#### **Kod przedmiotu:** ………………. **Pozycja planu: A.01.1**

#### **1. INFORMACJE O PRZEDMIOCIE**

#### **A. Podstawowe dane**

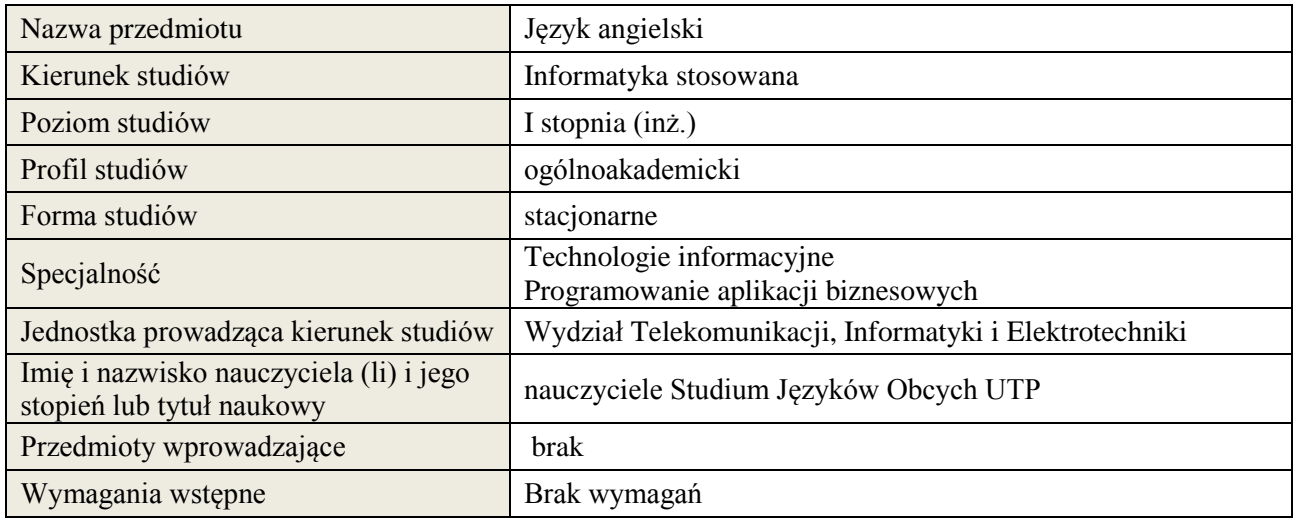

## **B. Semestralny/tygodniowy rozkład zajęć według planu studiów**

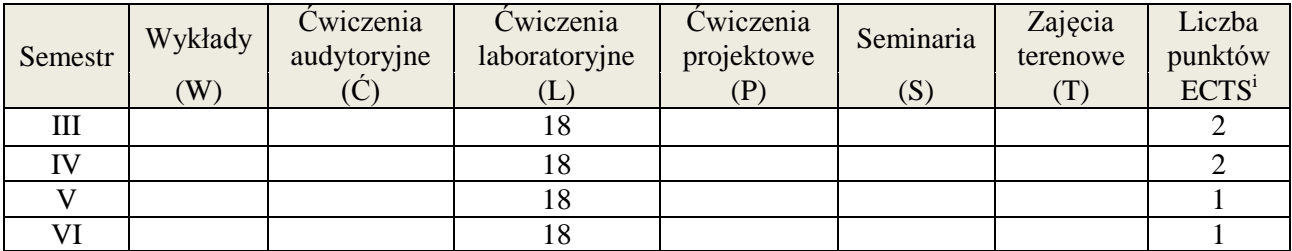

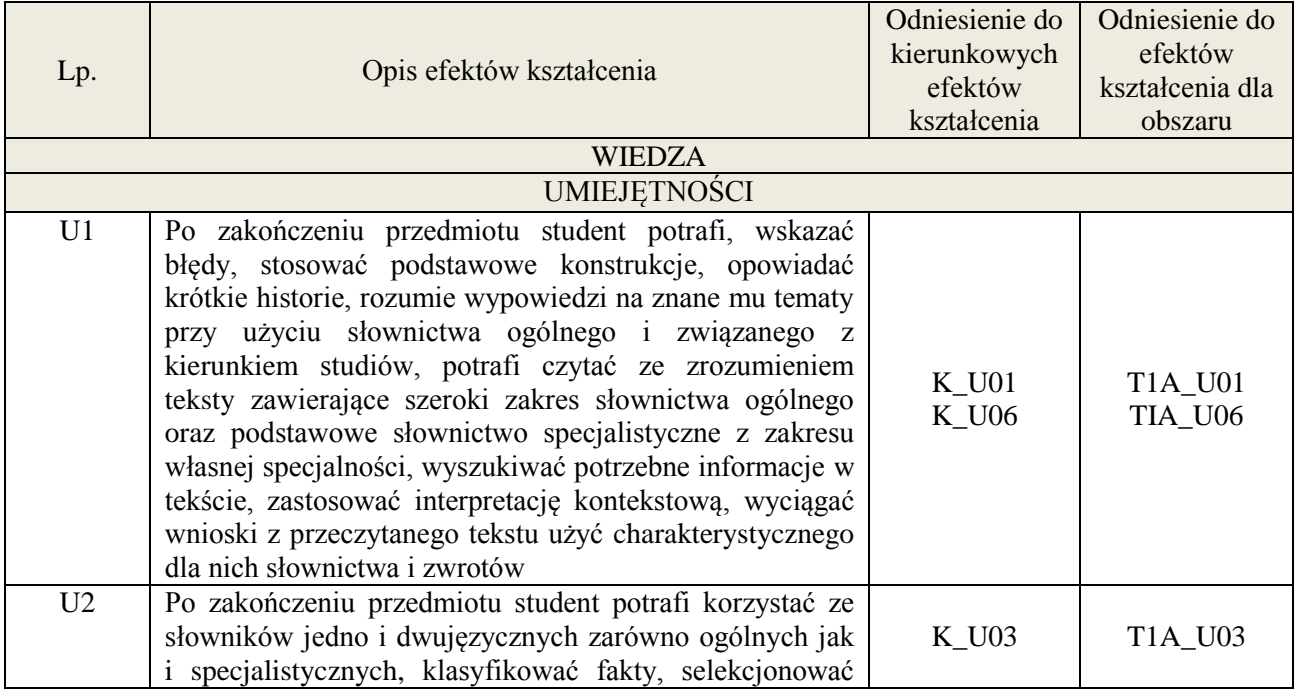

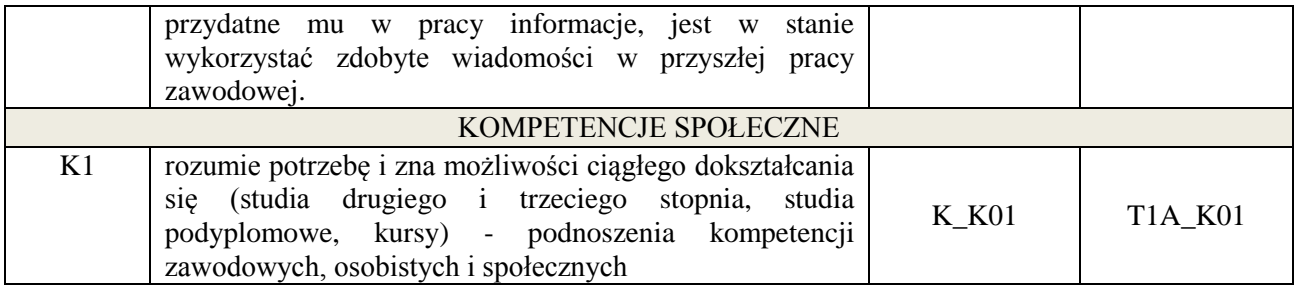

lektorat

#### **4. FORMA I WARUNKI ZALICZENIA PRZEDMIOTU**

sprawozdania, kolokwia, zaliczenie ustne.

## **5. TREŚCI KSZTAŁCENIA**

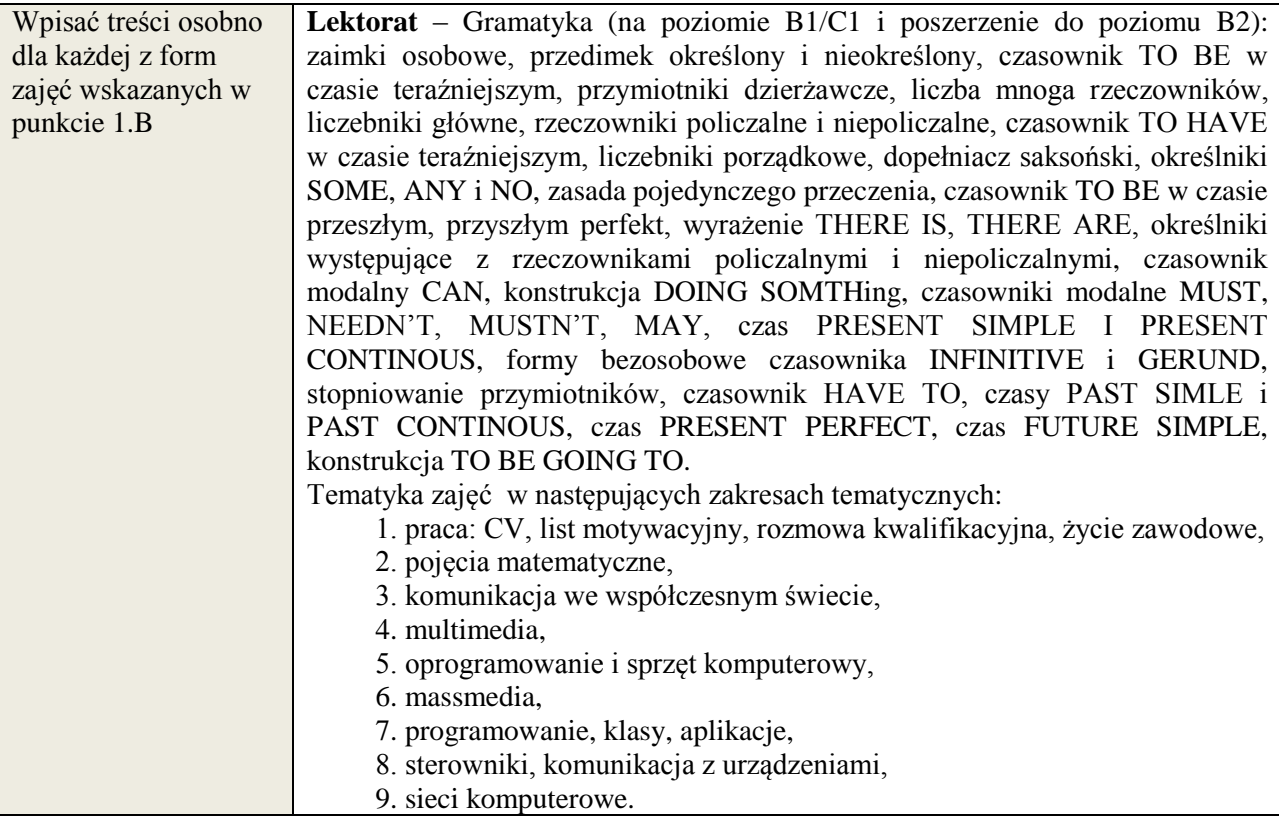

## **6. METODY WERYFIKACJI EFEKTÓW KSZTAŁCENIA**

(dla każdego efektu kształcenia umieszczonego na liście efektów kształcenia powinny znaleźć się metody sprawdzenia, czy został on osiągnięty przez studenta)

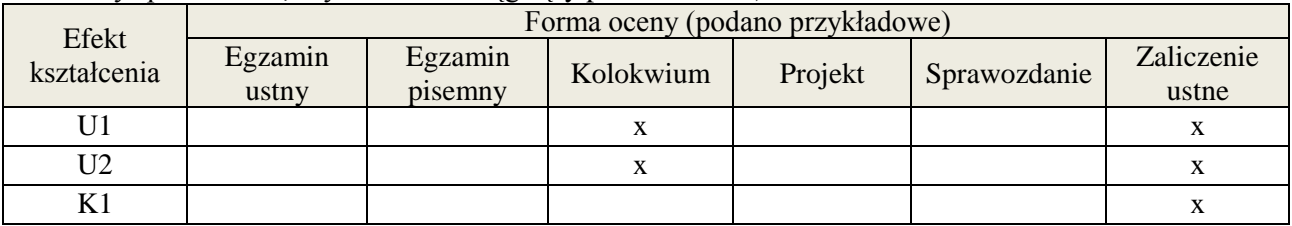

## **7. LITERATURA**

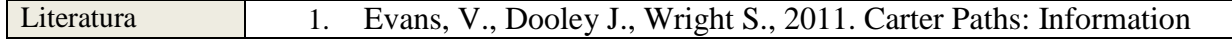

**Załącznik nr 3** do wytycznych dla rad podstawowych jednostek organizacyjnych do tworzenia nowych i weryfikacji istniejących programów studiów I i II stopnia w UTP w Bydgoszczy

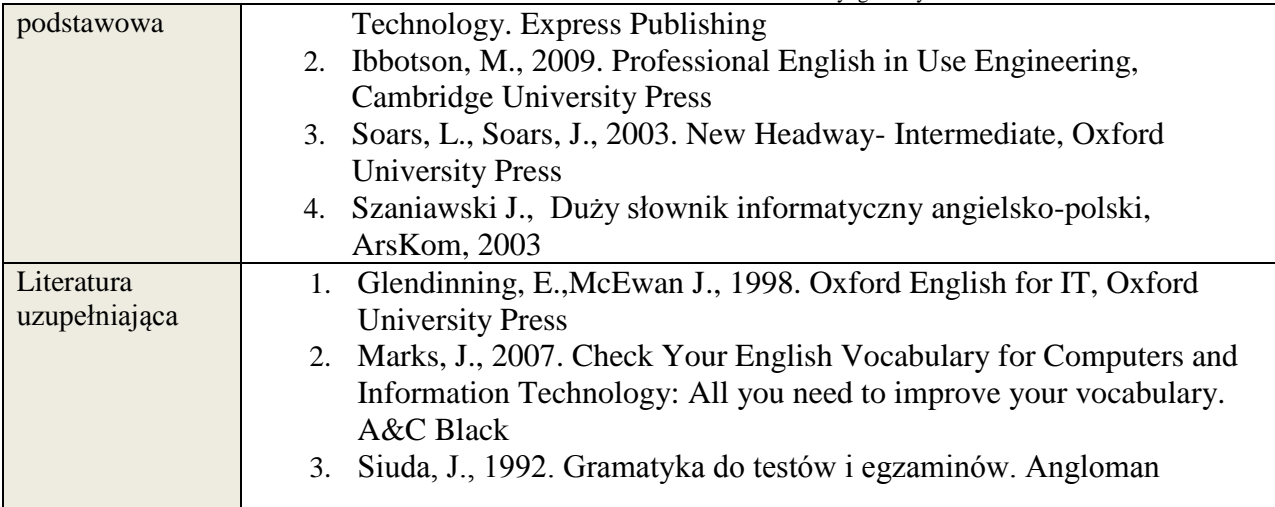

## **8. NAKŁAD PRACY STUDENTA – BILANS GODZIN I PUNKTÓW ECTS**

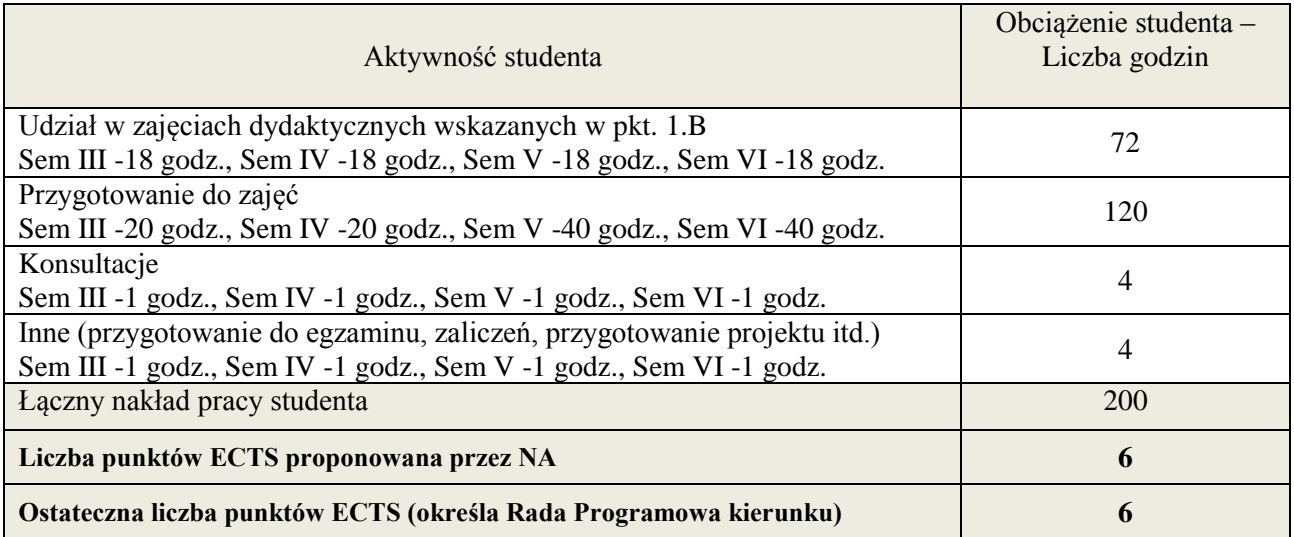

i ostateczna liczba punktów ECTS

1

#### **Kod przedmiotu:** ………………. **Pozycja planu: A.01.2**

#### **1. INFORMACJE O PRZEDMIOCIE**

#### **A. Podstawowe dane**

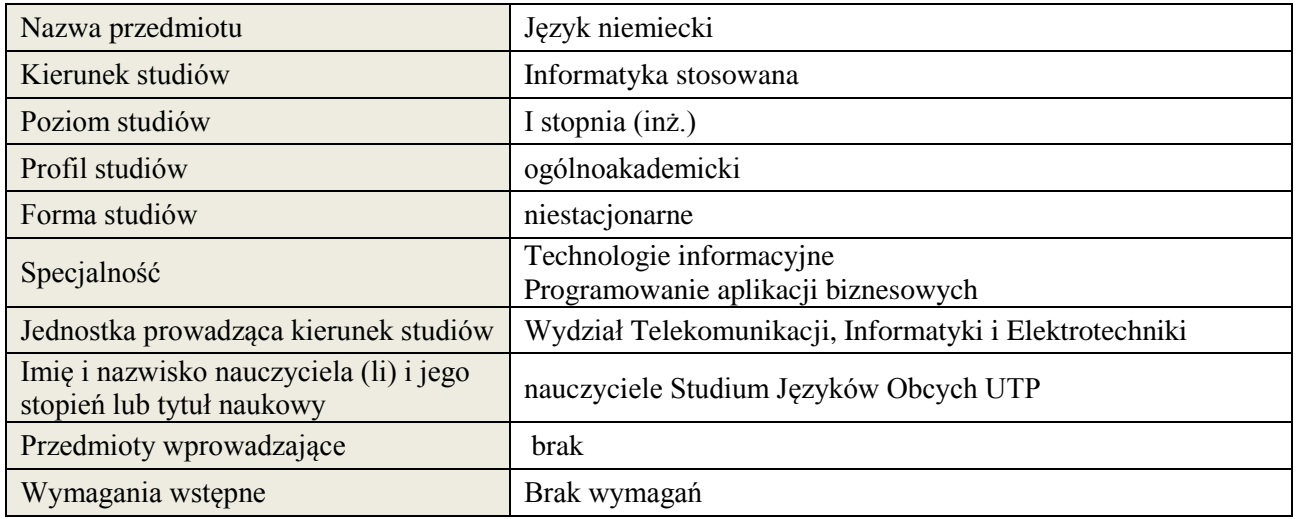

## **B. Semestralny/tygodniowy rozkład zajęć według planu studiów**

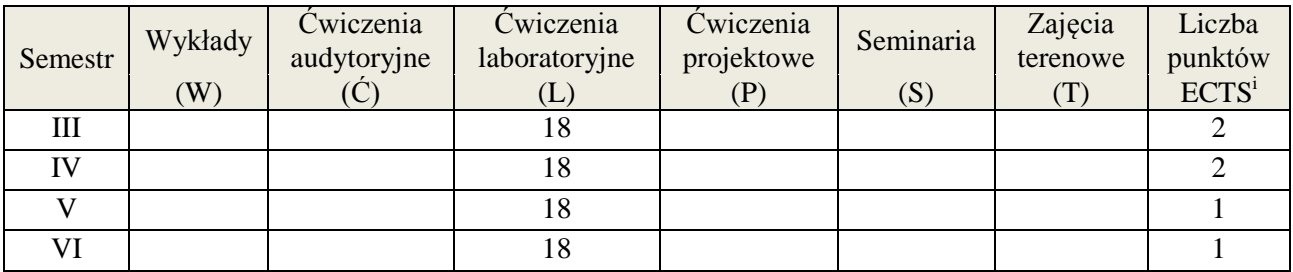

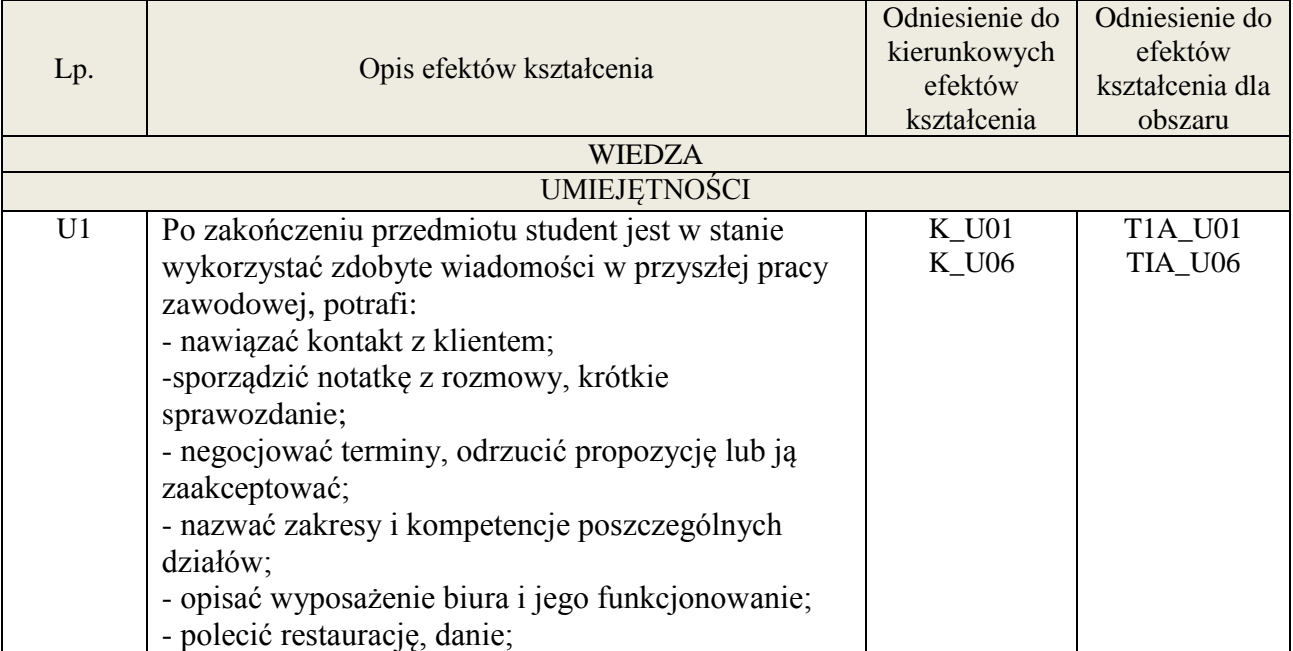

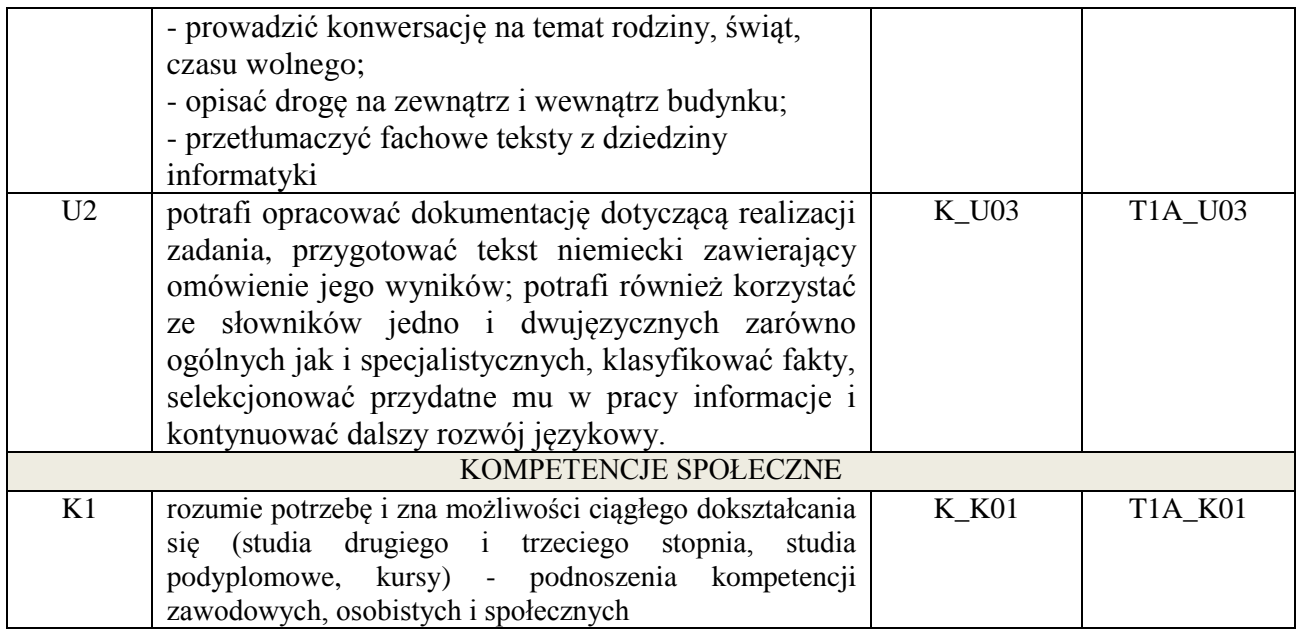

lektorat

## **4. FORMA I WARUNKI ZALICZENIA PRZEDMIOTU**

sprawozdania, kolokwia, zaliczenie ustne. Warunkiem zaliczenia jest uzyskanie 51% ogólnej liczby punktów.

## **5. TREŚCI KSZTAŁCENIA**

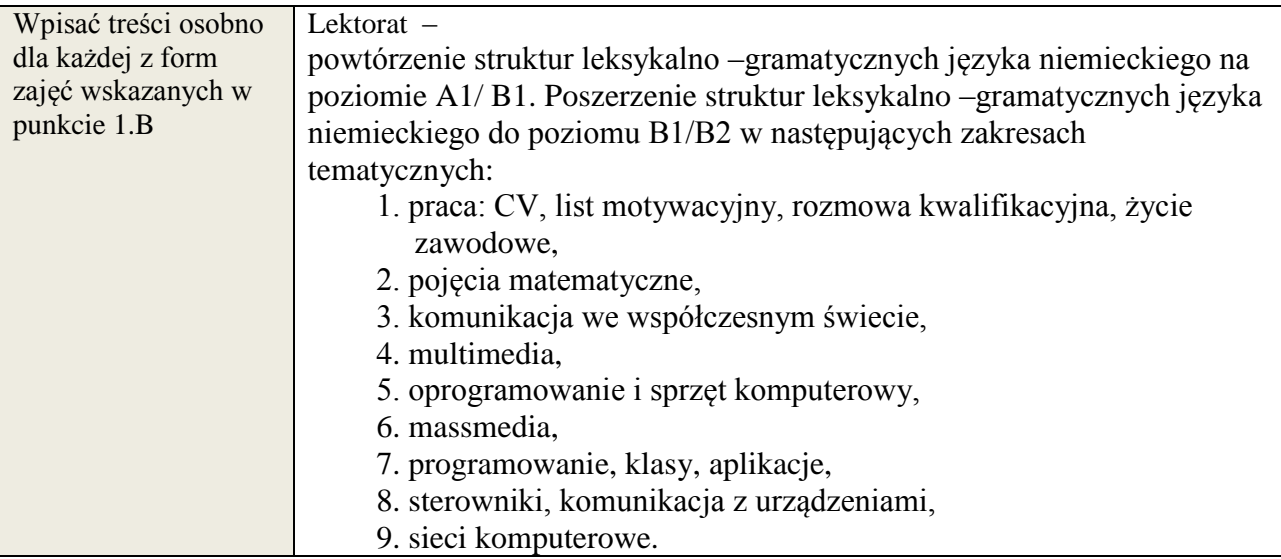

# **6. METODY WERYFIKACJI EFEKTÓW KSZTAŁCENIA**

(dla każdego efektu kształcenia umieszczonego na liście efektów kształcenia powinny znaleźć się metody sprawdzenia, czy został on osiągnięty przez studenta)

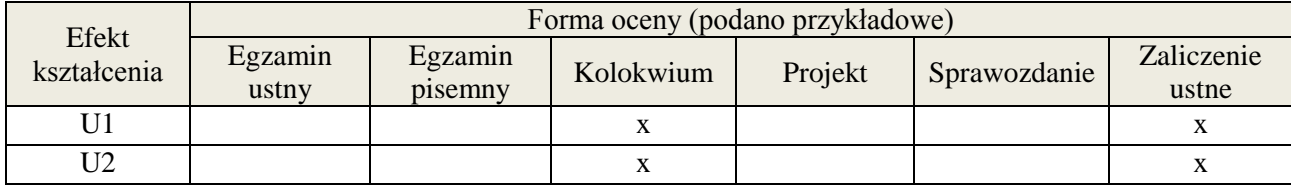

## **7. LITERATURA**

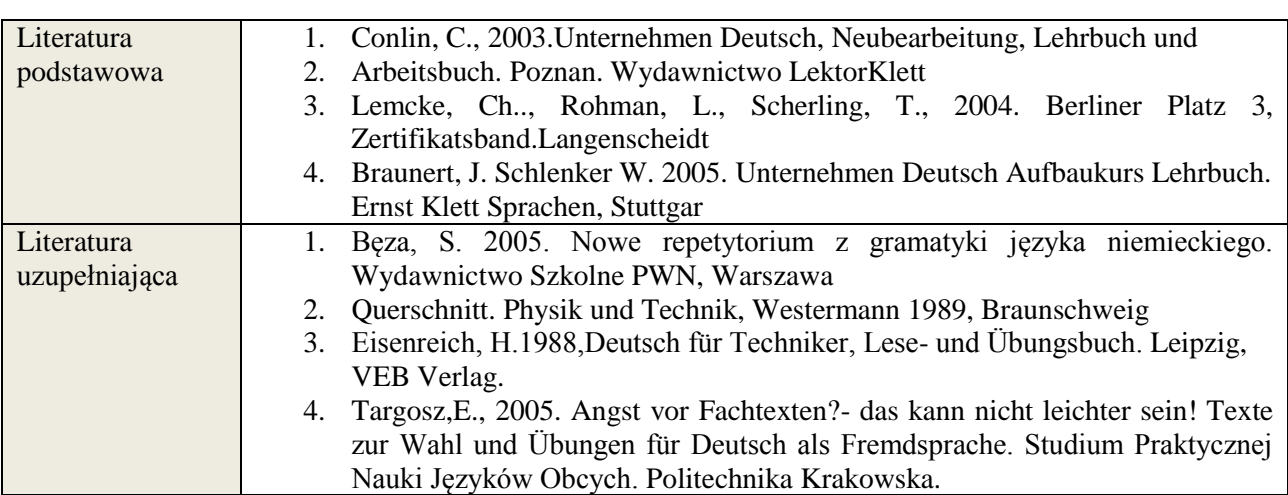

K1 x

## **8. NAKŁAD PRACY STUDENTA – BILANS GODZIN I PUNKTÓW ECTS**

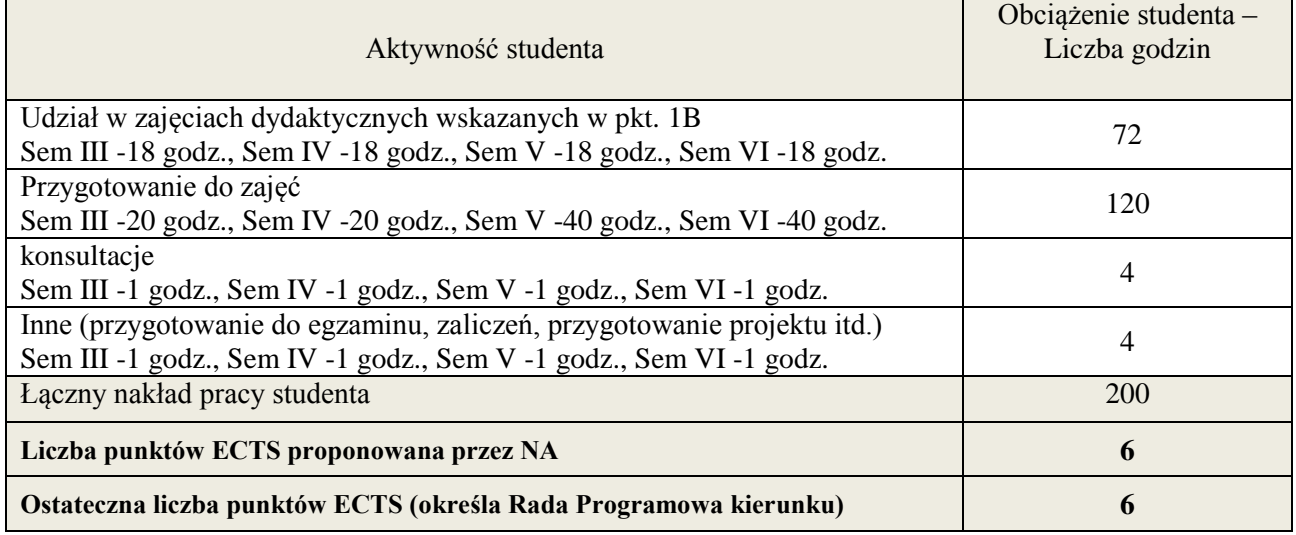

i ostateczna liczba punktów ECTS

1

**Załącznik nr 3** do Wytycznych dla rad podstawowych jednostek organizacyjnych do tworzenia nowych i weryfikacji istniejących programów studiów I i II stopnia w UTP w Bydgoszczy

## **Kod przedmiotu:** ………………. **Pozycja planu: A.02**

## **1. INFORMACJE O PRZEDMIOCIE**

#### **A. Podstawowe dane**

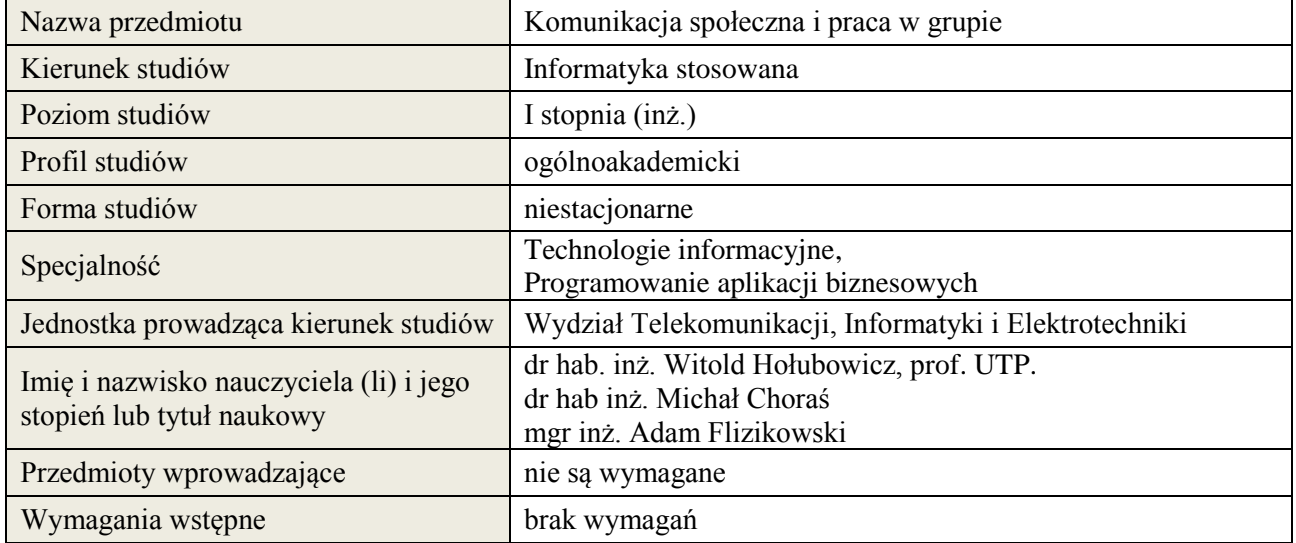

## **B. Semestralny/tygodniowy rozkład zajęć według planu studiów**

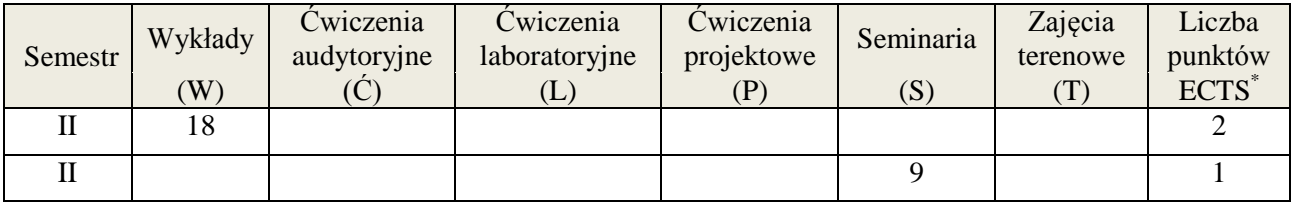

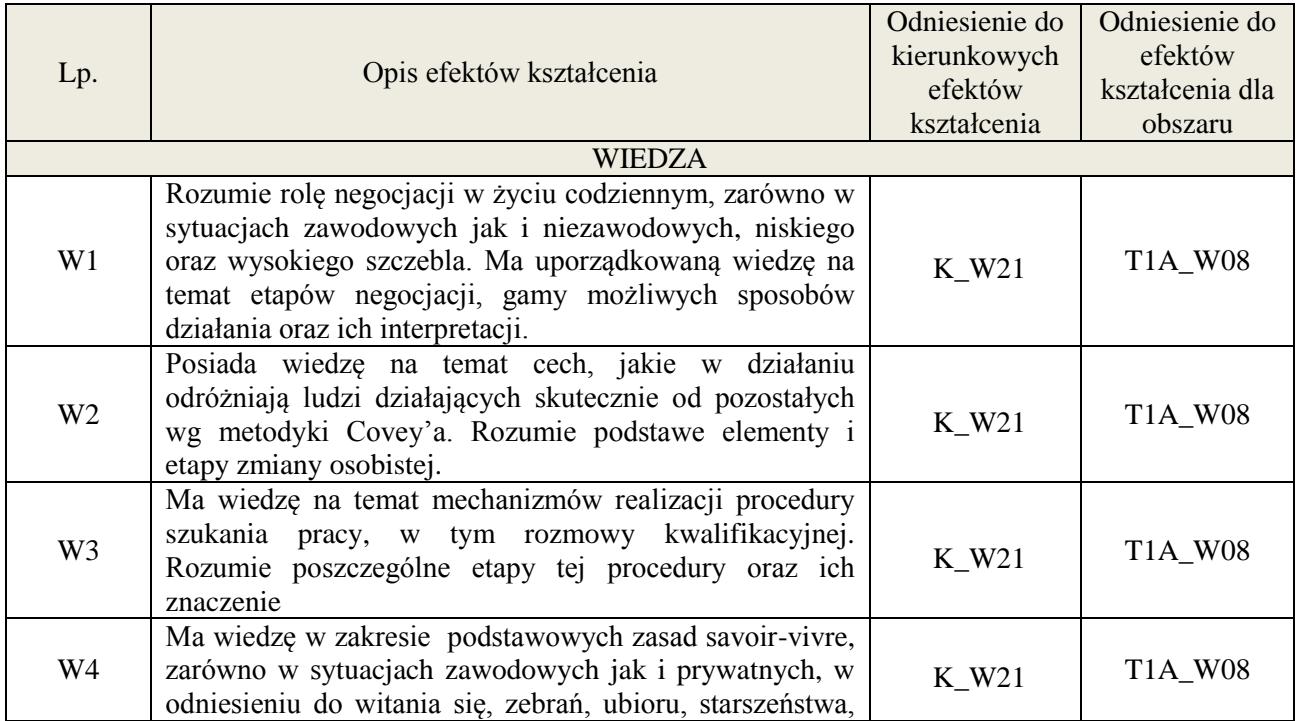

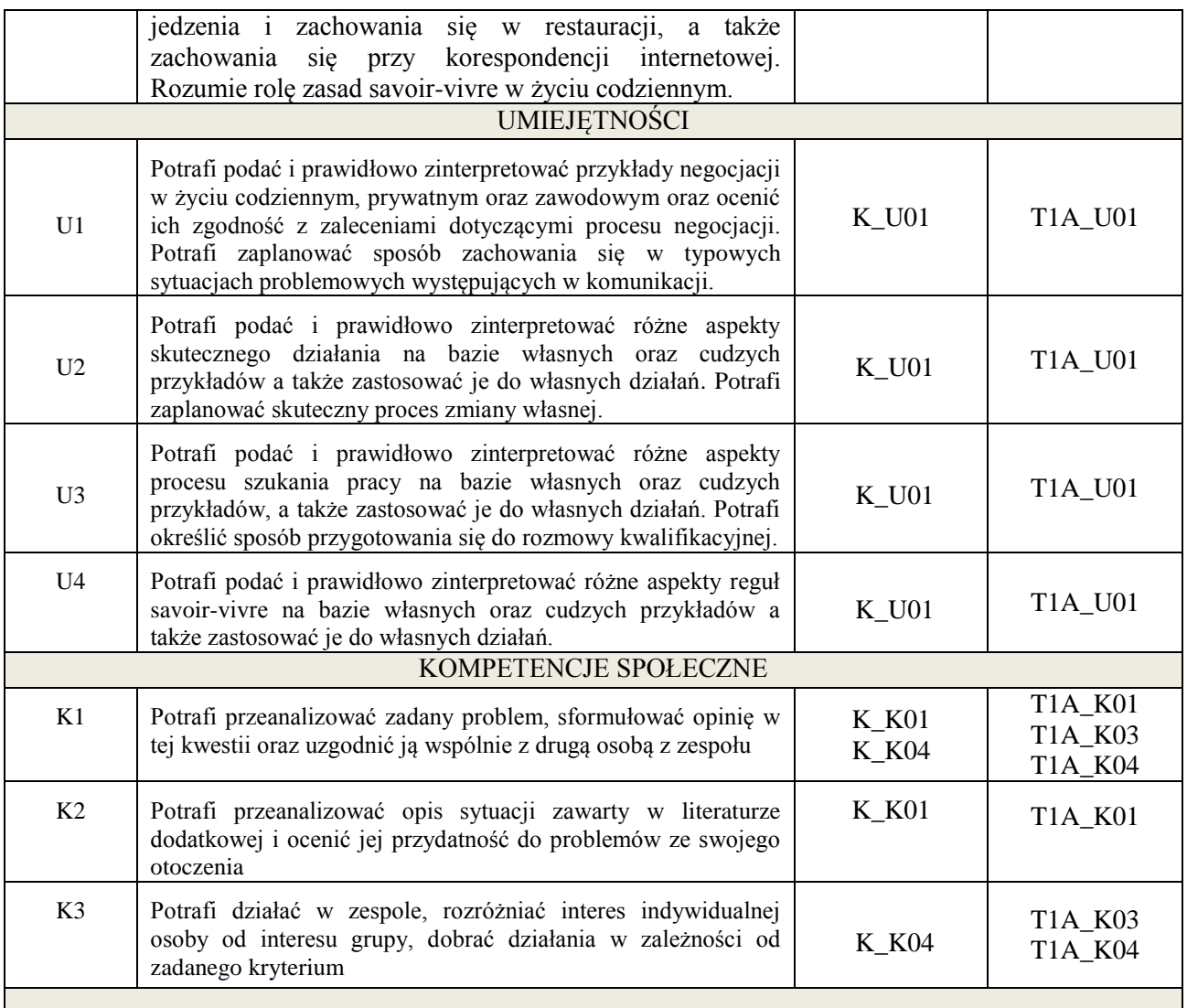

Wykład, gry szkoleniowe, komentarze pisemne po wykładach (dyskusja off-line), filmy szkoleniowe, analiza przeprowadzana w parach oraz dyskusja wspólna, gry dydaktyczne.

## **4. FORMA I WARUNKI ZALICZENIA PRZEDMIOTU**

Wykonanie zadań domowych, przygotowanie komentarzy tematycznych do poszczególnych wykładów, obecność na zajęciach, aktywność na seminariach, udział w grach szkoleniowych, wykonanie ćwiczeń (słuchanie aktywne) na seminariach.

**Próg zaliczenia** to 51% maksymalnej liczby punktów, z czego 20% przyznawanych jest za wykonanie zadań domowych, 40% przyznawanych jest za komentarze pisemne, 40% za udział w seminariach (aktywność) oraz wykładach.

## **5. TREŚCI KSZTAŁCENIA**

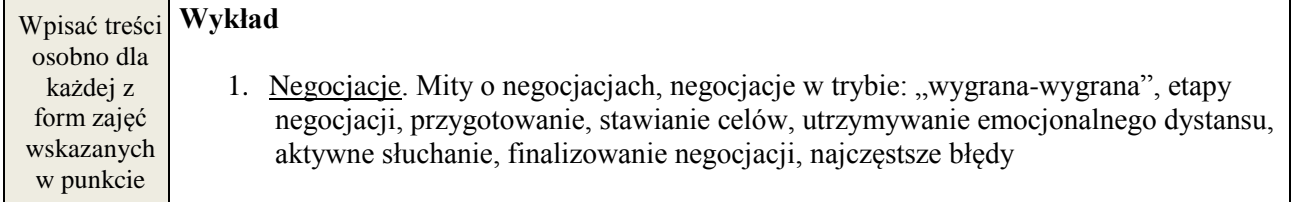

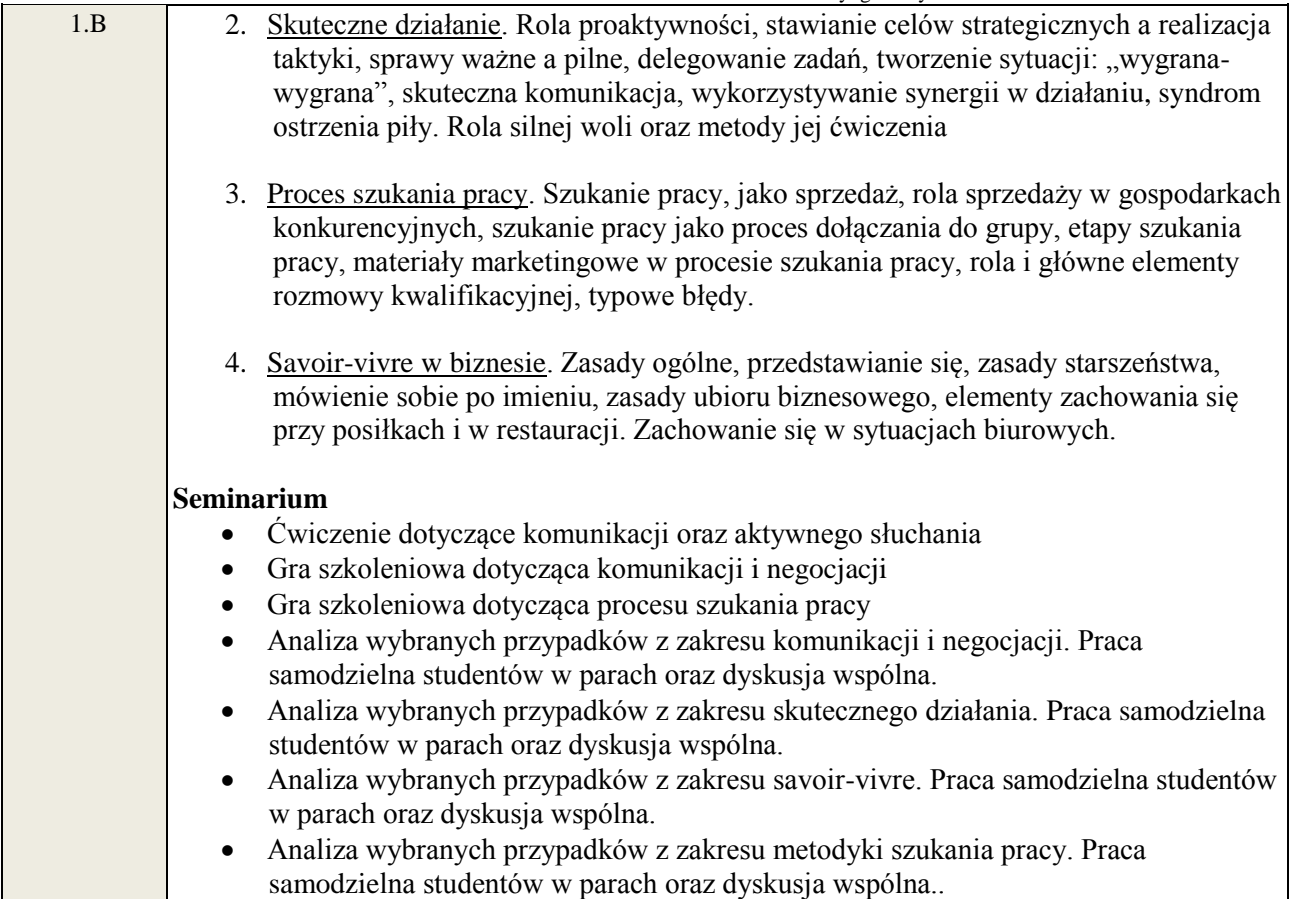

## **6. METODY WERYFIKACJI EFEKTÓW KSZTAŁCENIA**

(dla każdego efektu kształcenia umieszczonego na liście efektów kształcenia powinny znaleźć się metody sprawdzenia, czy został on osiągnięty przez studenta)

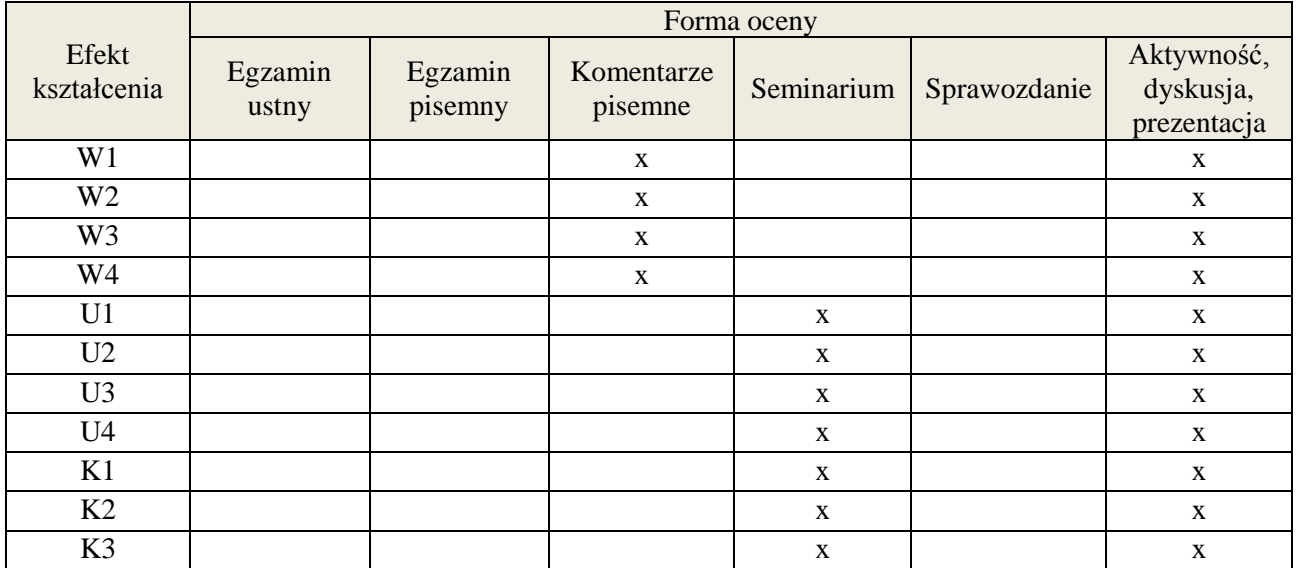

**Próg zaliczenia** to 51% maksymalnej liczby punktów, z czego 20% przyznawanych jest za wykonanie zadań domowych, 40% przyznawanych jest za komentarze pisemne, 40% za udział w seminariach (aktywność) oraz wykładach.

## **6. LITERATURA**

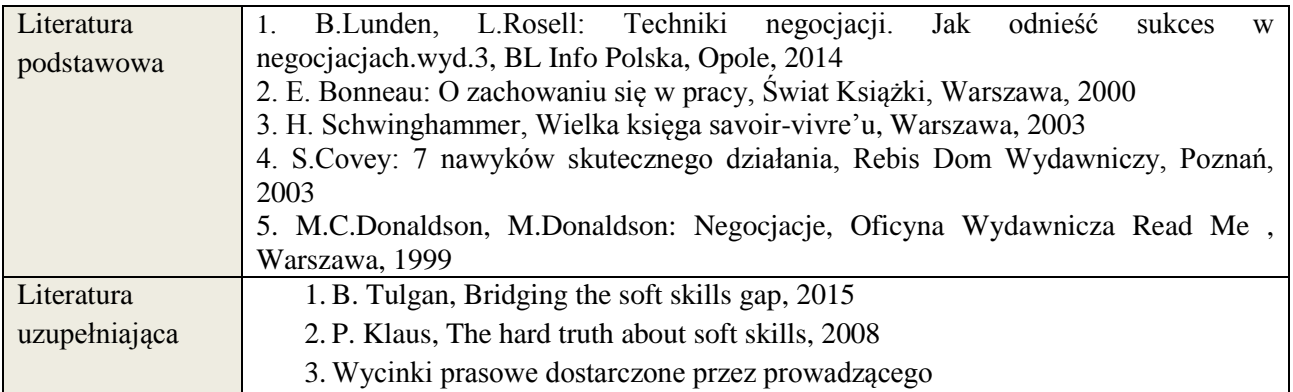

## **7. NAKŁAD PRACY STUDENTA – BILANS GODZIN I PUNKTÓW ECTS**

1

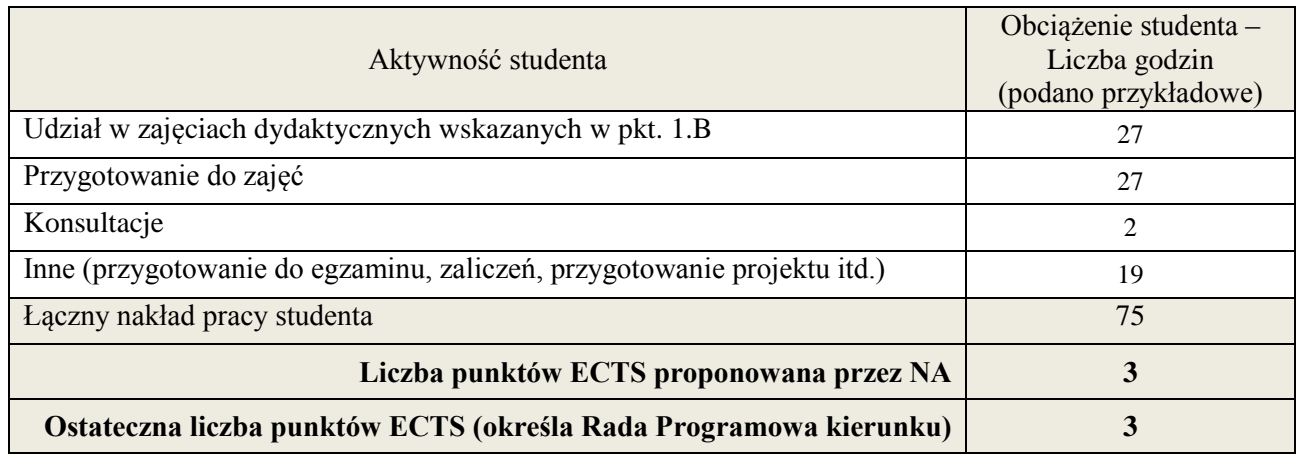

## **Kod przedmiotu:** ………… **Pozycja planu: A.03**

## **1. INFORMACJE O PRZEDMIOCIE**

## **A. Podstawowe dane**

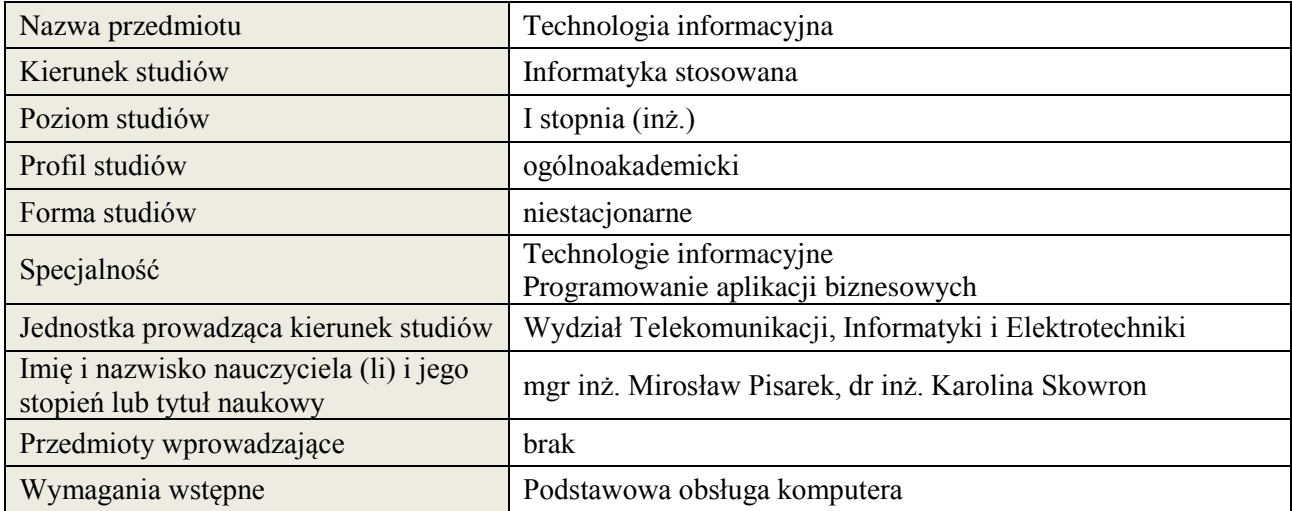

## **B. Semestralny/tygodniowy rozkład zajęć według planu studiów**

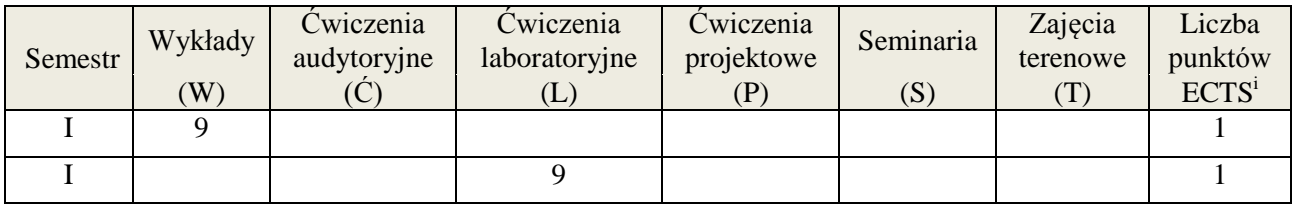

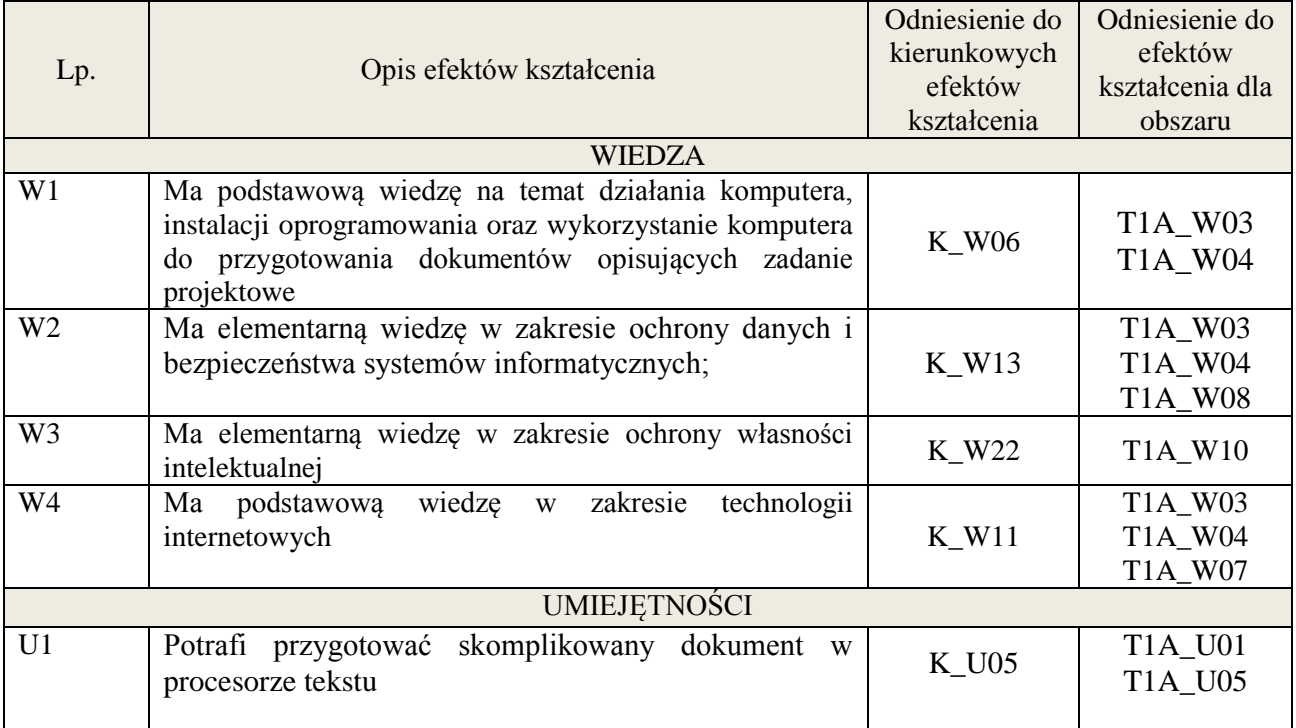

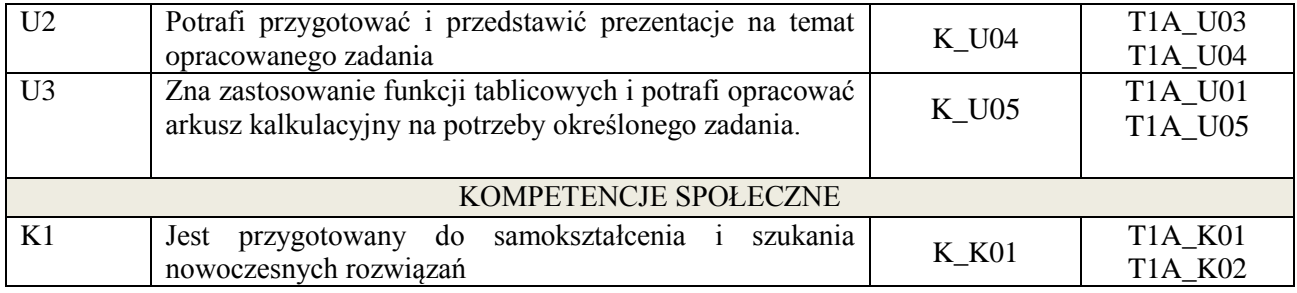

wykład z wykorzystaniem technik multimedialnych, ćwiczenia laboratoryjne

## **4. FORMA I WARUNKI ZALICZENIA PRZEDMIOTU**

Wykład zaliczany na podstawie testu pisemnego. Warunkiem zaliczenia jest uzyskanie 51% punktów z testu.

Laboratorium zaliczane na podstawie sprawozdań oraz kolokwium. Warunkiem zaliczenia jest oddanie wszystkich sprawozdań i uzyskanie 51% punktów z kolokwium.

## **5. TREŚCI KSZTAŁCENIA**

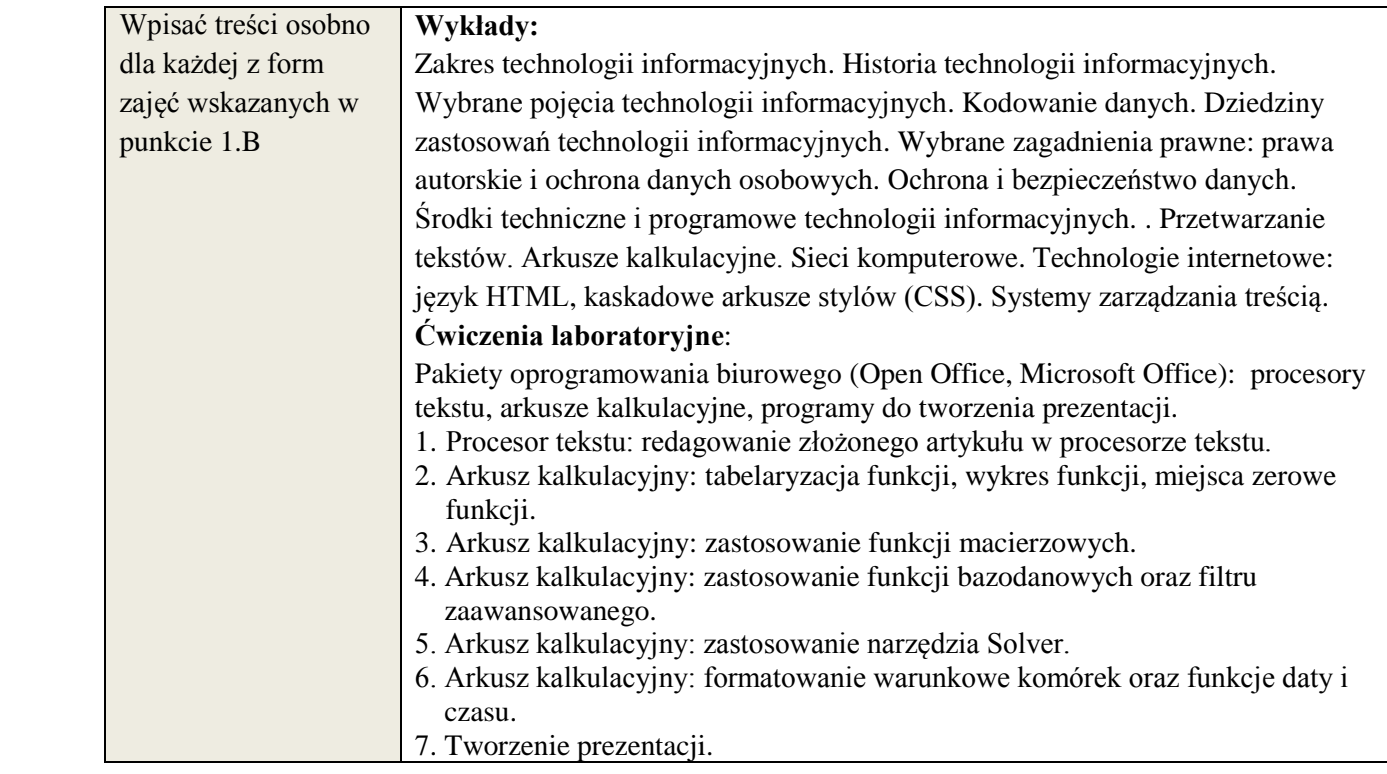

## **6. METODY WERYFIKACJI EFEKTÓW KSZTAŁCENIA**

(dla każdego efektu kształcenia umieszczonego na liście efektów kształcenia powinny znaleźć się metody sprawdzenia, czy został on osiągnięty przez studenta)

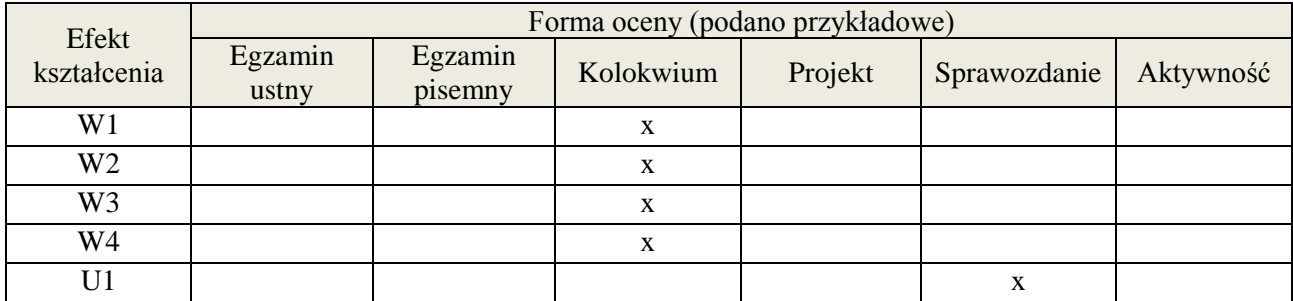

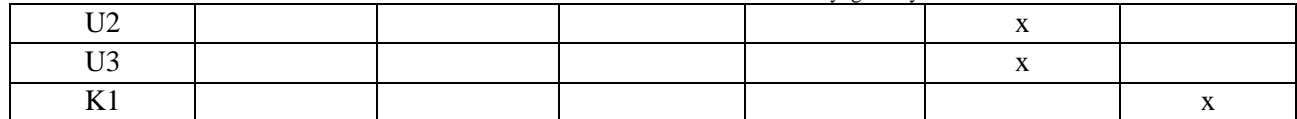

## **7. LITERATURA**

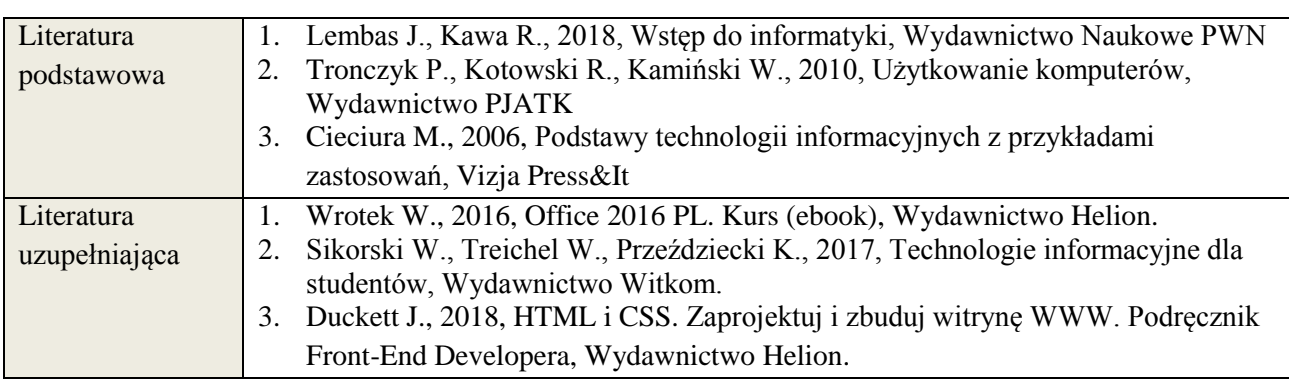

# **8. NAKŁAD PRACY STUDENTA – BILANS GODZIN I PUNKTÓW ECTS**

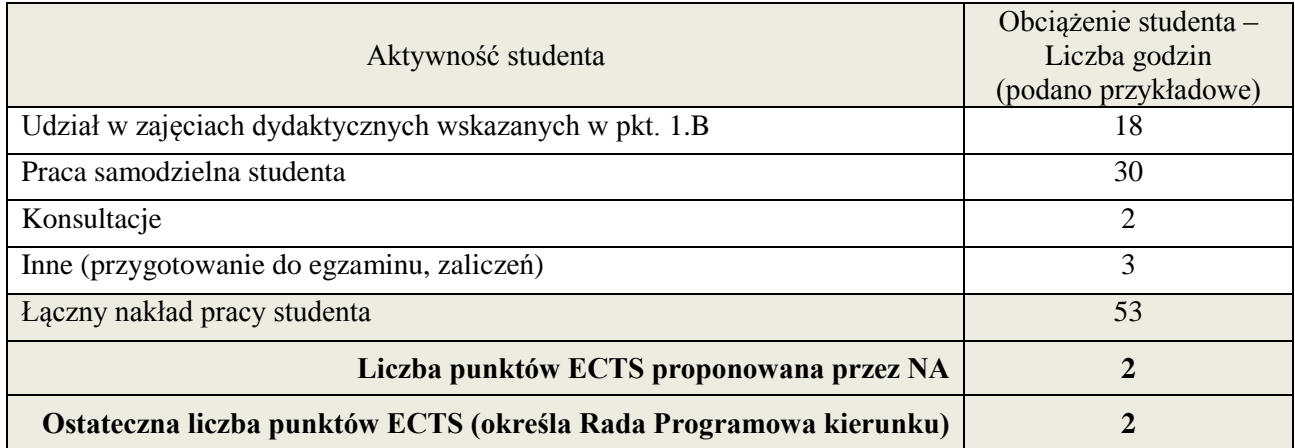

i ostateczna liczba punktów ECTS

## **Kod przedmiotu:** ………………. **Pozycja planu: A.04**

#### **1. INFORMACJE O PRZEDMIOCIE**

#### **A. Podstawowe dane**

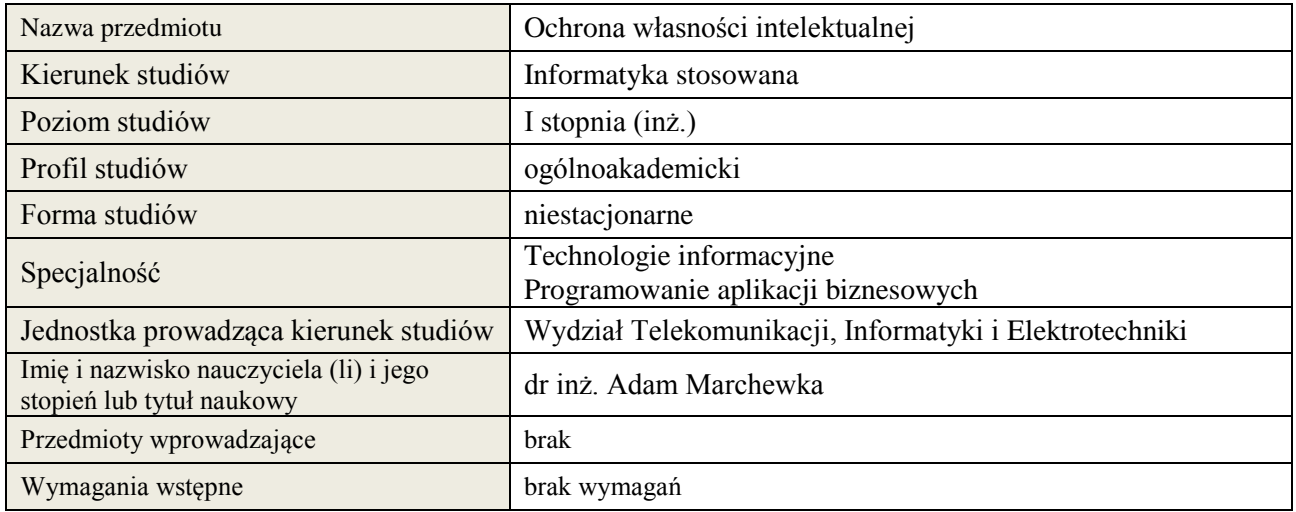

#### **B. Semestralny/tygodniowy rozkład zajęć według planu studiów**

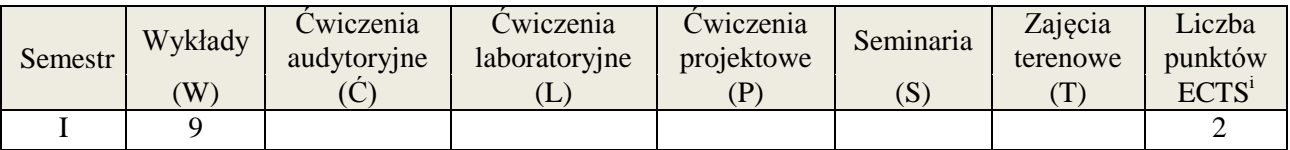

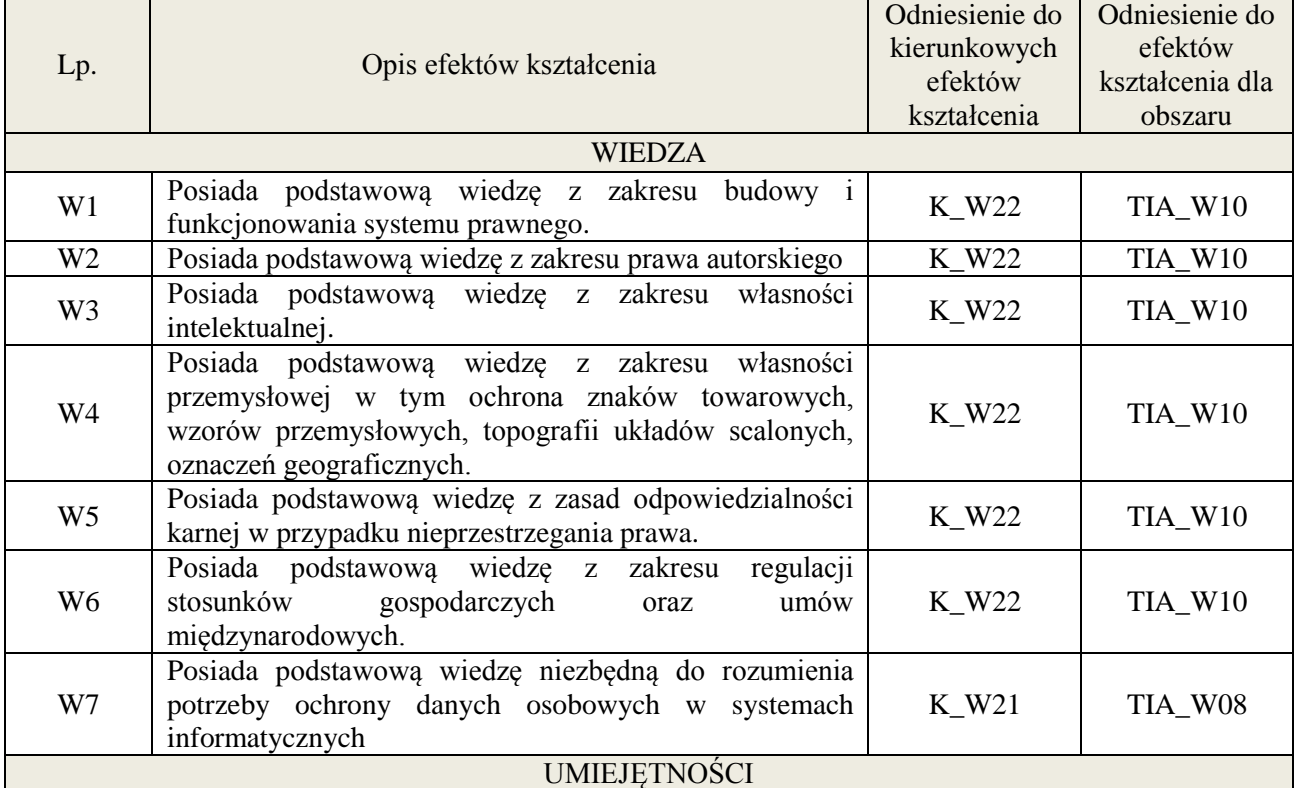

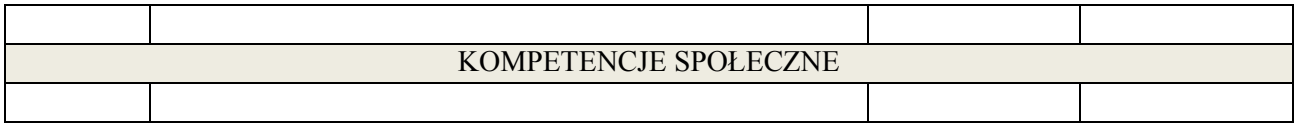

Wykłady z wykorzystaniem technik multimedialnych

## **4. FORMA I WARUNKI ZALICZENIA PRZEDMIOTU**

kolokwium

#### **5. TREŚCI KSZTAŁCENIA**

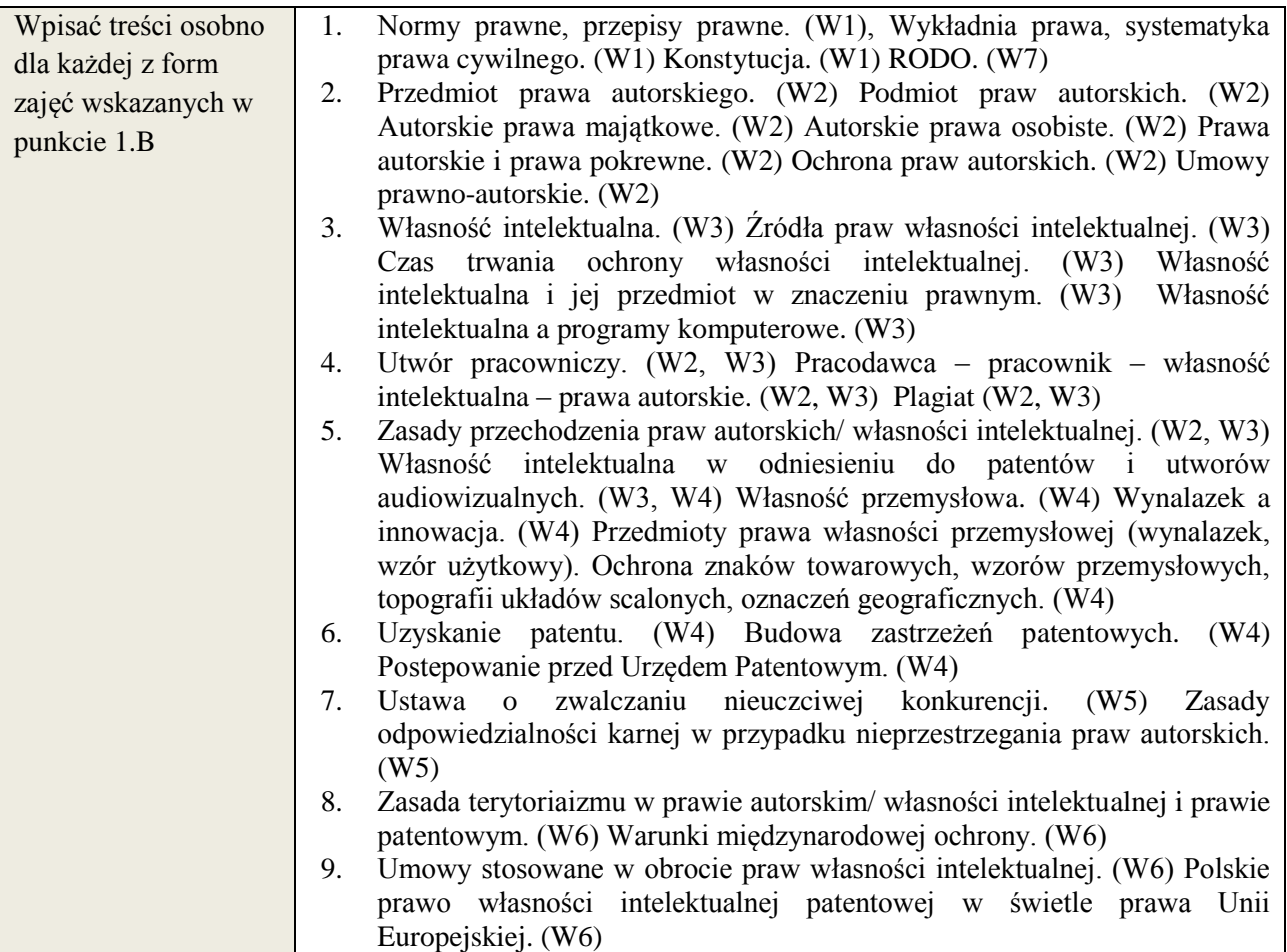

## **6. METODY WERYFIKACJI EFEKTÓW KSZTAŁCENIA**

(dla każdego efektu kształcenia umieszczonego na liście efektów kształcenia powinny znaleźć się metody sprawdzenia, czy został on osiągnięty przez studenta)

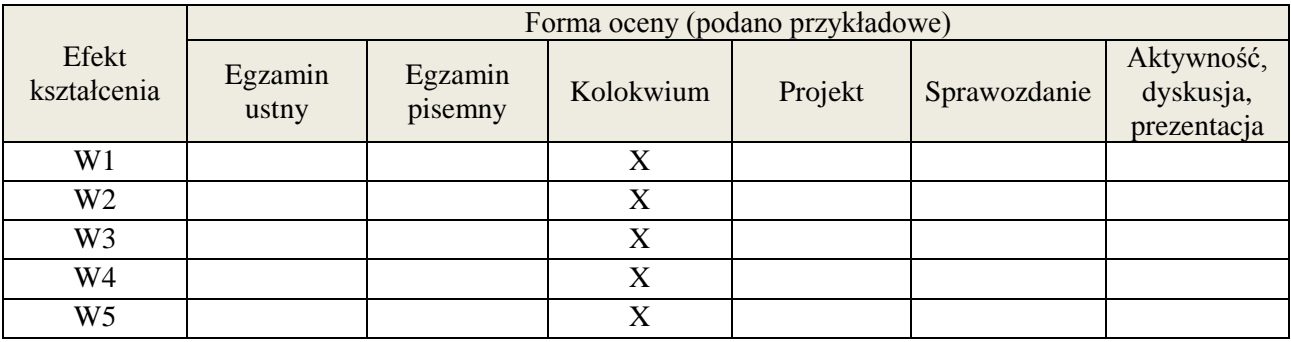

**Załącznik nr 3** do wytycznych dla rad podstawowych jednostek organizacyjnych do tworzenia nowych i weryfikacji istniejących programów studiów I i II stopnia w UTP w Bydgoszczy

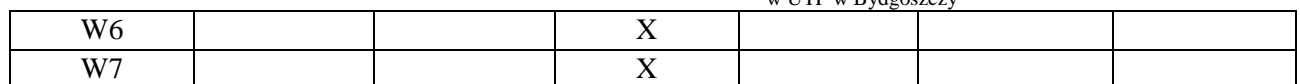

## **7. LITERATURA**

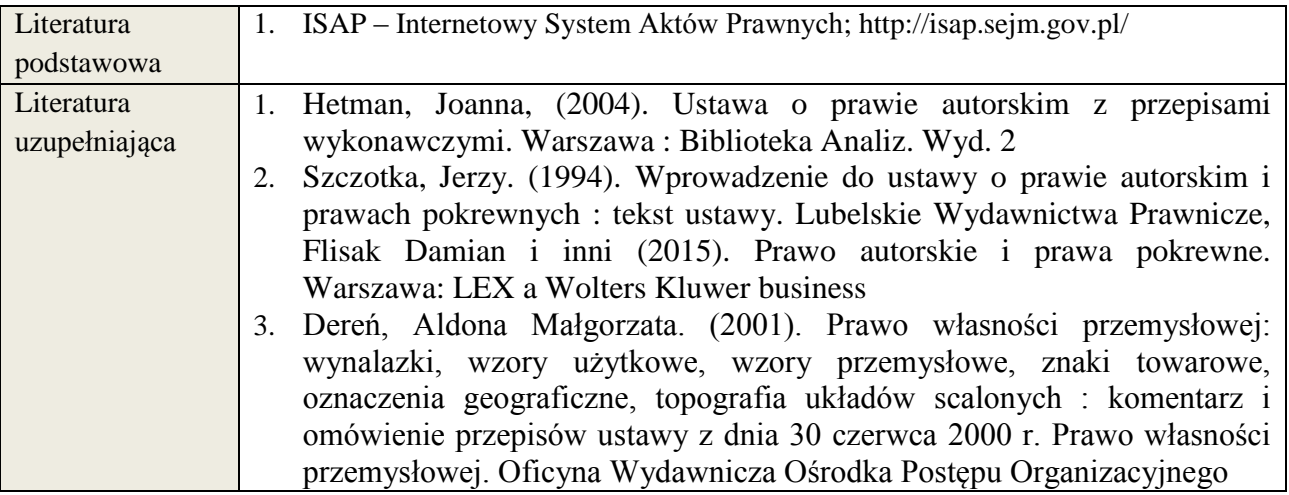

## **8. NAKŁAD PRACY STUDENTA – BILANS GODZIN I PUNKTÓW ECTS**

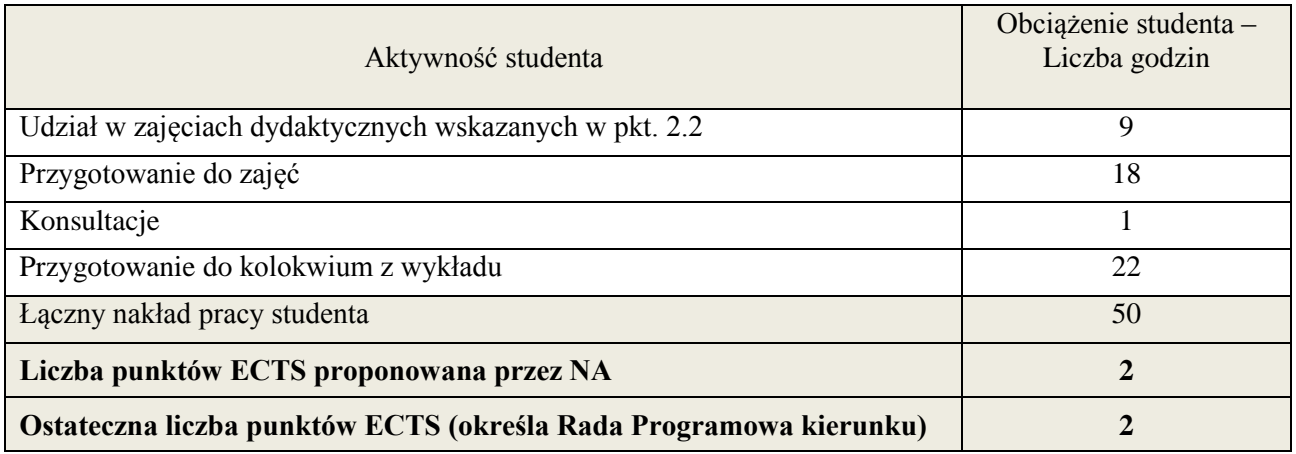

i ostateczna liczba punktów ECTS

1

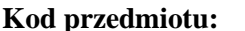

# **Kod przedmiotu:** ………………. **Pozycja planu: A.05**

## **1. INFORMACJE O PRZEDMIOCIE**

#### **A. Podstawowe dane**

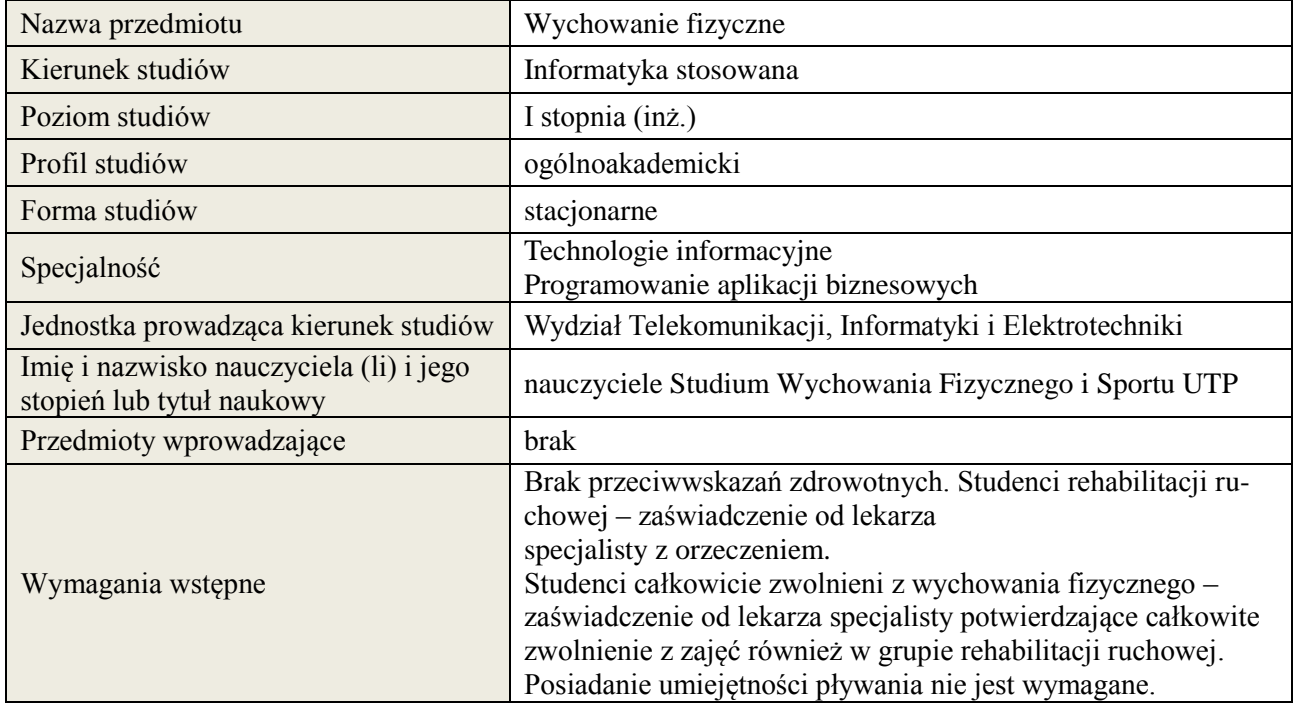

## **B. Semestralny/tygodniowy rozkład zajęć według planu studiów**

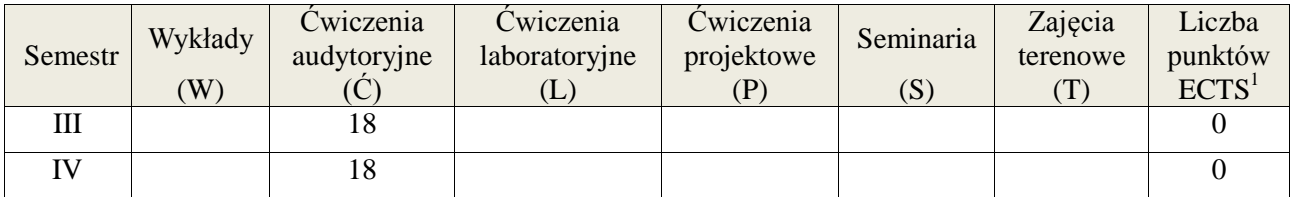

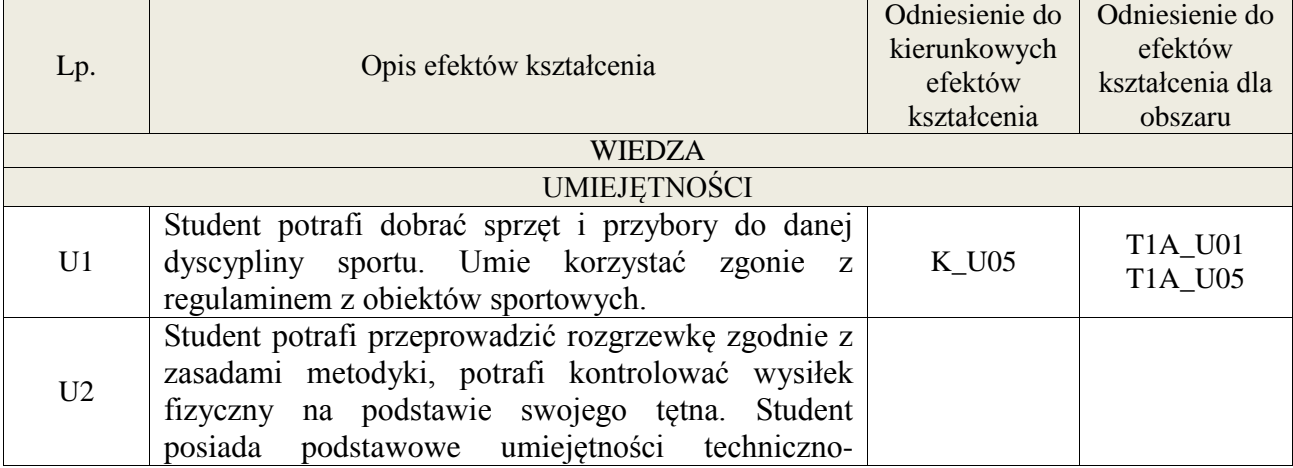

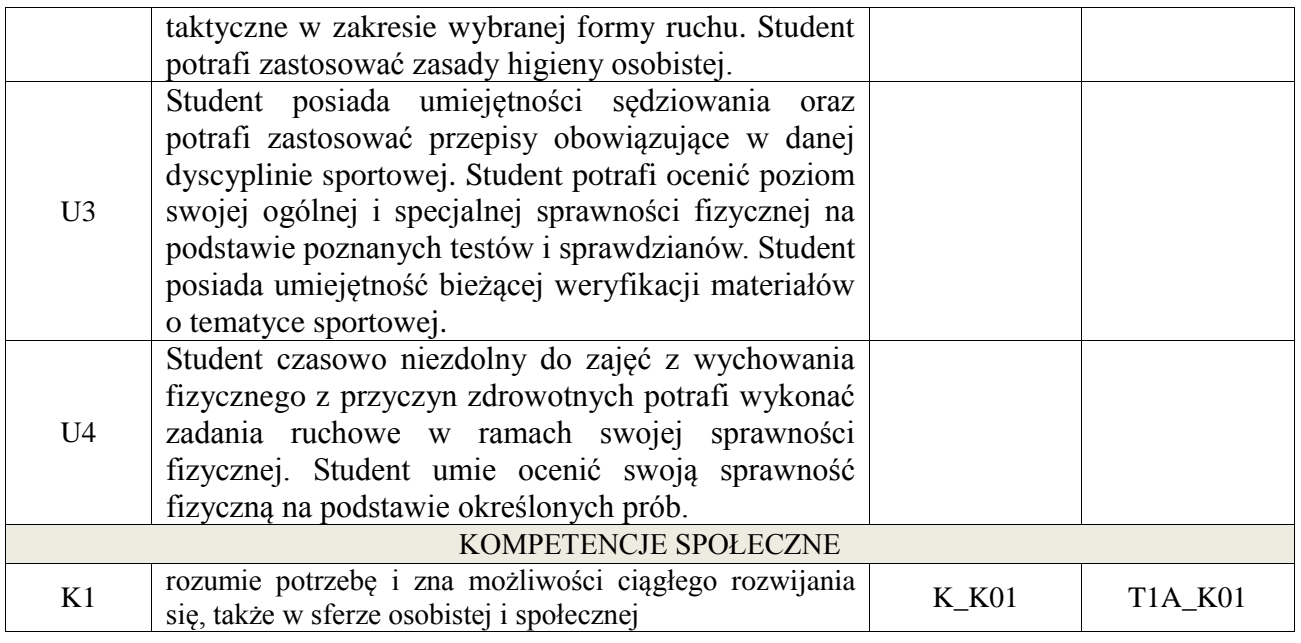

Zajęcia z wychowania fizycznego realizowane są w formie zajęć praktycznych i teoretycznych. Zajęcia praktyczne: pokaz, ćwiczenie przedmiotowe, instruktaż. Zajęcia teoretyczne: pogadanka, opis, dyskusja, referat, prezentacja

## **4. FORMA I WARUNKI ZALICZENIA PRZEDMIOTU**

1.Zarówno Semestr III i IV kończą się zaliczeniem z oceną. Zaliczeniem przedmiotu jest aktywne uczestnictwo w zajęciach, wykonanie testu sprawności ogólnej "Eurofit" (październikmaj), sprawdzianów technicznych wybranych form ruchu, obecność na zajęciach jest obowiązkowa a każda nieobecność musi być odrobiona. 2.Student grupy rehabilitacyjnej uczestniczy w zajęciach zgodnie z regulaminem studiów, w czasie III semestru zalicza test związany z dyscyplinami Zimowych Igrzysk Olimpijskich, a w IV semestrze z dyscyplinami Letnich Igrzysk Olimpijskich. Wykonuje w każdym semestrze próby sprawnościowe dostosowane do swoich możliwości ruchowych. 3.Student całkowicie zwolniony z zajęć wychowania fizycznego uczestniczy w zajęciach zgodnie z regulaminem studiów. Wykonuje pracę związaną z kulturą fizyczną, turystyką, rekreacją i sportem oraz odpowiada na zagadnienia z nim związane, uczestniczy w wybranych jednostkach zajęć uzgodnionych z prowadzącym.

## **5. TREŚCI KSZTAŁCENIA**

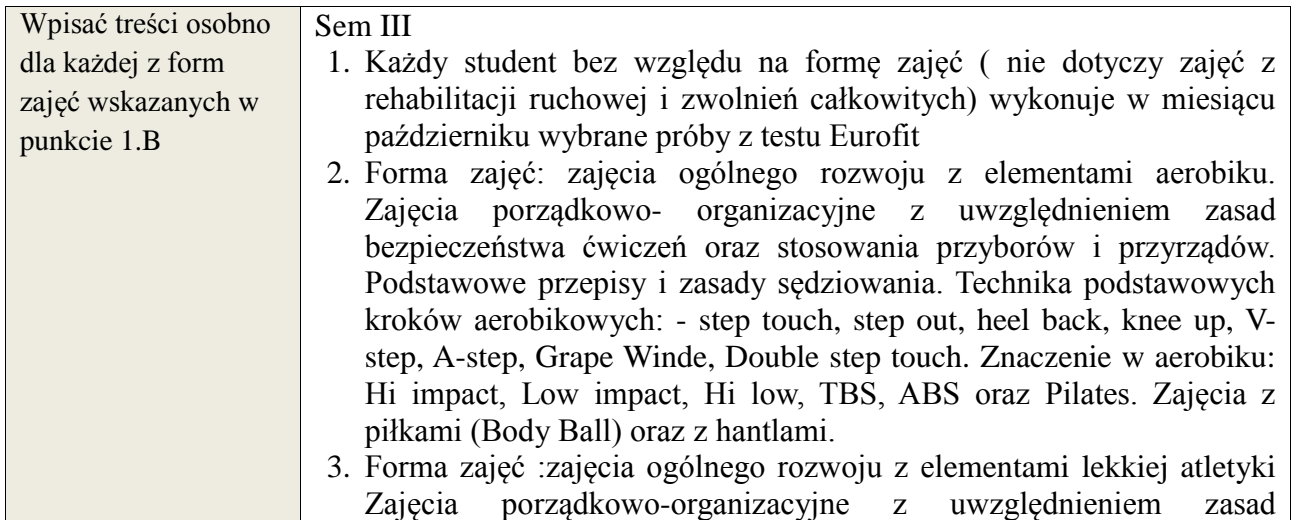

bezpieczeństwa ćwiczeń oraz stosowania przyborów i przyrządów. Podstawowe przepisy i zasady sędziowania. Elementy techniki: nauka podstawowych konkurencji lekkoatletycznych- biegi (nauka startu niskiego, wysokiego, technika kroku biegowego), skoki (w dal, wzwyż, trójskok, mierzenie rozbiegu), rzuty (dysk, oszczep, pchnięcie kulą).

- 4. Forma zajęć: zajęcia ogólnego rozwoju z elementami jeździectwa Zajęcia porządkowo-organizacyjne z uwzględnieniem zasad bezpieczeństwa ćwiczeń oraz stosowania przyborów i przyrządów. Podstawowe przepisy i zasady sędziowania w skokach i ujeżdżeniu. Nauka przygotowania jeźdźca i konia do zajęć. Nauka wsiadania z podłoża, za pomocą przyborów. Nauka dosiadu i anglezowania (w jeździe na wprost, po łukach, po zatrzymaniu). Nauka jazdy kłusie ćwiczebnym.
- 5. Forma zajęć: zajęcia ogólnego rozwoju z elementami tenisa stołowego Zajęcia porządkowo-organizacyjne z uwzględnieniem zasad bezpieczeństwa ćwiczeń oraz stosowania przyborów i przyrządów. Podstawowe przepisy i zasady sędziowania. Elementy techniki: ćwiczenia oswajające z piłką i rakietką tenisową, operowanie piłką, podbijanie, odbijanie rotując w miejscu, marszu, truchcie. Nauka i doskonalenie odbicia piłki z forhendu, bekhendu. Nauka serwisu z forhendu i bekhendu.
- 6. Forma zajęć: zajęcia ogólnego rozwoju z elementami koszykówki. Zajęcia porządkowo- organizacyjne z uwzględnieniem zasad bezpieczeństwa ćwiczeń oraz stosowania przyborów i przyrządów. Podstawowe przepisy i zasady sędziowania. Elementy techniki: poruszanie się po boisku bez i z piłką, nauka podań i chwytów piłki, nauka kozłowania, - nauka rzutów do kosza, nauka rzutu z dwutaktu.
- 7. Forma zajęć: zajęcia ogólnego rozwoju z elementami piłki siatkowej. Zajęcia porządkowo- organizacyjne z uwzględnieniem zasad bezpieczeństwa ćwiczeń oraz stosowania przyborów i przyrządów. Podstawowe przepisy i zasady sędziowania. Elementy techniki: nauka postawy siatkarskiej i sposoby poruszania się po boisku, - nauka odbicia piłki sposobem oburącz górnym i dolnym, - nauka zagrywki (tenisowa, dolna) i przyjęcia piłki.
- 8. Forma zajęć: zajęcia ogólnego rozwoju z elementami piłki nożnej. Zajęcia porządkowo- organizacyjne z uwzględnieniem zasad bezpieczeństwa ćwiczeń oraz stosowania przyborów i przyrządów. Podstawowe przepisy i zasady sędziowania. Elementy techniki: - Nauka poruszania się bez piłki (starty, skoki, wieloskoki, zmiana tempa i kierunku)) -Ćwiczenia oswajające z piłką w tym głównie: prowadzenie i przyjęcie piłki, drybling, wślizg, odbieranie piłki przeciwnikowi, żonglerka. -Nauka uderzenia piłki wewnętrzną częścią stopy.
- 9. Forma zajęć: zajęcia ogólnego rozwoju z elementami pływania. Zajęcia porządkowo- organizacyjne z uwzględnieniem zasad bezpieczeństwa ćwiczeń oraz stosowania przyborów i przyrządów. Podstawowe przepisy i zasady sędziowania. -Ćwiczenia oswajające z wodą (równowaga ciała, ćw. oddechowe) -Nauka i technika pływania stylem grzbietowym(praca nóg i ramion na lądzie i wodzie z deską i

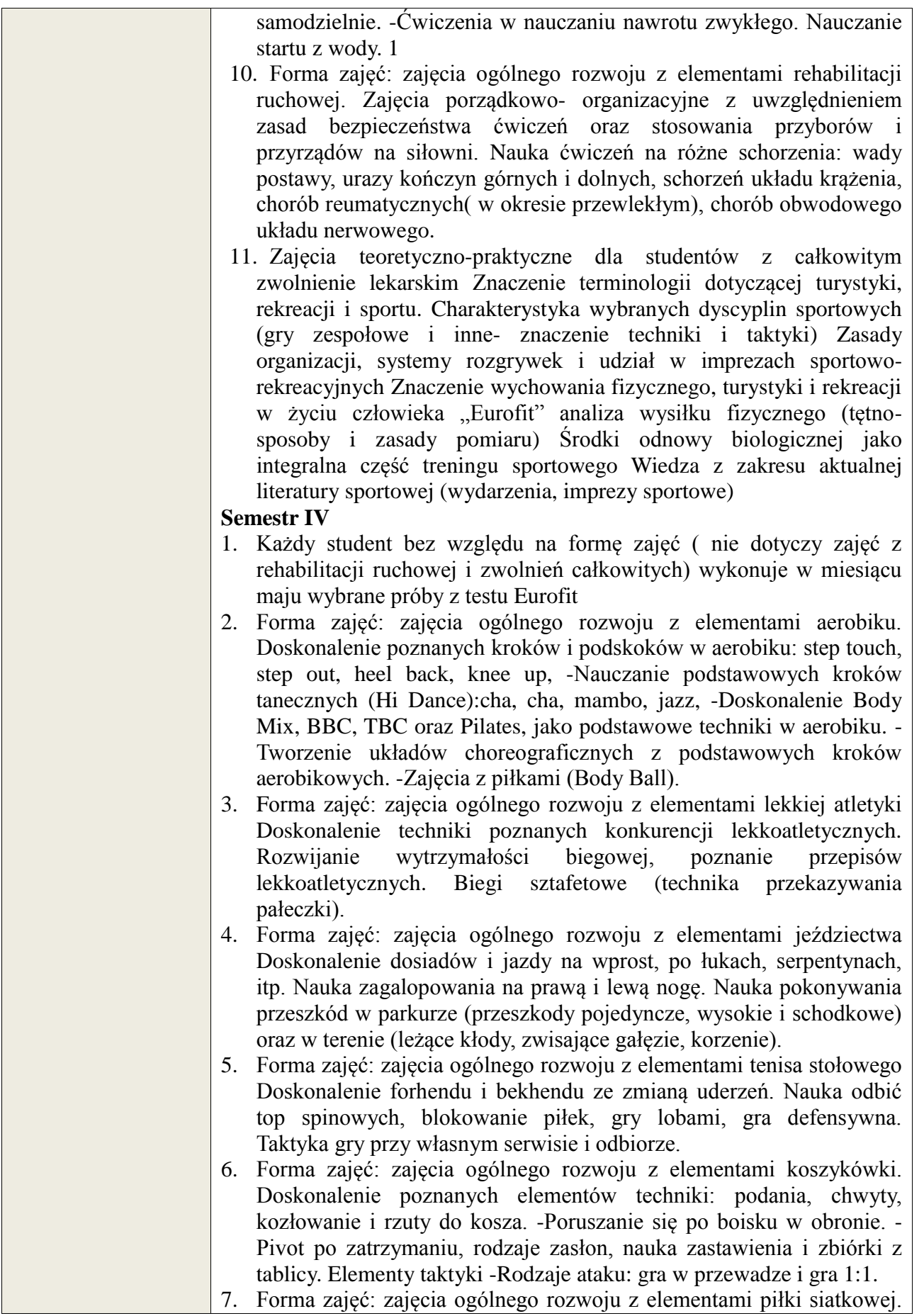

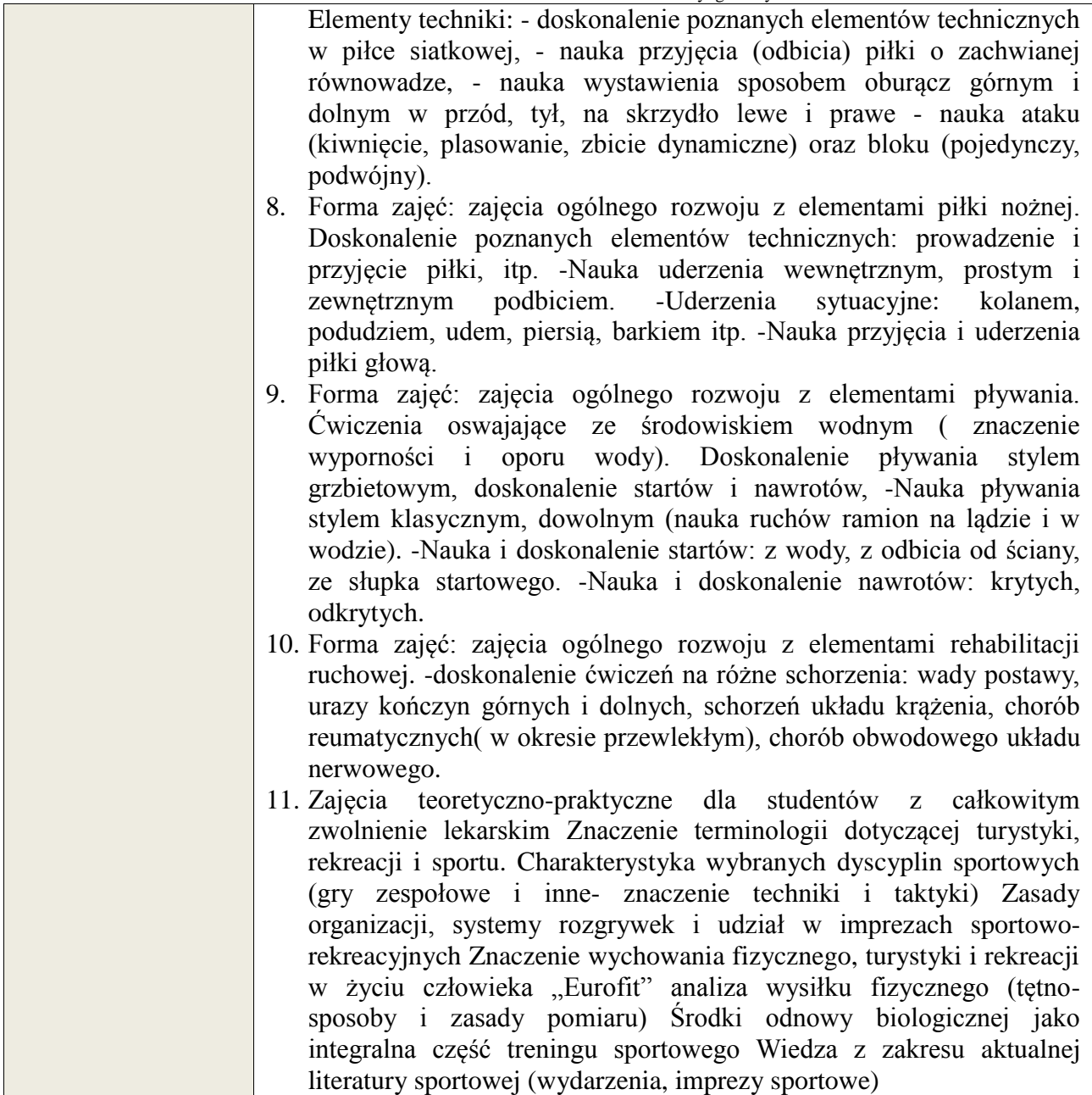

# **6. METODY WERYFIKACJI EFEKTÓW KSZTAŁCENIA**

(dla każdego efektu kształcenia umieszczonego na liście efektów kształcenia powinny znaleźć się metody sprawdzenia, czy został on osiągnięty przez studenta)

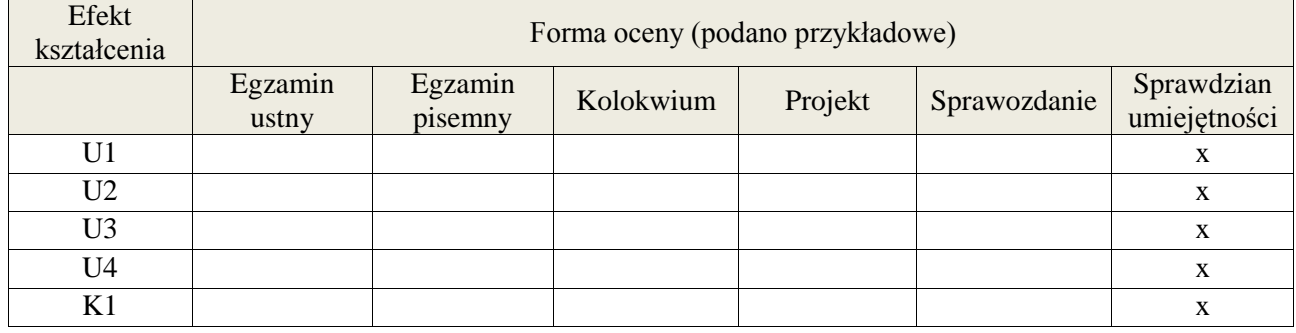

## **7. LITERATURA**

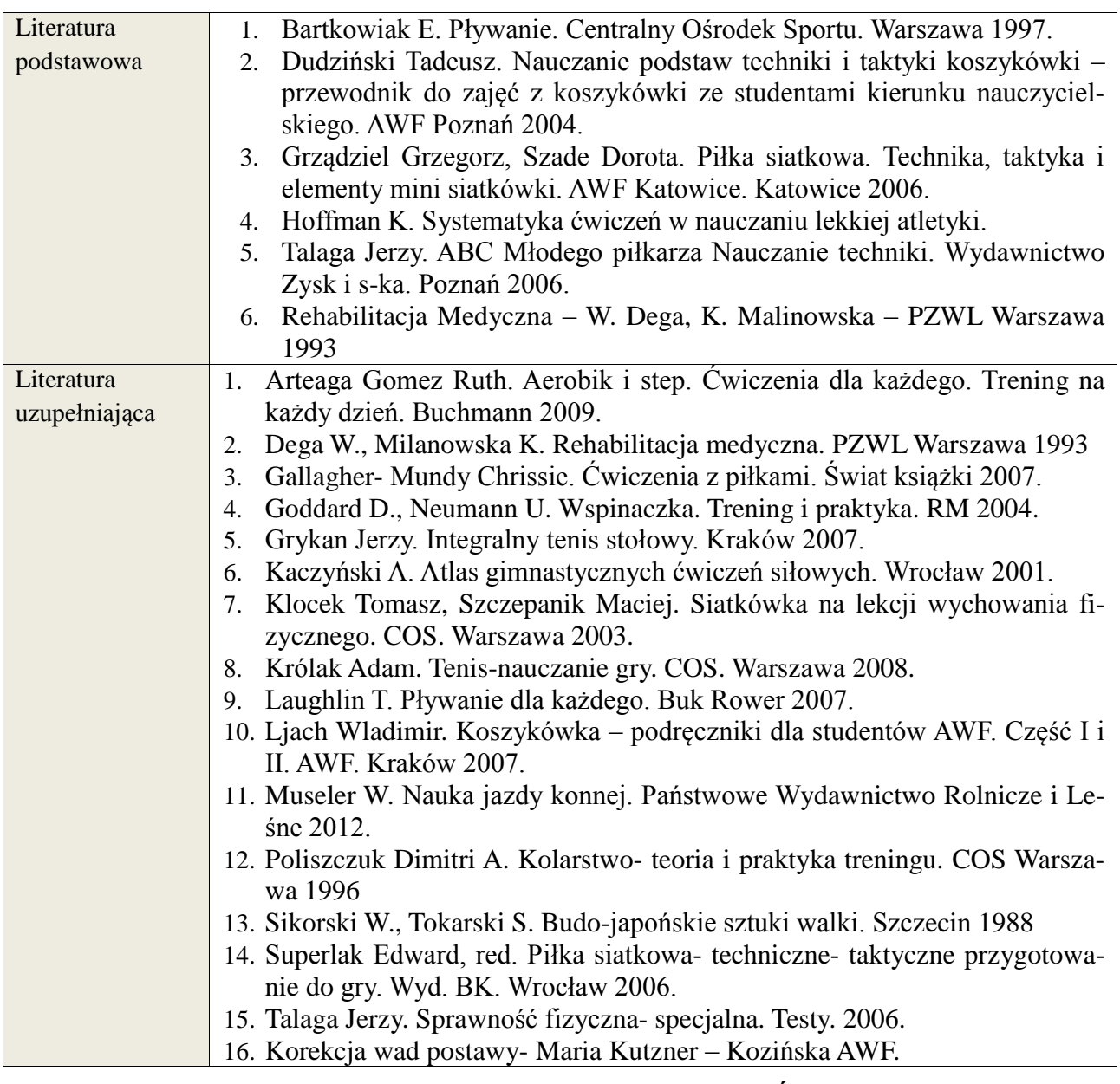

# **1. NAKŁAD PRACY STUDENTA – BILANS GODZIN I PUNKTÓW ECTS**

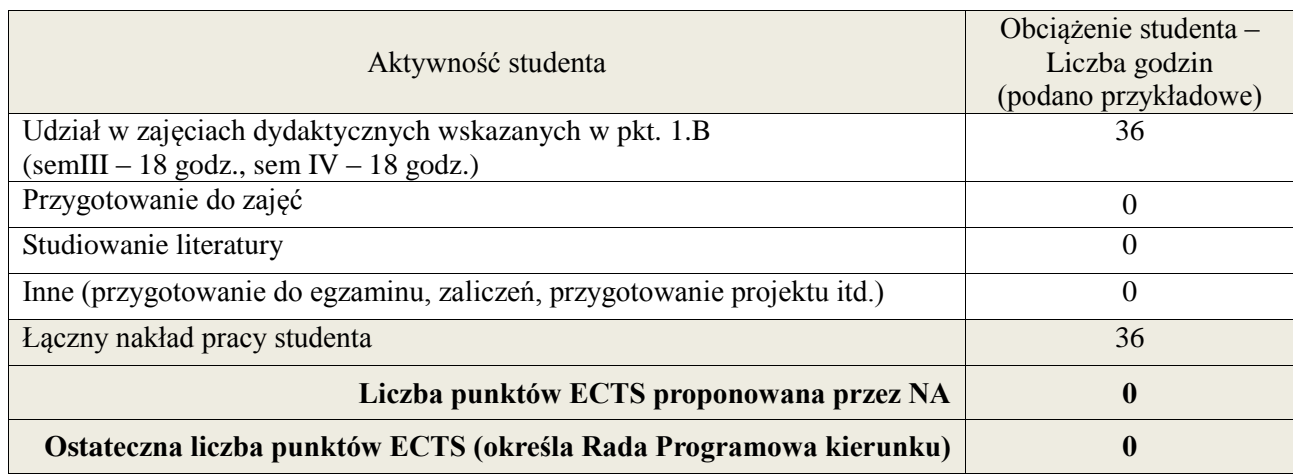

**Załącznik nr 3** do wytycznych dla rad podstawowych jednostek organizacyjnych do tworzenia nowych i weryfikacji istniejących programów studiów I i II stopnia w UTP w Bydgoszczy

1 ostateczna liczba punktów ECTS

**Załącznik nr 3** do Wytycznych dla rad podstawowych jednostek organizacyjnych do tworzenia nowych i weryfikacji istniejących programów studiów I i II stopnia w UTP w Bydgoszczy

#### **Kod przedmiotu:** ………………. **Pozycja planu:** A.06

## **1. INFORMACJE O PRZEDMIOCIE**

#### **A. Podstawowe dane**

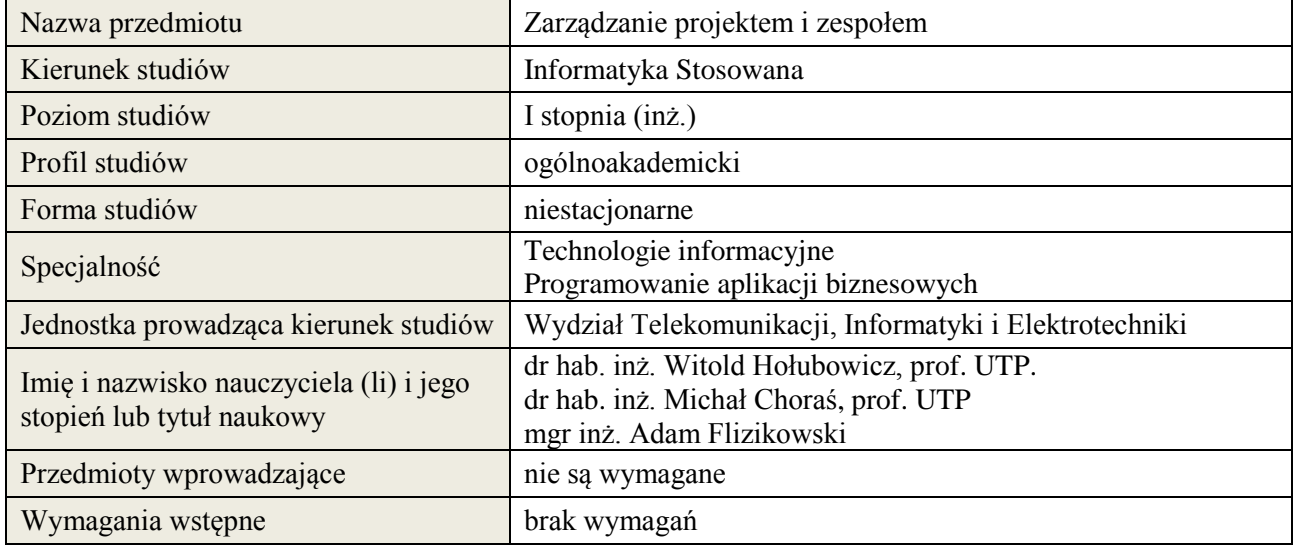

## **B. Semestralny/tygodniowy rozkład zajęć według planu studiów**

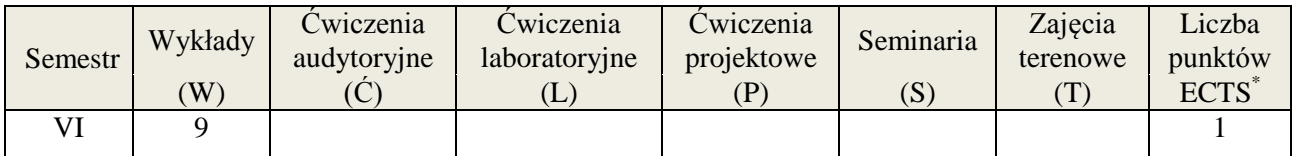

#### **2. EFEKTY KSZTAŁCENIA (wg KRK)**

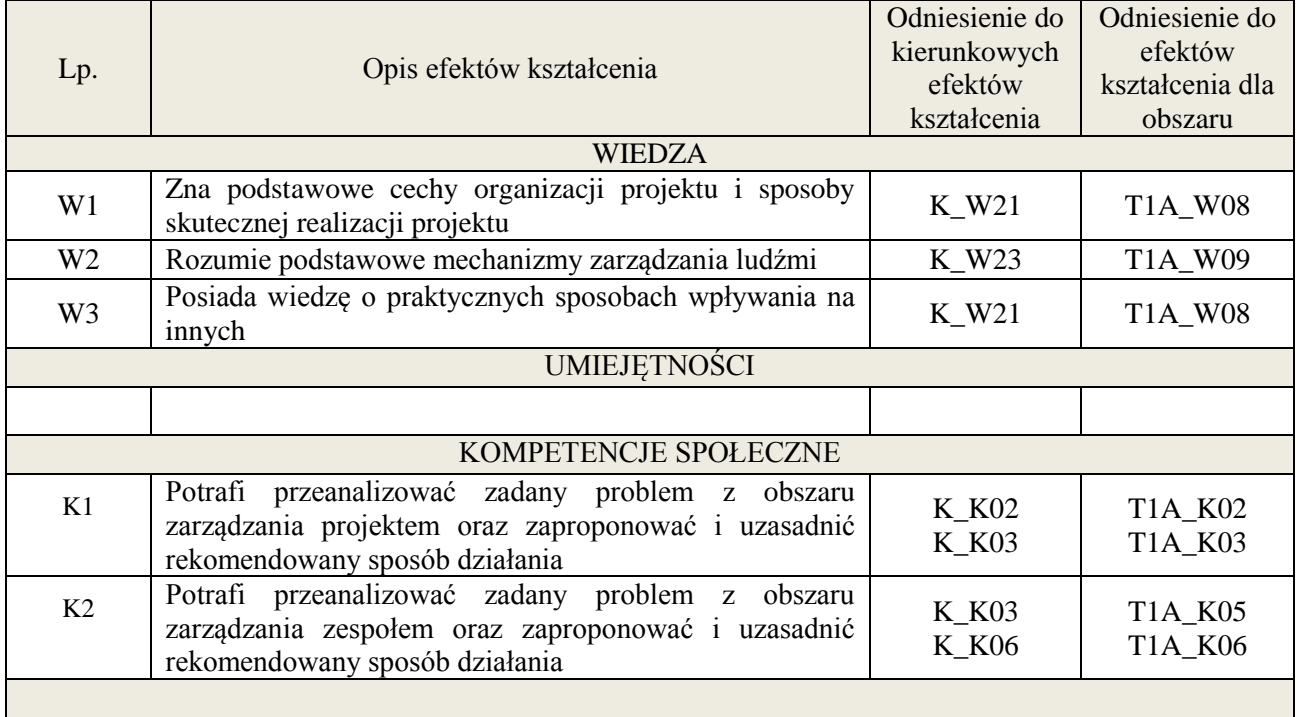

#### **3. METODY DYDAKTYCZNE**

Wykład, filmy szkoleniowe, analiza przykładowych problemów, wykonanie zadań domowych

## **4. FORMA I WARUNKI ZALICZENIA PRZEDMIOTU**

Wykonanie zadań domowych, przygotowanie komentarzy tematycznych do poszczególnych wykładów, obecność na zajęciach.

**Próg zaliczenia** to 51% maksymalnej liczby punktów, z czego 20% przyznawanych jest za wykonanie zadań domowych, 40% przyznawanych jest za komentarze pisemne, 40% za udział w wykładach.

## **5. TREŚCI KSZTAŁCENIA**

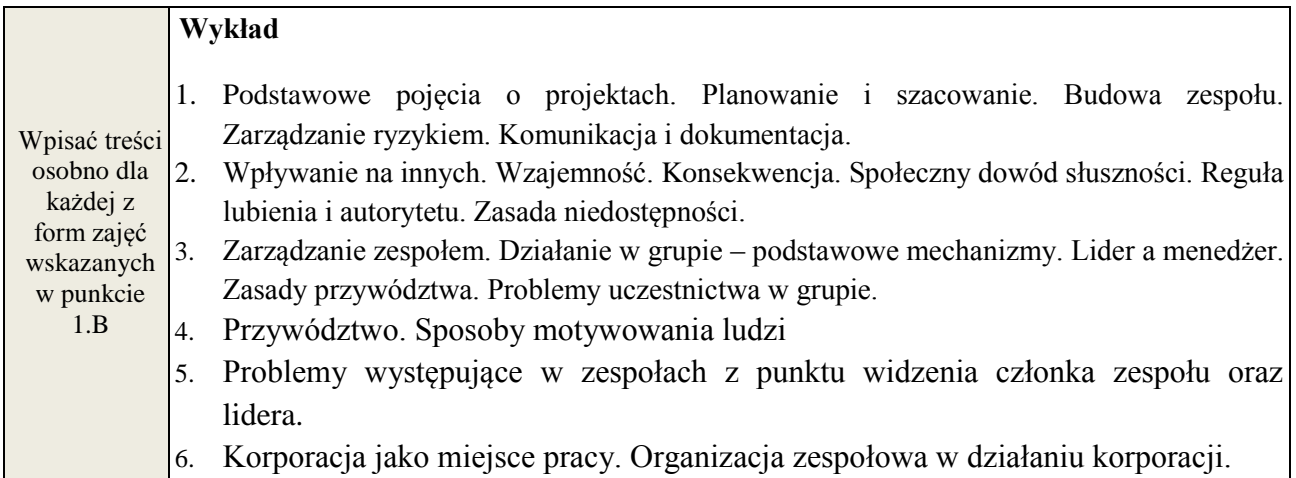

## **6. METODY WERYFIKACJI EFEKTÓW KSZTAŁCENIA**

(dla każdego efektu kształcenia umieszczonego na liście efektów kształcenia powinny znaleźć się metody sprawdzenia, czy został on osiągnięty przez studenta)

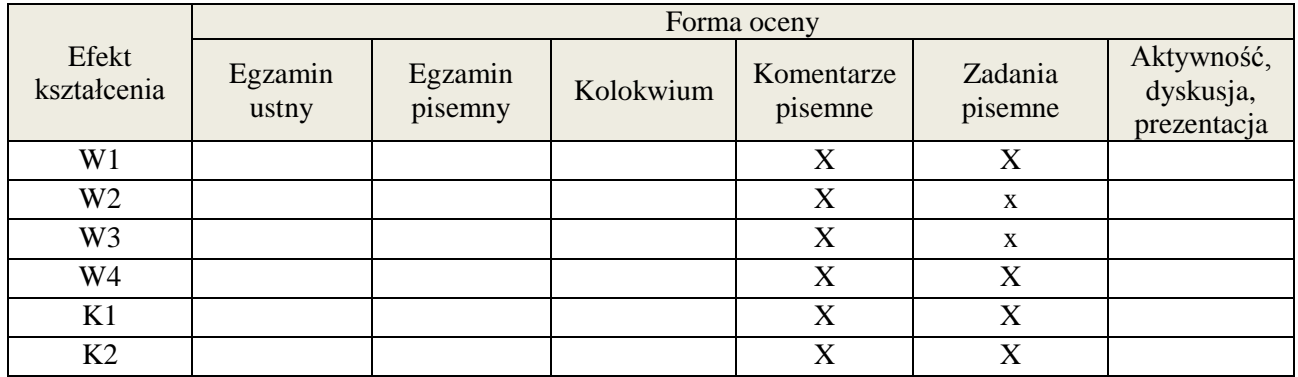

**Próg zaliczenia** to 51% maksymalnej liczby punktów, z czego 20% przyznawanych jest za wykonanie zadań domowych, 40% przyznawanych jest za komentarze pisemne, 40% za udział w wykładach.

#### **7. LITERATURA**

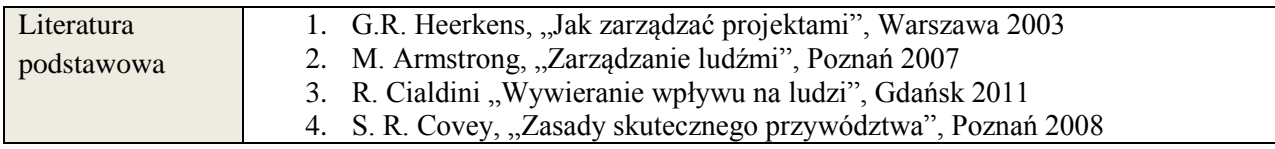

**Załącznik nr 3** do Wytycznych dla rad podstawowych jednostek organizacyjnych do tworzenia nowych i weryfikacji istniejących programów studiów I i II stopnia w UTP w Bydgoszczy

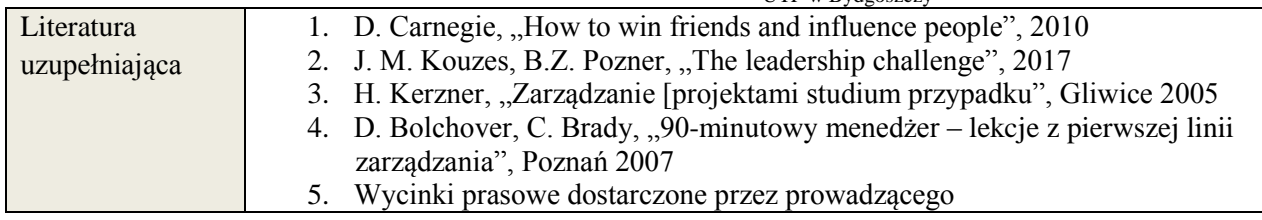

# **8. NAKŁAD PRACY STUDENTA – BILANS GODZIN I PUNKTÓW ECTS**

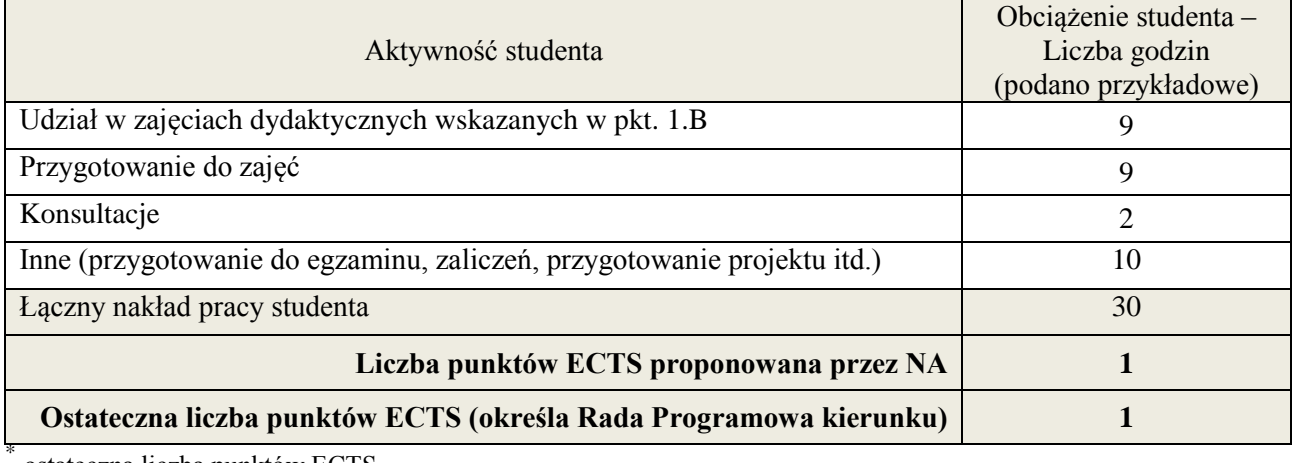

ostateczna liczba punktów ECTS

1

**Załącznik nr 3** do Wytycznych dla rad podstawowych jednostek organizacyjnych do tworzenia nowych i weryfikacji istniejących programów studiów I i II stopnia w UTP w Bydgoszczy

## **Kod przedmiotu:** ………………. **Pozycja planu: A.07**

#### **1. INFORMACJE O PRZEDMIOCIE**

## **A. Podstawowe dane**

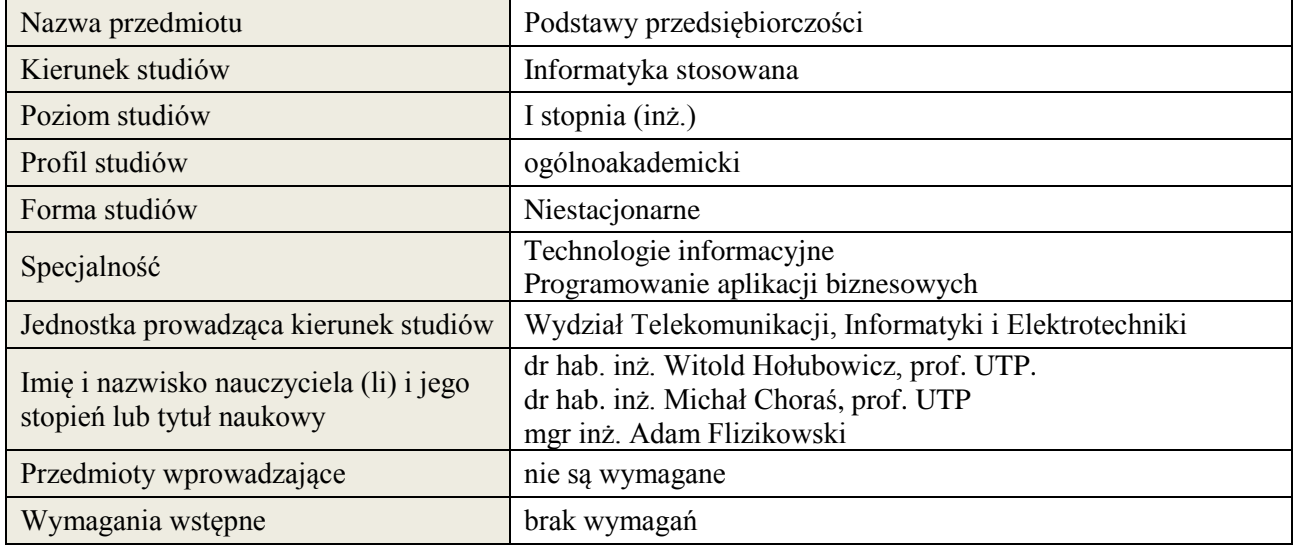

# **B. Semestralny/tygodniowy rozkład zajęć według planu studiów**

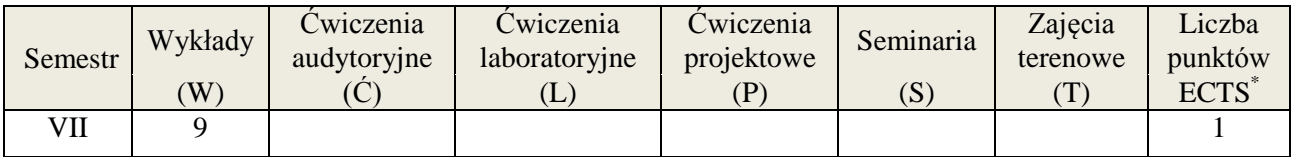

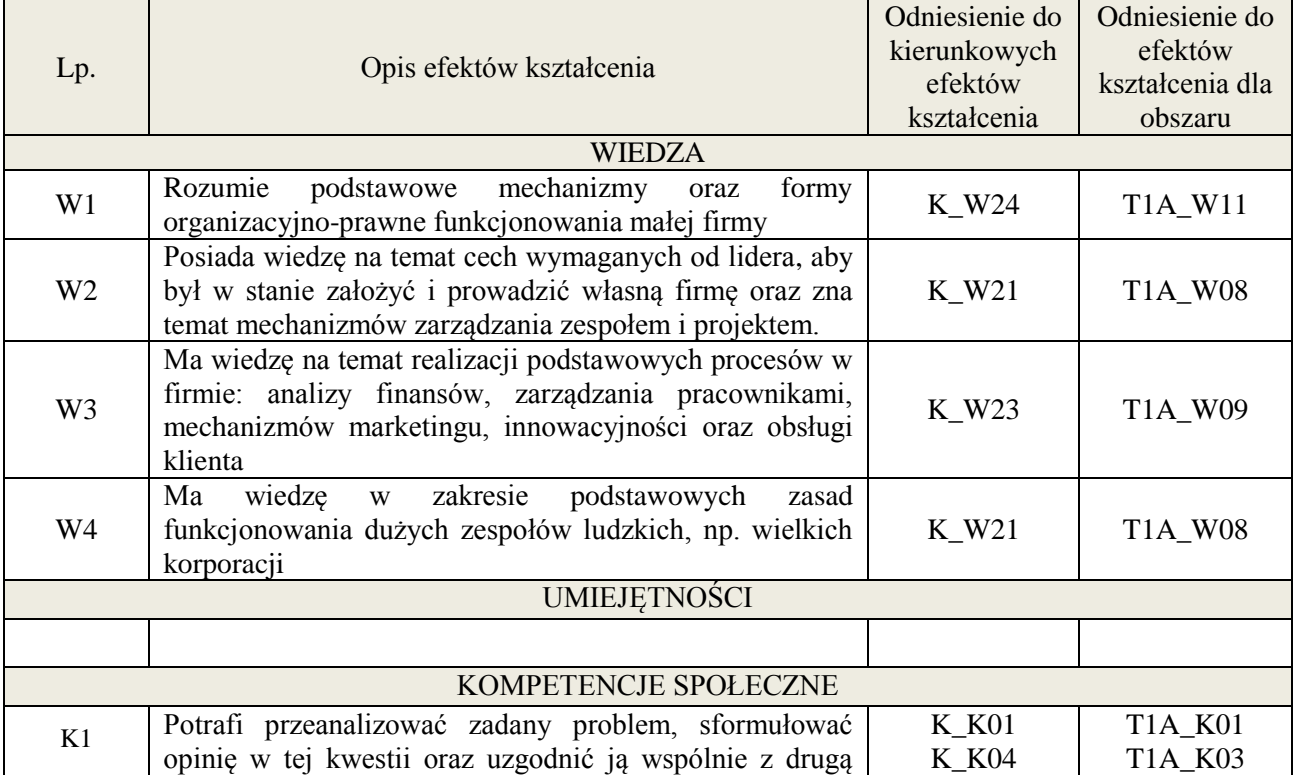

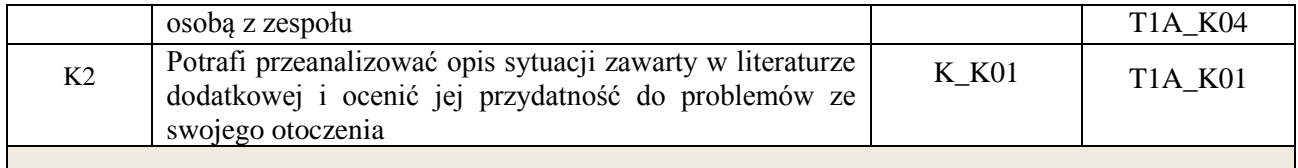

Wykład, filmy szkoleniowe, wykonanie zadania domowego, odbycie gry szkoleniowej, analiza przykładów podawanych w komentarzach pisemnych przez studentów

#### **4. FORMA I WARUNKI ZALICZENIA PRZEDMIOTU**

Wykonanie zadań domowych, przygotowanie komentarzy tematycznych do poszczególnych wykładów, obecność na zajęciach.

**Próg zaliczenia** to 51% maksymalnej liczby punktów, z czego 20% przyznawanych jest za wykonanie zadań domowych, 40% przyznawanych jest za komentarze pisemne, 40% za udział w wykładach.

## **5. TREŚCI KSZTAŁCENIA**

## **Wykład**

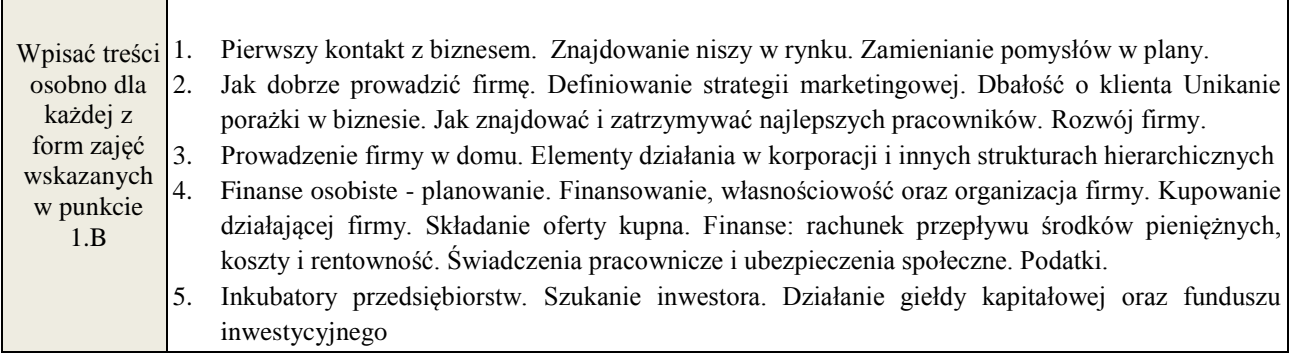

## **7. METODY WERYFIKACJI EFEKTÓW KSZTAŁCENIA**

(dla każdego efektu kształcenia umieszczonego na liście efektów kształcenia powinny znaleźć się metody sprawdzenia, czy został on osiągnięty przez studenta)

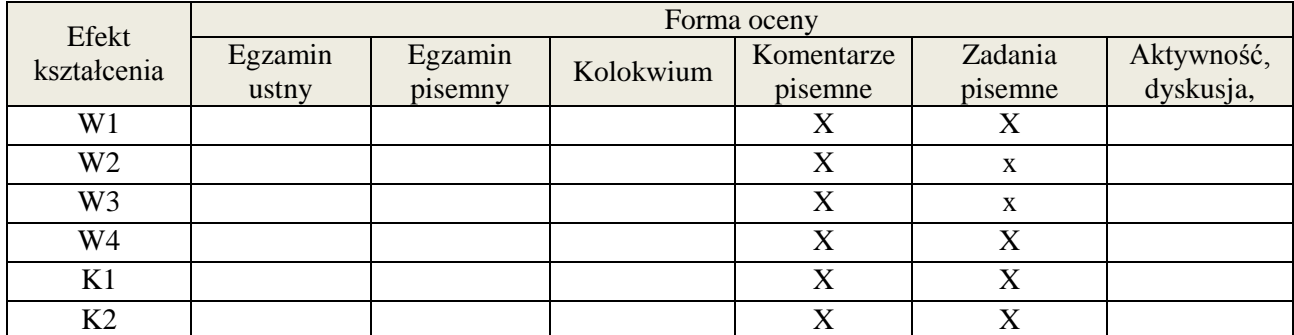

#### **6. LITERATURA**

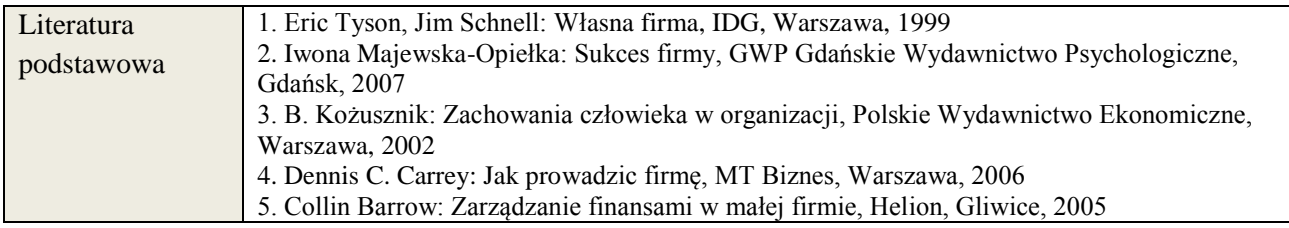

**Załącznik nr 3** do Wytycznych dla rad podstawowych jednostek organizacyjnych do tworzenia nowych i weryfikacji istniejących programów studiów I i II stopnia w UTP w Bydgoszczy

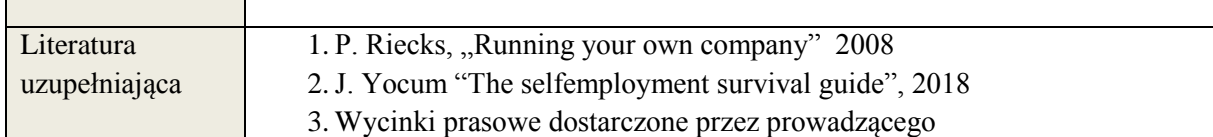

## **7. NAKŁAD PRACY STUDENTA – BILANS GODZIN I PUNKTÓW ECTS**

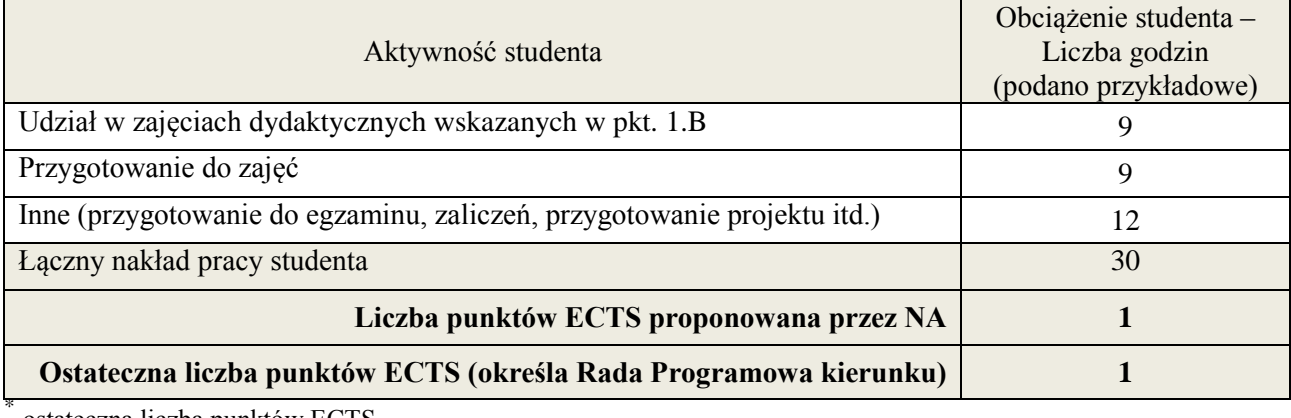

ostateczna liczba punktów ECTS

<u>.</u>

# **Kod przedmiotu: Pozycja planu: A.08.1**

#### **1. INFORMACJE O PRZEDMIOCIE**

#### **A. Podstawowe dane**

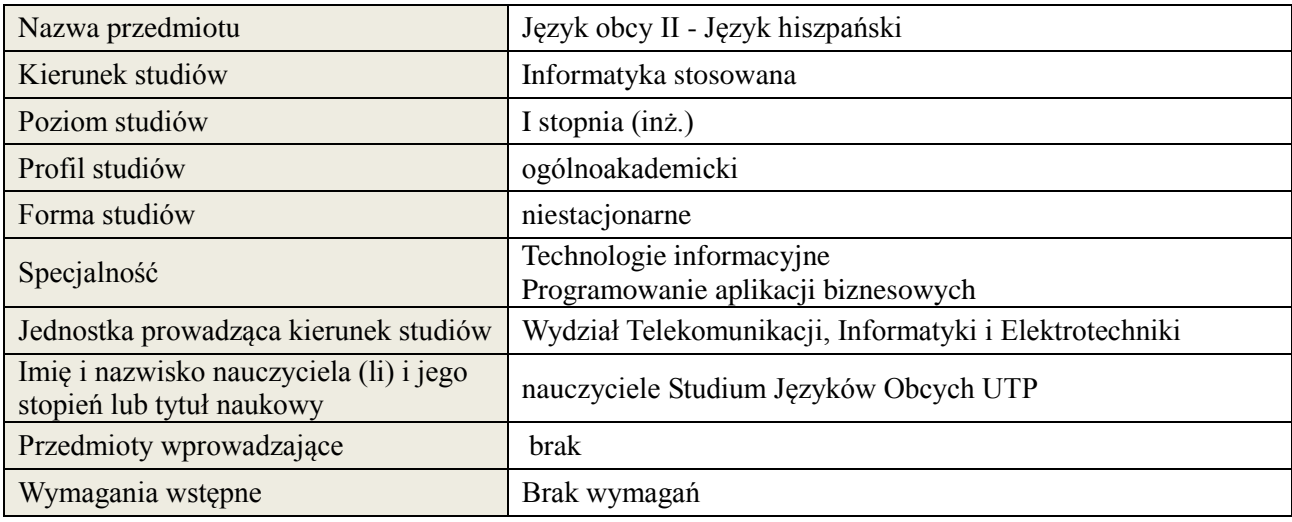

#### **B. Semestralny/tygodniowy rozkład zajęć według planu studiów**

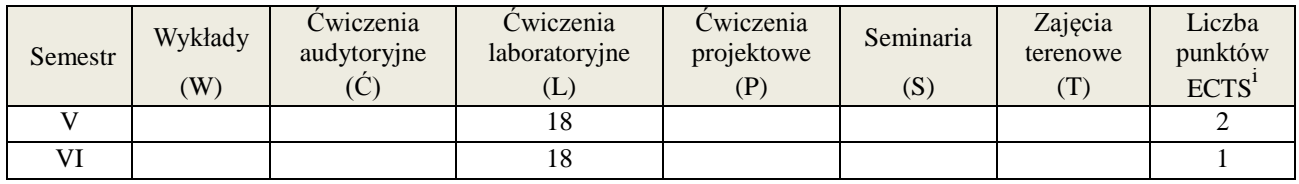

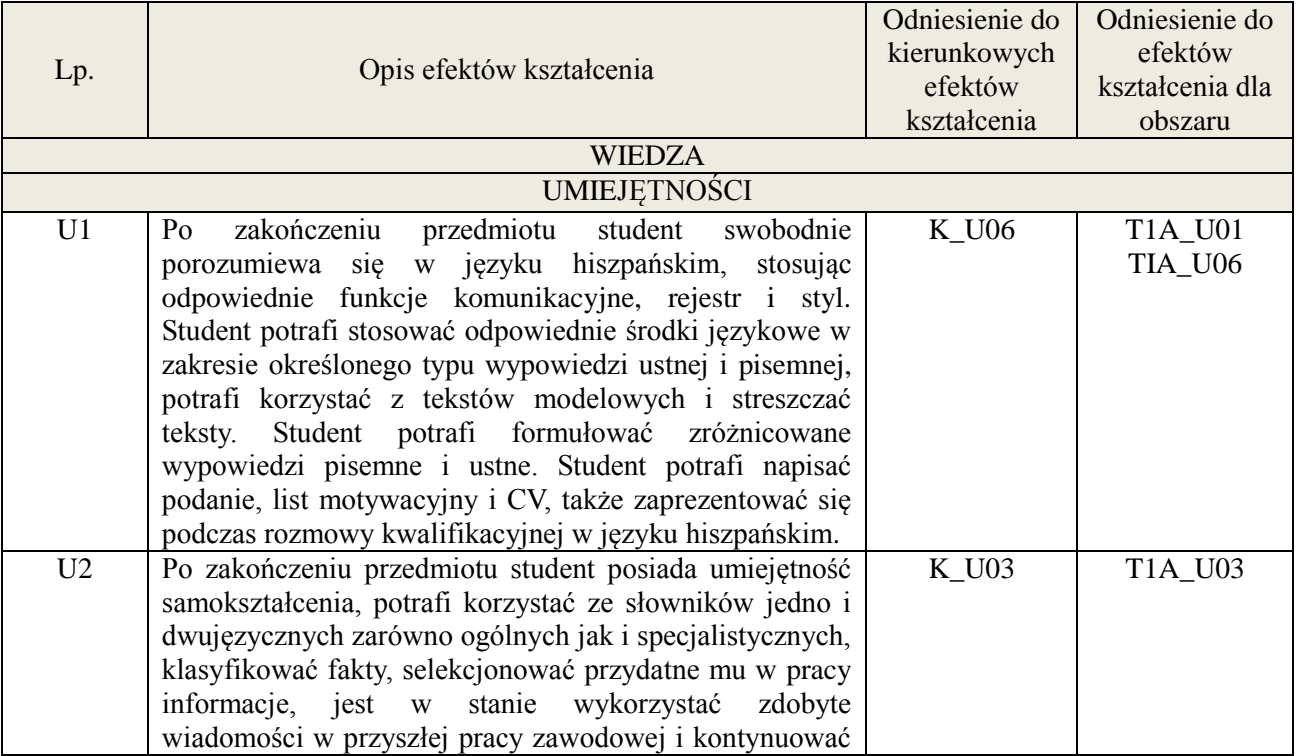

**Załącznik nr 3** do wytycznych dla rad podstawowych jednostek organizacyjnych do tworzenia nowych i weryfikacji istniejących programów studiów I i II stopnia w UTP w Bydgoszczy

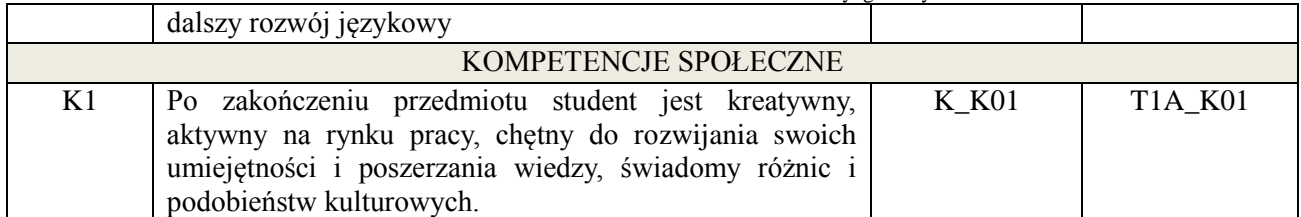

#### **3. METODY DYDAKTYCZNE**

Praca z tekstem, metody aktywizujące, prezentacje ustne.

#### **4. FORMA I WARUNKI ZALICZENIA PRZEDMIOTU**

Prace kontrolne, kolokwia, prezentacja ustna. ( uzyskanie minimum 51% ogólnej liczby punktów)

#### **5. TREŚCI KSZTAŁCENIA**

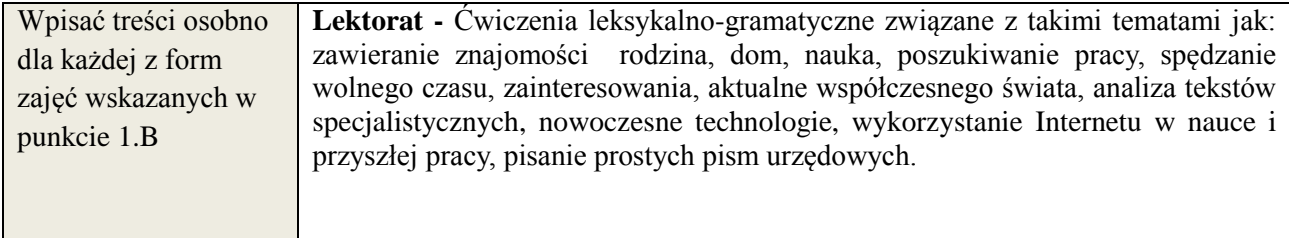

## **6. METODY WERYFIKACJI EFEKTÓW KSZTAŁCENIA**

(dla każdego efektu kształcenia umieszczonego na liście efektów kształcenia powinny znaleźć się metody sprawdzenia, czy został on osiągnięty przez studenta)

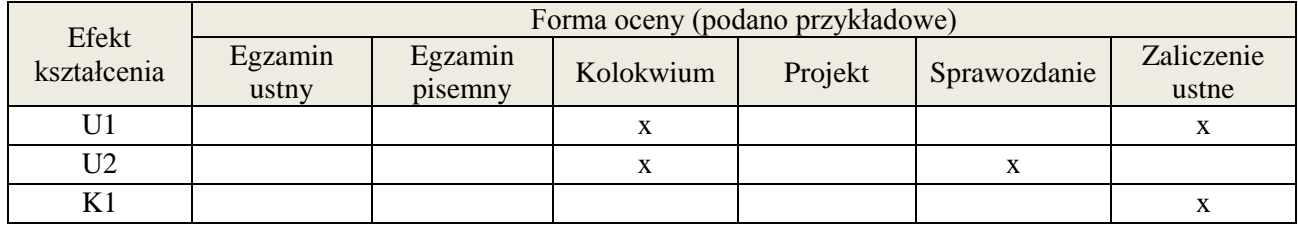

#### **7. LITERATURA**

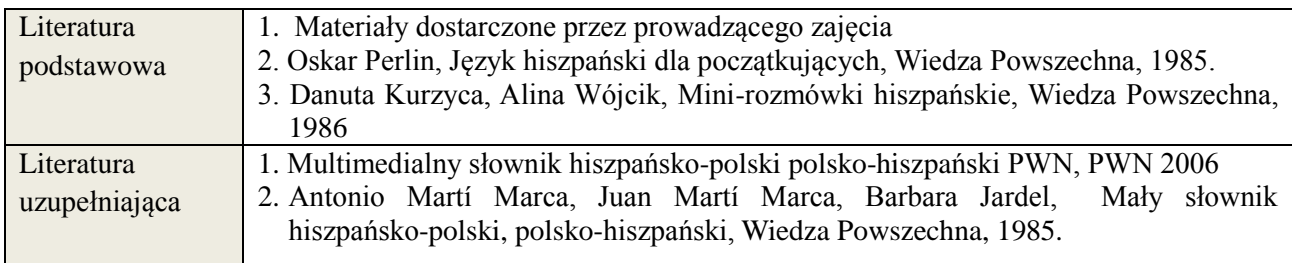

#### **8. NAKŁAD PRACY STUDENTA – BILANS GODZIN I PUNKTÓW ECTS**

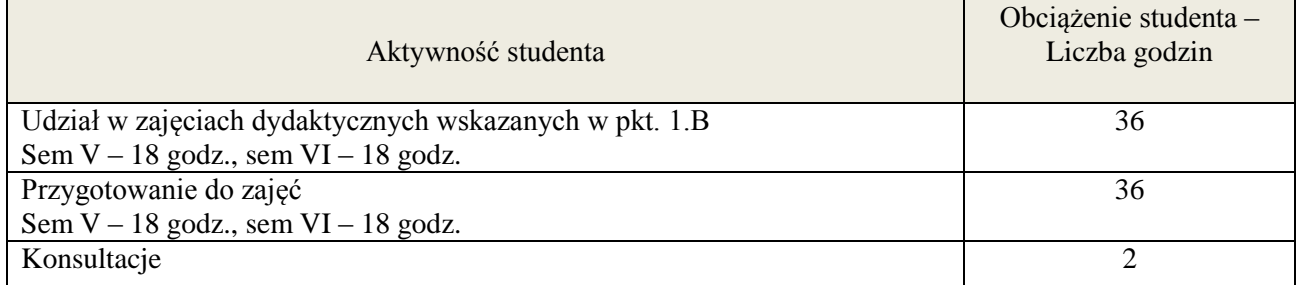

**Załącznik nr 3** do wytycznych dla rad podstawowych jednostek organizacyjnych do tworzenia nowych i weryfikacji istniejących programów studiów I i II stopnia w UTP w Bydgoszczy

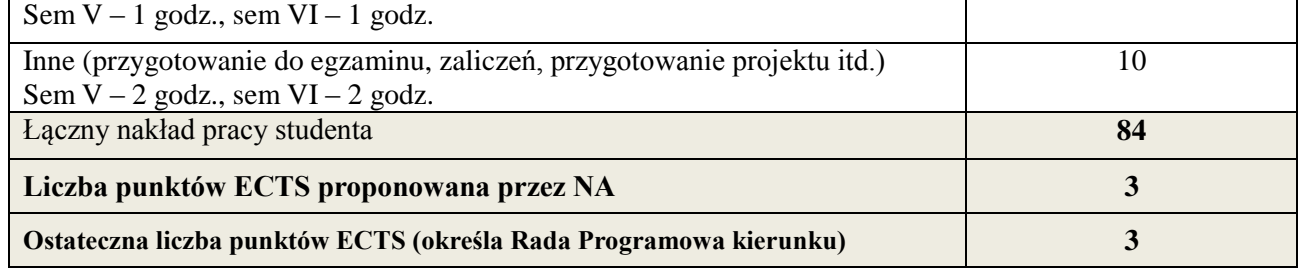

\* ostateczna liczba punktów ECTS

1

# **Kod przedmiotu: Pozycja planu: A.08.2**

#### **1. INFORMACJE O PRZEDMIOCIE**

#### **A. Podstawowe dane**

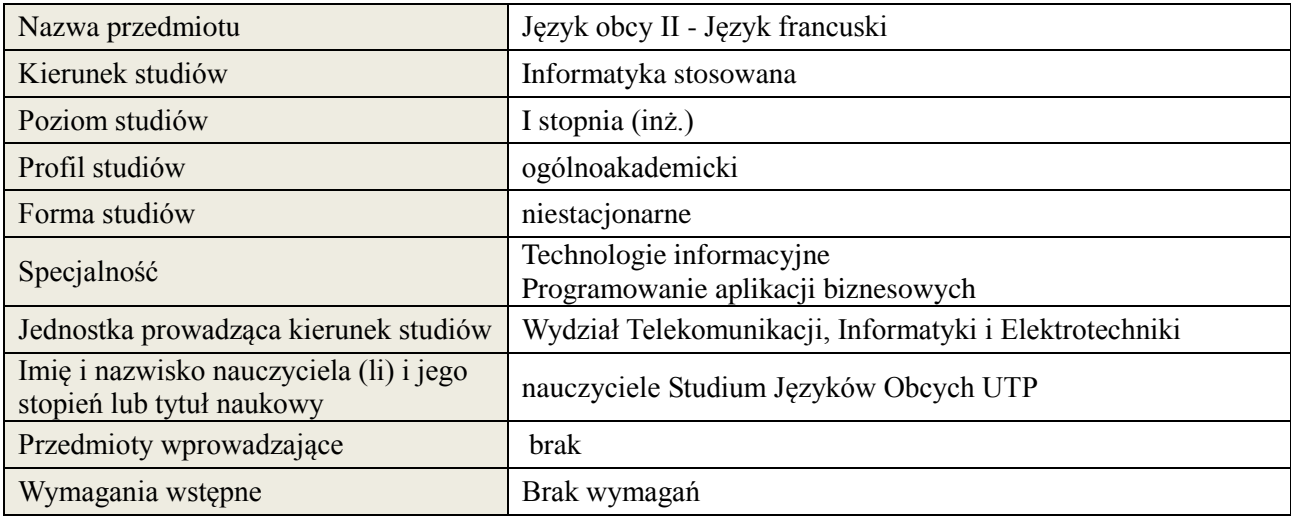

#### **B. Semestralny/tygodniowy rozkład zajęć według planu studiów**

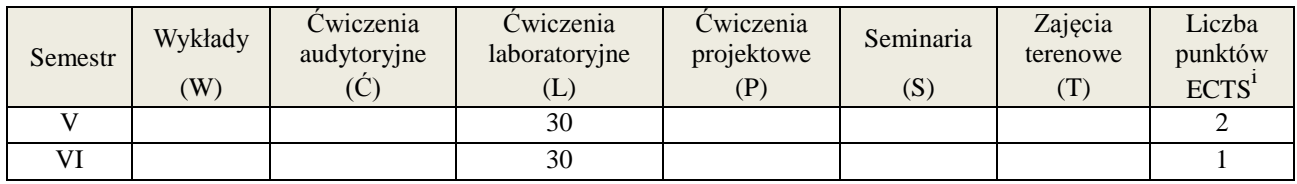

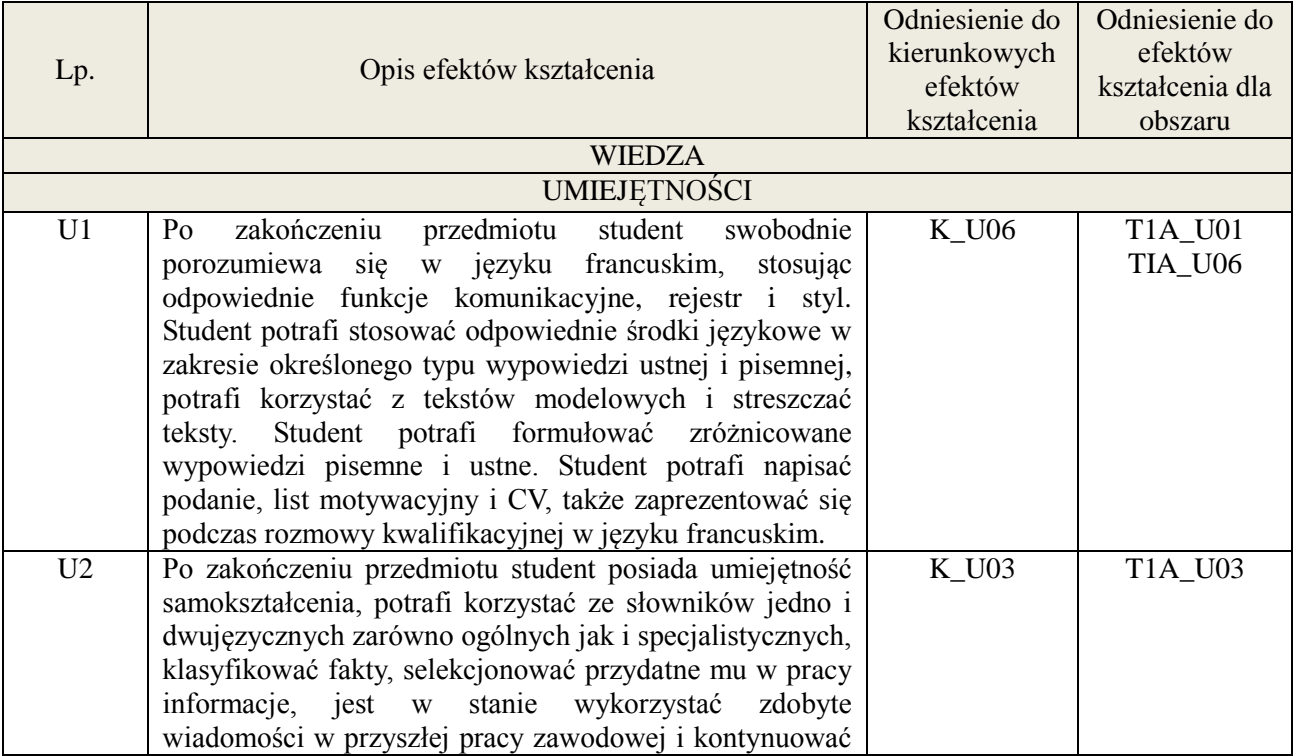

**Załącznik nr 3** do wytycznych dla rad podstawowych jednostek organizacyjnych do tworzenia nowych i weryfikacji istniejących programów studiów I i II stopnia w UTP w Bydgoszczy

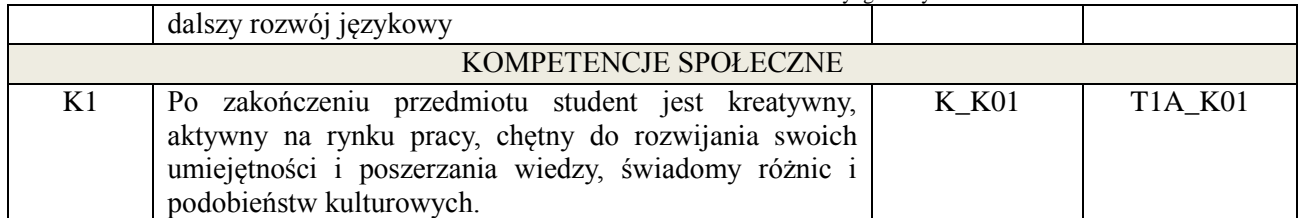

#### **3. METODY DYDAKTYCZNE**

Praca z tekstem, metody aktywizujące, prezentacje ustne.

#### **4. FORMA I WARUNKI ZALICZENIA PRZEDMIOTU**

Prace kontrolne, kolokwia, prezentacja ustna. ( uzyskanie minimum 51% ogólnej liczby punktów)

#### **5. TREŚCI KSZTAŁCENIA**

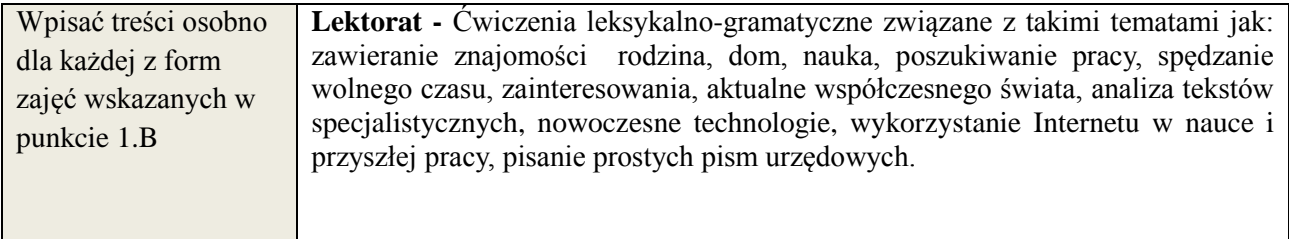

## **6. METODY WERYFIKACJI EFEKTÓW KSZTAŁCENIA**

(dla każdego efektu kształcenia umieszczonego na liście efektów kształcenia powinny znaleźć się metody sprawdzenia, czy został on osiągnięty przez studenta)

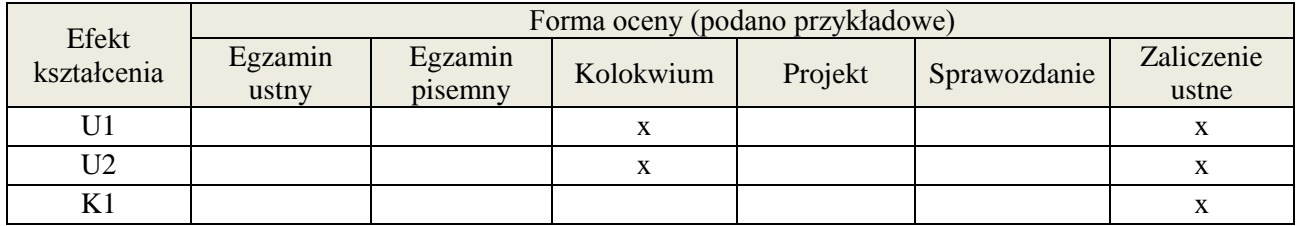

#### **7. LITERATURA**

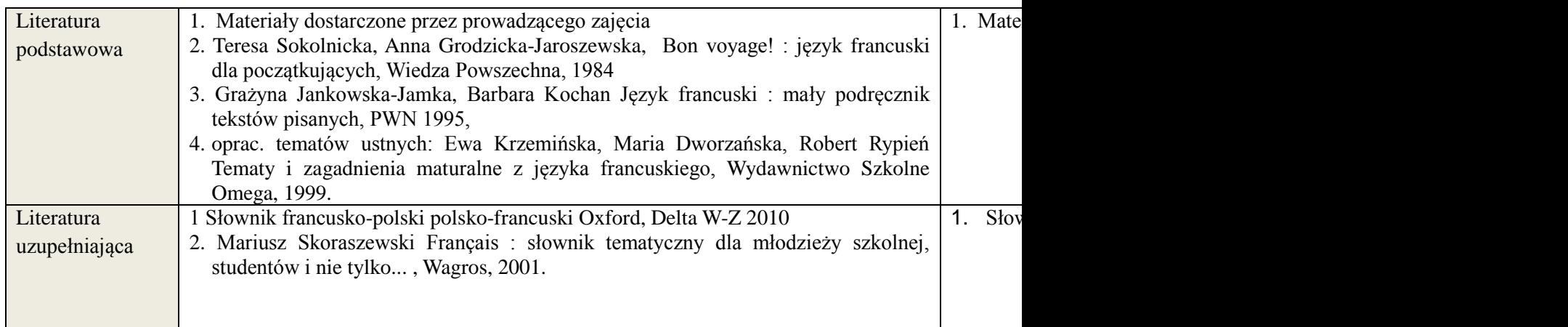

## **8. NAKŁAD PRACY STUDENTA – BILANS GODZIN I PUNKTÓW ECTS**

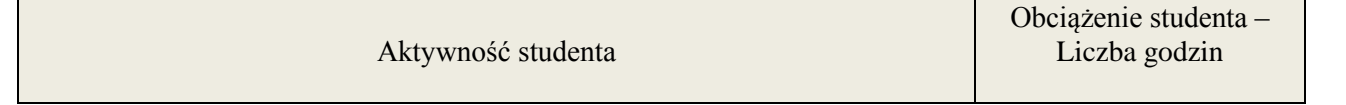

**Załącznik nr 3** do wytycznych dla rad podstawowych jednostek organizacyjnych do tworzenia nowych i weryfikacji istniejących programów studiów I i II stopnia w UTP w Bydgoszczy

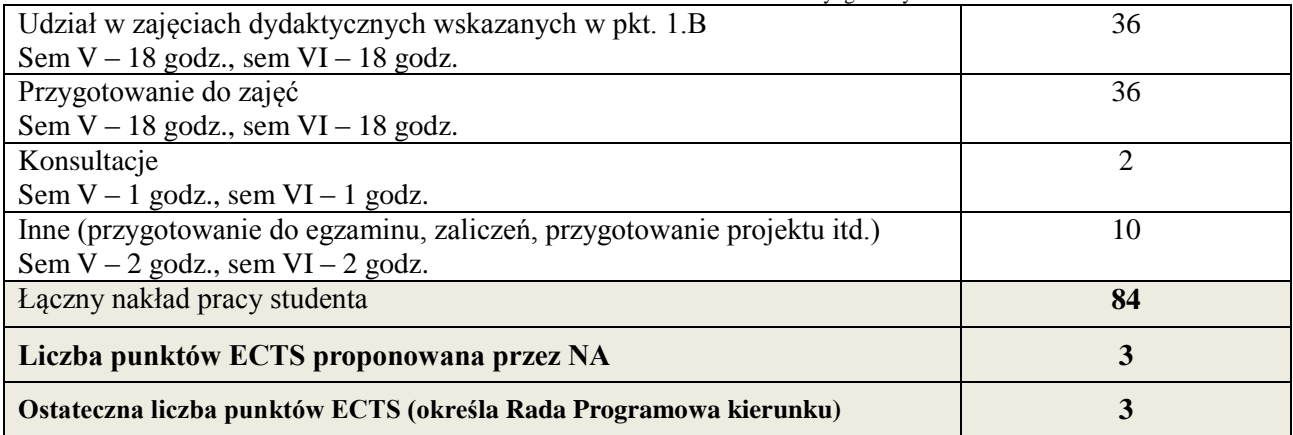

1 \* ostateczna liczba punktów ECTS

# **Kod przedmiotu: Pozycja planu: A.08.3**

#### **1. INFORMACJE O PRZEDMIOCIE**

#### **A. Podstawowe dane**

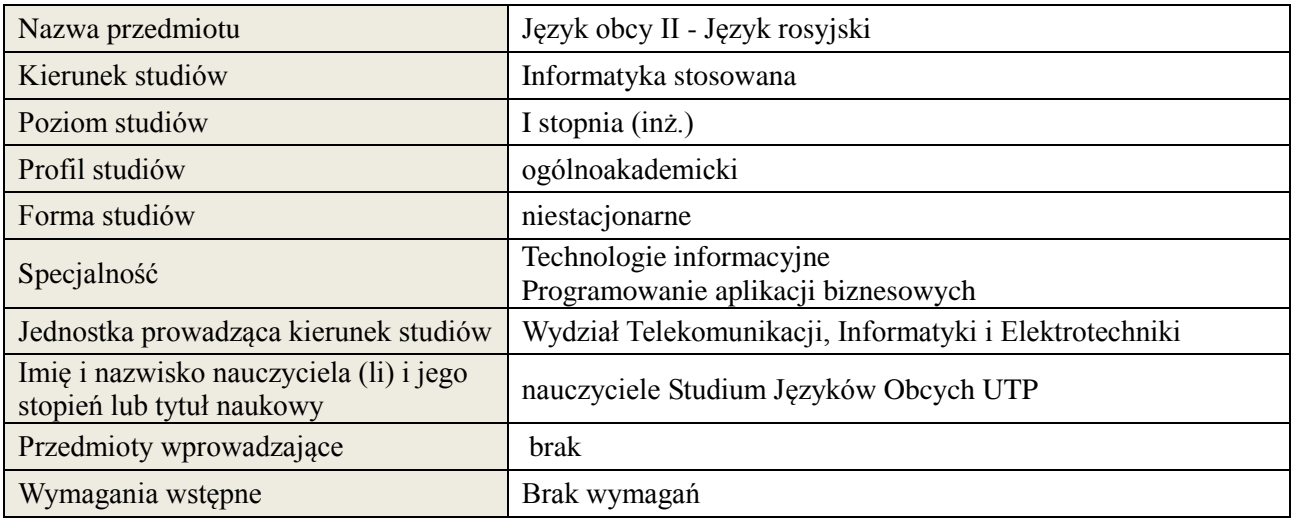

## **B. Semestralny/tygodniowy rozkład zajęć według planu studiów**

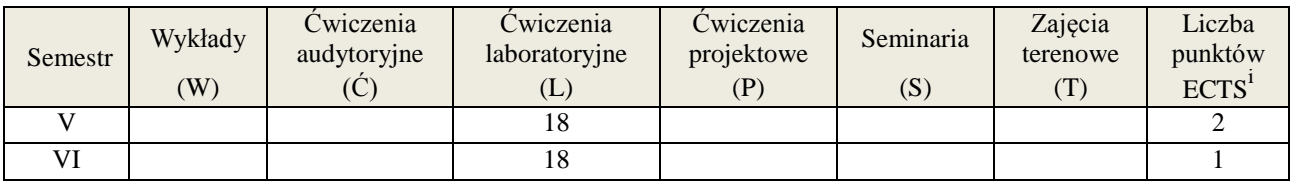

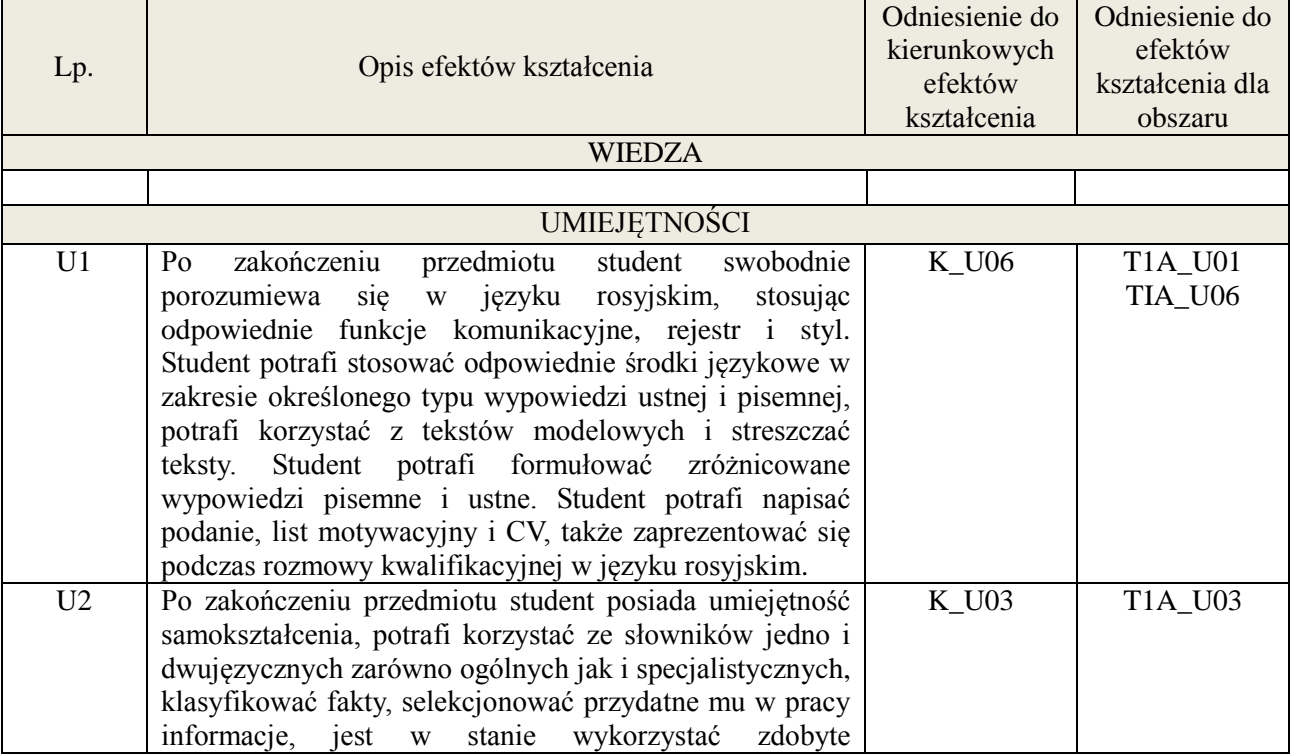
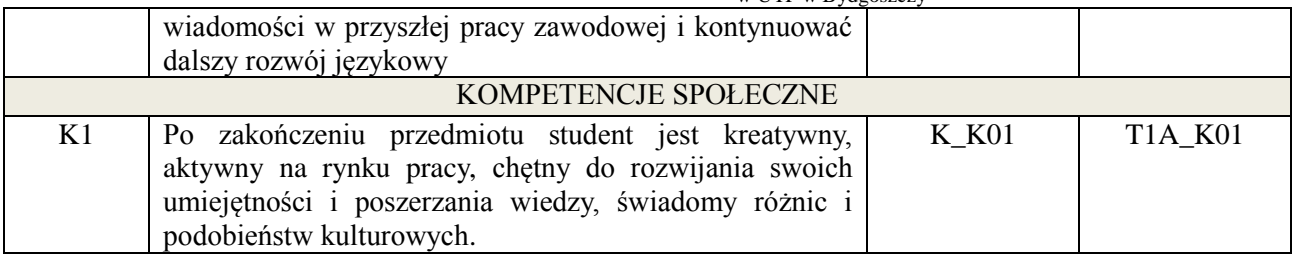

Praca z tekstem, metody aktywizujące, prezentacje ustne.

#### **4. FORMA I WARUNKI ZALICZENIA PRZEDMIOTU**

Prace kontrolne, kolokwia, prezentacja ustna. ( uzyskanie minimum 51% ogólnej liczby punktów)

#### **5. TREŚCI KSZTAŁCENIA**

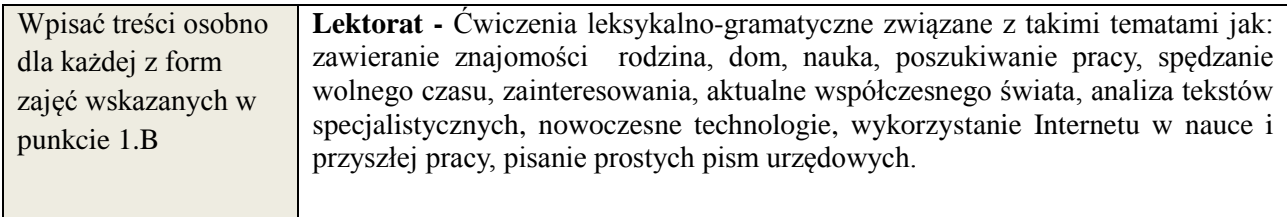

## **6. METODY WERYFIKACJI EFEKTÓW KSZTAŁCENIA**

(dla każdego efektu kształcenia umieszczonego na liście efektów kształcenia powinny znaleźć się metody sprawdzenia, czy został on osiągnięty przez studenta)

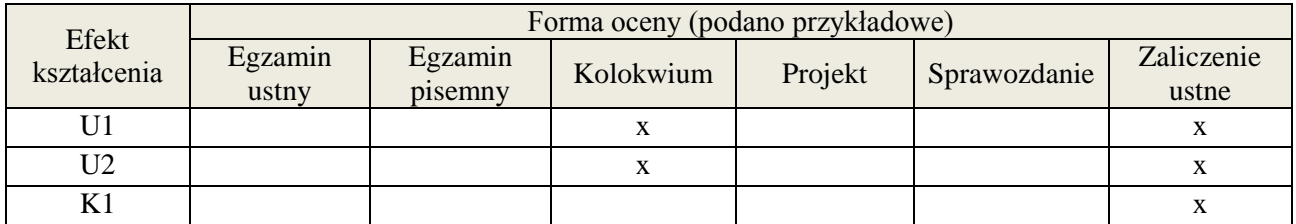

#### **7. LITERATURA**

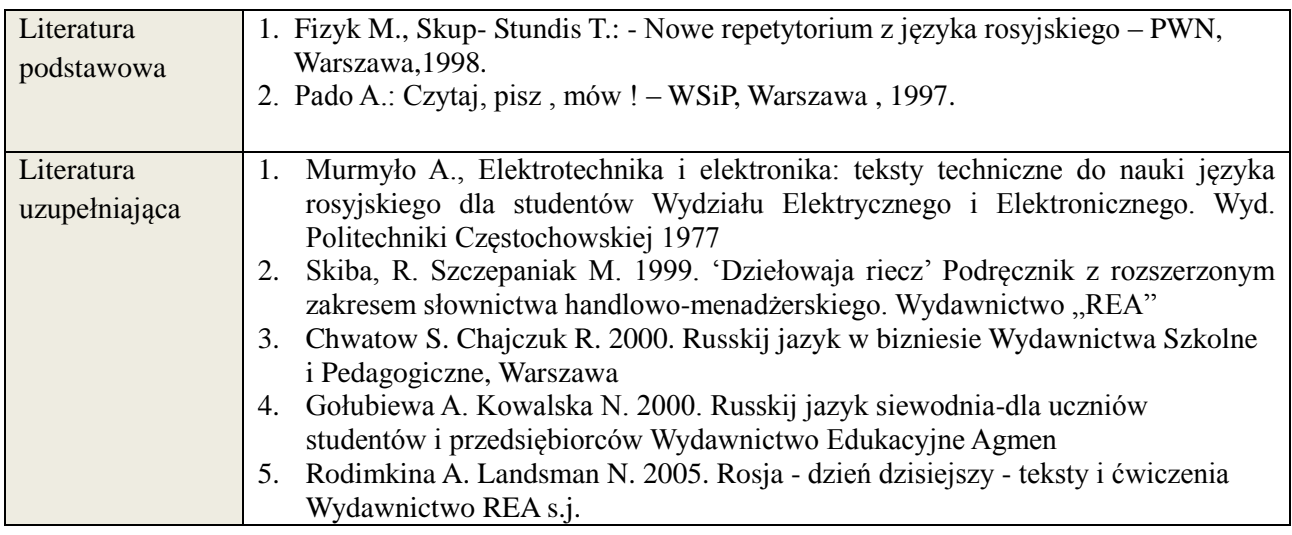

**Załącznik nr 3** do wytycznych dla rad podstawowych jednostek organizacyjnych do tworzenia nowych i weryfikacji istniejących programów studiów I i II stopnia w UTP w Bydgoszczy

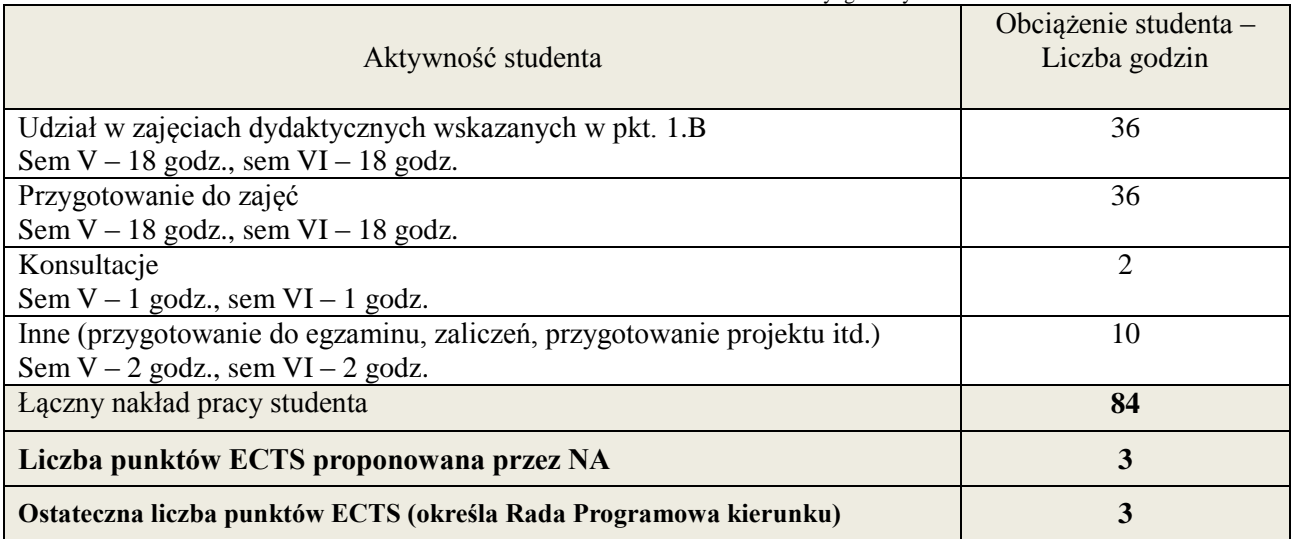

1 i

ostateczna liczba punktów ECTS

## **Kod przedmiotu: Pozycja planu: A.08.4**

#### **1. INFORMACJE O PRZEDMIOCIE**

## **A. Podstawowe dane**

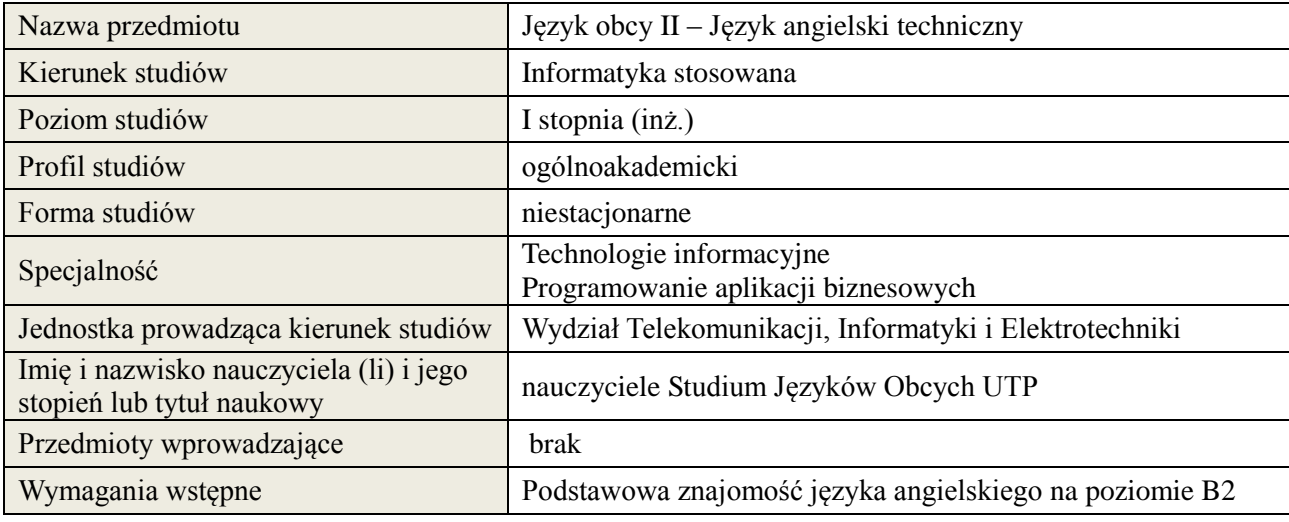

#### **B. Semestralny/tygodniowy rozkład zajęć według planu studiów**

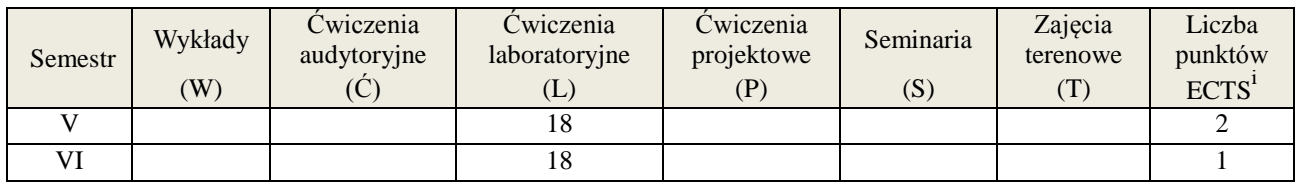

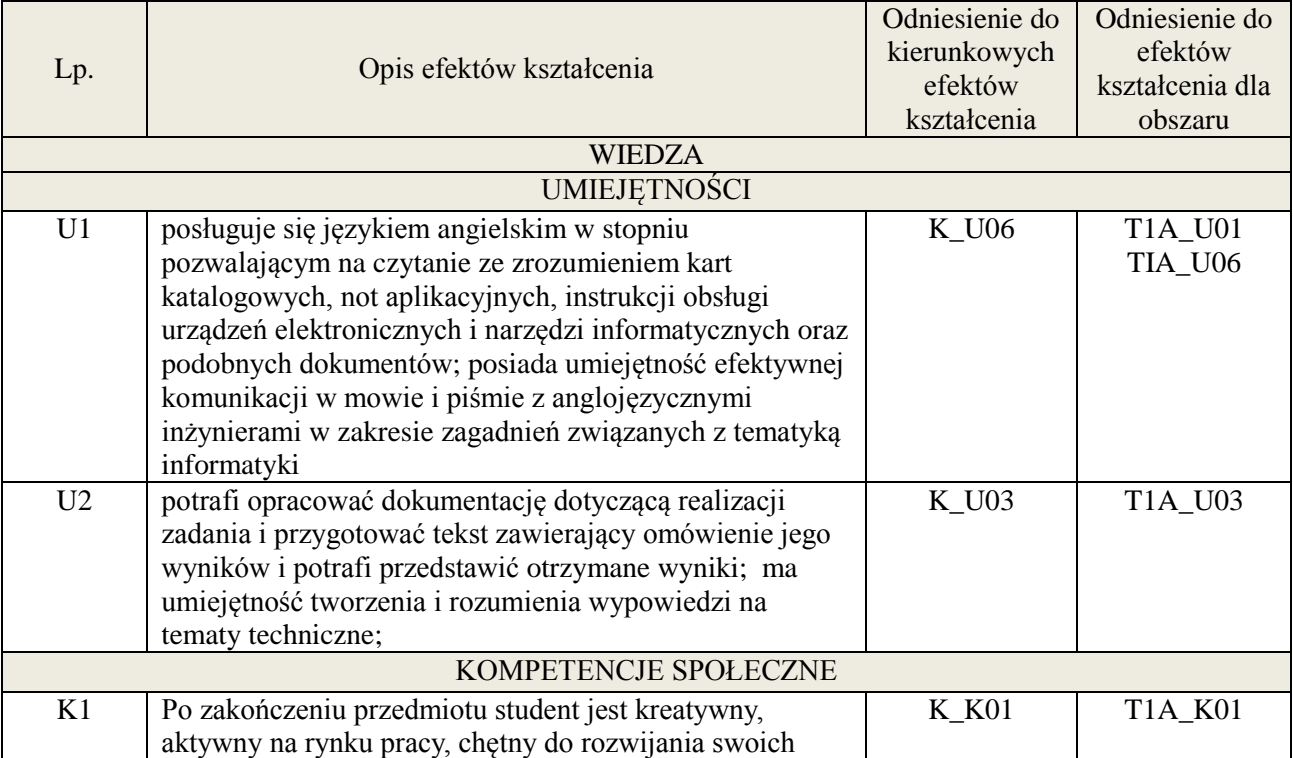

**Załącznik nr 3** do wytycznych dla rad podstawowych jednostek organizacyjnych do tworzenia nowych i weryfikacji istniejących programów studiów I i II stopnia w UTP w Bydgoszczy

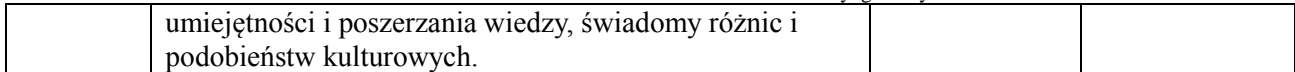

#### **3. METODY DYDAKTYCZNE**

Praca z tekstem, metody aktywizujące, prezentacje ustne.

#### **4. FORMA I WARUNKI ZALICZENIA PRZEDMIOTU**

Prace kontrolne, kolokwia, prezentacja ustna. ( uzyskanie minimum 51% ogólnej liczby punktów)

#### **5. TREŚCI KSZTAŁCENIA**

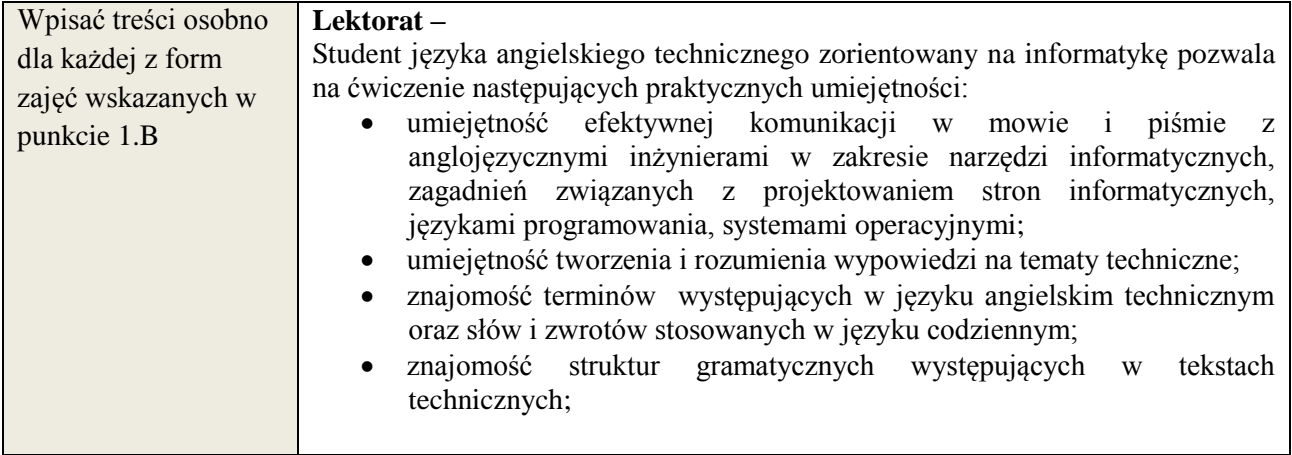

#### **6. METODY WERYFIKACJI EFEKTÓW KSZTAŁCENIA**

(dla każdego efektu kształcenia umieszczonego na liście efektów kształcenia powinny znaleźć się metody sprawdzenia, czy został on osiągnięty przez studenta)

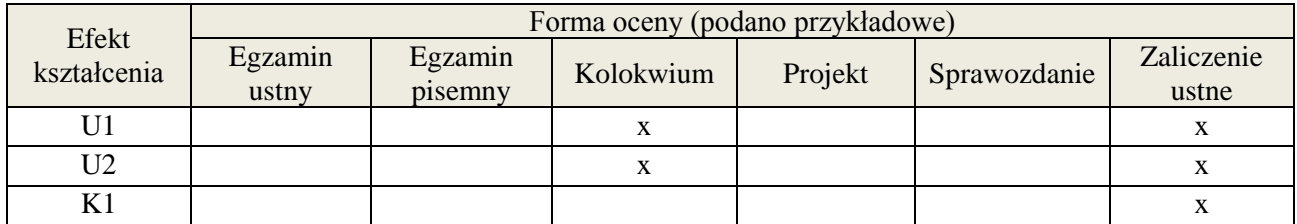

## **7. LITERATURA**

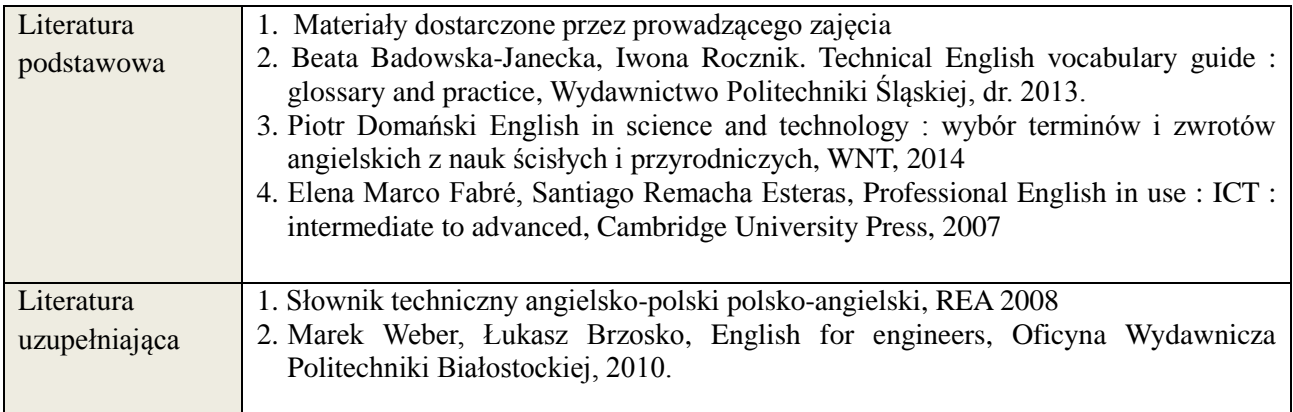

**Załącznik nr 3** do wytycznych dla rad podstawowych jednostek organizacyjnych do tworzenia nowych i weryfikacji istniejących programów studiów I i II stopnia w UTP w Bydgoszczy

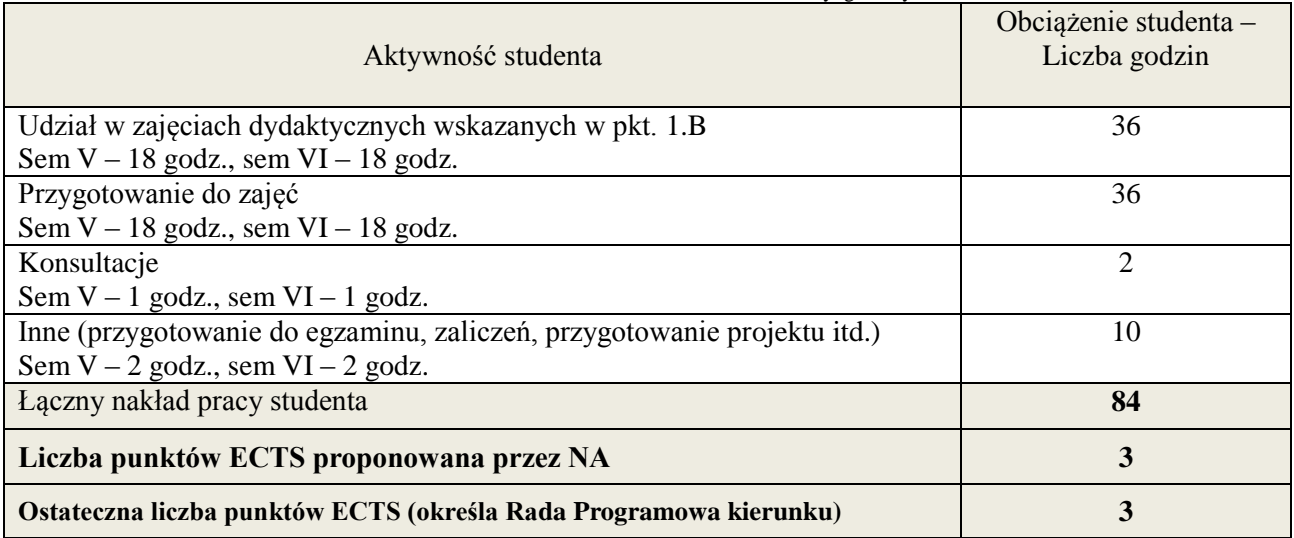

i ostateczna liczba punktów ECTS

## **Kod przedmiotu: Pozycja planu: A.08.5**

#### **1. INFORMACJE O PRZEDMIOCIE**

#### **A. Podstawowe dane**

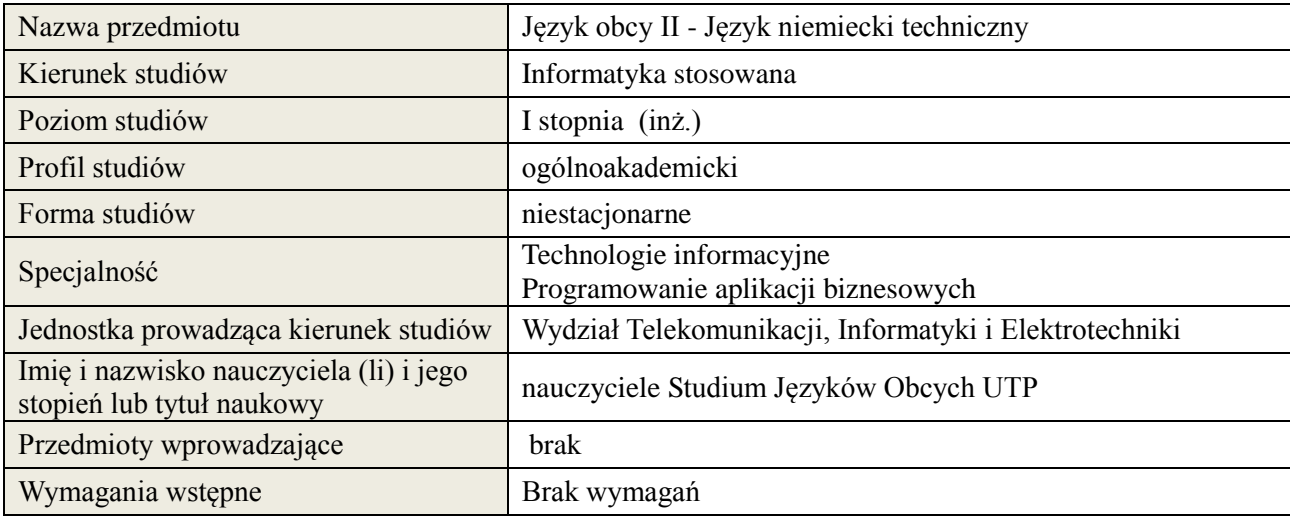

#### **B. Semestralny/tygodniowy rozkład zajęć według planu studiów**

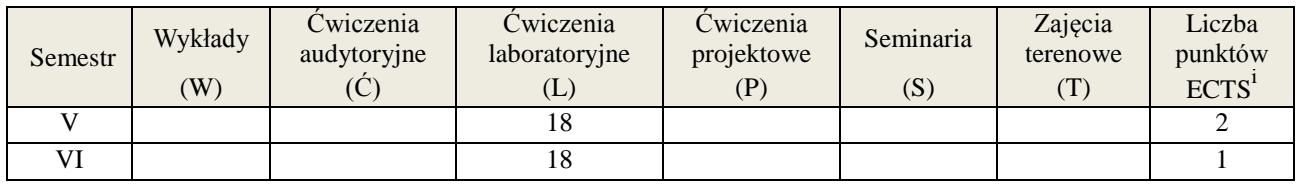

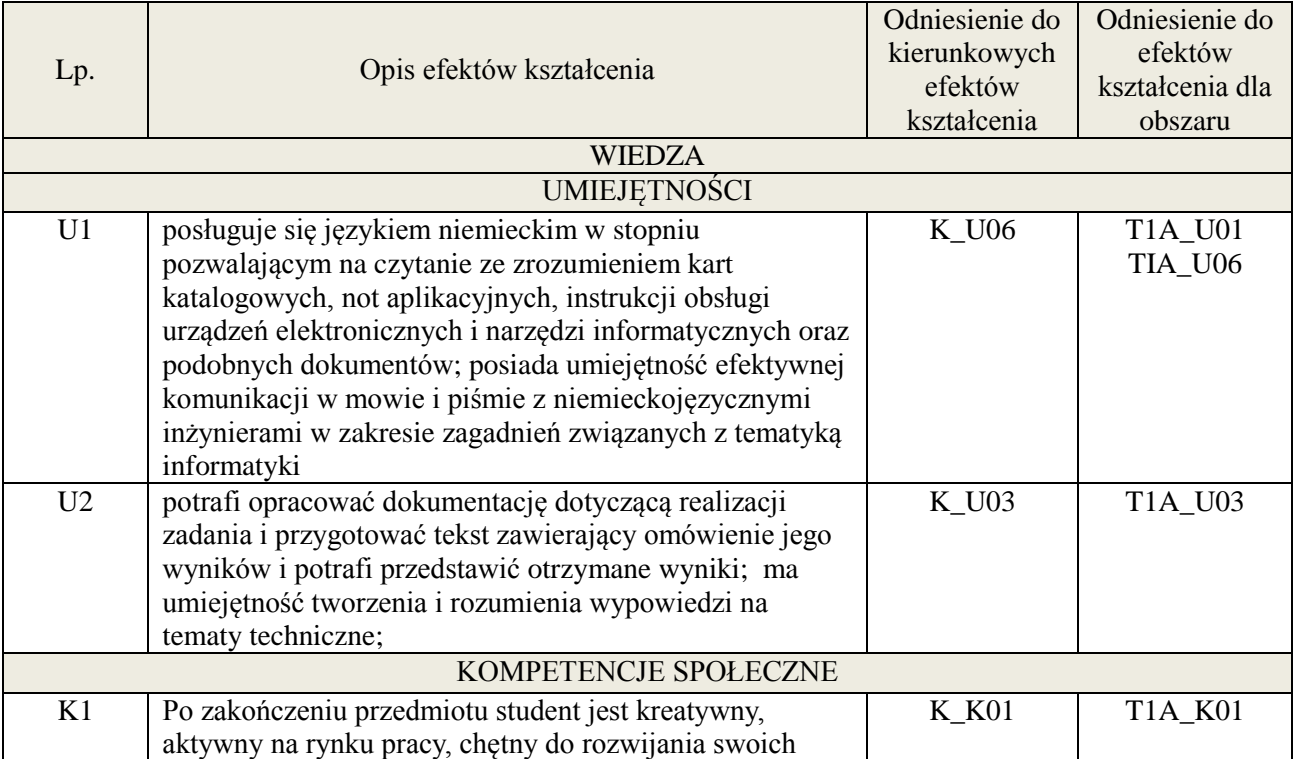

**Załącznik nr 3** do wytycznych dla rad podstawowych jednostek organizacyjnych do tworzenia nowych i weryfikacji istniejących programów studiów I i II stopnia w UTP w Bydgoszczy

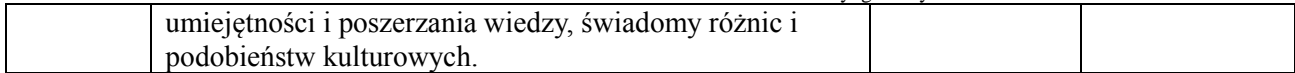

#### **3. METODY DYDAKTYCZNE**

Praca z tekstem, metody aktywizujące, prezentacje ustne

#### **4. FORMA I WARUNKI ZALICZENIA PRZEDMIOTU**

Prace kontrolne, kolokwia, prezentacja ustna. ( uzyskanie minimum 51% ogólnej liczby punktów)

#### **5. TREŚCI KSZTAŁCENIA**

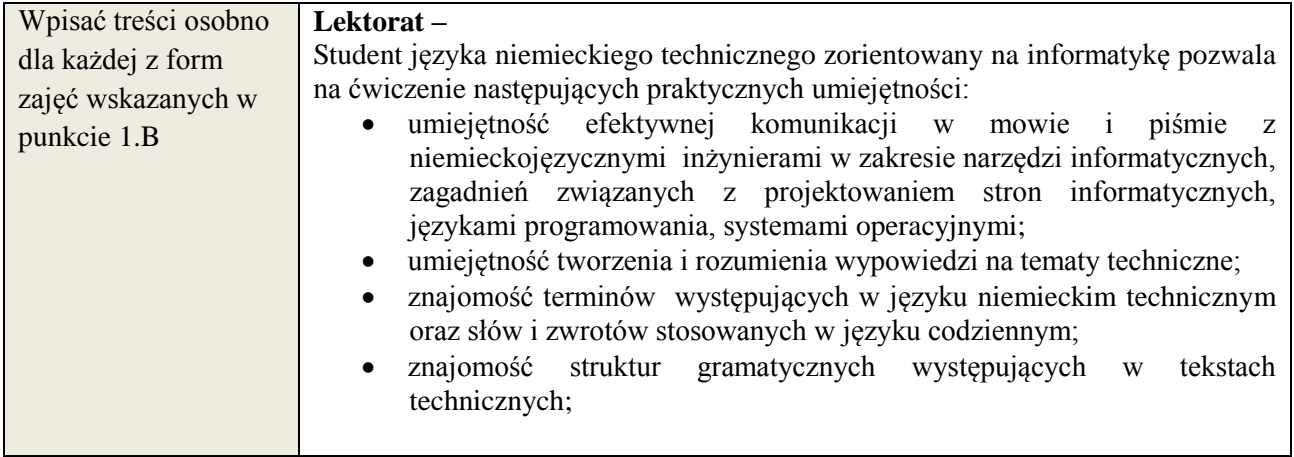

#### **6. METODY WERYFIKACJI EFEKTÓW KSZTAŁCENIA**

(dla każdego efektu kształcenia umieszczonego na liście efektów kształcenia powinny znaleźć się metody sprawdzenia, czy został on osiągnięty przez studenta)

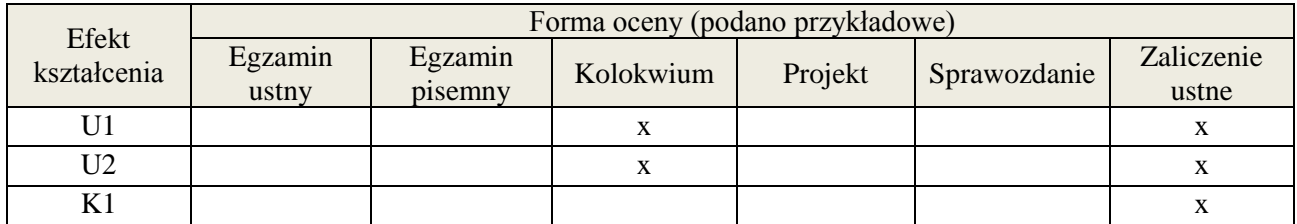

## **7. LITERATURA**

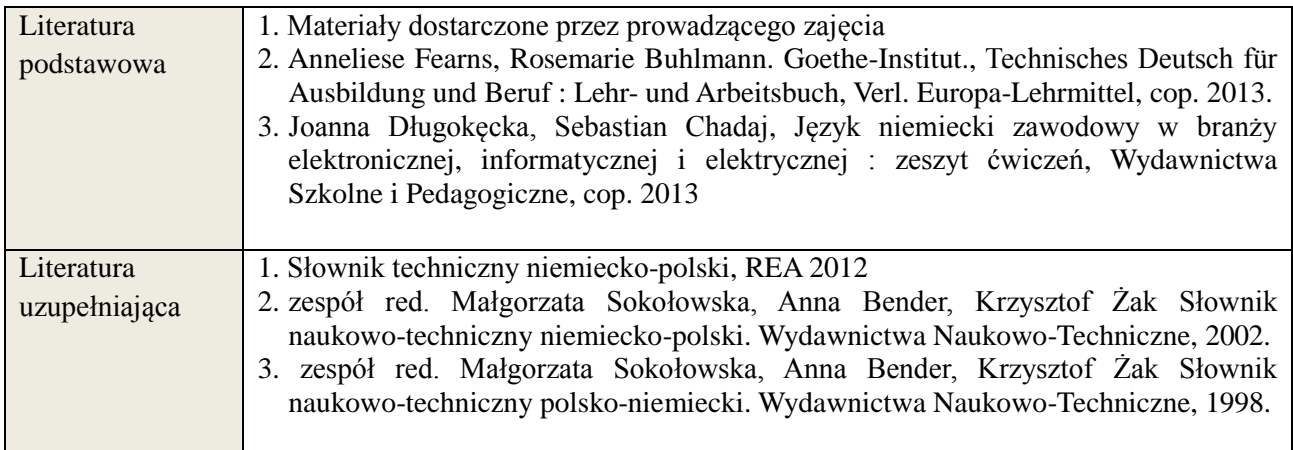

**Załącznik nr 3** do wytycznych dla rad podstawowych jednostek organizacyjnych do tworzenia nowych i weryfikacji istniejących programów studiów I i II stopnia w UTP w Bydgoszczy

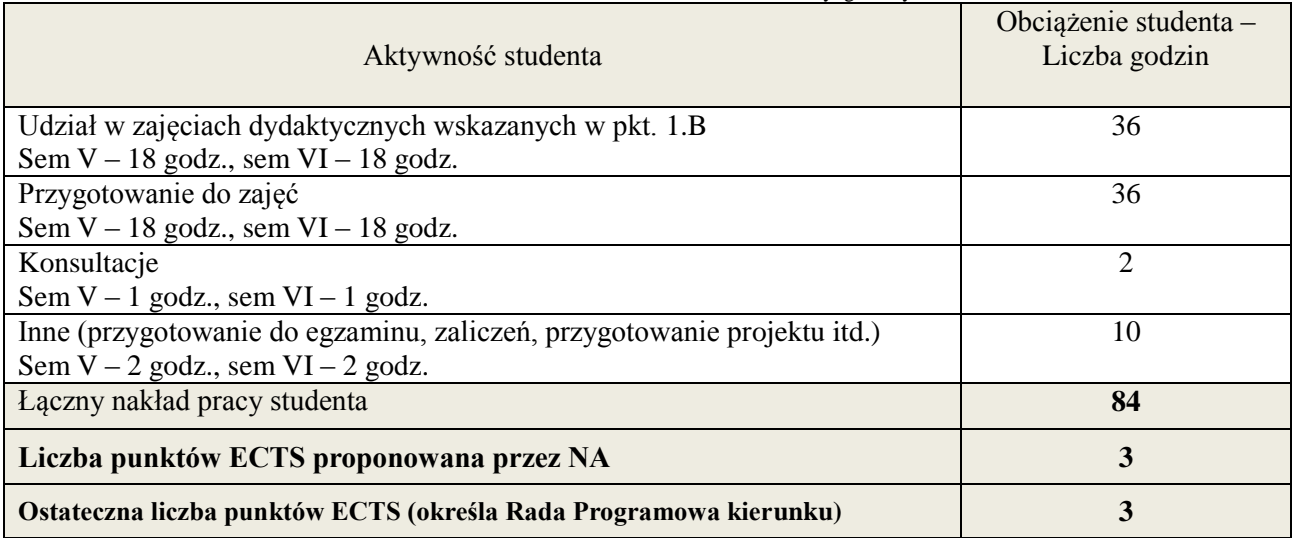

i ostateczna liczba punktów ECTS

#### **Kod przedmiotu:** ………………. **Pozycja planu: B.01**

#### **1. INFORMACJE O PRZEDMIOCIE**

#### **A. Podstawowe dane**

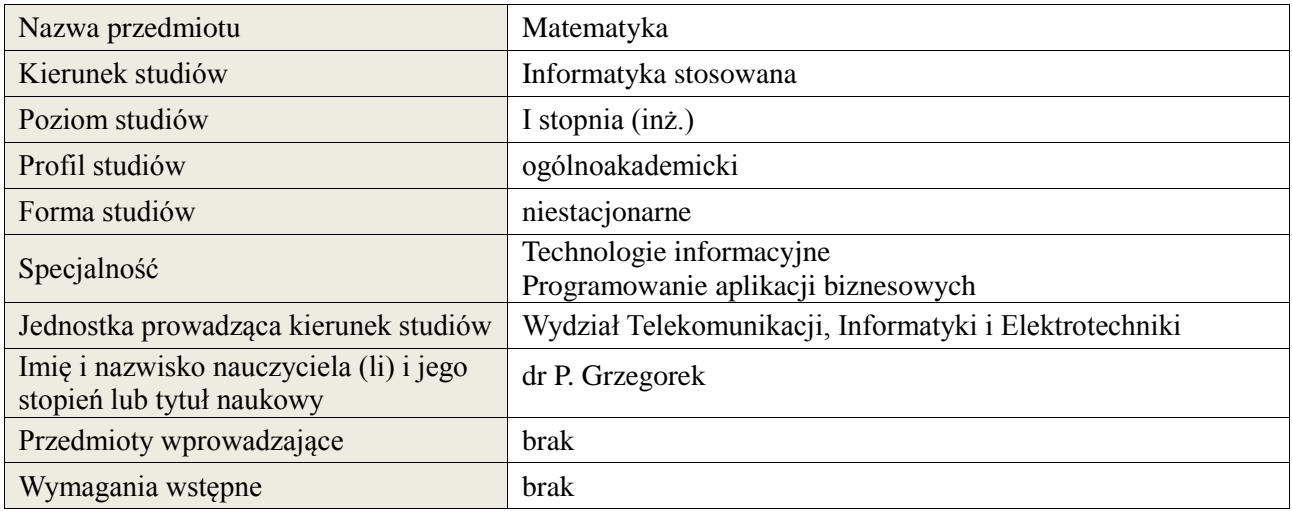

## **B. Semestralny/tygodniowy rozkład zajęć według planu studiów**

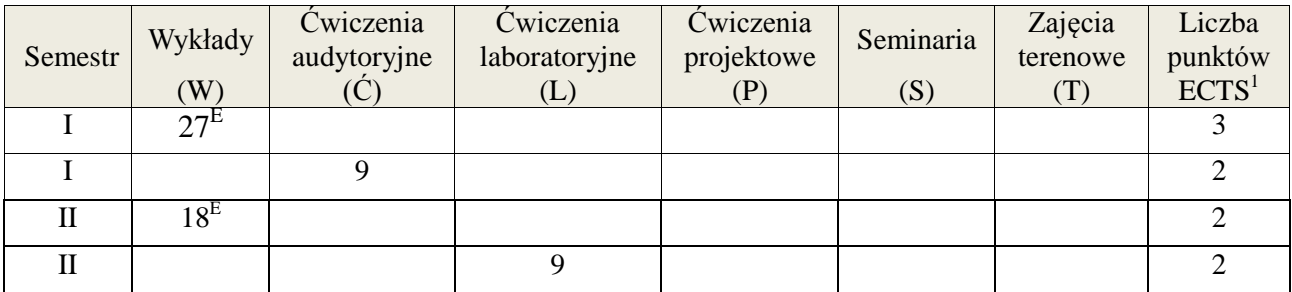

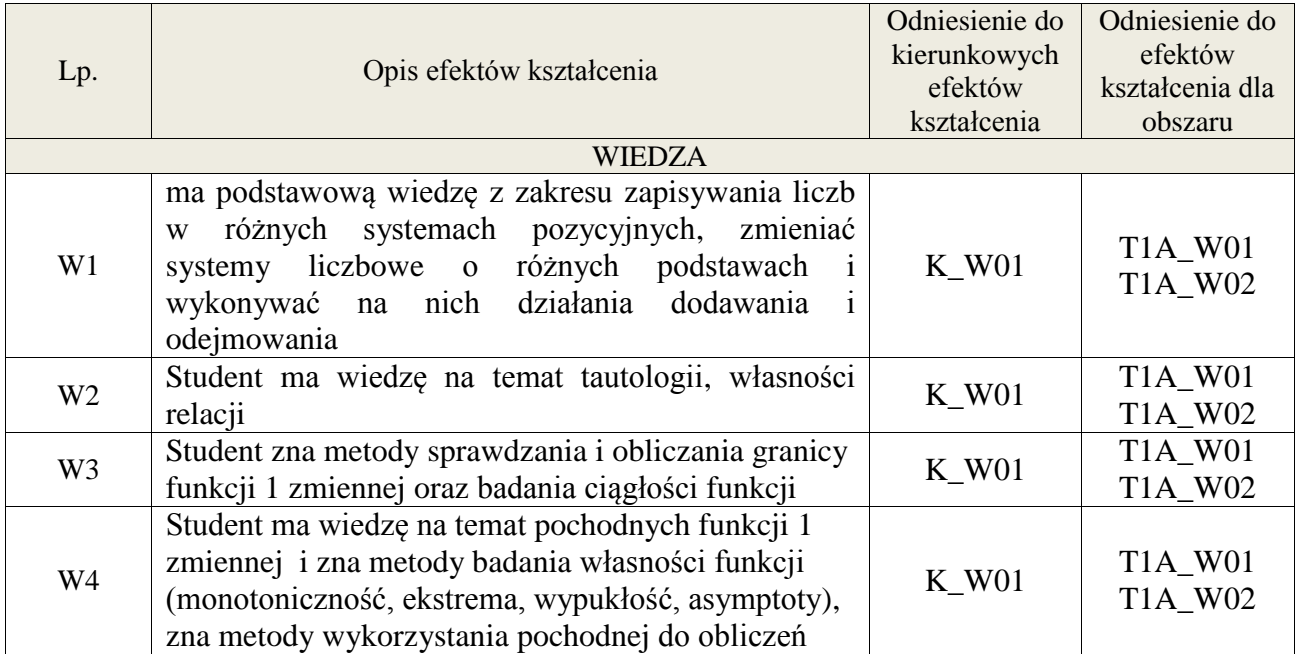

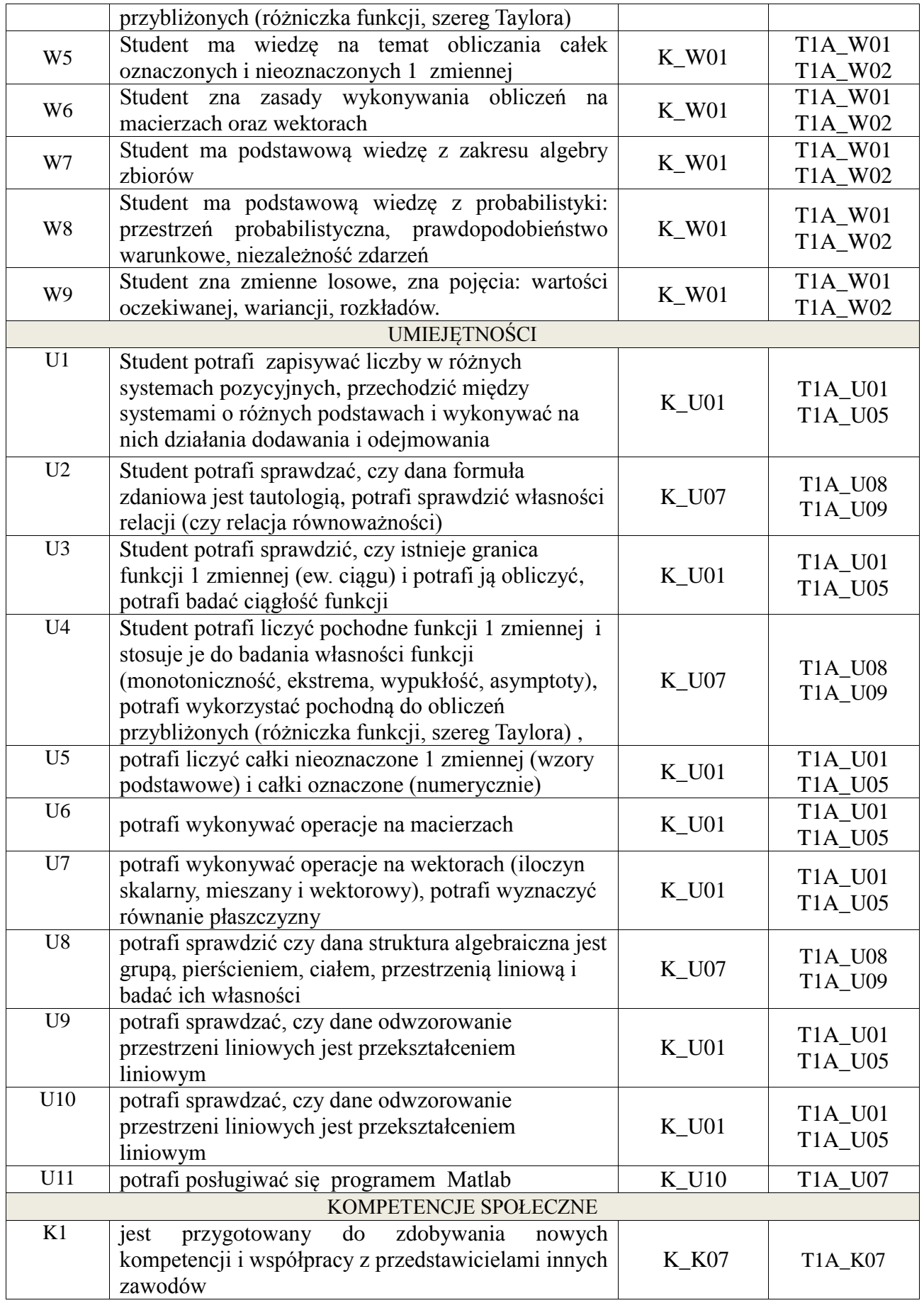

**Załącznik nr 3** do wytycznych dla rad podstawowych jednostek organizacyjnych do tworzenia nowych i weryfikacji istniejących programów studiów I i II stopnia w UTP w Bydgoszczy

#### **3. METODY DYDAKTYCZNE**

wykład z wykorzystaniem technik multimedialnych, ćwiczenia audytoryjne, ćwiczenia laboratoryjne

## **4. FORMA I WARUNKI ZALICZENIA PRZEDMIOTU**

Kolokwia, egzaminy pisemne. Do uzyskania każdego zaliczenia wymagane jest uzyskanie 51% możliwych do zdobycia punktów.

## **5. TREŚCI KSZTAŁCENIA**

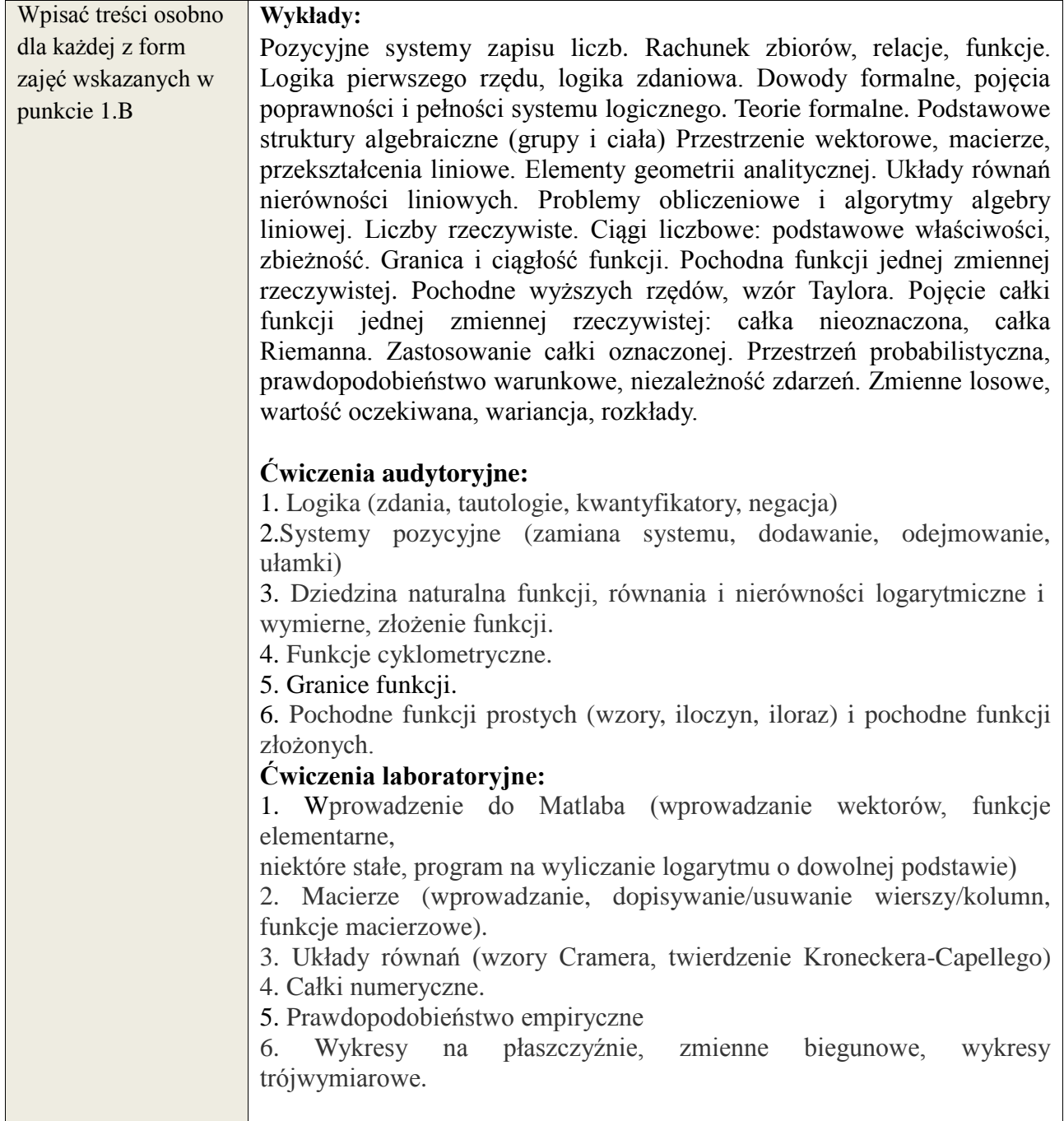

## **6. METODY WERYFIKACJI EFEKTÓW KSZTAŁCENIA**

(dla każdego efektu kształcenia umieszczonego na liście efektów kształcenia powinny znaleźć się metody sprawdzenia, czy został on osiągnięty przez studenta)

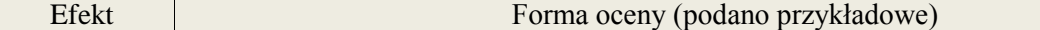

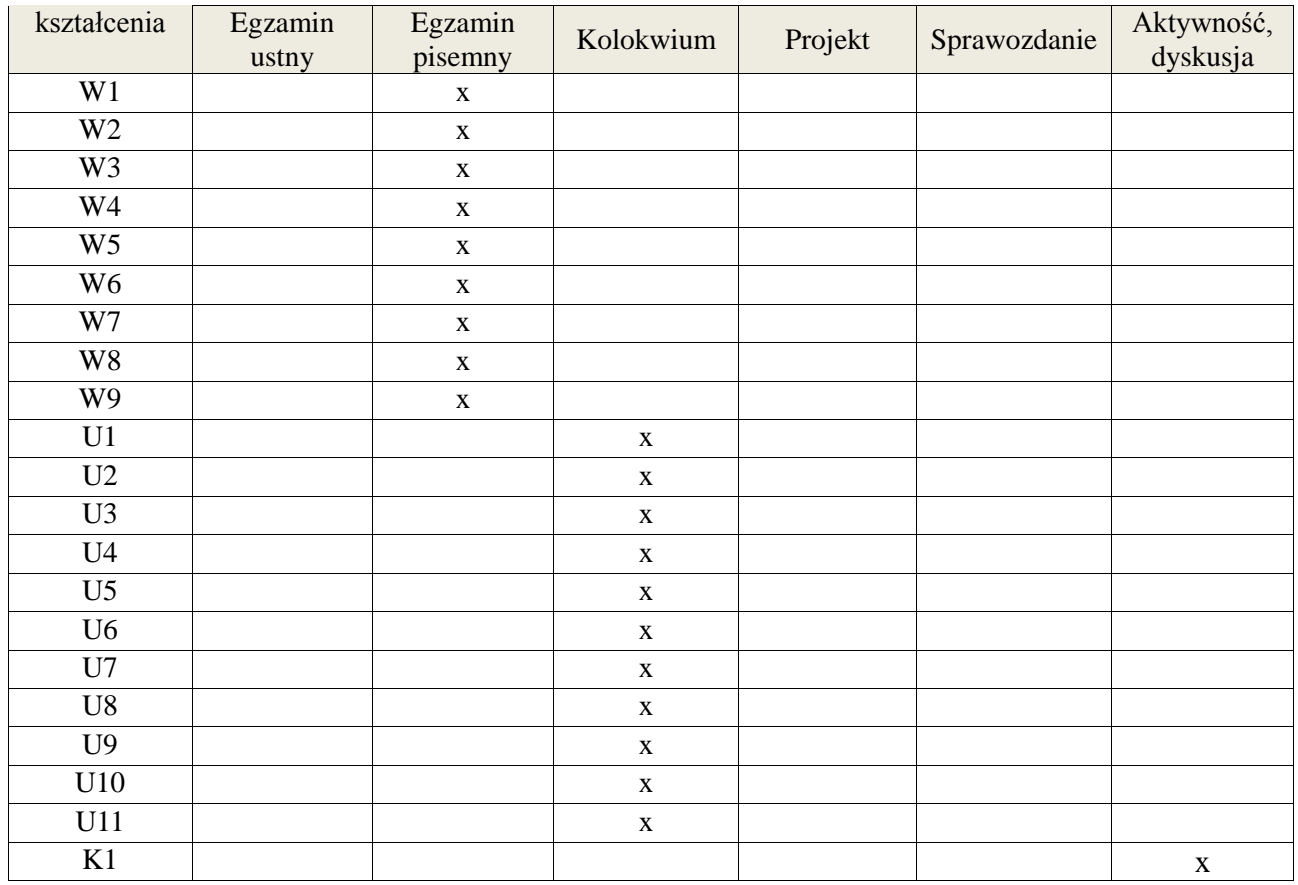

## **7. LITERATURA**

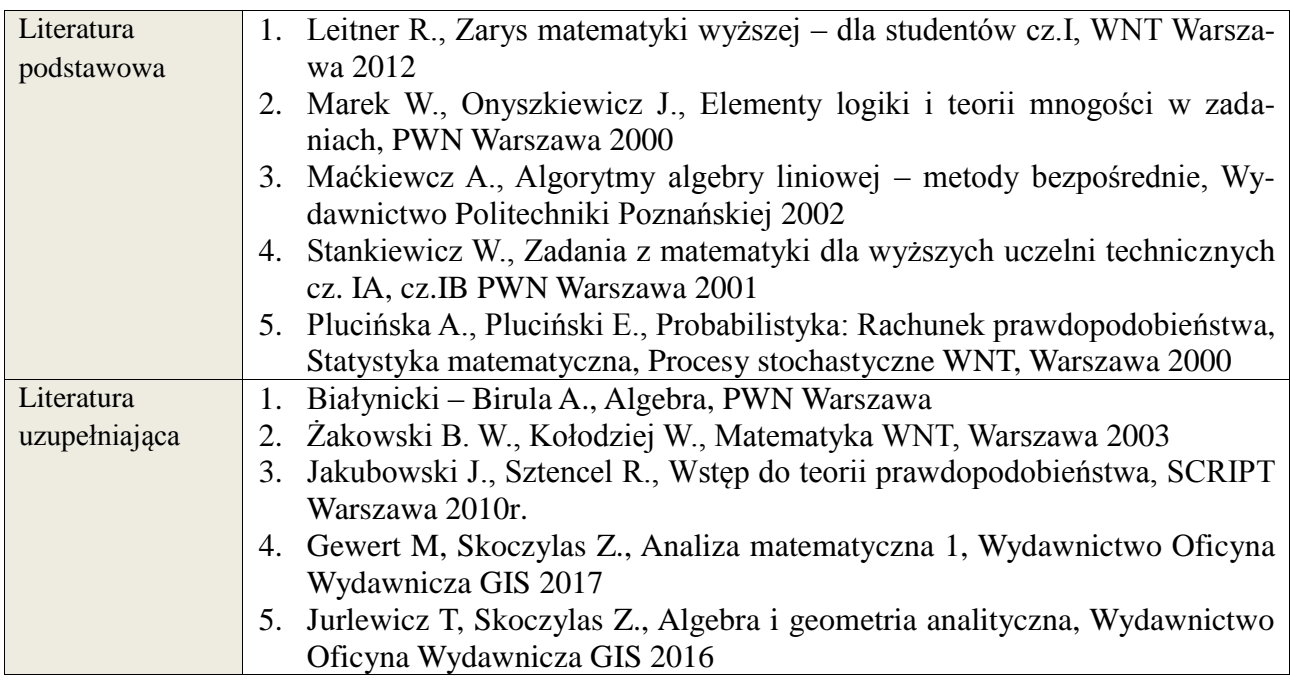

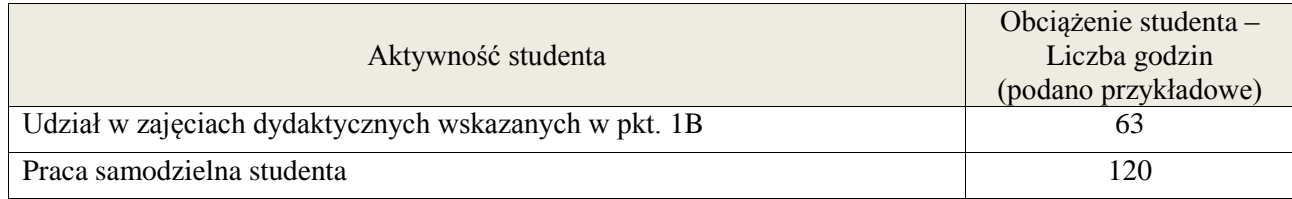

**Załącznik nr 3** do wytycznych dla rad podstawowych jednostek organizacyjnych do tworzenia nowych i weryfikacji istniejących programów studiów I i II stopnia w UTP w Bydgoszczy

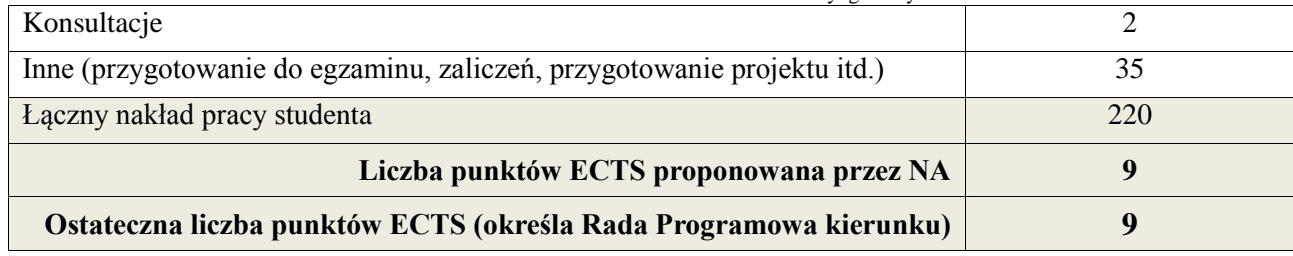

1 ostateczna liczba punktów ECTS

**Kod przedmiotu:** ………………. **Pozycja planu: B.02**

## 1. **INFORMACJE O PRZEDMIOCIE**

#### A. **Podstawowe dane**

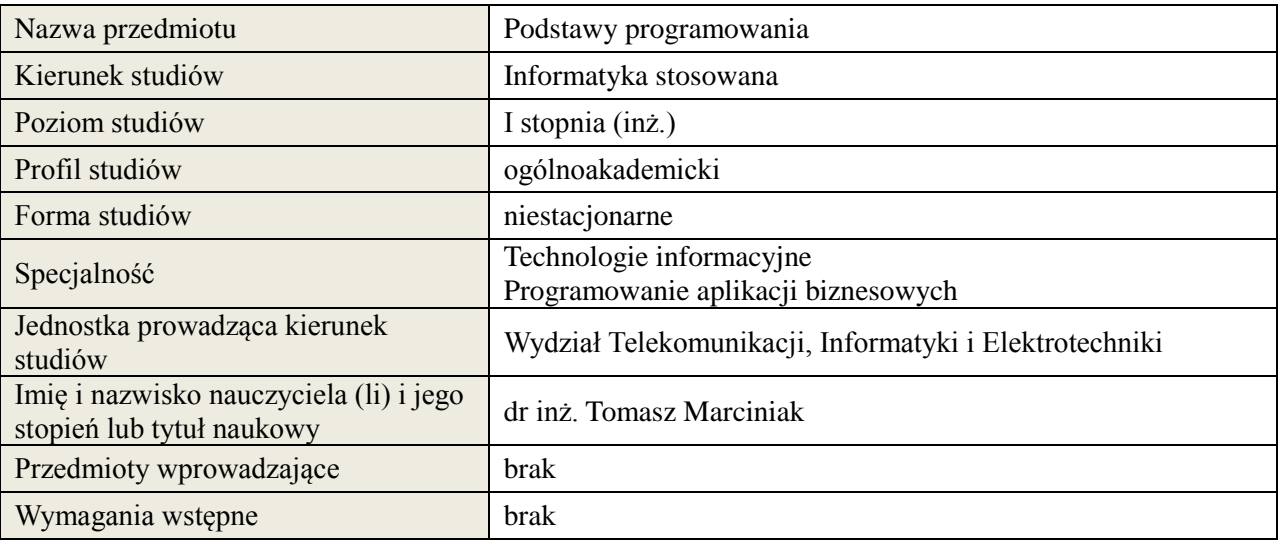

## *B.* **Semestralny/tygodniowy rozkład zajęć według planu studiów**

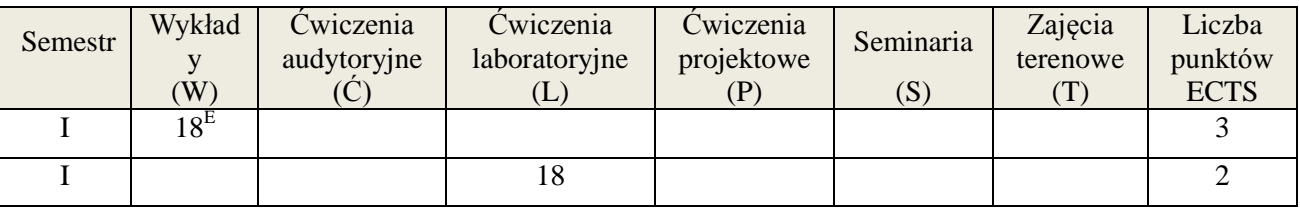

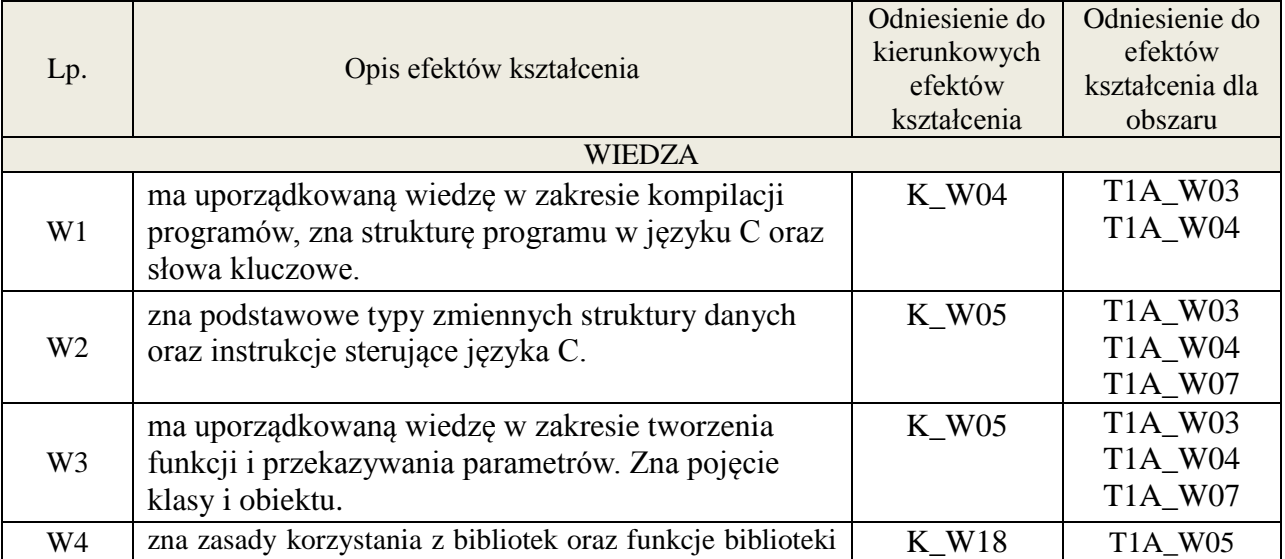

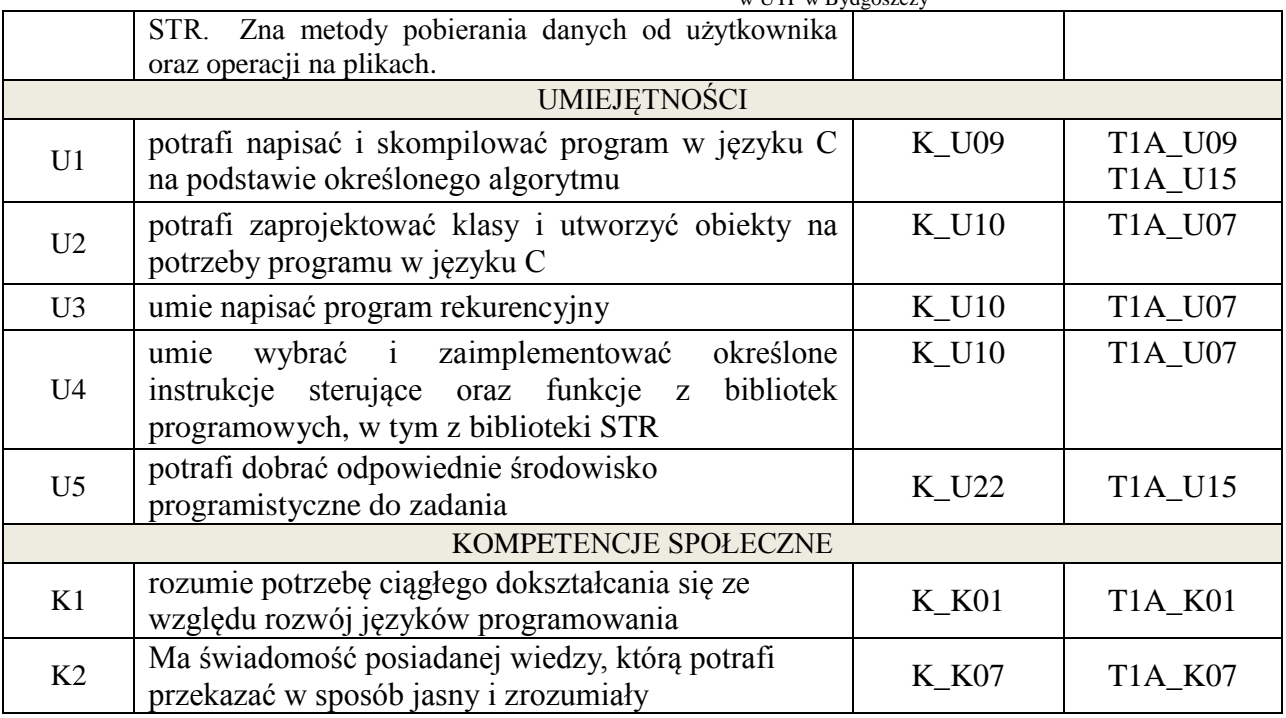

Wykład, ćwiczenia laboratoryjne

## 4. **FORMA I WARUNKI ZALICZENIA PRZEDMIOTU**

egzamin pisemny – uzyskanie 51% ogólnej liczby punktów, sprawozdanie- średnia arytmetyczna ocen za sprawozdania

## **5. TREŚCI KSZTAŁCENIA**

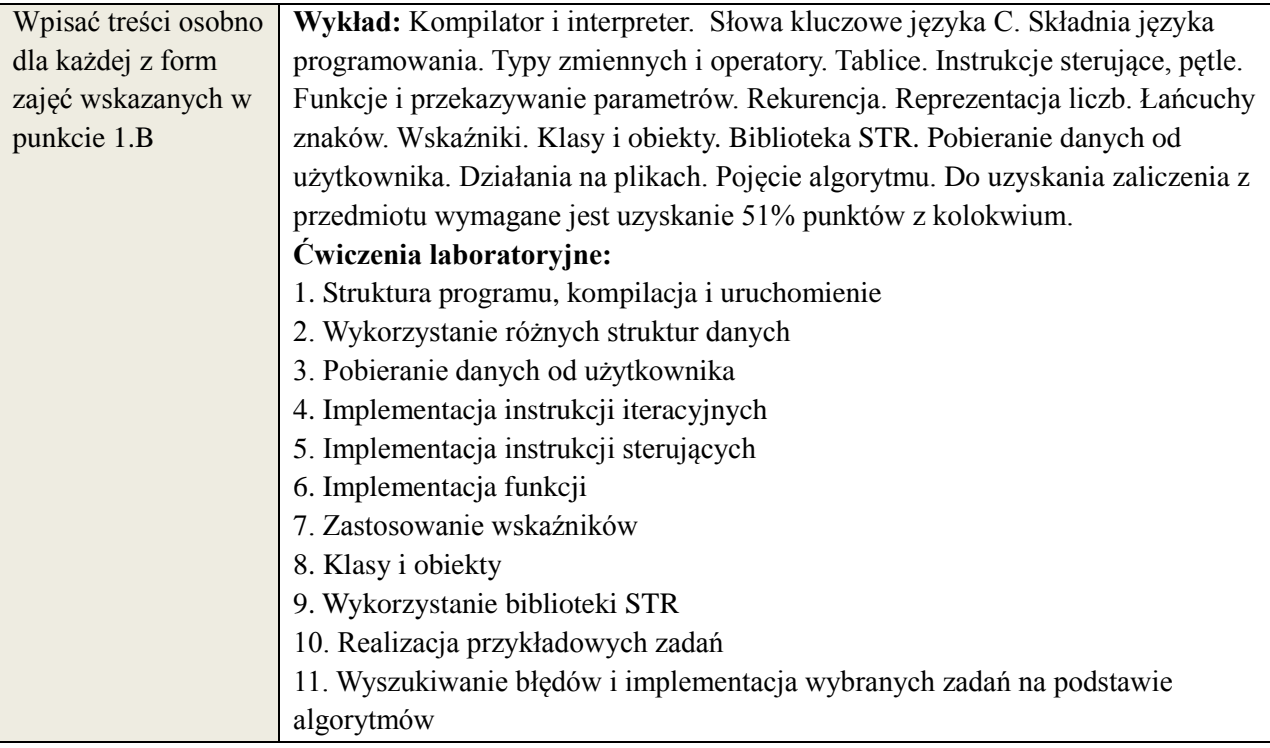

## **6. METODY WERYFIKACJI EFEKTÓW KSZTAŁCENIA**

(dla każdego efektu kształcenia umieszczonego na liście efektów kształcenia powinny znaleźć się metody sprawdzenia, czy został on osiągnięty przez studenta)

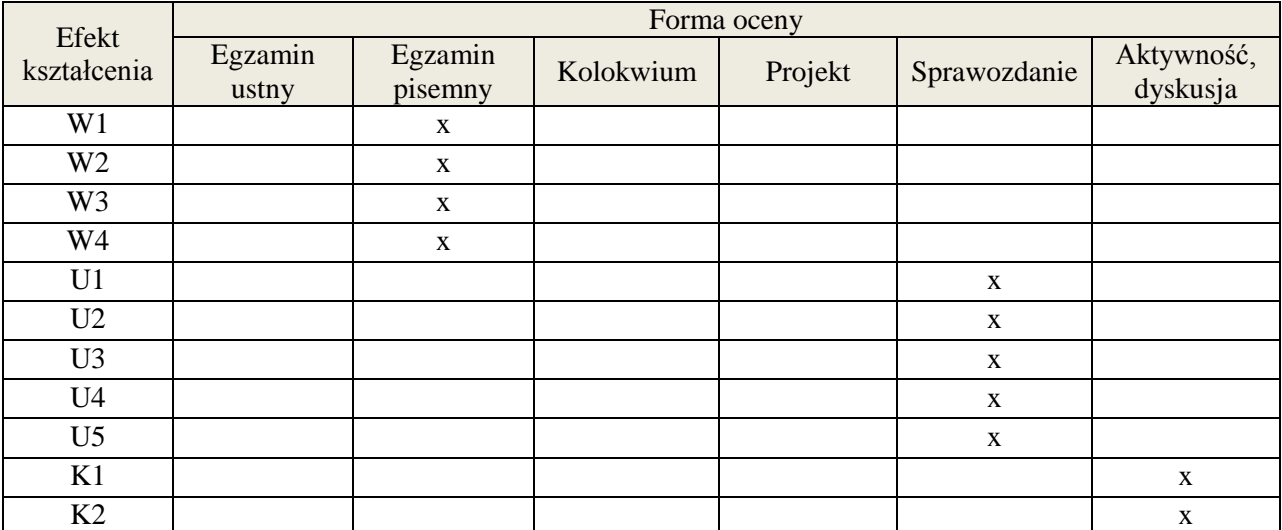

## **7. LITERATURA**

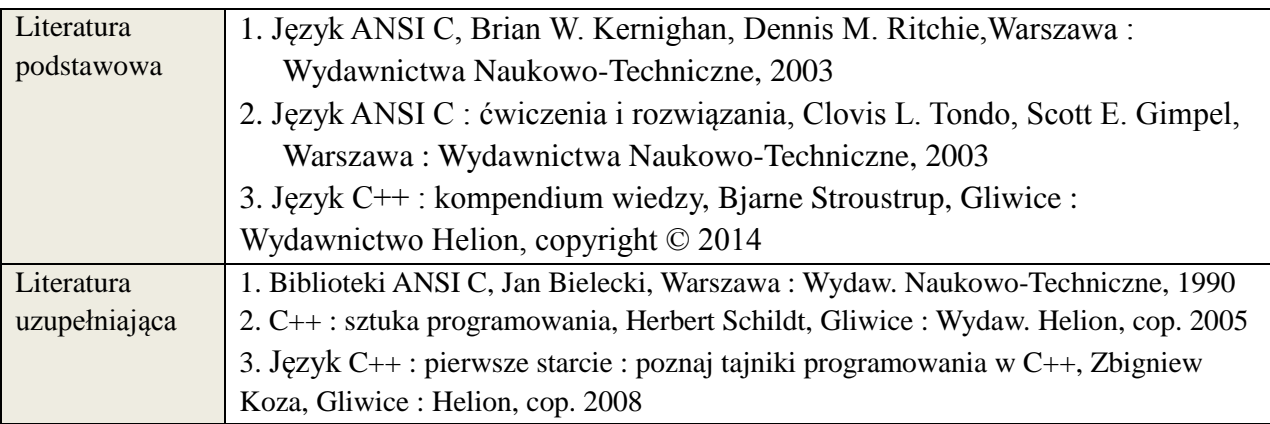

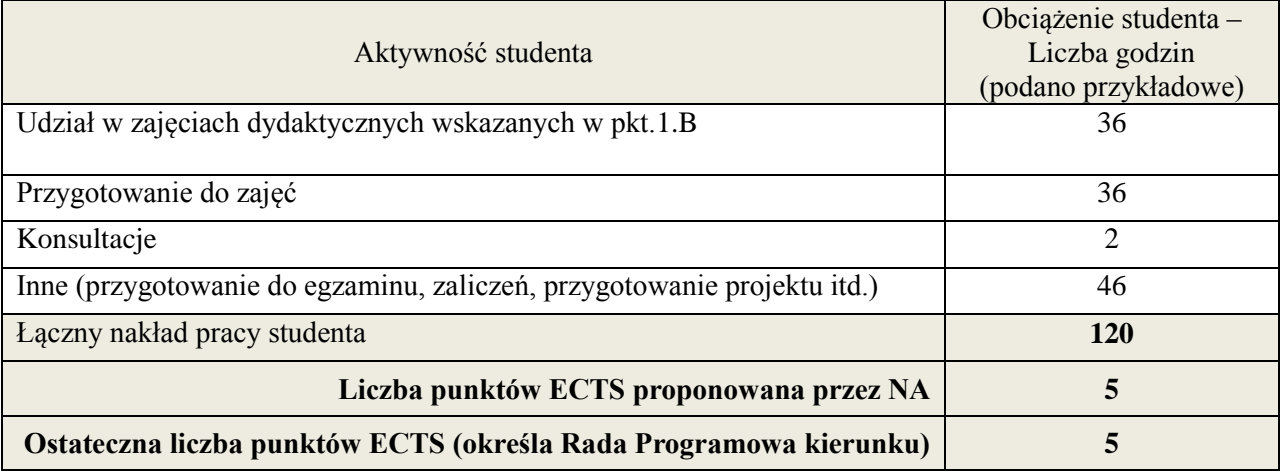

**Kod przedmiotu:** ………………. **Pozycja planu: B.02**

## 1. **INFORMACJE O PRZEDMIOCIE**

#### A. **Podstawowe dane**

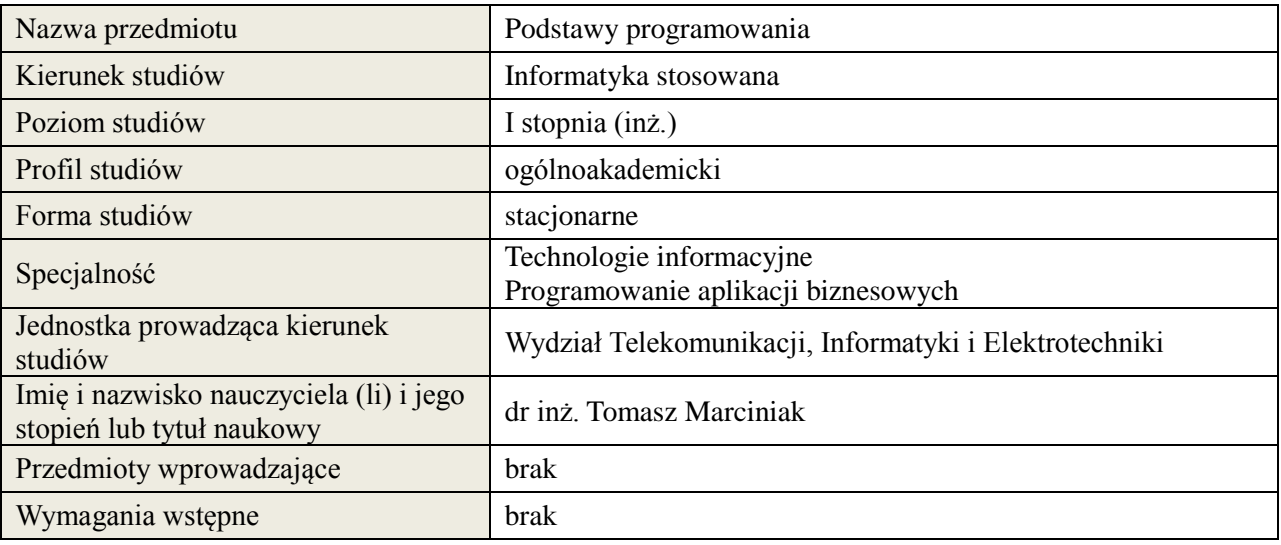

## *B.* **Semestralny/tygodniowy rozkład zajęć według planu studiów**

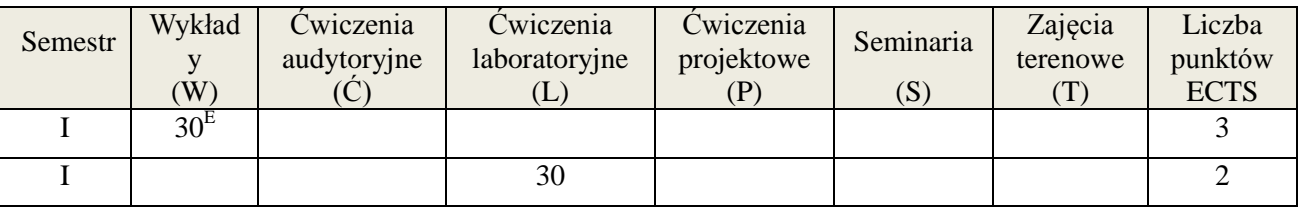

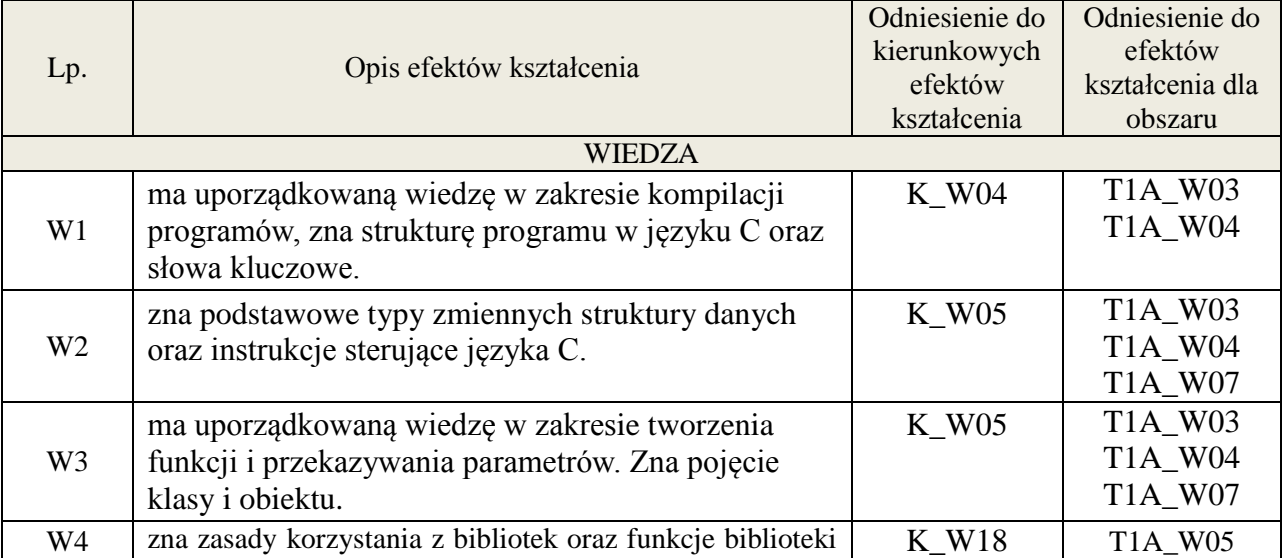

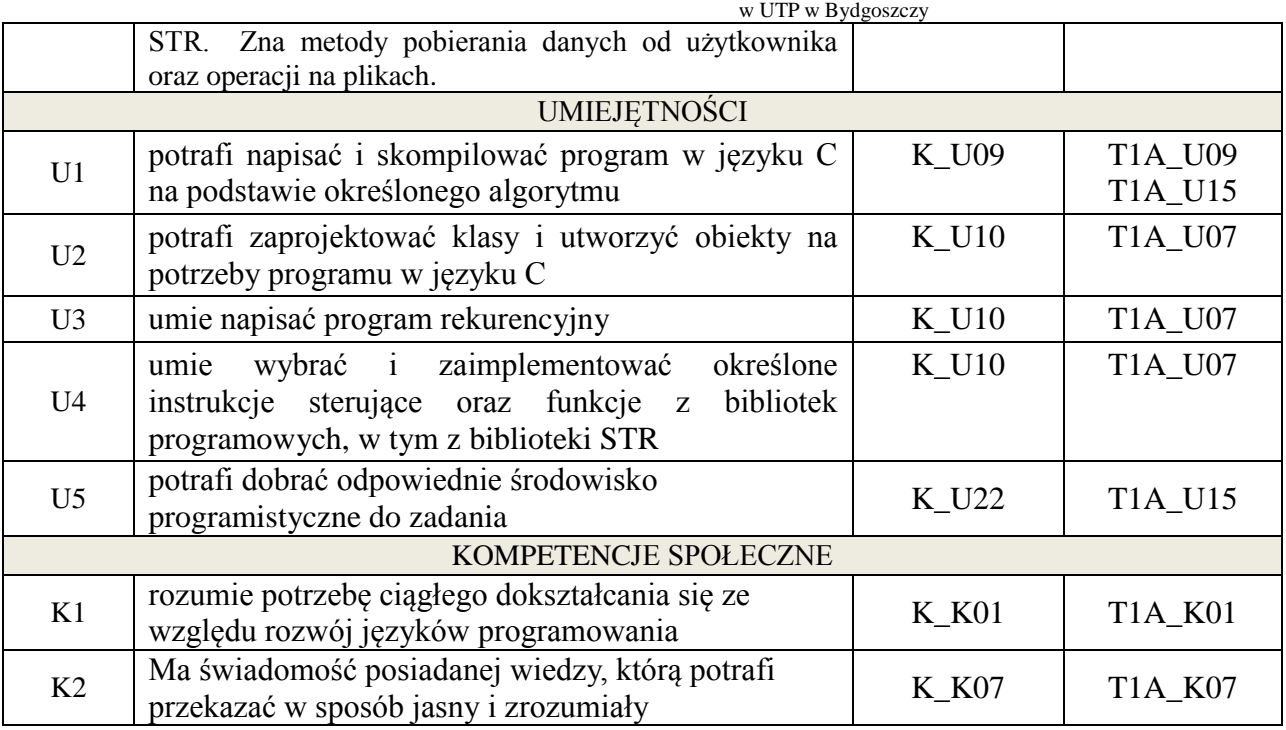

Wykład, ćwiczenia laboratoryjne

## 4. **FORMA I WARUNKI ZALICZENIA PRZEDMIOTU**

egzamin pisemny – uzyskanie 51% ogólnej liczby punktów, sprawozdanie – średnia arytmetyczna ocen za sprawozdania

## **5. TREŚCI KSZTAŁCENIA**

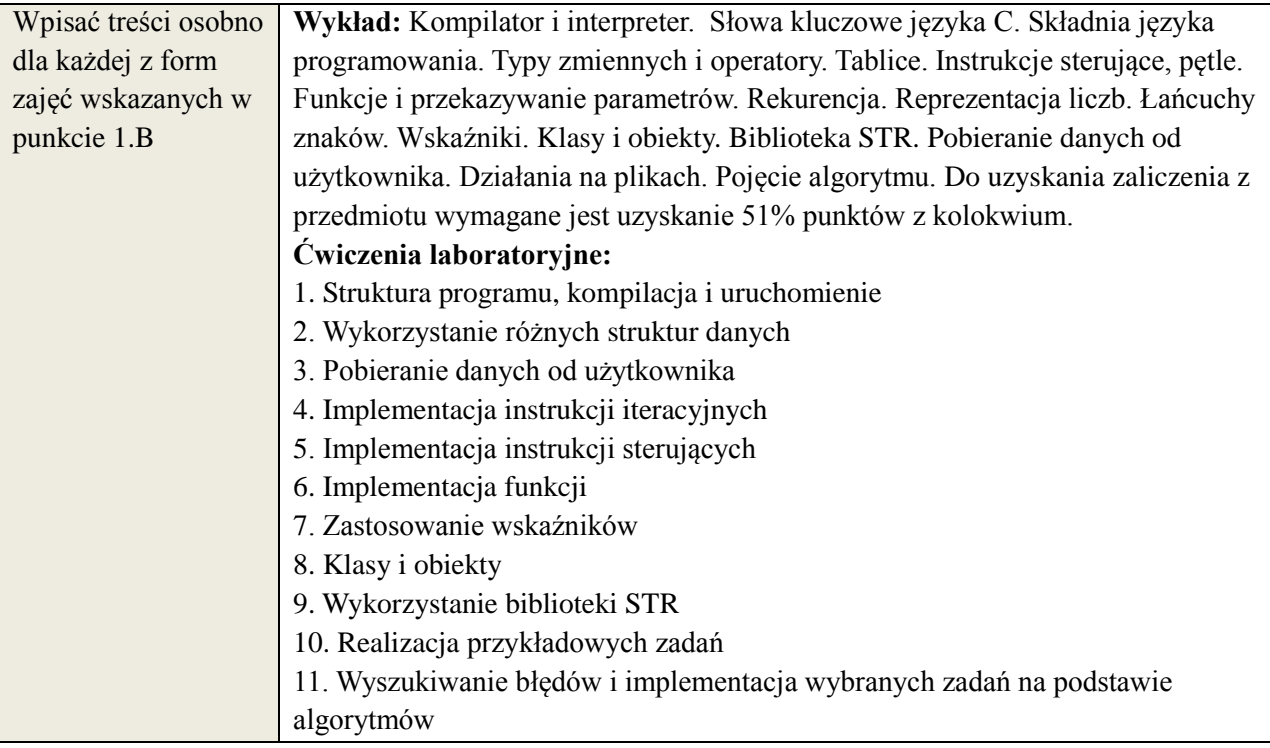

## **6. METODY WERYFIKACJI EFEKTÓW KSZTAŁCENIA**

(dla każdego efektu kształcenia umieszczonego na liście efektów kształcenia powinny znaleźć się metody sprawdzenia, czy został on osiągnięty przez studenta)

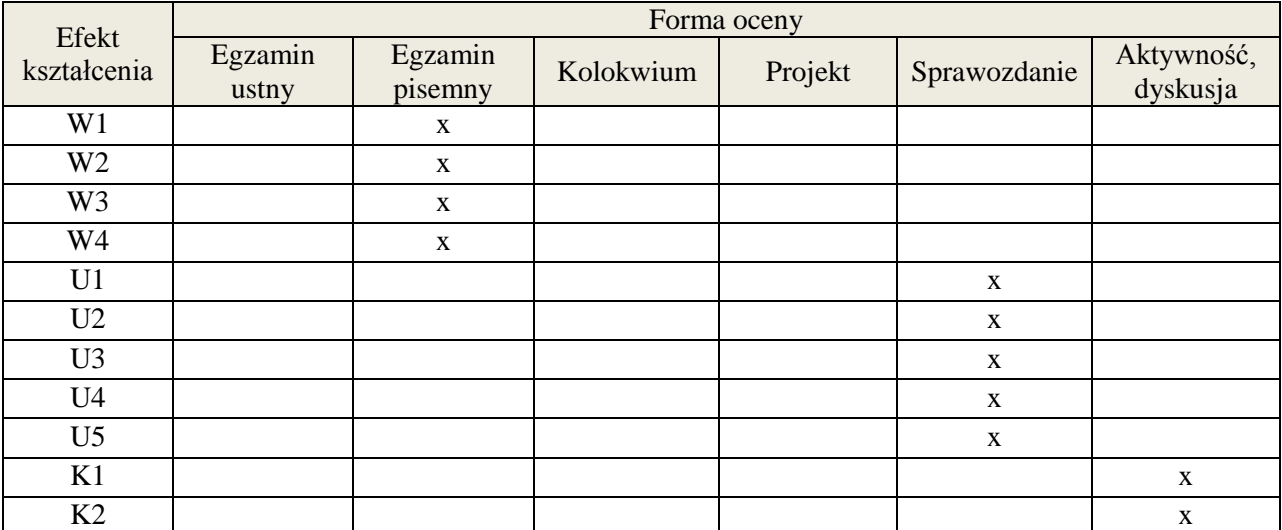

## **7. LITERATURA**

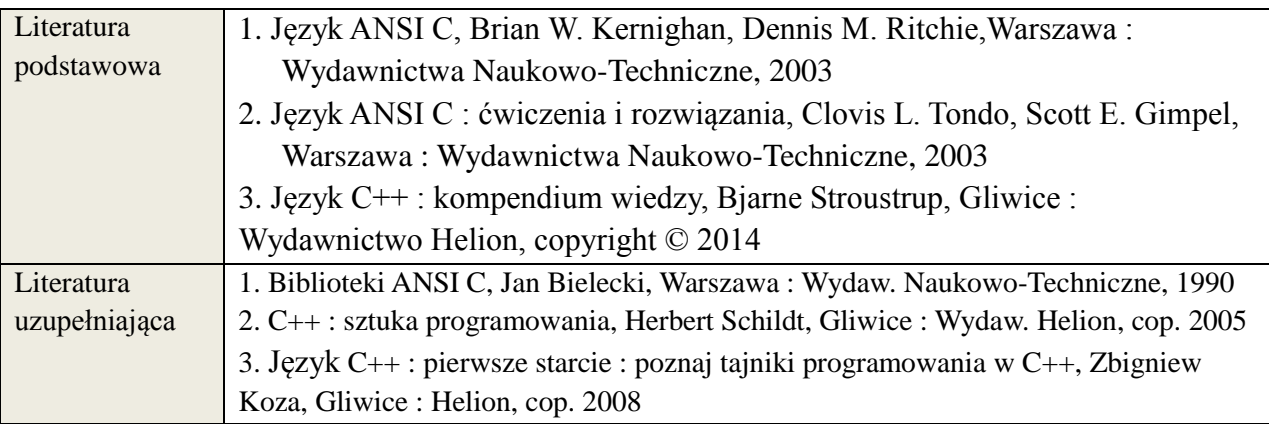

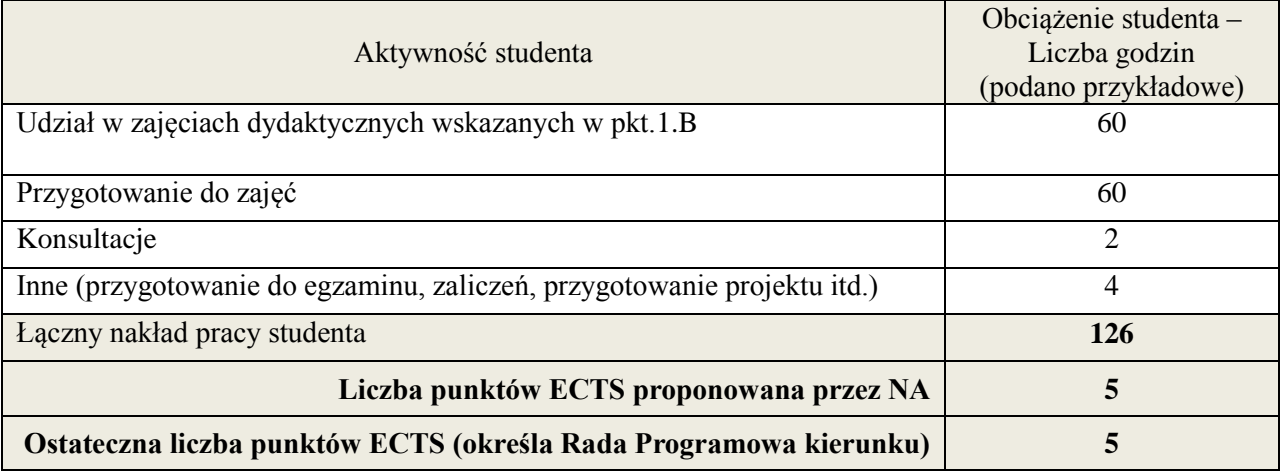

**Kod przedmiotu:** ………………. **Pozycja planu: B.03**

#### **1. INFORMACJE O PRZEDMIOCIE**

## **A. Podstawowe dane**

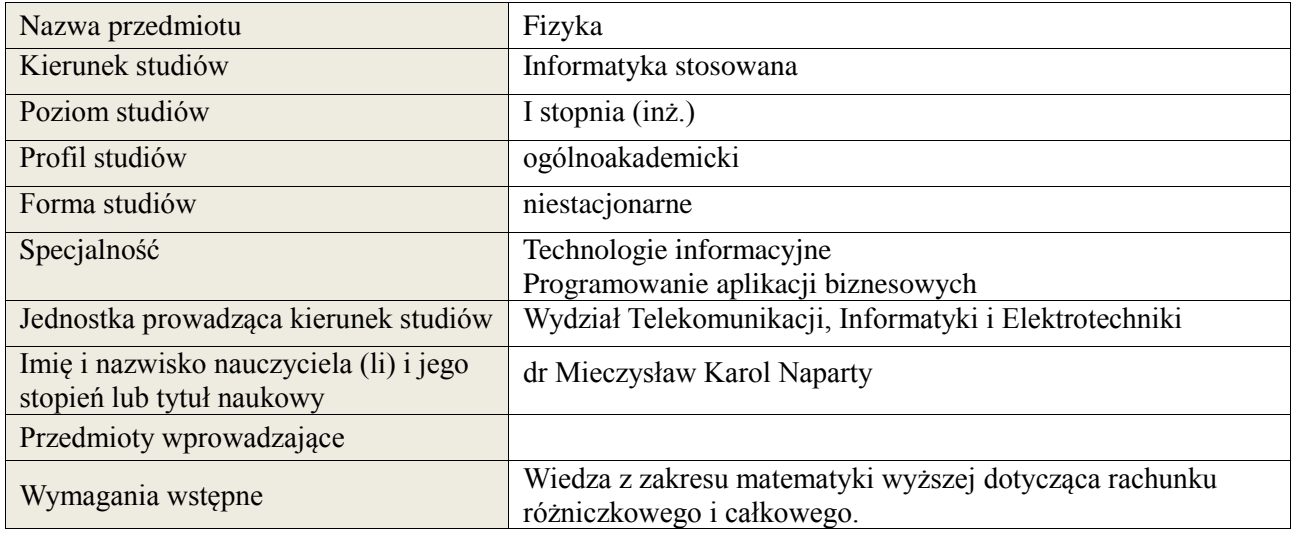

## **B. Semestralny/tygodniowy rozkład zajęć według planu studiów**

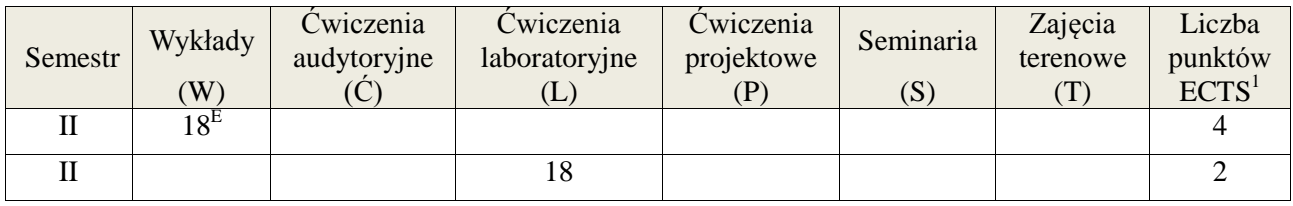

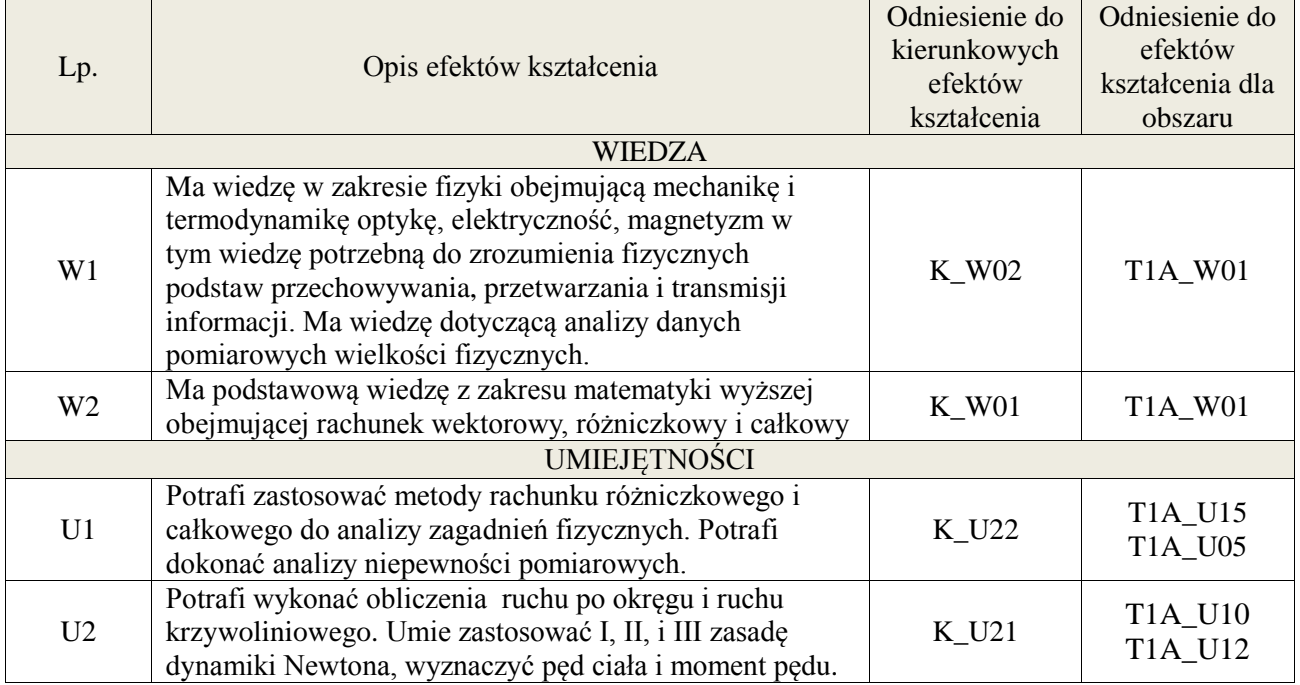

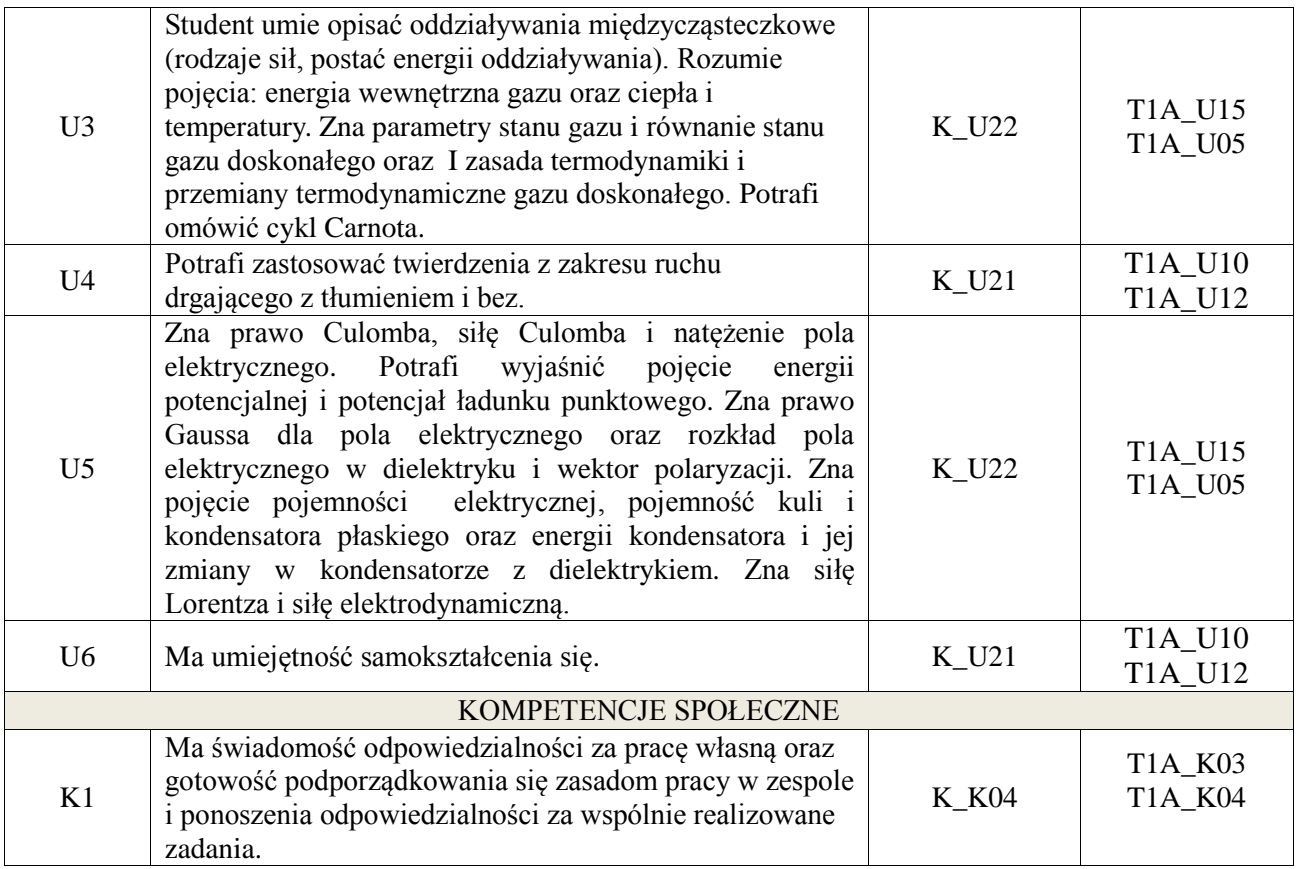

wykład z wykorzystaniem technik multimedialnych, ćwiczenia laboratoryjne.

#### **4. FORMA I WARUNKI ZALICZENIA PRZEDMIOTU**

egzamin pisemny, przedstawienie sprawozdań z wykonanych ćwiczeń laboratoryjnych, kolokwium zaliczeniowe, do zaliczenia wymagane jest otrzymanie 51% ogólnej liczby punktów, Znajomość zagadnień teoretycznych dotyczących ćwiczeń w rozmowie z prowadzącym.

## **5. TREŚCI KSZTAŁCENIA**

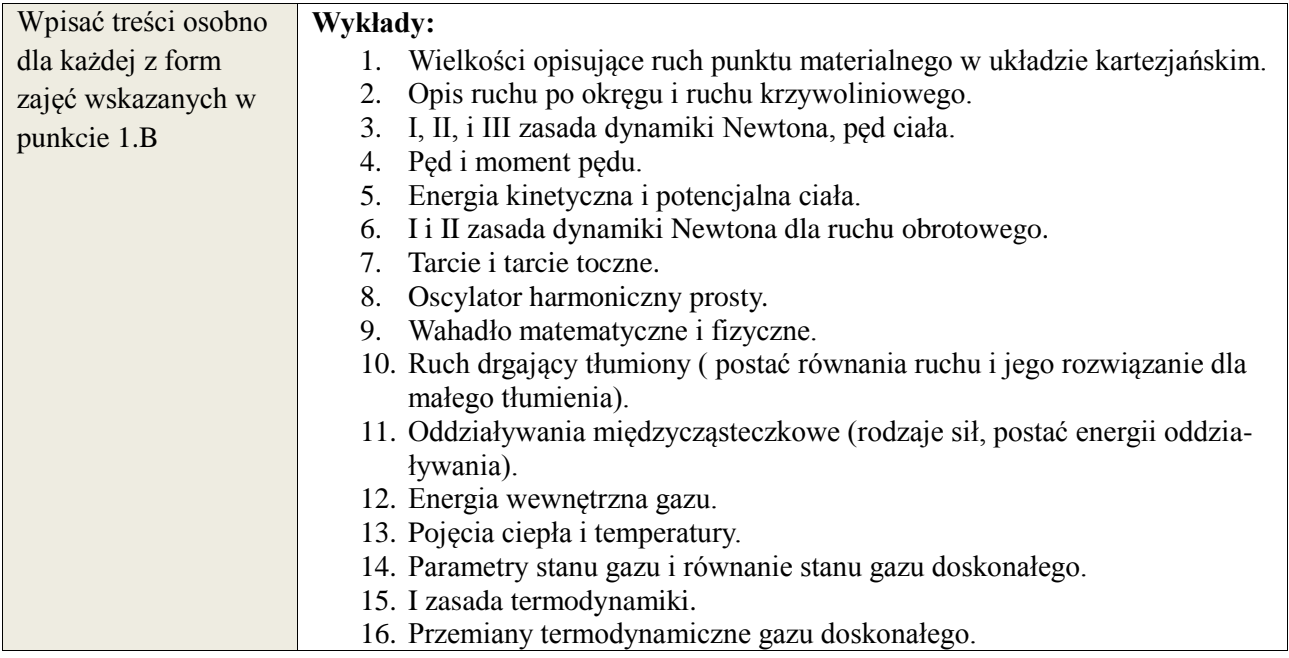

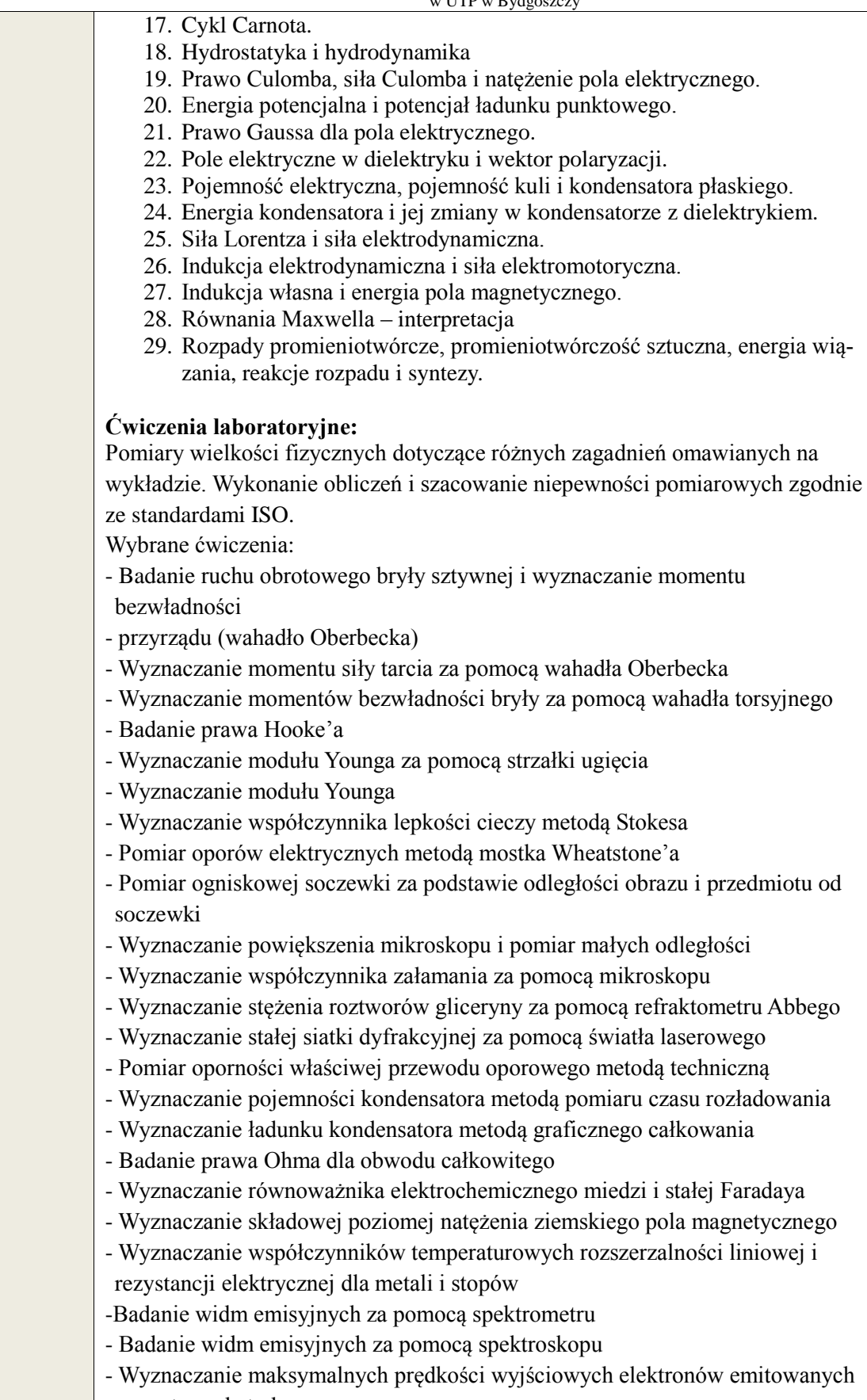

przez termokatodę - Wyznaczanie stałej Halla

## **6. METODY WERYFIKACJI EFEKTÓW KSZTAŁCENIA**

(dla każdego efektu kształcenia umieszczonego na liście efektów kształcenia powinny znaleźć się metody sprawdzenia, czy został on osiągnięty przez studenta)

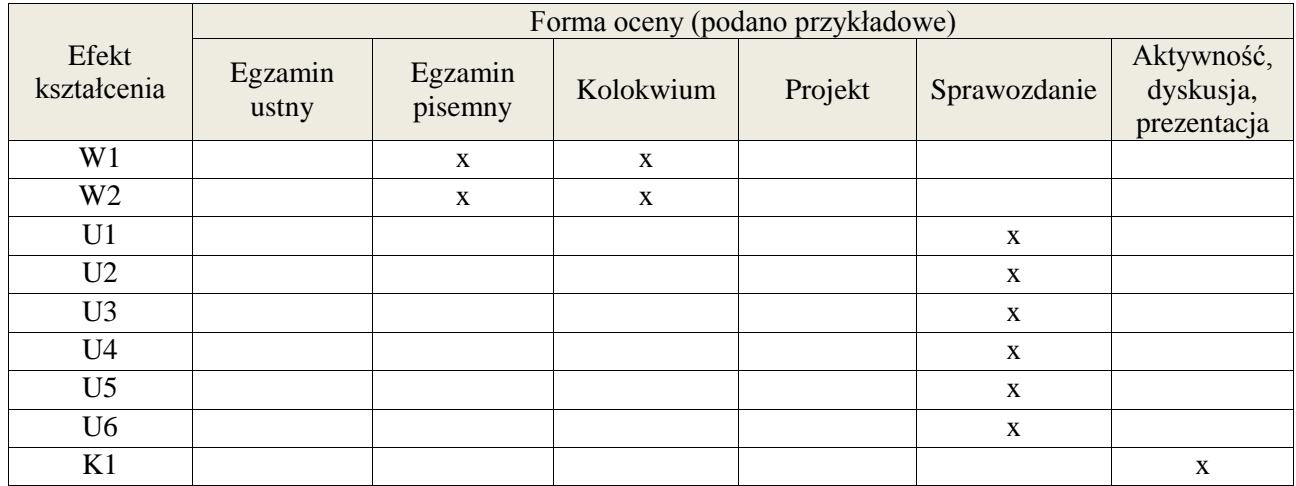

## **7. LITERATURA**

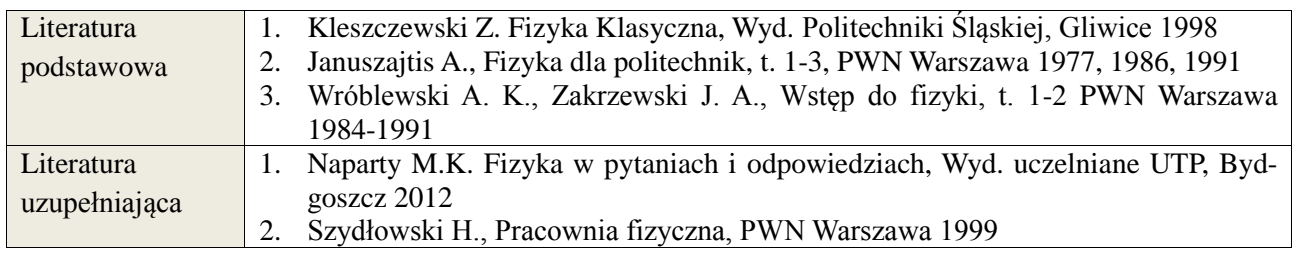

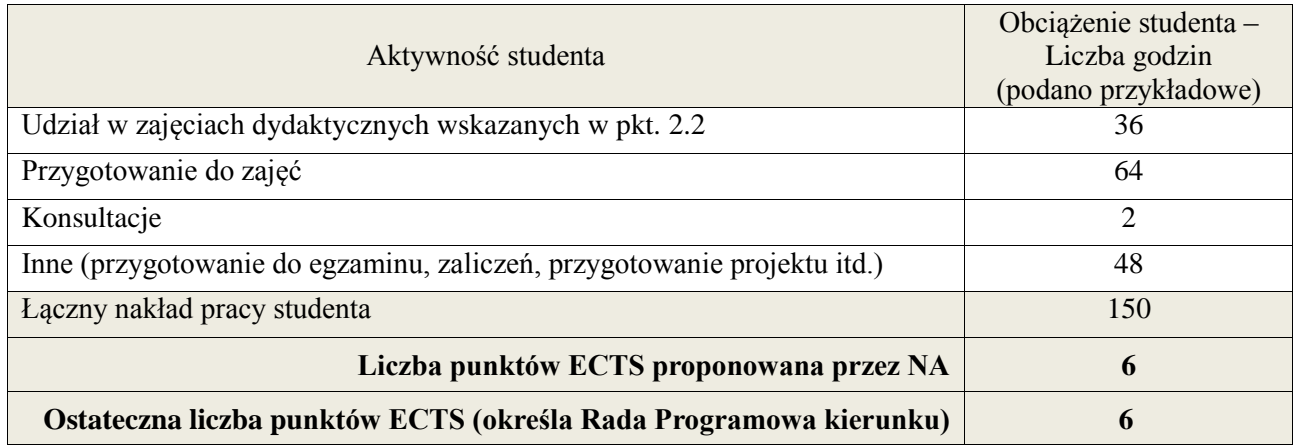

 1 ostateczna liczba punktów ECTS

## **Kod przedmiotu:** ………………. **Pozycja planu: B.04**

#### **1. INFORMACJE O PRZEDMIOCIE**

#### **A. Podstawowe dane**

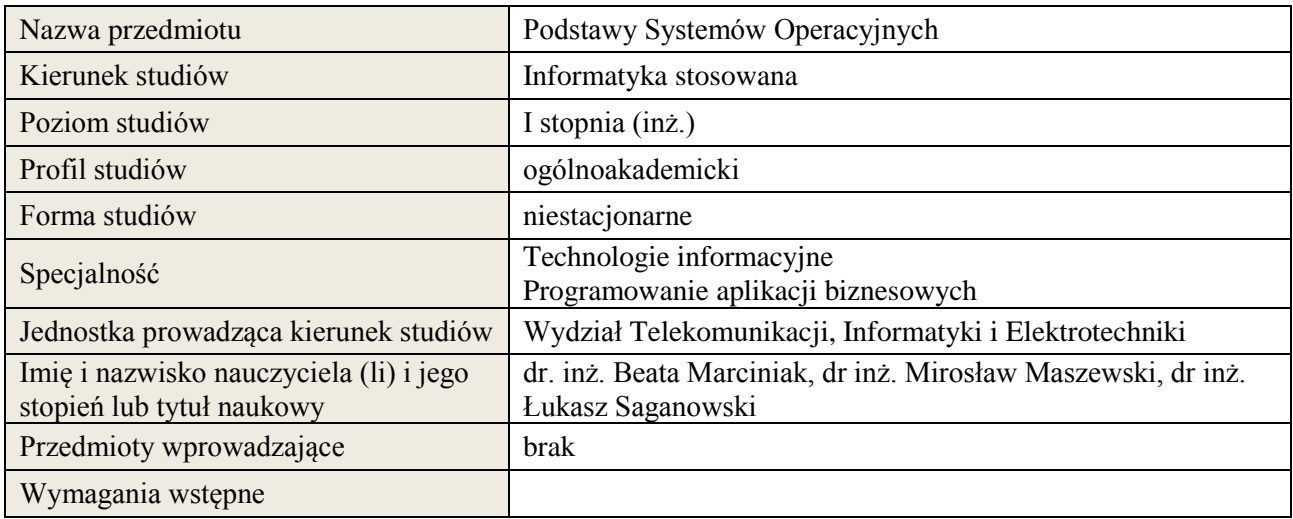

## **B. Semestralny/tygodniowy rozkład zajęć według planu studiów**

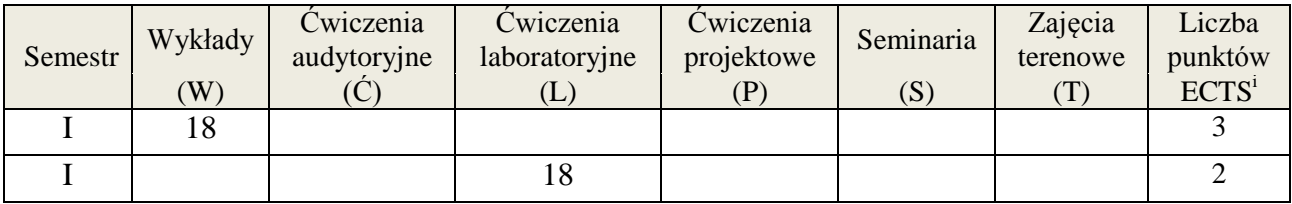

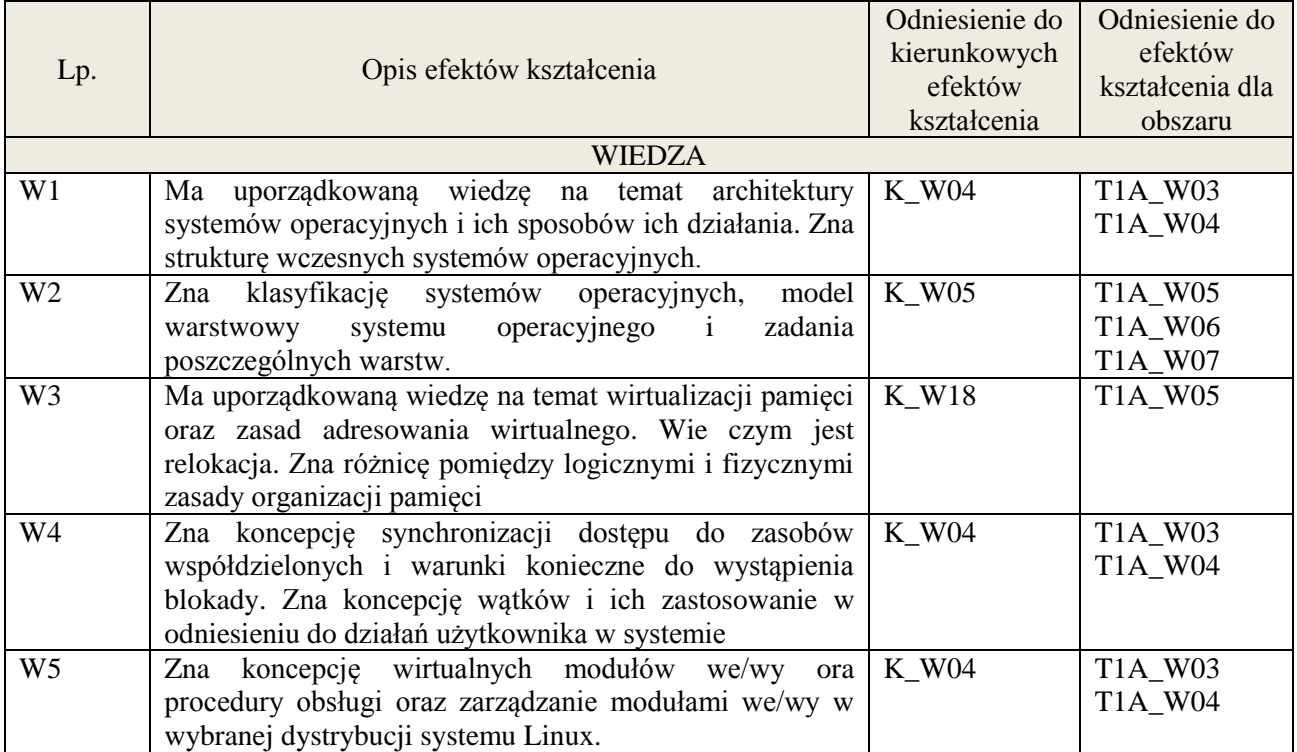

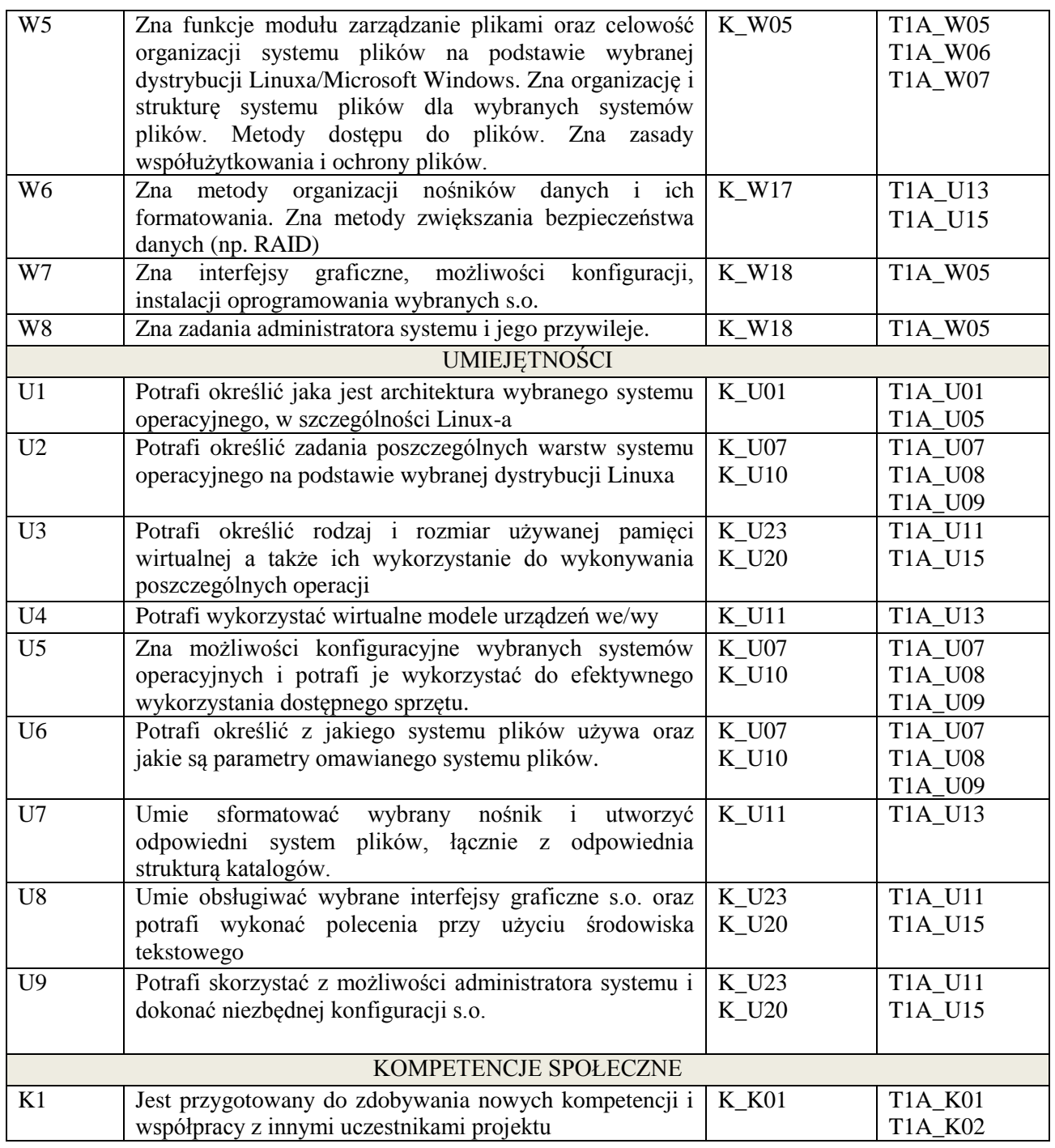

wykład multimedialny, ćwiczenia laboratoryjne, dyskusja

## **4. FORMA I WARUNKI ZALICZENIA PRZEDMIOTU**

Kolokwium, sprawozdania z ćwiczeń laboratoryjnych. Warunkiem zaliczenia kolokwium/ laboratorium jest uzyskanie 51% ogólnej liczby punktów / średnia arytmetyczna z ocen za sprawozdania oraz wykonanie wszystkich ćwiczeń

## **5. TREŚCI KSZTAŁCENIA**

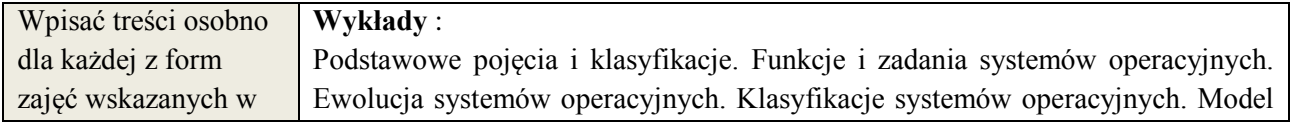

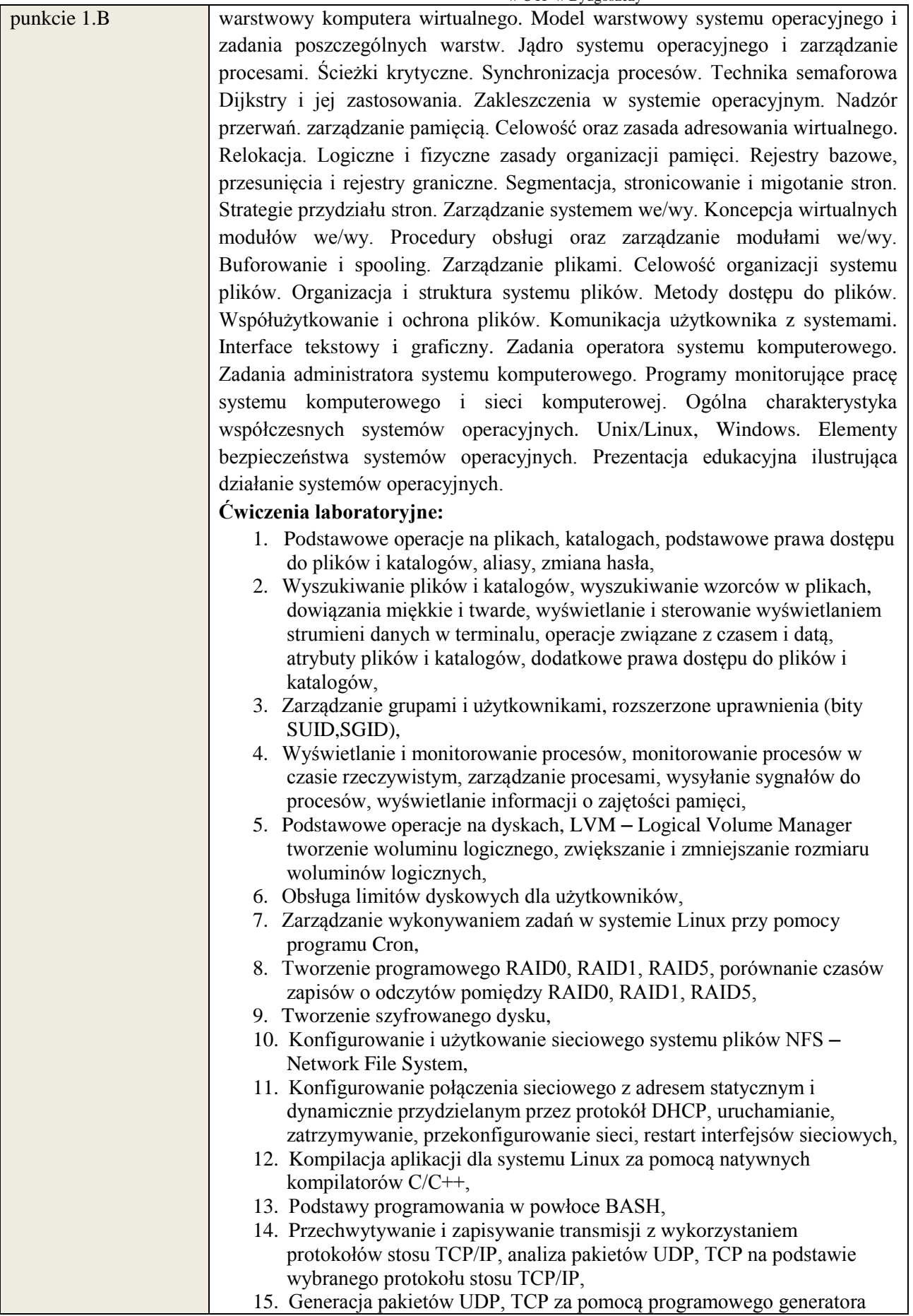

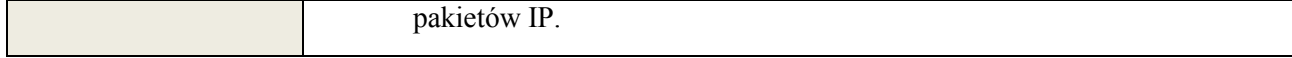

## **6. METODY WERYFIKACJI EFEKTÓW KSZTAŁCENIA**

(dla każdego efektu kształcenia umieszczonego na liście efektów kształcenia powinny znaleźć się metody sprawdzenia, czy został on osiągnięty przez studenta)

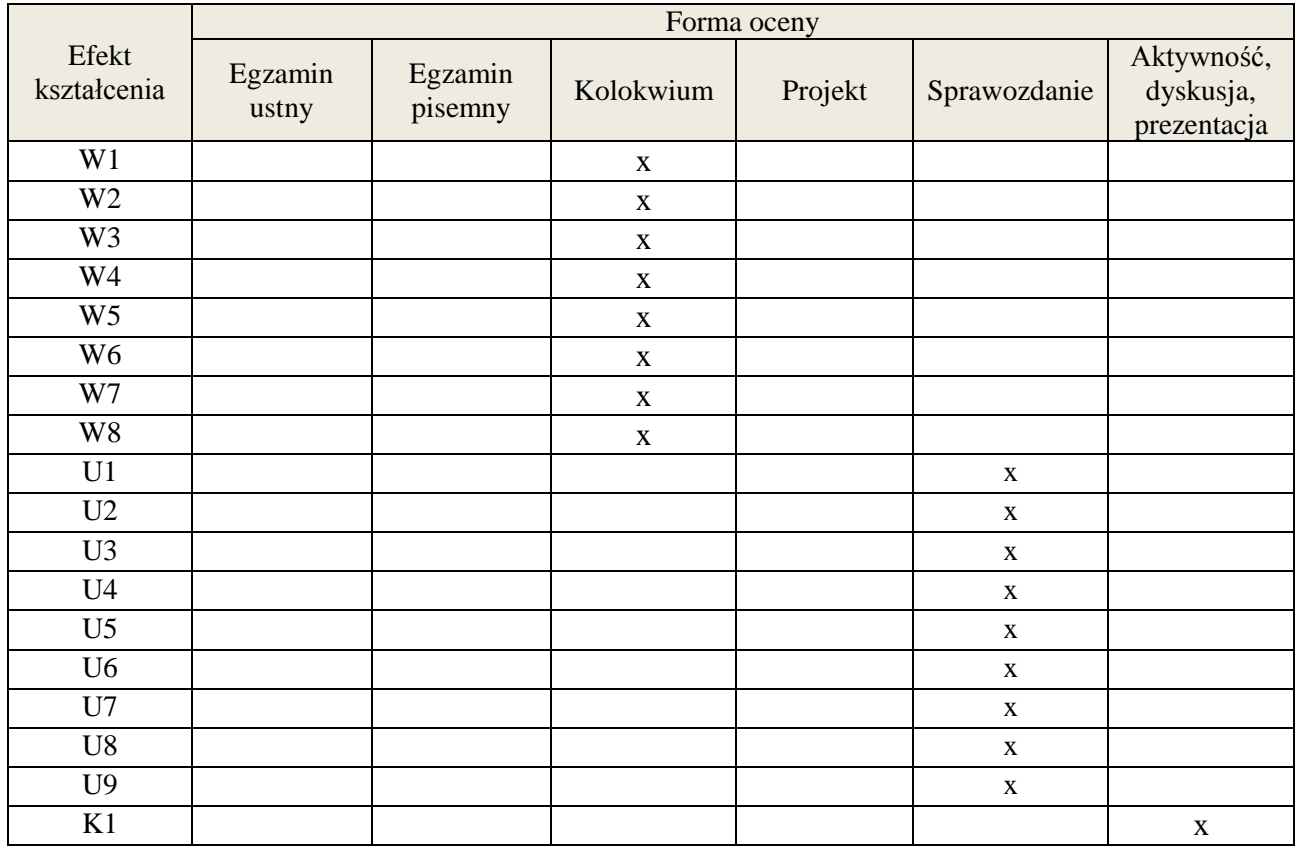

## **7. LITERATURA**

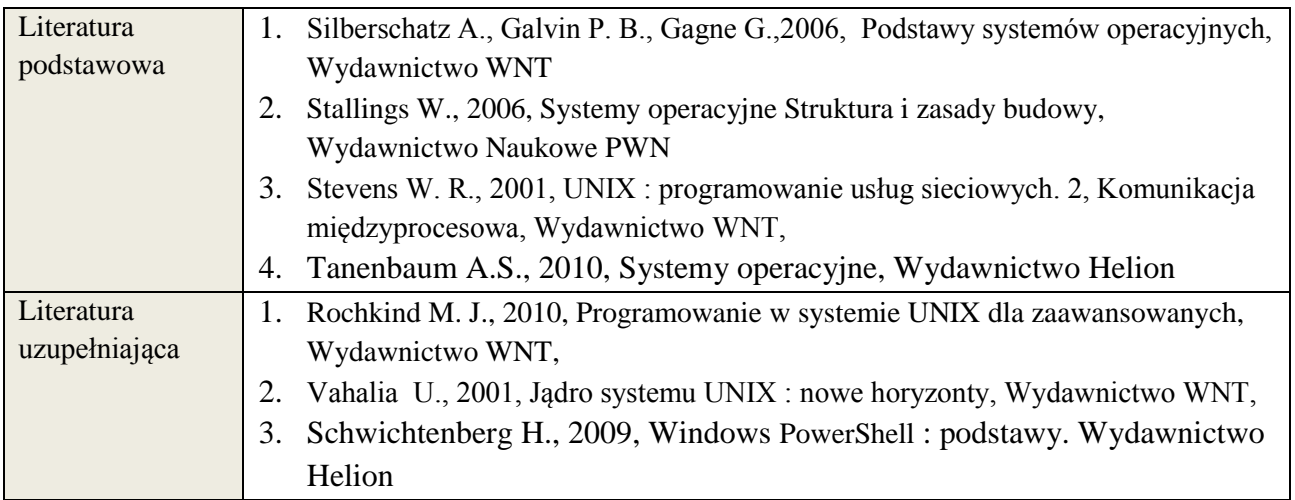

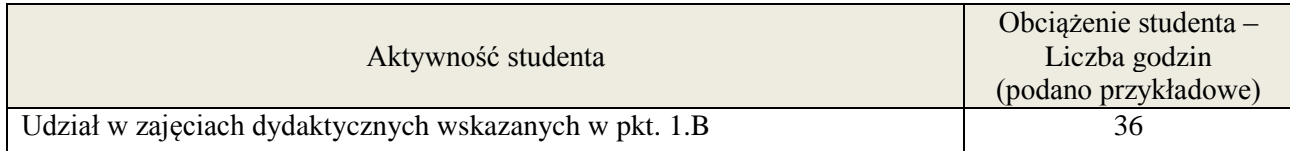

**Załącznik nr 3** do wytycznych dla rad podstawowych jednostek organizacyjnych do tworzenia nowych i weryfikacji istniejących programów studiów I i II stopnia w UTP w Bydgoszczy

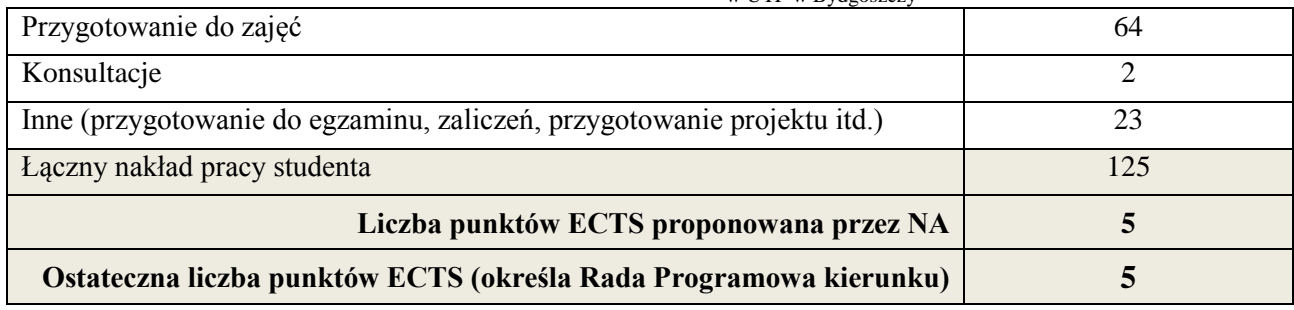

<u>.</u><br><sup>i</sup> ostateczna liczba punktów ECTS

## **1. INFORMACJE O PRZEDMIOCIE**

## **A. Podstawowe dane**

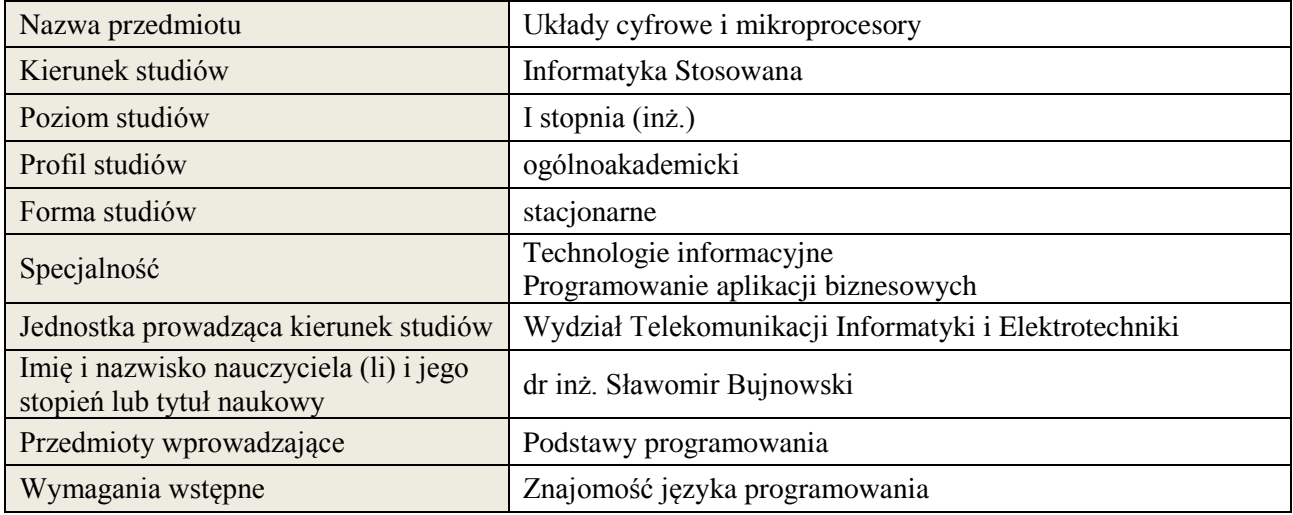

## **B. Semestralny/tygodniowy rozkład zajęć według planu studiów**

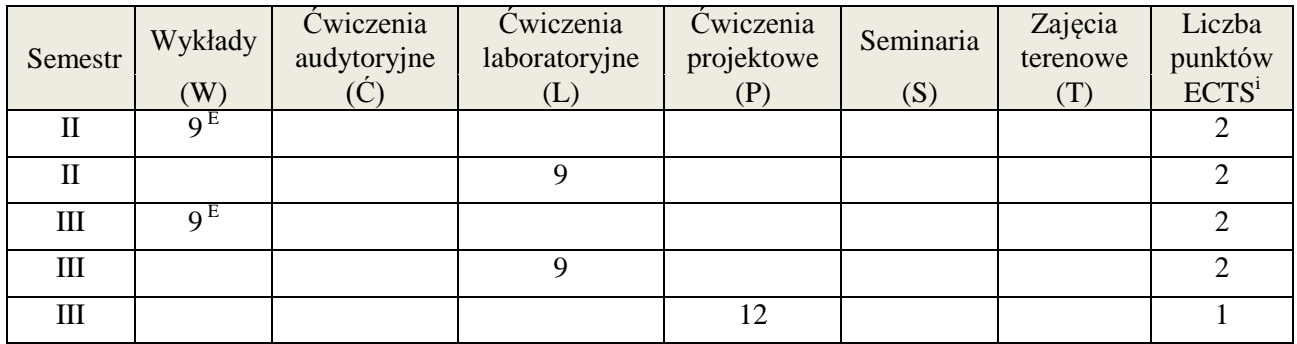

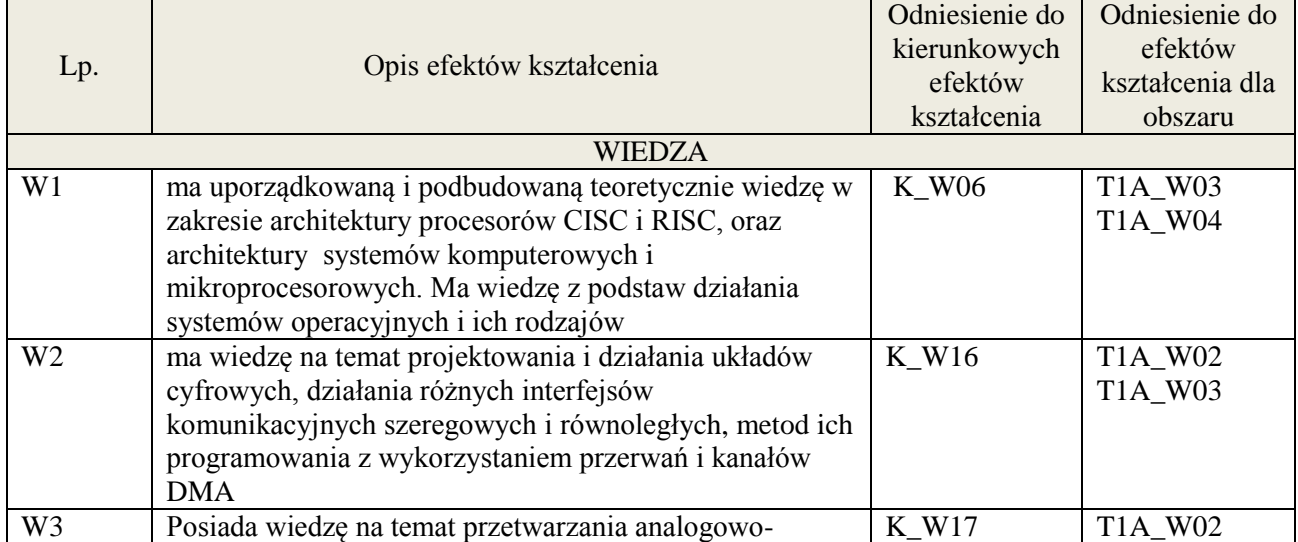

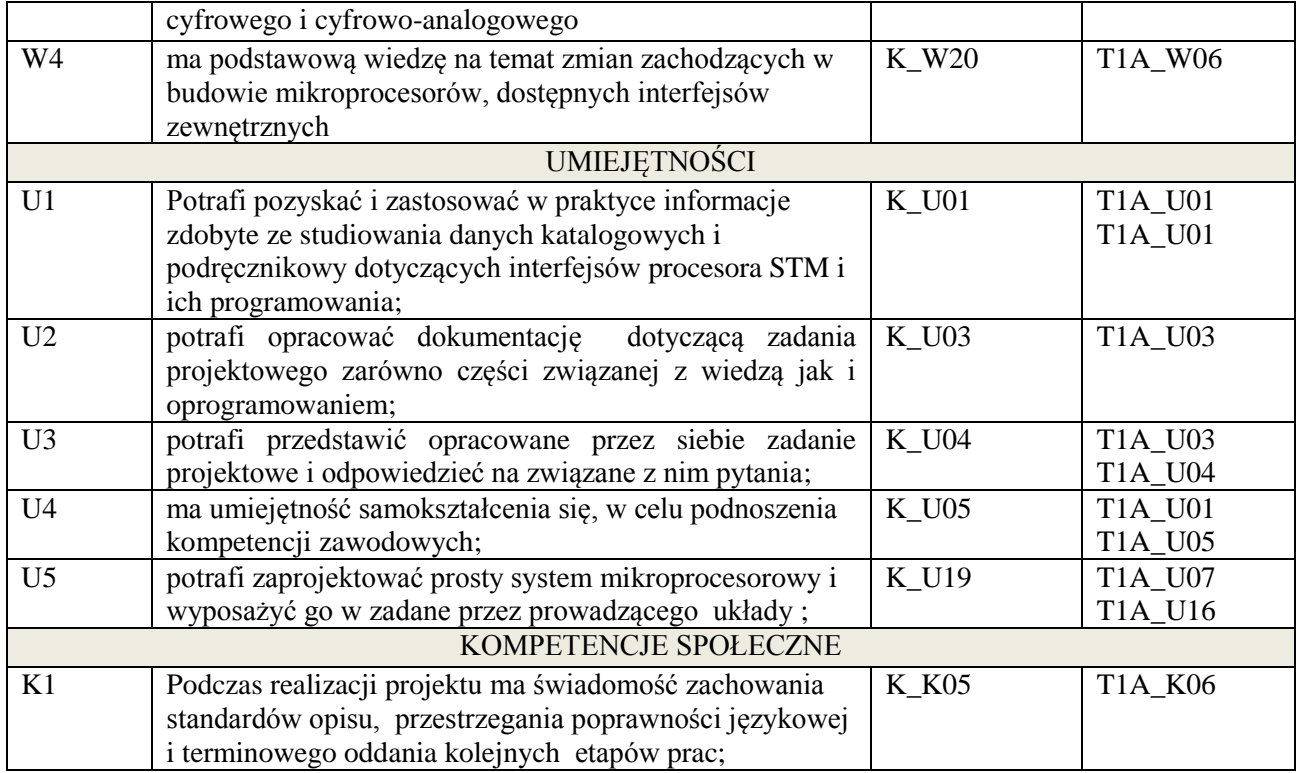

wykład z wykorzystaniem technik multimedialnych, ćwiczenia projektowe i laboratoryjne

## **4. FORMA I WARUNKI ZALICZENIA PRZEDMIOTU**

Egzamin pisemny (uzyskanie 51% punktów), zaliczenie wszystkich ćwiczeń laboratoryjnych (średnia arytmetyczna ze sprawozdań), rozliczenie projektu- opracowanie projektu zgodnie ze specyfikacją.

## **5. TREŚCI KSZTAŁCENIA**

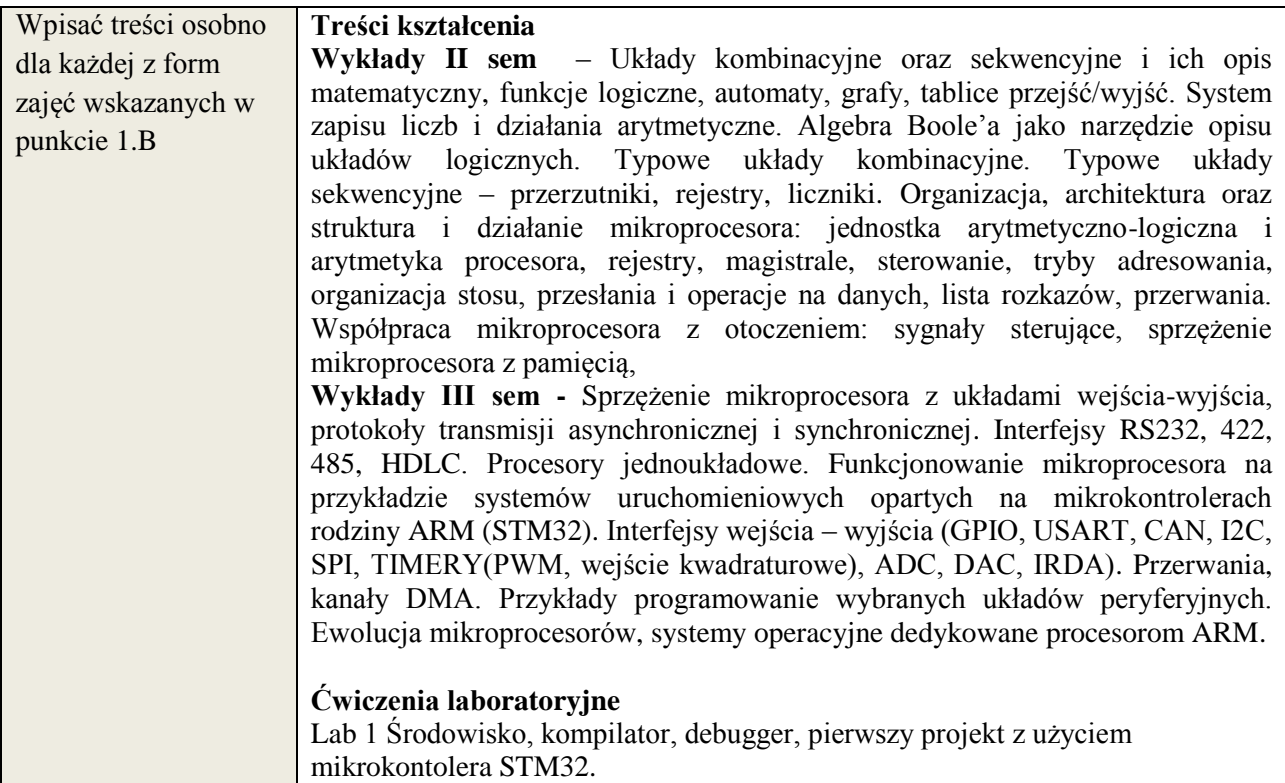

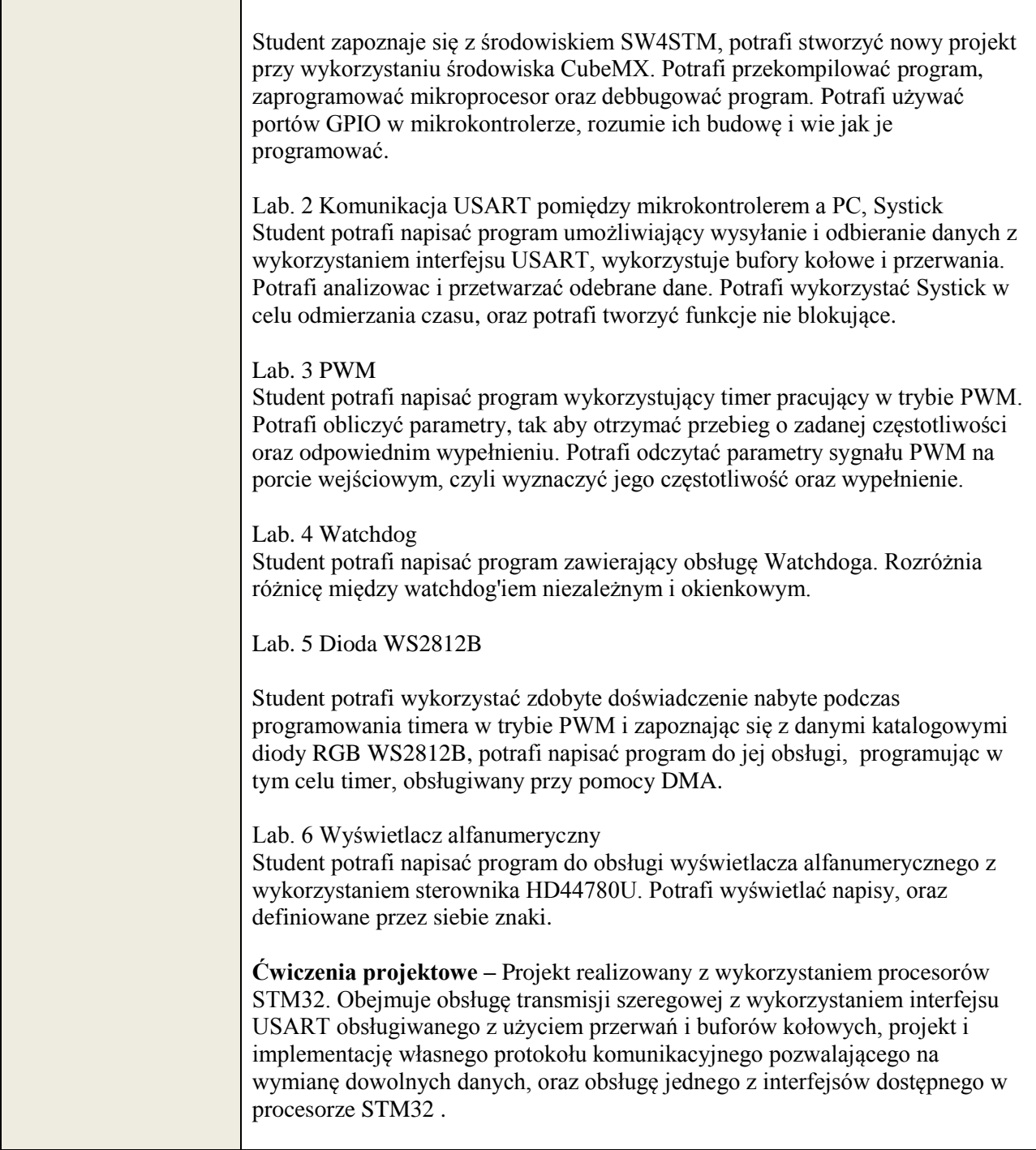

## **6. METODY WERYFIKACJI EFEKTÓW KSZTAŁCENIA**

(dla każdego efektu kształcenia umieszczonego na liście efektów kształcenia powinny znaleźć się metody sprawdzenia, czy został on osiągnięty przez studenta)

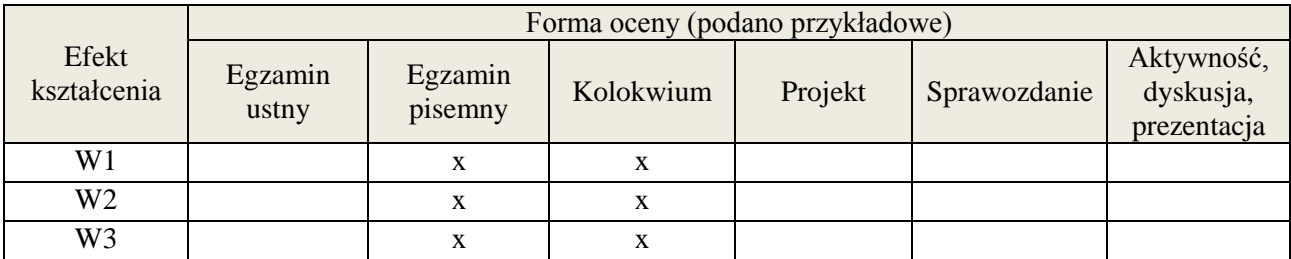

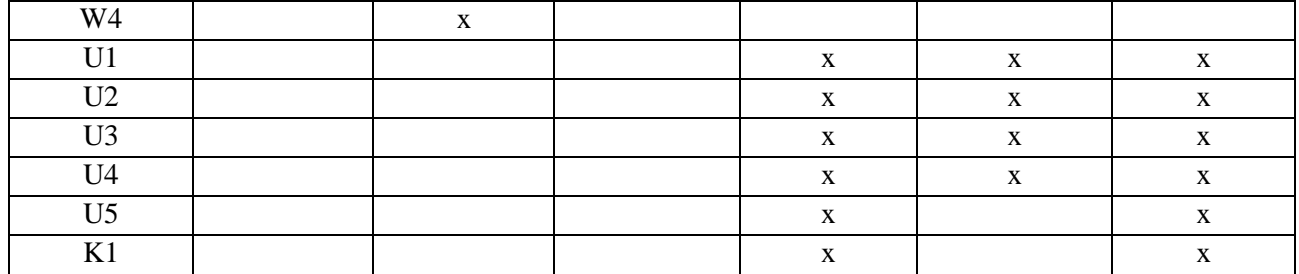

## **7. LITERATURA**

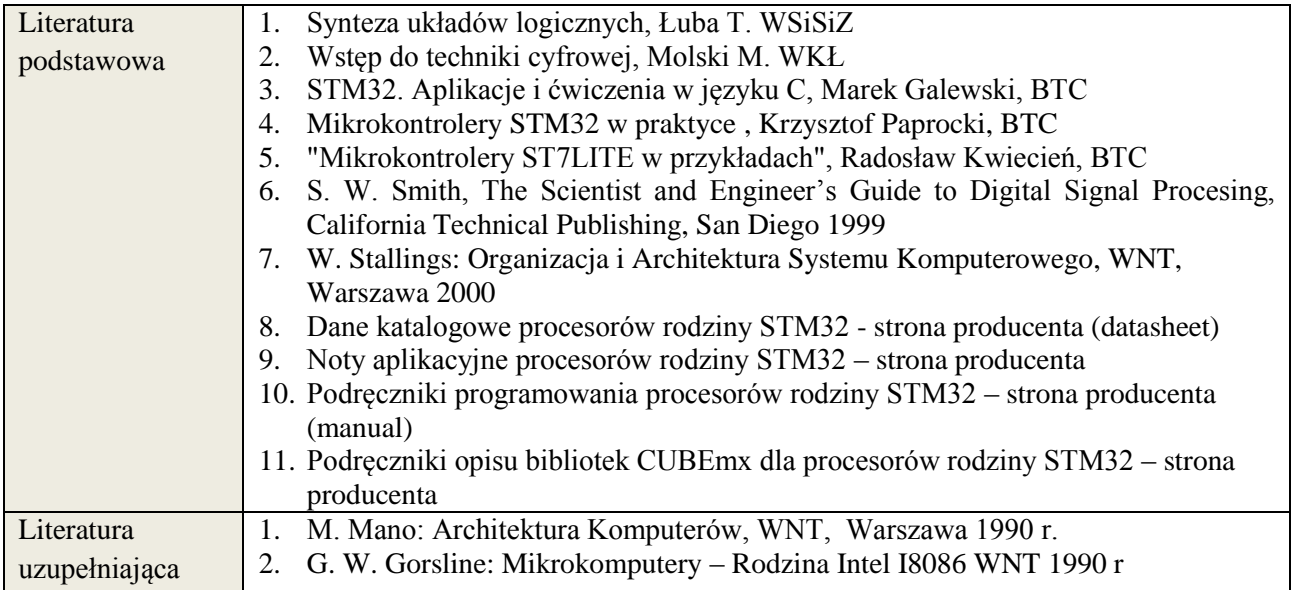

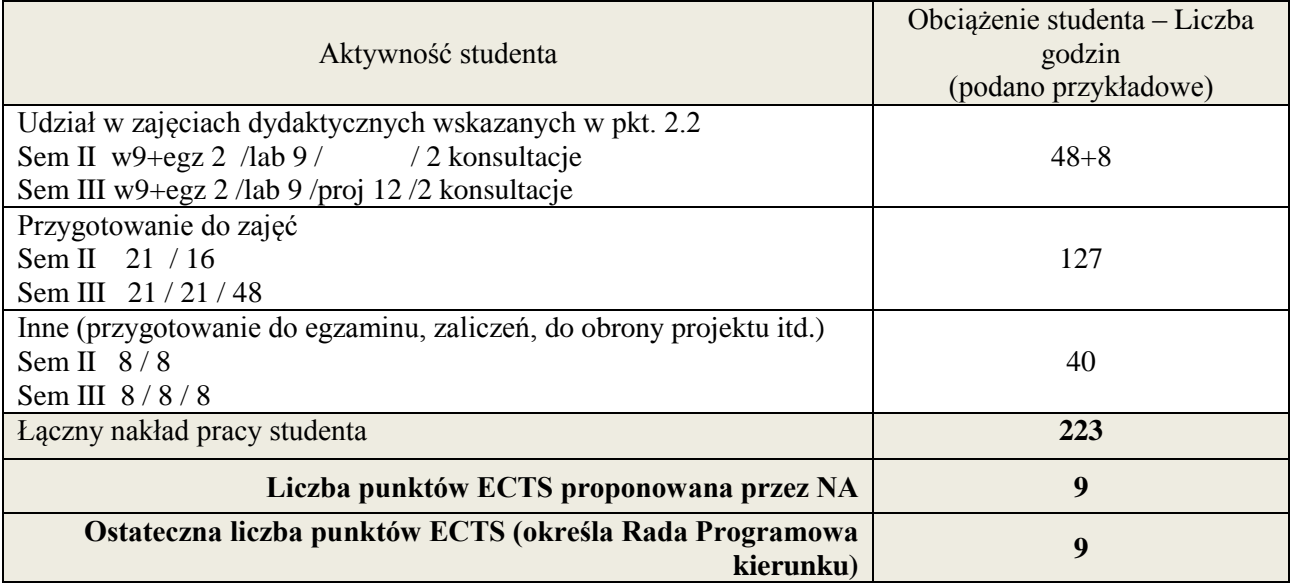

 i ostateczna liczba punktów ECTS

## **1. INFORMACJE O PRZEDMIOCIE**

## **A. Podstawowe dane**

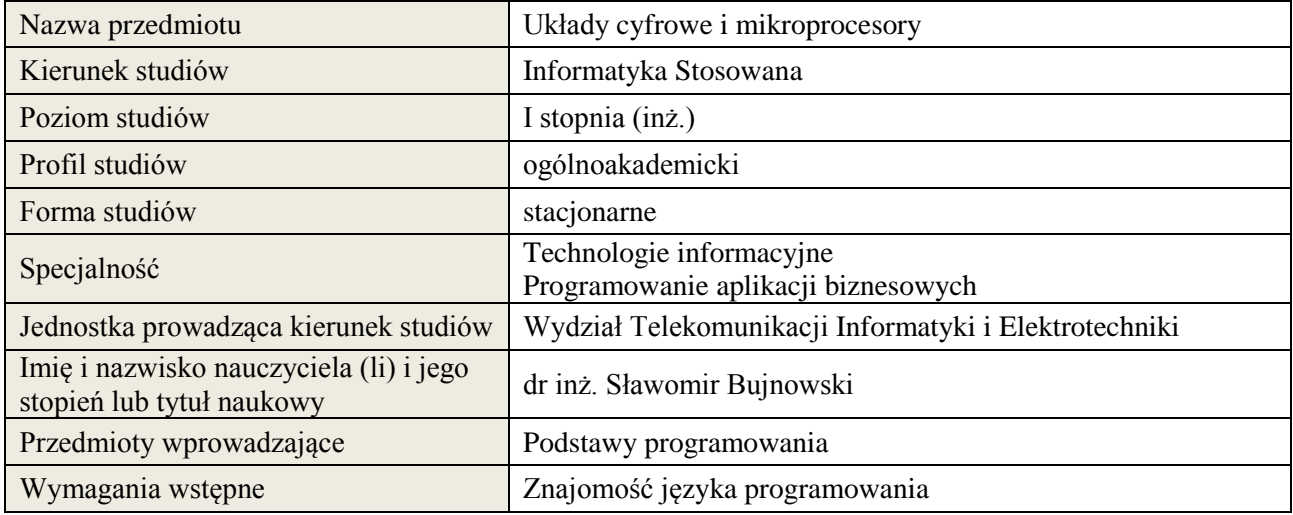

## **B. Semestralny/tygodniowy rozkład zajęć według planu studiów**

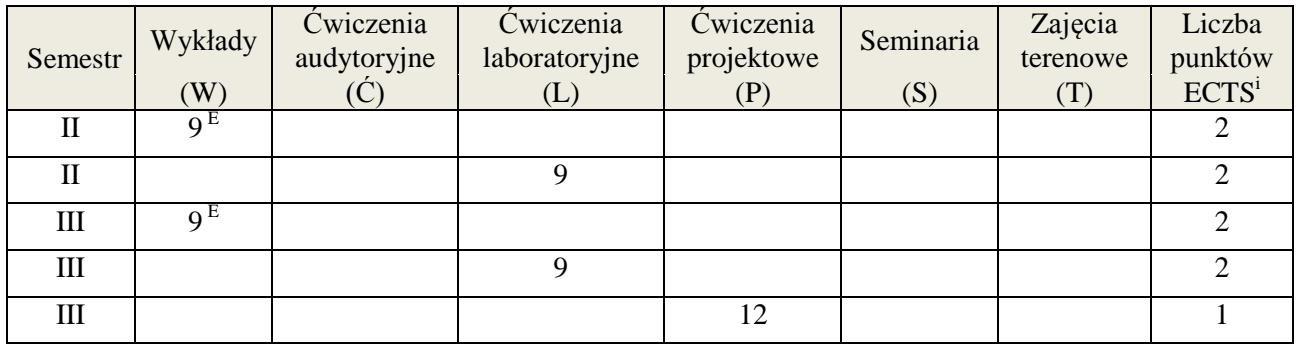

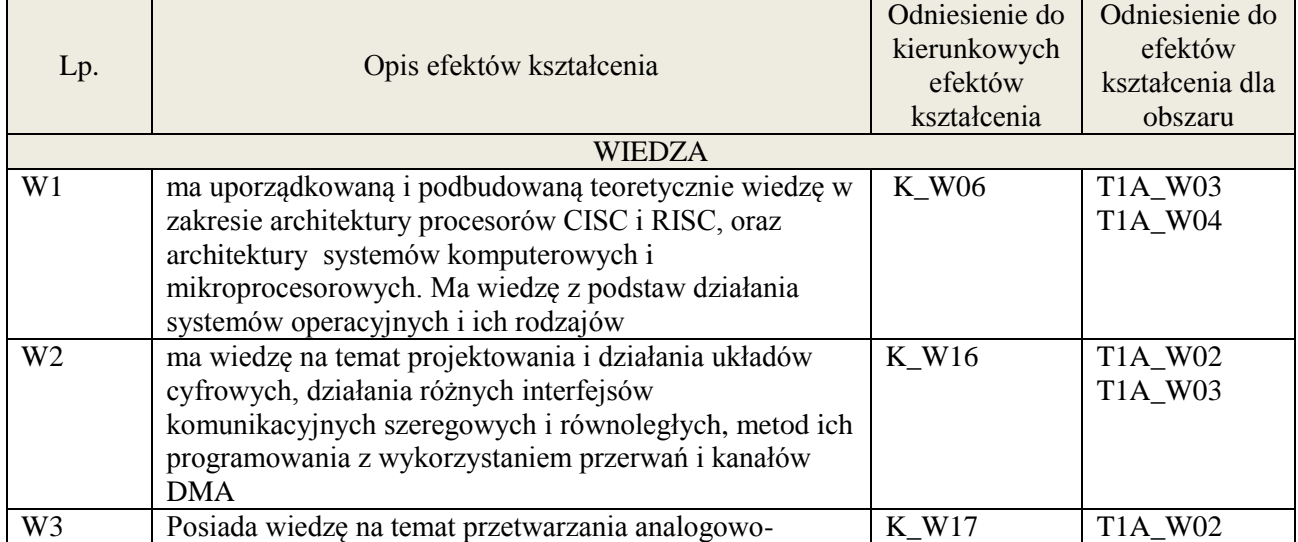

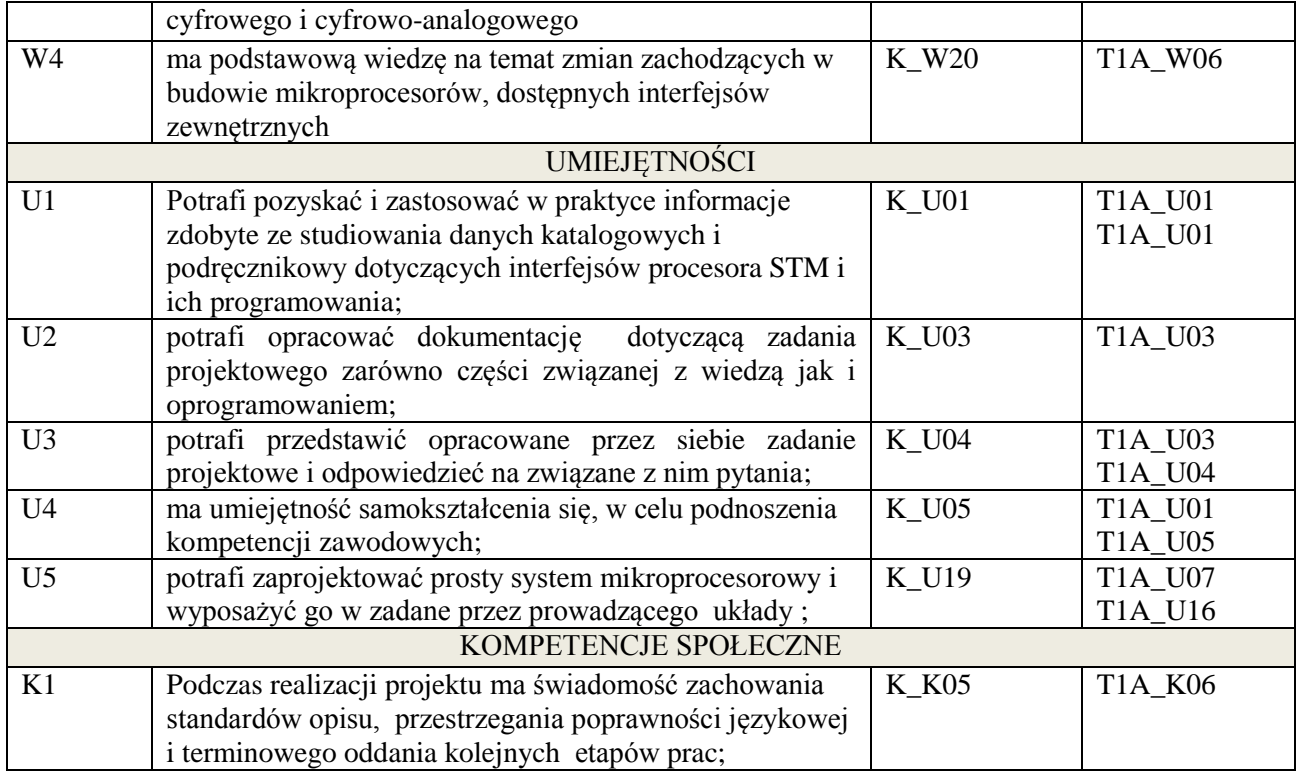

wykład z wykorzystaniem technik multimedialnych, ćwiczenia projektowe i laboratoryjne

## **4. FORMA I WARUNKI ZALICZENIA PRZEDMIOTU**

Egzamin pisemny (uzyskanie 51% punktów), zaliczenie wszystkich ćwiczeń laboratoryjnych (średnia arytmetyczna ze sprawozdań), rozliczenie projektu- opracowanie projektu zgodnie ze specyfikacją.

## **5. TREŚCI KSZTAŁCENIA**

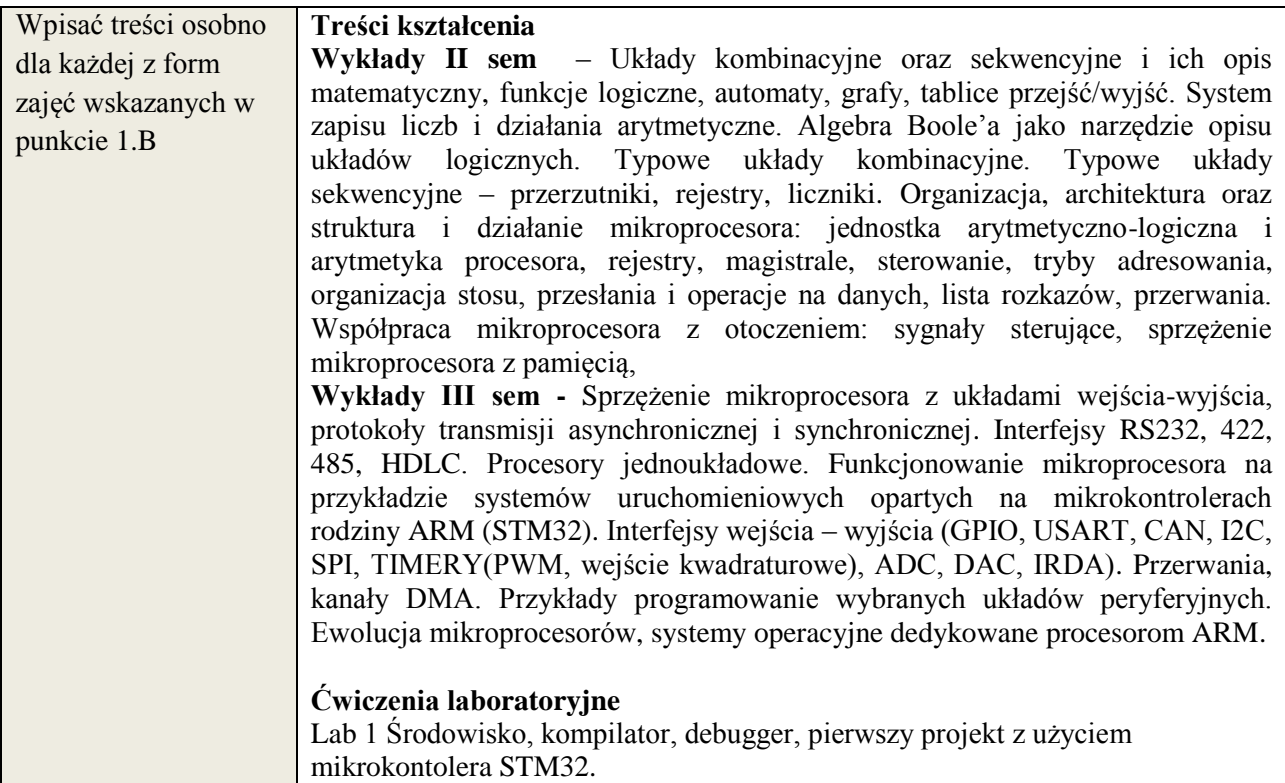

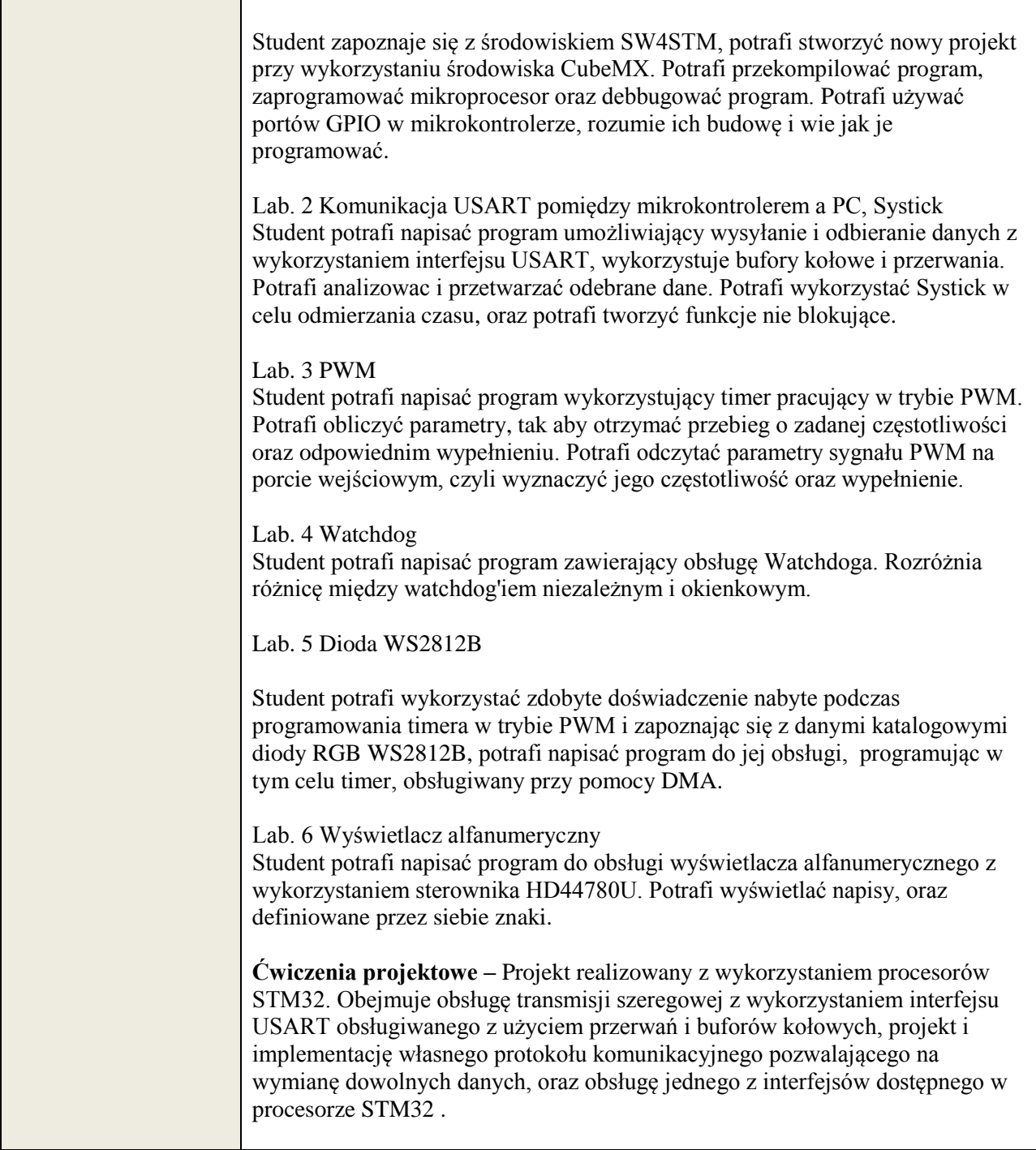

## **6. METODY WERYFIKACJI EFEKTÓW KSZTAŁCENIA**

(dla każdego efektu kształcenia umieszczonego na liście efektów kształcenia powinny znaleźć się metody sprawdzenia, czy został on osiągnięty przez studenta)

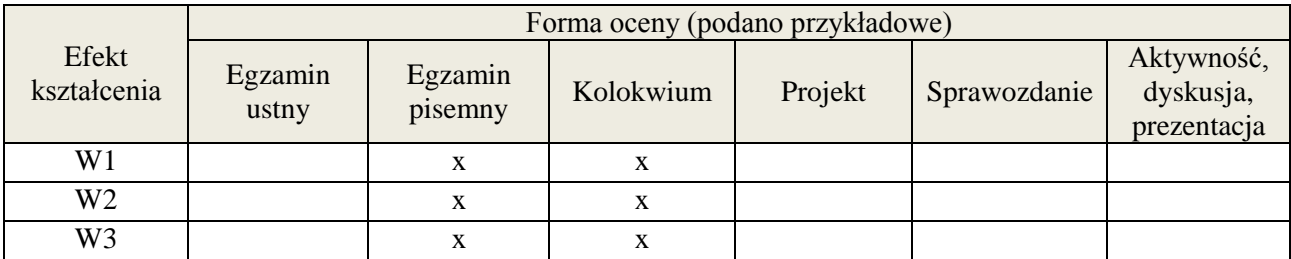

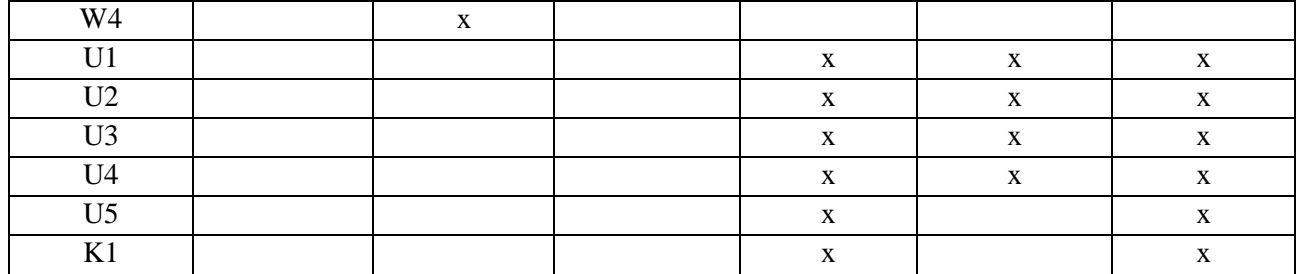

## **7. LITERATURA**

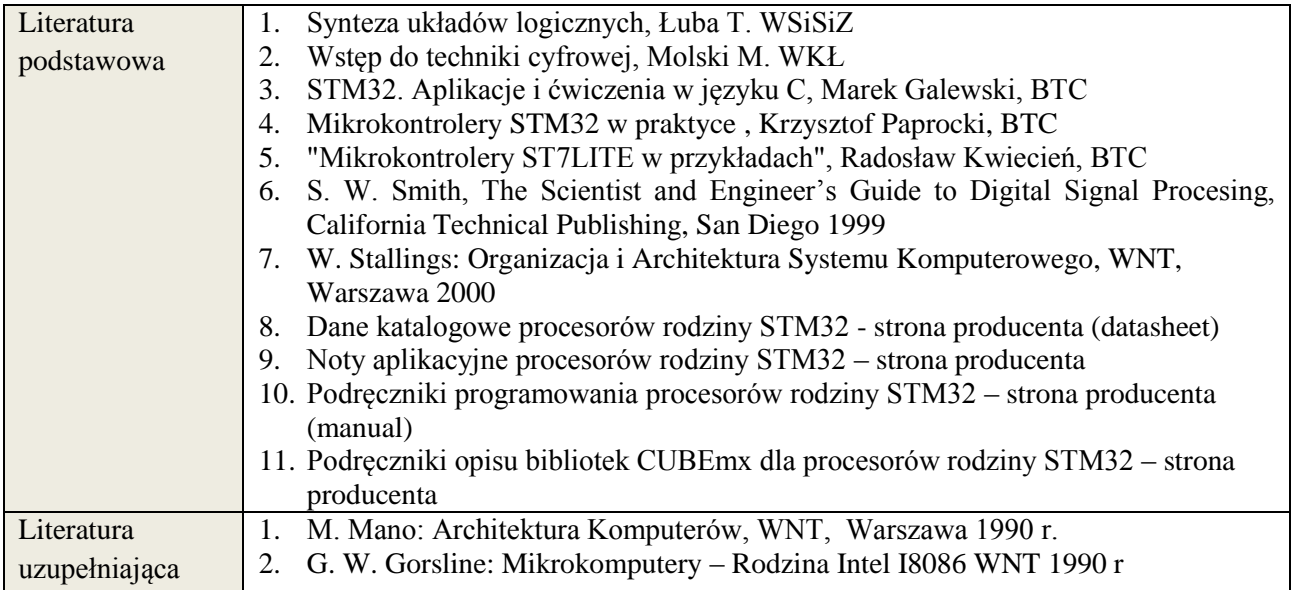

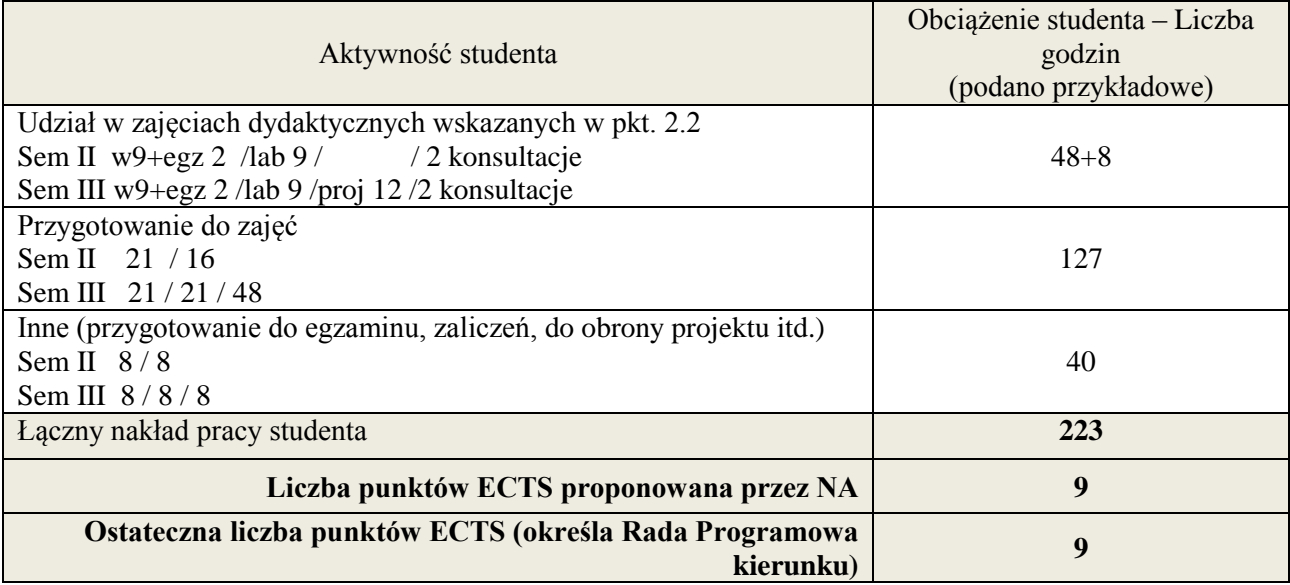

 i ostateczna liczba punktów ECTS
## **Kod przedmiotu: Pozycja planu: B.06**

## **1. INFORMACJE O PRZEDMIOCIE**

#### **A. Podstawowe dane**

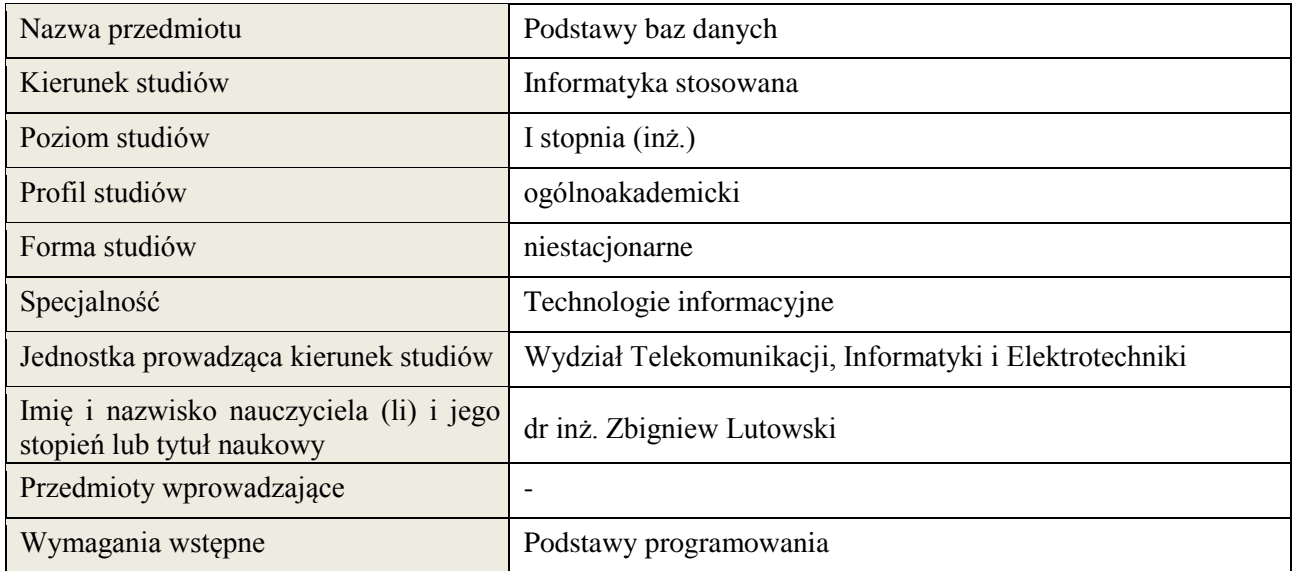

#### **B. Semestralny/tygodniowy rozkład zajęć według planu studiów**

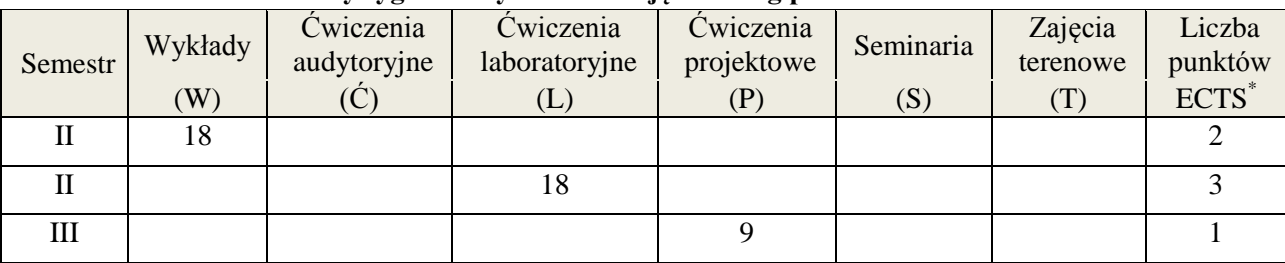

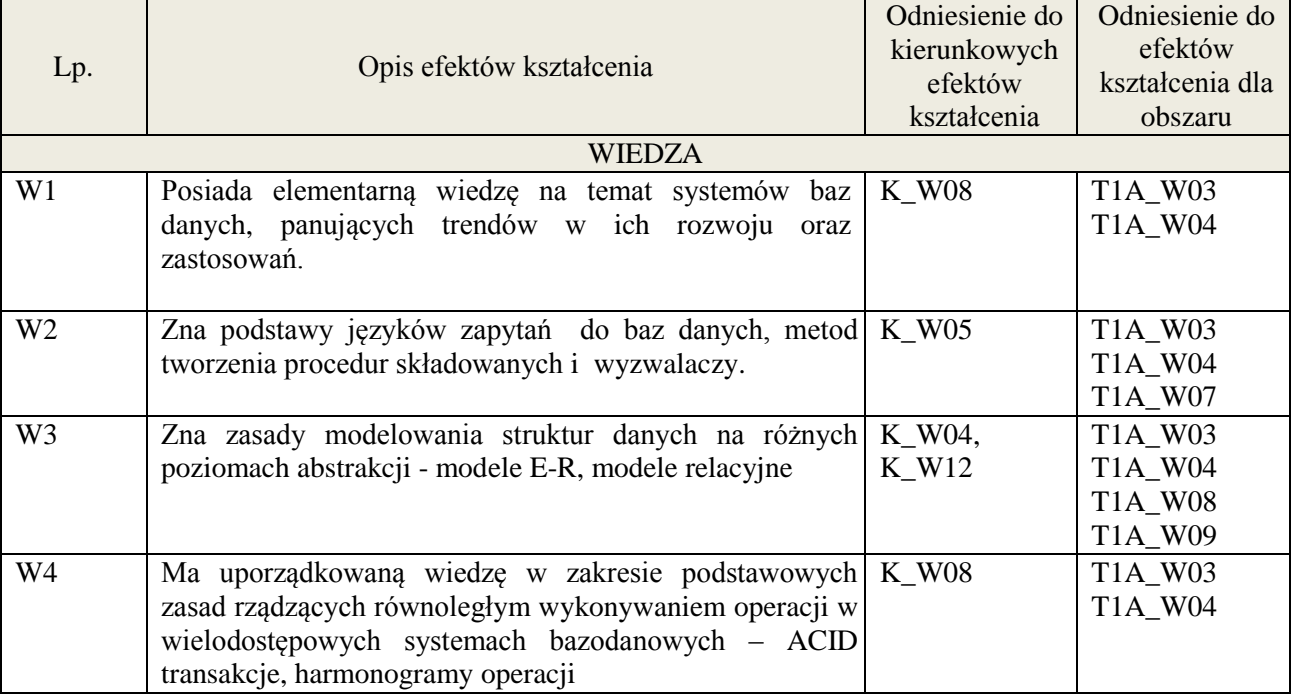

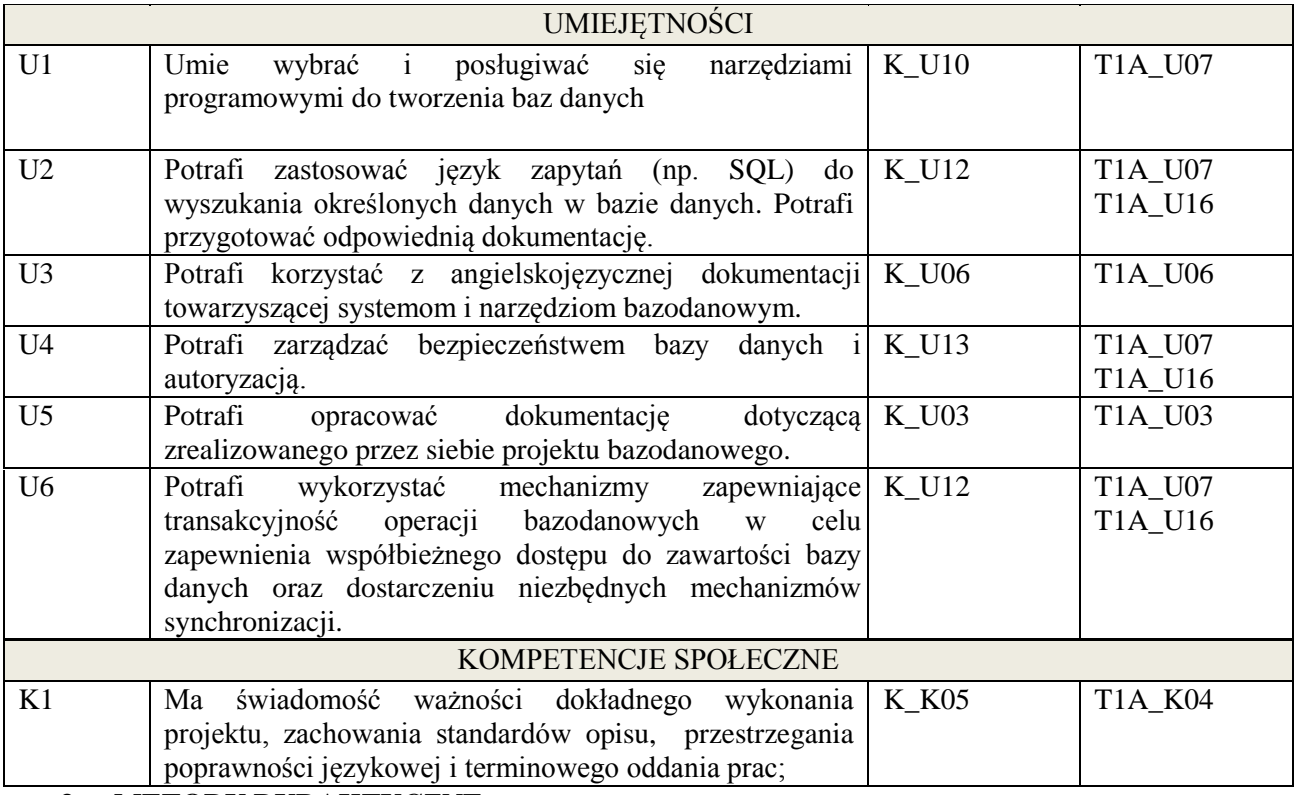

wykład multimedialny, pokaz, ćwiczenia laboratoryjne, projekt

#### **4. FORMA I WARUNKI ZALICZENIA PRZEDMIOTU**

Uzyskanie minimum 51% punktacji z kolokwium, przygotowanie i obrona projektu, sprawozdanie z ćwiczenia(średnia arytmetyczna ocen cząstkowych za sprawozdania)

## **5. TREŚCI KSZTAŁCENIA**

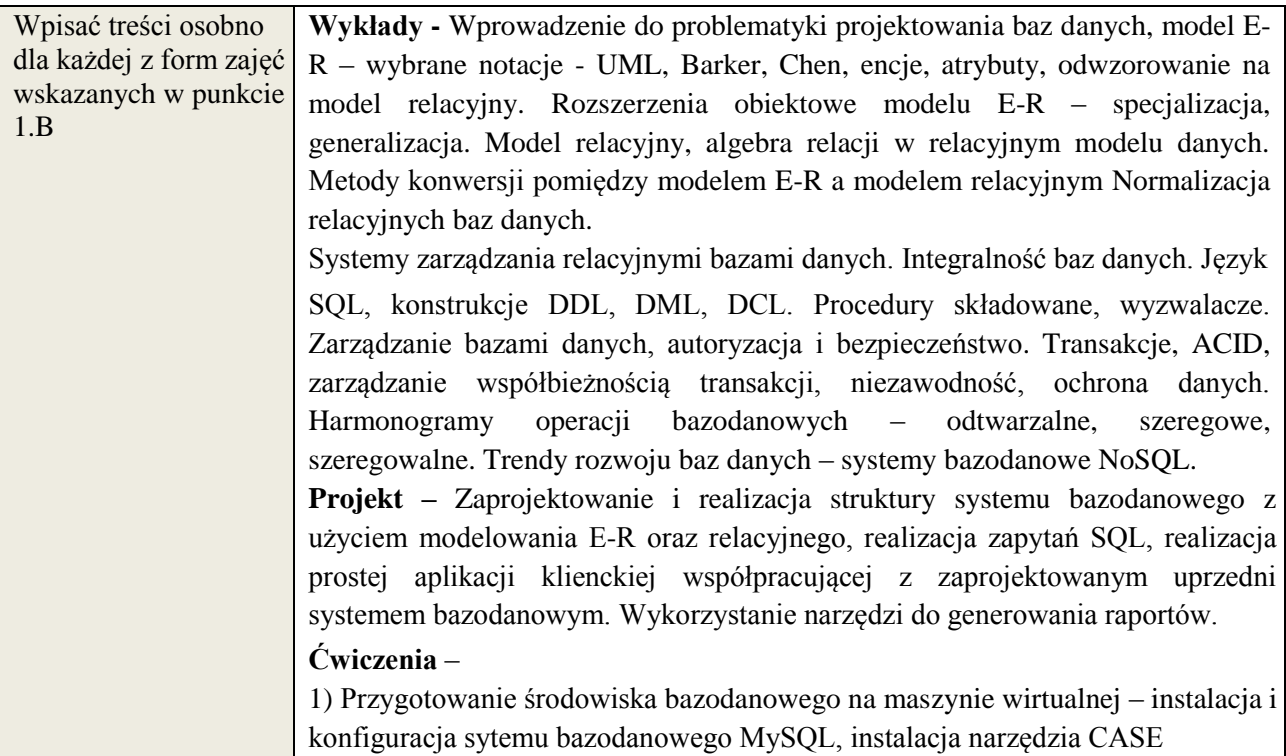

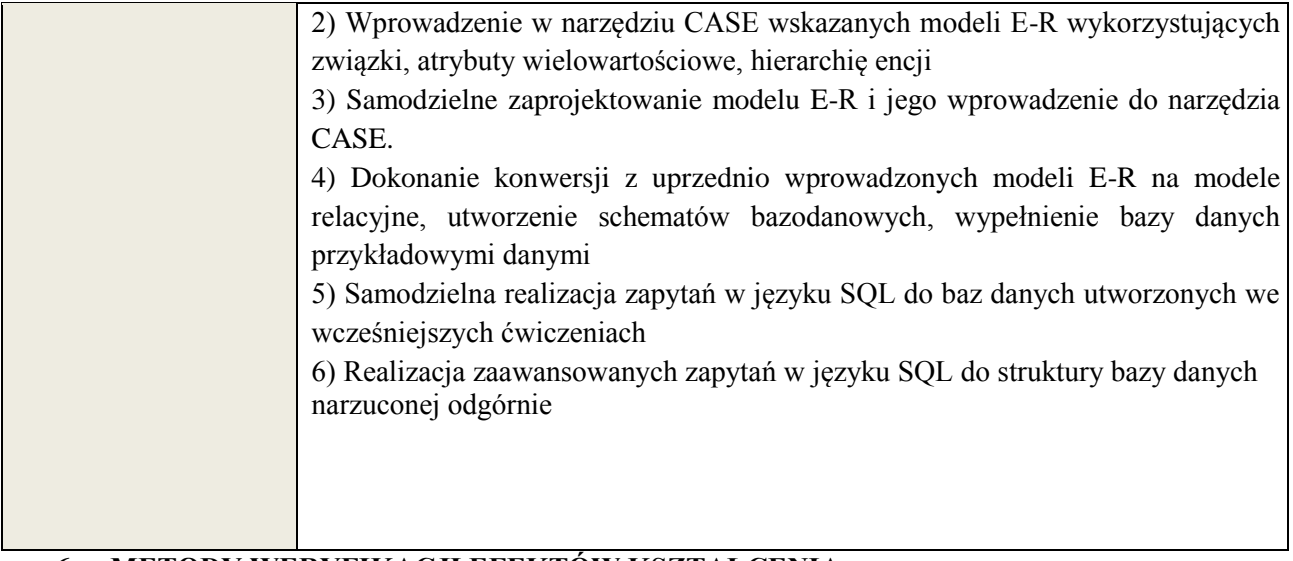

## **6. METODY WERYFIKACJI EFEKTÓW KSZTAŁCENIA**

(dla każdego efektu kształcenia umieszczonego na liście efektów kształcenia powinny znaleźć się metody sprawdzenia, czy został on osiągnięty przez studenta)

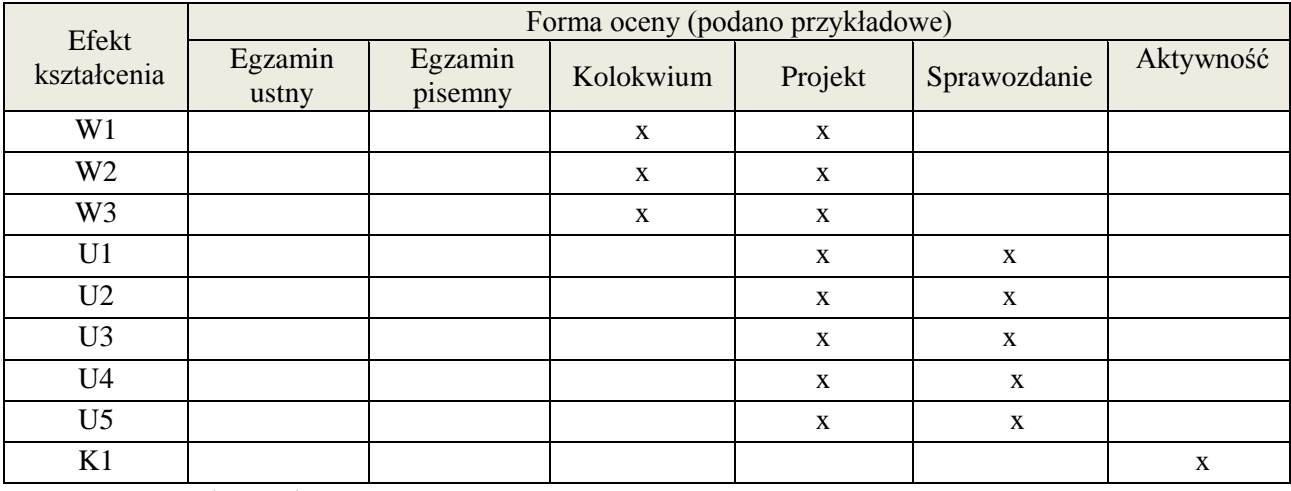

#### **7. LITERATURA**

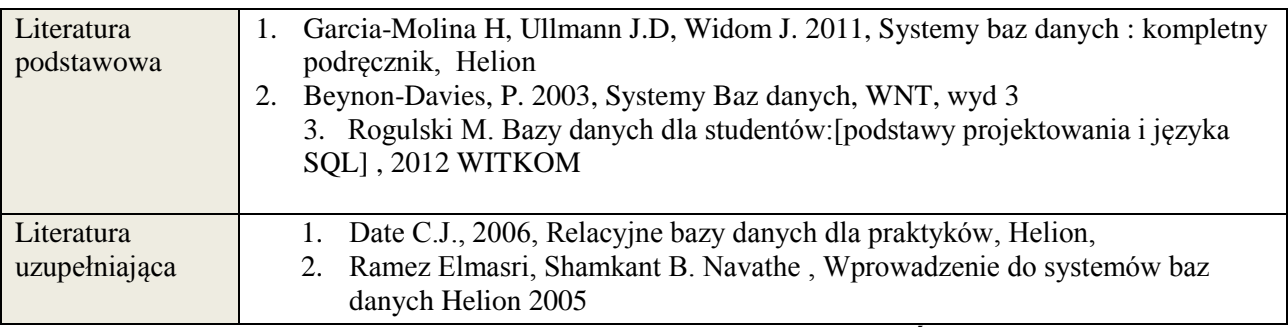

## **8. NAKŁAD PRACY STUDENTA – BILANS GODZIN I PUNKTÓW ECTS**

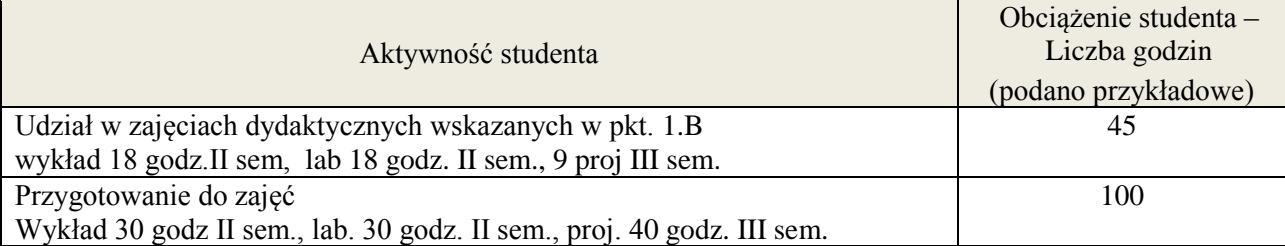

**Załącznik nr 3** do wytycznych dla rad podstawowych jednostek organizacyjnych do tworzenia nowych i weryfikacji istniejących programów studiów I i II stopnia w UTP w Bydgoszczy

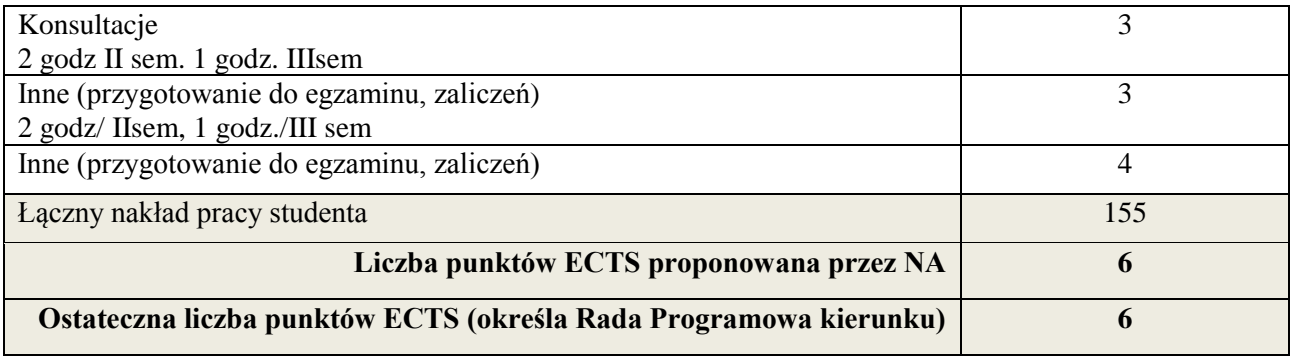

\* ostateczna liczba punktów ECTS

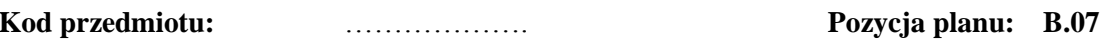

#### **1. INFORMACJE O PRZEDMIOCIE**

#### **A. Podstawowe dane**

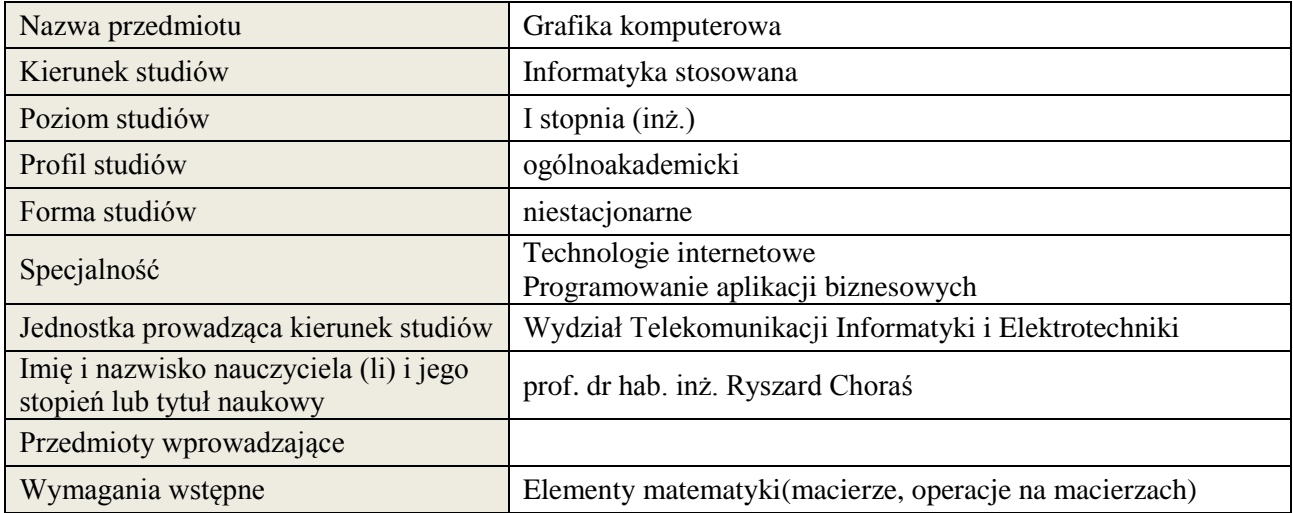

## **B. Semestralny/tygodniowy rozkład zajęć według planu studiów**

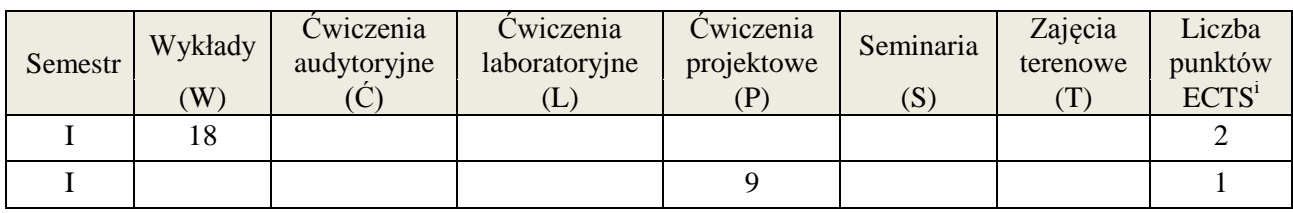

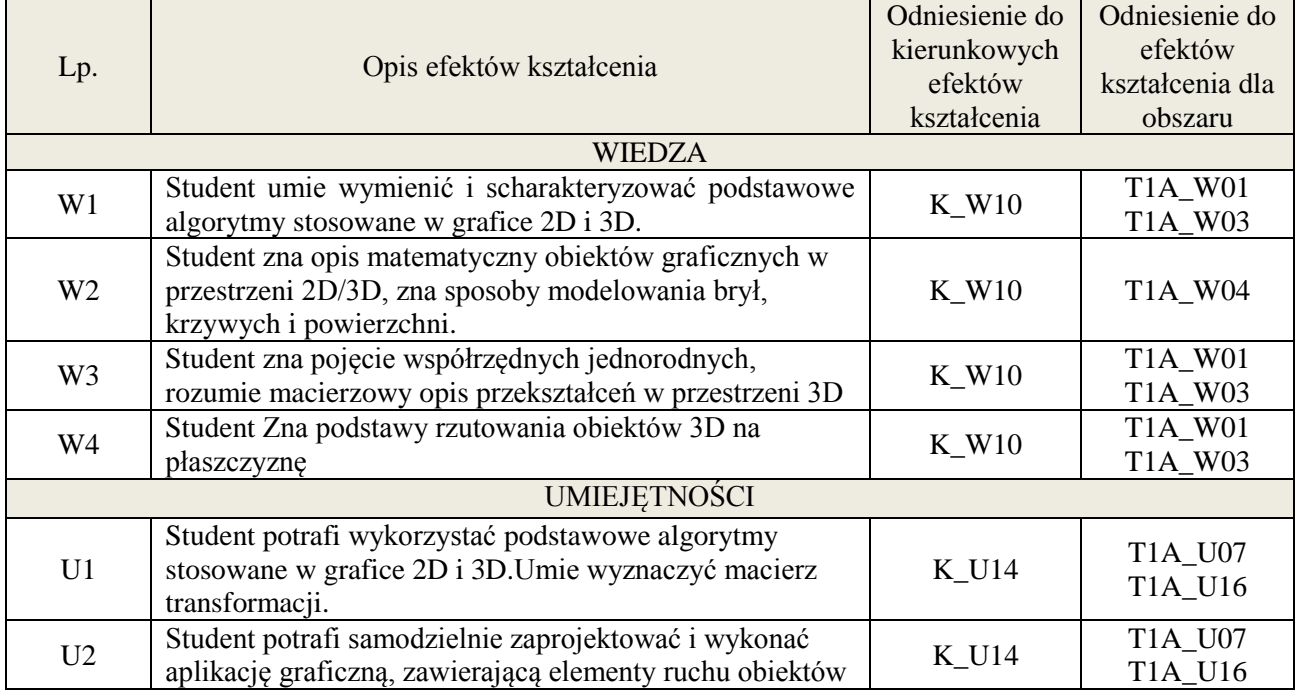

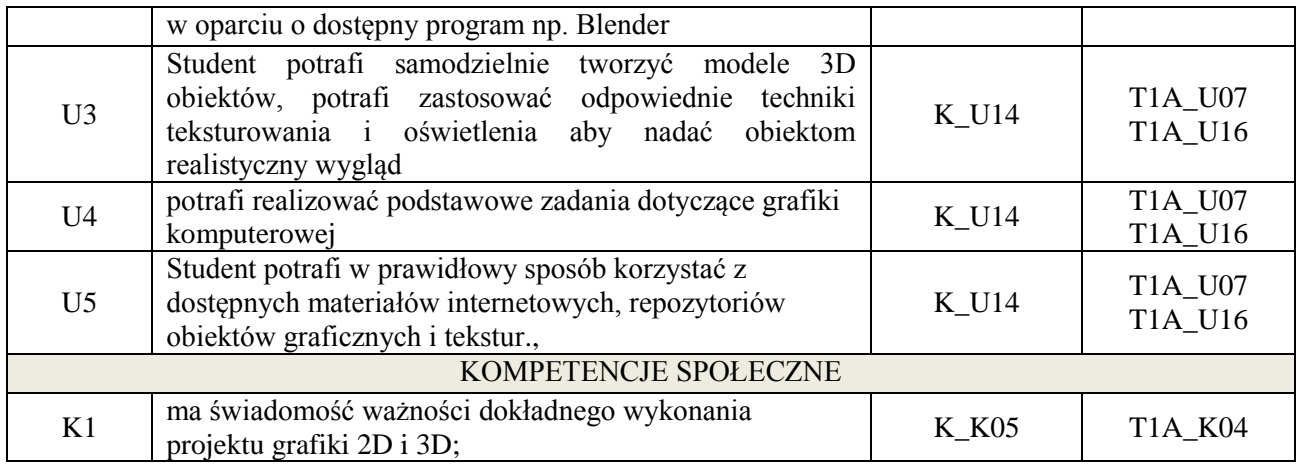

wykład z wykorzystaniem technik multimedialnych, zadanie projektowe inne dla każdej z grup studenckich. Wykorzystanie programu Blender.

## **4. FORMA I WARUNKI ZALICZENIA PRZEDMIOTU**

wykład zaliczany na podstawie kolokwium – uzyskanie 51% punktów z kolokwium, Przedstawienie projektu i jego omówienie.

## **5. TREŚCI KSZTAŁCENIA**

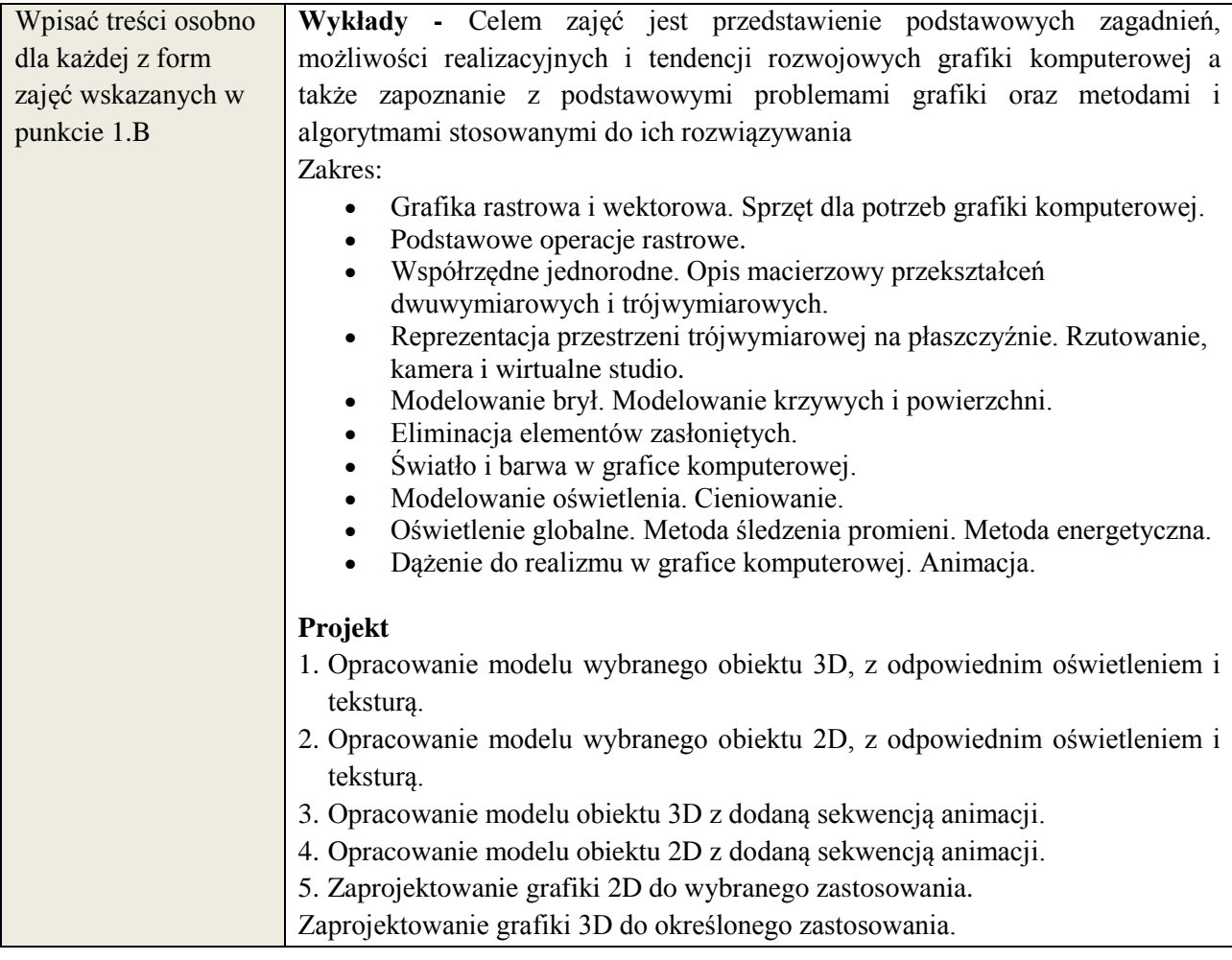

## **6. METODY WERYFIKACJI EFEKTÓW KSZTAŁCENIA**

**Załącznik nr 3** do wytycznych dla rad podstawowych jednostek organizacyjnych do tworzenia nowych i weryfikacji istniejących programów studiów I i II stopnia w UTP w Bydgoszczy

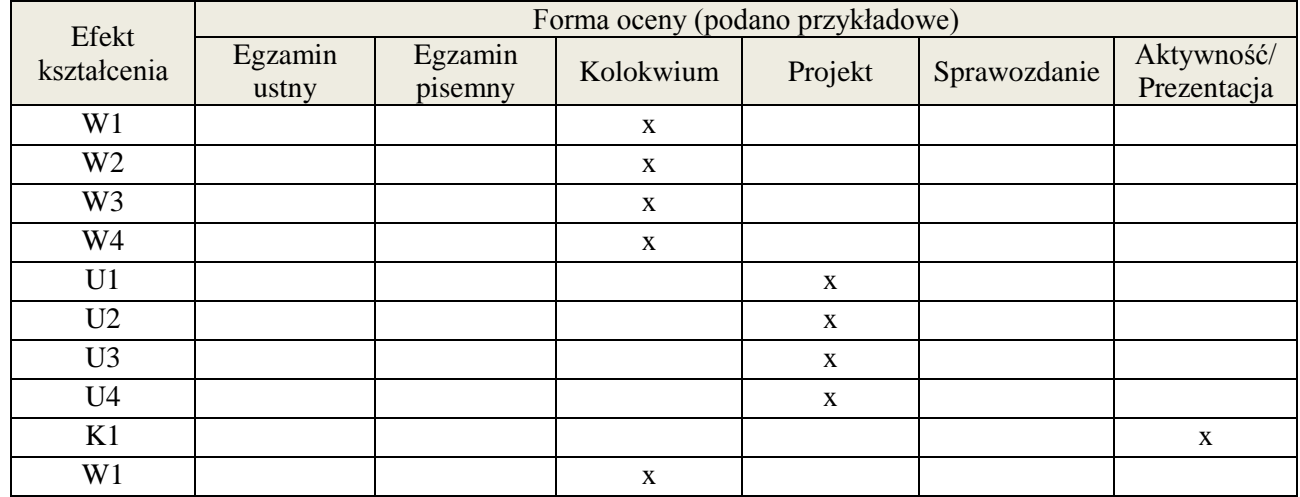

## **7. LITERATURA**

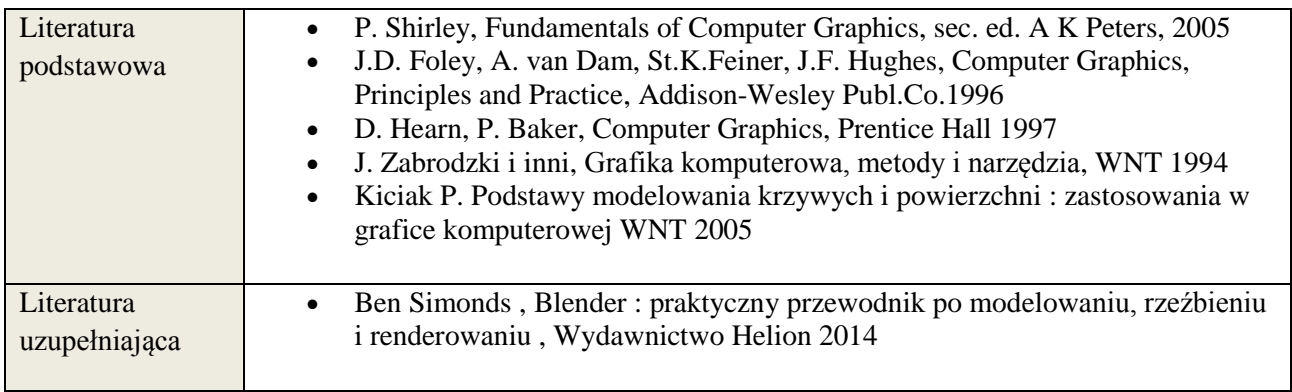

# **8. NAKŁAD PRACY STUDENTA – BILANS GODZIN I PUNKTÓW ECTS**

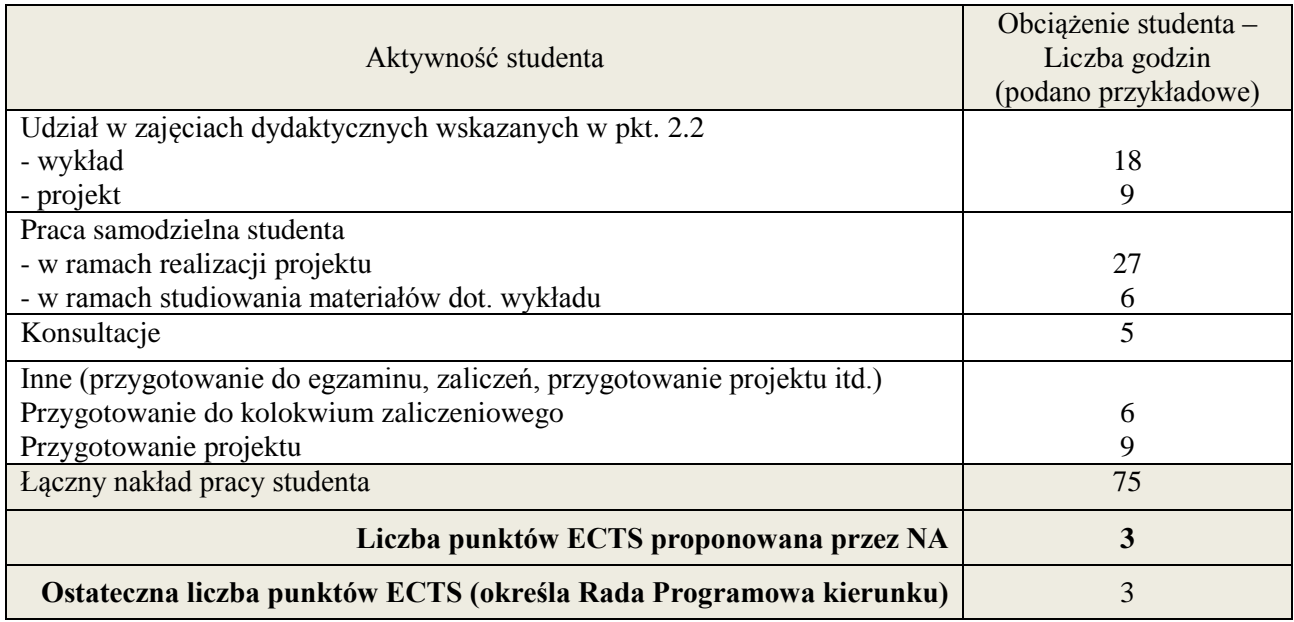

<sup>&</sup>lt;u>.</u><br><sup>i</sup> ostateczna liczba punktów ECTS

<u>.</u>

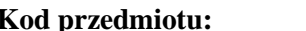

## **1. INFORMACJE O PRZEDMIOCIE**

## **A. Podstawowe dane**

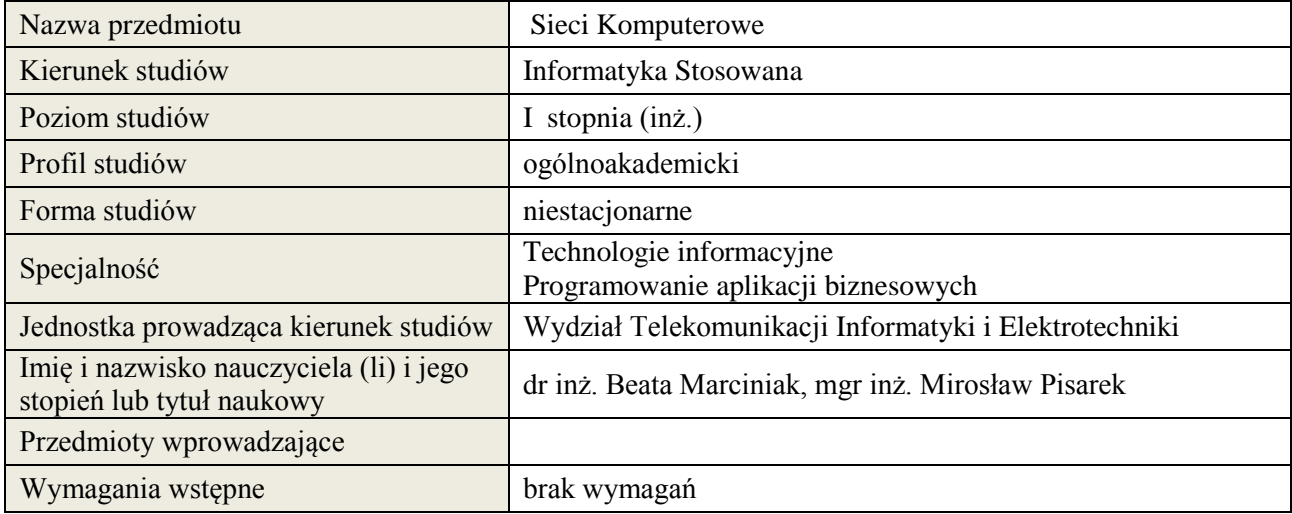

## **B. Semestralny/tygodniowy rozkład zajęć według planu studiów**

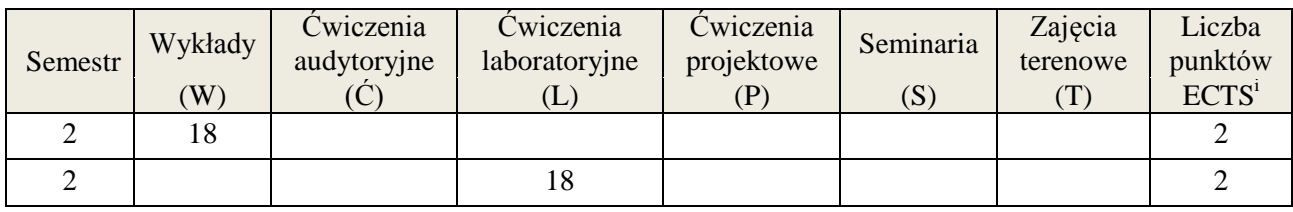

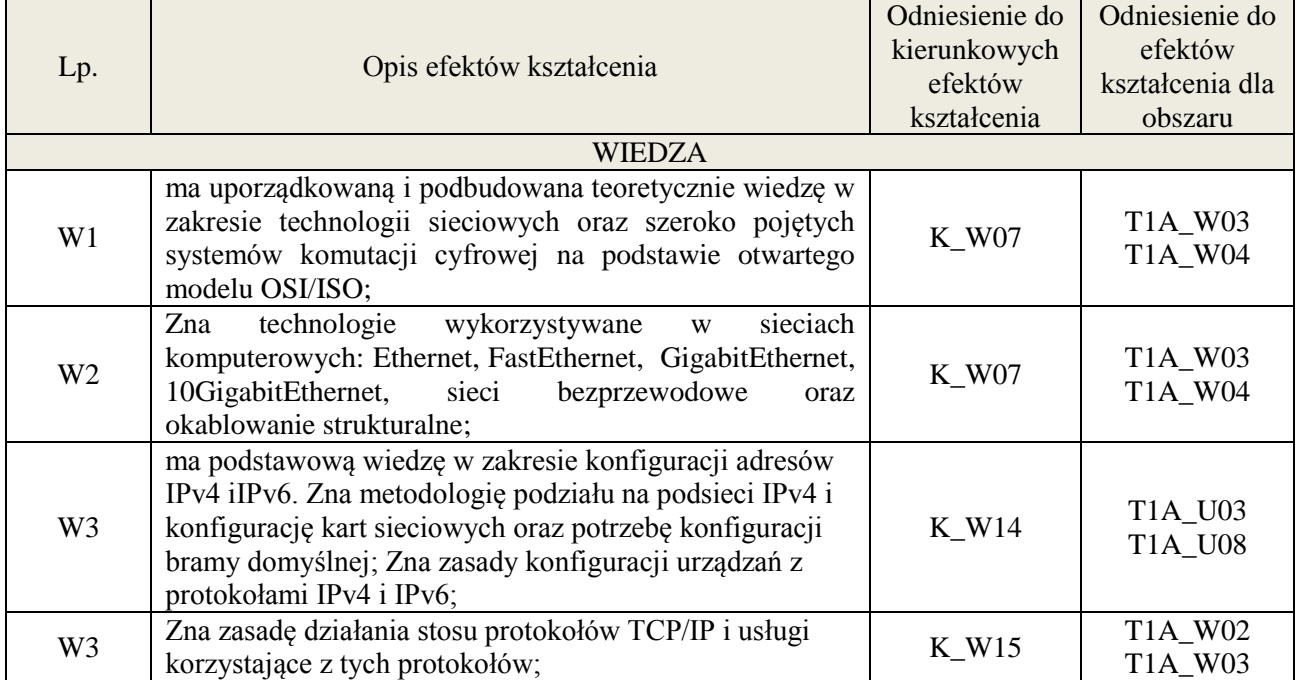

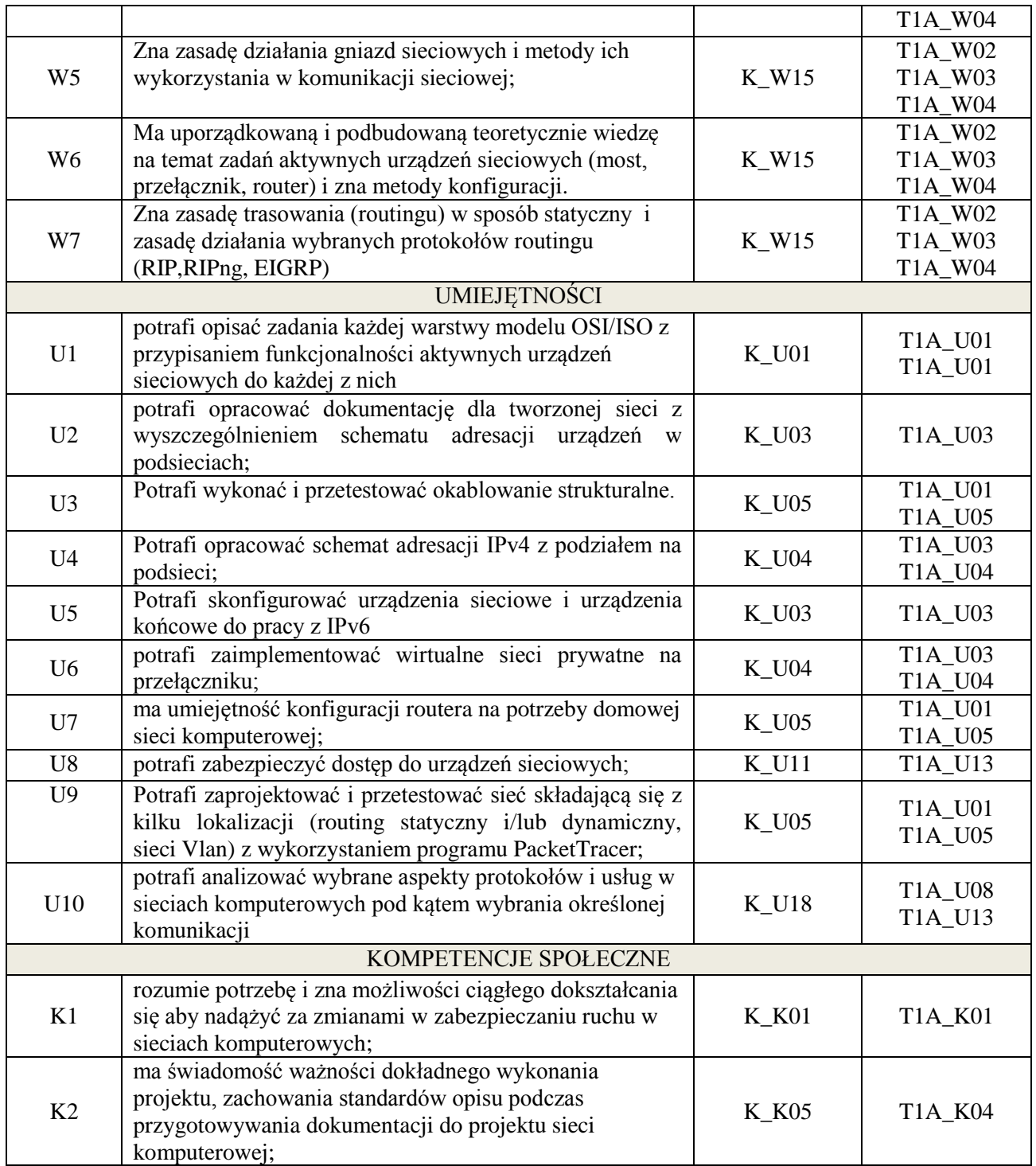

wykład z wykorzystaniem technik multimedialnych, ćwiczenia laboratoryjne

## **4. FORMA I WARUNKI ZALICZENIA PRZEDMIOTU**

wykład zaliczany na podstawie kolokwium (51% ogólnej liczby punktów), odbycie i opracowanie sprawozdań ze wszystkich zajęć laboratoryjnych (średnia arytmetyczna z ocen za sprawozdania)

## **5. TREŚCI KSZTAŁCENIA**

Wpisać treści osobno dla każdej z form **Wykłady -** Geneza i rozwój sieci komputerowych. Warstwowy model architektury sieci komputerowych (OSI, TCP/IP). Fizyczne środki transmisji w

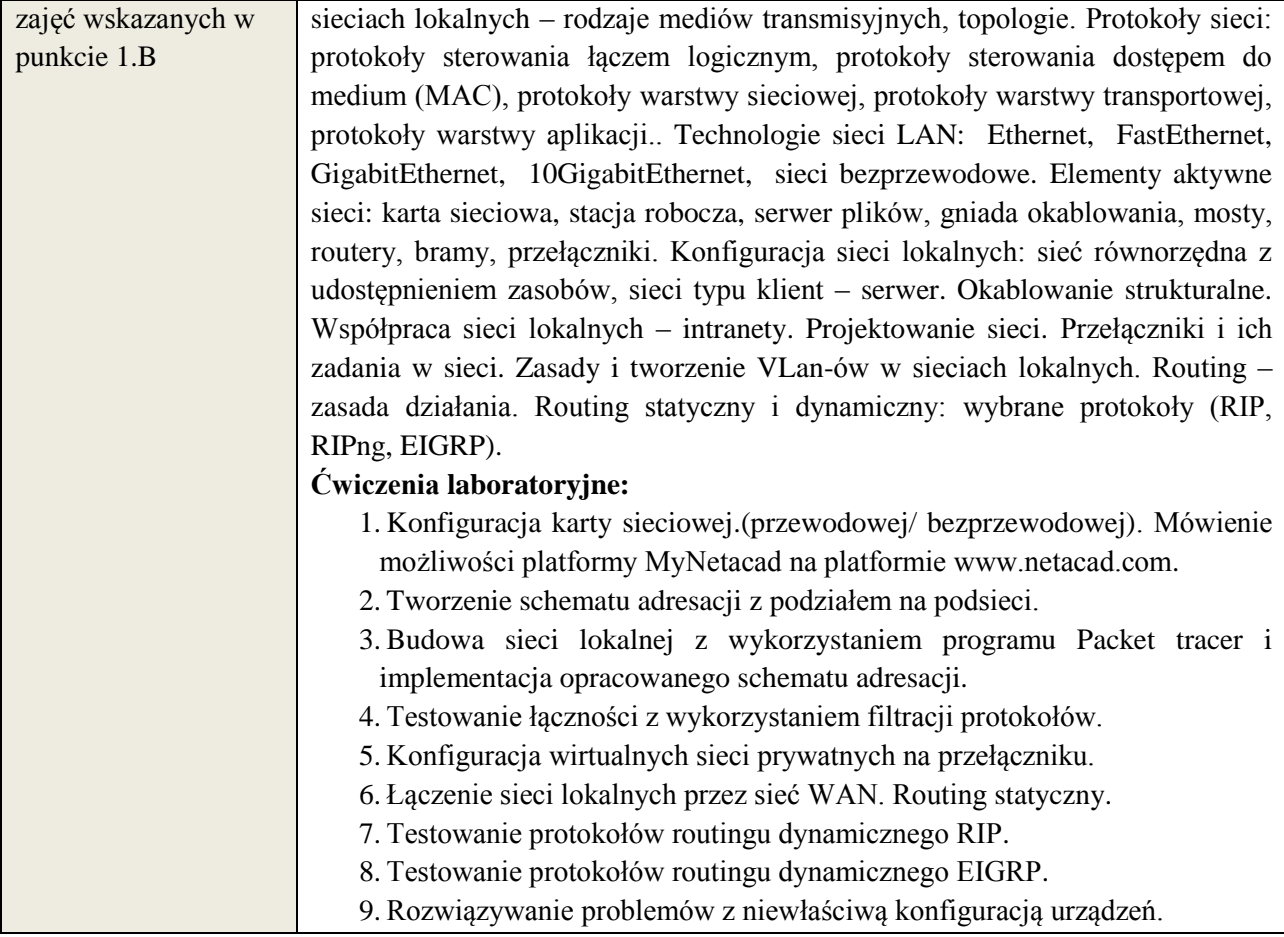

# **6. METODY WERYFIKACJI EFEKTÓW KSZTAŁCENIA**

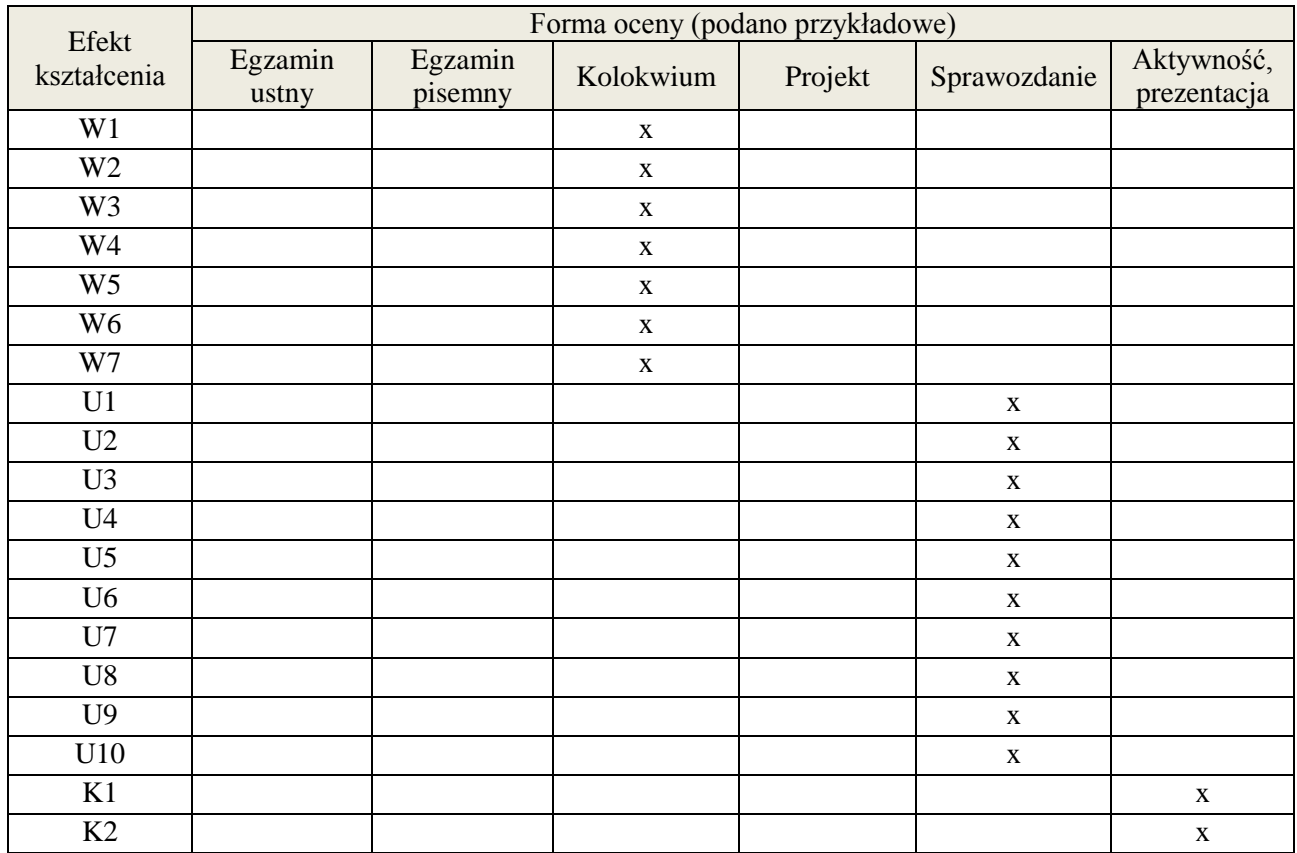

## **7. LITERATURA**

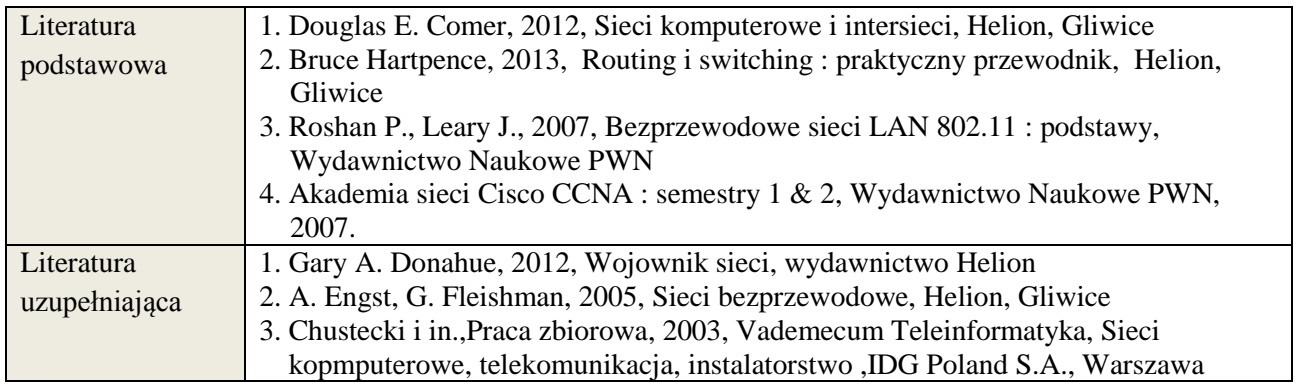

# **8. NAKŁAD PRACY STUDENTA – BILANS GODZIN I PUNKTÓW ECTS**

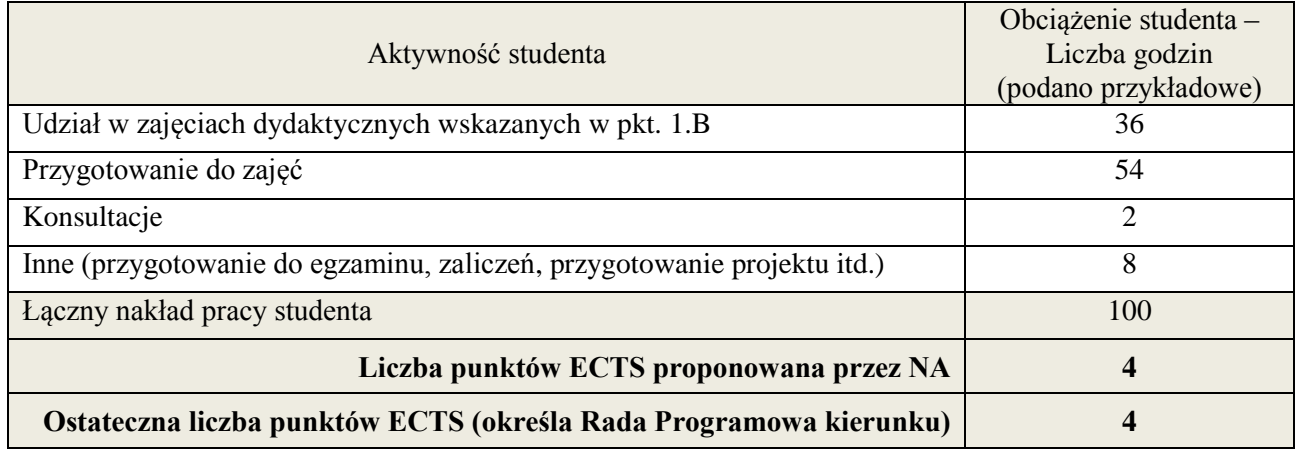

<u>.</u><br><sup>i</sup> ostateczna liczba punktów ECTS

#### **1. INFORMACJE O PRZEDMIOCIE**

### **A. Podstawowe dane**

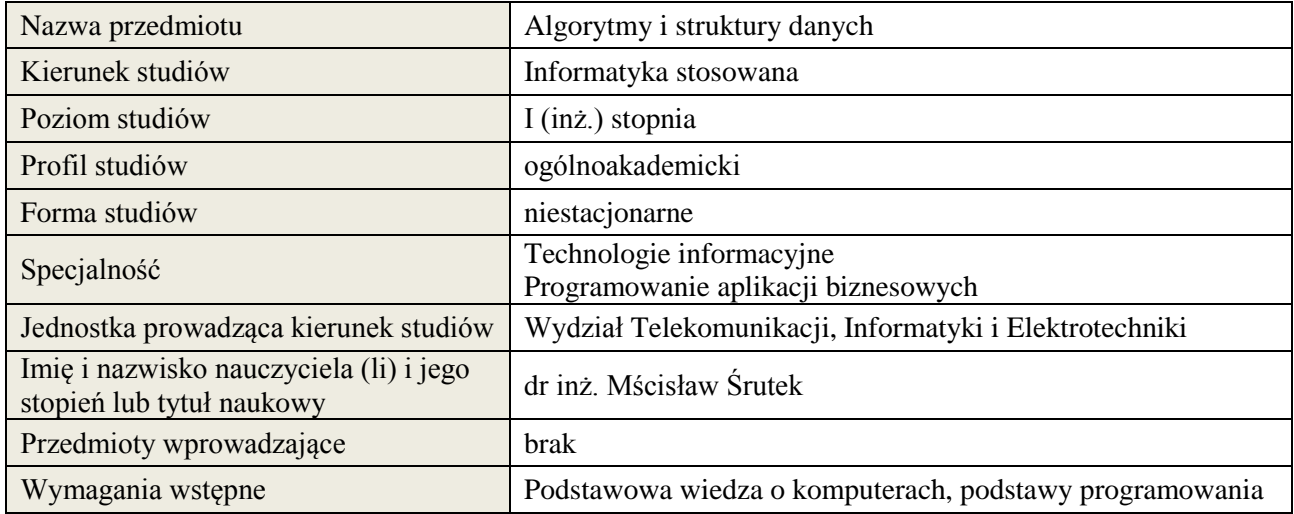

#### **B. Semestralny/tygodniowy rozkład zajęć według planu studiów**

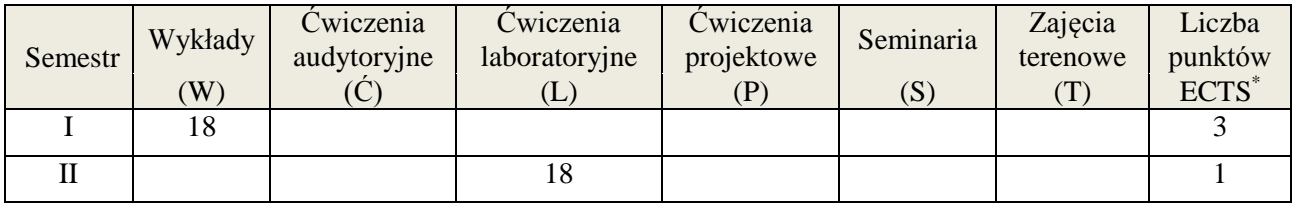

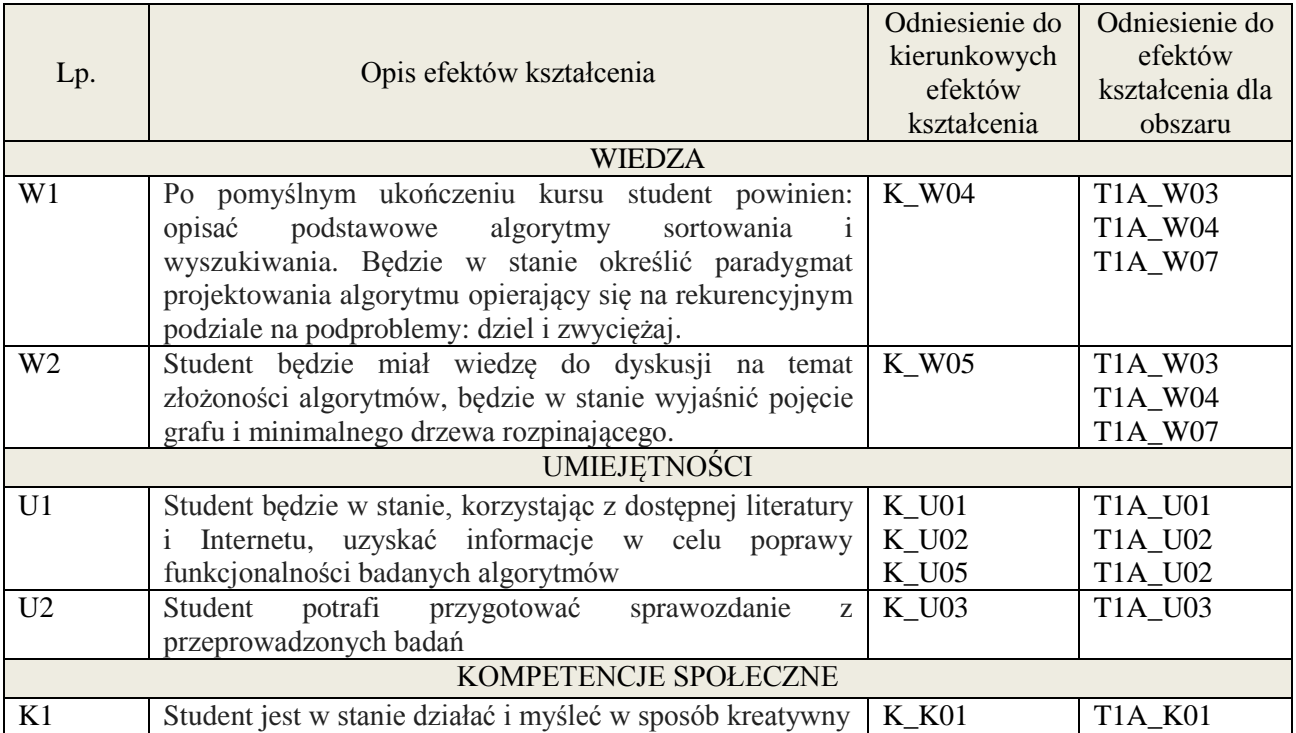

wykład multimedialny, ćwiczenia laboratoryjne

# **4. FORMA I WARUNKI ZALICZENIA PRZEDMIOTU**

Zaliczenie w formie pisemnej - do zaliczenia wymagane min. 51% poprawnych odpowiedzi. Zaliczenie zajęć laboratoryjnych na podstawie zrealizowanych ćwiczeń i oddanych sprawozdań;

## **5. TREŚCI KSZTAŁCENIA**

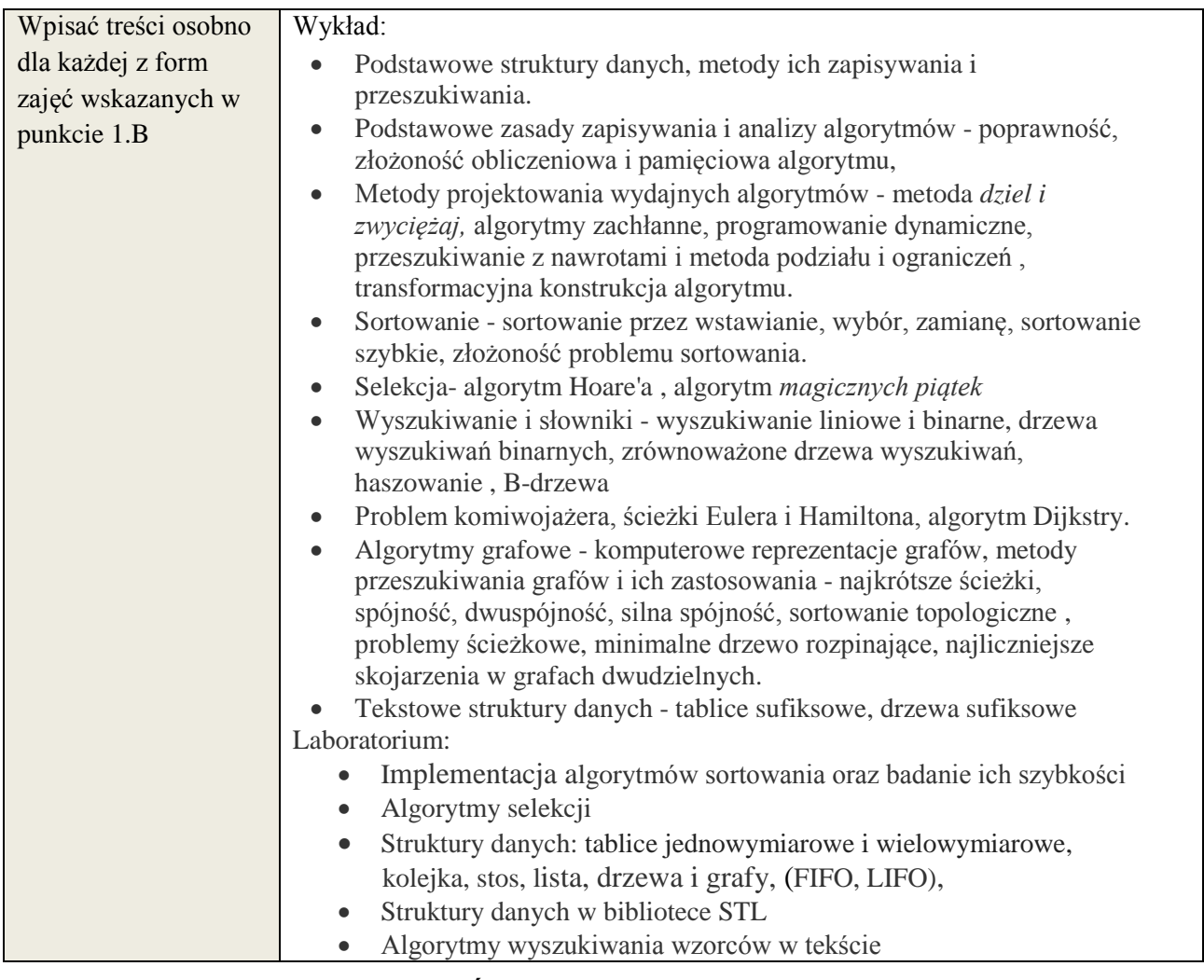

## **6. METODY WERYFIKACJI EFEKTÓW KSZTAŁCENIA**

(dla każdego efektu kształcenia umieszczonego na liście efektów kształcenia powinny znaleźć się metody sprawdzenia, czy został on osiągnięty przez studenta)

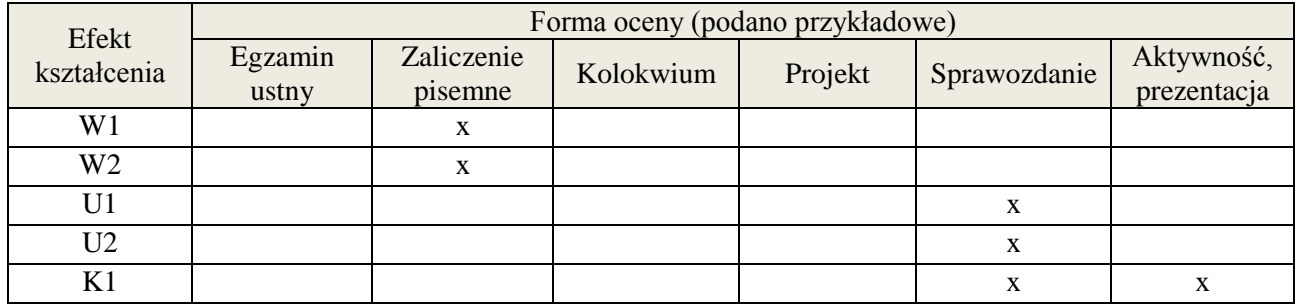

## **7. LITERATURA**

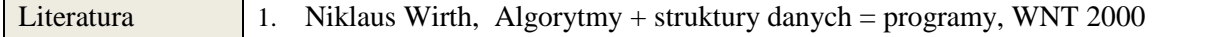

**Załącznik nr 3** do wytycznych dla rad podstawowych jednostek organizacyjnych do tworzenia nowych i weryfikacji istniejących programów studiów I i II stopnia w UTP w Bydgoszczy

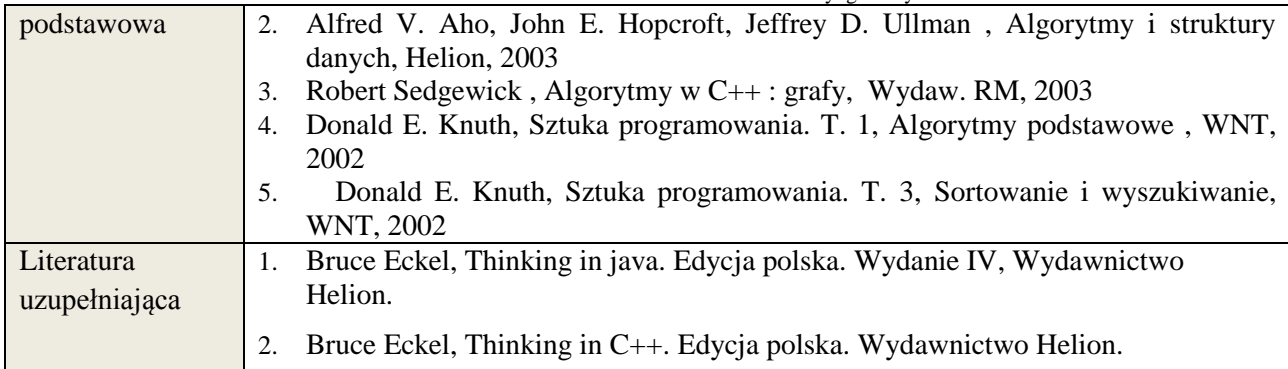

# **8. NAKŁAD PRACY STUDENTA – BILANS GODZIN I PUNKTÓW ECTS**

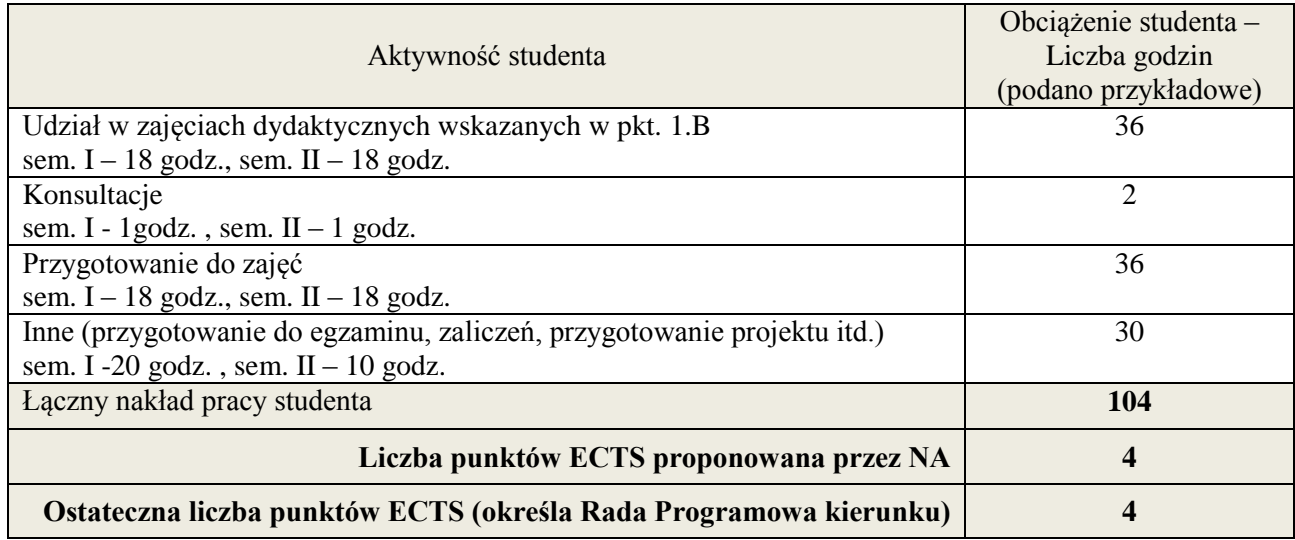

\* ostateczna liczba punktów ECTS

#### **Kod przedmiotu:** ………………. **Pozycja planu: B.10**

#### **1. INFORMACJE O PRZEDMIOCIE**

#### **A. Podstawowe dane**

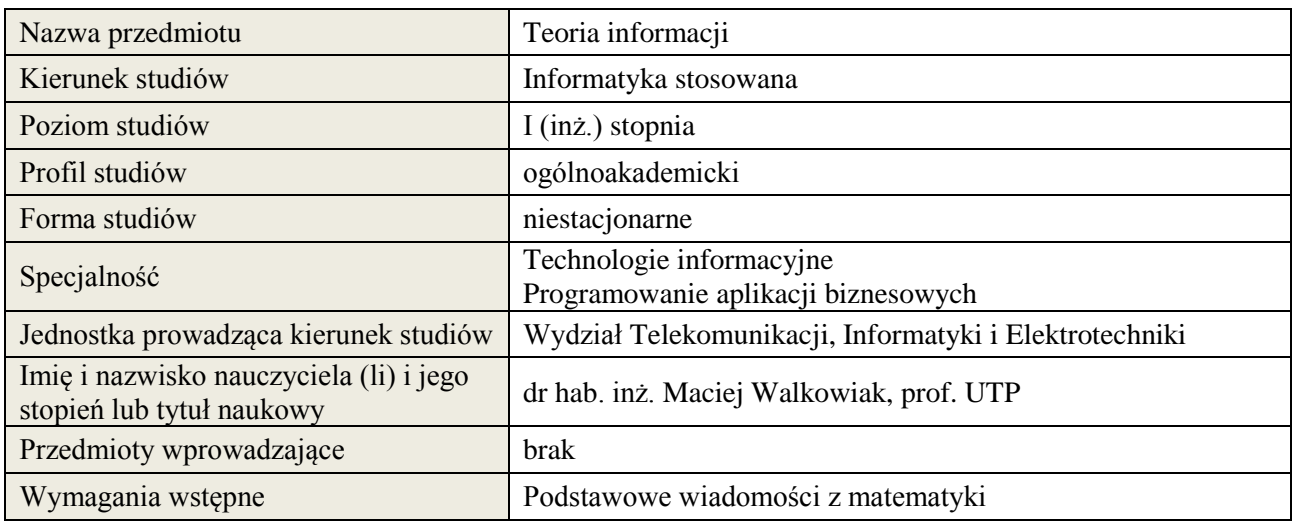

#### **B. Semestralny/tygodniowy rozkład zajęć według planu studiów**

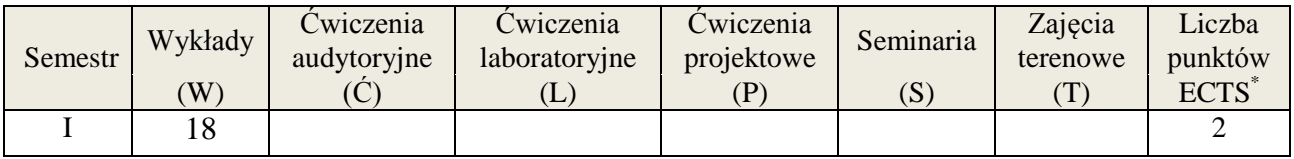

#### **2. EFEKTY KSZTAŁCENIA (wg KRK)**

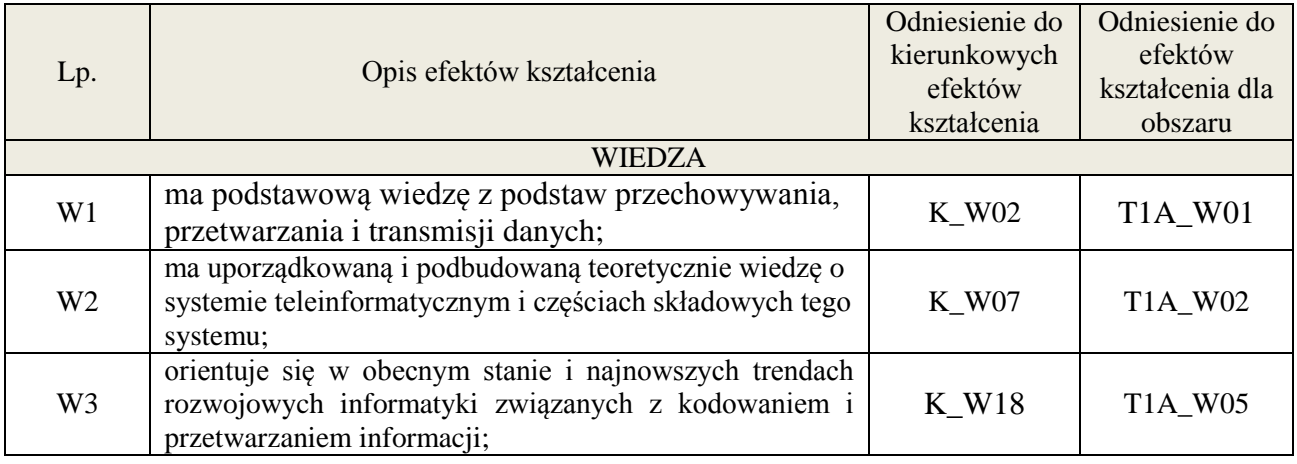

#### **3. METODY DYDAKTYCZNE**

wykład multimedialny i tradycyjny (w części wymagającej przekształceń matematycznych)

#### **4. FORMA I WARUNKI ZALICZENIA PRZEDMIOTU**

Zaliczenie pisemne i/lub ustne, praca domowa.

Zaliczenie kolokwium następuje po uzyskaniu 51% maksymalnej oceny. Zaliczenie prac domowych zależy od treści i formy pracy, studenci są informowani o trybie zaliczeń przed przydzieleniem prac.

# **5. TREŚCI KSZTAŁCENIA**

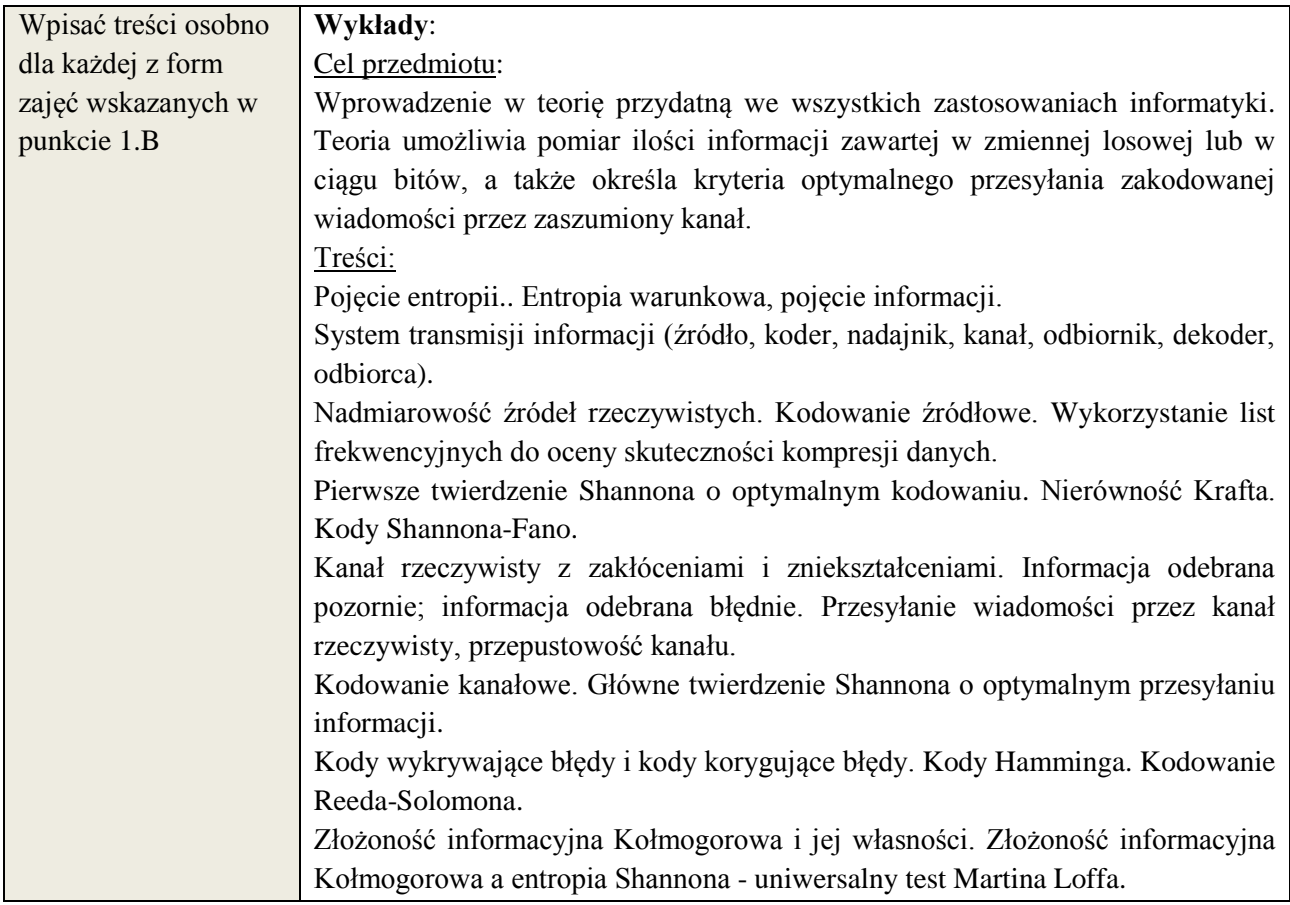

# **6. METODY WERYFIKACJI EFEKTÓW KSZTAŁCENIA**

(dla każdego efektu kształcenia umieszczonego na liście efektów kształcenia powinny znaleźć się metody sprawdzenia, czy został on osiągnięty przez studenta)

Każdy efekt sprawdzany jest albo egzaminem albo kolokwium oraz w obu przypadkach: indywidualną pracą domową.

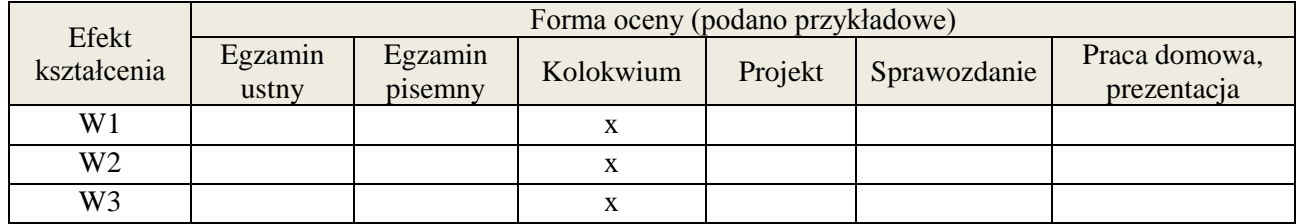

## **7. LITERATURA**

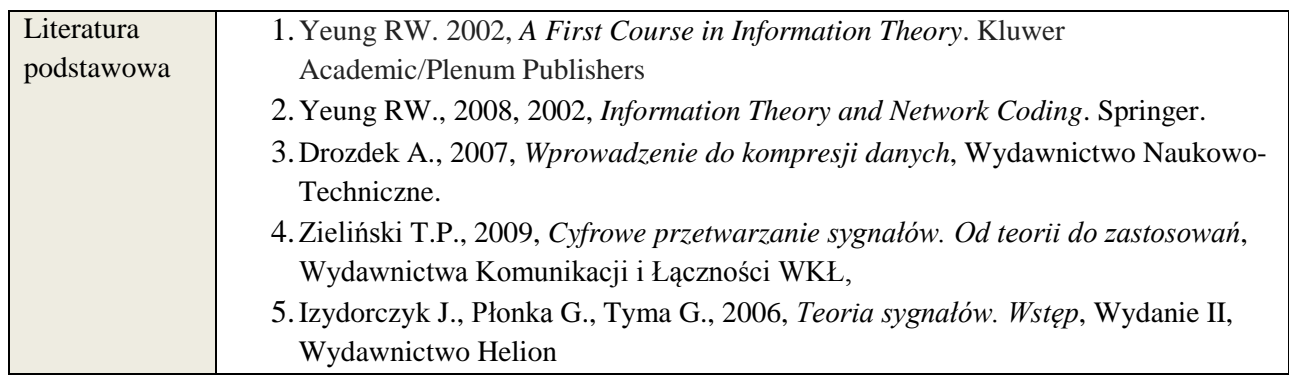

**Załącznik nr 3** do wytycznych dla rad podstawowych jednostek organizacyjnych do tworzenia nowych i weryfikacji istniejących programów studiów I i II stopnia w UTP w Bydgoszczy

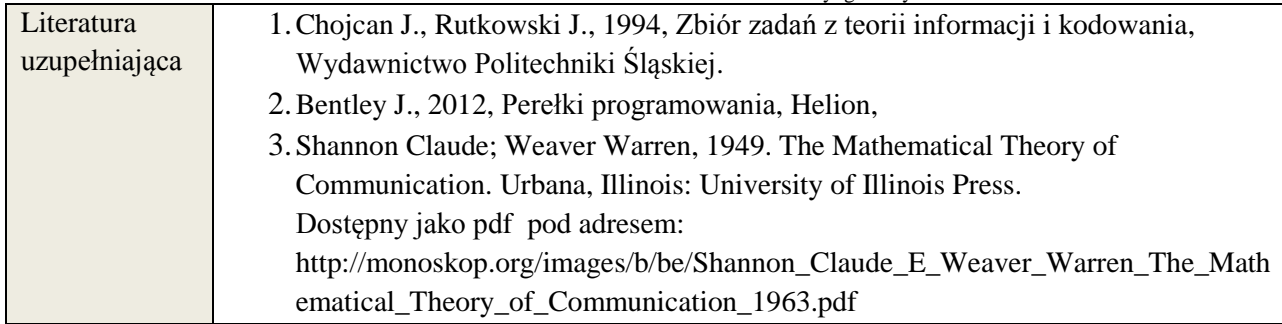

## **8. NAKŁAD PRACY STUDENTA – BILANS GODZIN I PUNKTÓW ECTS**

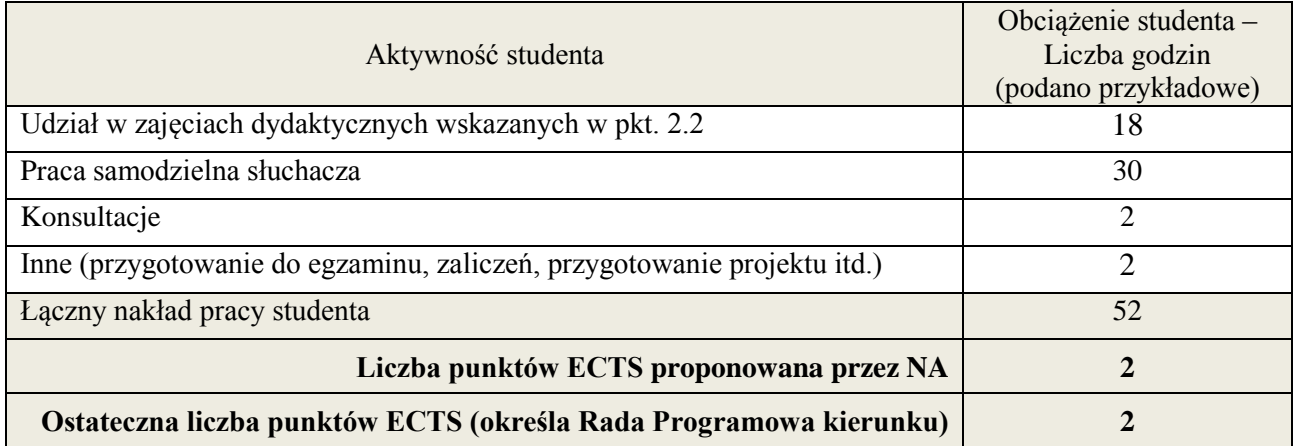

 \* ostateczna liczba punktów ECTS

#### **Kod przedmiotu:** ………………. **Pozycja planu: B.11**

#### **1. INFORMACJE O PRZEDMIOCIE**

#### **A. Podstawowe dane**

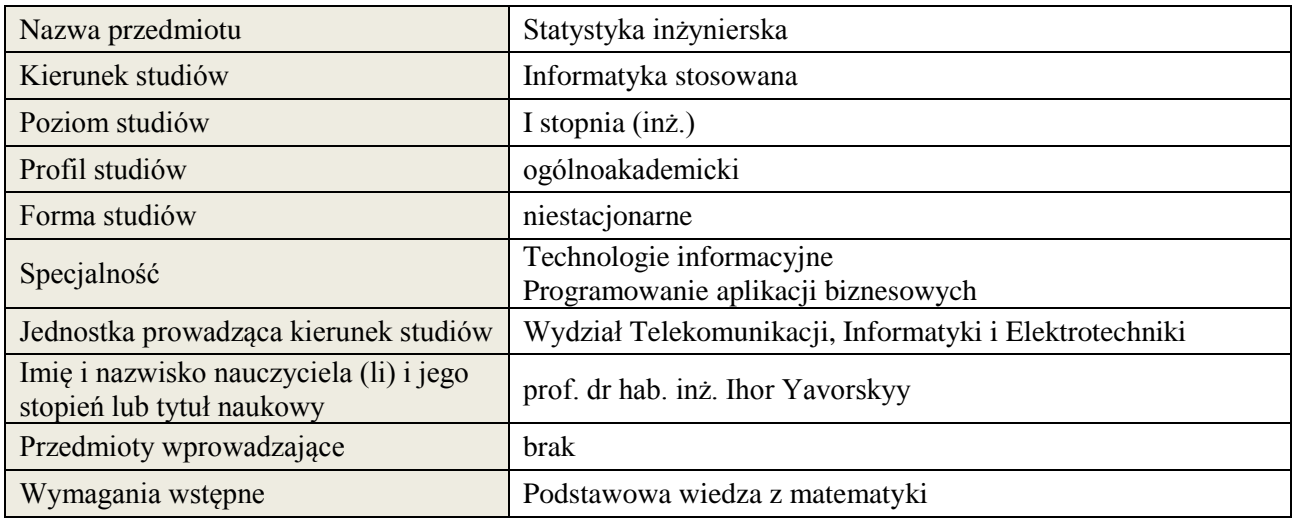

# **B. Semestralny/tygodniowy rozkład zajęć według planu studiów**

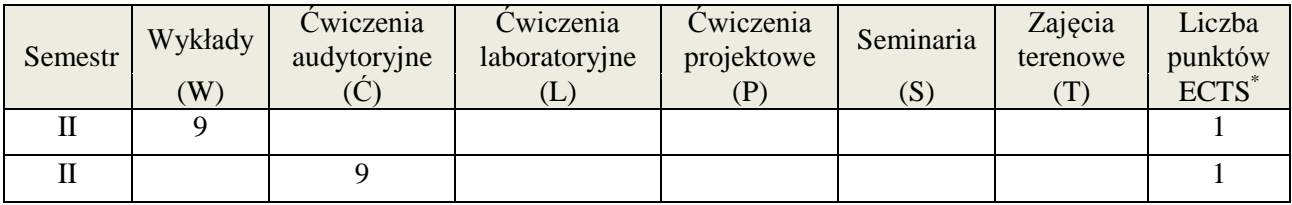

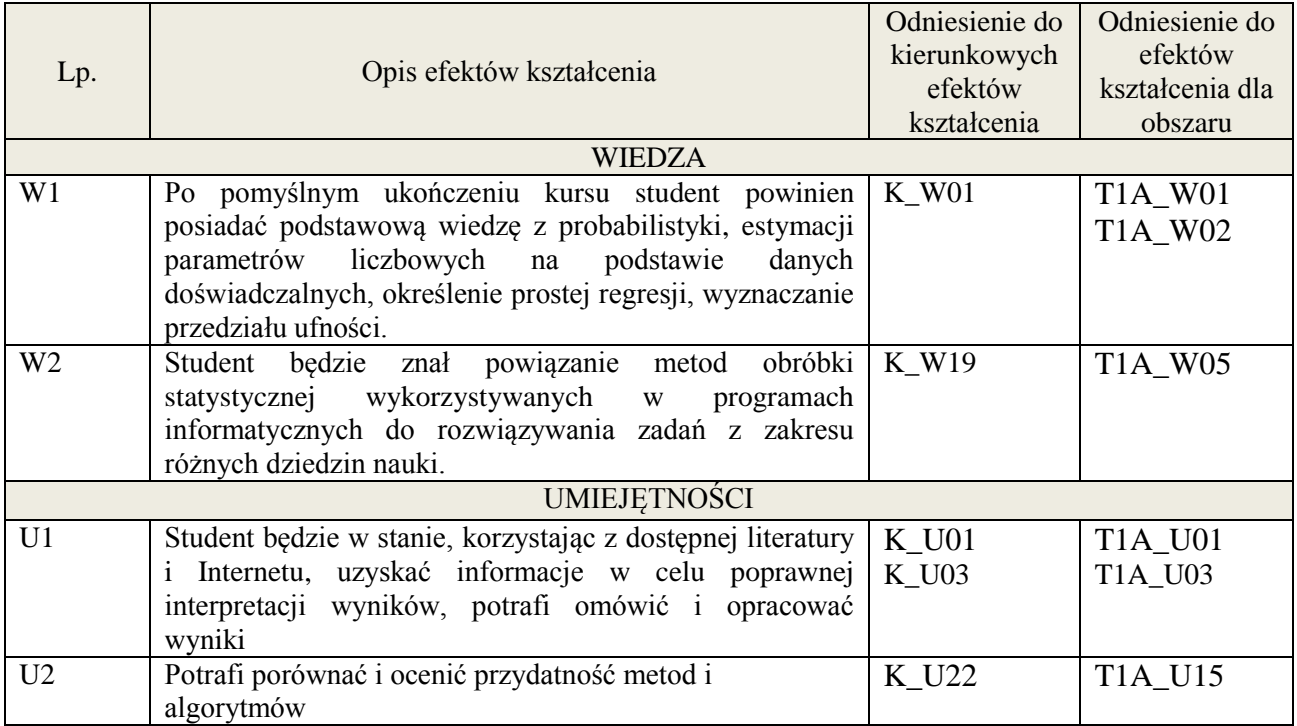

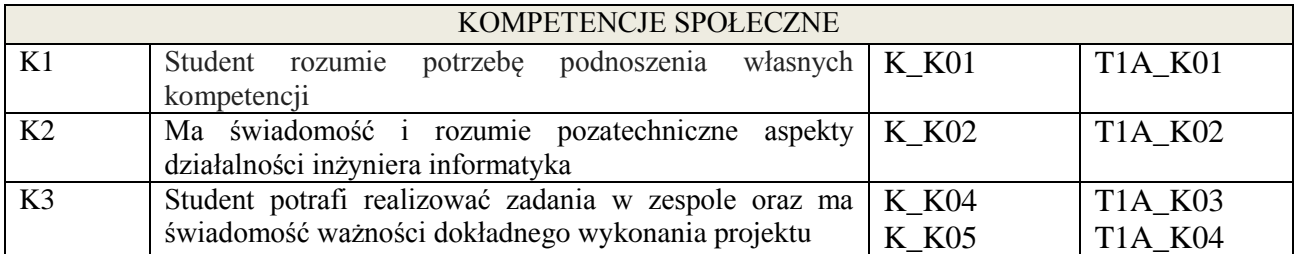

wykład multimedialny, ćwiczenia audytoryjne

#### **4. FORMA I WARUNKI ZALICZENIA PRZEDMIOTU**

kolokwium zaliczeniowe / prezentacja - zadania / sprawozdanie - zadania / aktywność - (ocena jest średnią arytmetyczną ocen cząstkowych - zaliczenie pozytywne powyżej 50% opanowanego zakresu wg. skali ocen)

## **5. TREŚCI KSZTAŁCENIA**

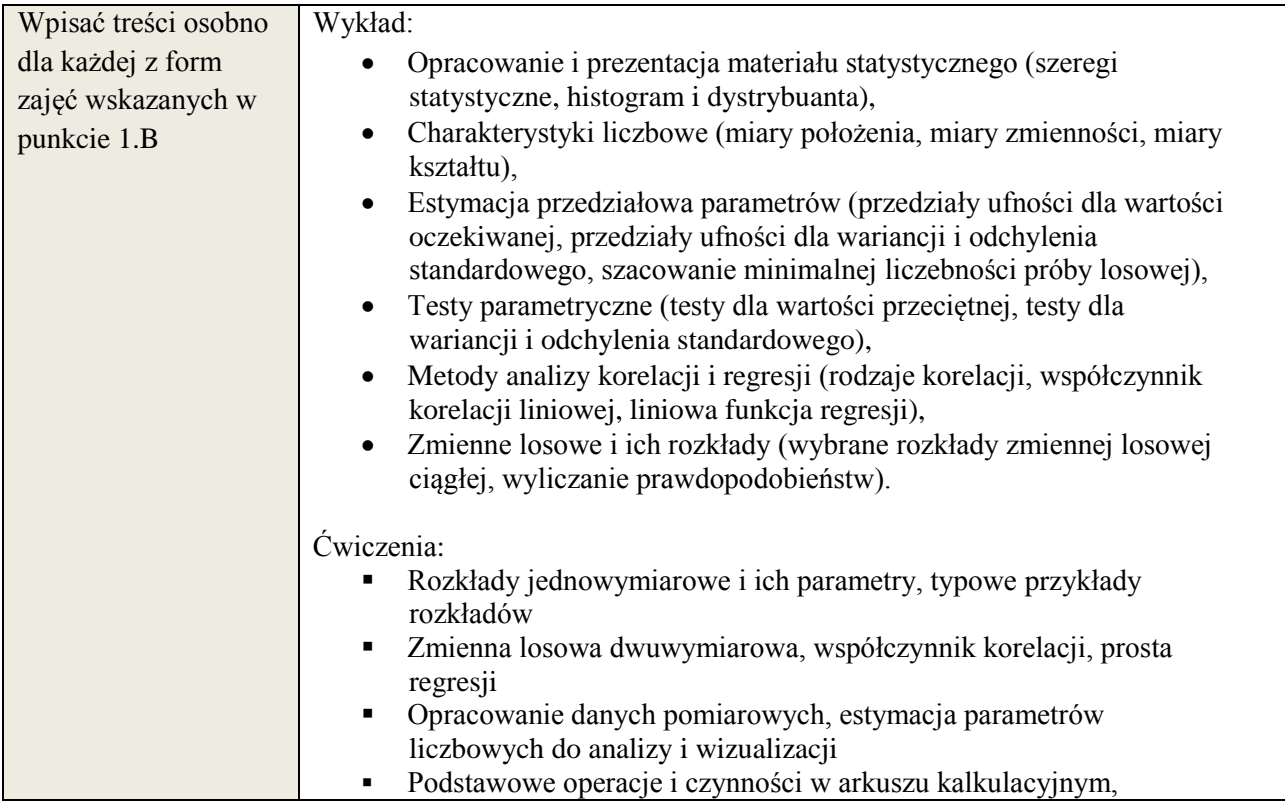

## **6. METODY WERYFIKACJI EFEKTÓW KSZTAŁCENIA**

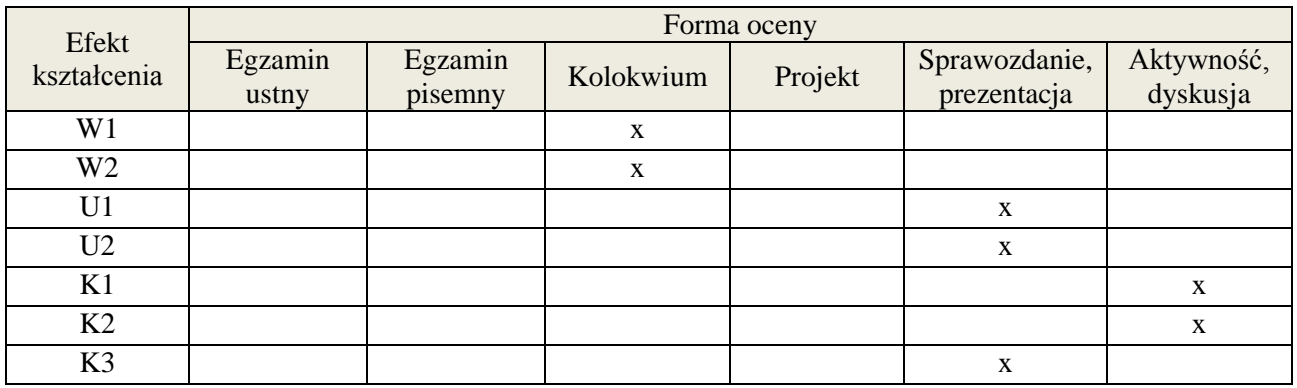

## **7. LITERATURA**

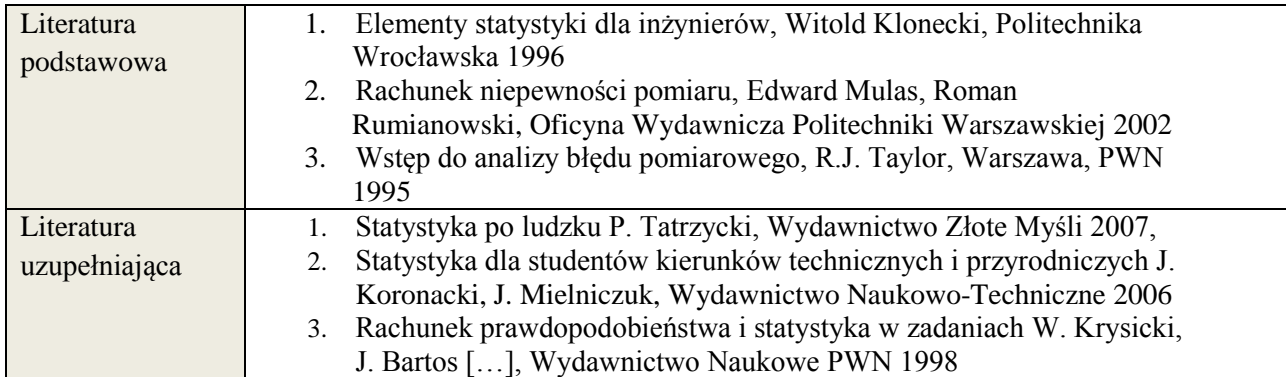

# **8. NAKŁAD PRACY STUDENTA – BILANS GODZIN I PUNKTÓW ECTS**

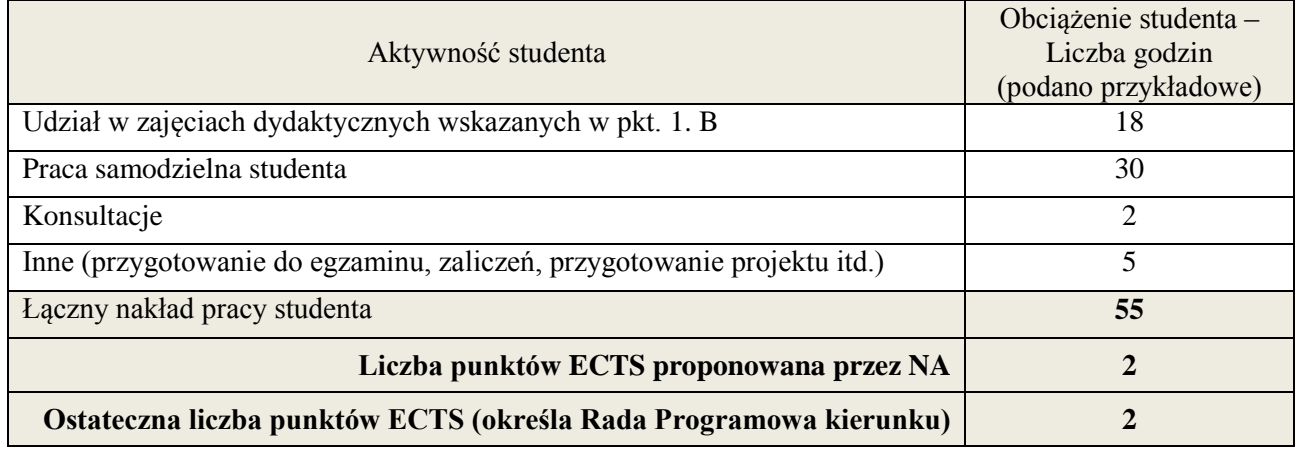

 \* ostateczna liczba punktów ECTS

#### **Kod przedmiotu:** ………………. **Pozycja planu: B.12**

#### **1. INFORMACJE O PRZEDMIOCIE**

#### **A. Podstawowe dane**

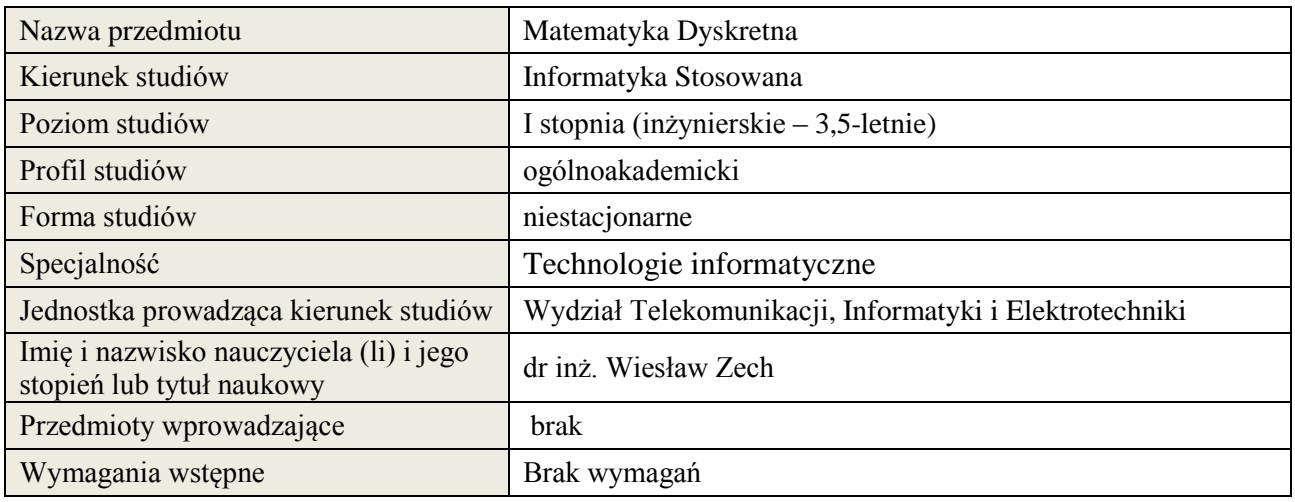

## **B. Semestralny/tygodniowy rozkład zajęć według planu studiów**

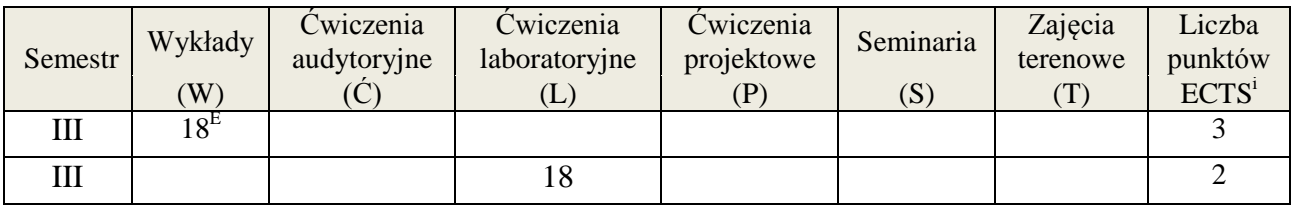

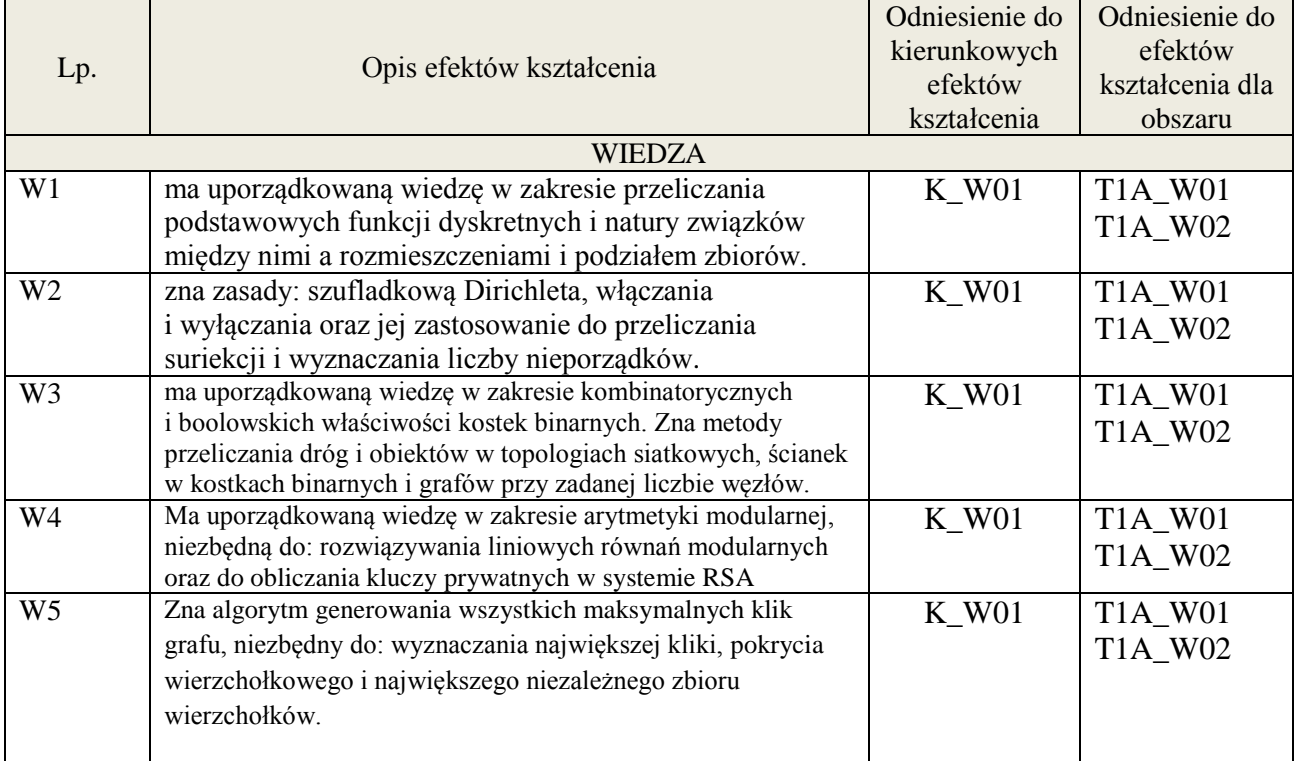

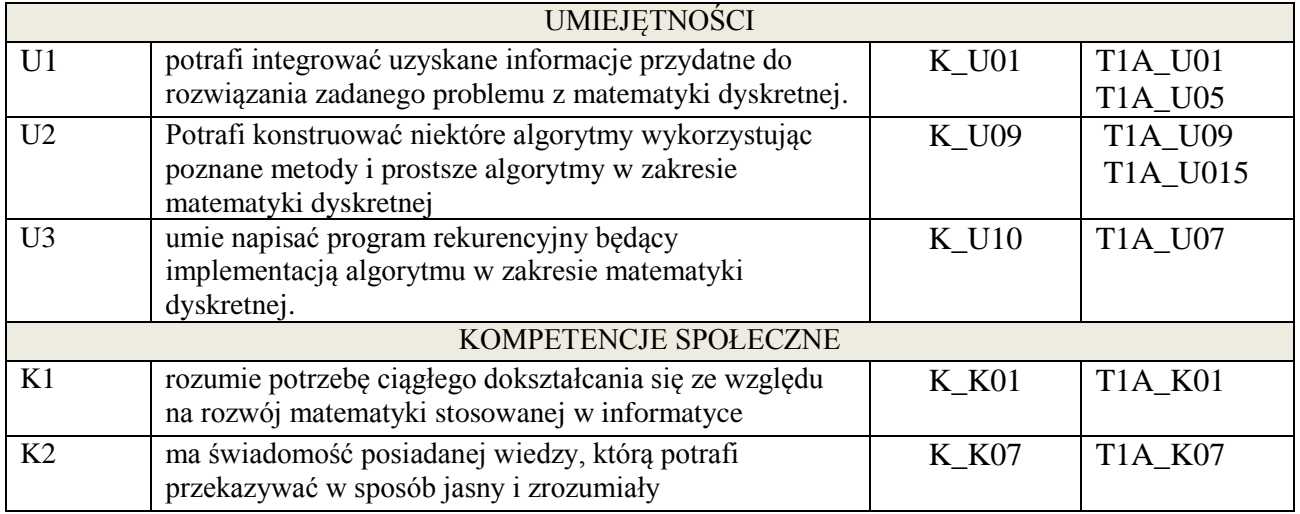

wykład, ćwiczenia laboratoryjne

#### **4. FORMA I WARUNKI ZALICZENIA PRZEDMIOTU**

wykład: egzamin pisemny(51% ogólnej liczby punktów ); ćwiczenia laboratoryjne: kolokwium, ocena aktywności na zajęciach, sprawozdanie (średnia arytmetyczna ocen za sprawozdania).

## **5. TREŚCI KSZTAŁCENIA**

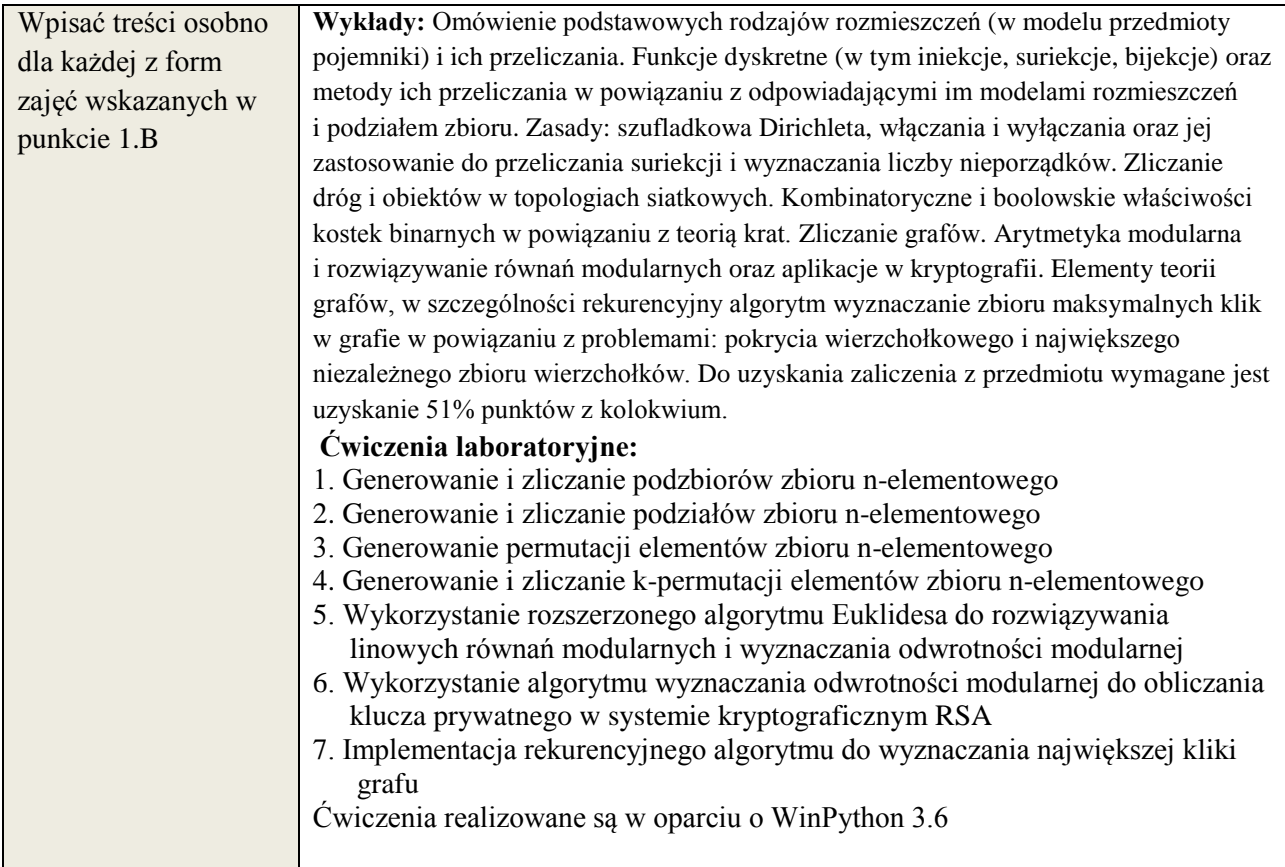

## **6. METODY WERYFIKACJI EFEKTÓW KSZTAŁCENIA**

(dla każdego efektu kształcenia umieszczonego na liście efektów kształcenia powinny znaleźć się metody sprawdzenia, czy został on osiągnięty przez studenta)

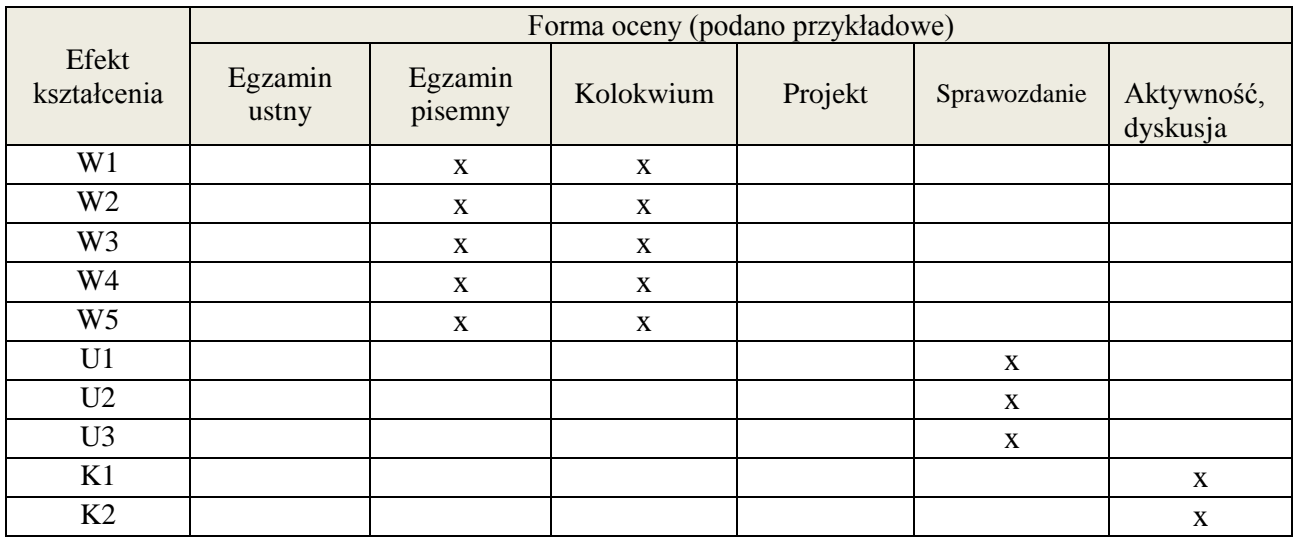

#### **7. LITERATURA**

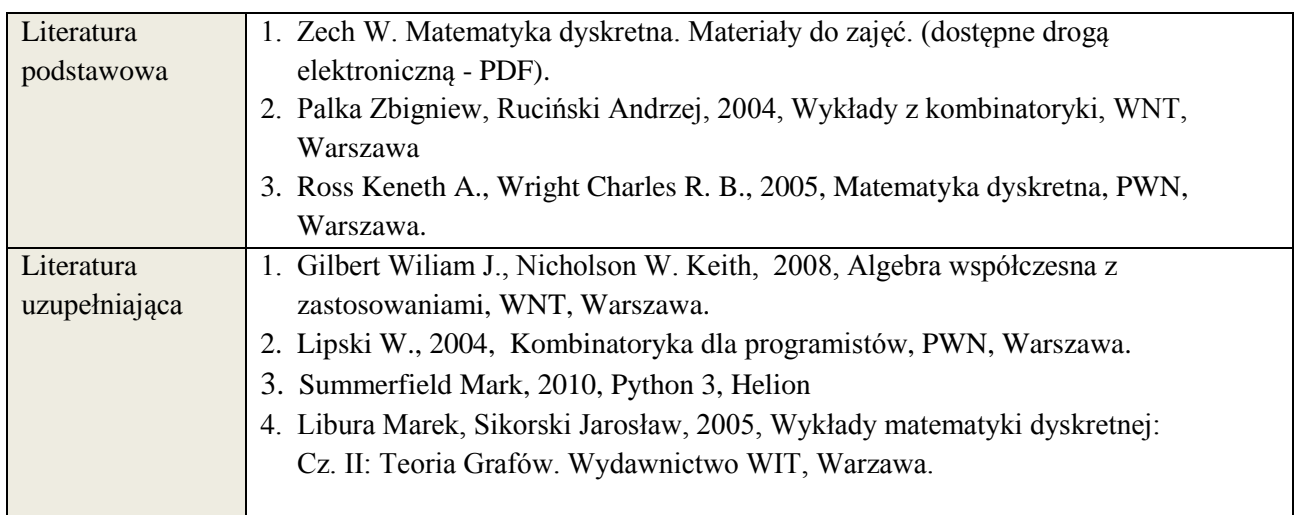

## **8. NAKŁAD PRACY STUDENTA – BILANS GODZIN I PUNKTÓW ECTS**

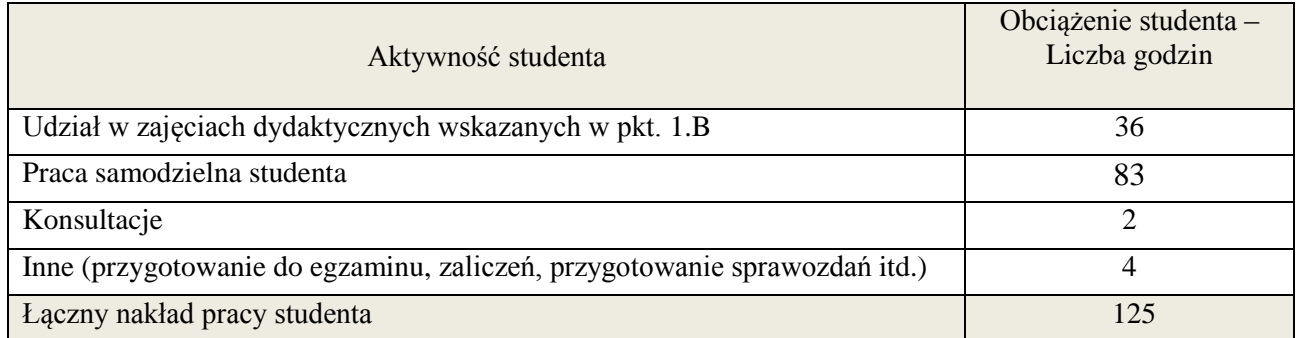

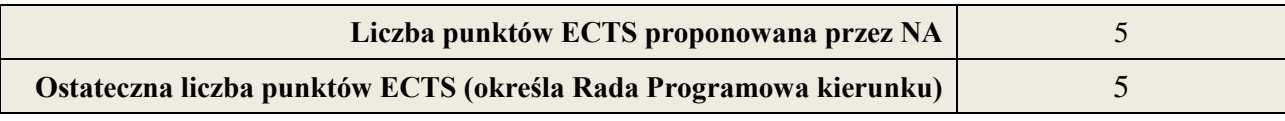

<u>.</u><br><sup>i</sup> ostateczna liczba punktów ECTS

#### **Kod przedmiotu:** ………………. **Pozycja planu: B.13**

#### **1. INFORMACJE O PRZEDMIOCIE**

#### **A. Podstawowe dane**

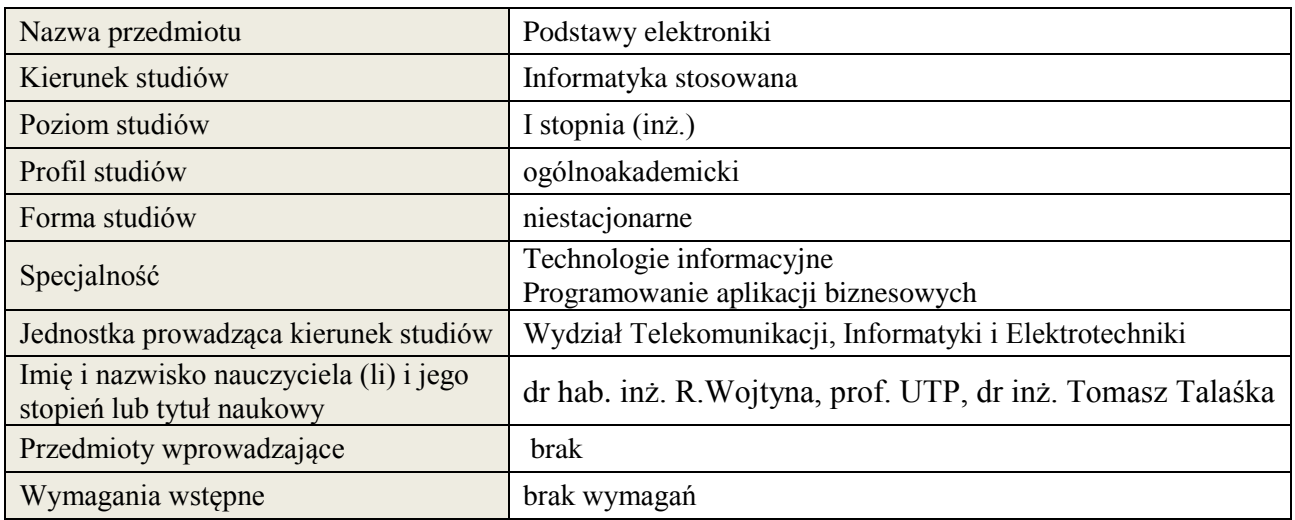

## **B. Semestralny/tygodniowy rozkład zajęć według planu studiów**

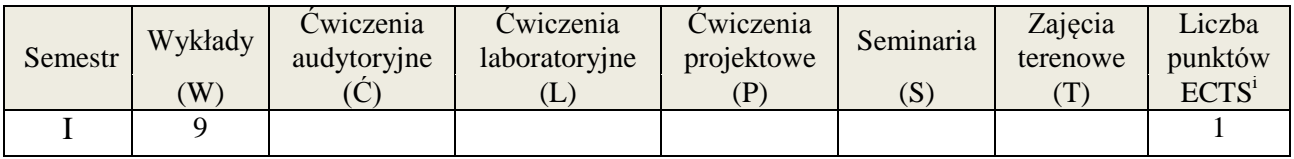

## **2. EFEKTY KSZTAŁCENIA (wg KRK)**

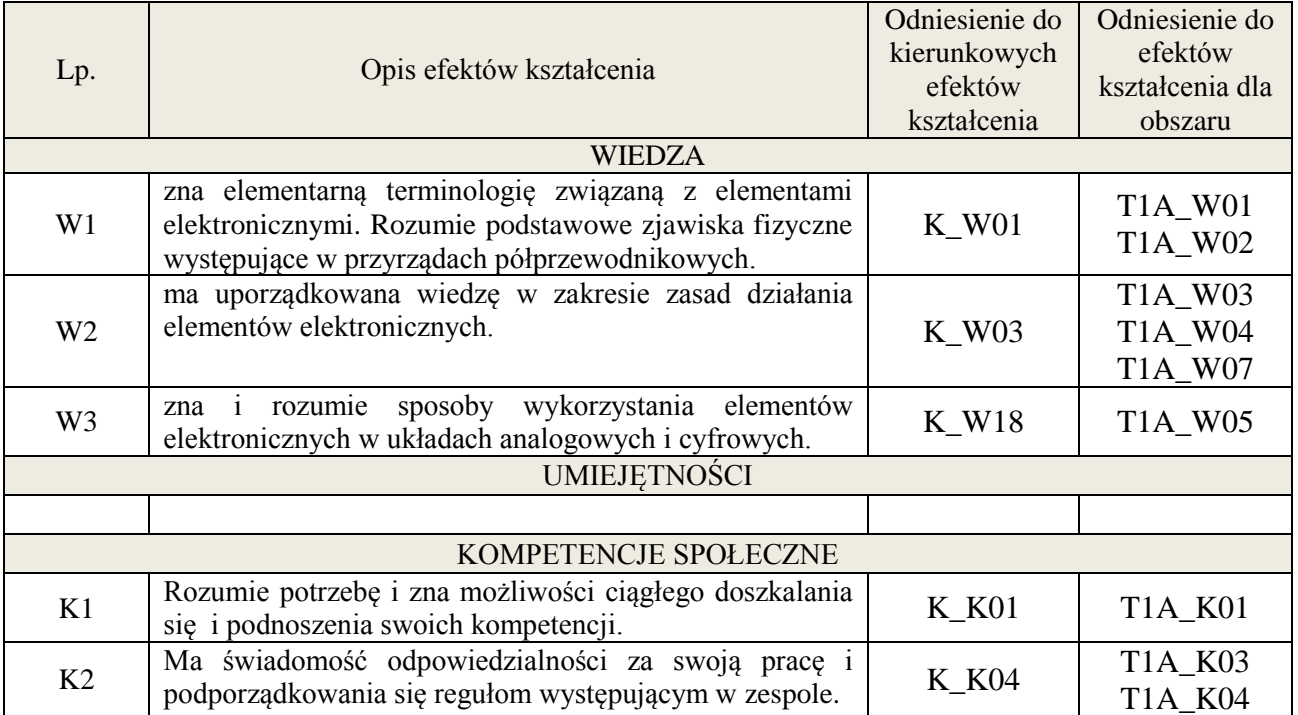

#### **3. METODY DYDAKTYCZNE**

wykład multimedialny

## **4. FORMA I WARUNKI ZALICZENIA PRZEDMIOTU**

## Wykład:

zaliczenie pisemne (kolokwium) – test; kryteria oceny: ocena pozytywna >=51% z max

## **5. TREŚCI KSZTAŁCENIA**

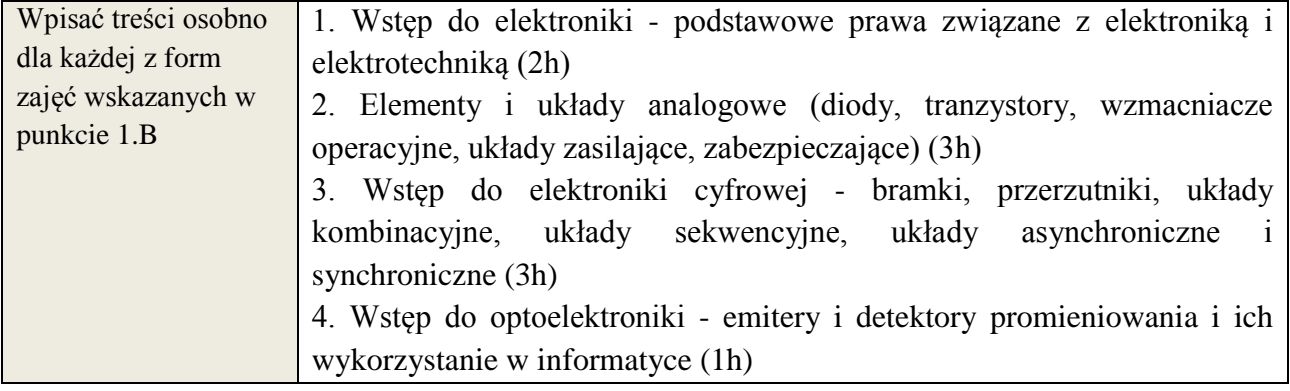

## **6. METODY WERYFIKACJI EFEKTÓW KSZTAŁCENIA**

(dla każdego efektu kształcenia umieszczonego na liście efektów kształcenia powinny znaleźć się metody sprawdzenia, czy został on osiągnięty przez studenta)

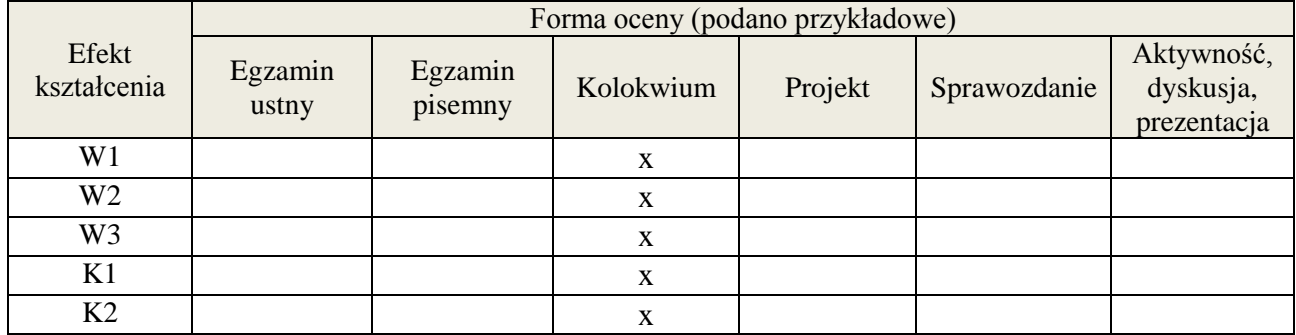

## **7. LITERATURA**

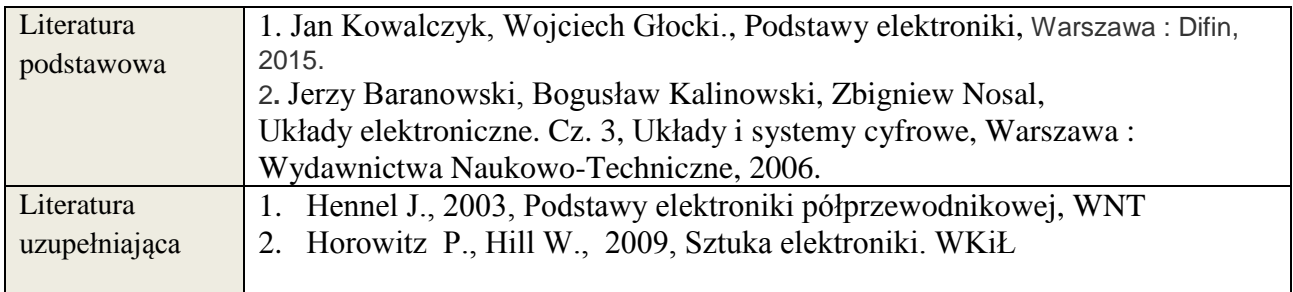

## **8. NAKŁAD PRACY STUDENTA – BILANS GODZIN I PUNKTÓW ECTS**

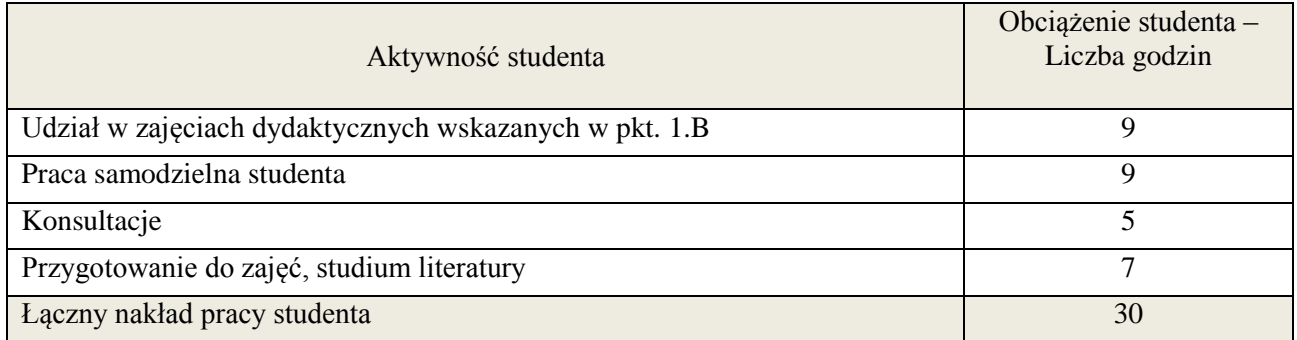

**Załącznik nr 3** do wytycznych dla rad podstawowych jednostek organizacyjnych do tworzenia nowych i weryfikacji istniejących programów studiów I i II stopnia w UTP w Bydgoszczy

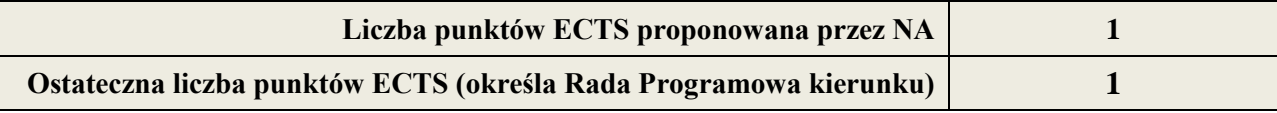

<u>.</u><br><sup>i</sup> ostateczna liczba punktów ECTS

### **1. INFORMACJE O PRZEDMIOCIE**

#### A. **Podstawowe dane**

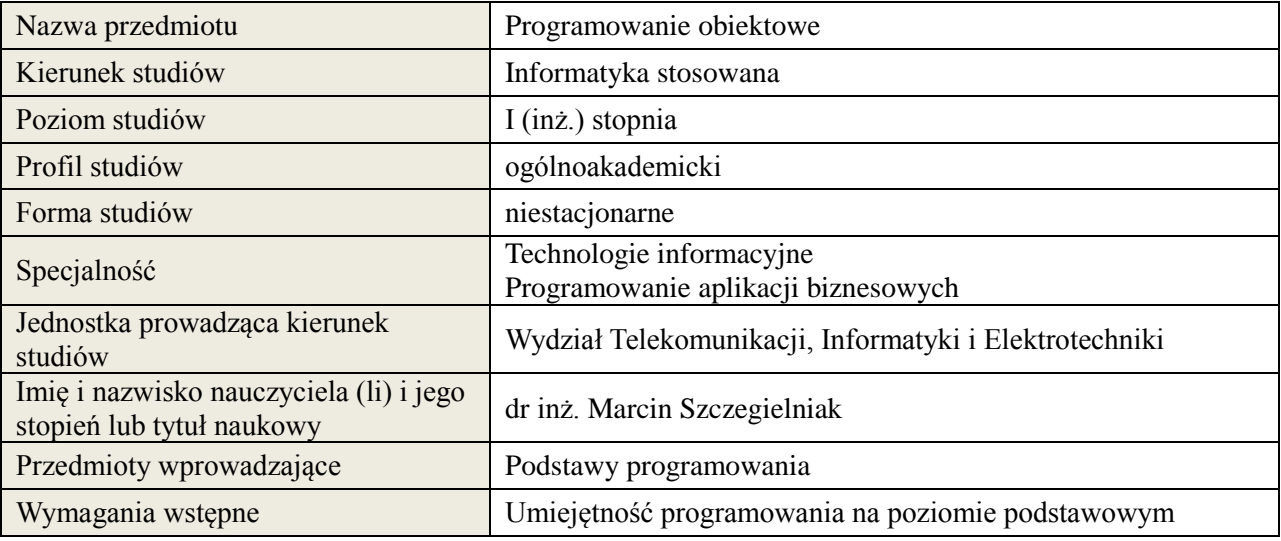

# *B.* **Semestralny/tygodniowy rozkład zajęć według planu studiów**

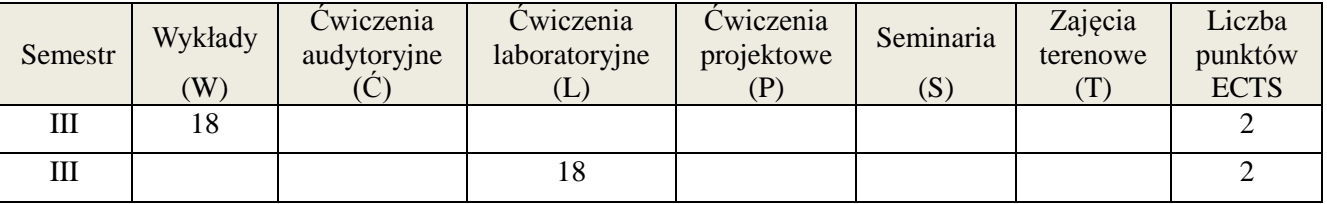

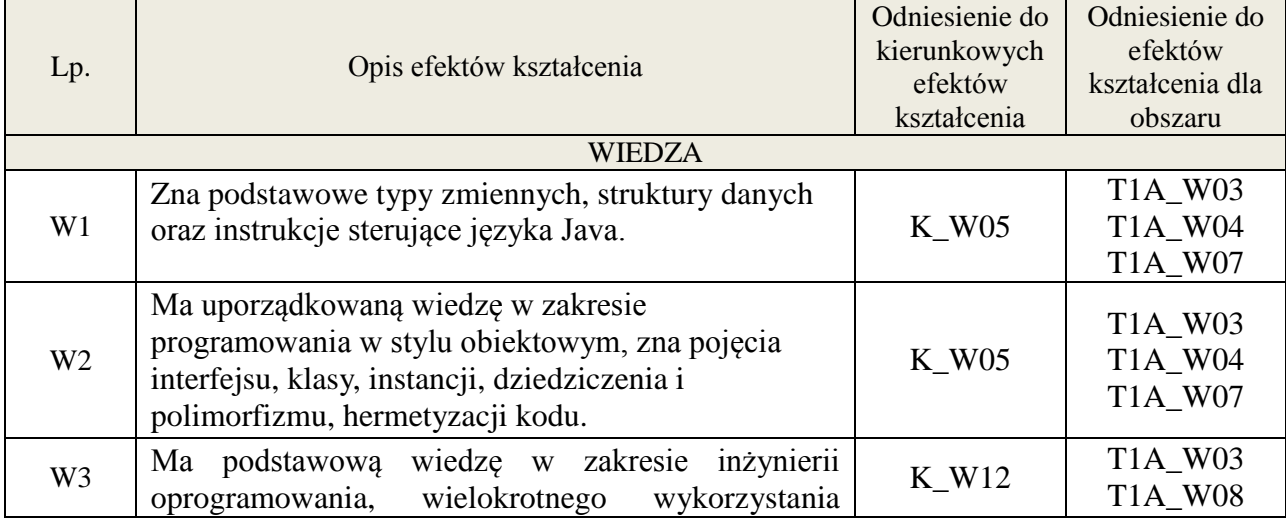

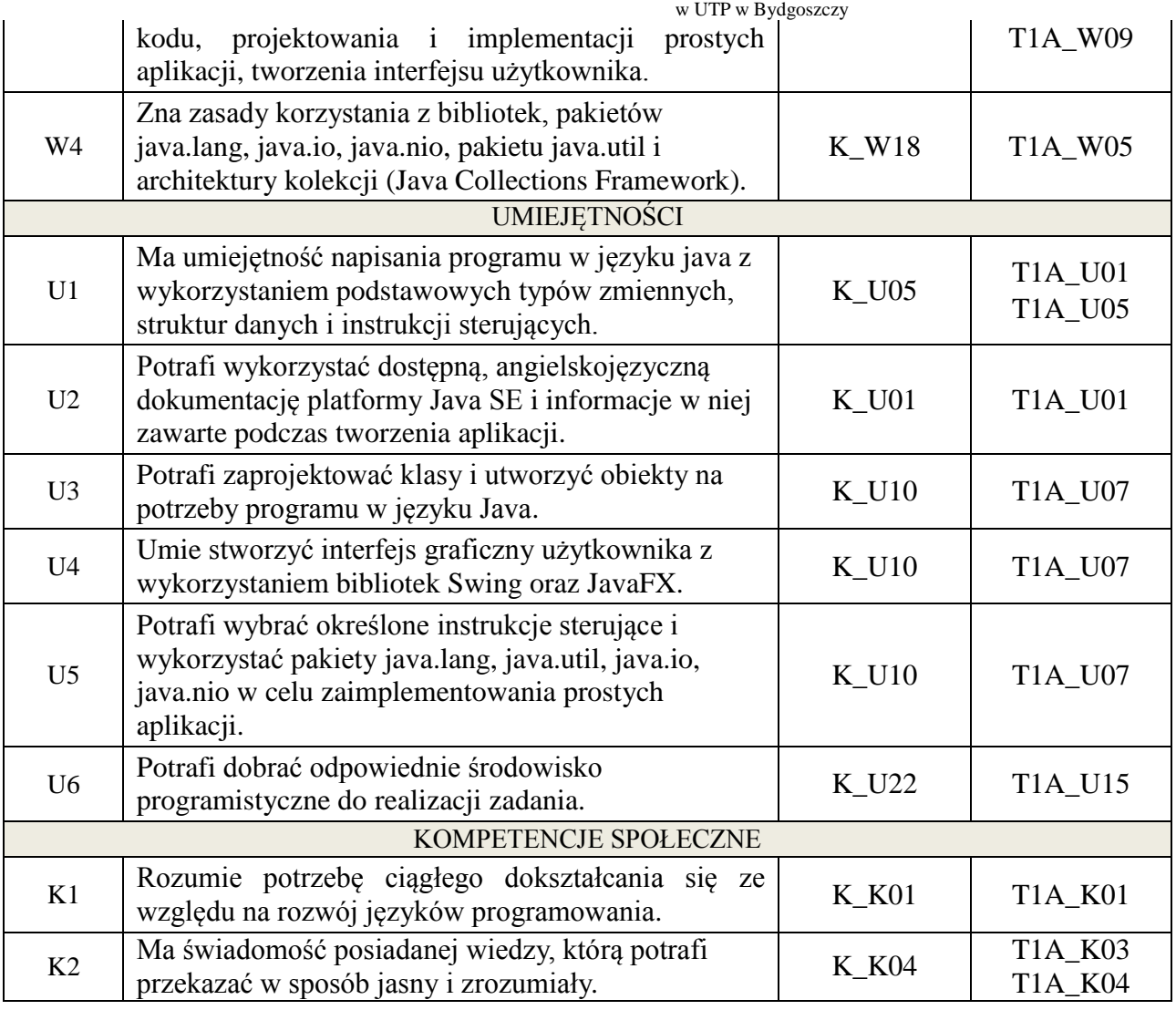

Wykład multimedialny, ćwiczenia laboratoryjne

## 4. **FORMA I WARUNKI ZALICZENIA PRZEDMIOTU**

Kolokwium - uzyskanie 51% punktów z kolokwium. Sprawozdania z ćwiczeń laboratoryjnych - średnia arytmetyczna ocen cząstkowych ze sprawozdań.

## 5. **TREŚCI KSZTAŁCENIA**

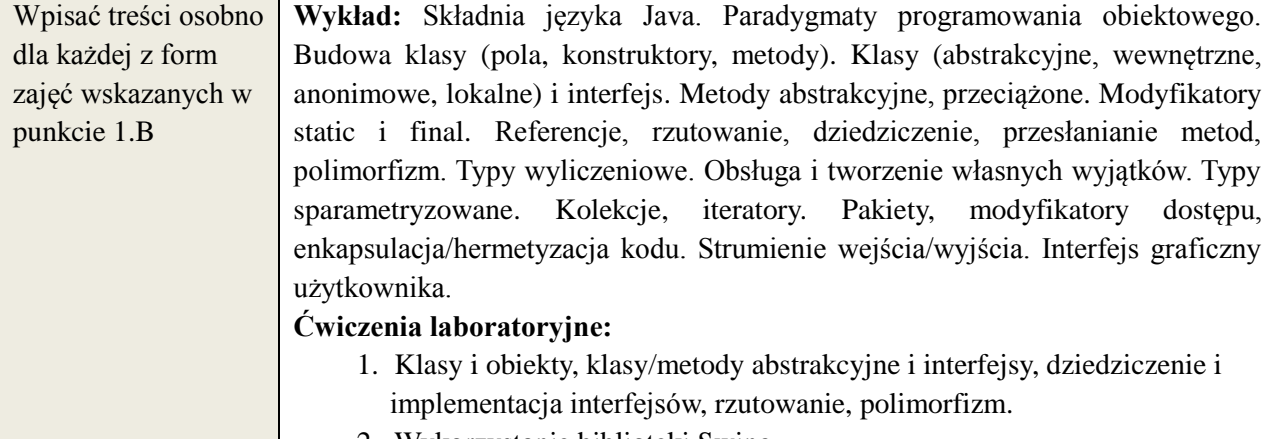

2. Wykorzystanie biblioteki Swing

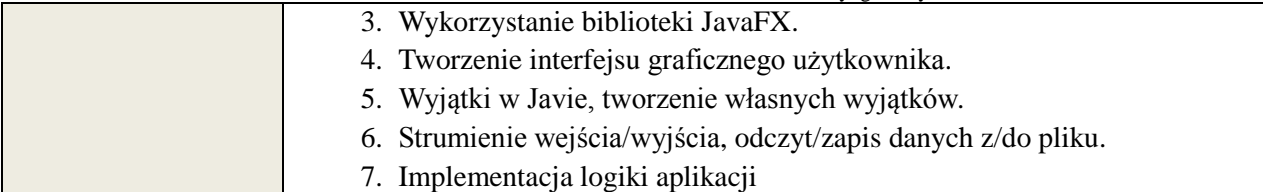

#### 6. **METODY WERYFIKACJI EFEKTÓW KSZTAŁCENIA**

(dla każdego efektu kształcenia umieszczonego na liście efektów kształcenia powinny znaleźć się metody sprawdzenia, czy został on osiągnięty przez studenta)

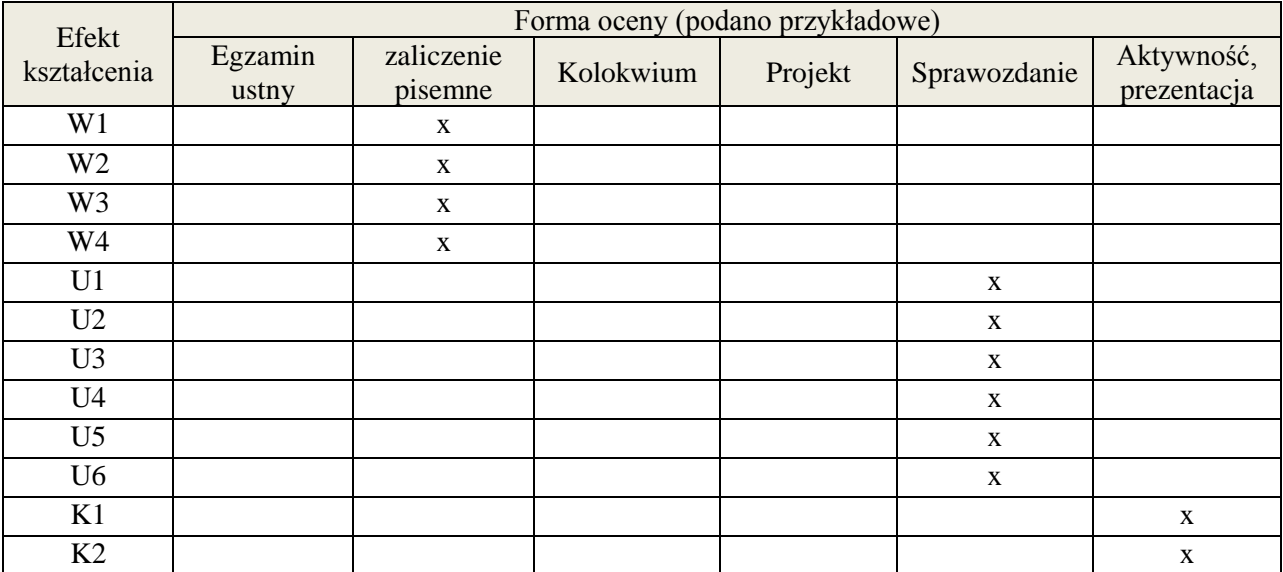

#### 7. **LITERATURA**

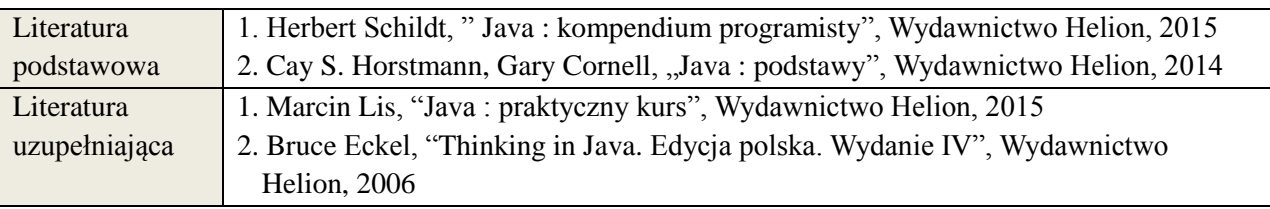

## 8. **NAKŁAD PRACY STUDENTA – BILANS GODZIN I PUNKTÓW ECTS**

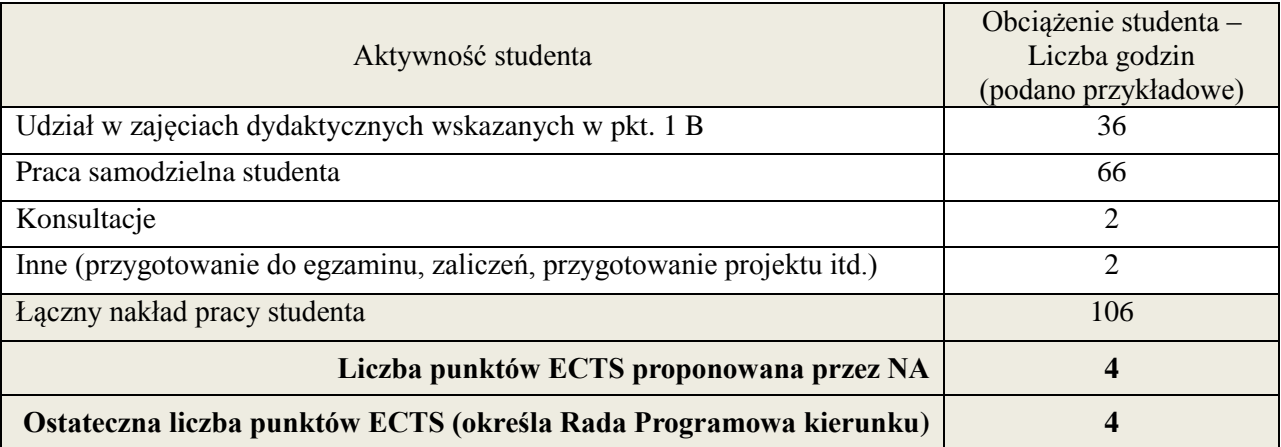

**Kod przedmiotu:** ………………. **Pozycja planu: C.02**

## 1. **INFORMACJE O PRZEDMIOCIE**

#### A. **Podstawowe dane**

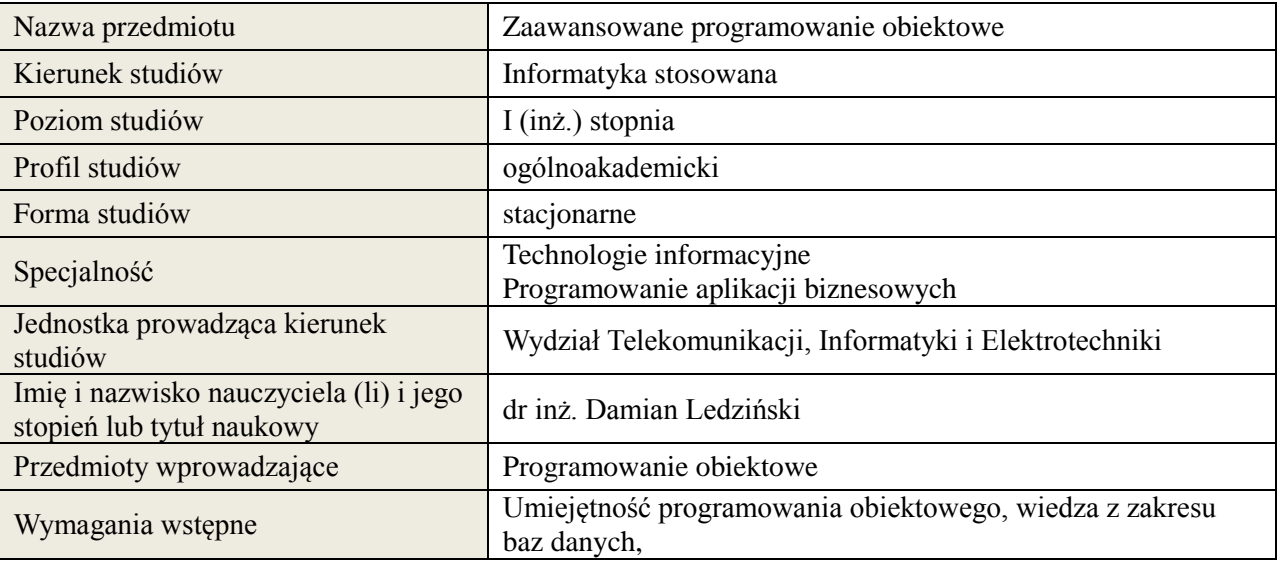

## *B.* **Semestralny/tygodniowy rozkład zajęć według planu studiów**

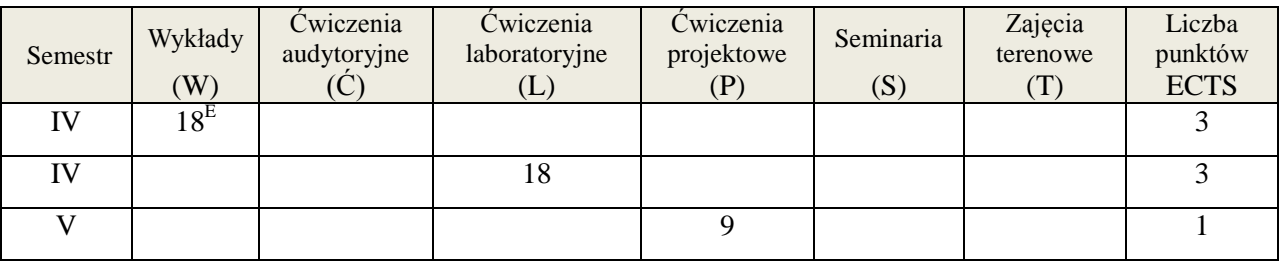

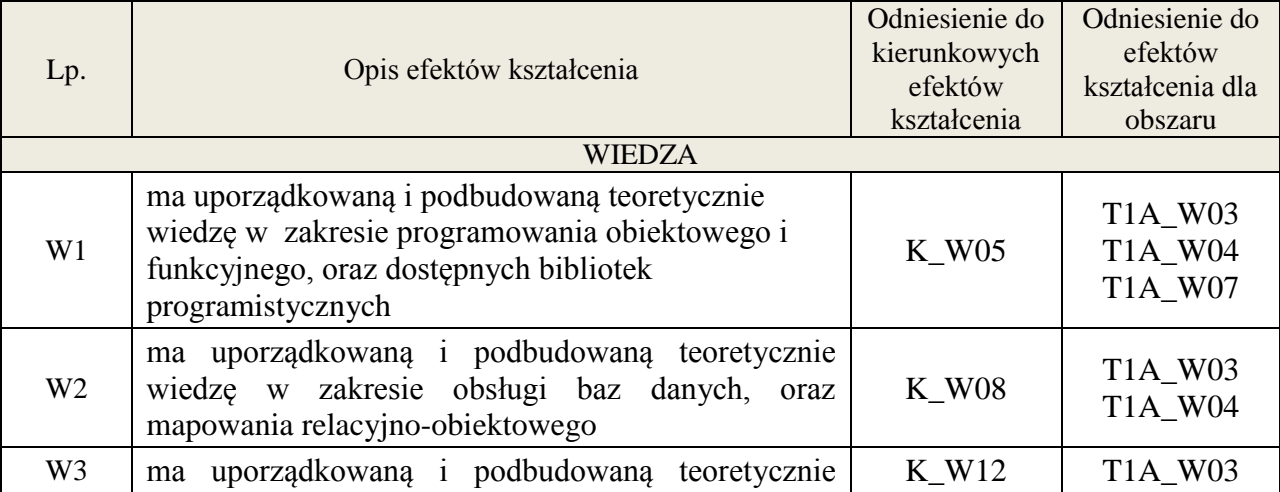

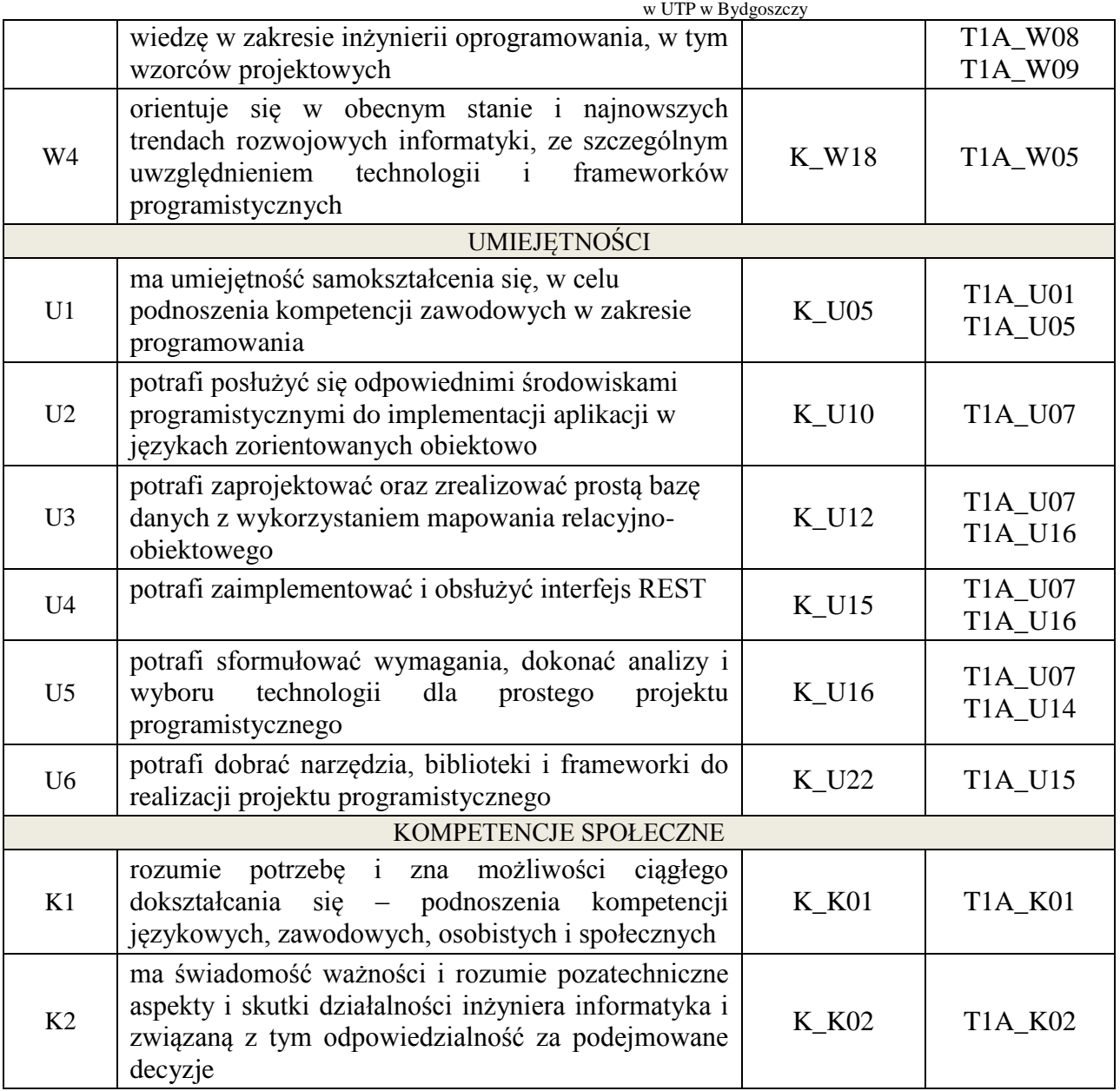

Wykład multimedialny, ćwiczenia laboratoryjne, ćwiczenia projektowe

## 4. **FORMA I WARUNKI ZALICZENIA PRZEDMIOTU**

egzamin pisemny, sprawozdanie, przygotowanie projektu

# 5. **TREŚCI KSZTAŁCENIA**

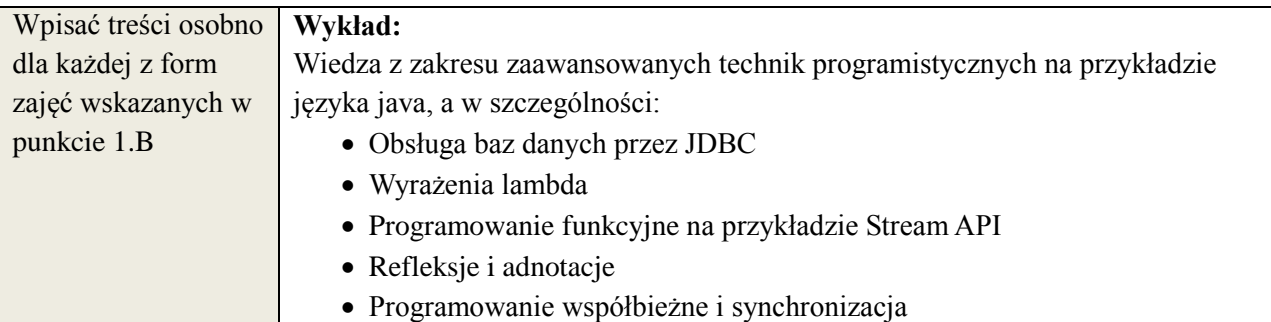

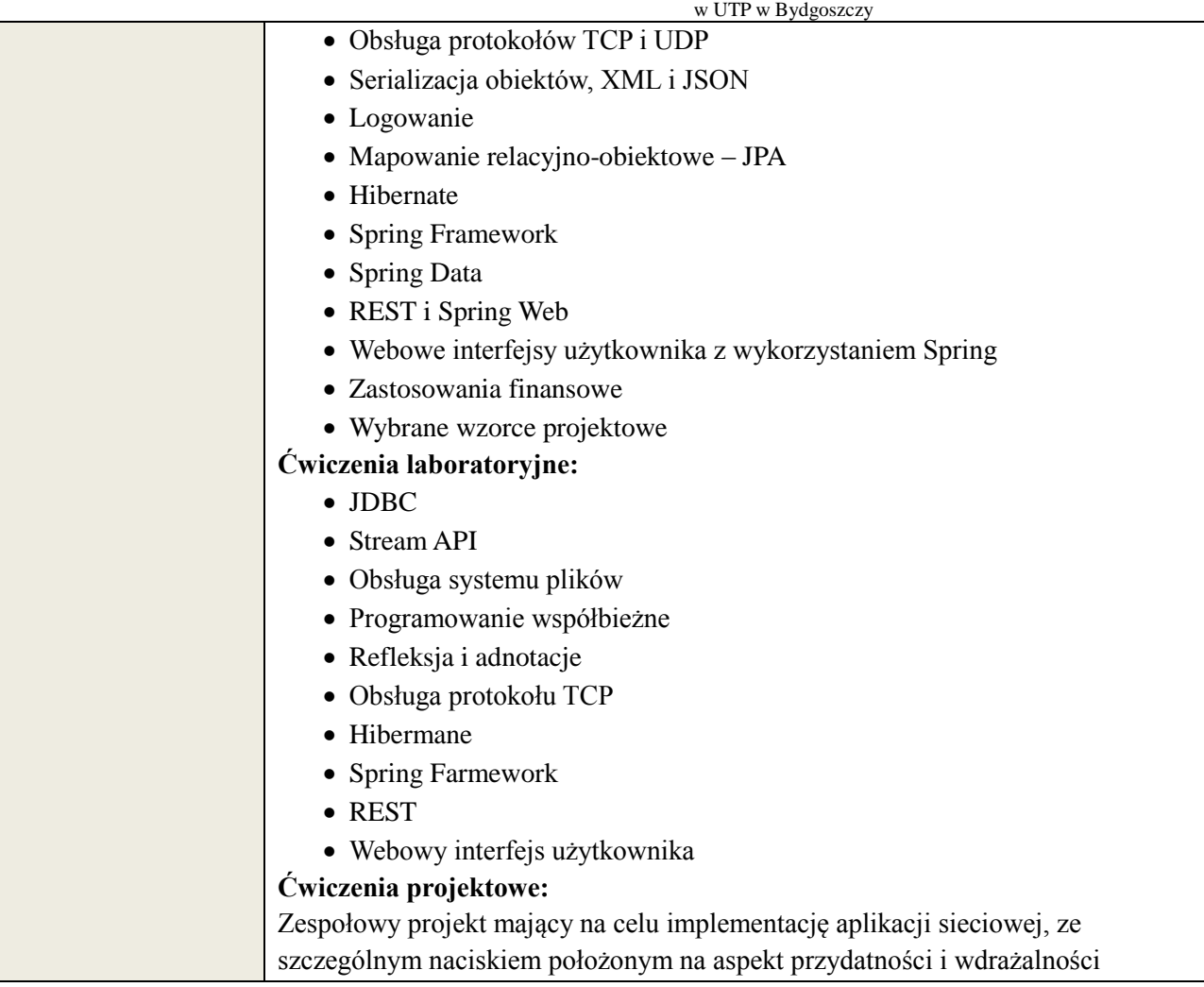

## 6. **METODY WERYFIKACJI EFEKTÓW KSZTAŁCENIA**

(dla każdego efektu kształcenia umieszczonego na liście efektów kształcenia powinny znaleźć się metody sprawdzenia, czy został on osiągnięty przez studenta)

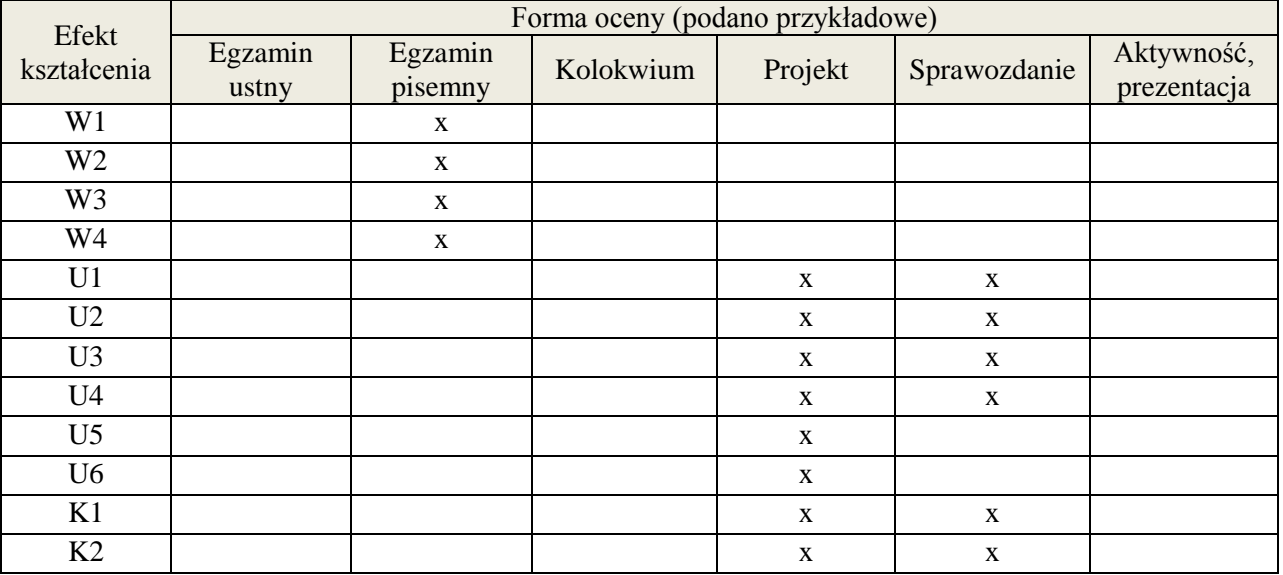

#### 7. **LITERATURA**

Literatura 1. Vishal Layka Java. Projektowanie aplikacji WWW Helion 2015

**Załącznik nr 3** do wytycznych dla rad podstawowych jednostek organizacyjnych do tworzenia nowych i weryfikacji istniejących programów studiów I i II stopnia w UTP w Bydgoszczy

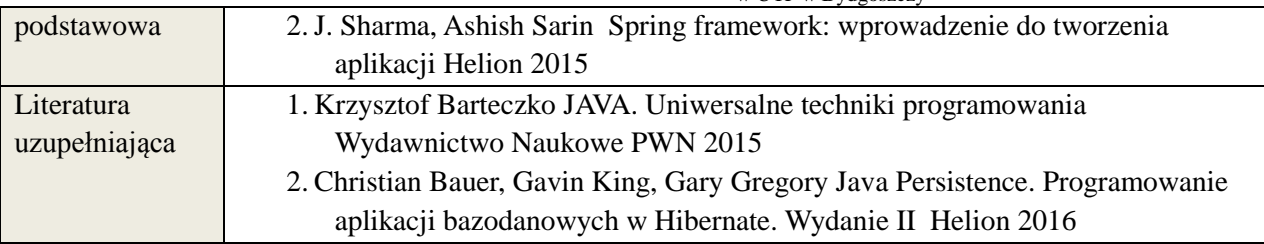

# 8. **NAKŁAD PRACY STUDENTA – BILANS GODZIN I PUNKTÓW ECTS**

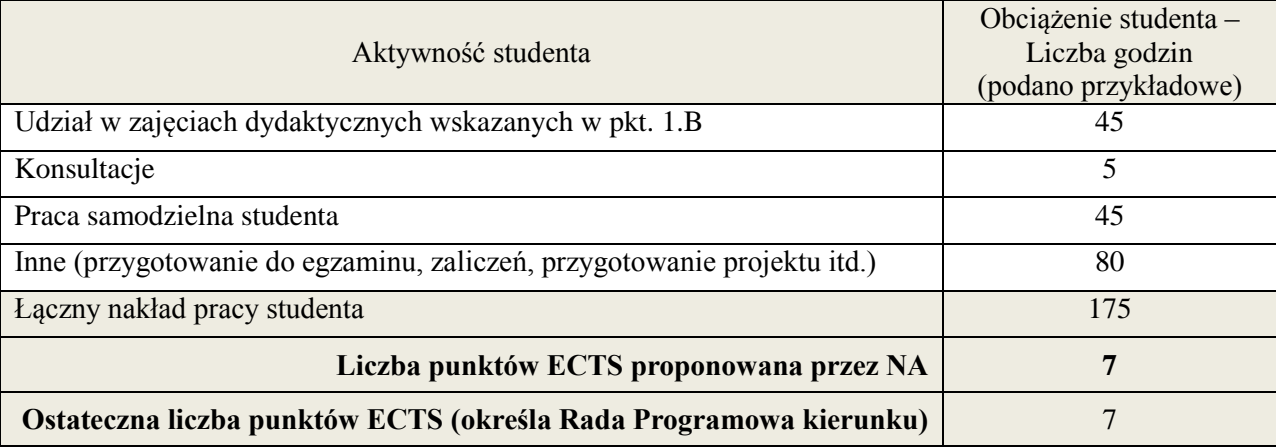

#### **1. INFORMACJE O PRZEDMIOCIE**

#### **A. Podstawowe dane**

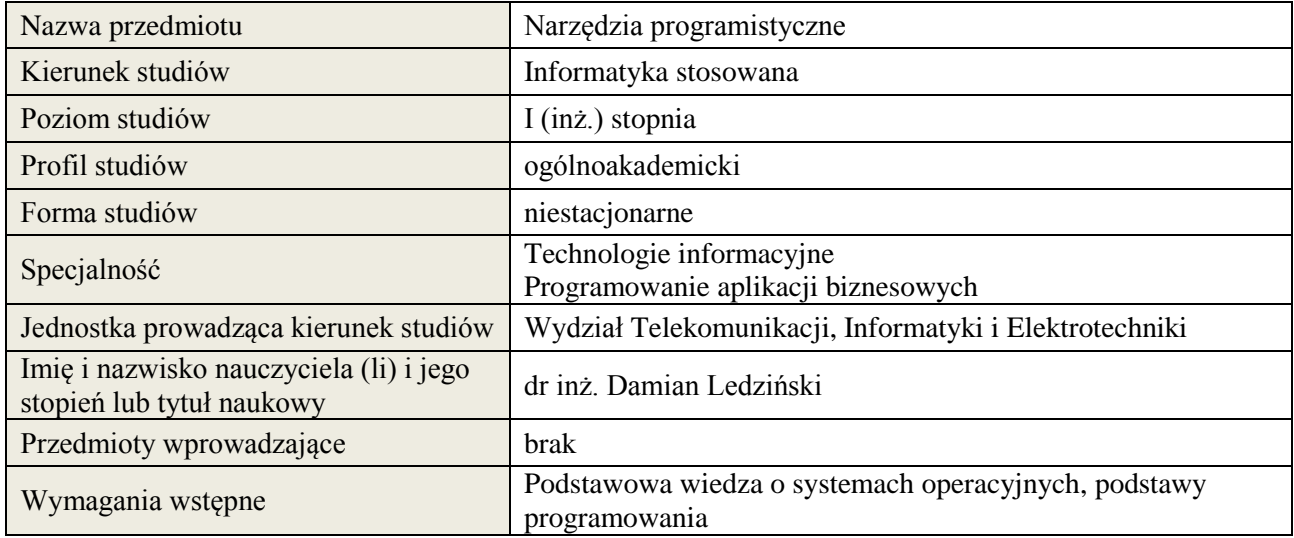

## **B. Semestralny/tygodniowy rozkład zajęć według planu studiów**

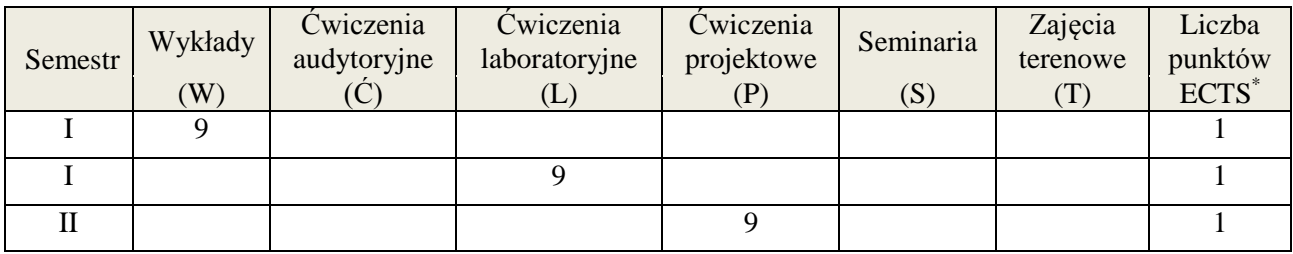

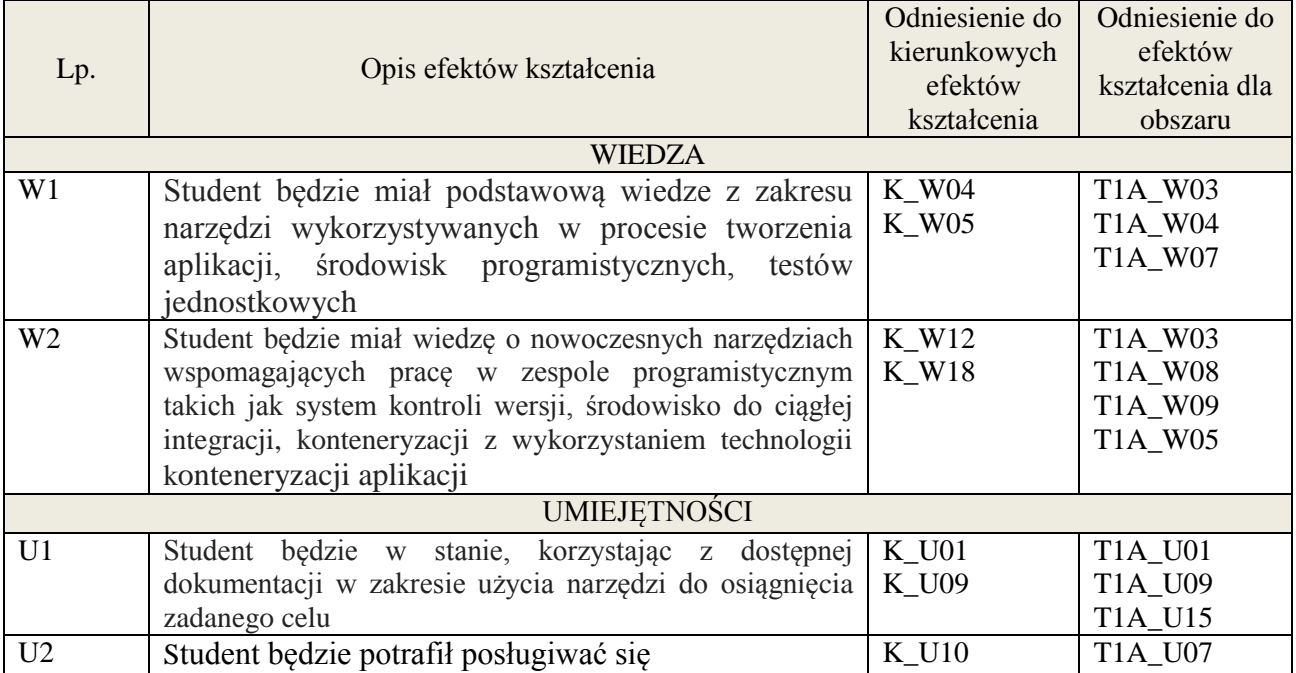
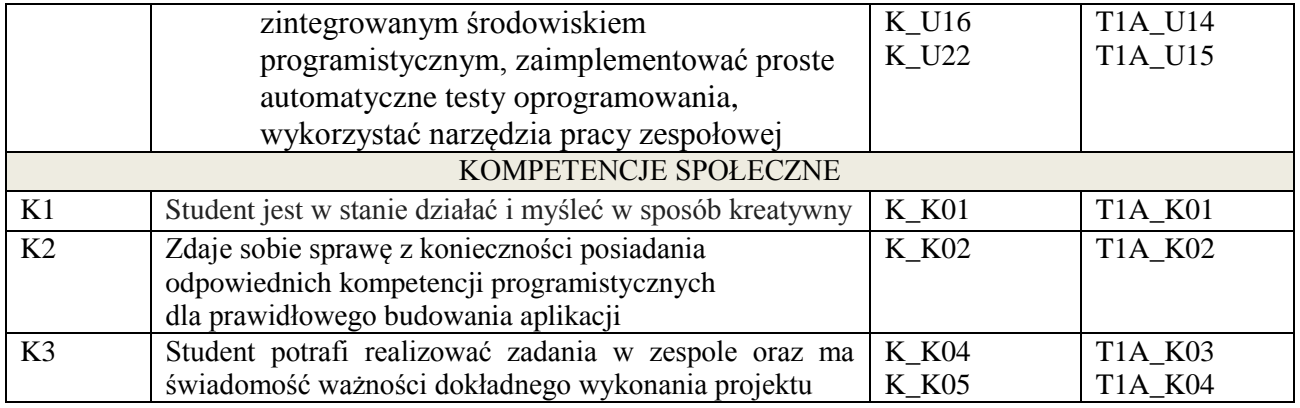

wykład multimedialny, ćwiczenia laboratoryjne, projekt

# **4. FORMA I WARUNKI ZALICZENIA PRZEDMIOTU**

zaliczenie pisemne (uzyskanie 51% ogólnej liczby punktów), kolokwium, sprawozdanie (średnia arytmetyczna ocen za sprawozdania) , wykonanie projektu (prezentacja i obrona projektu)

### **5. TREŚCI KSZTAŁCENIA**

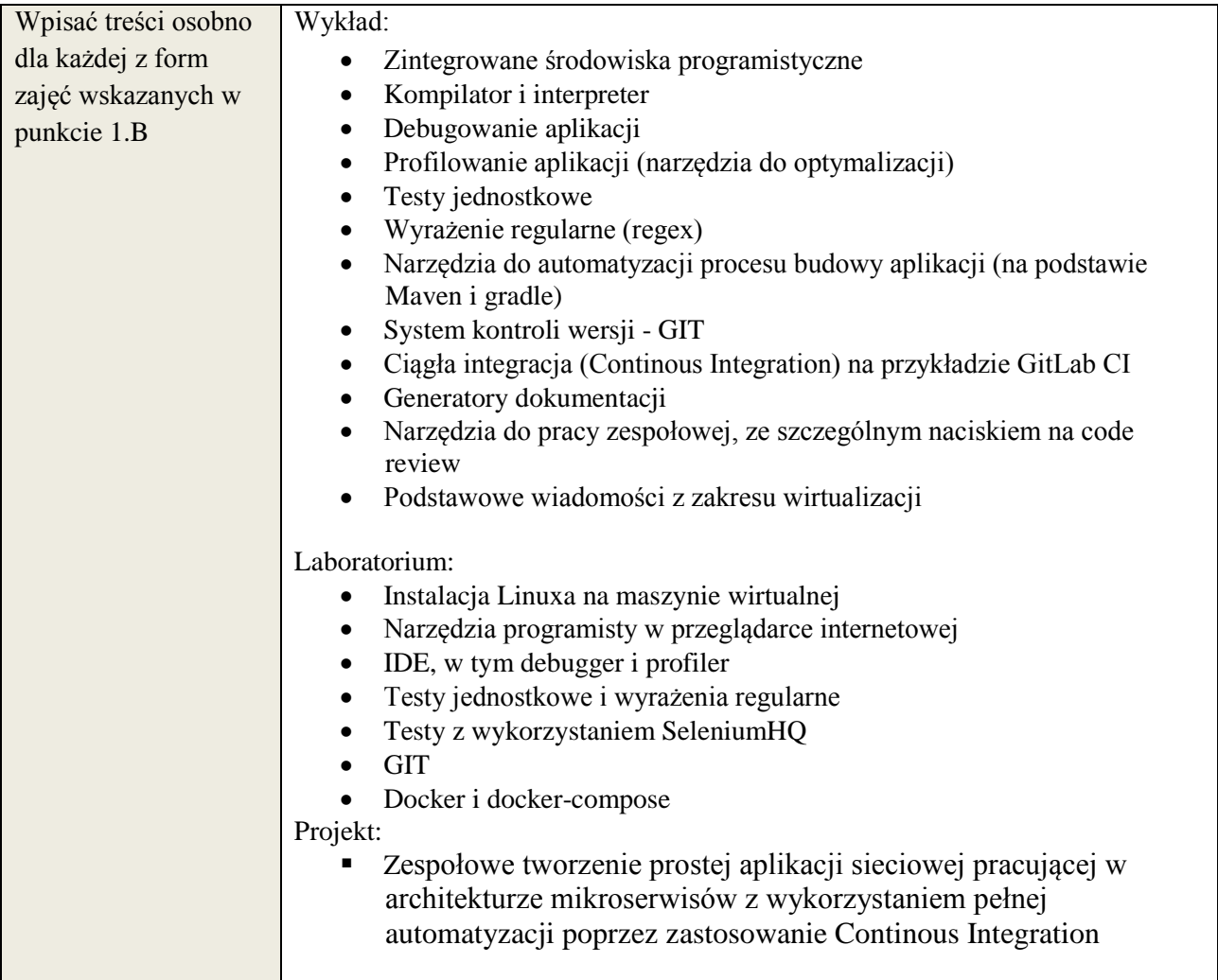

### **6. METODY WERYFIKACJI EFEKTÓW KSZTAŁCENIA**

(dla każdego efektu kształcenia umieszczonego na liście efektów kształcenia powinny znaleźć się metody sprawdzenia, czy został on osiągnięty przez studenta)

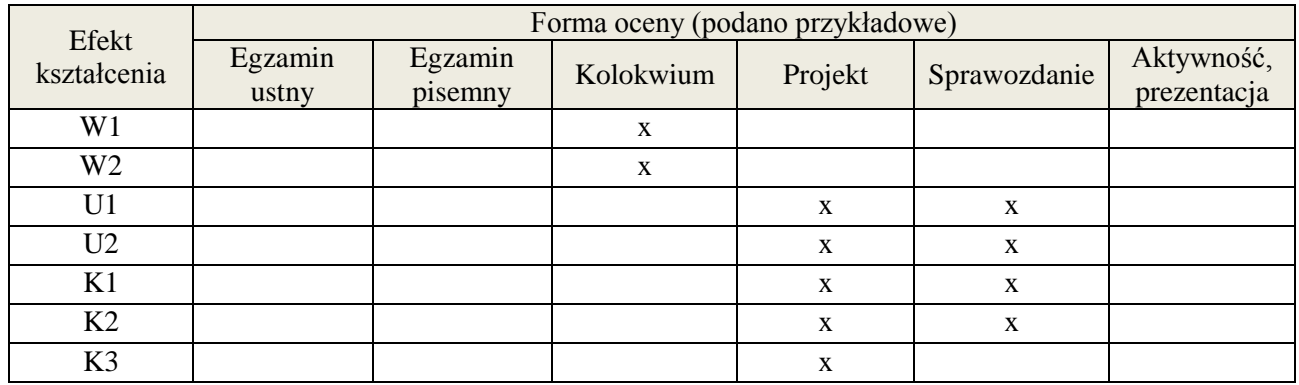

# **7. LITERATURA**

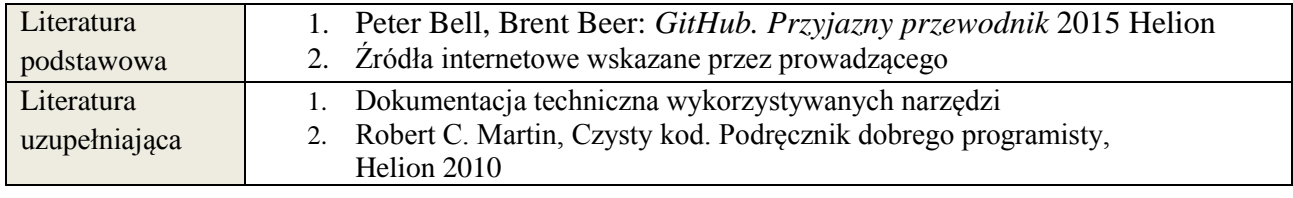

# **8. NAKŁAD PRACY STUDENTA – BILANS GODZIN I PUNKTÓW ECTS**

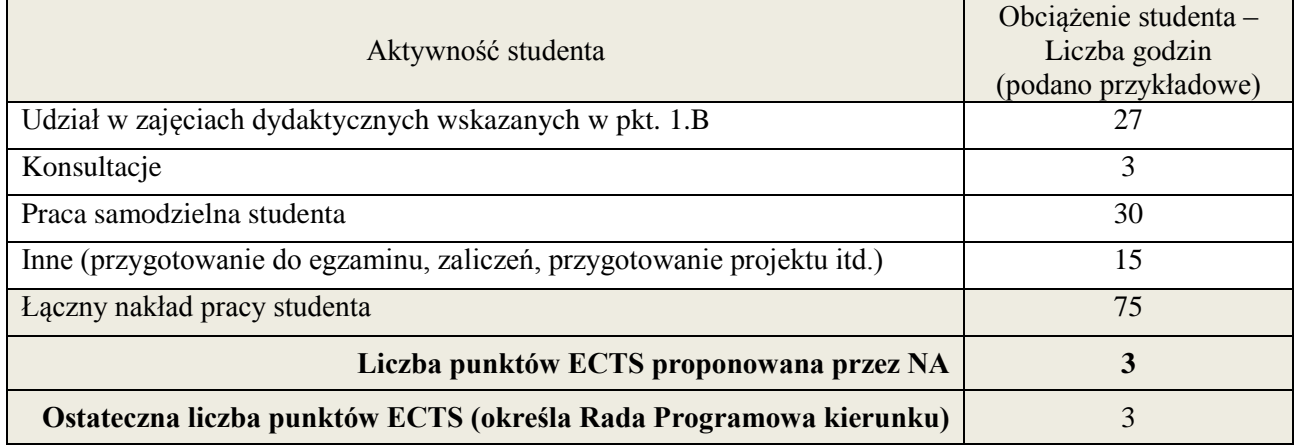

ostateczna liczba punktów ECTS

1 \*

### **Kod przedmiotu:** ………………. **Pozycja planu: C.04**

### **1. INFORMACJE O PRZEDMIOCIE**

### **A. Podstawowe dane**

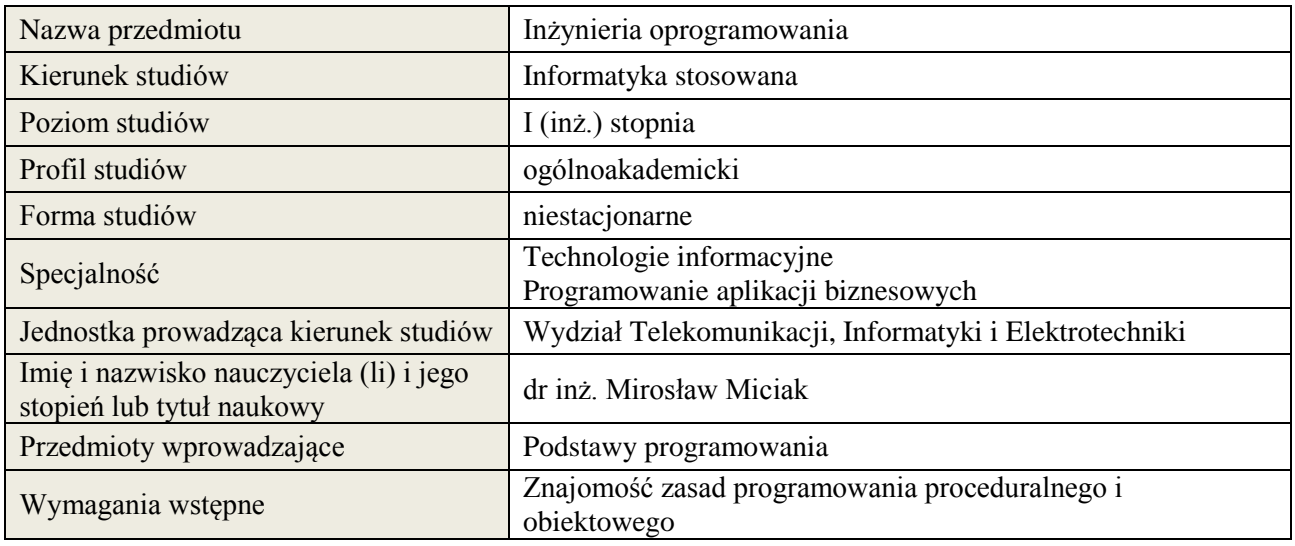

# **B. Semestralny/tygodniowy rozkład zajęć według planu studiów**

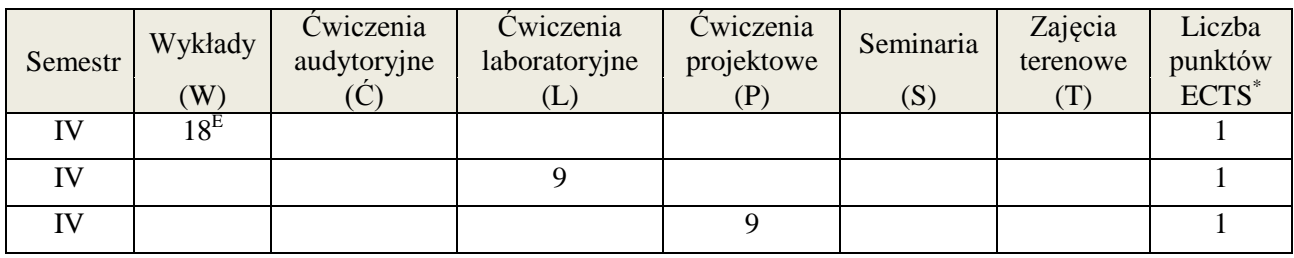

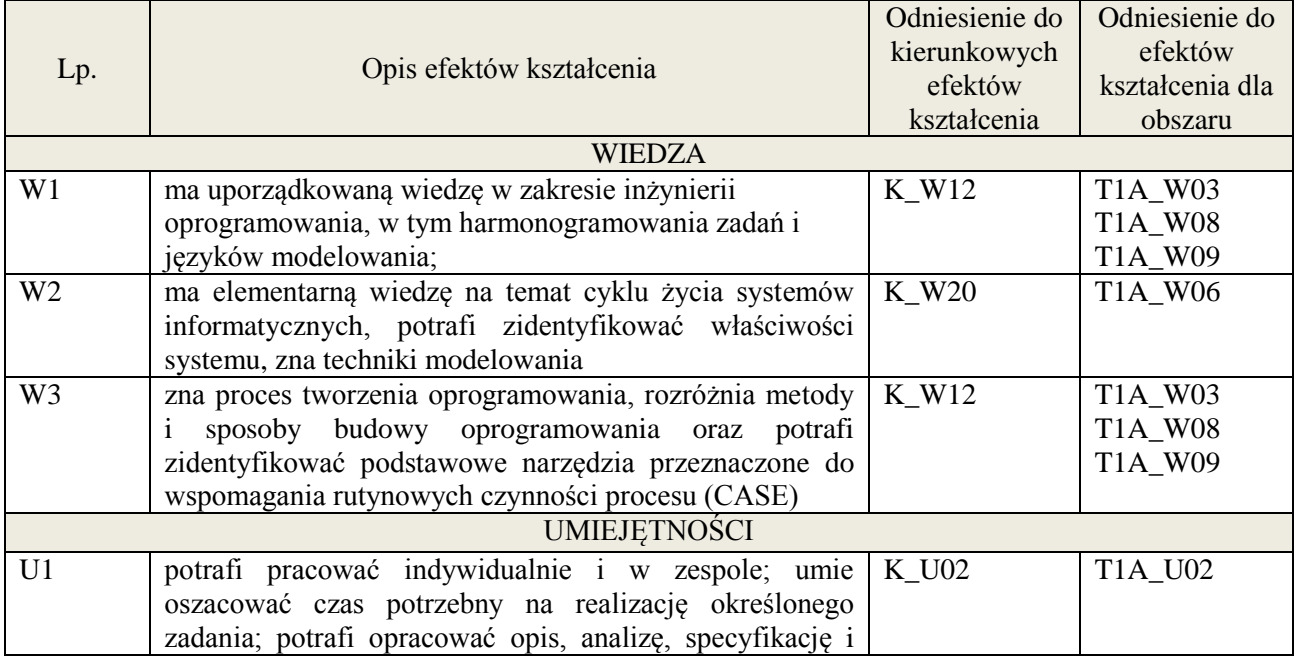

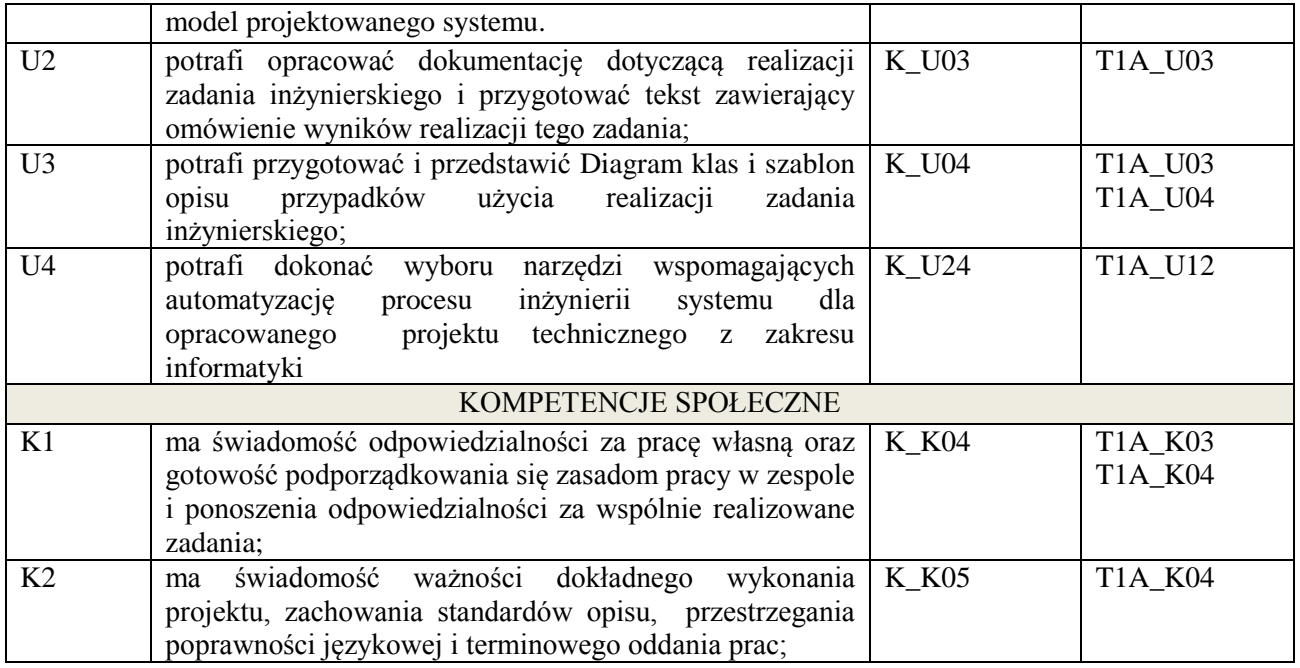

wykład multimedialny, ćwiczenia laboratoryjne, projekt

### **4. FORMA I WARUNKI ZALICZENIA PRZEDMIOTU**

### **Wykład:**

zaliczenie pisemne – test; kryteria oceny: ocena pozytywna >=51% z max,

# **Ćwiczenia laboratoryjne:**

sprawozdanie; kryteria oceny: terminowość, stopień realizacji zadań, przejrzystość i czytelność, **Projekt:**

przygotowanie projektu; kryteria oceny: na podstawie zrealizowanych wymagań projektowych lub specyfikacji projektu zatwierdzonego przez prowadzącego na początku semestru

# **5. TREŚCI KSZTAŁCENIA**

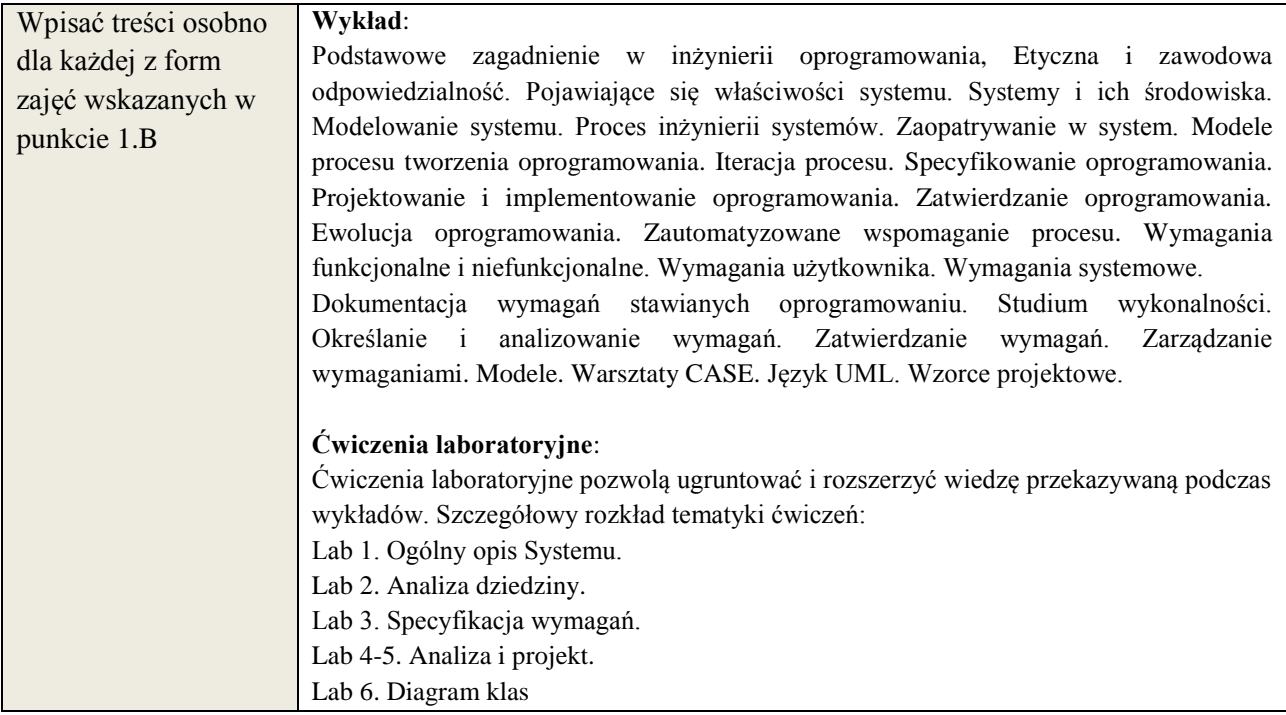

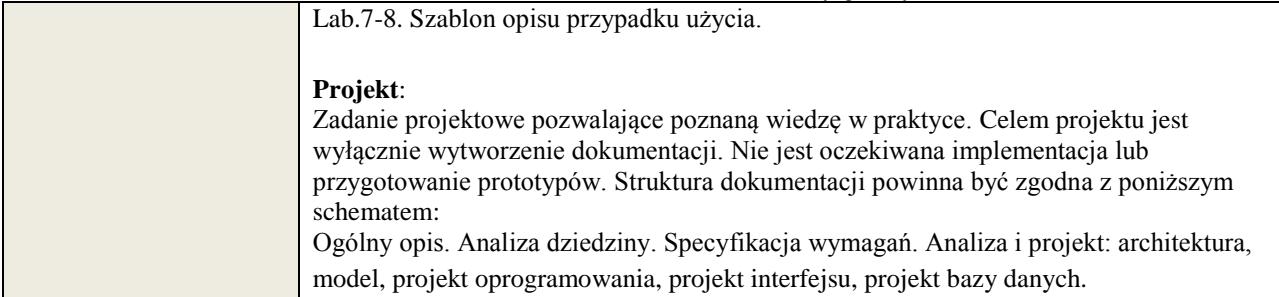

# **6. METODY WERYFIKACJI EFEKTÓW KSZTAŁCENIA**

(dla każdego efektu kształcenia umieszczonego na liście efektów kształcenia powinny znaleźć się metody sprawdzenia, czy został on osiągnięty przez studenta)

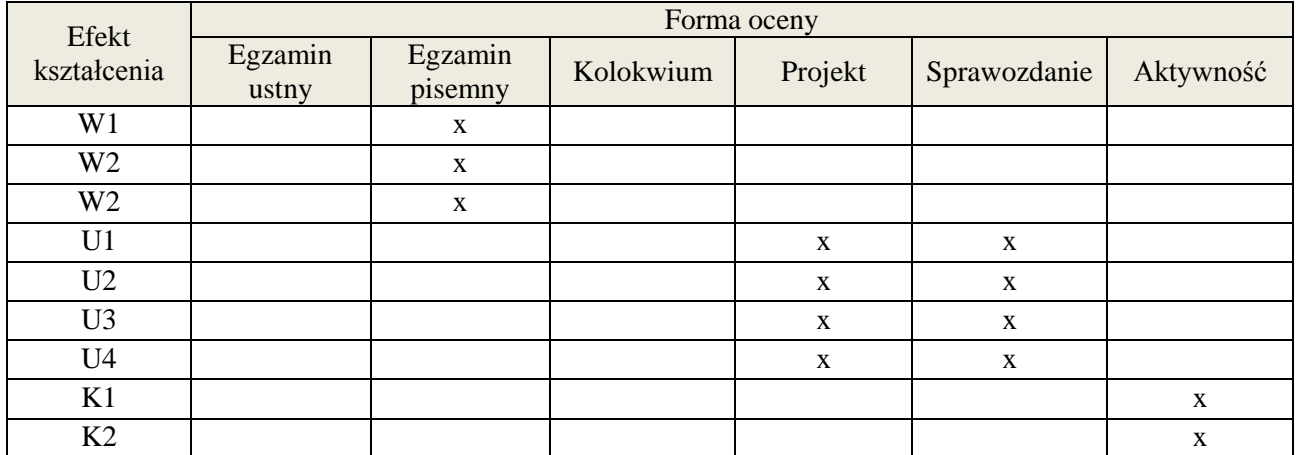

# **7. LITERATURA**

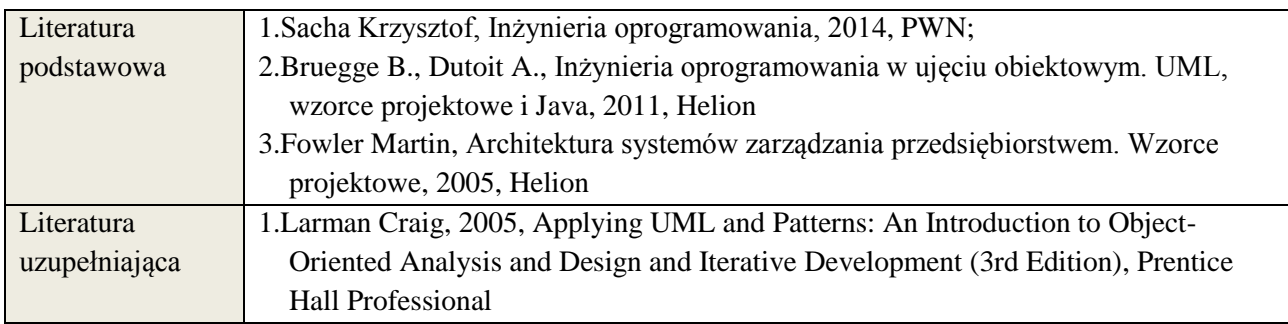

# **8. NAKŁAD PRACY STUDENTA – BILANS GODZIN I PUNKTÓW ECTS**

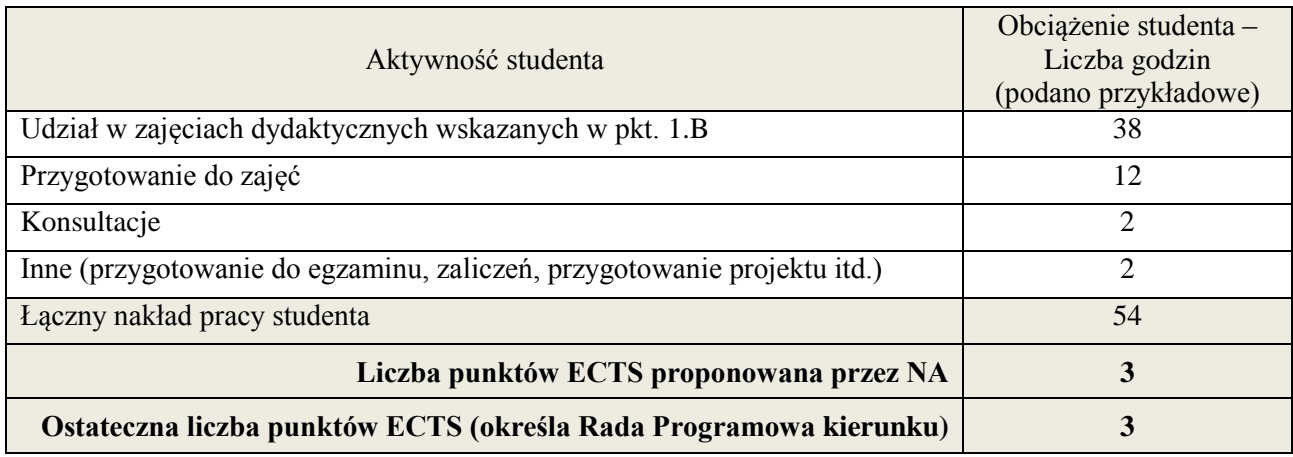

\* ostateczna liczba punktów ECTS

### **Kod przedmiotu:** ………………. **Pozycja planu: C.05**

# **1. INFORMACJE O PRZEDMIOCIE**

#### **A. Podstawowe dane**

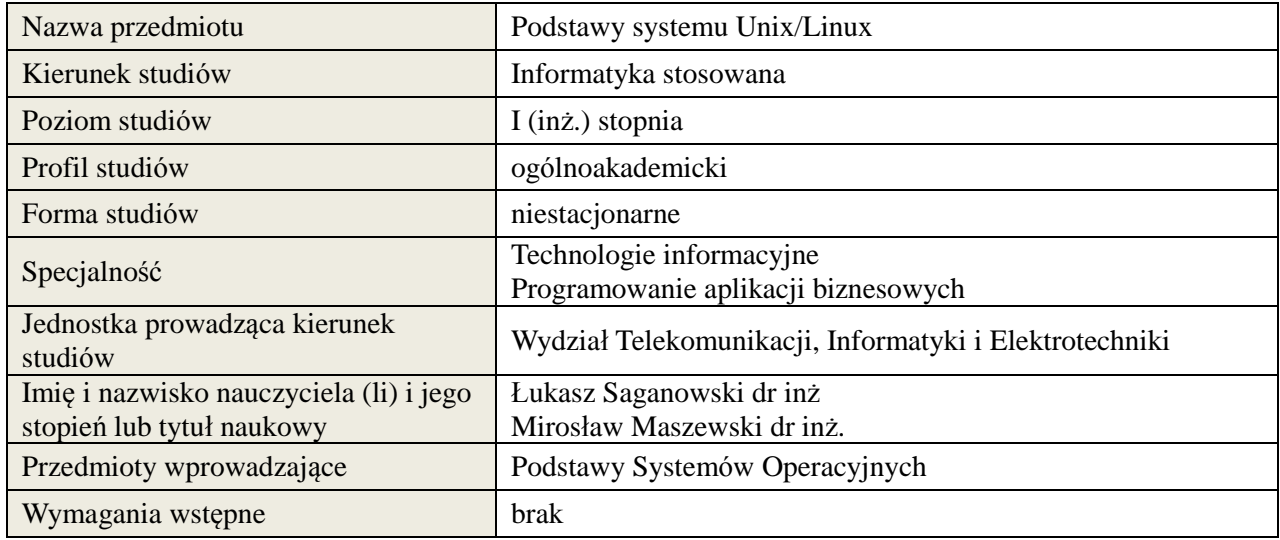

# **B. Semestralny/tygodniowy rozkład zajęć według planu studiów**

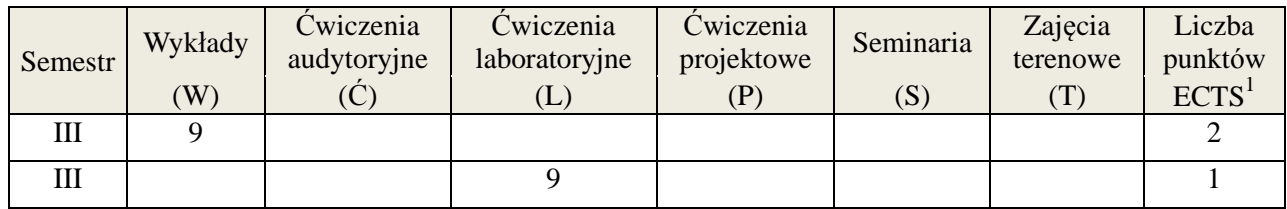

| Lp.            | Opis efektów kształcenia                                                                                                    | Odniesienie do<br>kierunkowych<br>efektów<br>kształcenia | Odniesienie do<br>efektów<br>kształcenia dla<br>obszaru |  |
|----------------|----------------------------------------------------------------------------------------------------|----------------------------------------------------------|---------------------------------------------------------|--|
| <b>WIEDZA</b>  |                                                                                                    |                                                          |                                                         |  |
| W <sub>1</sub> | ma uporządkowaną i podbudowaną teoretycznie wiedzę w<br>zakresie dystrybucji systemów operacyjnych opartych na<br>na jądrze Linux                                                      | K_W06                                                    | T1A_W03<br><b>T1A W04</b>                               |  |
| W <sub>2</sub> | ma uporządkowaną i podbudowaną teoretycznie wiedzę w<br>zakresie systemów plików, typów plików, struktury<br>katalogów i podkatalogów oraz jej przeznaczenia w<br>systemach Unix/Linux | K W06                                                    | T1A_W03<br>T1A W04                                      |  |
| W <sub>3</sub> | ma uporządkowaną i podbudowaną teoretycznie wiedzę w<br>zakresie rodzajów użytkowników, grup i uprawnień, oraz<br>metodami zarządzania nimi w systemach Unix/Linux                     | K W14                                                    | T1A W03<br><b>T1A_W08</b>                               |  |

 1 ostateczna liczba punktów ECTS

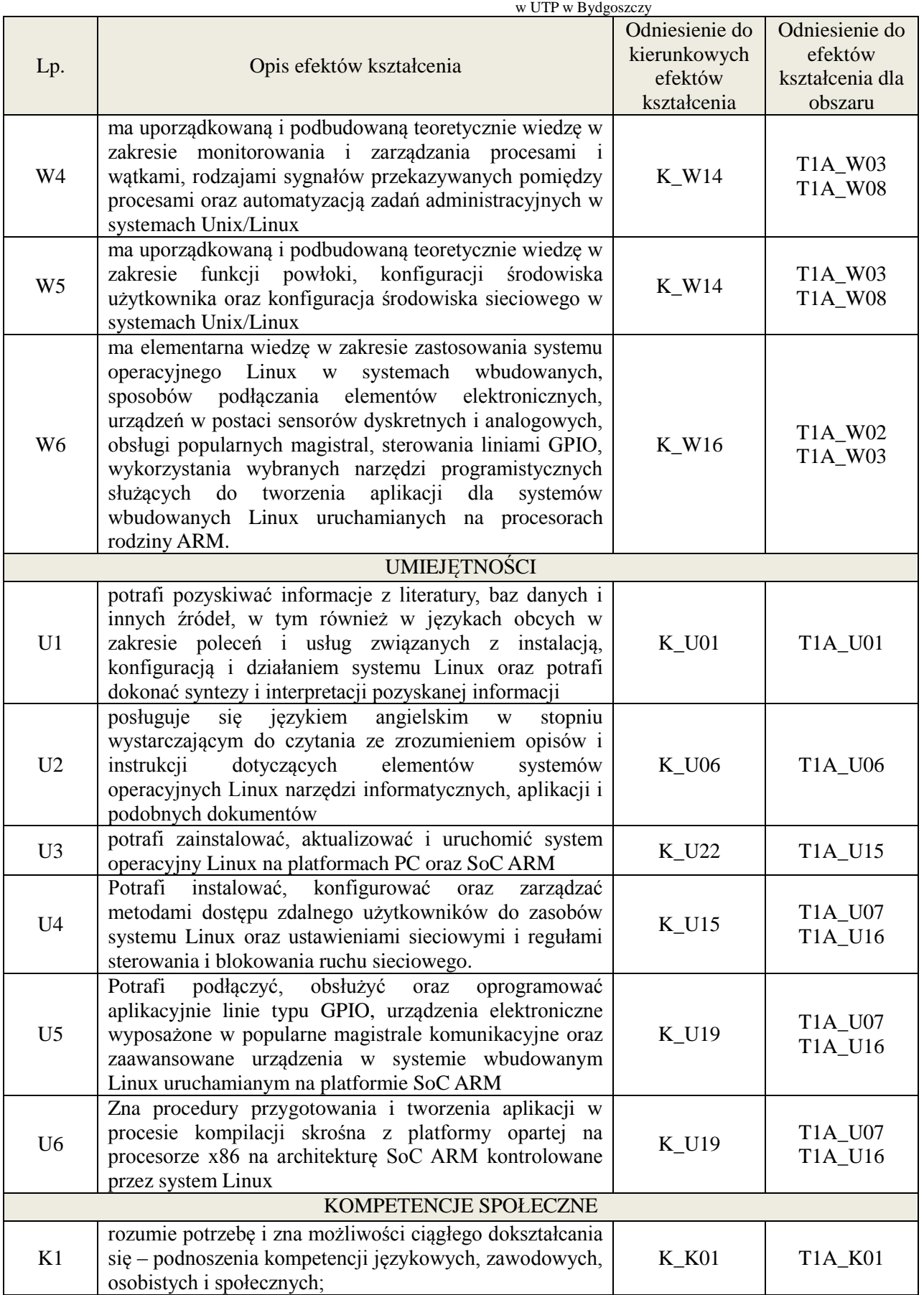

wykład multimedialny, ćwiczenia laboratoryjne

### **4. FORMA I WARUNKI ZALICZENIA PRZEDMIOTU**

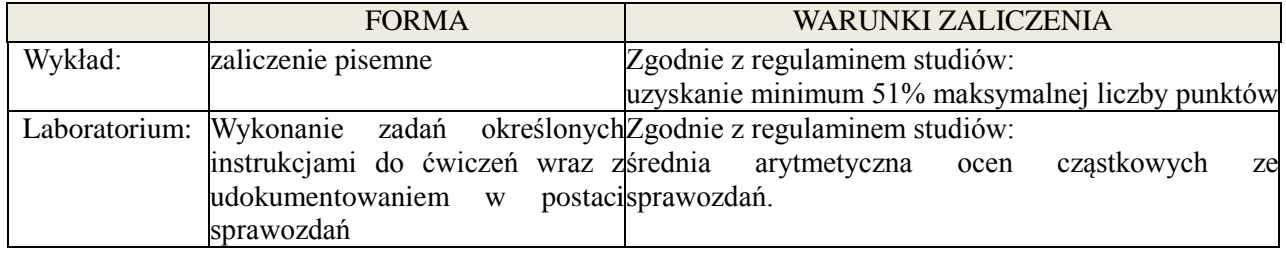

# **5. TREŚCI KSZTAŁCENIA**

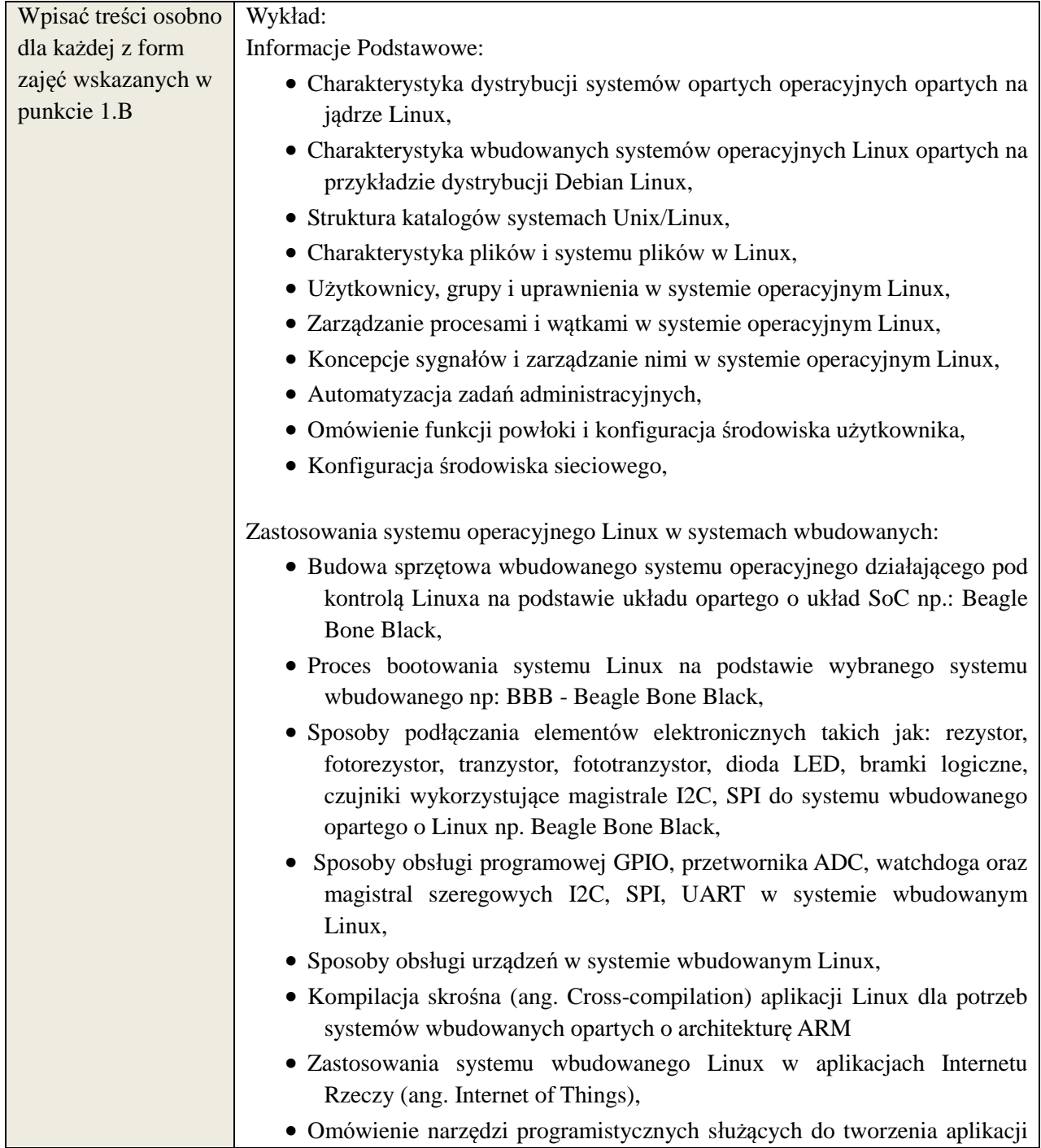

dla systemów wbudowanych Linux.

Laboratorium:

- Instalacja bazowego systemu Linux w minimalnej konfiguracji, bazowa struktura katalogów, praca w konsoli, Aktualizacia systemu, modyfikacia zawartości jądra systemu, podstawy instalacji pakietów,
- Instalacja i Zarządzanie dostępem zdalny do systemów Linux z wykorzystaniem ssh, vnc, rdp, Instalacja i Zarządzanie podstawowymi wybranymi serwisami sieciowymi systemi Linux serwer: serwera FTP, serwera http, serwera Baz Danych, serwera PROXY,
- Instalacja systemu wbudowanego Debian Linux na podstawie platformy BBB - Beagle Bone Black, Konfiguracja zdalnego połączenia VNC (serwer/klient), SSH, wymiana plików, zapoznanie się z strukturą katalogów, uruchamianie programów w systemie wbudowanym Debian Linux, Kompilacja skrośna oprogramowania z platformy opartej na procesorze x86 na architekturę ARM na przykładzie systemu wbudowanego BBB,
- Obsługa portu GPIO za pomocą instrukcji z terminala i skryptu BASH w systemie Debian Linux - BBB, Obsługa magistrali szeregowej I2C za pomocą instrukcji z terminala i wybranego języka programowania np.: C/C++ w systemie wbudowanym Debian Linux, Obsługa przetwornika ADC za pomocą instrukcji z terminala i wybranego języka programowania np.: C/C++ w systemie wbudowanym Debian Linux, Obsługa kamery wideo w systemie wbudowanym Debian Linux przy pomocy skryptu BASH i wybranego języka programowania C/C++,
	- Wykorzystanie środowiska programistycznego Qt do tworzenia aplikacji IoT.

# **6. METODY WERYFIKACJI EFEKTÓW KSZTAŁCENIA**

(dla każdego efektu kształcenia umieszczonego na liście efektów kształcenia powinny znaleźć się metody sprawdzenia, czy został on osiągnięty przez studenta)

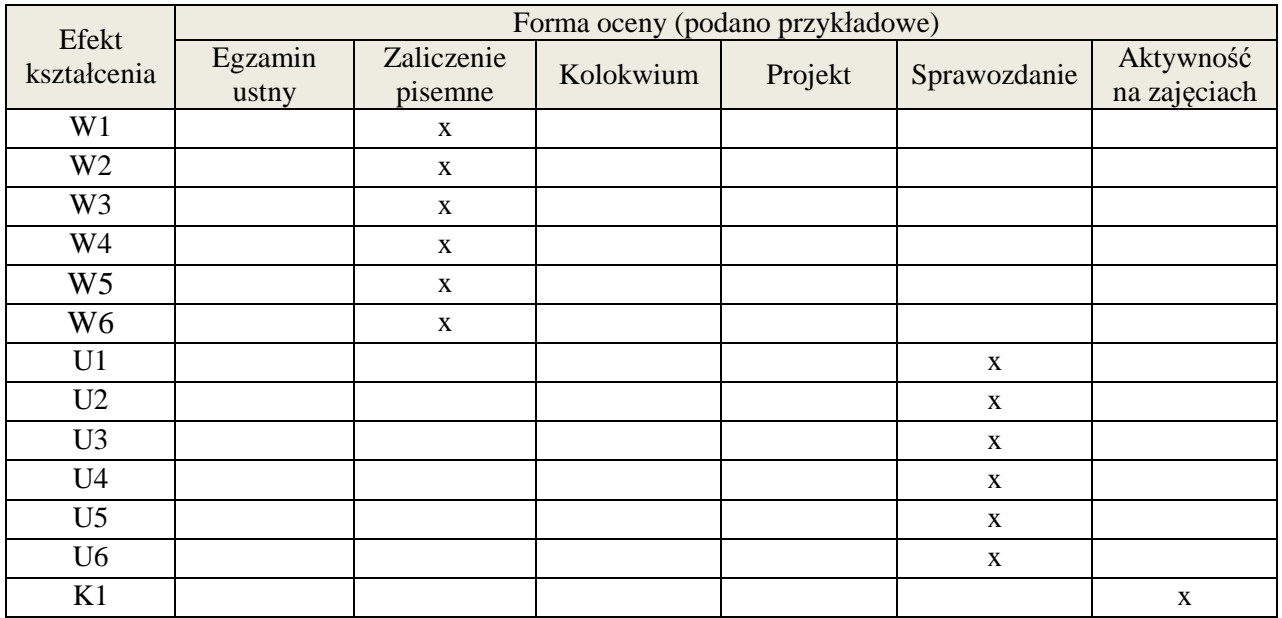

# **7. LITERATURA**

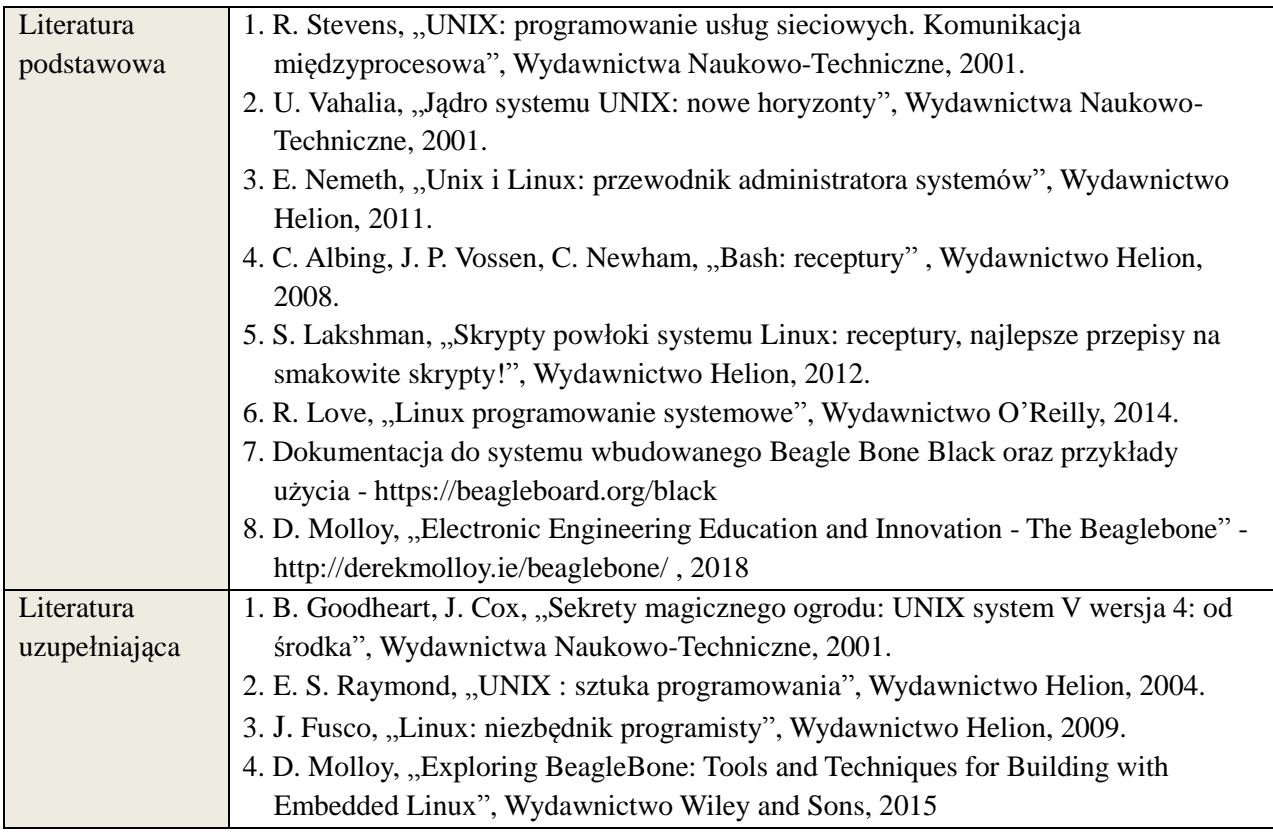

# **8. NAKŁAD PRACY STUDENTA – BILANS GODZIN I PUNKTÓW ECTS**

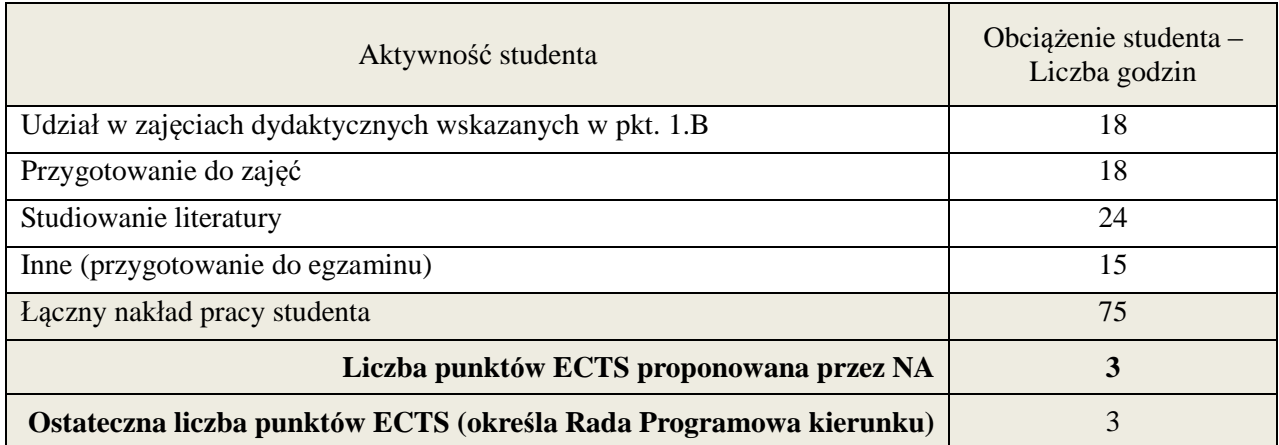

**Kod przedmiotu:** ………………. **Pozycja planu: C.06**

# **1. INFORMACJE O PRZEDMIOCIE**

## A. **Podstawowe dane**

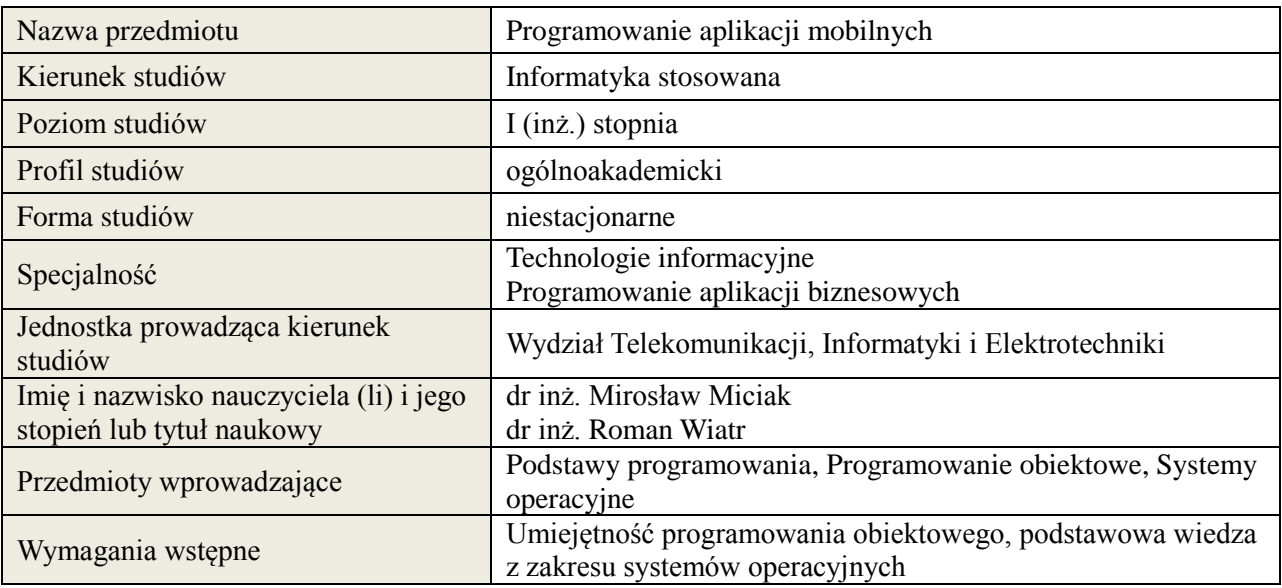

### *B.* **Semestralny/tygodniowy rozkład zajęć według planu studiów**

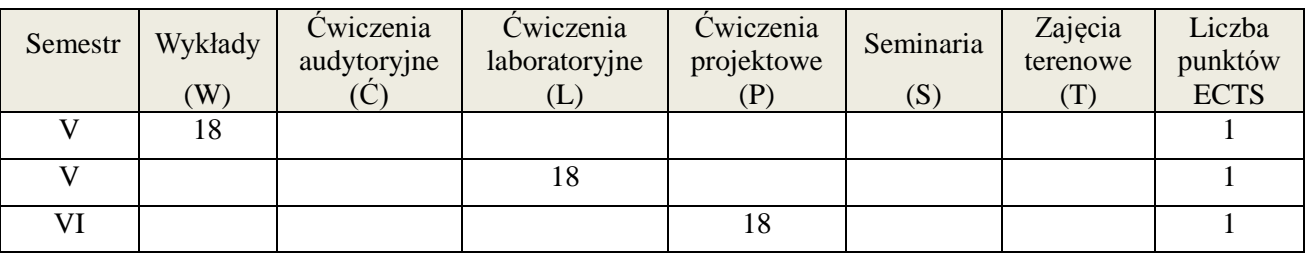

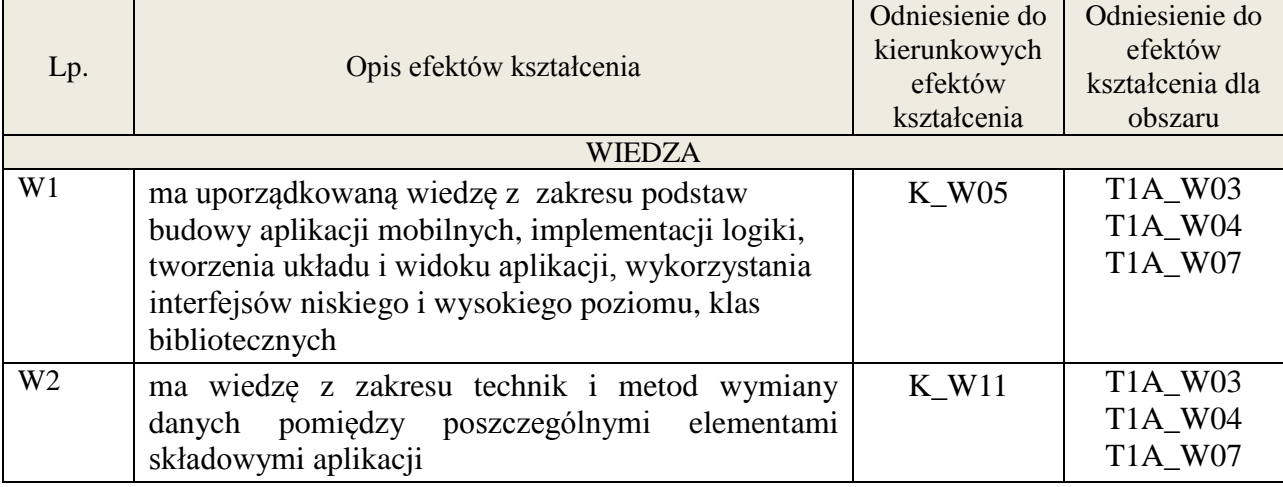

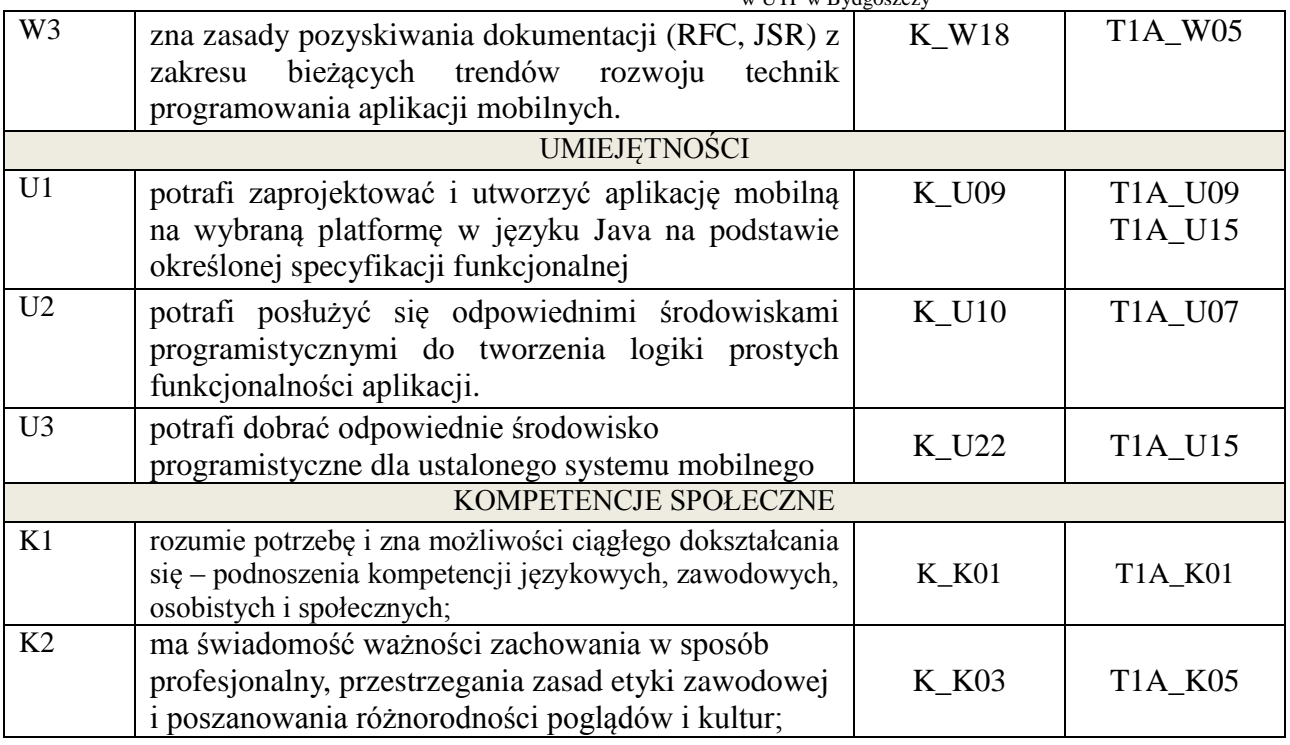

Wykład, ćwiczenia laboratoryjne, ćwiczenia projektowe

# 4. **FORMA I WARUNKI ZALICZENIA PRZEDMIOTU**

### **Wykład:**

zaliczenie pisemne – test; kryteria oceny: ocena pozytywna >=51% z max,

# **Ćwiczenia laboratoryjne:**

sprawozdanie; kryteria oceny: terminowość, stopień realizacji zadań, przejrzystość kodu,

### **Ćwiczenia projektowe:**

przygotowanie projektu; kryteria oceny: na podstawie zrealizowanych wymagań projektowych lub specyfikacji projektu zatwierdzonego przez prowadzącego na początku semestru

# 5. **TREŚCI KSZTAŁCENIA**

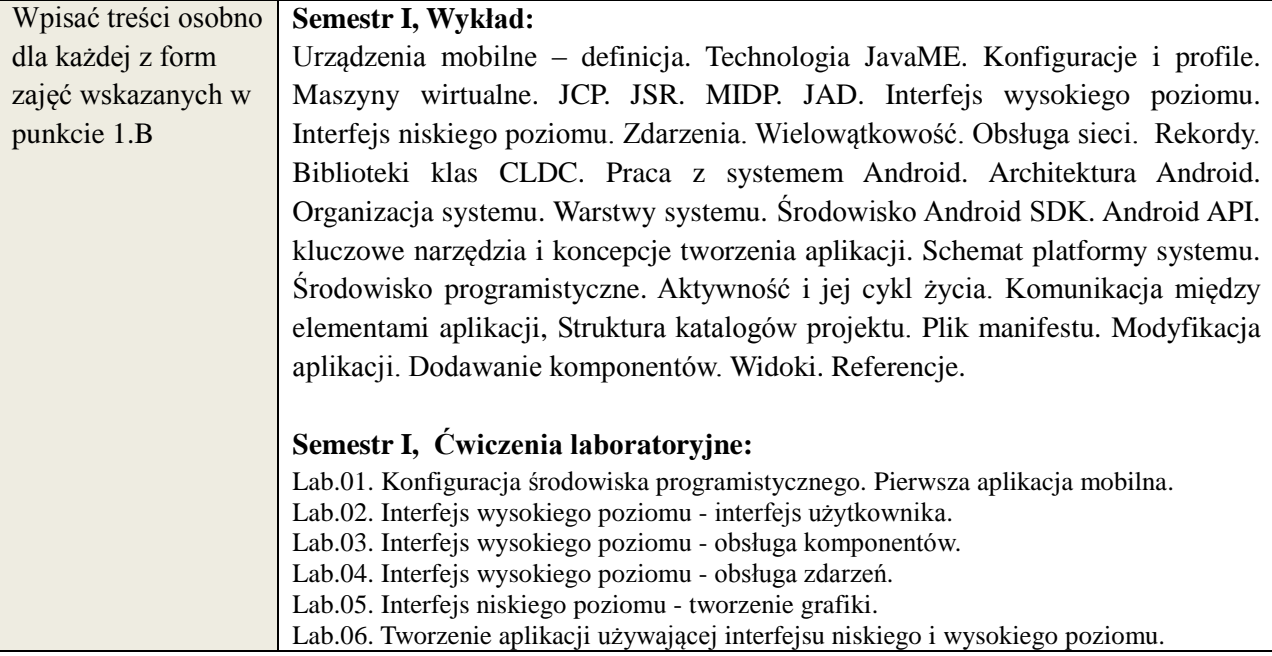

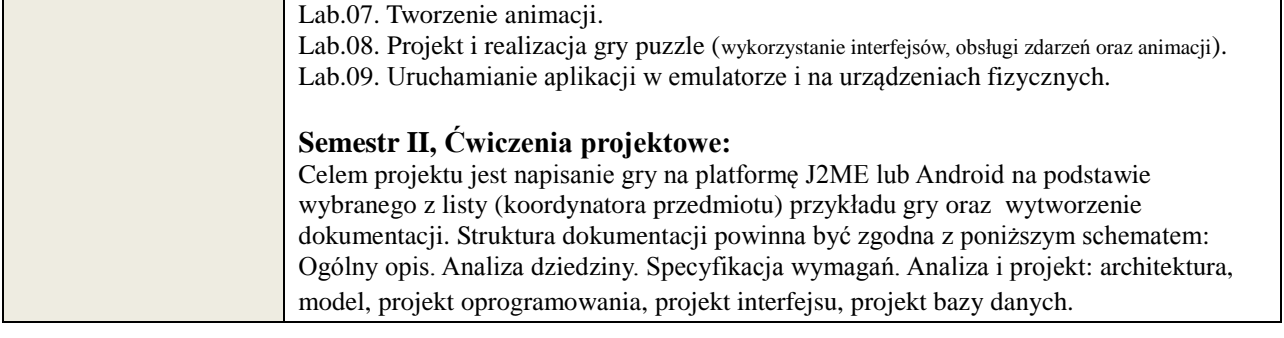

# 6. **METODY WERYFIKACJI EFEKTÓW KSZTAŁCENIA**

(dla każdego efektu kształcenia umieszczonego na liście efektów kształcenia powinny znaleźć się metody sprawdzenia, czy został on osiągnięty przez studenta)

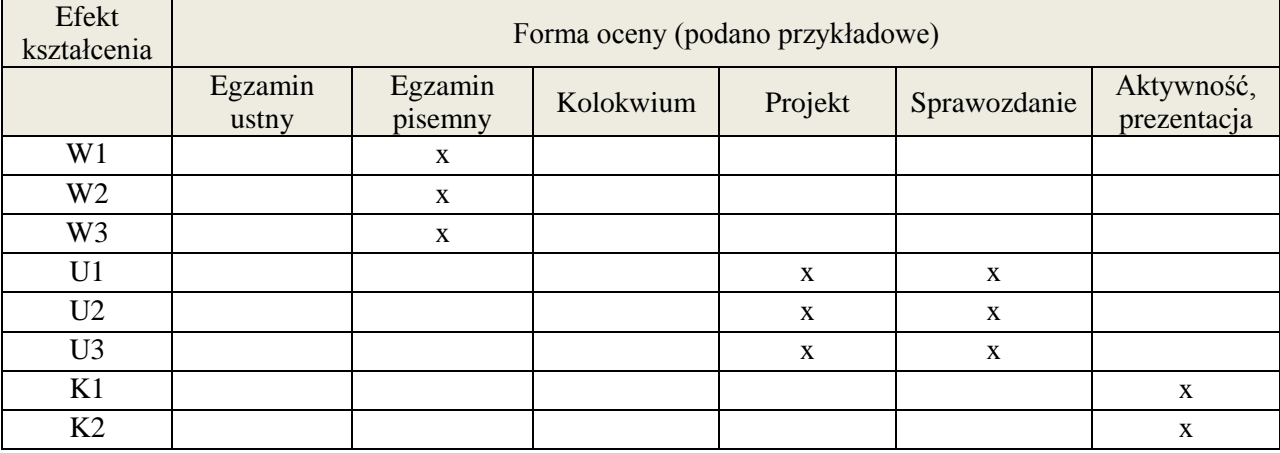

### 7. **LITERATURA**

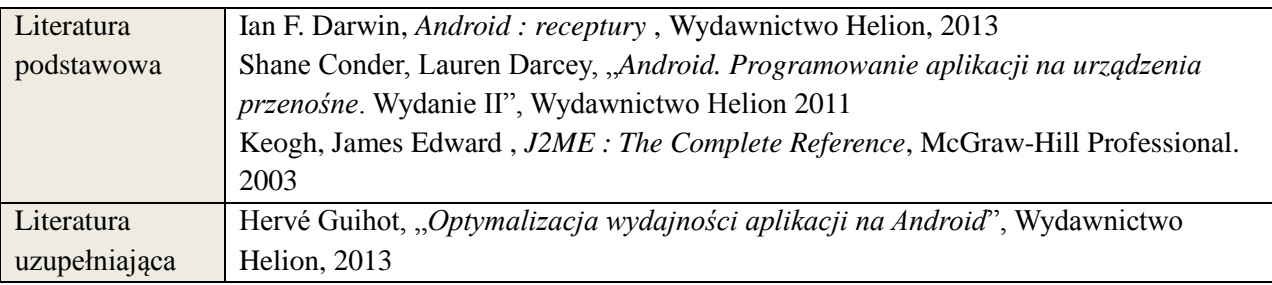

# 8. **NAKŁAD PRACY STUDENTA – BILANS GODZIN I PUNKTÓW ECTS**

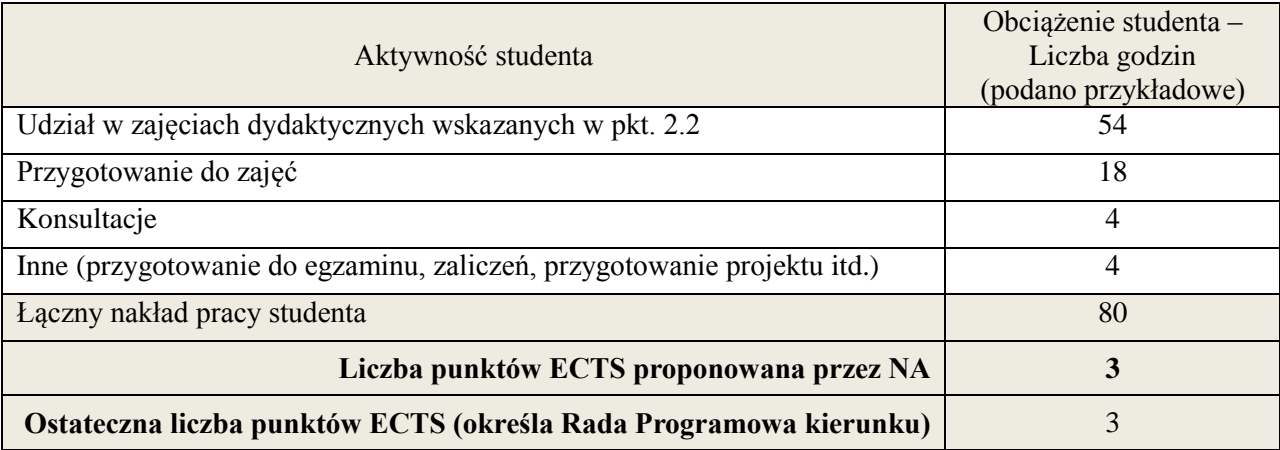

# **Kod przedmiotu: Pozycja planu: C.07**

### **1. INFORMACJE O PRZEDMIOCIE**

### **A. Podstawowe dane**

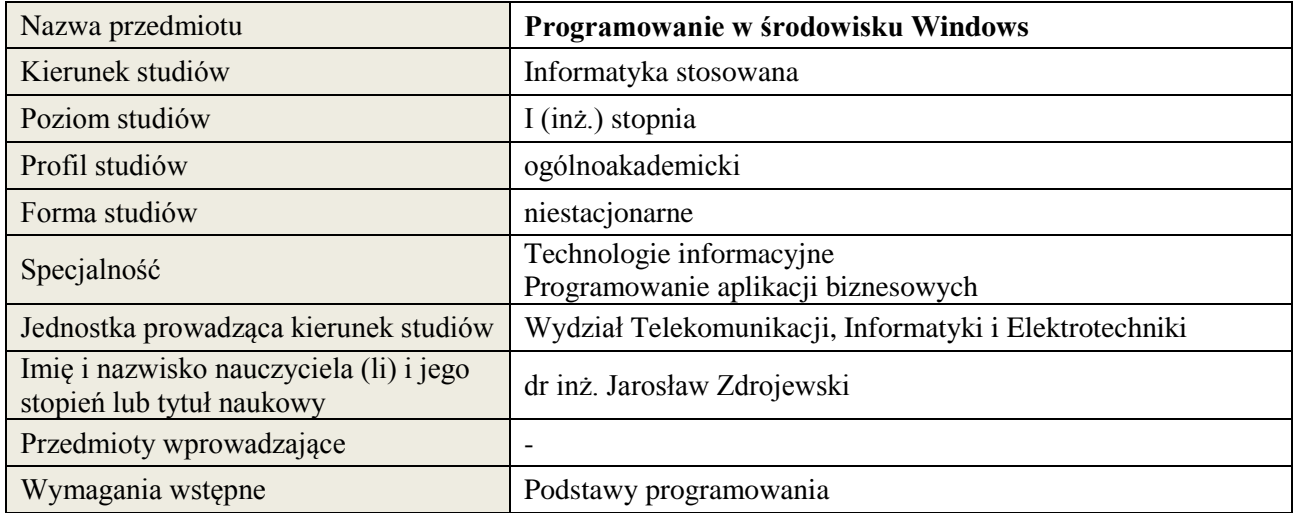

# **B. Semestralny/tygodniowy rozkład zajęć według planu studiów**

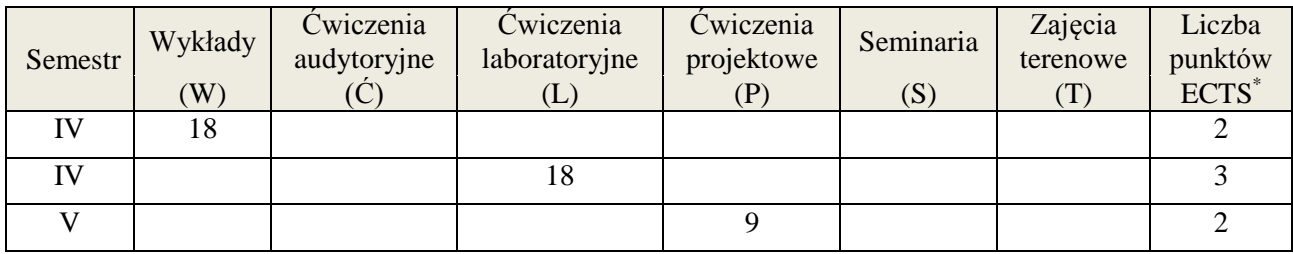

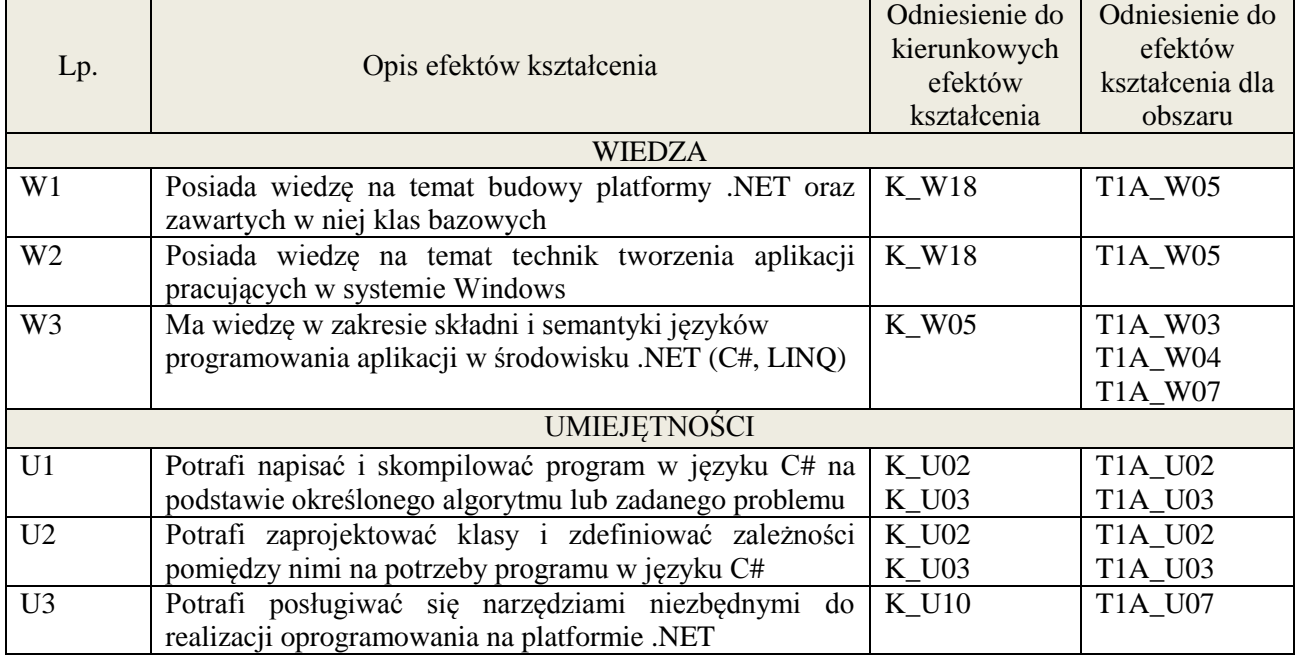

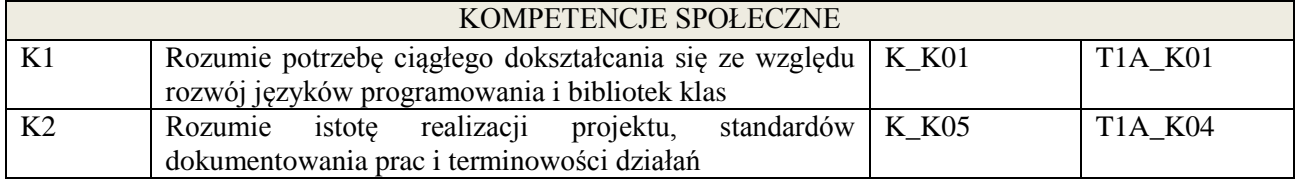

wykład multimedialny, ćwiczenia laboratoryjne, pokaz, realizacja projektu

### **4. FORMA I WARUNKI ZALICZENIA PRZEDMIOTU**

zaliczenie pisemne, przygotowanie projektu, wykonanie ćwiczeń laboratoryjnych.

Zgodnie z Regulaminem studiów:

- 1. zaliczenie pisemne: uzyskanie 51% punktów z kolokwium,
- 2. wykonanie ćwiczeń laboratoryjnych: średnia arytmetyczna ocen cząstkowych ze sprawozdań.

### **5. TREŚCI KSZTAŁCENIA**

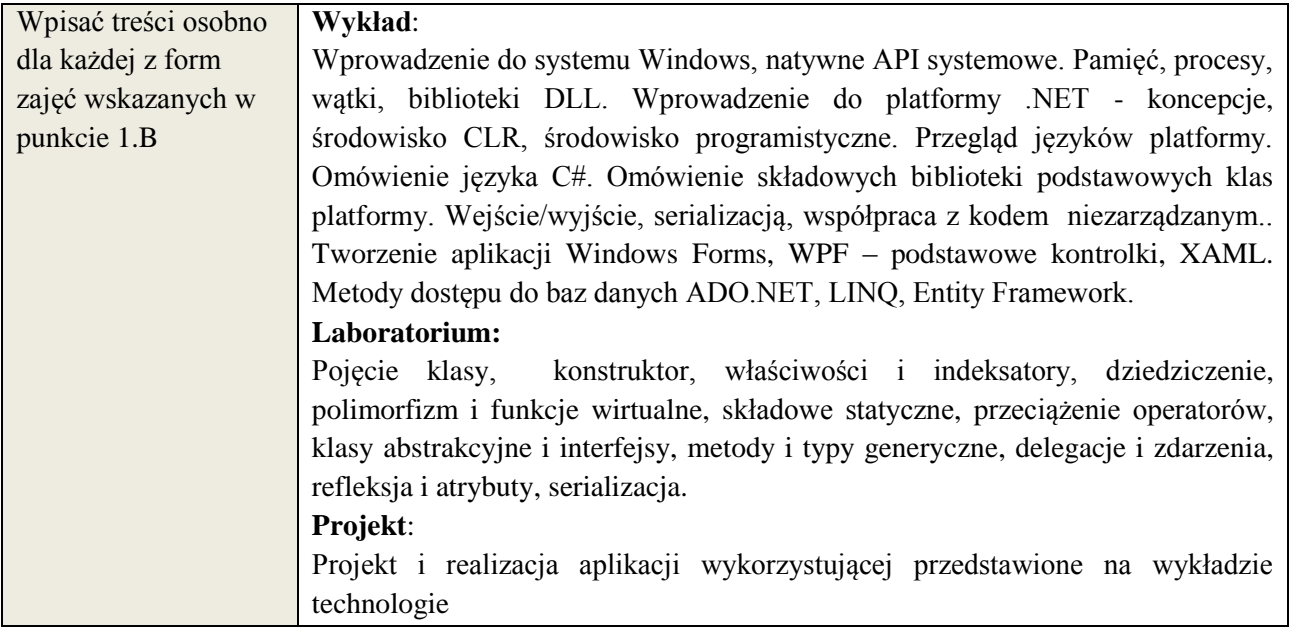

# **6. METODY WERYFIKACJI EFEKTÓW KSZTAŁCENIA**

(dla każdego efektu kształcenia umieszczonego na liście efektów kształcenia powinny znaleźć się metody sprawdzenia, czy został on osiągnięty przez studenta)

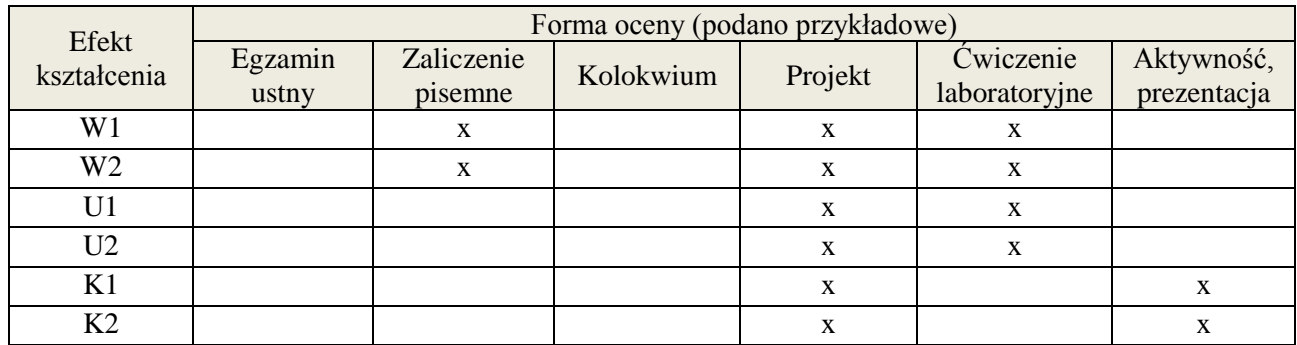

### **7. LITERATURA**

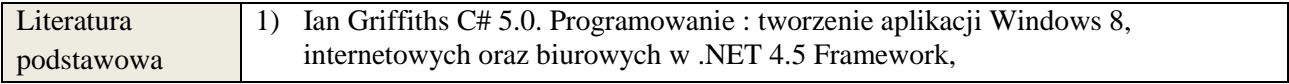

**Załącznik nr 3** do wytycznych dla rad podstawowych jednostek organizacyjnych do tworzenia nowych i weryfikacji istniejących programów studiów I i II stopnia

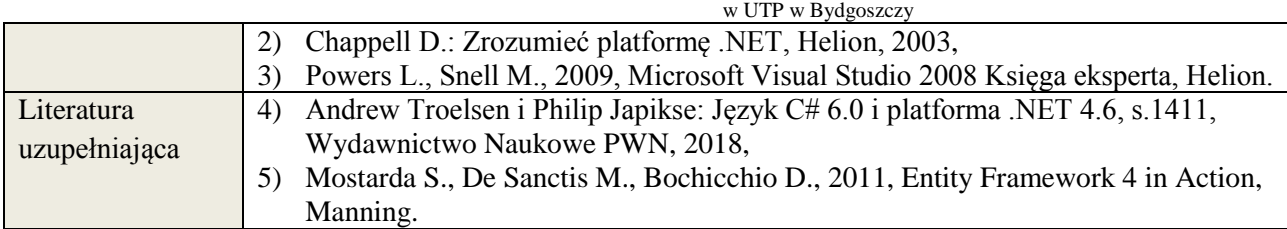

# **8. NAKŁAD PRACY STUDENTA – BILANS GODZIN I PUNKTÓW ECTS**

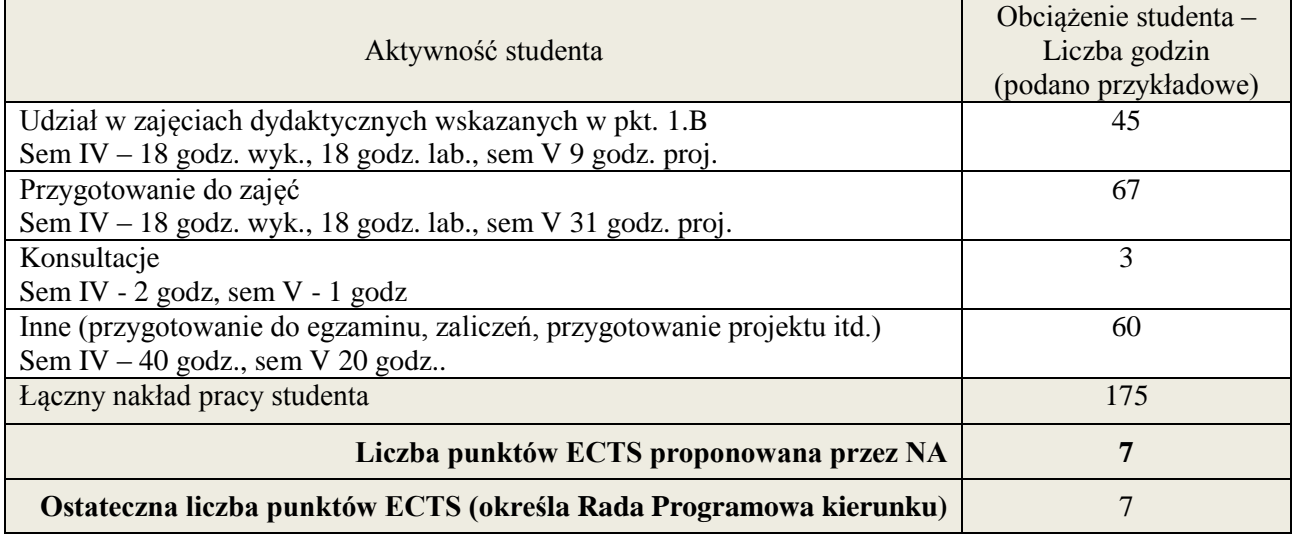

 \* ostateczna liczba punktów ECTS

### **Kod przedmiotu:** ………………. **Pozycja planu: C.08**

### **1. INFORMACJE O PRZEDMIOCIE**

### **A. Podstawowe dane**

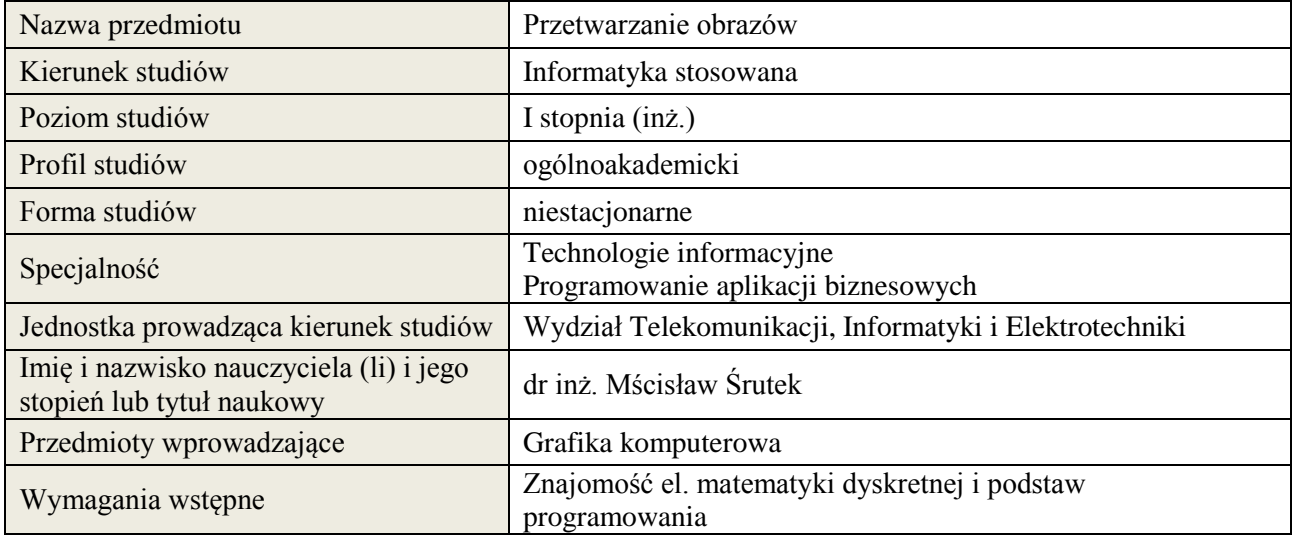

### **B. Semestralny/tygodniowy rozkład zajęć według planu studiów**

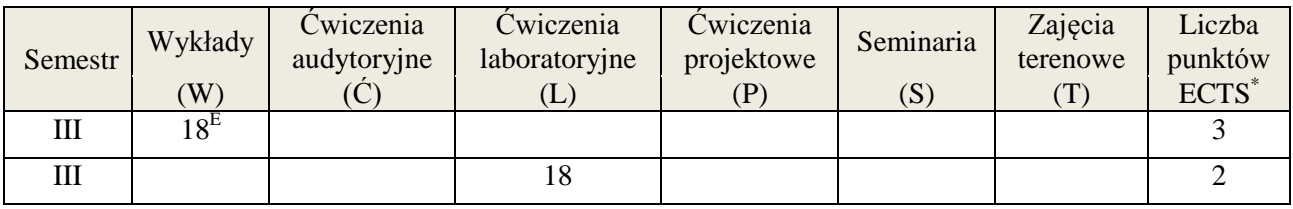

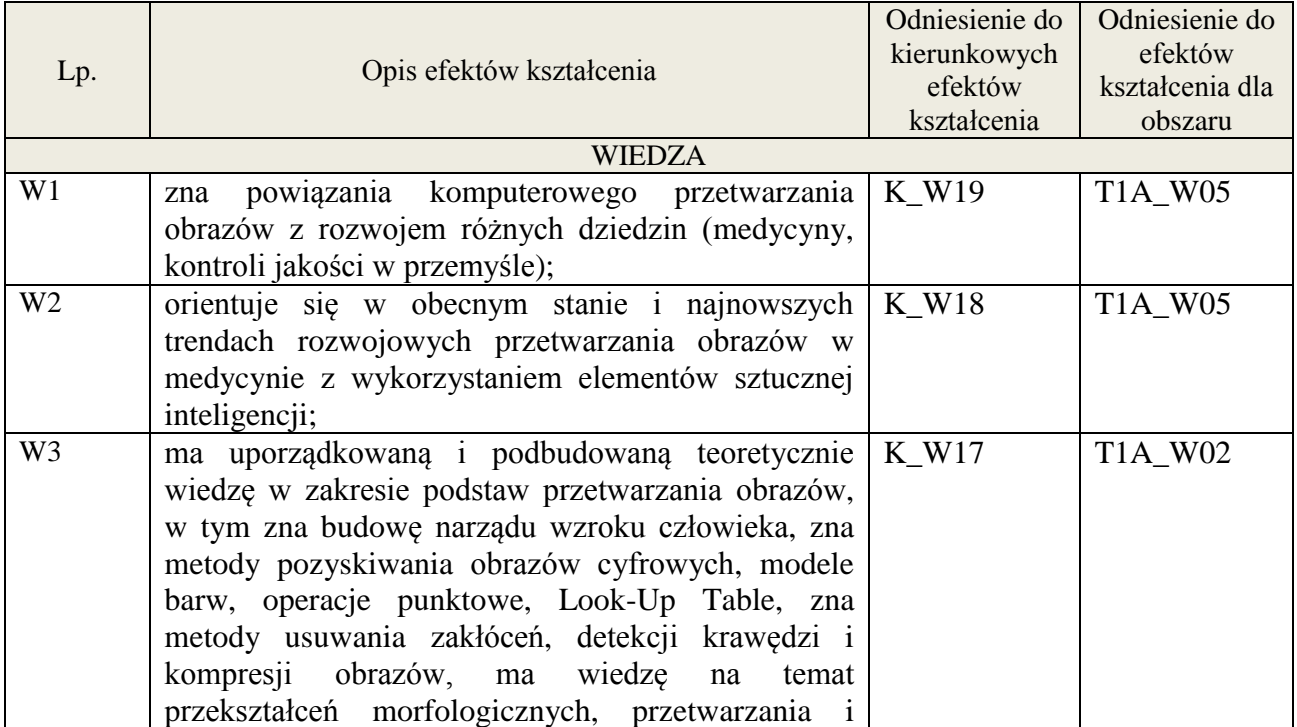

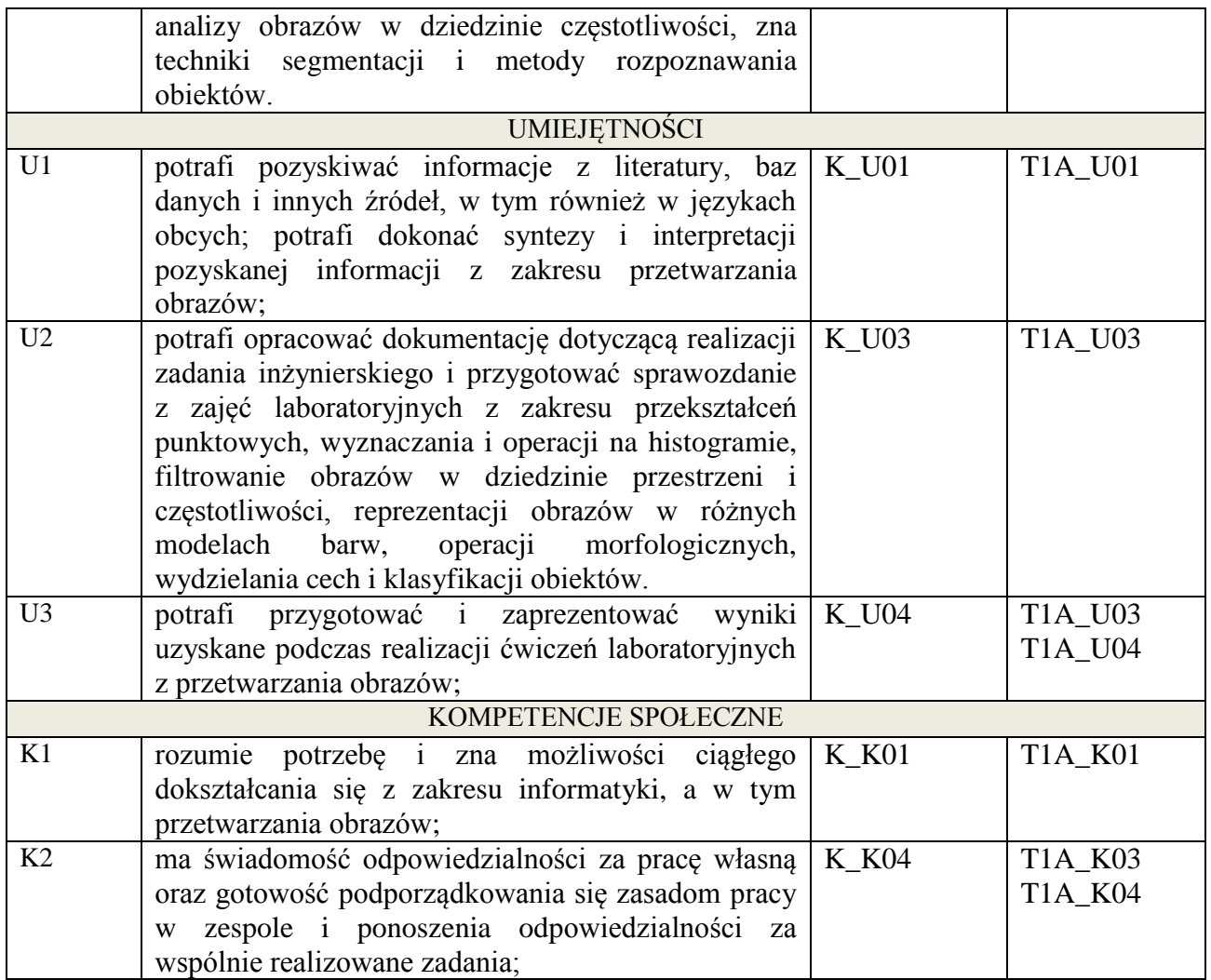

wykład multimedialny, ćwiczenia laboratoryjne

# **4. FORMA I WARUNKI ZALICZENIA PRZEDMIOTU**

egzamin pisemny - do zaliczenia wymagane min. 51% poprawnych odpowiedzi. Zaliczenie zajęć laboratoryjnych na podstawie zrealizowanych ćwiczeń i oddanych sprawozdań;

# **5. TREŚCI KSZTAŁCENIA**

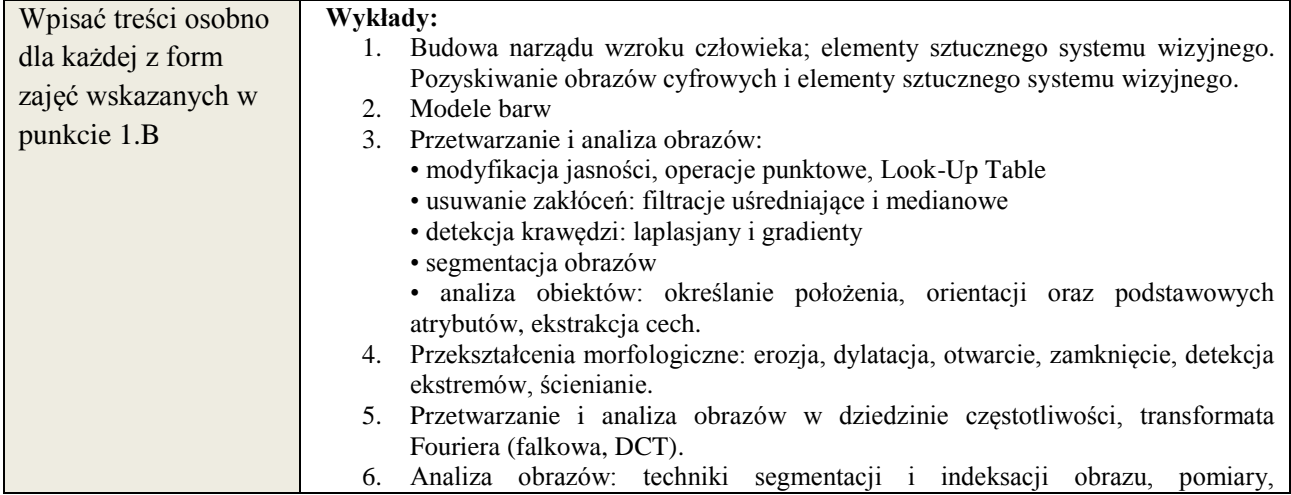

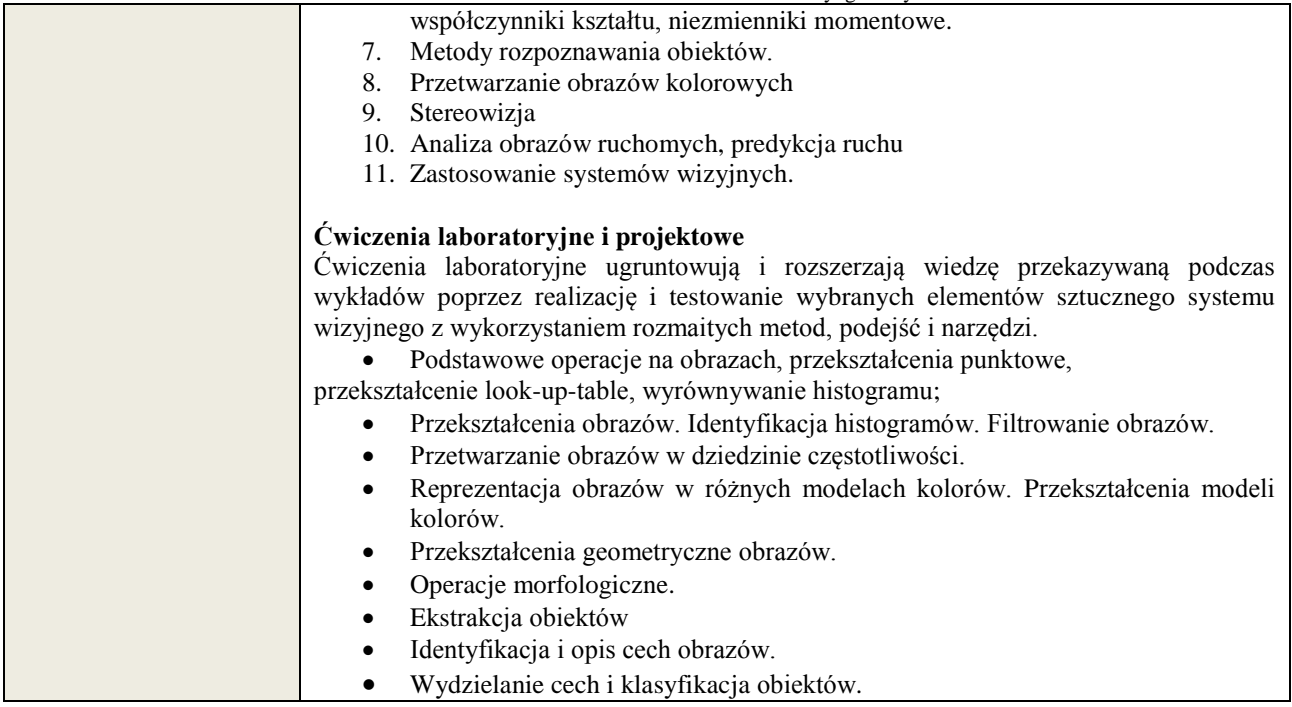

# **6. METODY WERYFIKACJI EFEKTÓW KSZTAŁCENIA**

(dla każdego efektu kształcenia umieszczonego na liście efektów kształcenia powinny znaleźć się metody sprawdzenia, czy został on osiągnięty przez studenta)

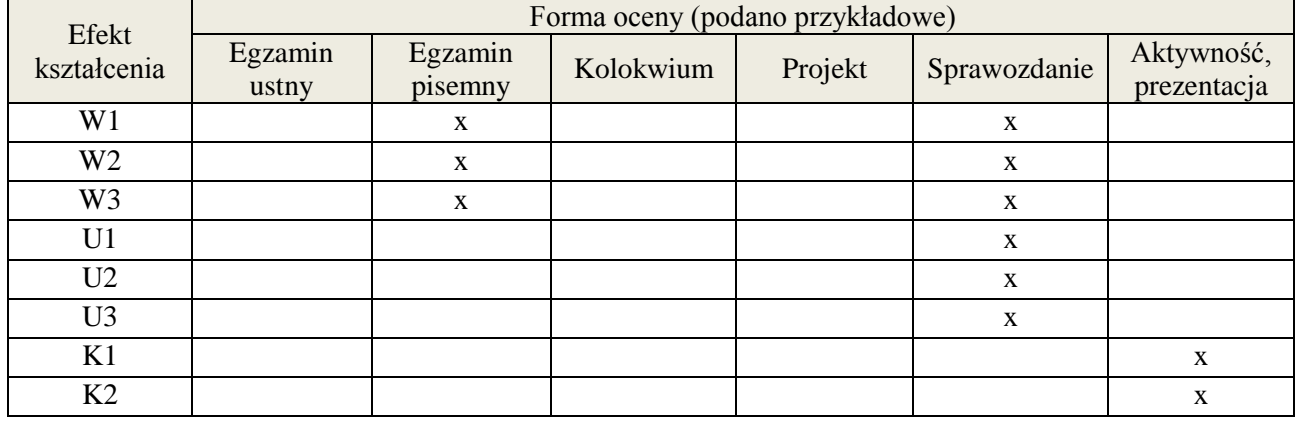

# **7. LITERATURA**

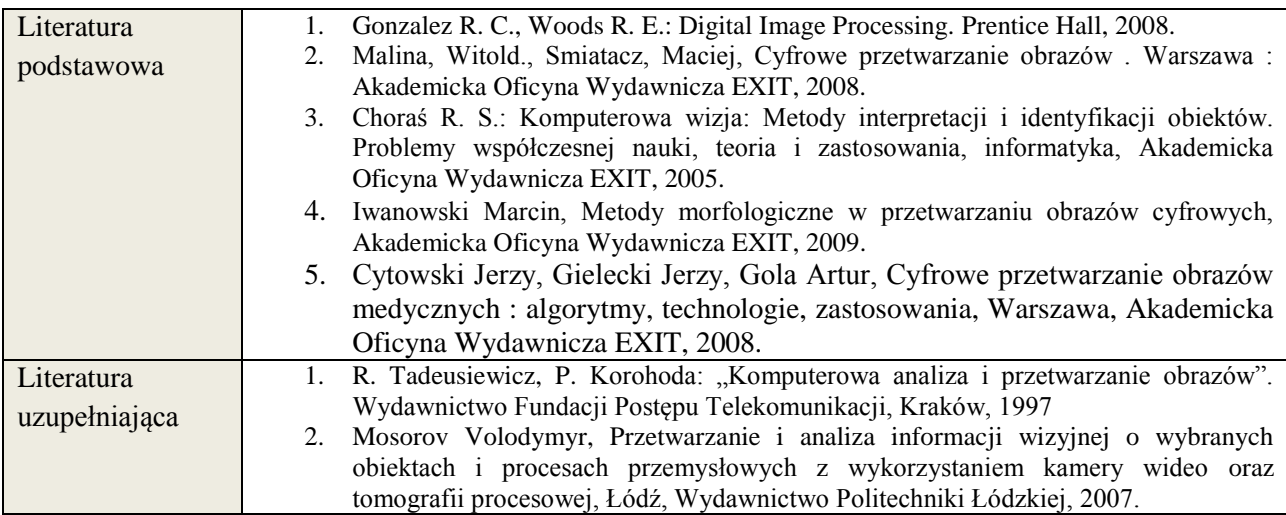

# **8. NAKŁAD PRACY STUDENTA – BILANS GODZIN I PUNKTÓW ECTS**

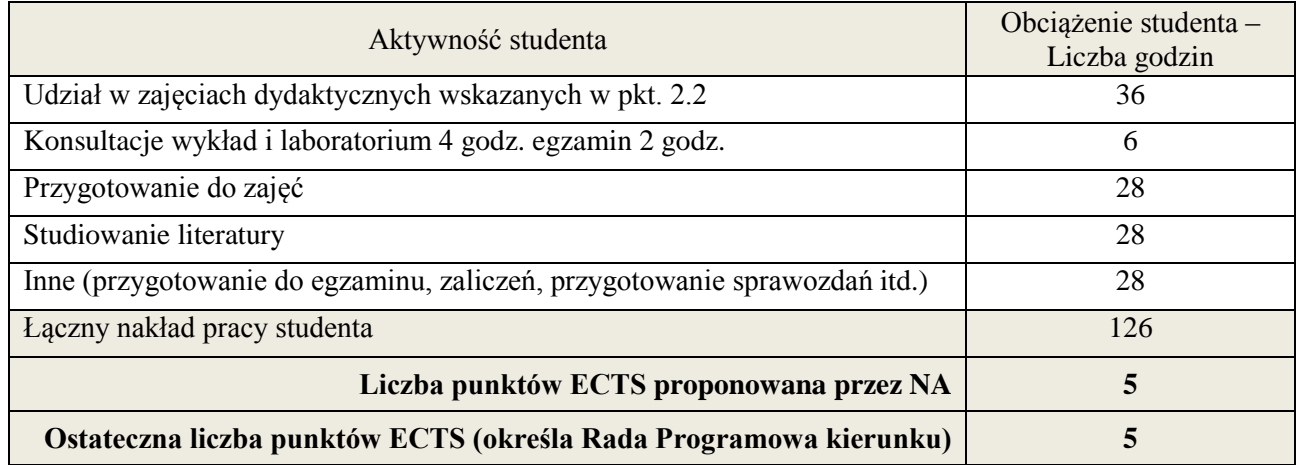

\* ostateczna liczba punktów ECTS

### **Kod przedmiotu:** ………………. **Pozycja planu: C.09**

# **1. INFORMACJE O PRZEDMIOCIE**

### **A. Podstawowe dane**

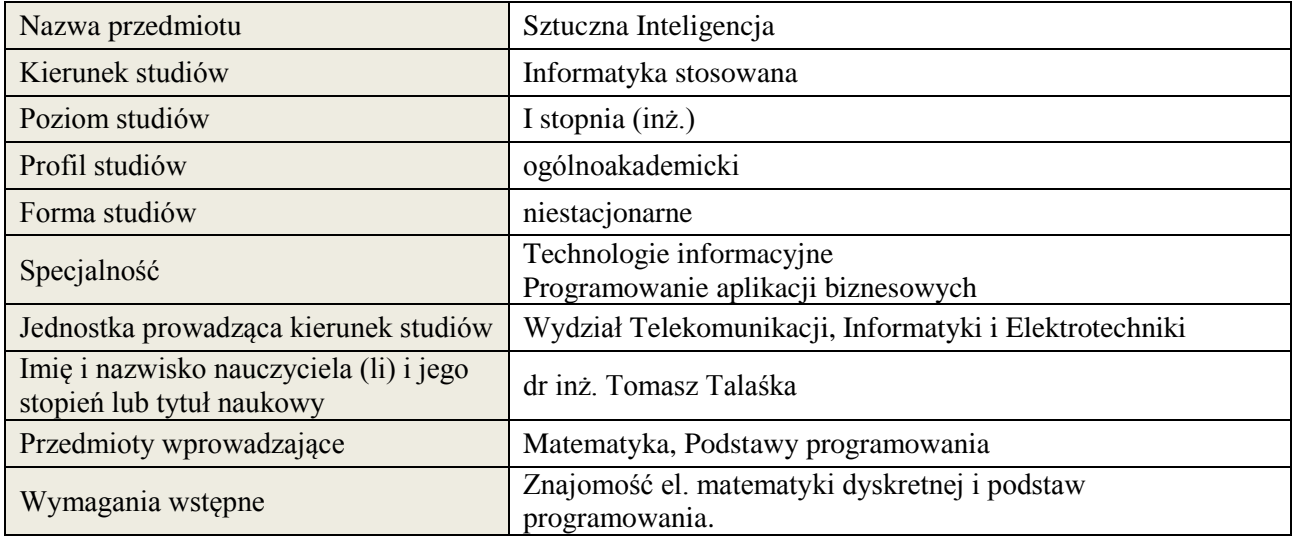

### **B. Semestralny/tygodniowy rozkład zajęć według planu studiów**

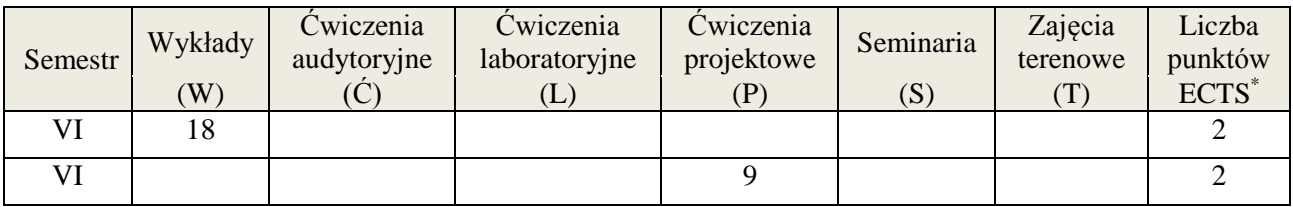

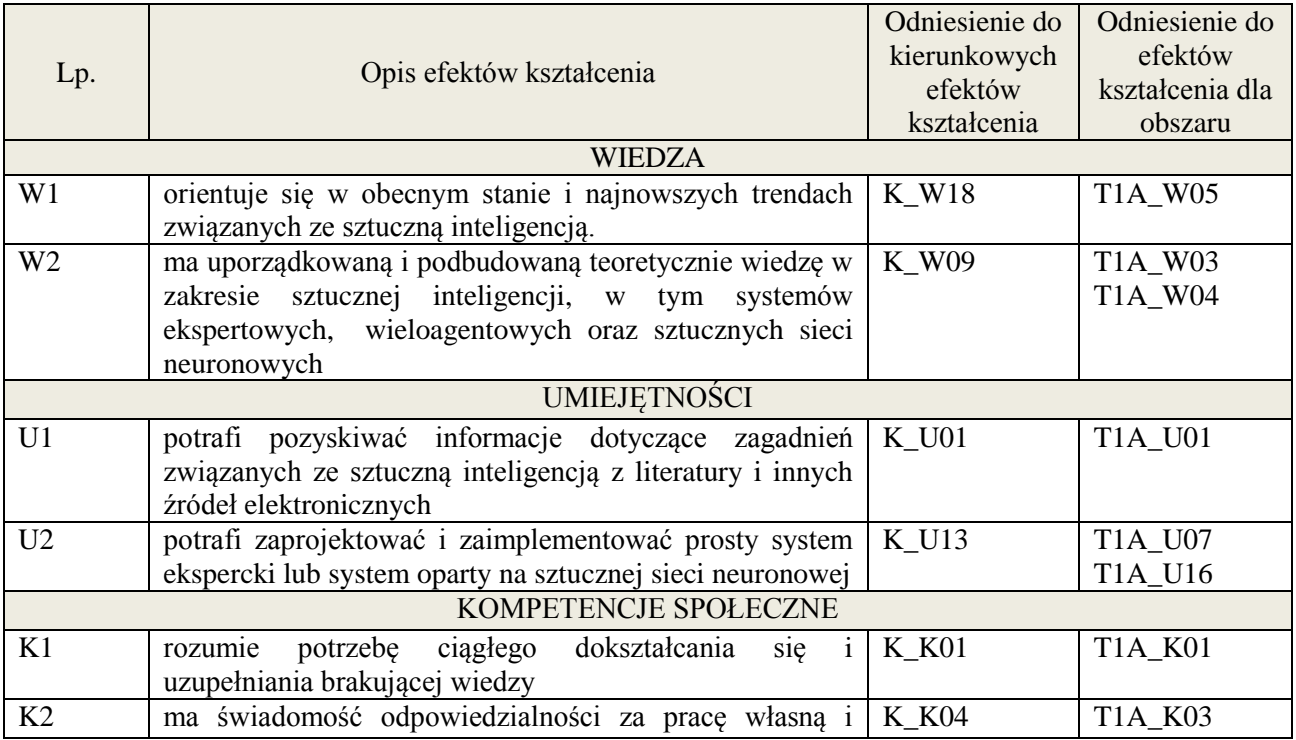

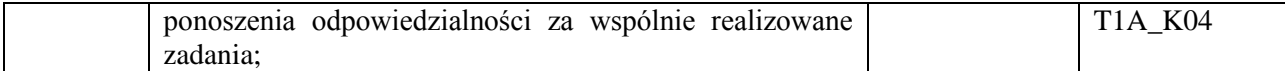

wykład multimedialny, ćwiczenia projektowe

### **4. FORMA I WARUNKI ZALICZENIA PRZEDMIOTU**

Wykład:

zaliczenie pisemne – test; kryteria oceny: ocena pozytywna >=51% z max,

Ćwiczenia projektowe:

przygotowanie projektu; kryteria oceny: na podstawie wymagań projektowych oraz specyfikacji projektu zatwierdzonego przez prowadzącego na początku semestru, prezentacja projektu

# **5. TREŚCI KSZTAŁCENIA**

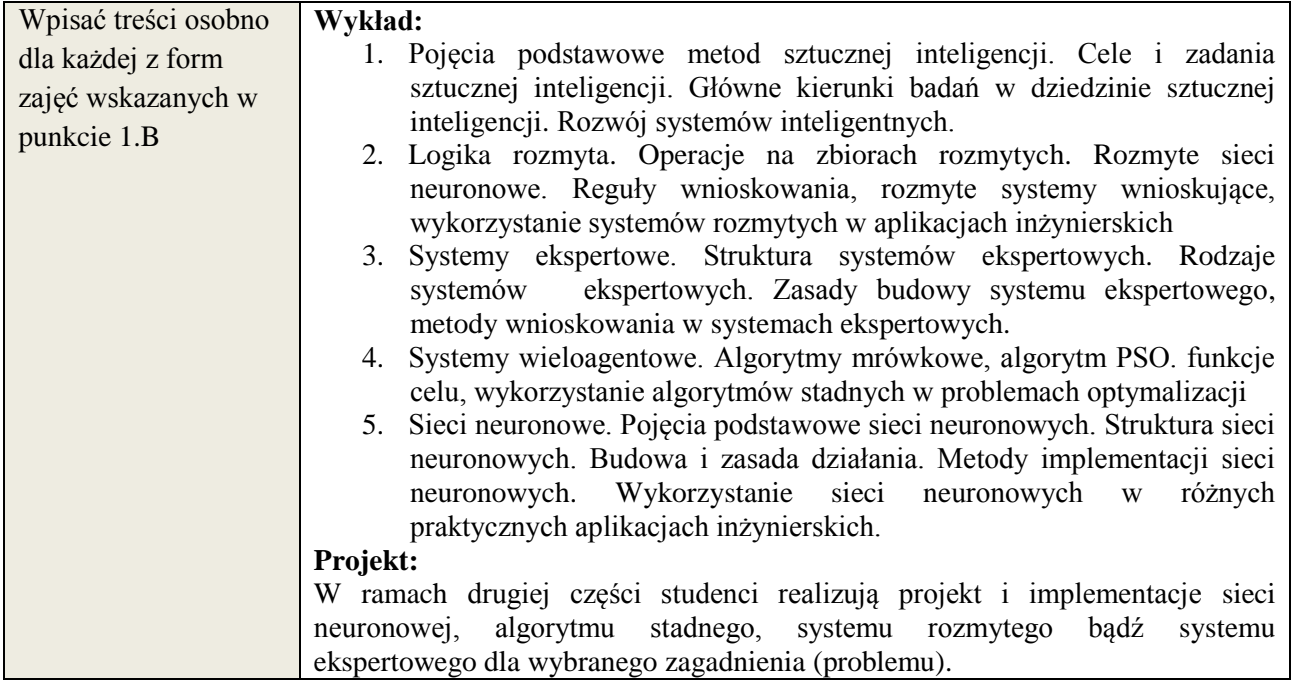

### **6. METODY WERYFIKACJI EFEKTÓW KSZTAŁCENIA**

(dla każdego efektu kształcenia umieszczonego na liście efektów kształcenia powinny znaleźć się metody sprawdzenia, czy został on osiągnięty przez studenta)

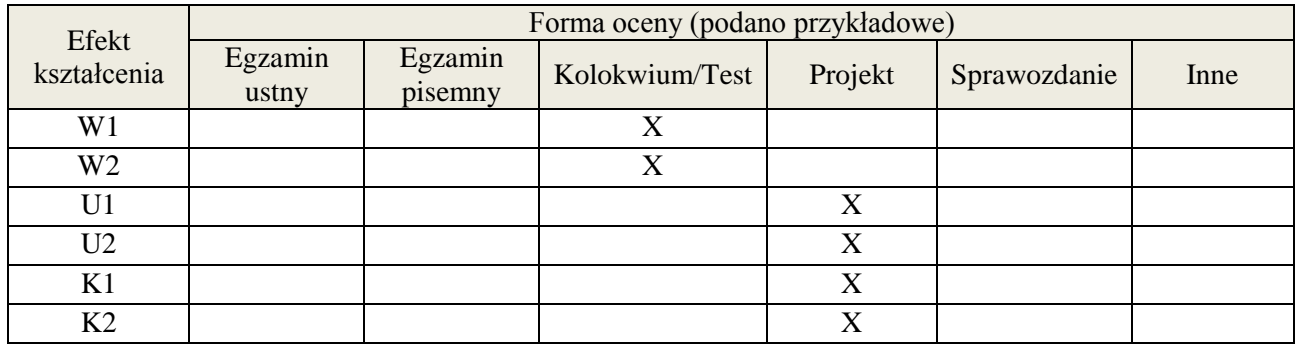

### **7. LITERATURA**

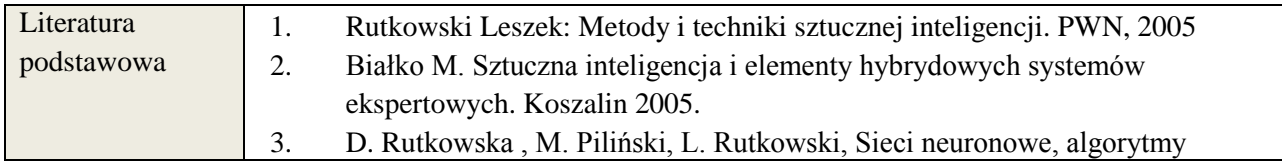

**Załącznik nr 3** do wytycznych dla rad podstawowych jednostek organizacyjnych do tworzenia nowych i weryfikacji istniejących programów studiów I i II stopnia

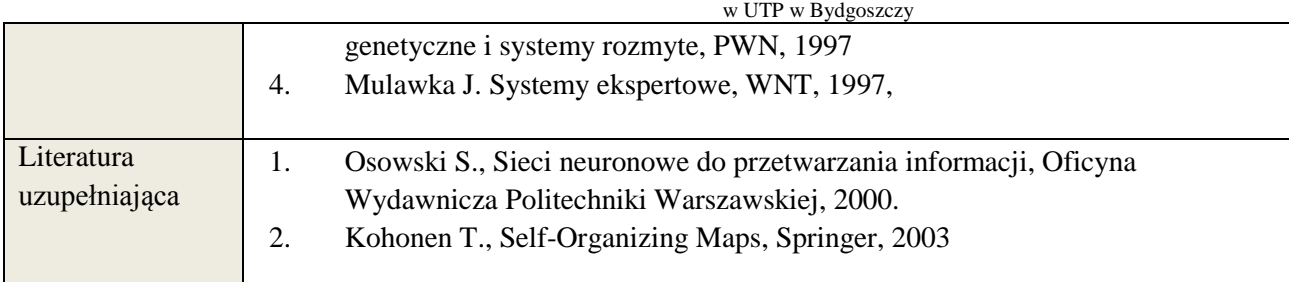

# **8. NAKŁAD PRACY STUDENTA – BILANS GODZIN I PUNKTÓW ECTS**

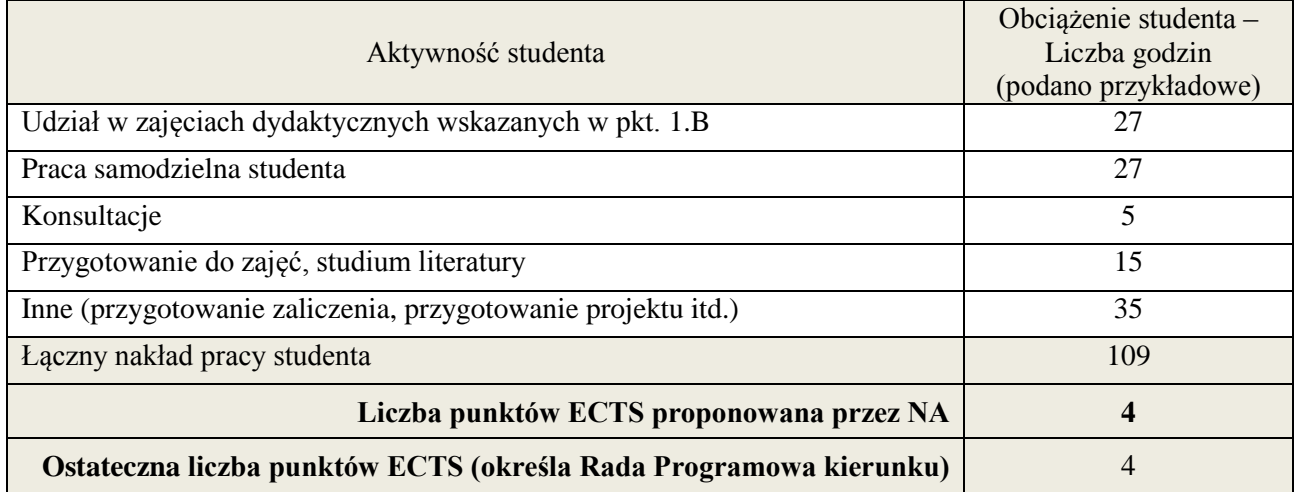

\* ostateczna liczba punktów ECTS

# **Kod przedmiotu: Pozycja planu: C.11**

### **1. INFORMACJE O PRZEDMIOCIE**

### **A. Podstawowe dane**

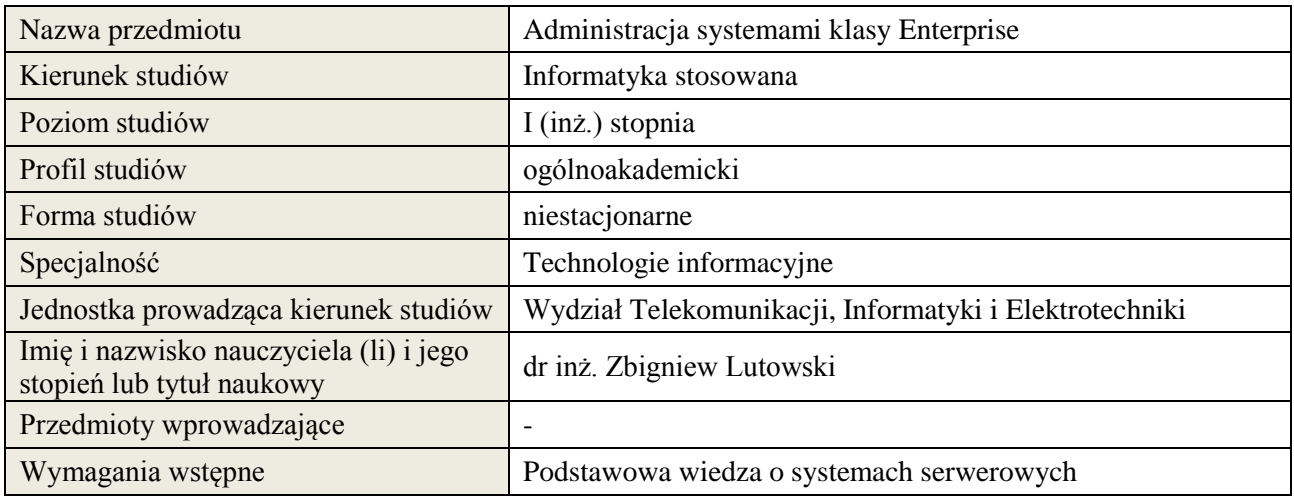

# **B. Semestralny/tygodniowy rozkład zajęć według planu studiów**

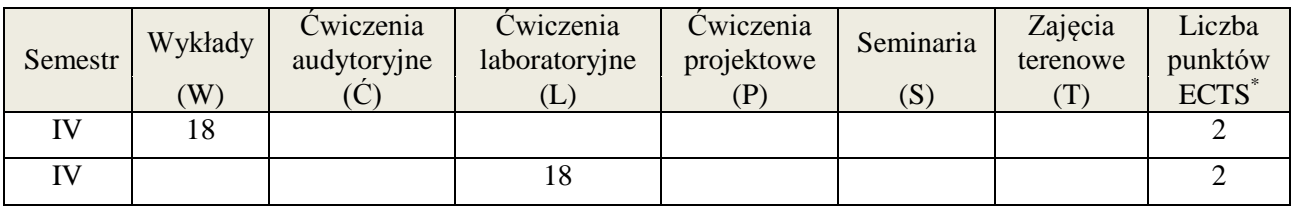

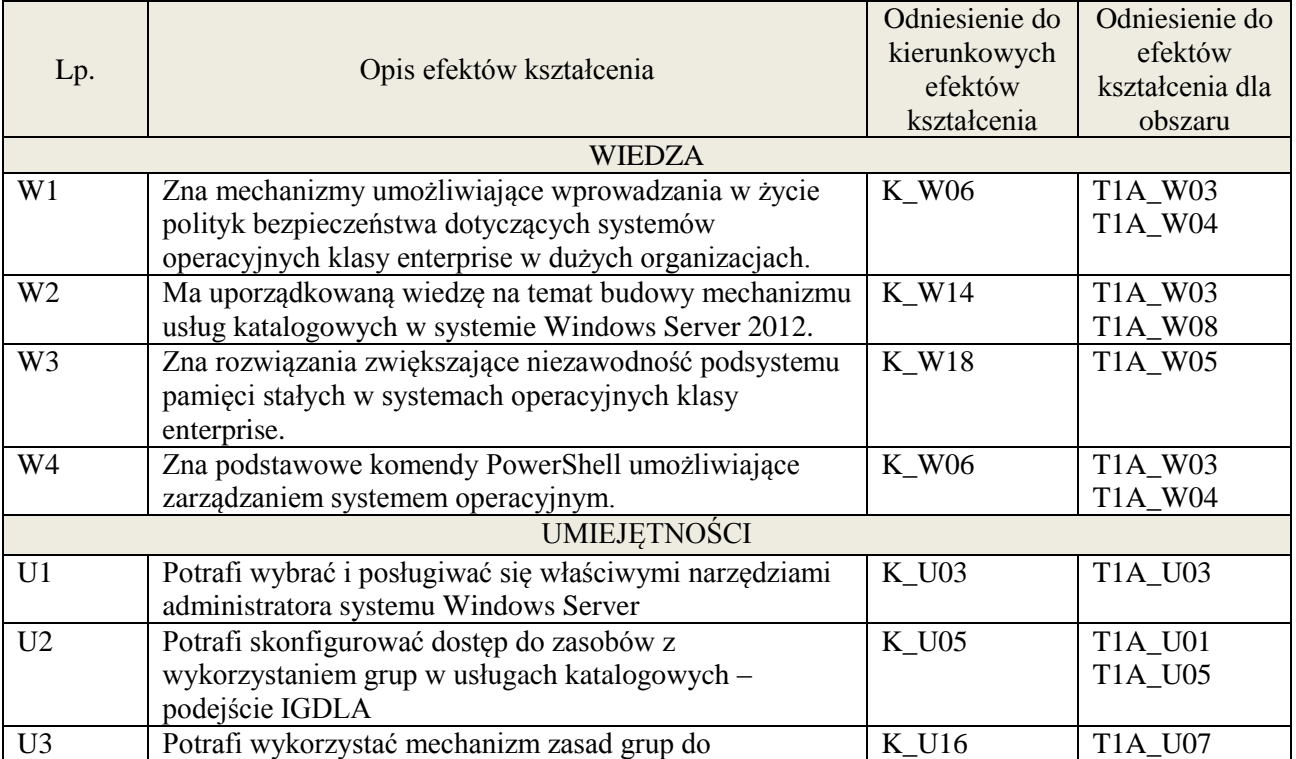

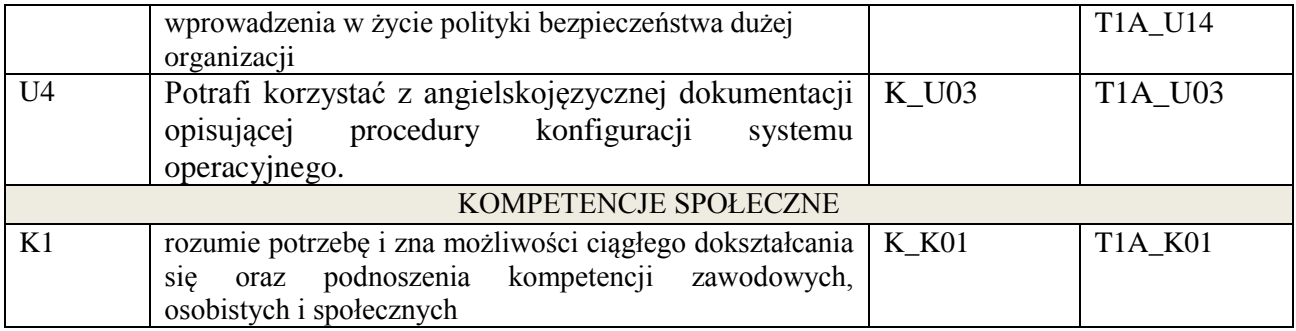

wykład multimedialny, ćwiczenia laboratoryjne,

### **4. FORMA I WARUNKI ZALICZENIA PRZEDMIOTU**

Uzyskanie min 50% punktacji z zaliczenia pisemnego, wykonanie ćwiczeń laboratoryjnych.

# **5. TREŚCI KSZTAŁCENIA**

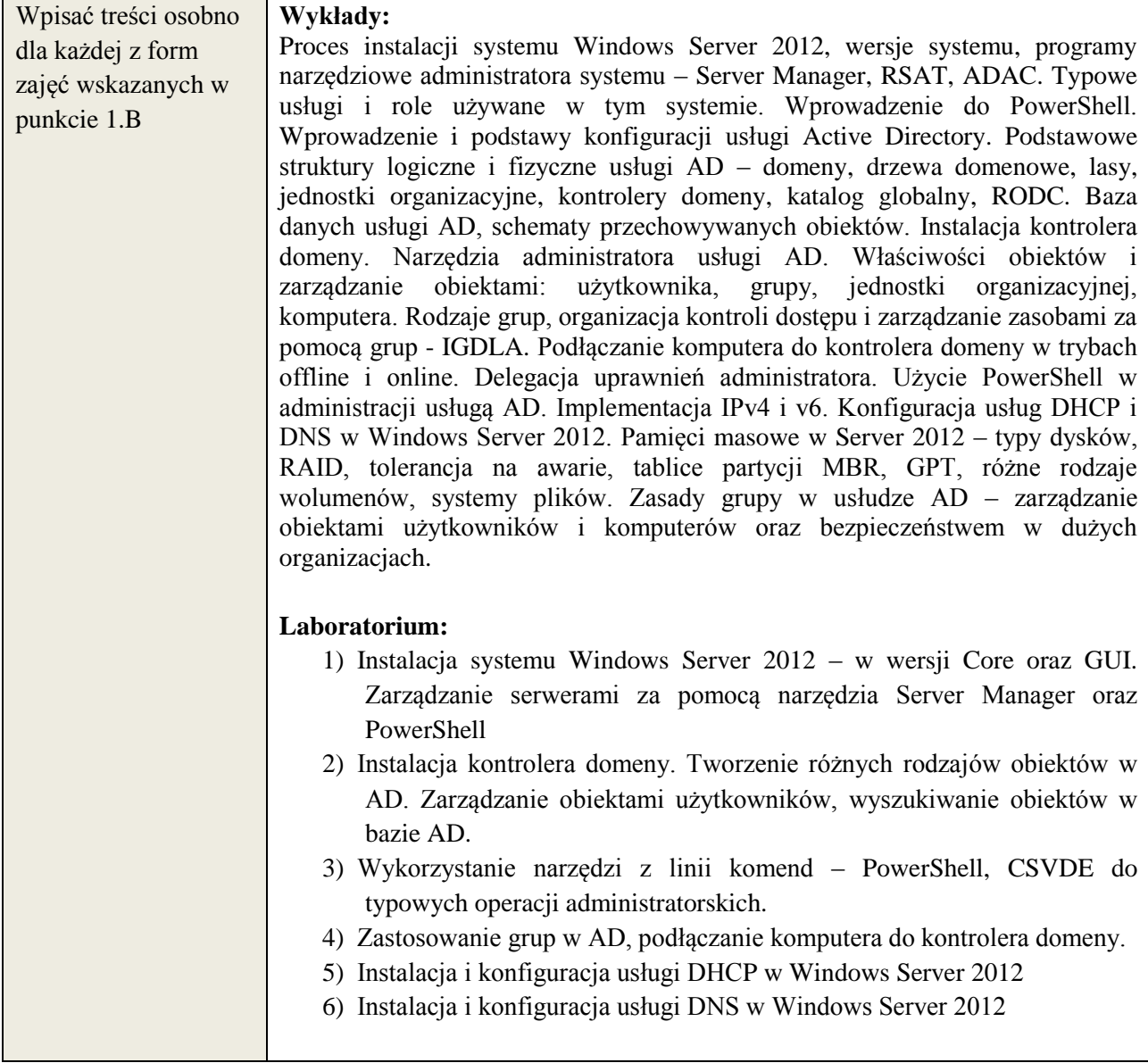

(dla każdego efektu kształcenia umieszczonego na liście efektów kształcenia powinny znaleźć się metody sprawdzenia, czy został on osiągnięty przez studenta)

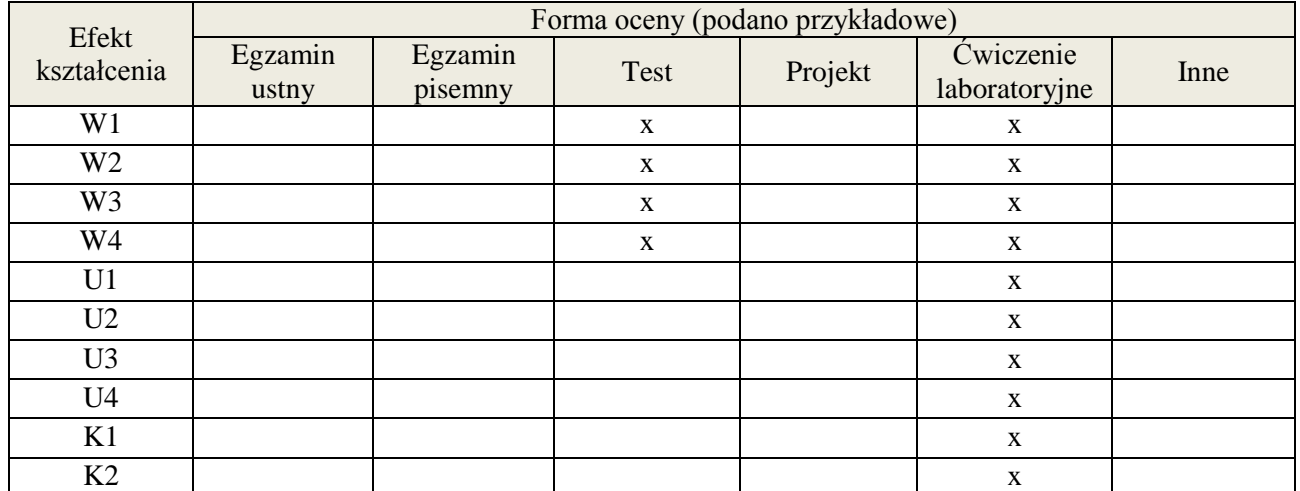

# **7. LITERATURA**

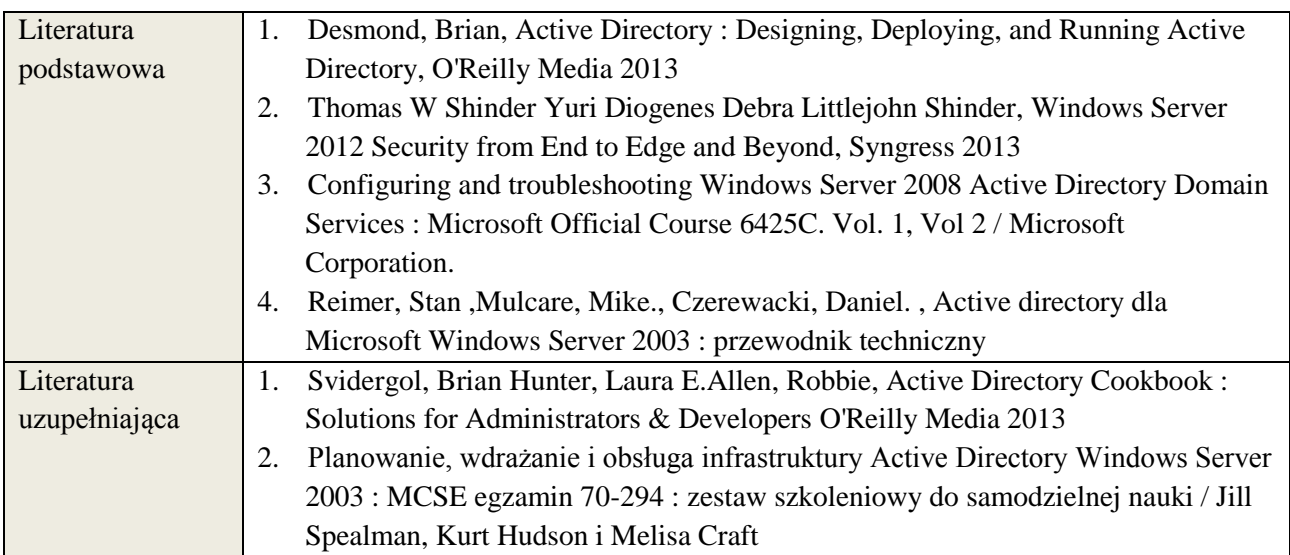

## **8. NAKŁAD PRACY STUDENTA – BILANS GODZIN I PUNKTÓW ECTS**

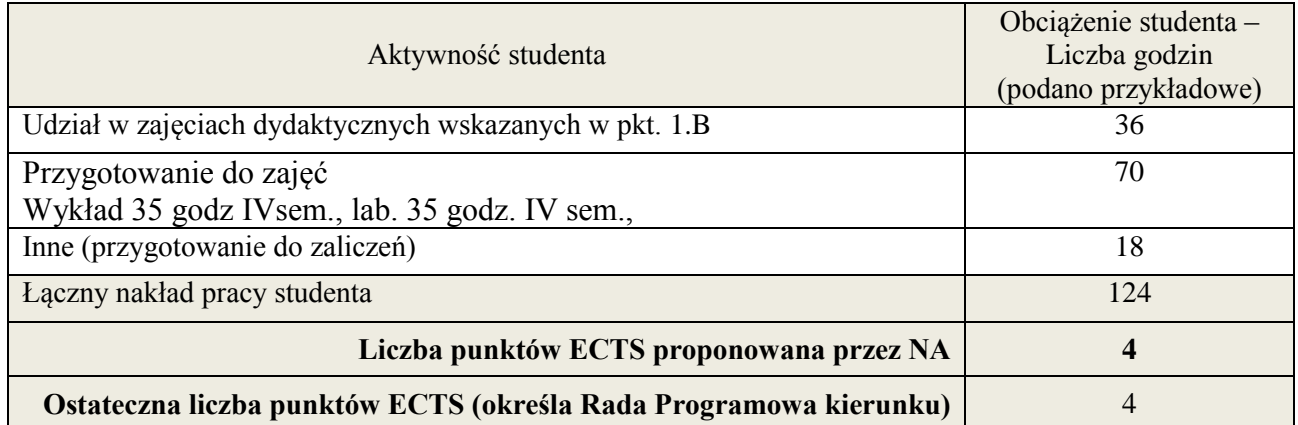

\* ostateczna liczba punktów ECTS

### **Kod przedmiotu:** ………………. **Pozycja planu: C.12/C.13**

### **1. INFORMACJE O PRZEDMIOCIE**

### **A. Podstawowe dane**

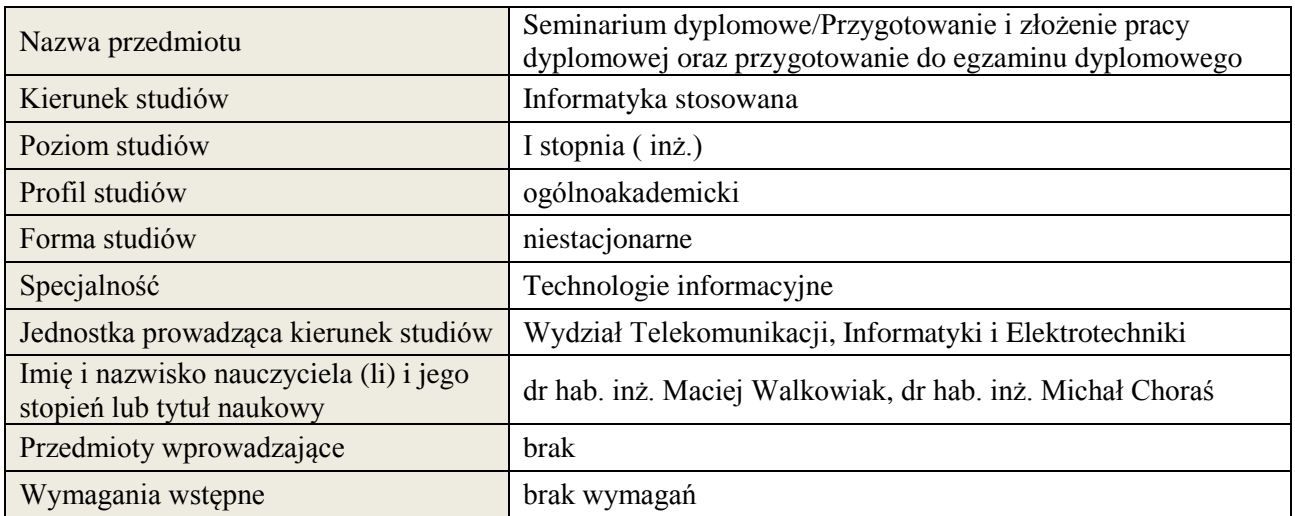

### **B. Semestralny/tygodniowy rozkład zajęć według planu studiów**

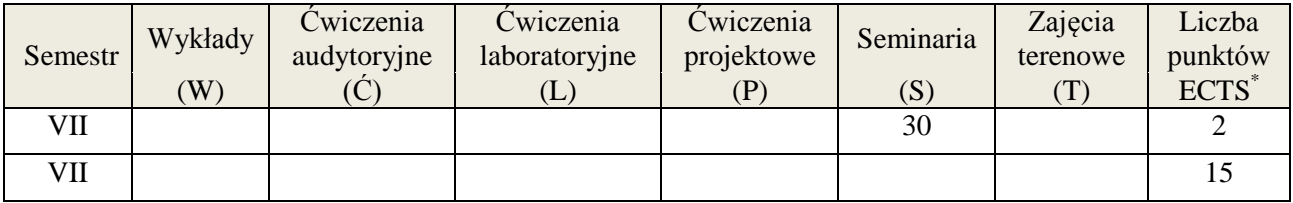

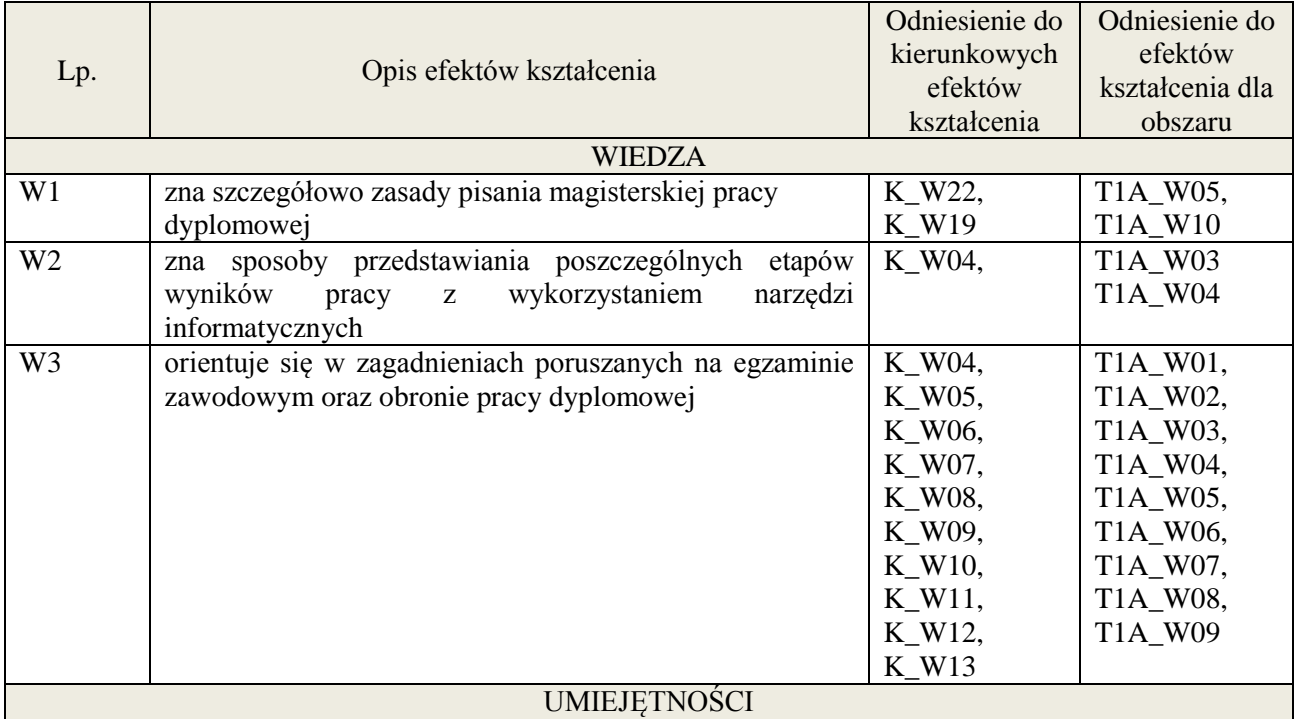

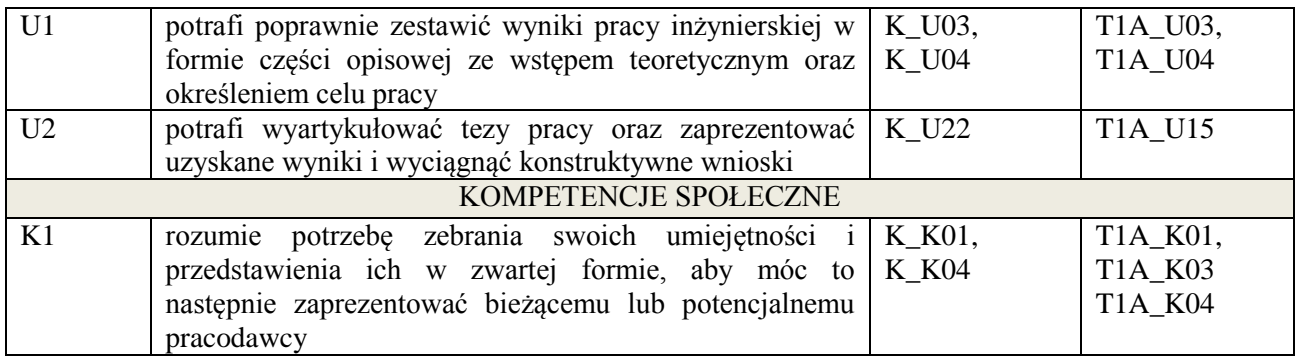

Zajęcia seminaryjne związane z tematem pracy dyplomowej, dyskusja, prezentacja wyników.

### **4. FORMA I WARUNKI ZALICZENIA PRZEDMIOTU**

Zaliczenie na ocenę za przygotowanie do prezentacji wyników oraz zrozumienie zagadnienia.

# **5. TREŚCI KSZTAŁCENIA**

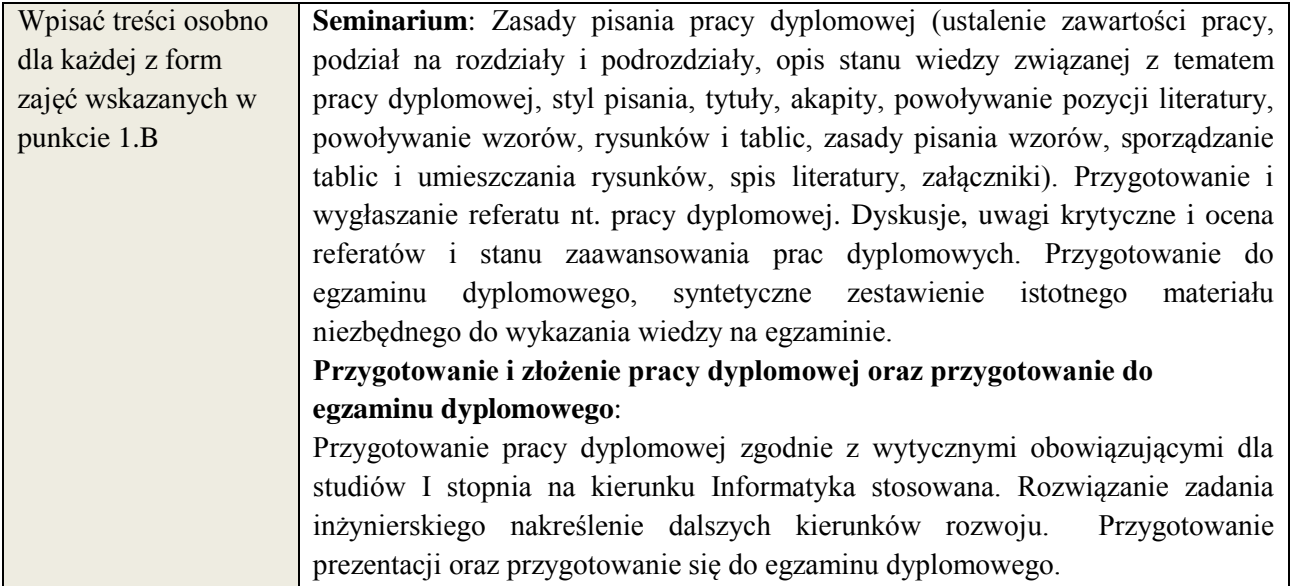

# **6. METODY WERYFIKACJI EFEKTÓW KSZTAŁCENIA**

(dla każdego efektu kształcenia umieszczonego na liście efektów kształcenia powinny znaleźć się metody sprawdzenia, czy został on osiągnięty przez studenta)

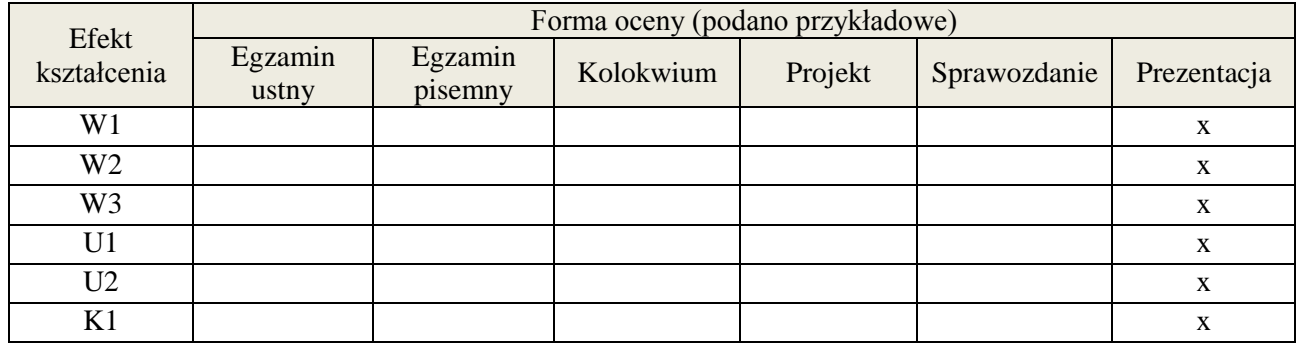

### **7. LITERATURA**

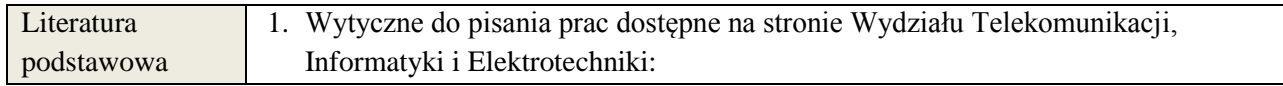

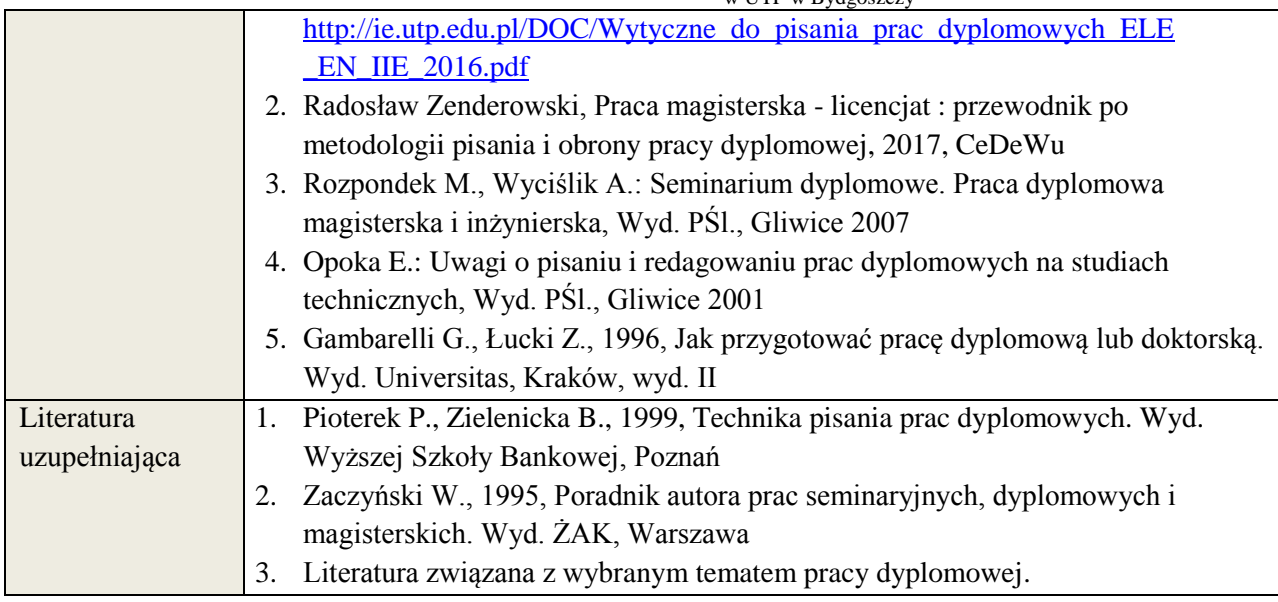

# **8. NAKŁAD PRACY STUDENTA – BILANS GODZIN I PUNKTÓW ECTS**

Seminarium dyplomowe:

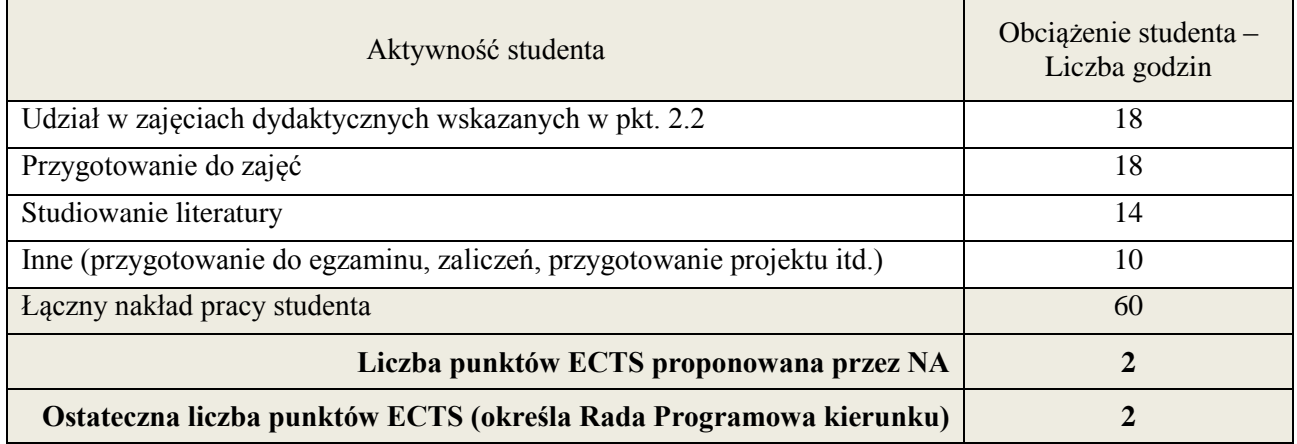

Przygotowanie i złożenie pracy dyplomowej oraz przygotowanie do egzaminu dyplomowego:

| Aktywność studenta                                                      | Obciążenie studenta –<br>Liczba godzin<br>(podano przykładowe) |
|-------------------------------------------------------------------------|----------------------------------------------------------------|
| Udział w zajęciach dydaktycznych wskazanych w pkt. 2.2                  |                                                                |
| Konsultacje                                                             | 10                                                             |
| Przygotowanie pracy dyplomowej                                          | 100                                                            |
| Studiowanie literatury                                                  | 90                                                             |
| Inne (przygotowanie do egzaminu, zaliczeń, przygotowanie projektu itd.) | 250                                                            |
| Lączny nakład pracy studenta                                            | 450                                                            |
| Liczba punktów ECTS                                                     | 15                                                             |

<sup>\*</sup> ostateczna liczba punktów ECTS

1

### **Kod przedmiotu:** ………………. **Pozycja planu: C.14**

### **1. INFORMACJE O PRZEDMIOCIE**

### **A. Podstawowe dane**

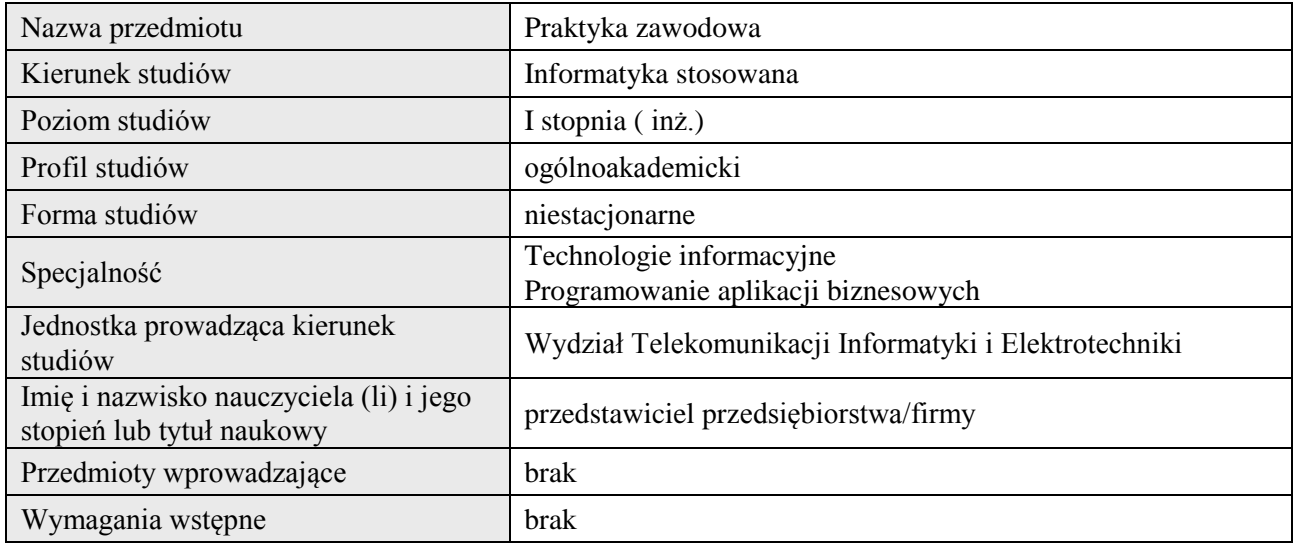

# **B. Semestralny/tygodniowy rozkład zajęć według planu studiów**

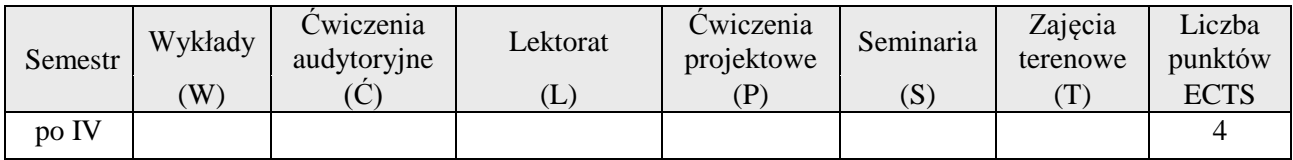

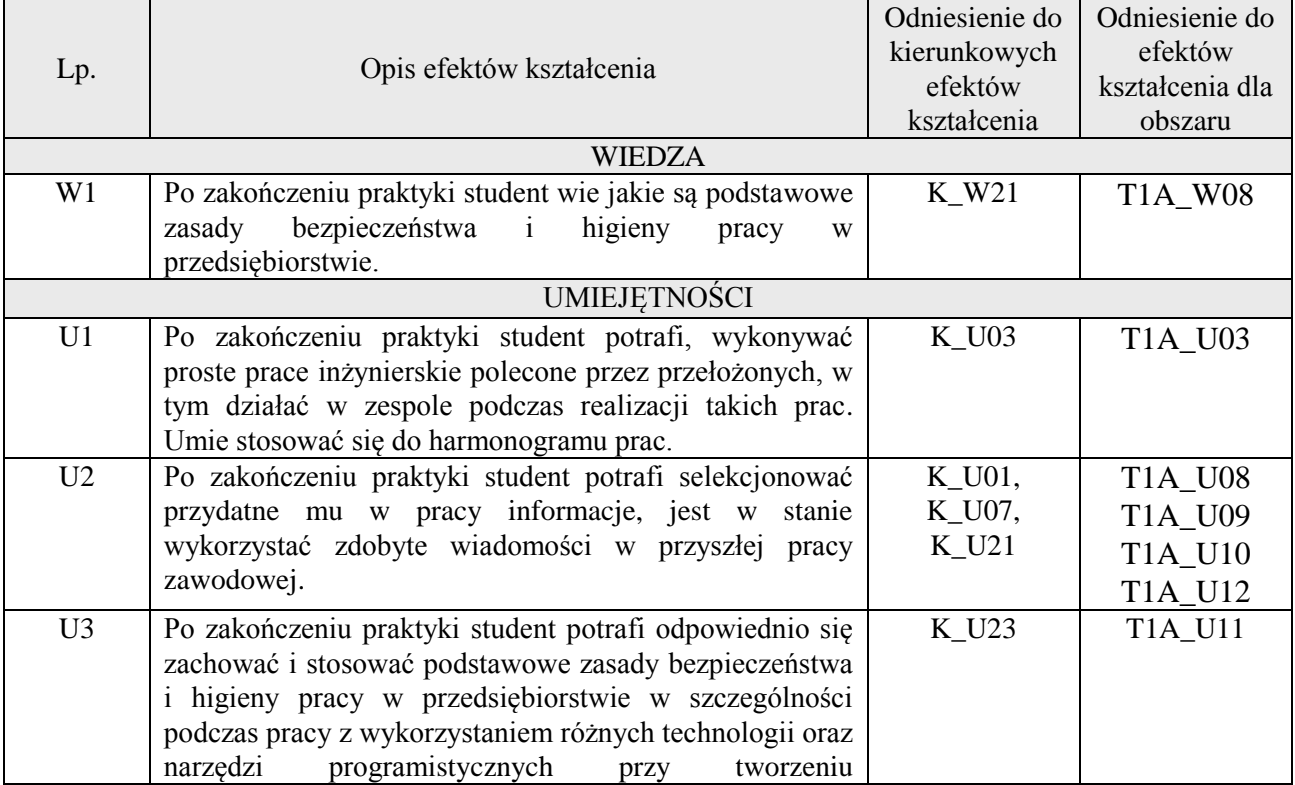

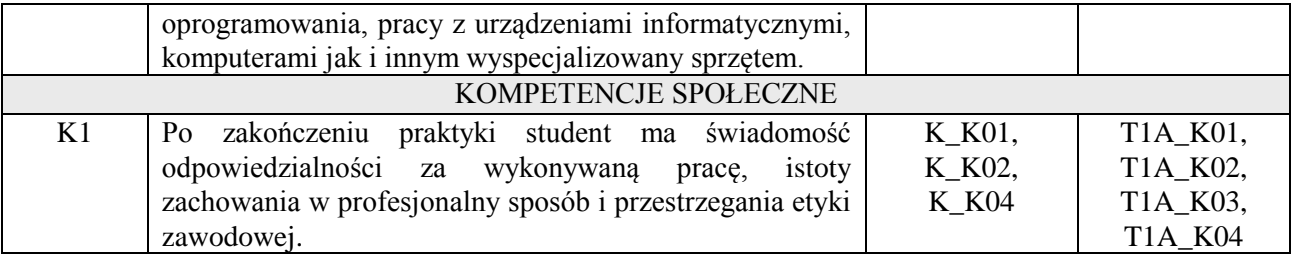

Instruktaż, dyskusja, pogadanka, pokazy, pomiary, zajęcia praktyczne.

### **4. FORMA I WARUNKI ZALICZENIA PRZEDMIOTU**

Zaliczenie przedmiotu na podstawie potwierdzonych przez opiekuna praktyk wpisów w dzienniczku praktyk (plan praktyk, przebieg praktyki i opinia opiekuna praktyk) i wypełnionej ankiety.

# **5. TREŚCI KSZTAŁCENIA**

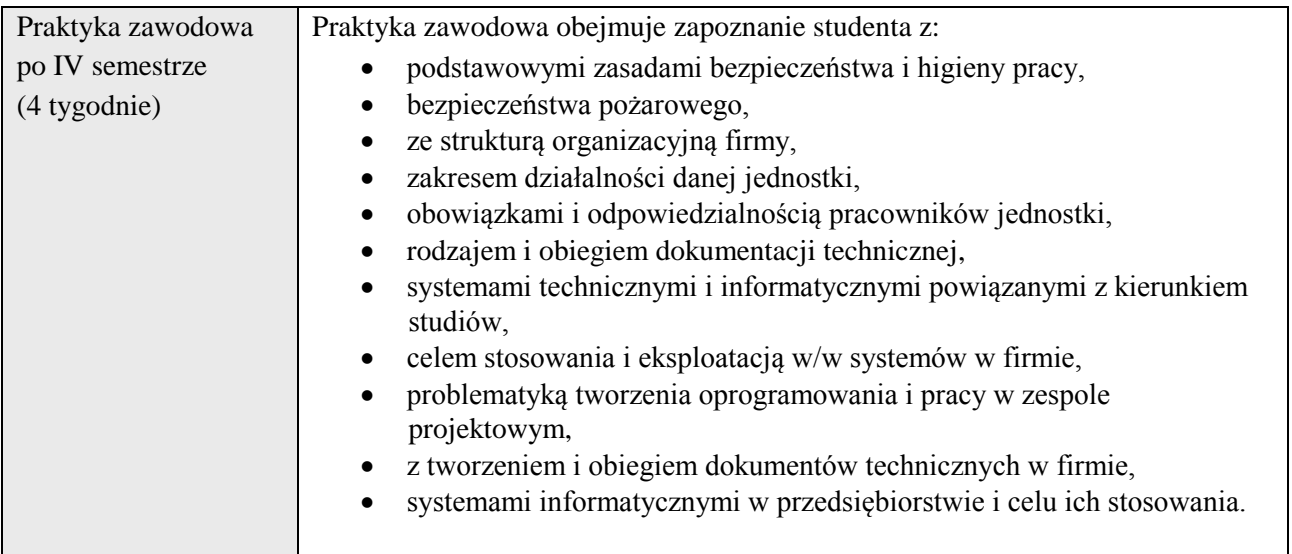

# **6. METODY WERYFIKACJI EFEKTÓW KSZTAŁCENIA**

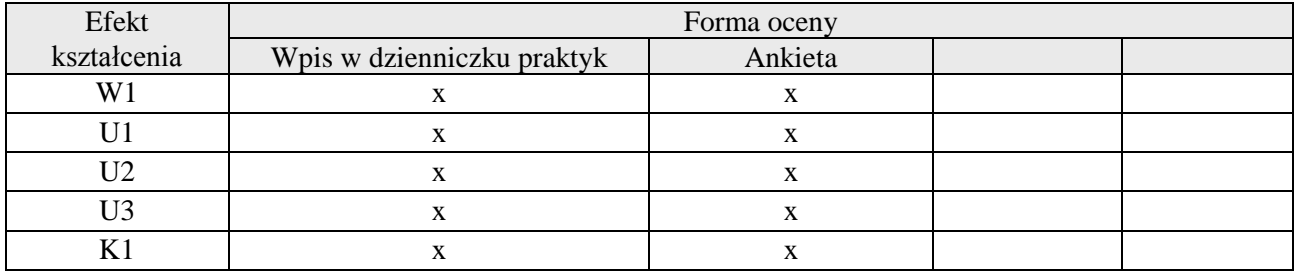

### **7. LITERATURA**

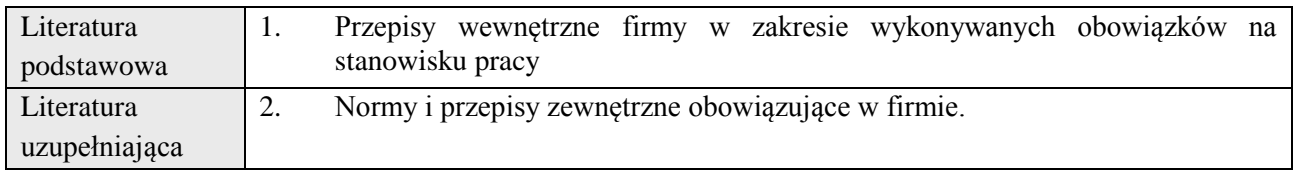

# **8. NAKŁAD PRACY STUDENTA – BILANS GODZIN I PUNKTÓW ECTS**

**Załącznik nr 3** do wytycznych dla rad podstawowych jednostek organizacyjnych do tworzenia nowych i weryfikacji istniejących programów studiów I i II stopnia w UTP w Bydgoszczy

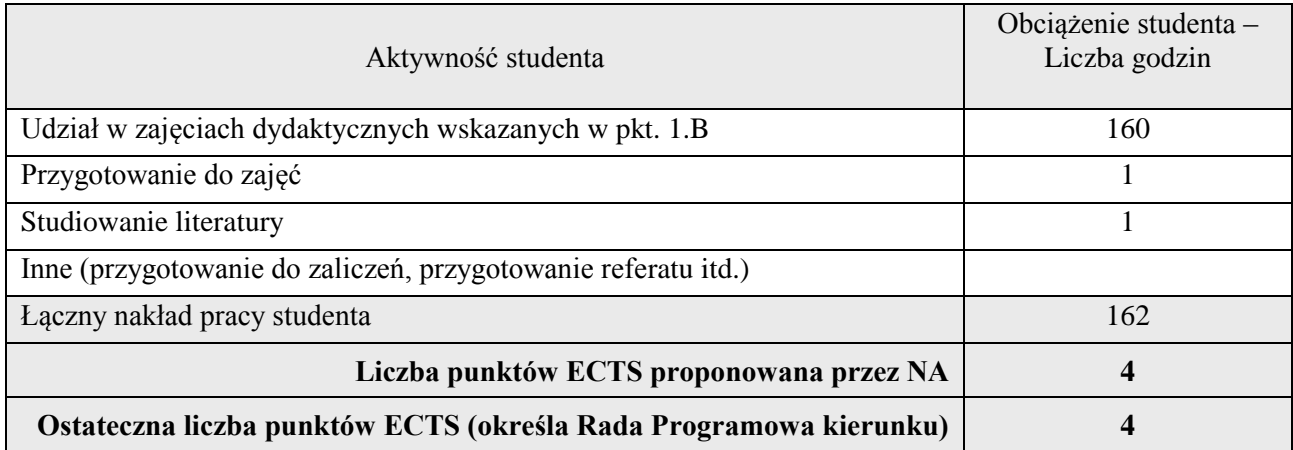

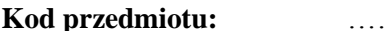

# **Kod przedmiotu:** ………………. **Pozycja planu: D.01**

### **1. INFORMACJE O PRZEDMIOCIE**

### **A. Podstawowe dane**

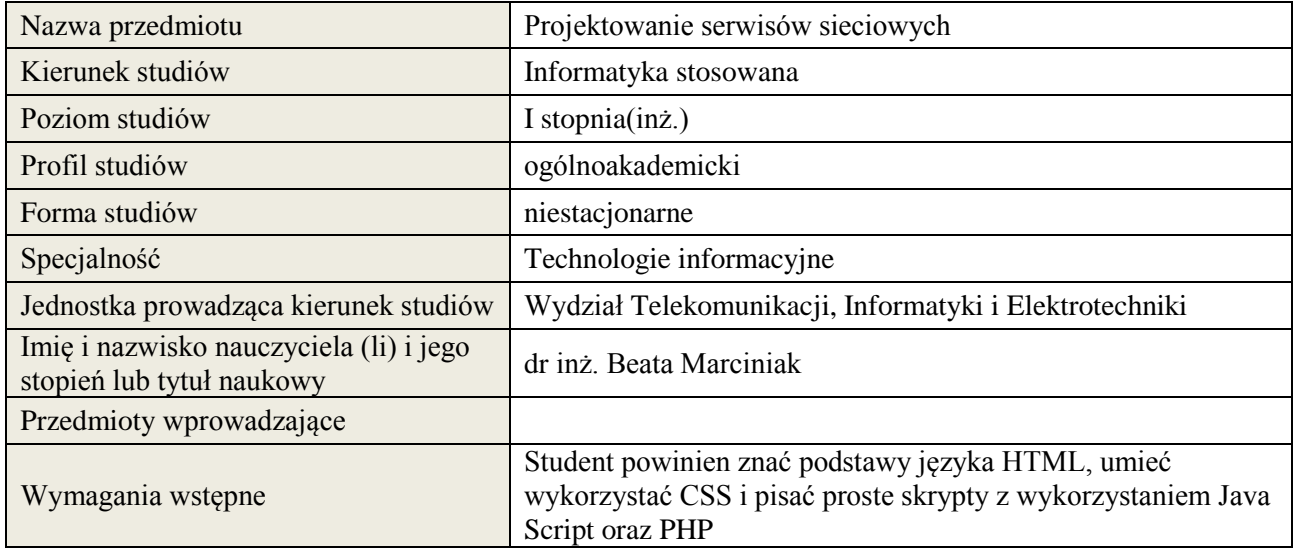

# **B. Semestralny/tygodniowy rozkład zajęć według planu studiów**

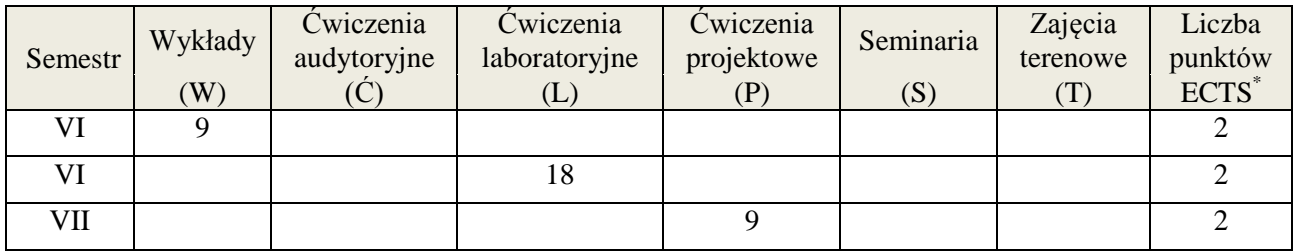

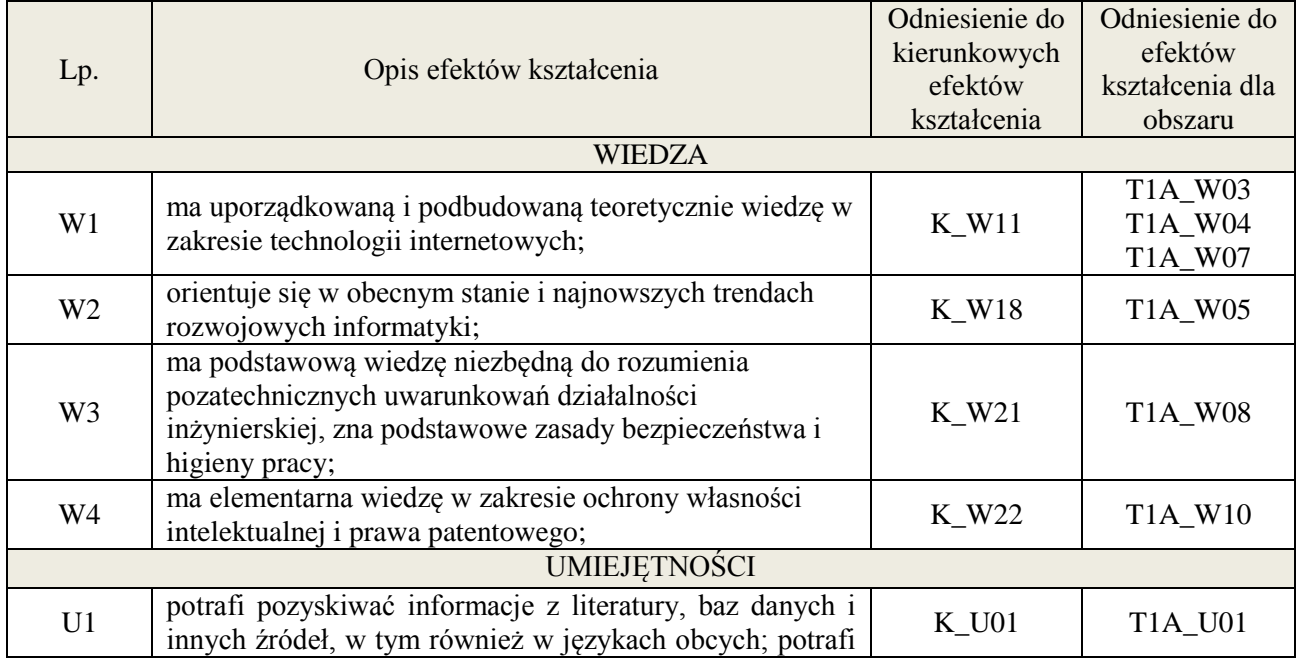

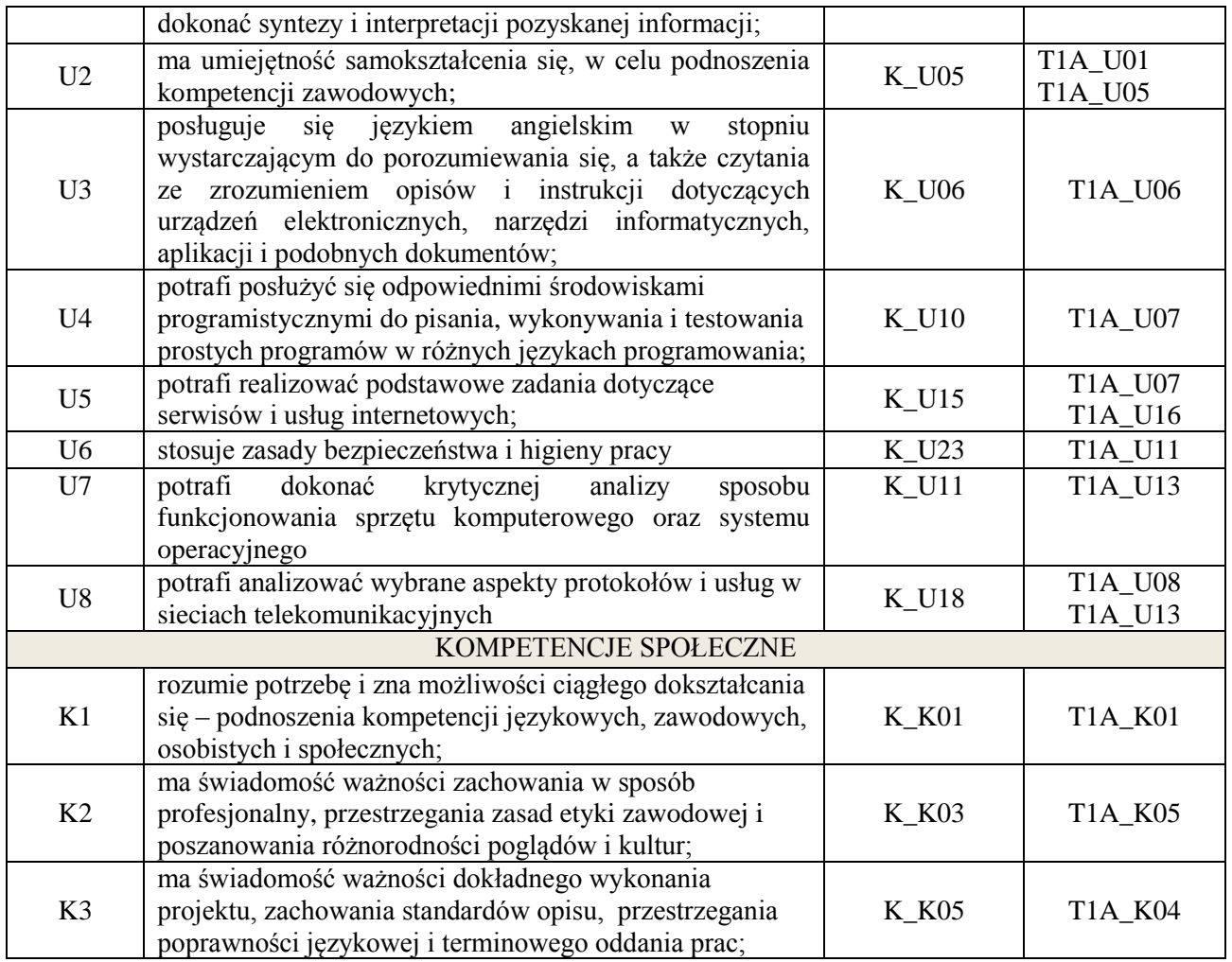

np. wykład multimedialny, ćwiczenia laboratoryjne, pokaz, dyskusja, prelekcja, metoda przypadków, gry dydaktyczne. itp.

# **4. FORMA I WARUNKI ZALICZENIA PRZEDMIOTU**

np. egzamin pisemny lub ustny, test, zaliczenie pisemne lub ustne, kolokwium i/lub sprawdzian, przygotowanie projektu, złożenie referatu (kiedy, ich liczba) itp.

# **5. TREŚCI KSZTAŁCENIA**

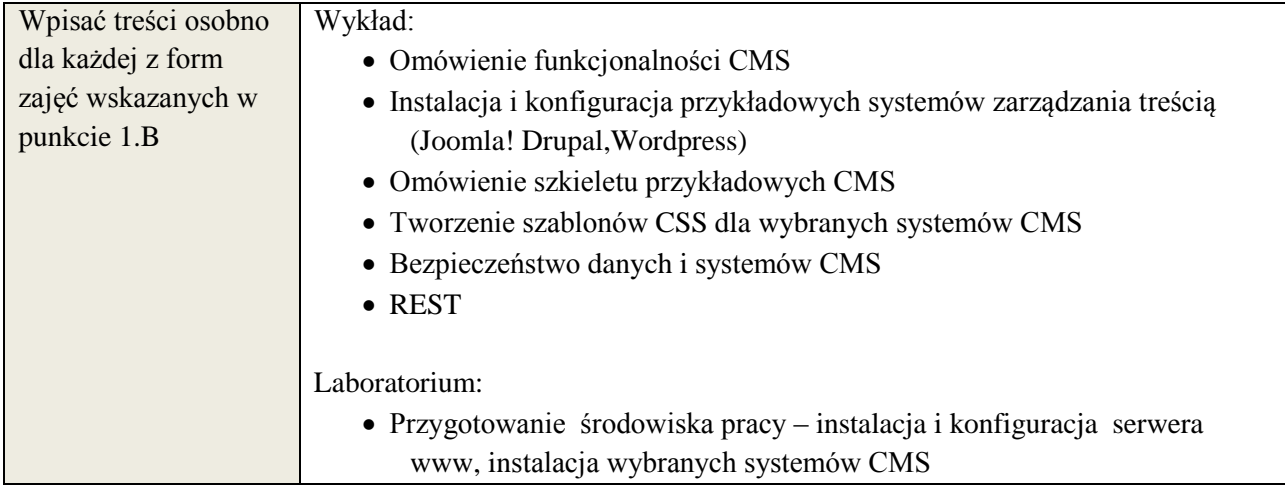
**Załącznik nr 3** do wytycznych dla rad podstawowych jednostek organizacyjnych do tworzenia nowych i weryfikacji istniejących programów studiów I i II stopnia w UTP w Bydgoszczy

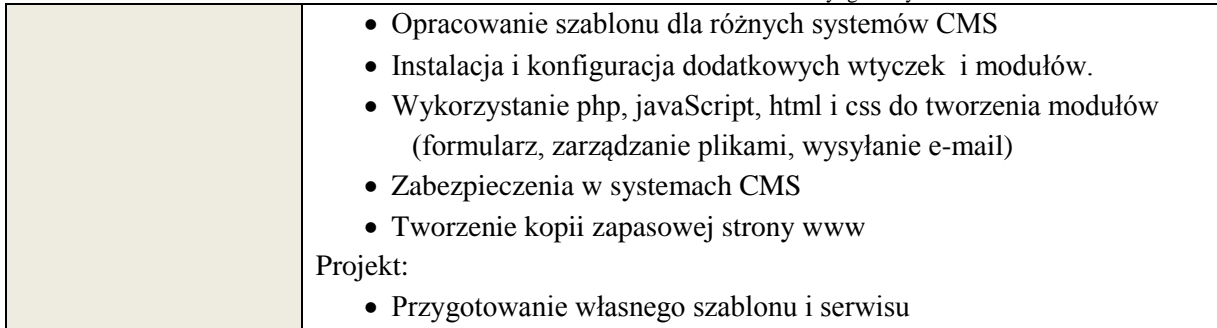

## **6. METODY WERYFIKACJI EFEKTÓW KSZTAŁCENIA**

(dla każdego efektu kształcenia umieszczonego na liście efektów kształcenia powinny znaleźć się metody sprawdzenia, czy został on osiągnięty przez studenta)

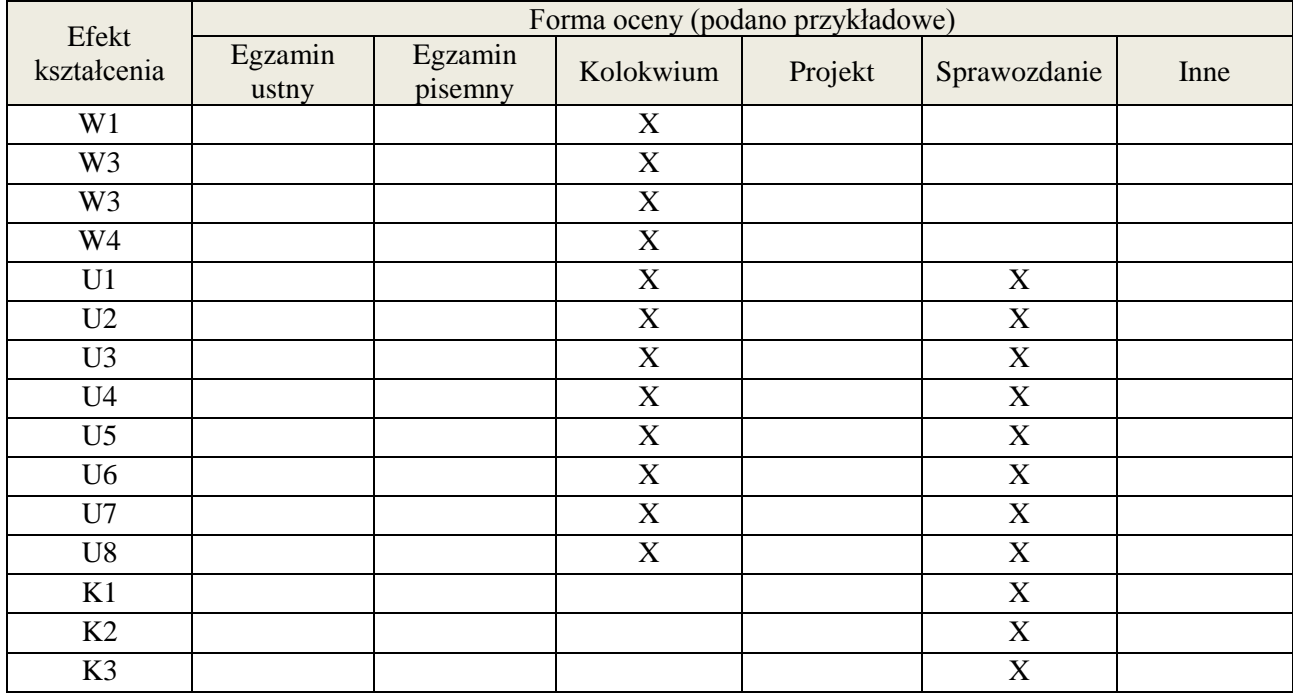

## **7. LITERATURA**

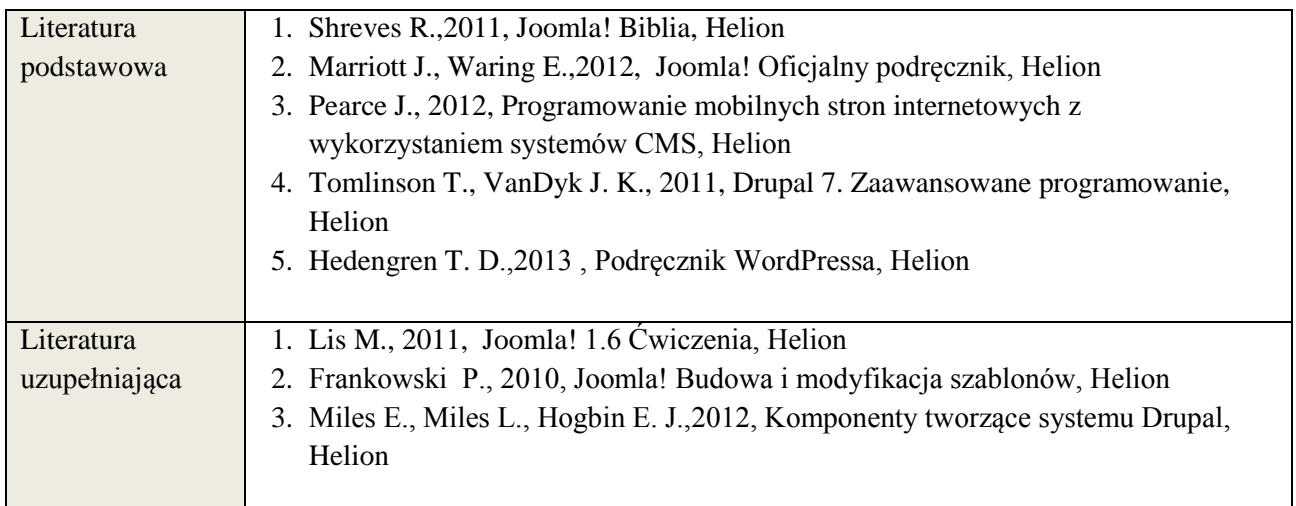

**8. NAKŁAD PRACY STUDENTA – BILANS GODZIN I PUNKTÓW ECTS**

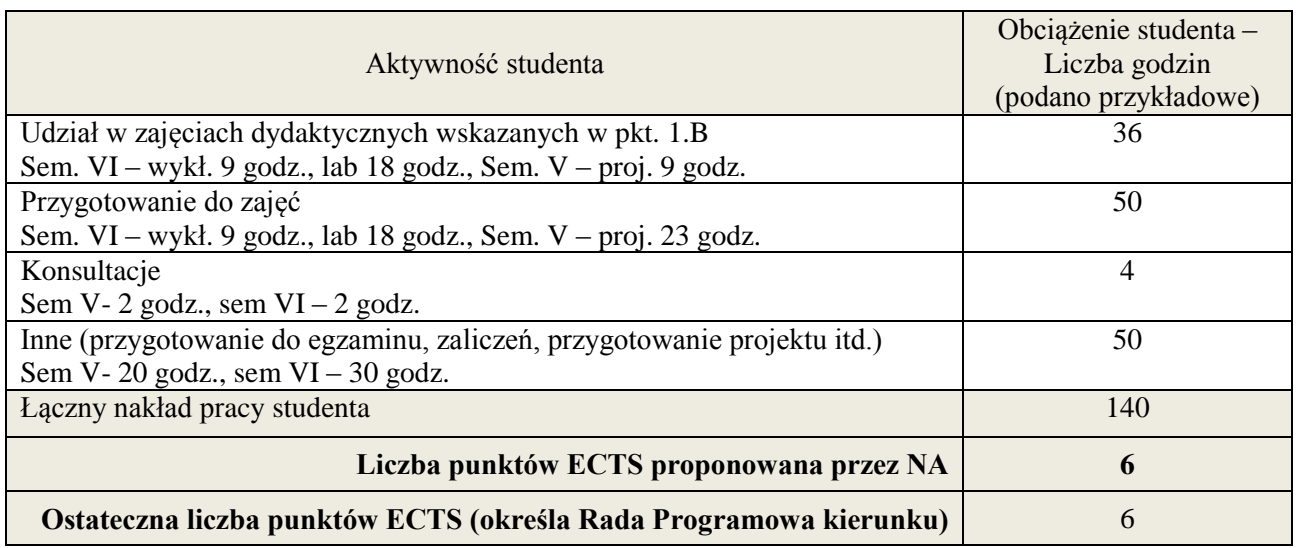

\* ostateczna liczba punktów ECTS

**Kod przedmiotu: ………………. Pozycja planu: D1.02**

#### **1. INFORMACJE O PRZEDMIOCIE**

#### A. **Podstawowe dane**

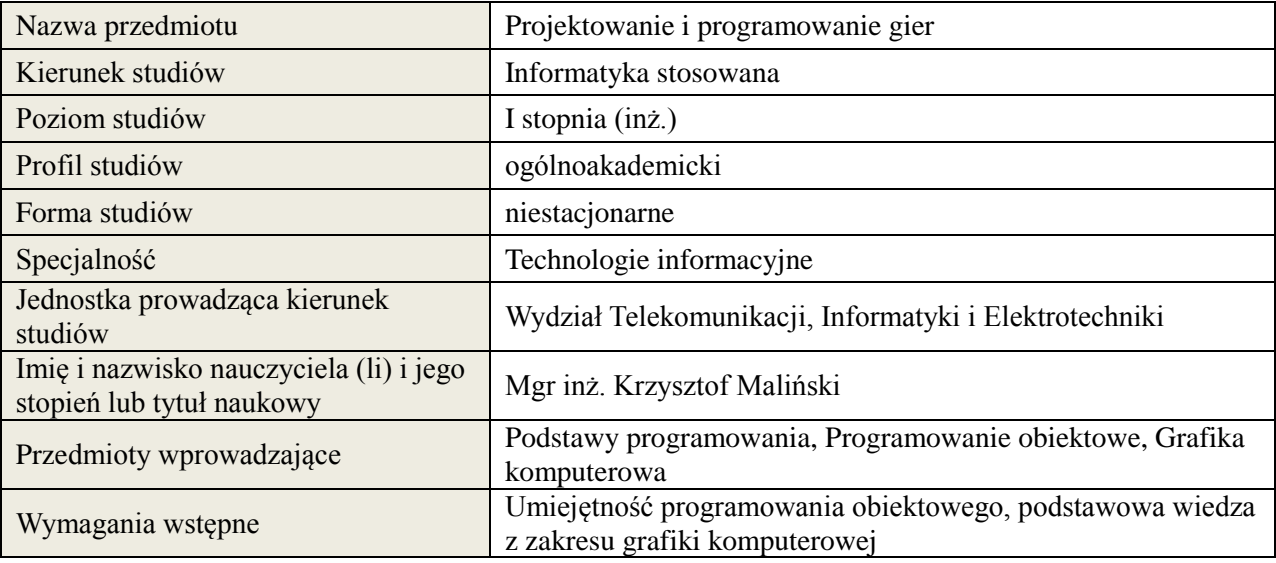

## *B.* **Semestralny/tygodniowy rozkład zajęć według planu studiów**

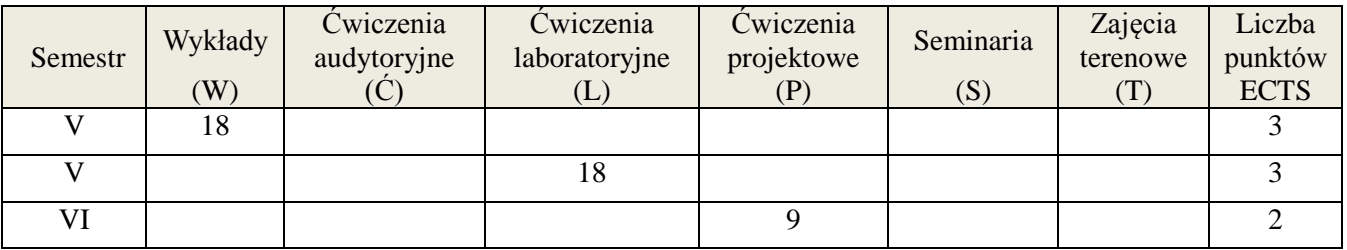

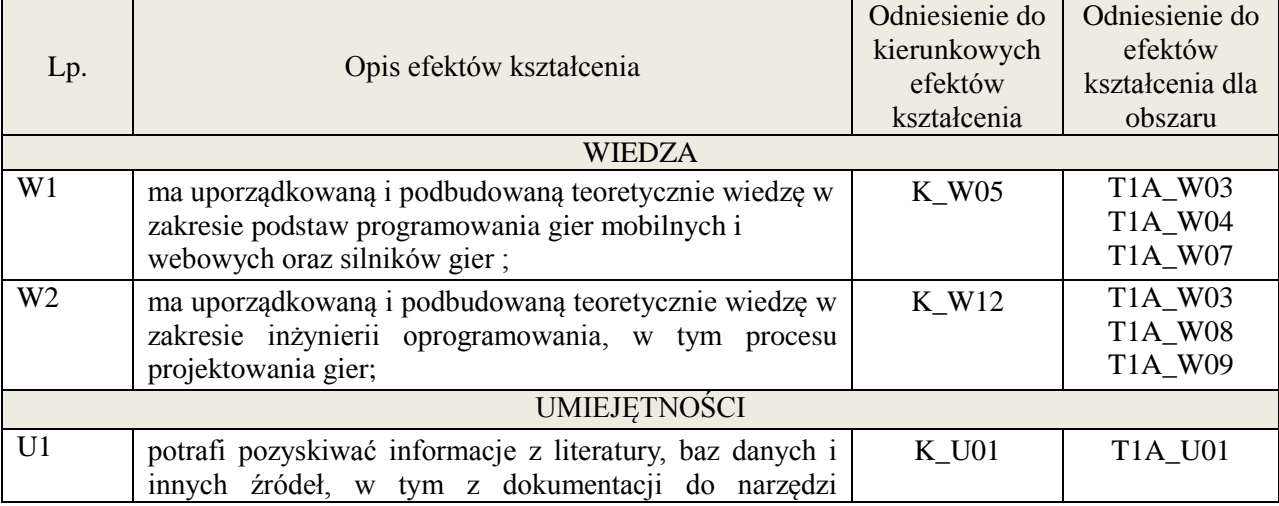

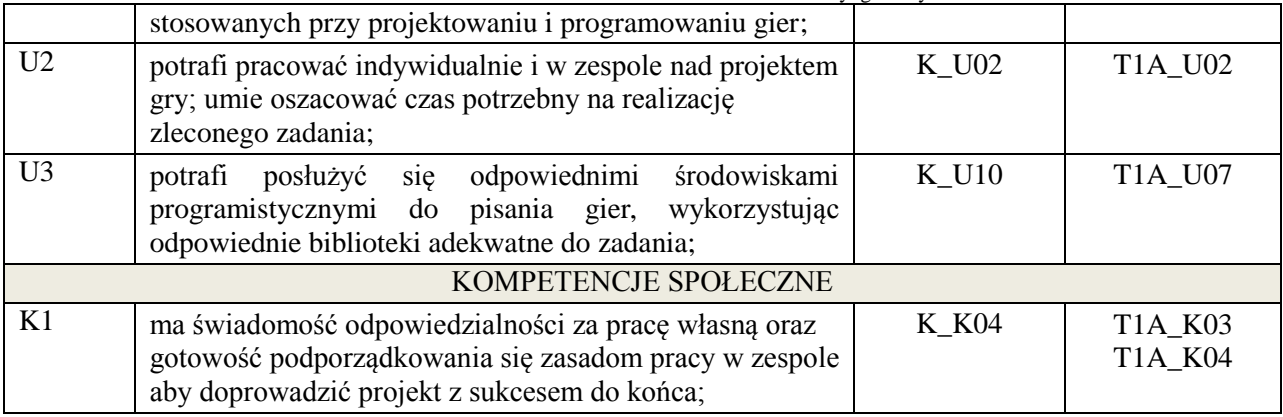

Wykład, ćwiczenia laboratoryjne, ćwiczenia projektowe

#### 4. **FORMA I WARUNKI ZALICZENIA PRZEDMIOTU**

Wykład - uzyskanie 51% punktów z kolokwium , ćwiczenia laboratoryjne - średnia arytmetyczna ocen cząstkowych ze sprawozdań , ćwiczenia projektowe – prezentacja i obrona projektu

## 5. **TREŚCI KSZTAŁCENIA**

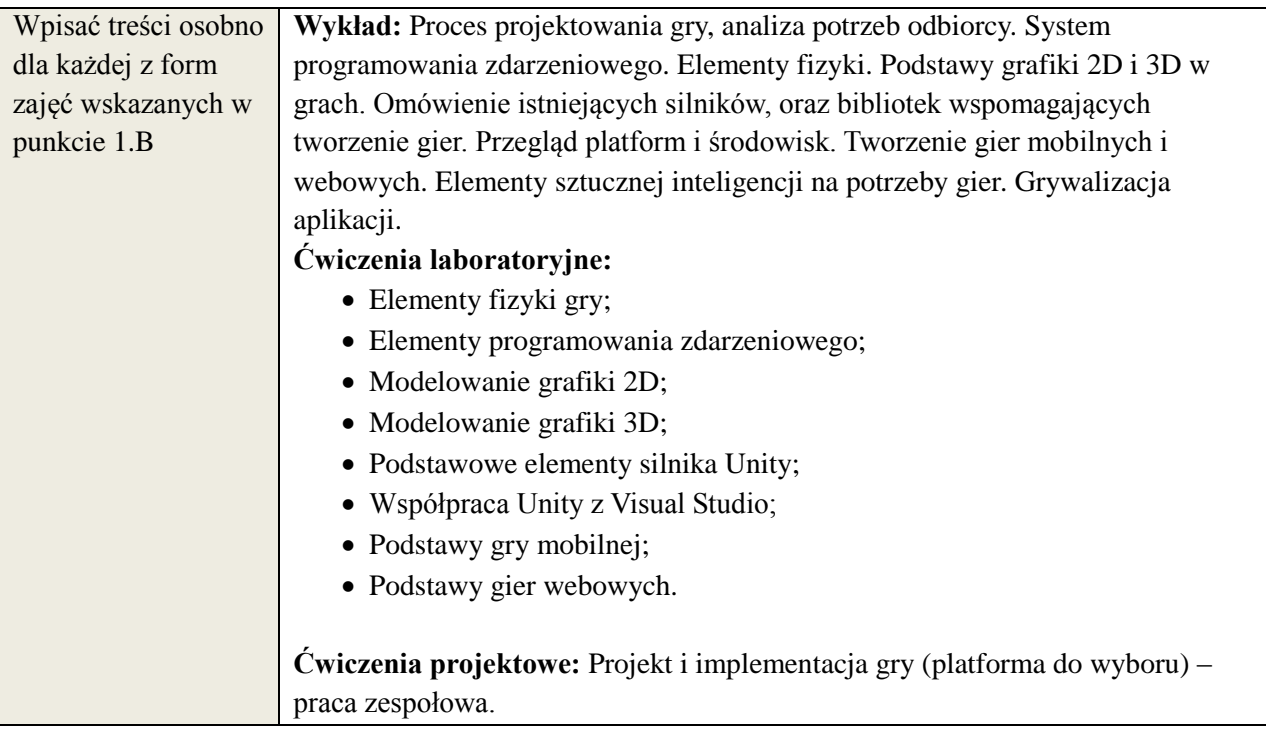

## 6. **METODY WERYFIKACJI EFEKTÓW KSZTAŁCENIA**

(dla każdego efektu kształcenia umieszczonego na liście efektów kształcenia powinny znaleźć się metody sprawdzenia, czy został on osiągnięty przez studenta)

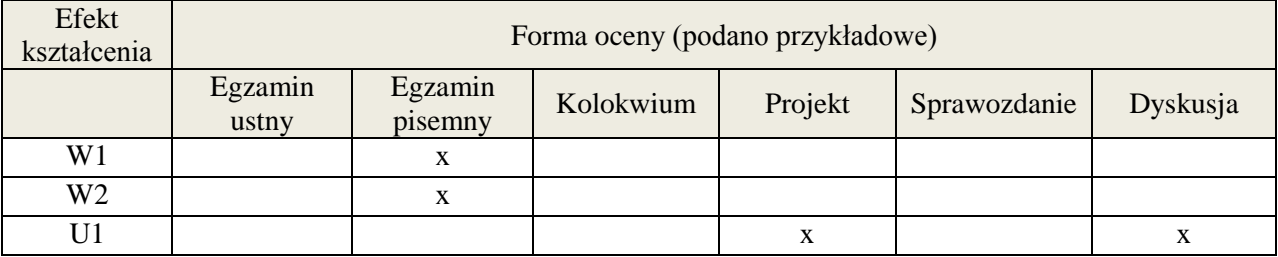

**Załącznik nr 3** do wytycznych dla rad podstawowych jednostek organizacyjnych do tworzenia nowych i weryfikacji istniejących programów studiów I i II stopnia

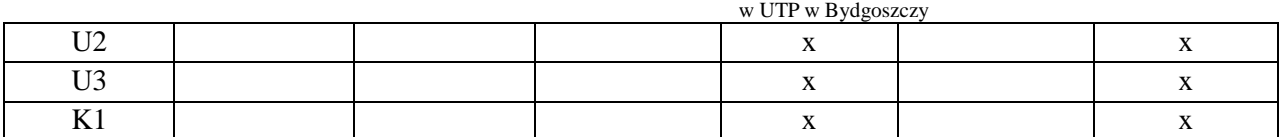

## 7. **LITERATURA**

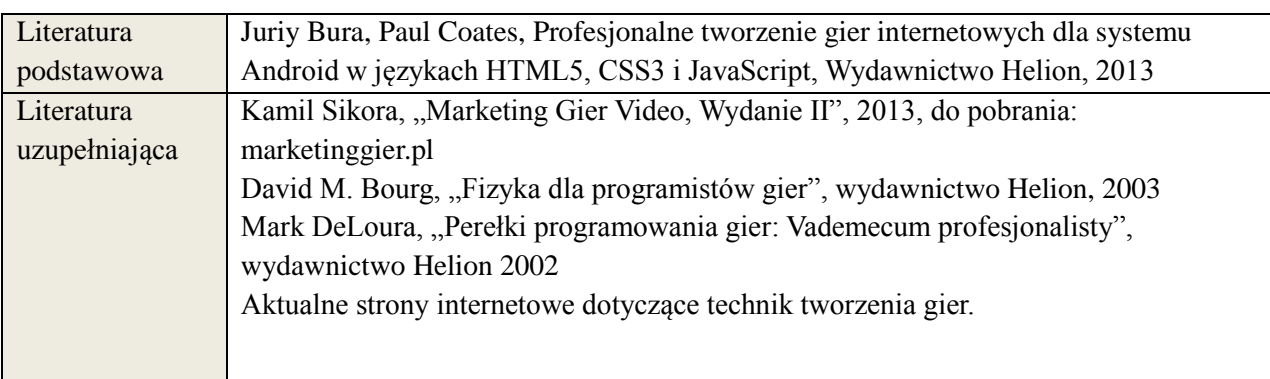

## 8. **NAKŁAD PRACY STUDENTA – BILANS GODZIN I PUNKTÓW ECTS**

Wykład, ćwiczenia laboratoryjne (semestr V):

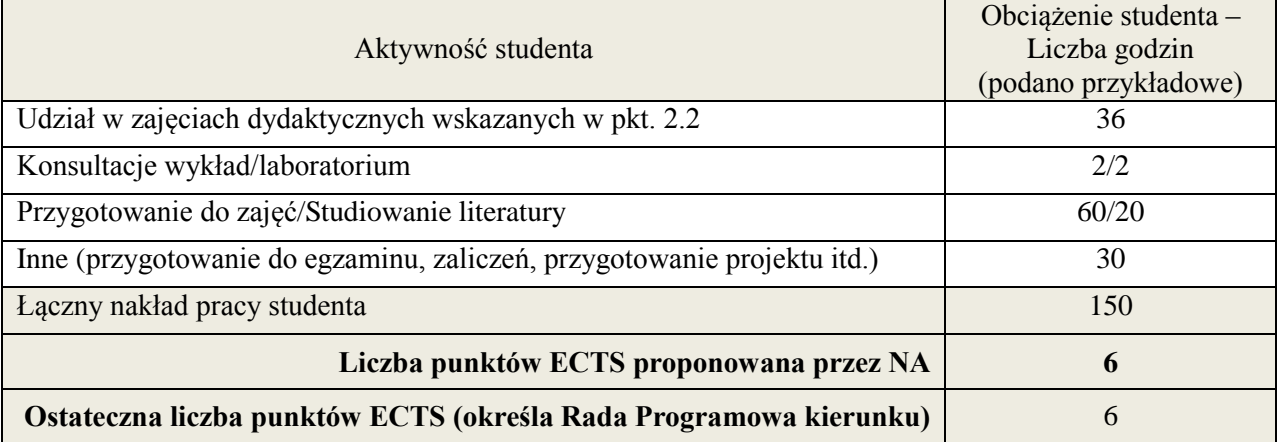

Ćwiczenia projektowe (semestr VI):

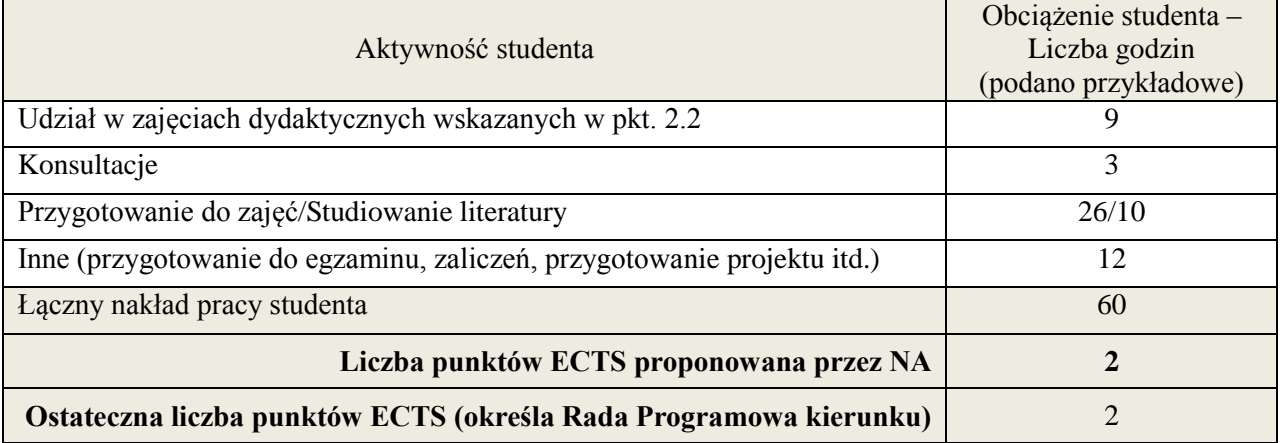

## **Kod przedmiotu:** ………………. **Pozycja planu: D1.03**

#### **1. INFORMACJE O PRZEDMIOCIE**

#### **A. Podstawowe dane**

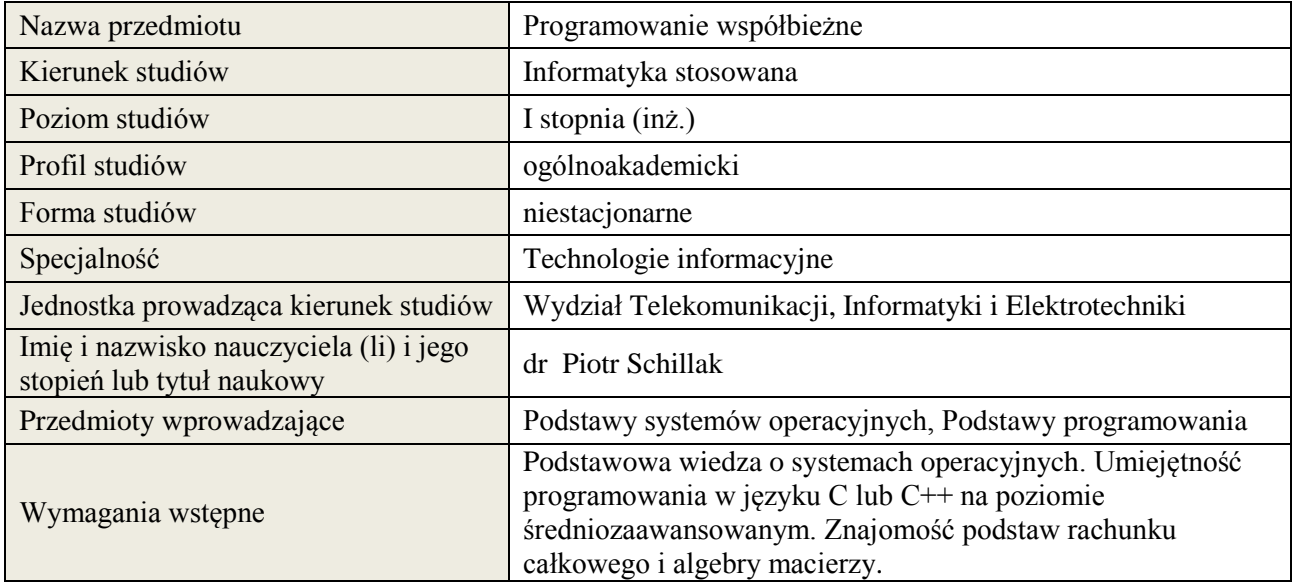

## **B. Semestralny/tygodniowy rozkład zajęć według planu studiów**

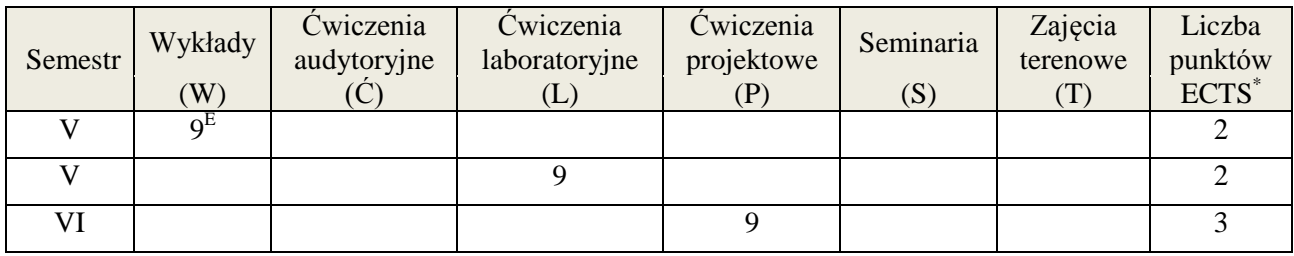

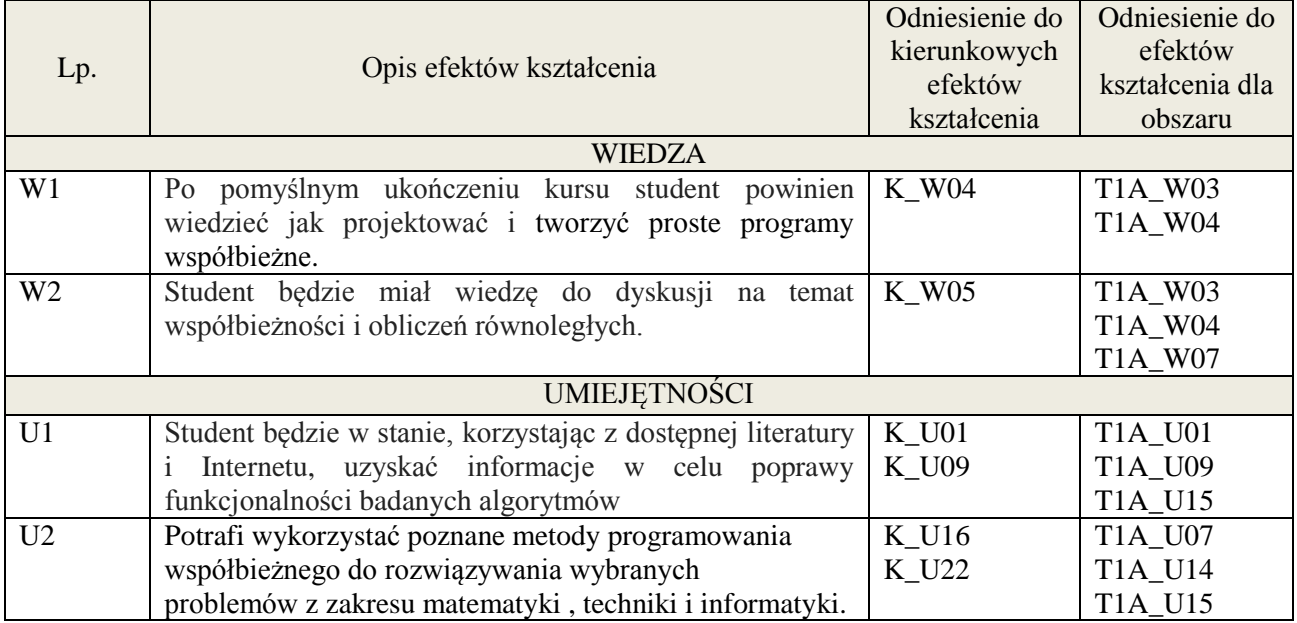

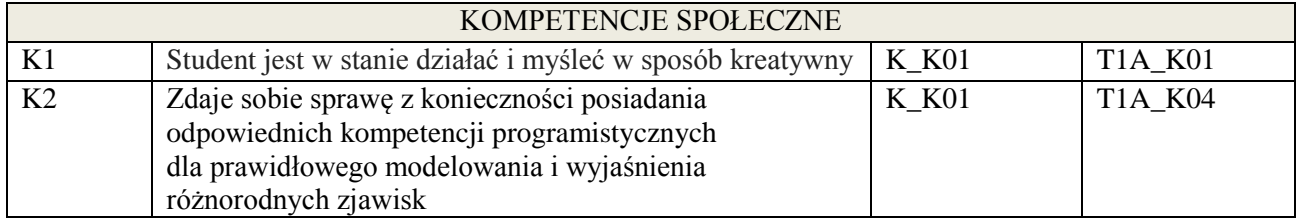

wykład multimedialny, ćwiczenia laboratoryjne, projekt

#### **4. FORMA I WARUNKI ZALICZENIA PRZEDMIOTU**

egzamin pisemny (51% ogólnej liczby punktów)/ kolokwium (średnia arytmetyczna ocen za sprawozdania), zadanie projektowe (prezentacja i obrona projektu)

## **5. TREŚCI KSZTAŁCENIA**

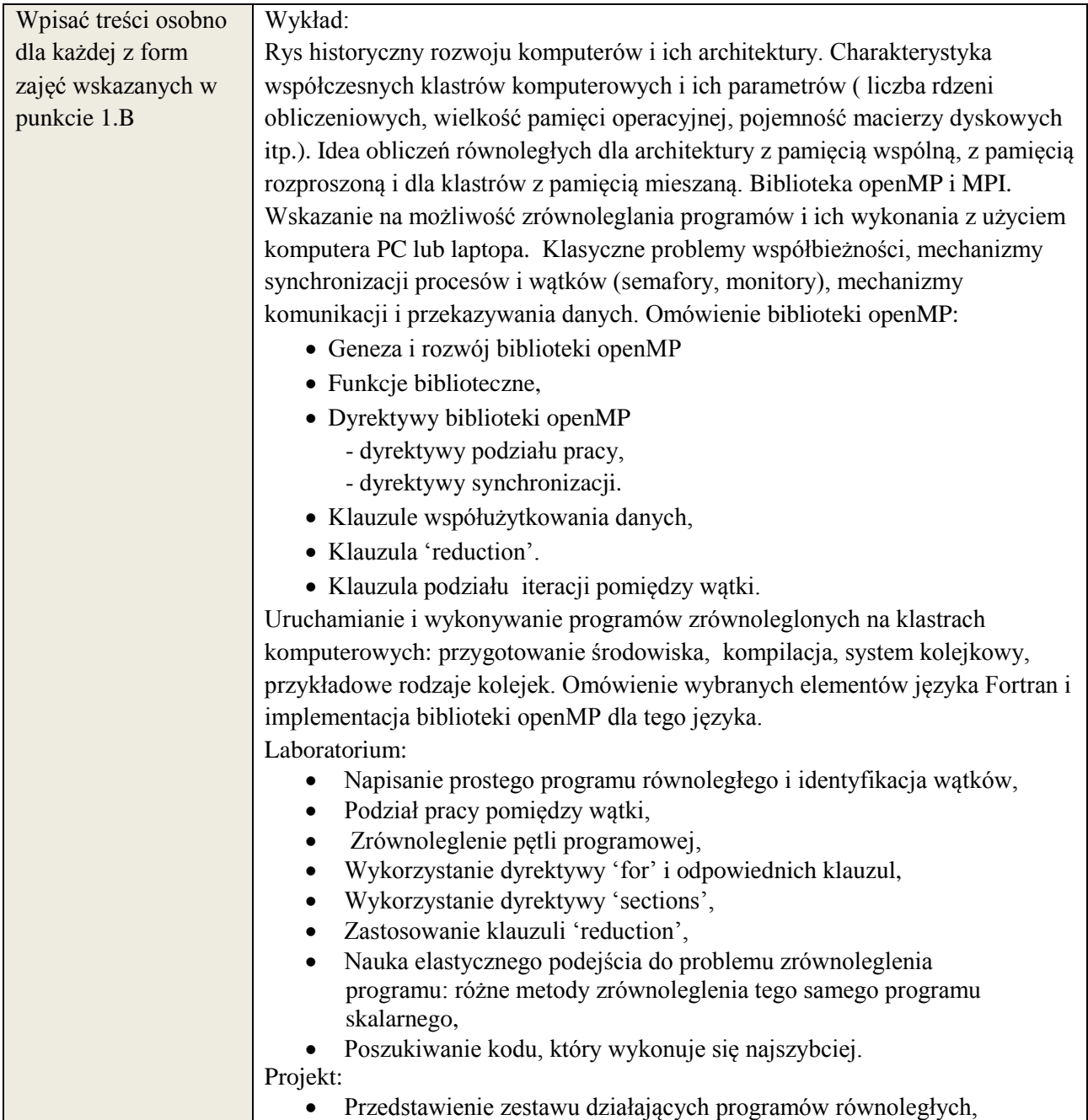

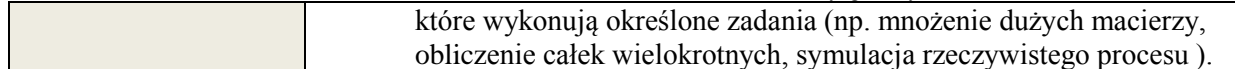

## **6. METODY WERYFIKACJI EFEKTÓW KSZTAŁCENIA**

(dla każdego efektu kształcenia umieszczonego na liście efektów kształcenia powinny znaleźć się metody sprawdzenia, czy został on osiągnięty przez studenta)

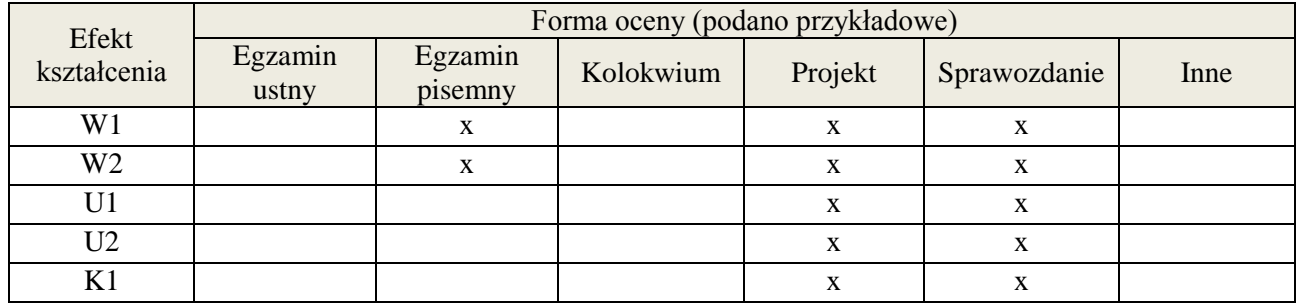

# **7. LITERATURA**

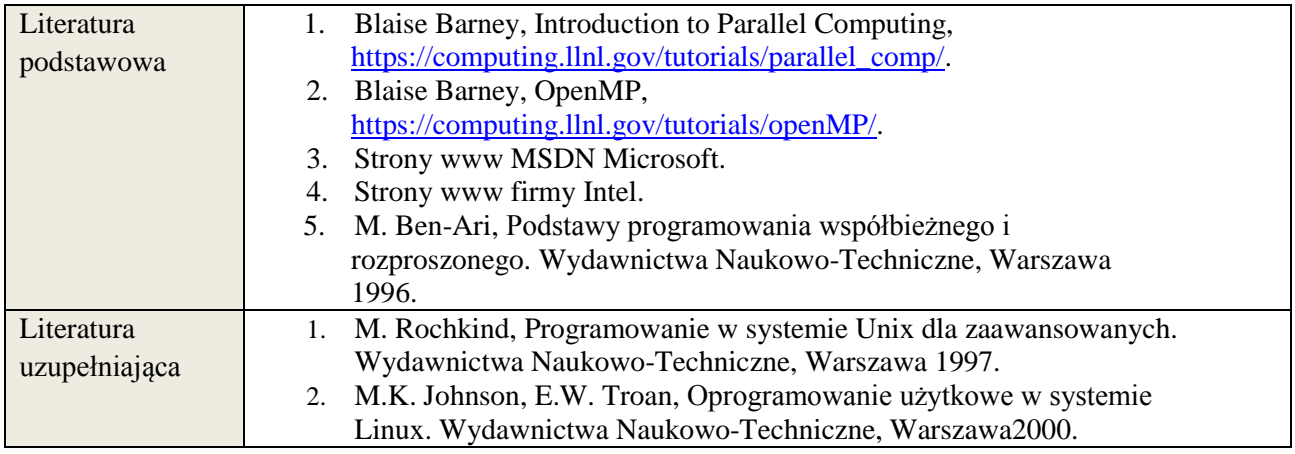

## **8. NAKŁAD PRACY STUDENTA – BILANS GODZIN I PUNKTÓW ECTS**

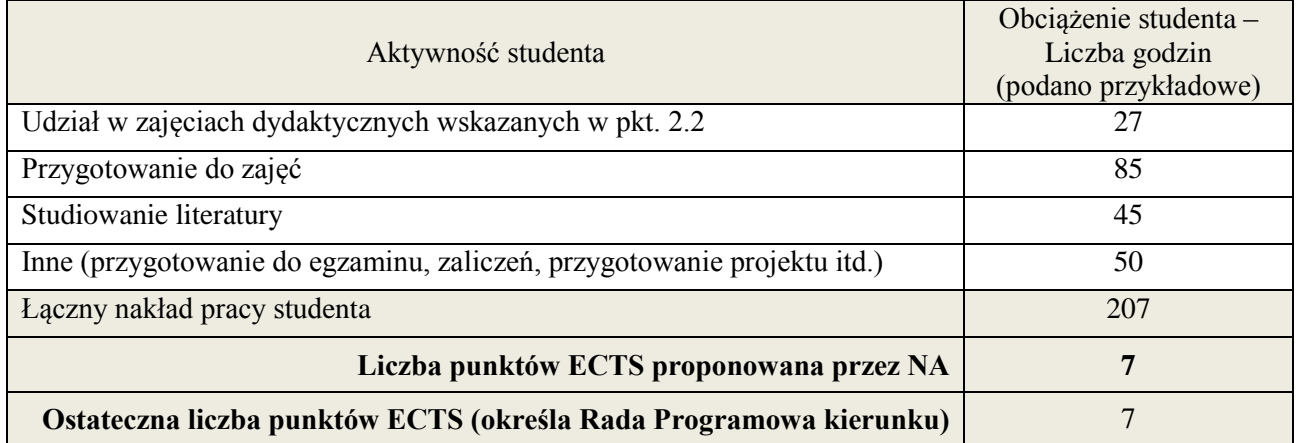

1

<sup>\*</sup> ostateczna liczba punktów ECTS

## **Kod przedmiotu: Pozycja planu: D.01.4**

## **1. INFORMACJE O PRZEDMIOCIE**

### **A. Podstawowe dane**

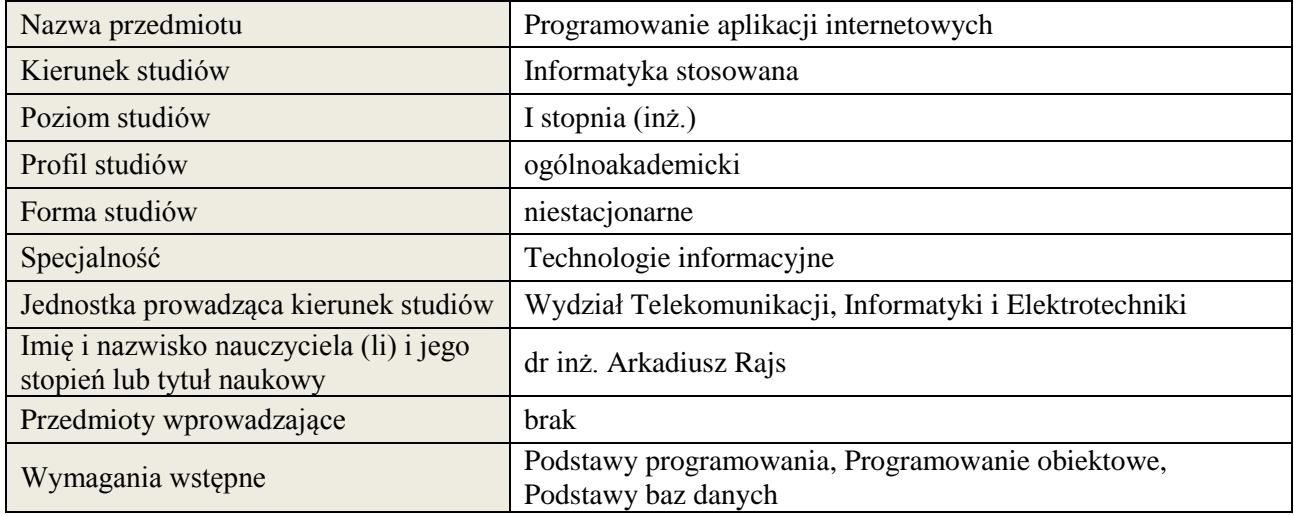

## **B. Semestralny/tygodniowy rozkład zajęć według planu studiów**

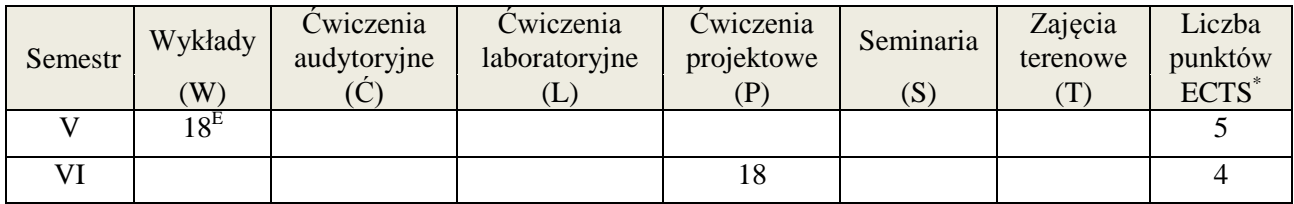

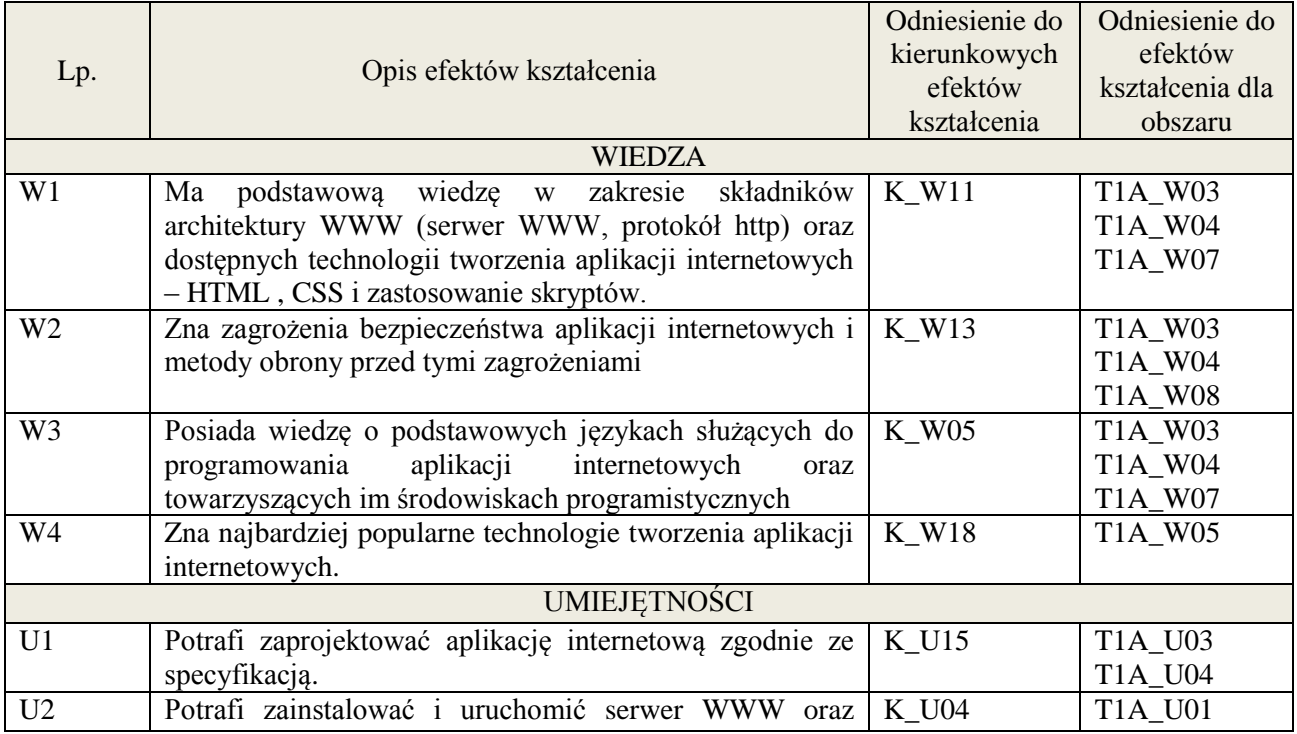

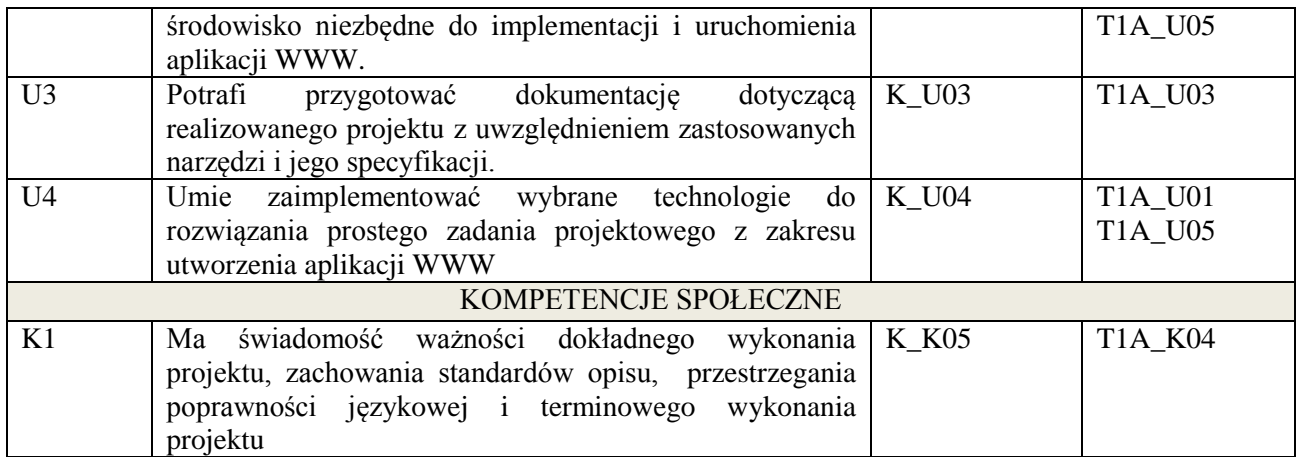

wykład multimedialny, projekt.

## **4. FORMA I WARUNKI ZALICZENIA PRZEDMIOTU**

egzamin pisemny (uzyskanie 51% punktów), realizacja projektu informatycznego

## **5. TREŚCI KSZTAŁCENIA**

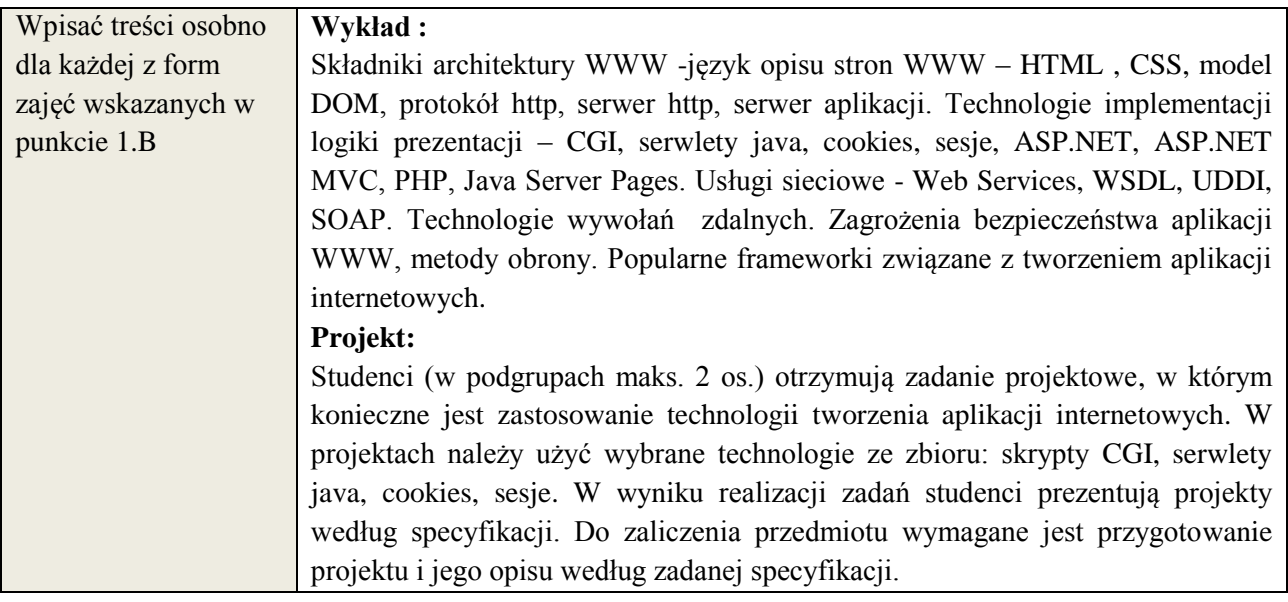

# **6. METODY WERYFIKACJI EFEKTÓW KSZTAŁCENIA**

(dla każdego efektu kształcenia umieszczonego na liście efektów kształcenia powinny znaleźć się metody sprawdzenia, czy został on osiągnięty przez studenta)

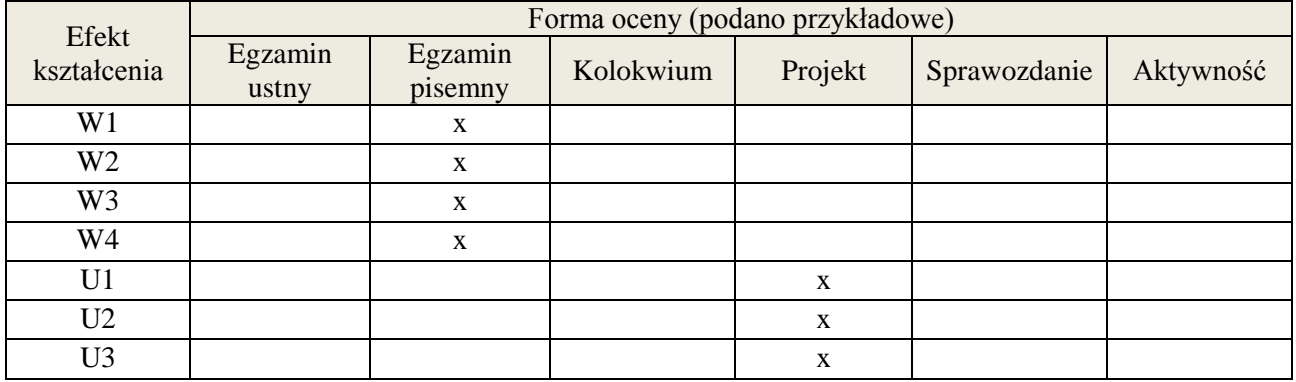

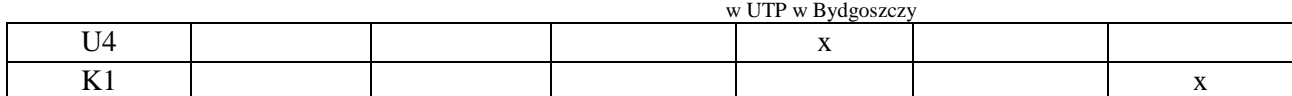

#### **7. LITERATURA**

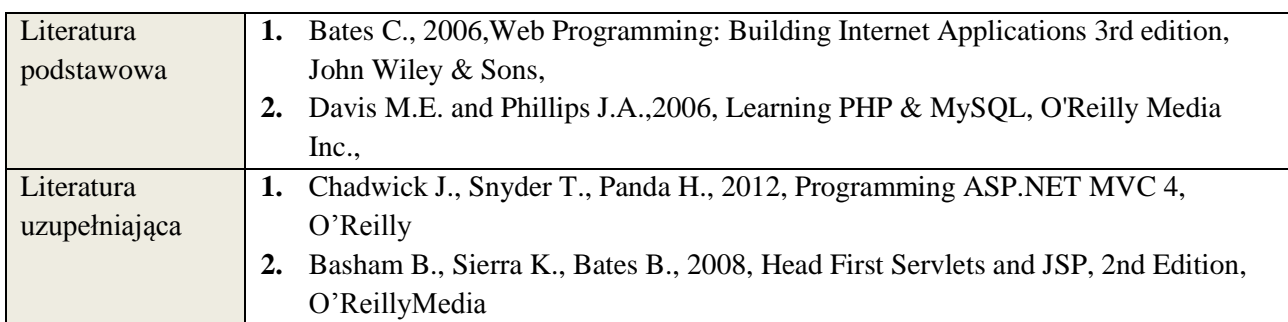

## **3. NAKŁAD PRACY STUDENTA – BILANS GODZIN I PUNKTÓW ECTS**

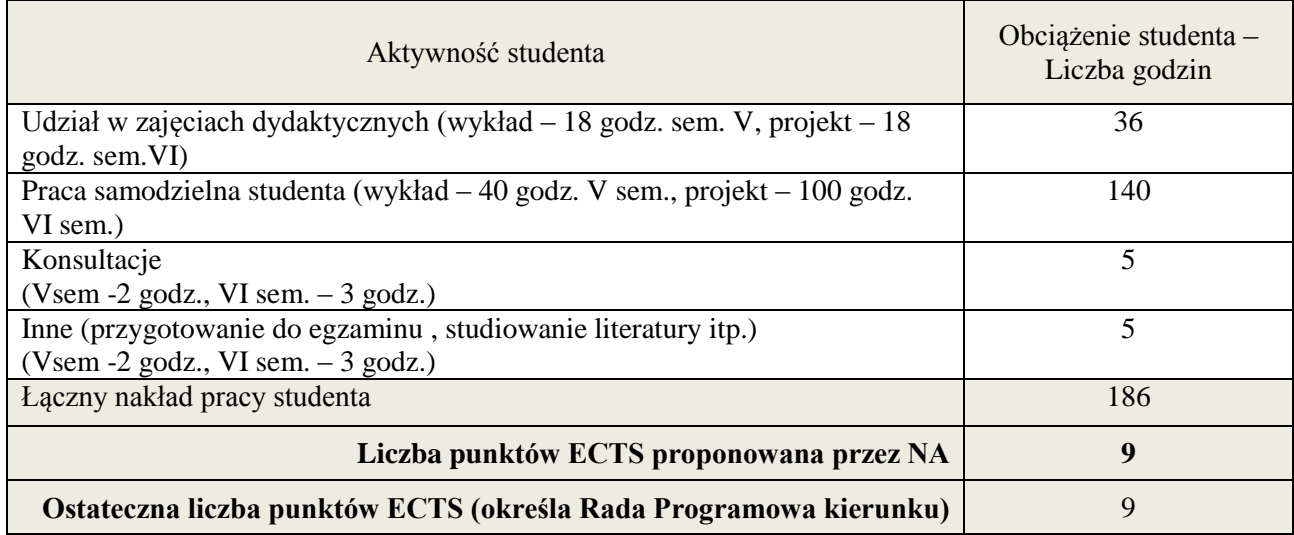

 \* ostateczna liczba punktów ECTS

#### **1. INFORMACJE O PRZEDMIOCIE**

#### **A. Podstawowe dane**

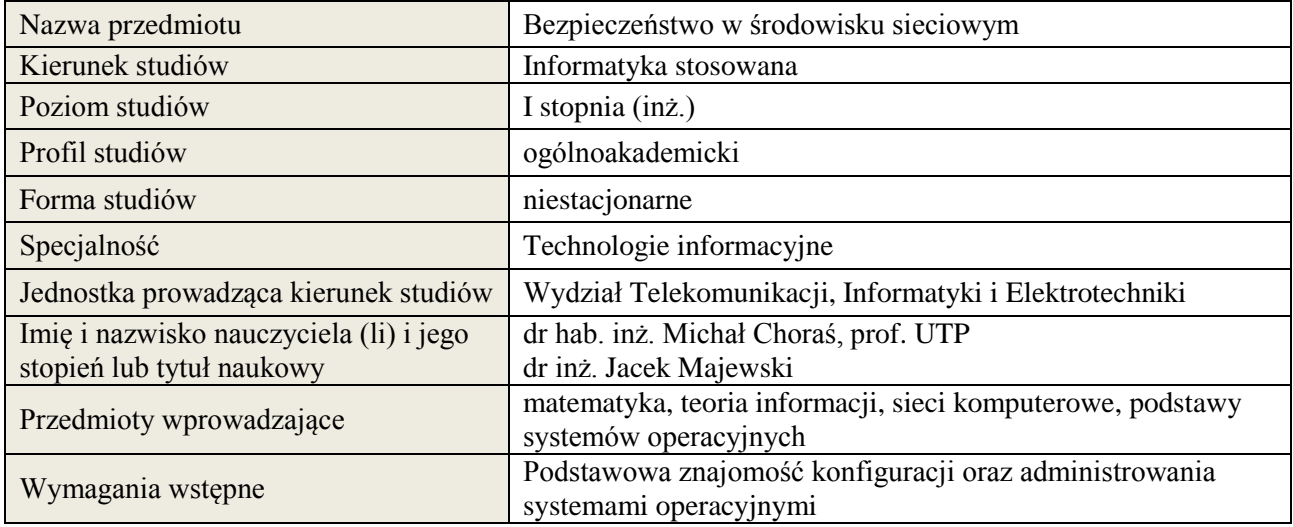

#### **B. Semestralny/tygodniowy rozkład zajęć według planu studiów**

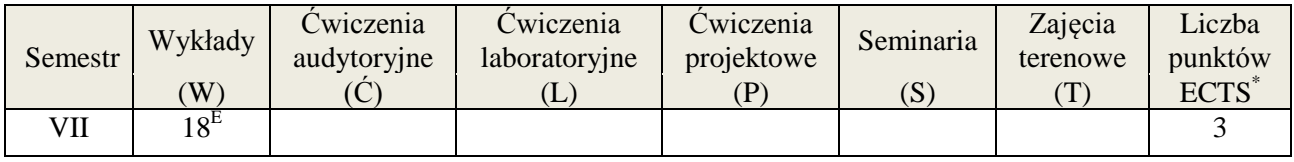

#### **2. EFEKTY KSZTAŁCENIA (wg KRK)**

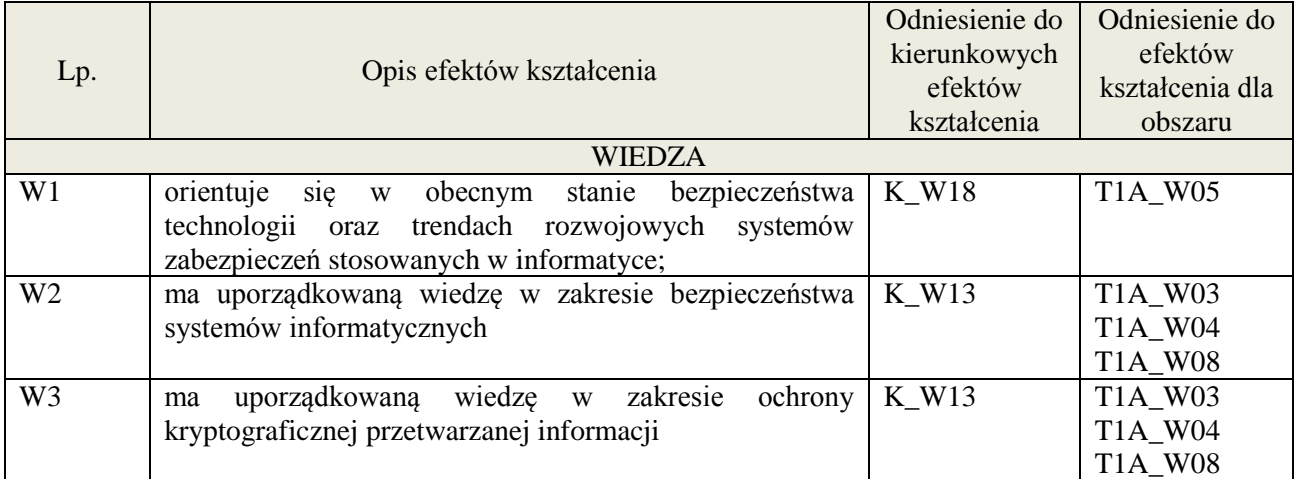

#### **3. METODY DYDAKTYCZNE**

wykład multimedialny

#### **4. FORMA I WARUNKI ZALICZENIA PRZEDMIOTU**

zaliczenie pisemne (ocena pozytywna - min. 50% opanowania efektów wiedzy - pozostałe oceny wg. % skali ocen w regulaminie studiów)

# **5. TREŚCI KSZTAŁCENIA**

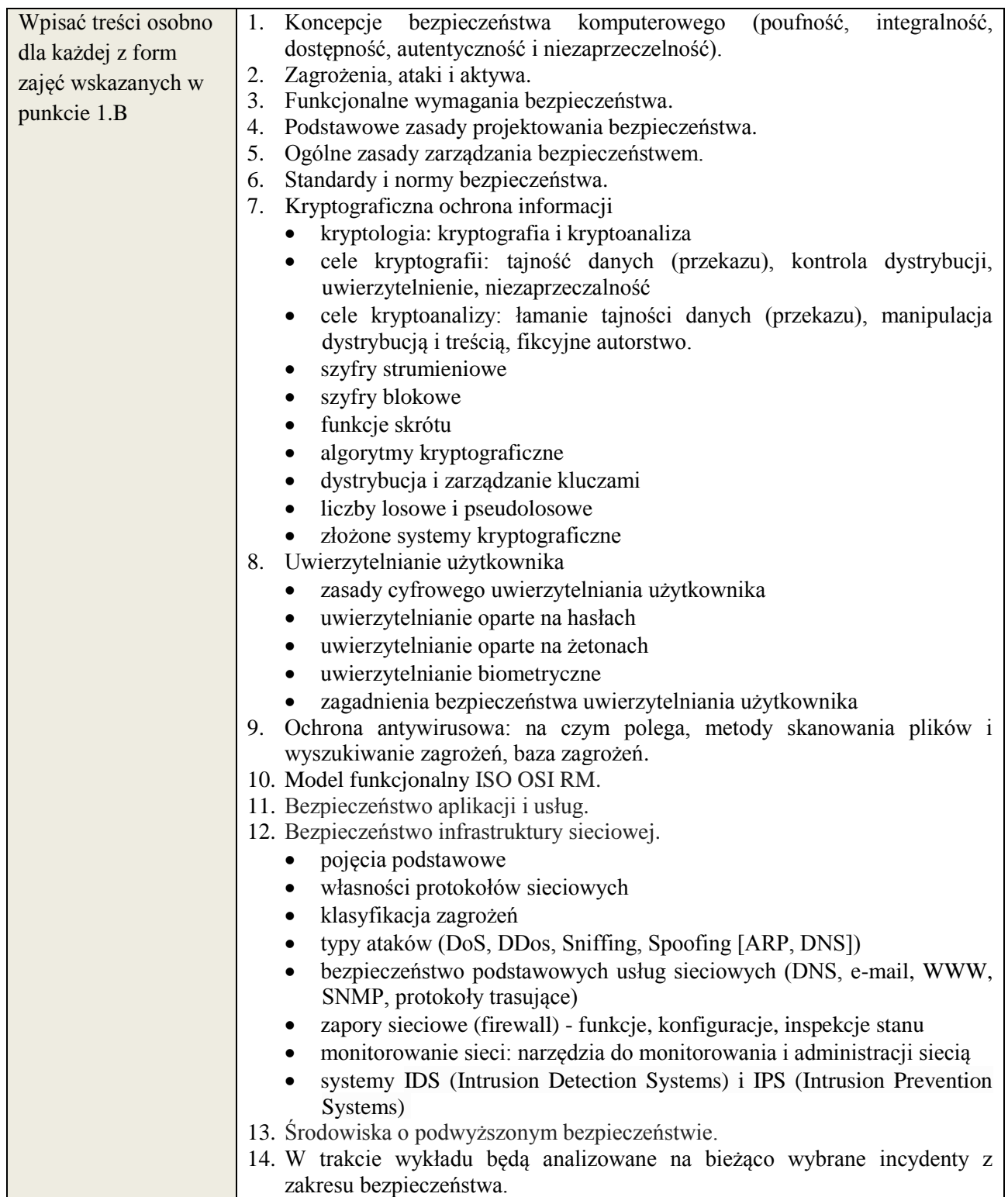

## **6. METODY WERYFIKACJI EFEKTÓW KSZTAŁCENIA**

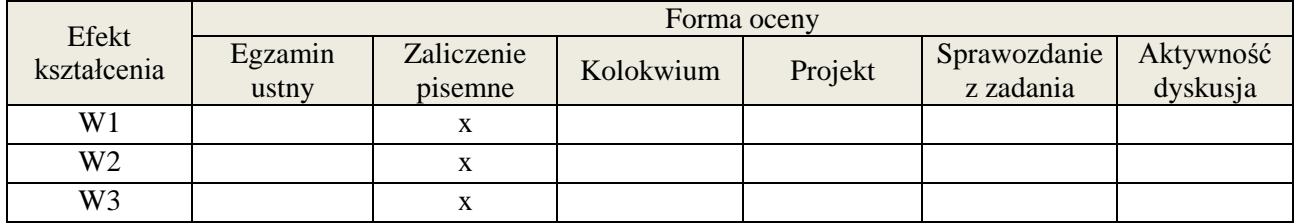

## **7. LITERATURA**

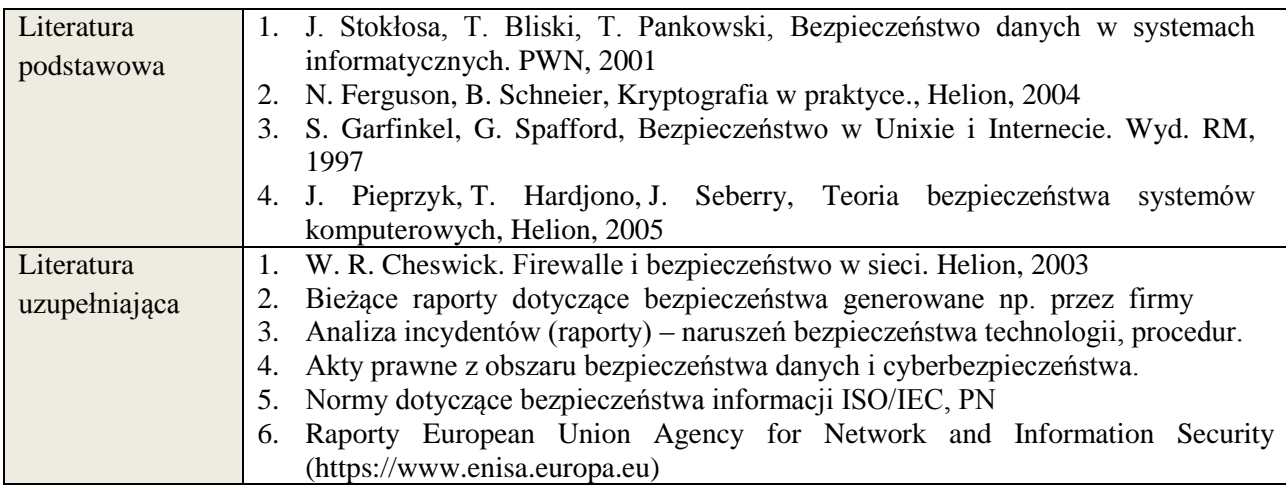

## **8. NAKŁAD PRACY STUDENTA – BILANS GODZIN I PUNKTÓW ECTS**

| Aktywność studenta                                                | Obciążenie studenta –<br>Liczba godzin<br>(podano przykładowe) |
|-------------------------------------------------------------------|----------------------------------------------------------------|
| Udział w zajęciach dydaktycznych wskazanych w pkt. 1.B            | 18                                                             |
| Praca samodzielna studenta                                        | 40                                                             |
| Konsultacje                                                       | 12                                                             |
| Inne (przygotowanie do egzaminu, zaliczeń, itd.)                  | 5                                                              |
| Lączny nakład pracy studenta                                      | 75                                                             |
| Liczba punktów ECTS proponowana przez NA                          | 3                                                              |
| Ostateczna liczba punktów ECTS (określa Rada Programowa kierunku) |                                                                |

 \* ostateczna liczba punktów ECTS

## **Kod przedmiotu: Pozycja planu: D.01.6**

## **1. INFORMACJE O PRZEDMIOCIE**

## **A. Podstawowe dane**

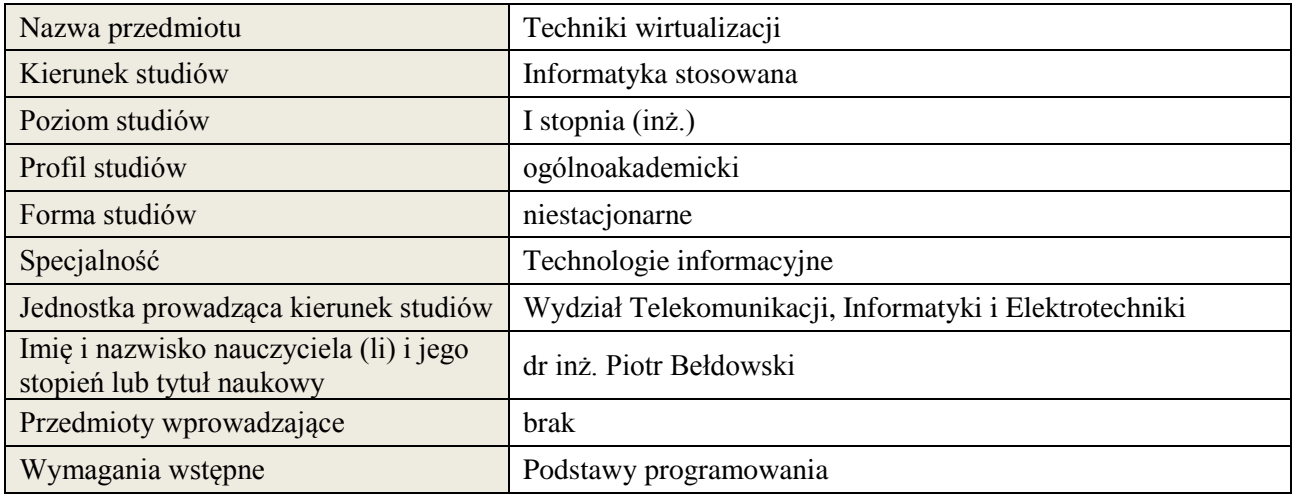

## **B. Semestralny/tygodniowy rozkład zajęć według planu studiów**

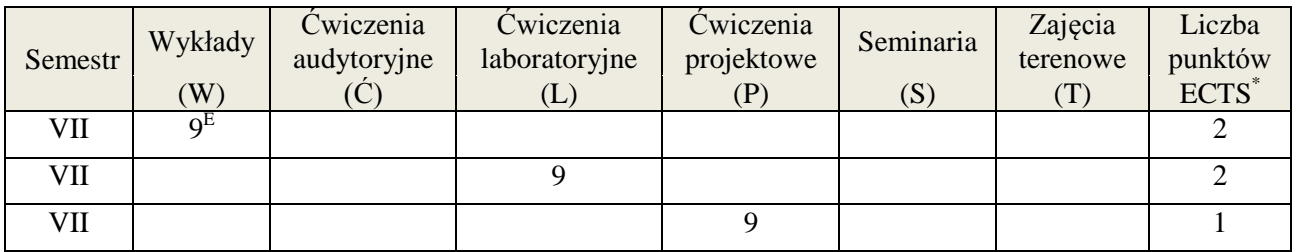

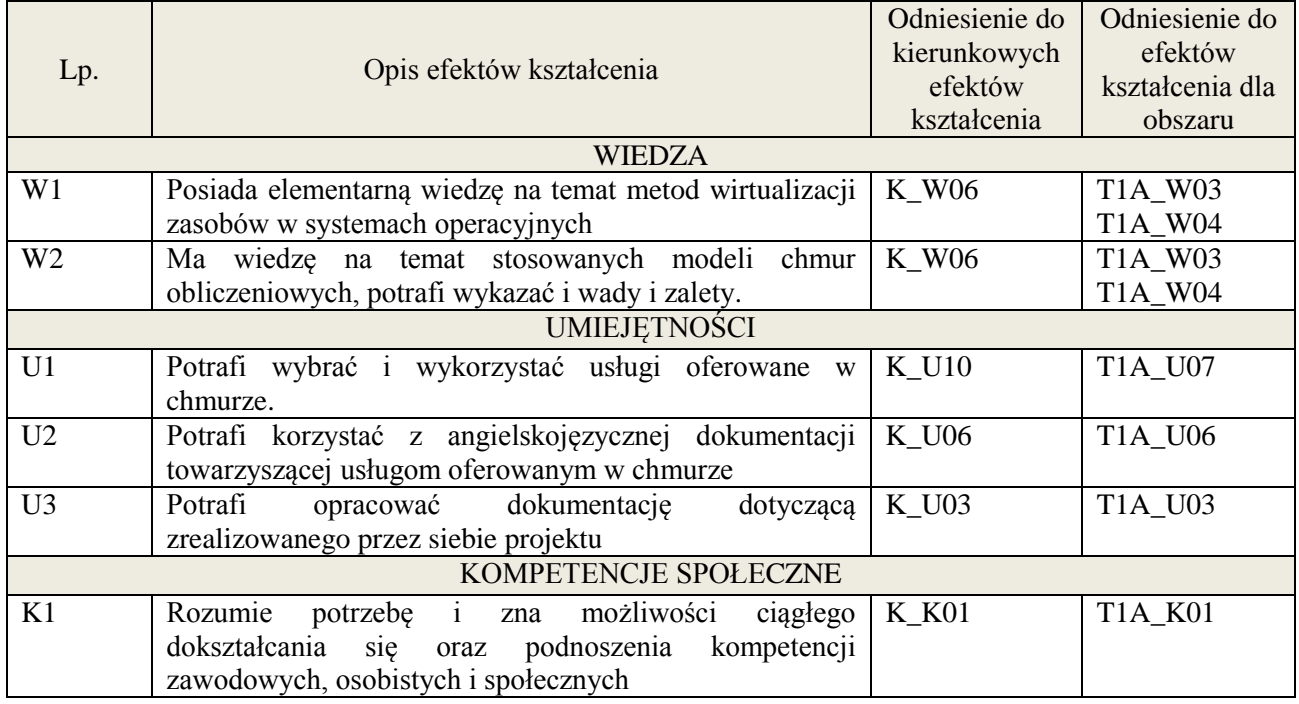

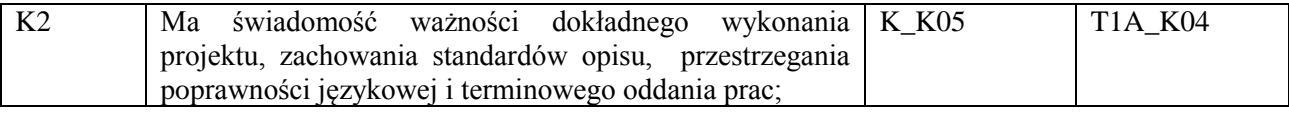

wykład multimedialny, laboratorium, projekt

## **4. FORMA I WARUNKI ZALICZENIA PRZEDMIOTU**

Egzamin (uzyskanie min 51% ogólnej liczby punktów), kolokwium (uzyskanie min 51% ogólnej liczby punktów), przygotowanie i obrona projektu

## **5. TREŚCI KSZTAŁCENIA**

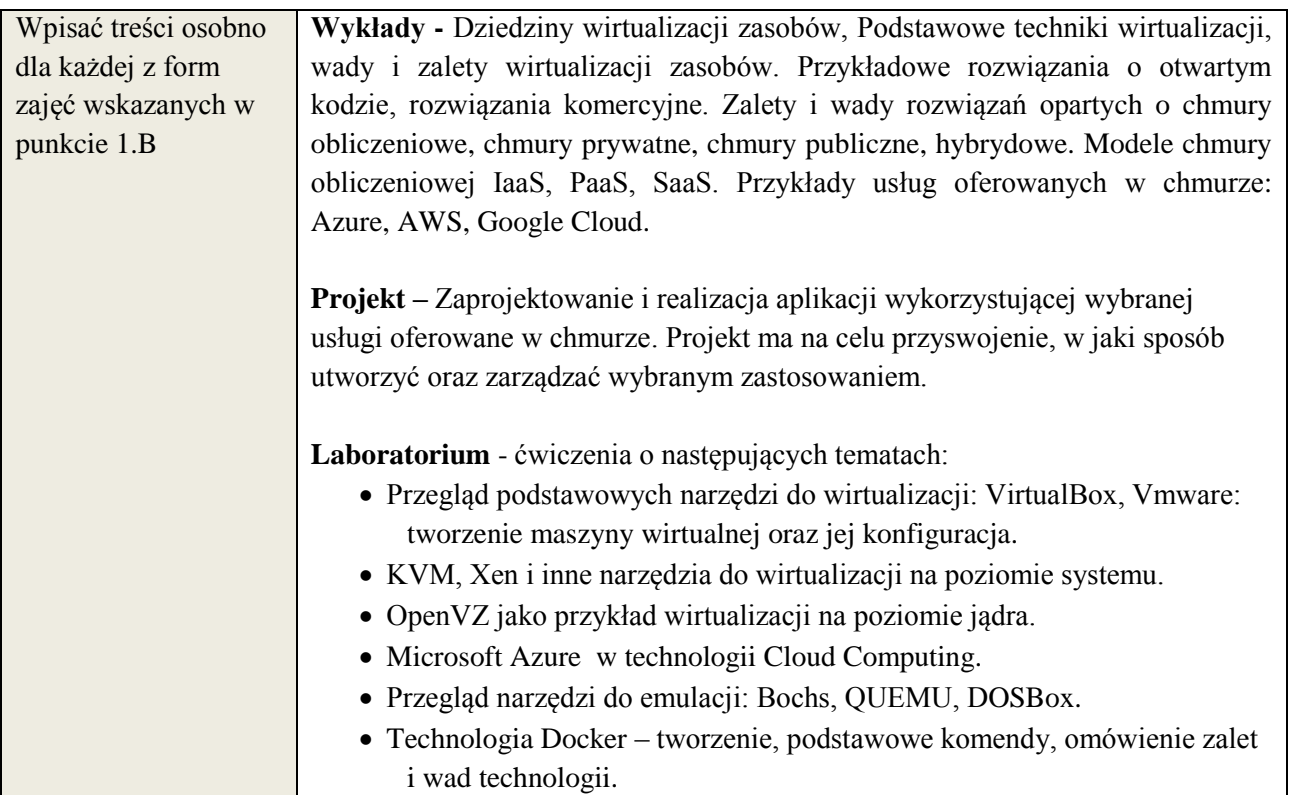

## **6. METODY WERYFIKACJI EFEKTÓW KSZTAŁCENIA**

(dla każdego efektu kształcenia umieszczonego na liście efektów kształcenia powinny znaleźć się metody sprawdzenia, czy został on osiągnięty przez studenta)

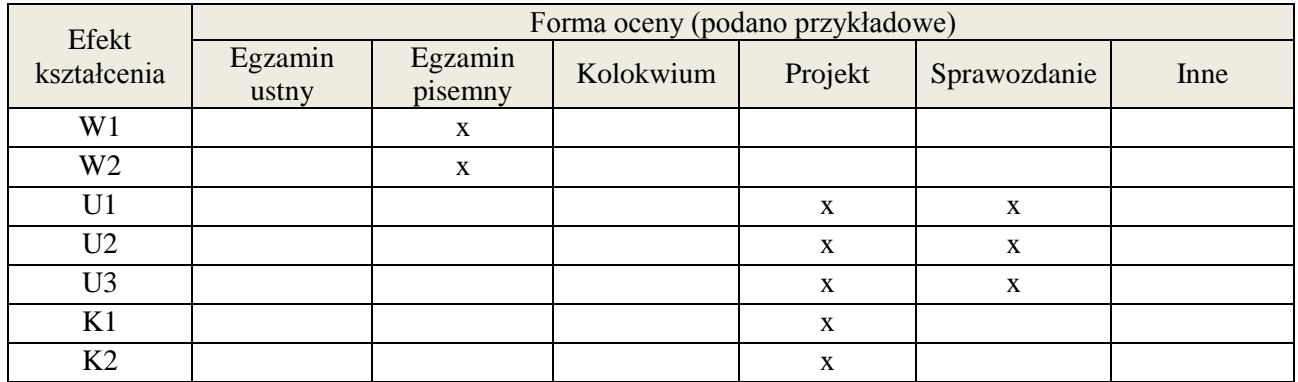

#### **7. LITERATURA**

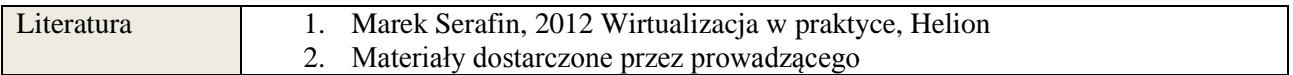

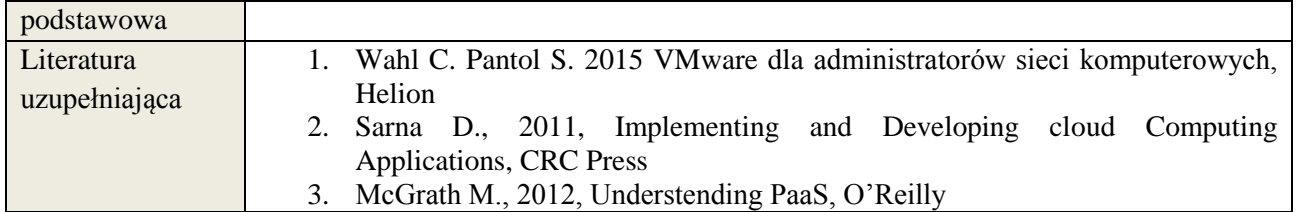

# **8. NAKŁAD PRACY STUDENTA – BILANS GODZIN I PUNKTÓW ECTS**

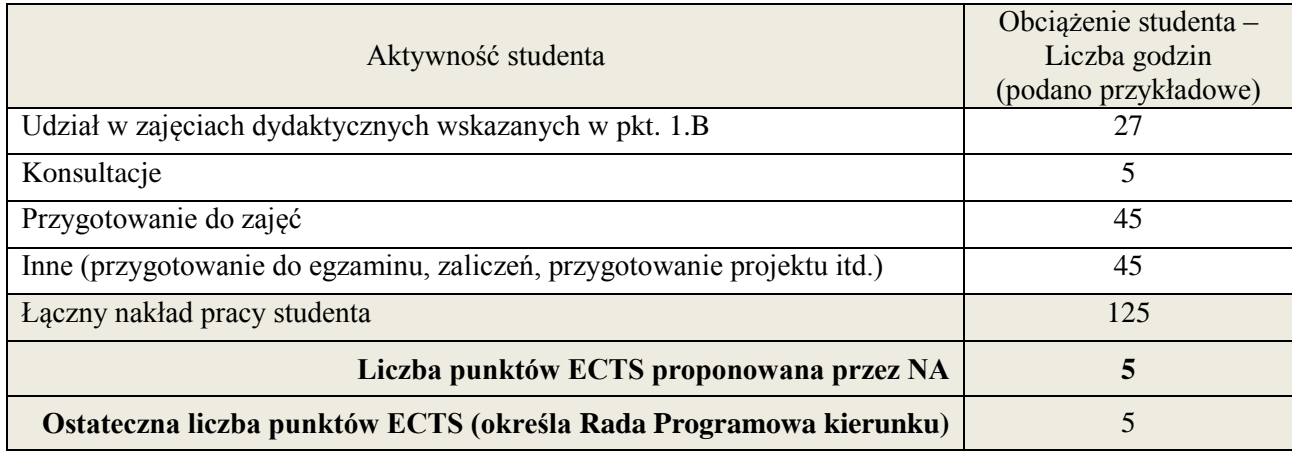

 \* ostateczna liczba punktów ECTS

#### **Kod przedmiotu:** ………………. **Pozycja planu:** D1.07

#### **1. INFORMACJE O PRZEDMIOCIE**

#### **A. Podstawowe dane**

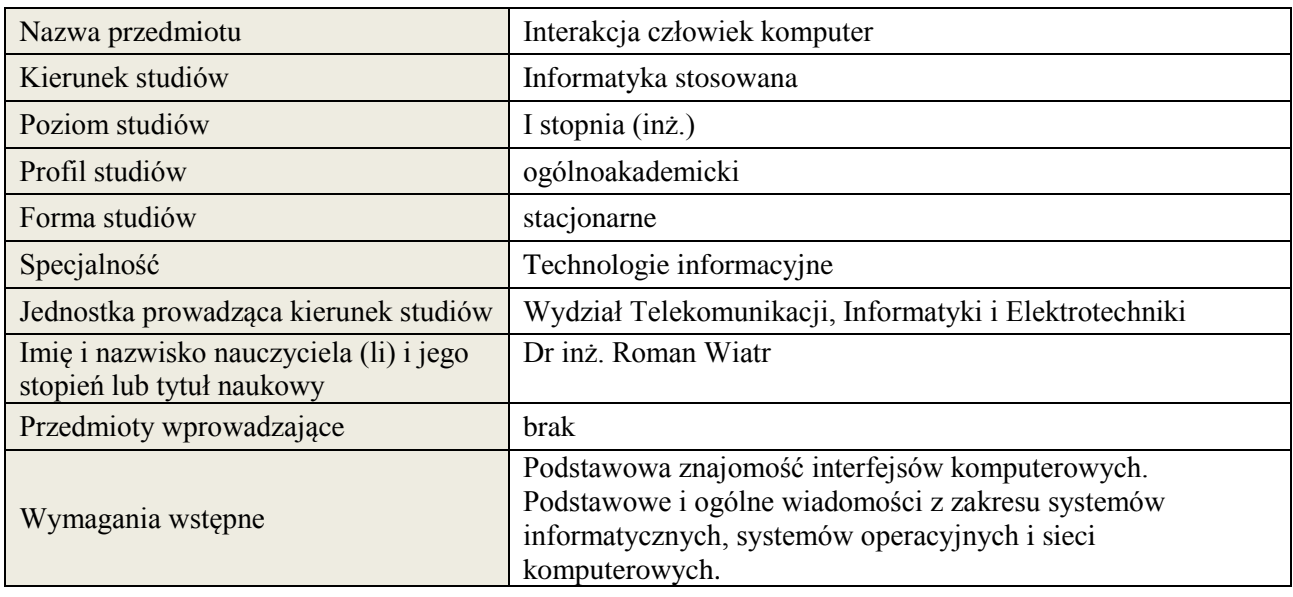

## **B. Semestralny/tygodniowy rozkład zajęć według planu studiów**

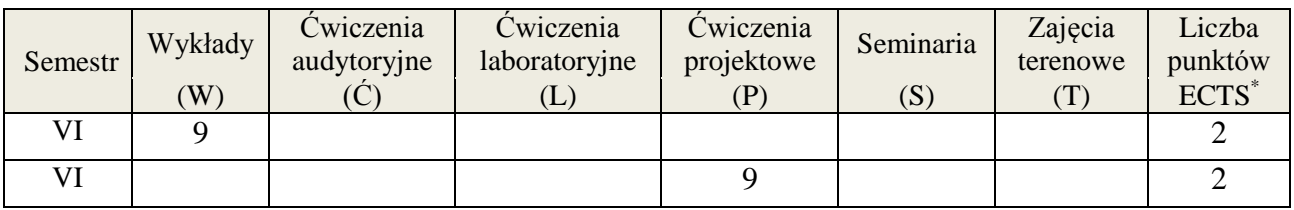

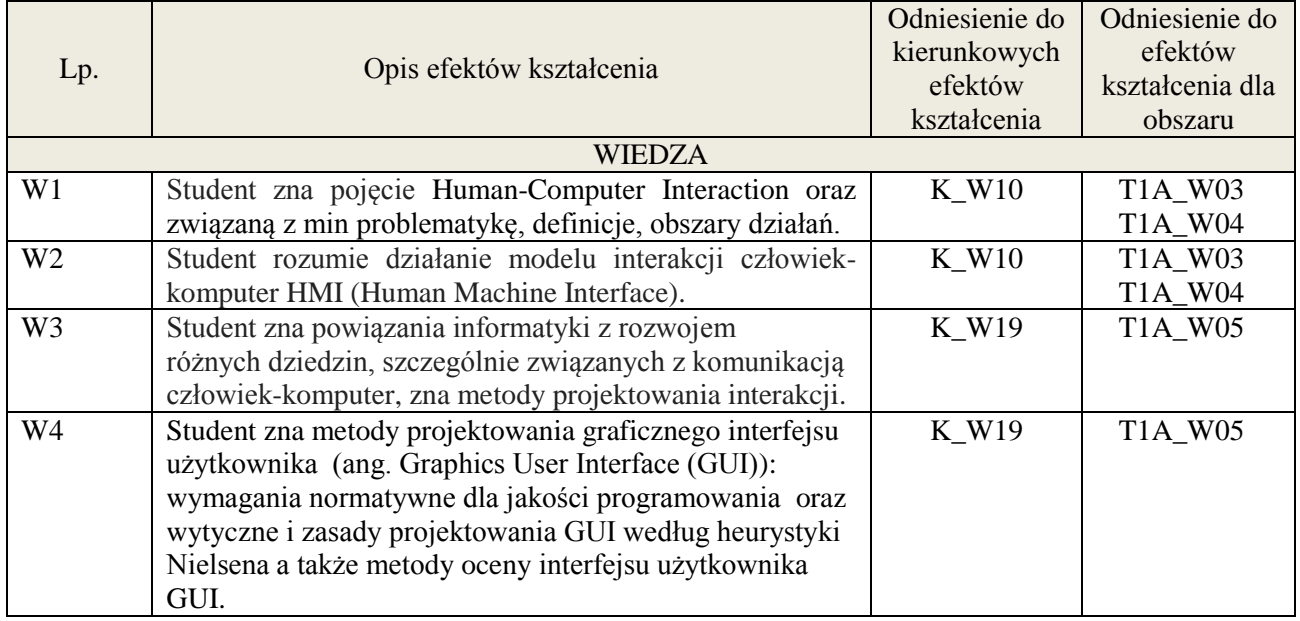

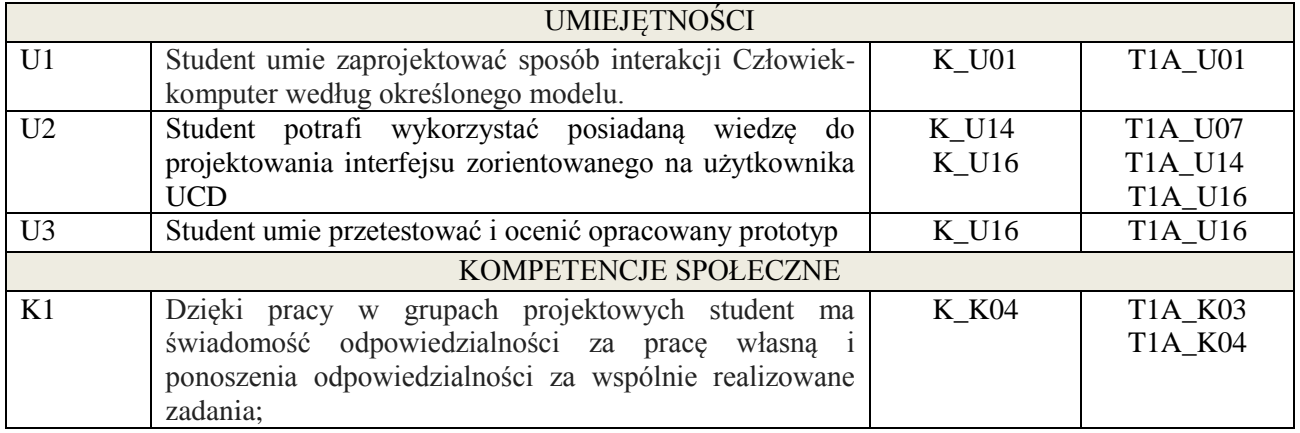

wykład multimedialny, ćwiczenia projektowe

# **4. FORMA I WARUNKI ZALICZENIA PRZEDMIOTU**

zaliczenie pisemne/kolokwium (uzyskanie minimum 51% punktów); wykonanie projektu oraz jego przedstawienie na zajęciach.

## **5. TREŚCI KSZTAŁCENIA**

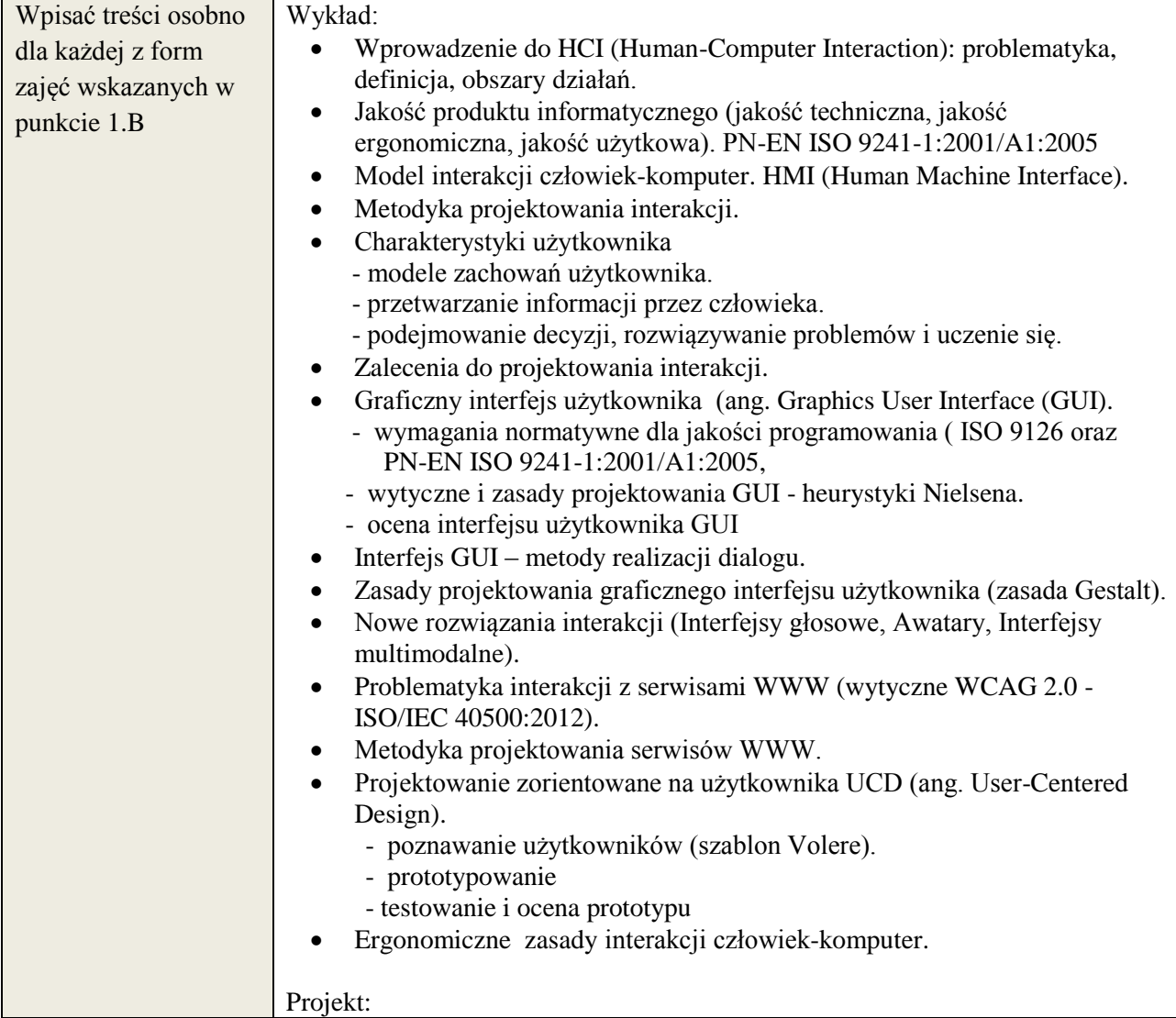

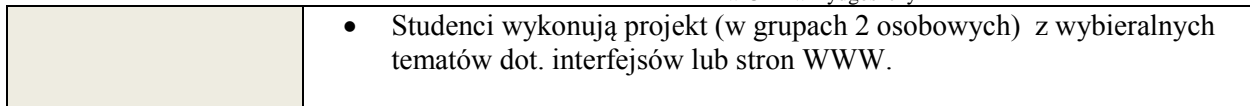

## **6. METODY WERYFIKACJI EFEKTÓW KSZTAŁCENIA**

(dla każdego efektu kształcenia umieszczonego na liście efektów kształcenia powinny znaleźć się metody sprawdzenia, czy został on osiągnięty przez studenta)

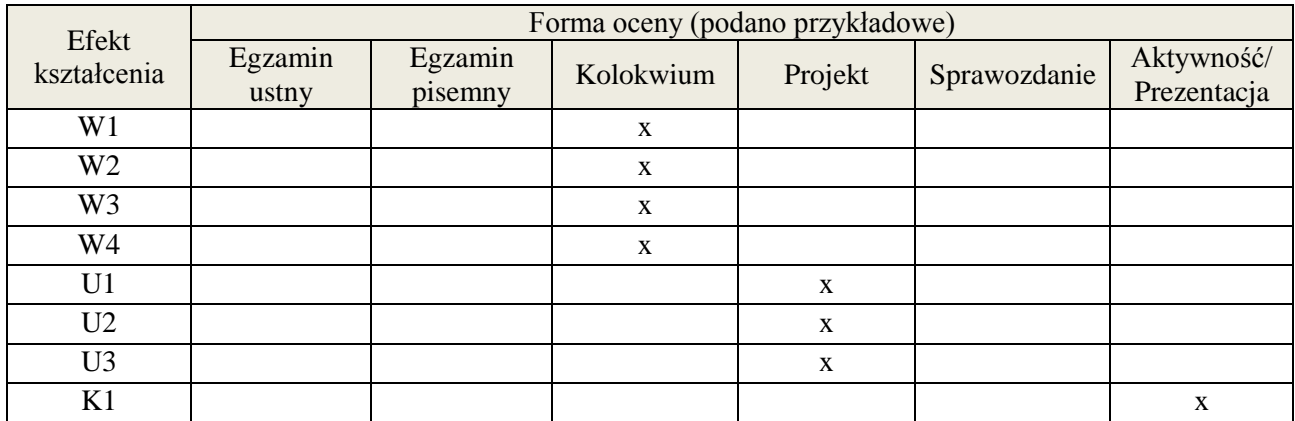

## **7. LITERATURA**

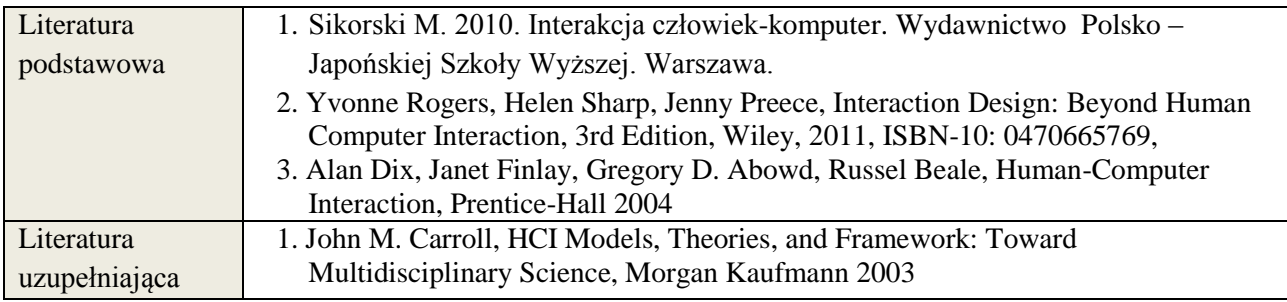

## **8. NAKŁAD PRACY STUDENTA – BILANS GODZIN I PUNKTÓW ECTS**

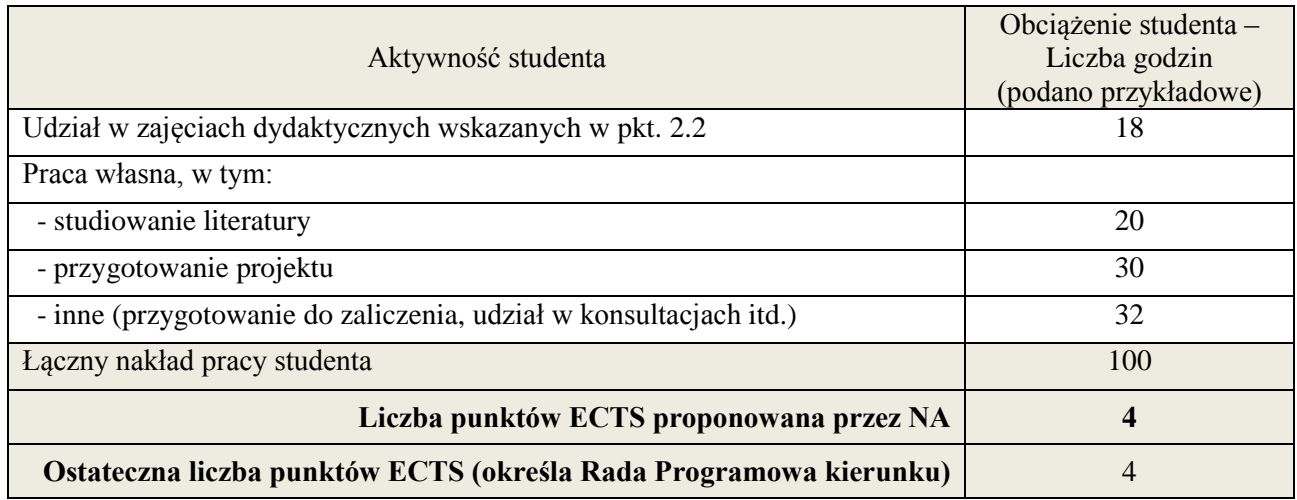

 \* ostateczna liczba punktów ECTS

#### **1. INFORMACJE O PRZEDMIOCIE**

## **A. Podstawowe dane**

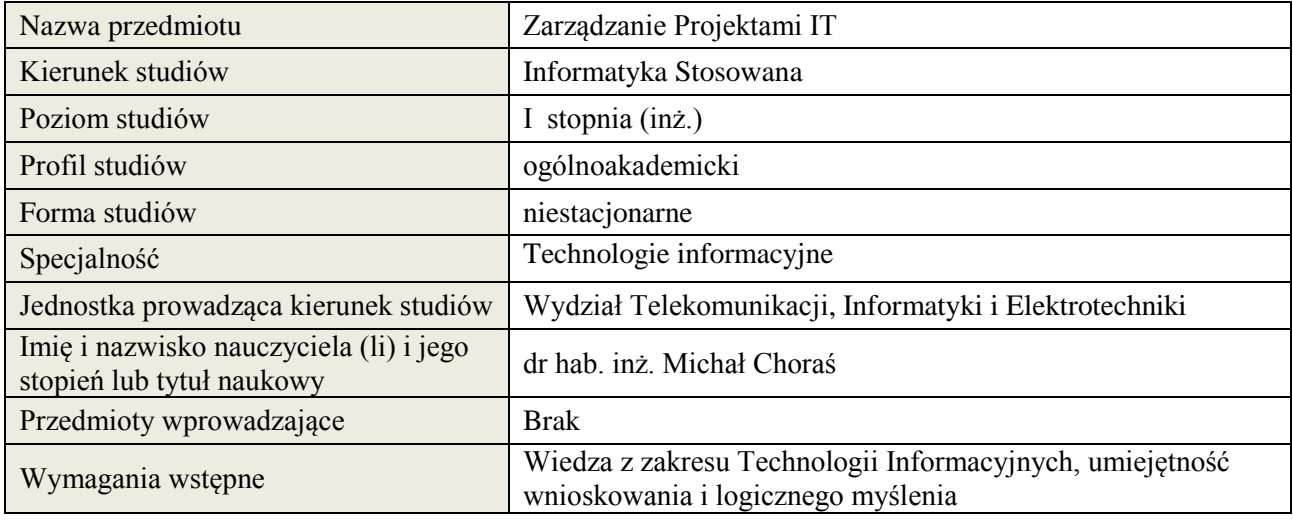

## **B. Semestralny/tygodniowy rozkład zajęć według planu studiów**

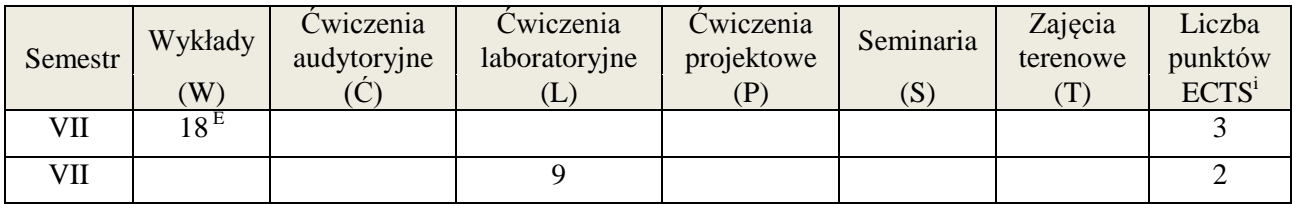

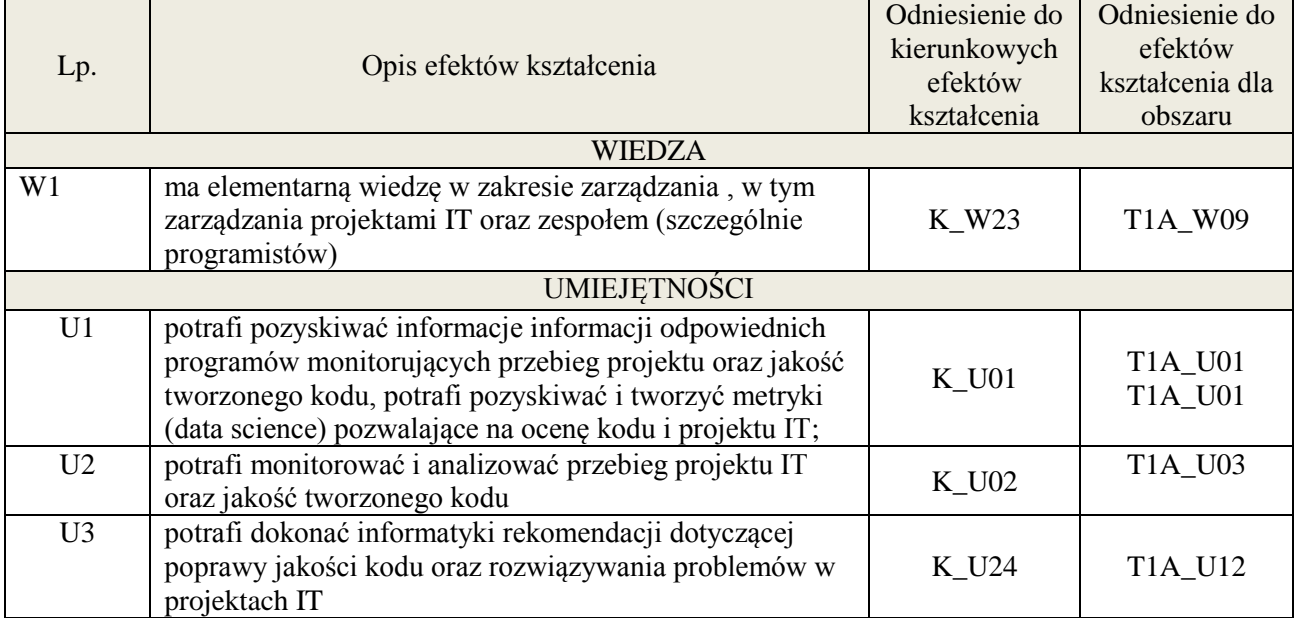

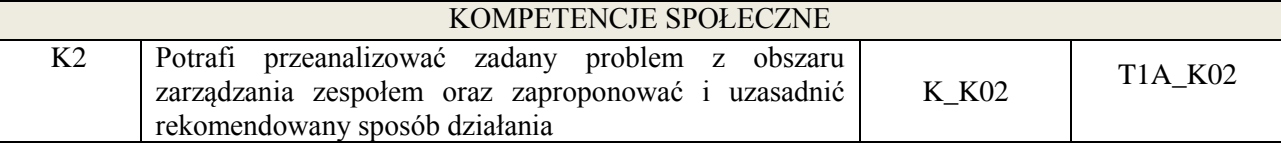

wykład z wykorzystaniem technik multimedialnych

## **4. FORMA I WARUNKI ZALICZENIA PRZEDMIOTU**

Egzamin (uzyskanie minimum 51% ogólnej liczby punktów), sprawozdania(średnia arytmetyczna ze sprawozdań)

## **5. TREŚCI KSZTAŁCENIA**

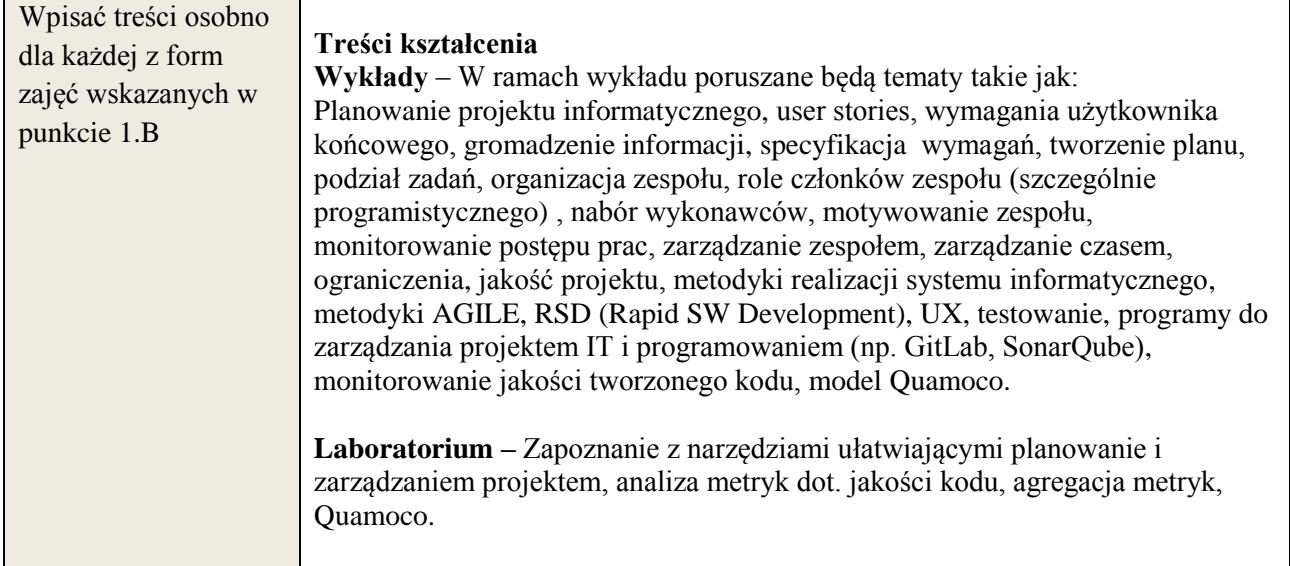

## **6. METODY WERYFIKACJI EFEKTÓW KSZTAŁCENIA**

(dla każdego efektu kształcenia umieszczonego na liście efektów kształcenia powinny znaleźć się metody sprawdzenia, czy został on osiągnięty przez studenta)

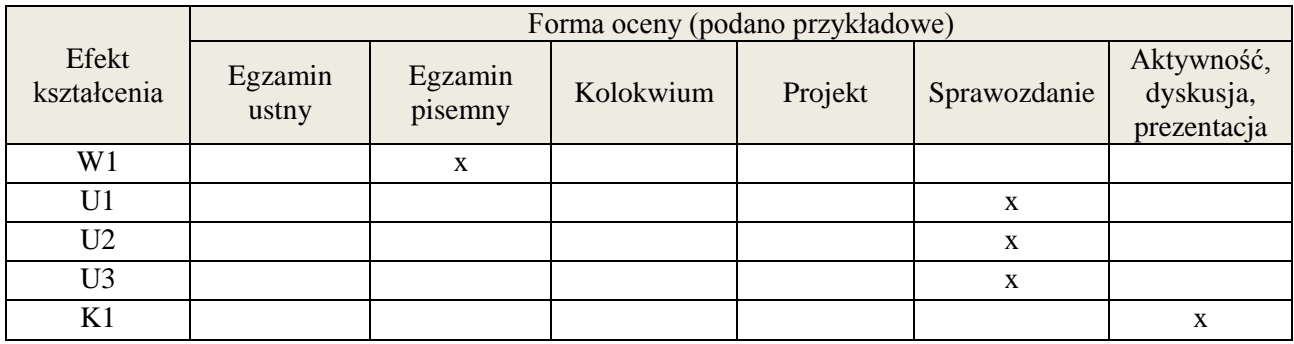

### **7. LITERATURA**

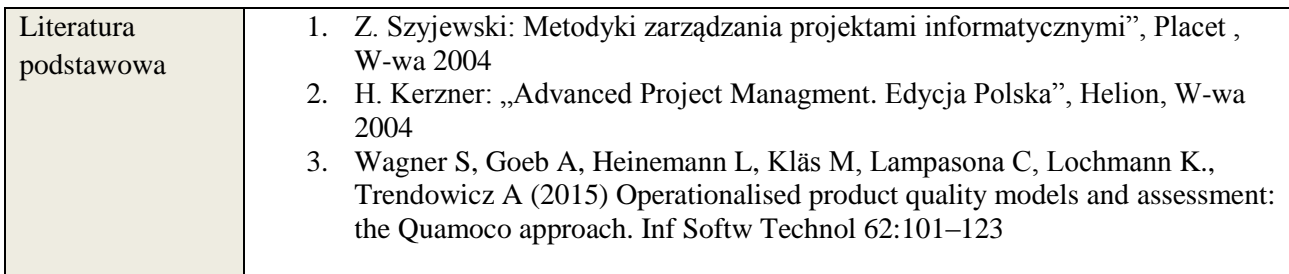

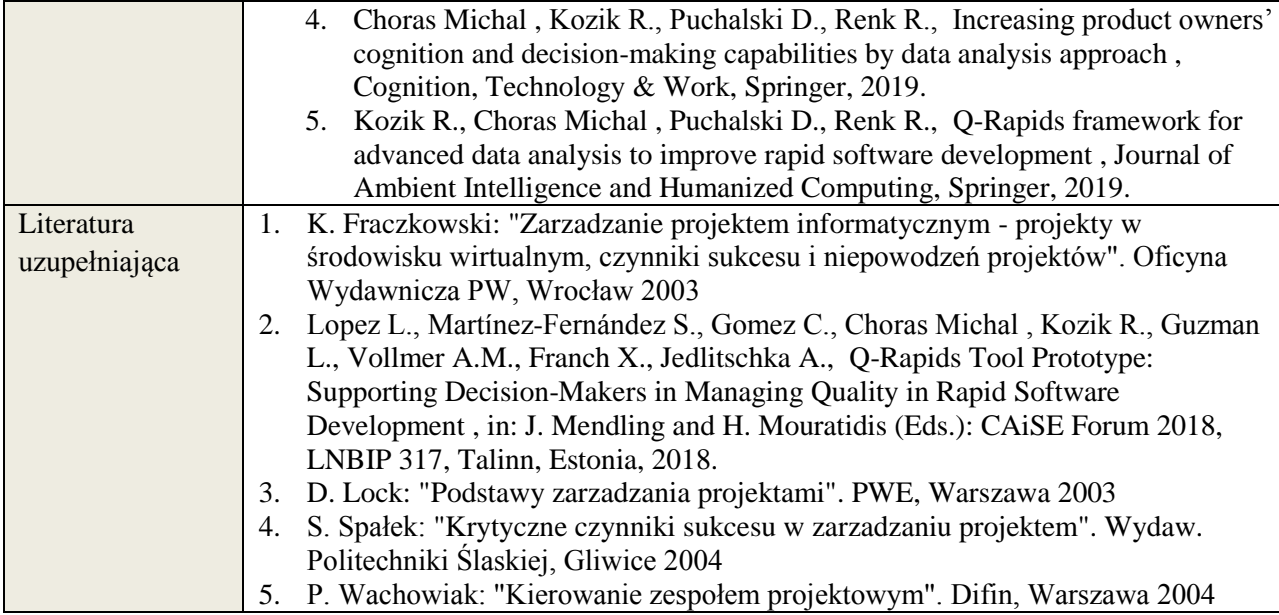

# **8. NAKŁAD PRACY STUDENTA – BILANS GODZIN I PUNKTÓW ECTS**

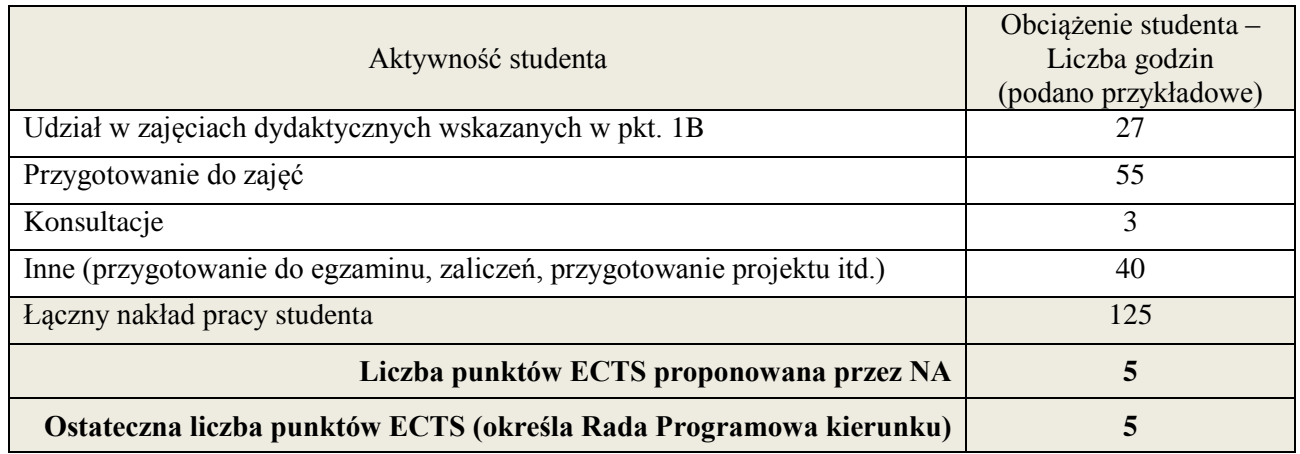

-<br>i ostateczna liczba punktów ECTS

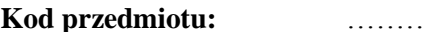

# **Pozycja planu: D.01.9 Pozycja planu: D.01.9**

#### **1. INFORMACJE O PRZEDMIOCIE**

#### **A. Podstawowe dane**

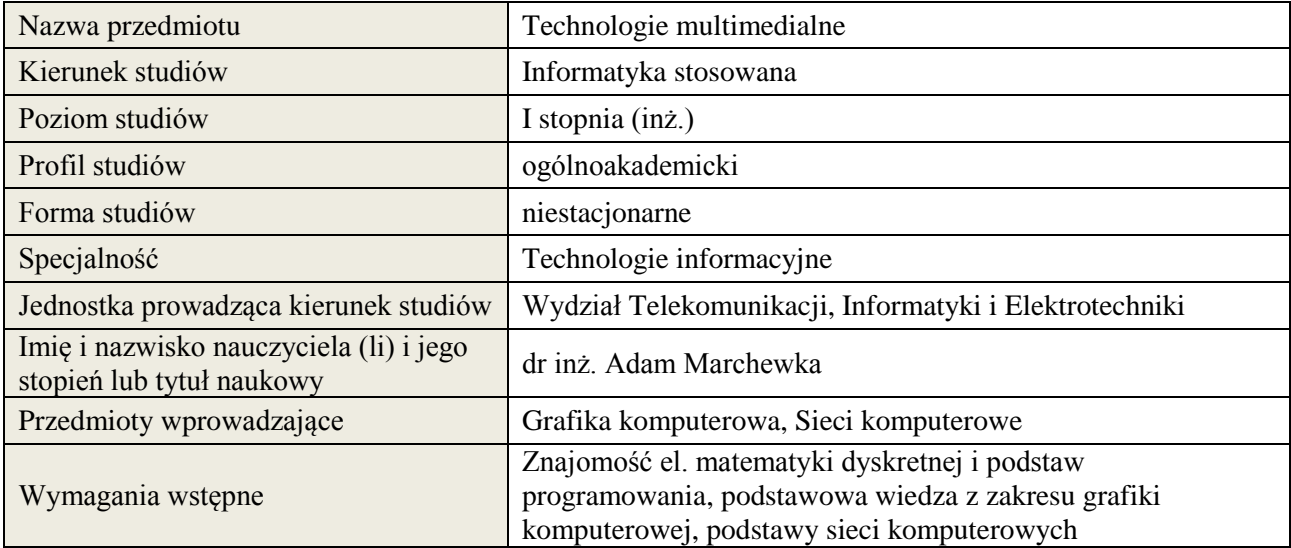

## **B. Semestralny/tygodniowy rozkład zajęć według planu studiów**

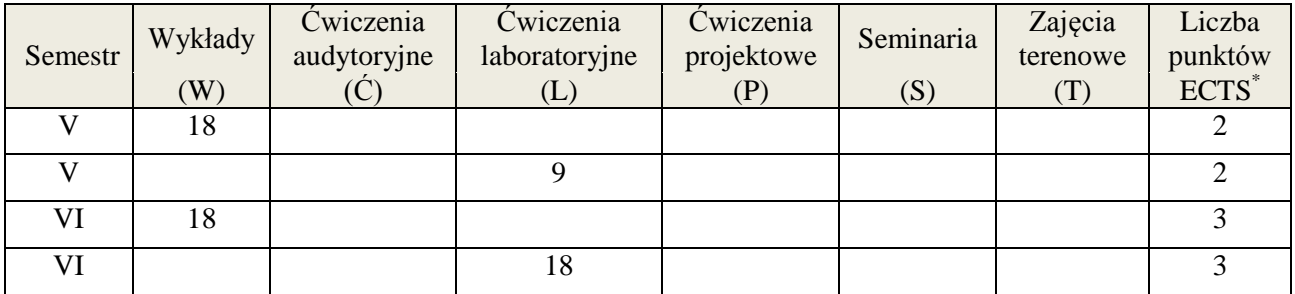

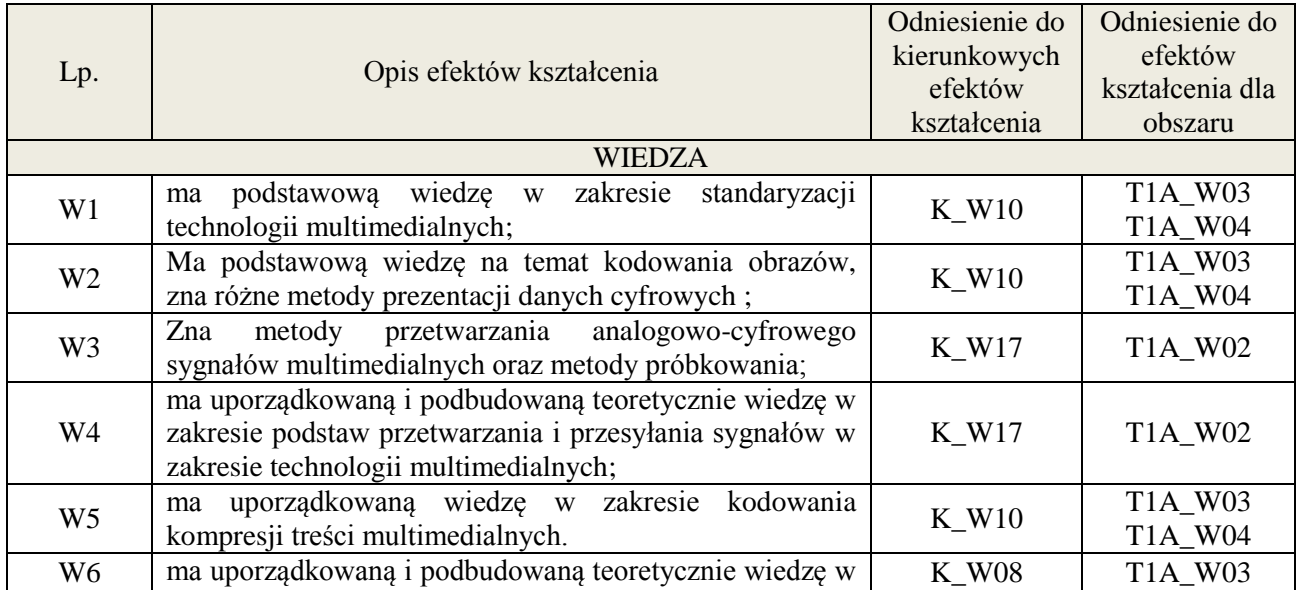

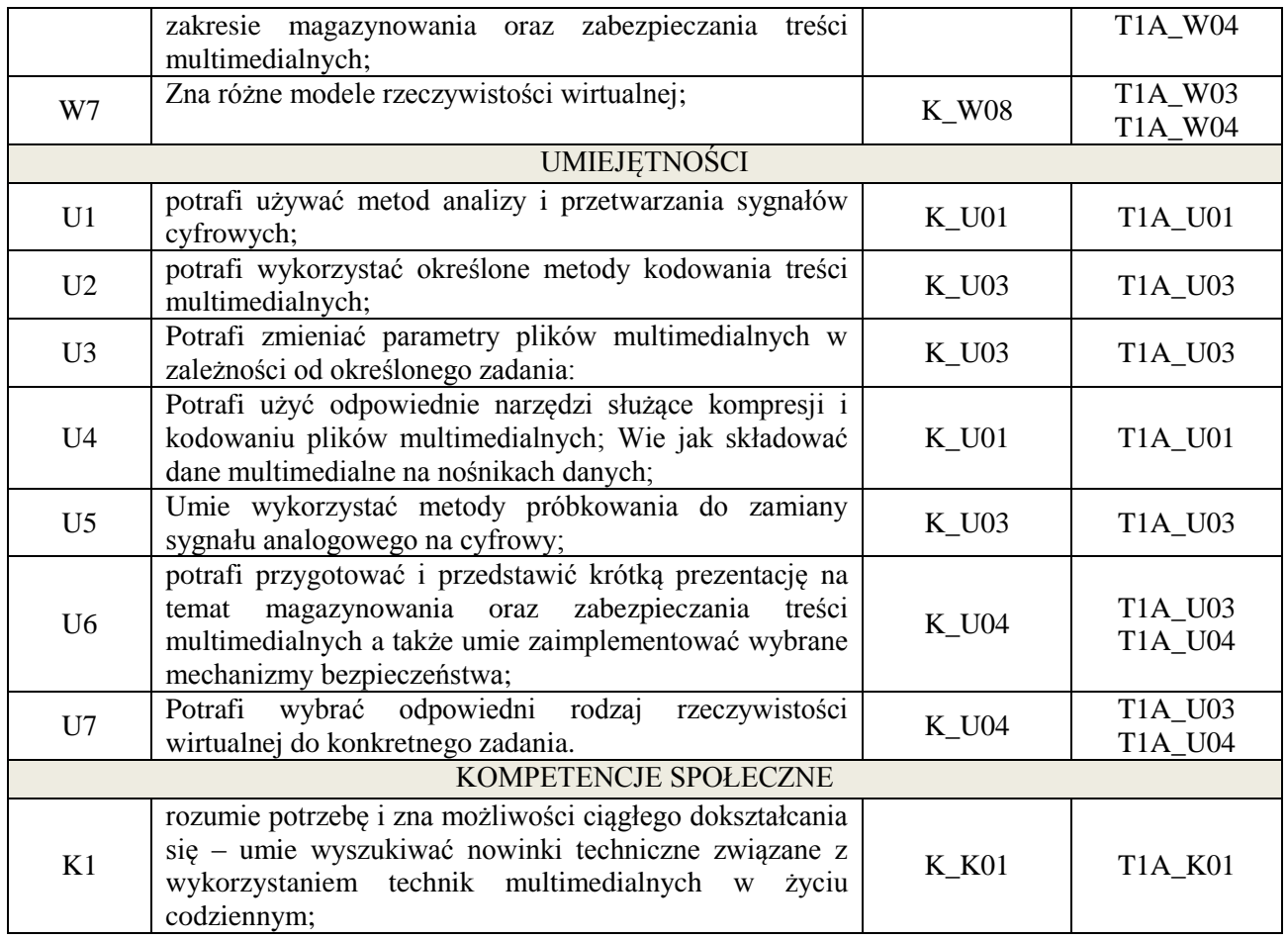

wykład multimedialny, ćwiczenia laboratoryjne

## **4. FORMA I WARUNKI ZALICZENIA PRZEDMIOTU**

egzamin pisemny / kolokwium Warunkiem zaliczenia egzaminu/ kolokwium jest uzyskanie 51% ogólnej liczby punktów

## **5. TREŚCI KSZTAŁCENIA**

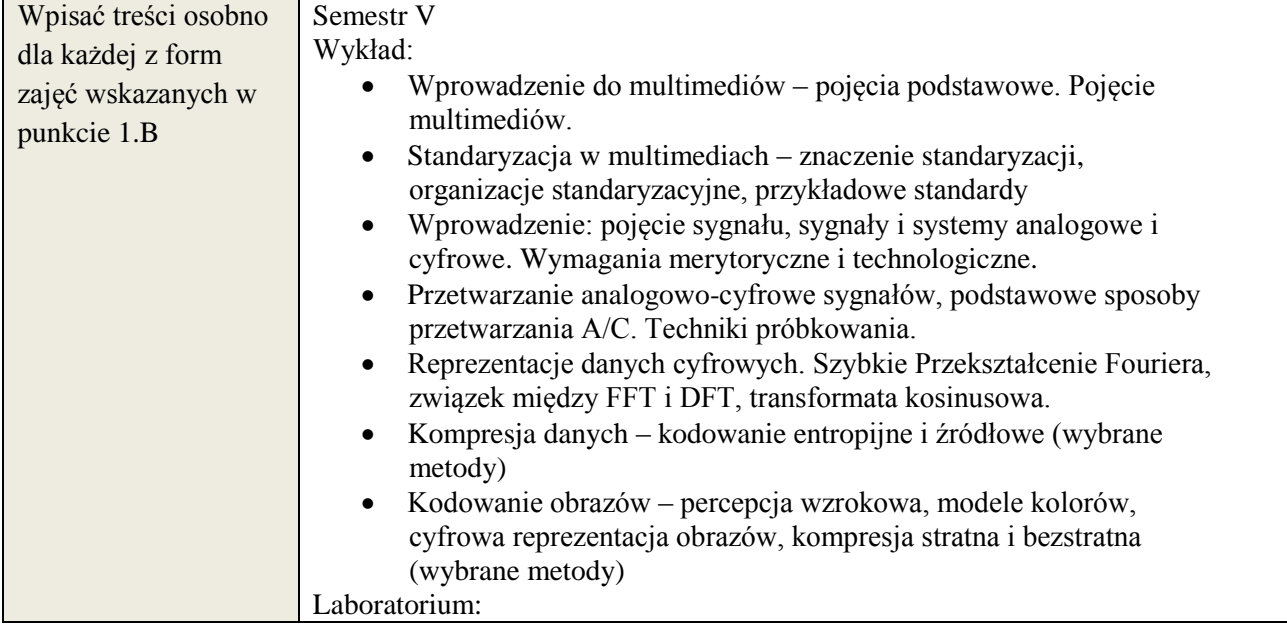

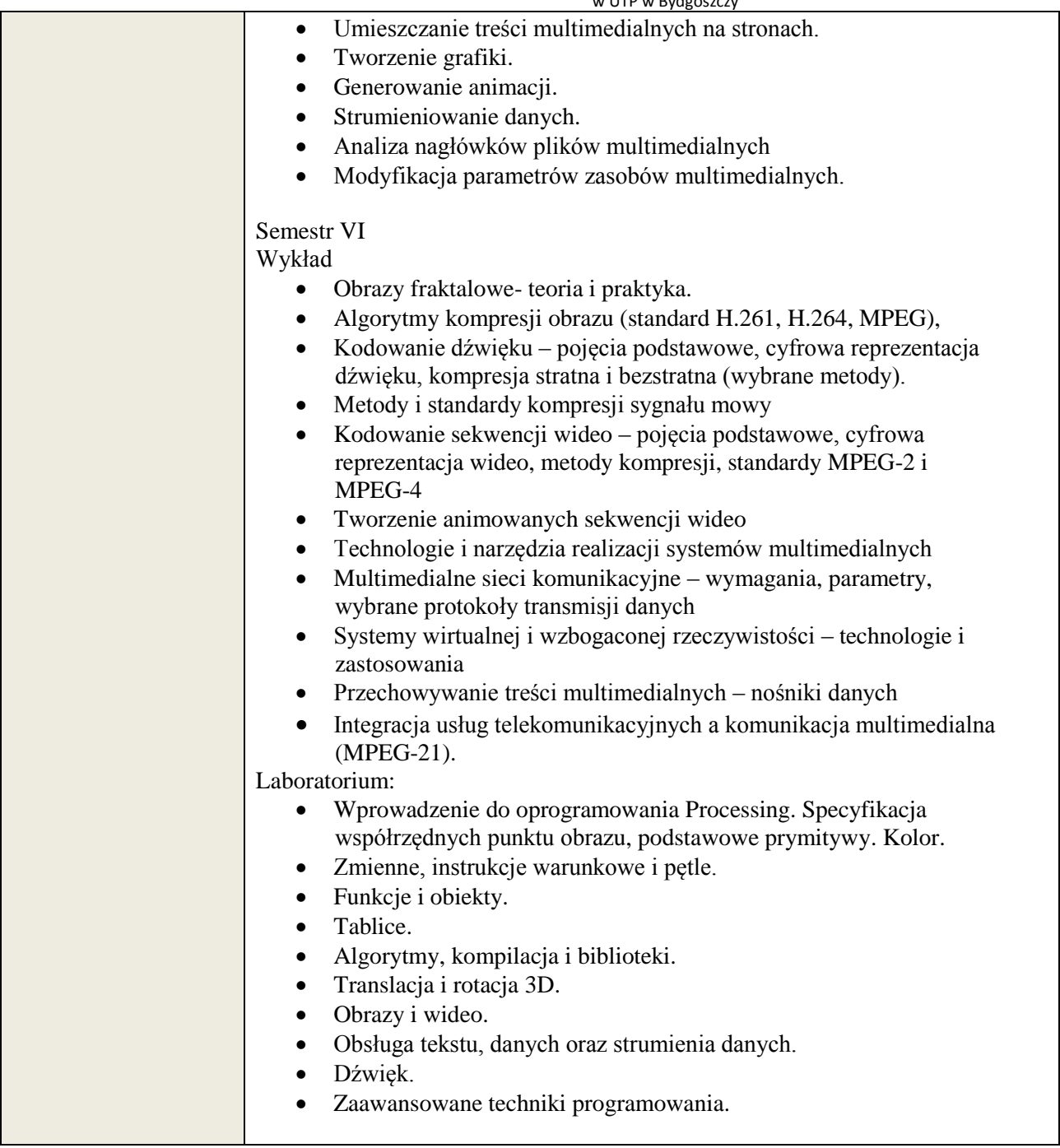

## **6. METODY WERYFIKACJI EFEKTÓW KSZTAŁCENIA**

(dla każdego efektu kształcenia umieszczonego na liście efektów kształcenia powinny znaleźć się metody sprawdzenia, czy został on osiągnięty przez studenta)

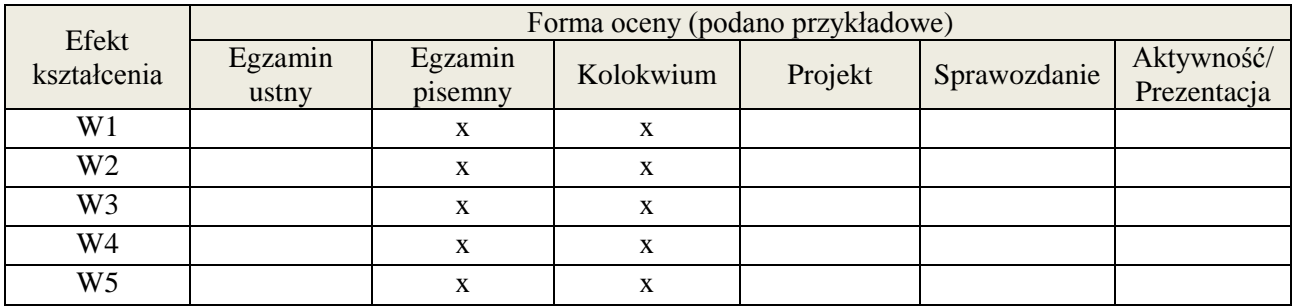

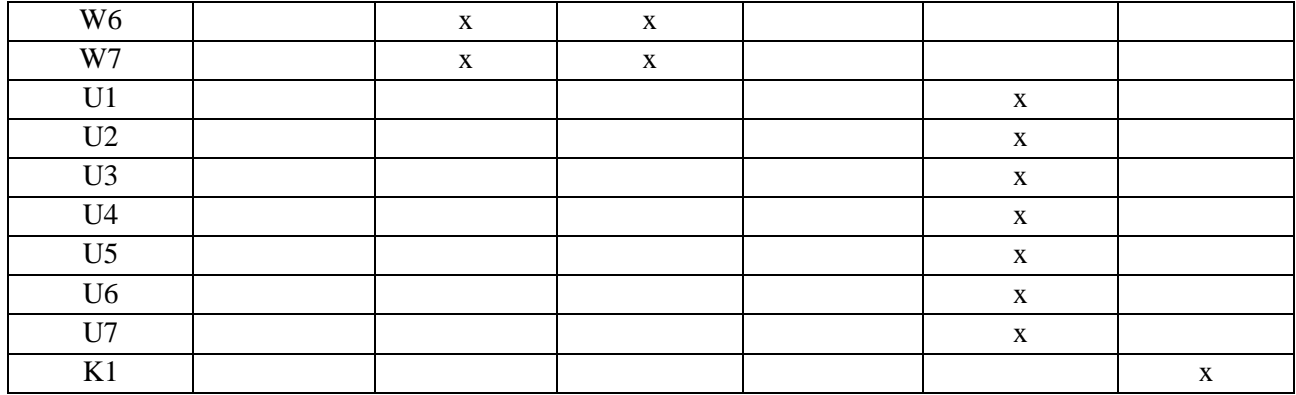

## **7. LITERATURA**

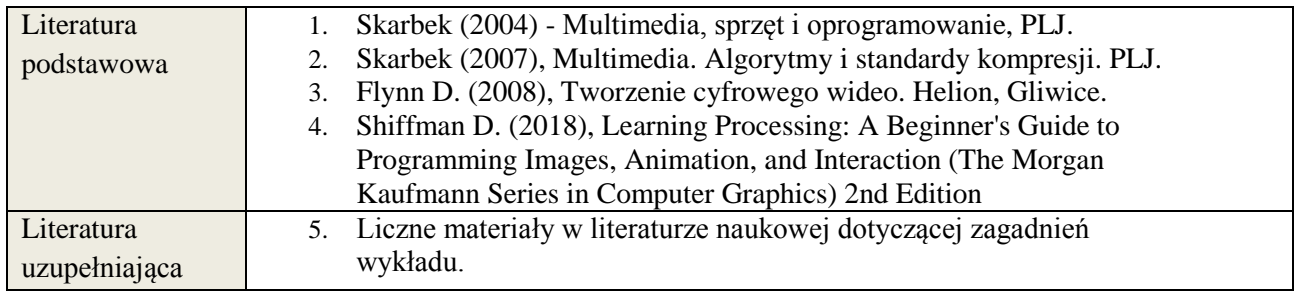

# **8. NAKŁAD PRACY STUDENTA – BILANS GODZIN I PUNKTÓW ECTS**

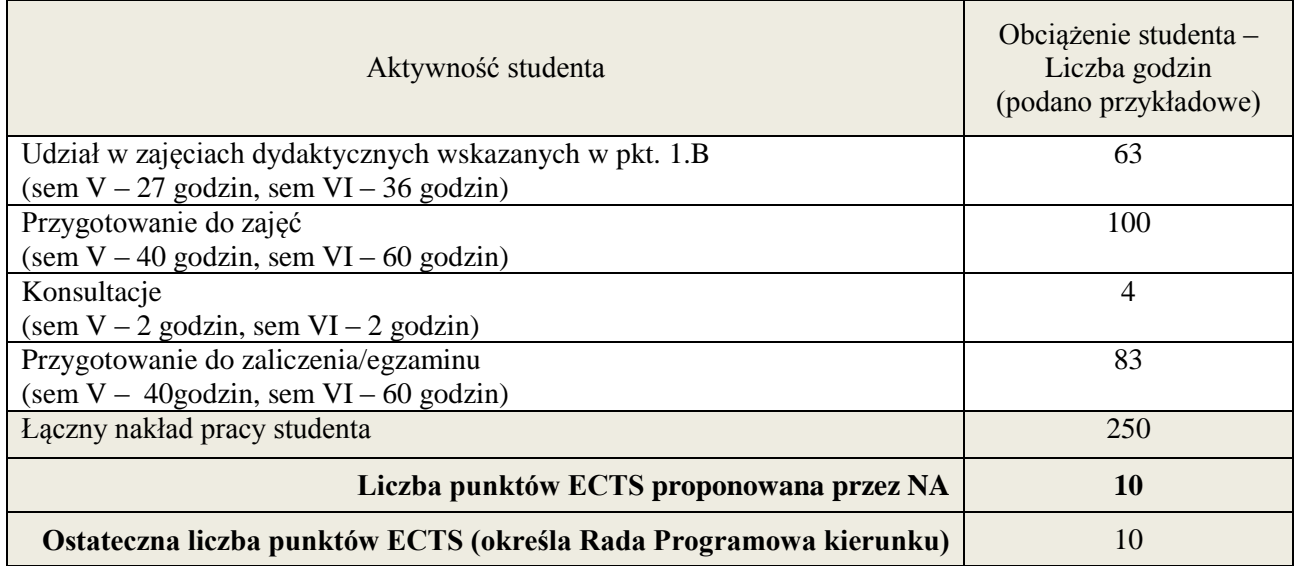

-

<sup>\*</sup> ostateczna liczba punktów ECTS

#### **Kod przedmiotu: Pozycja planu: D.02.1**

#### **1. INFORMACJE O PRZEDMIOCIE**

#### **A. Podstawowe dane**

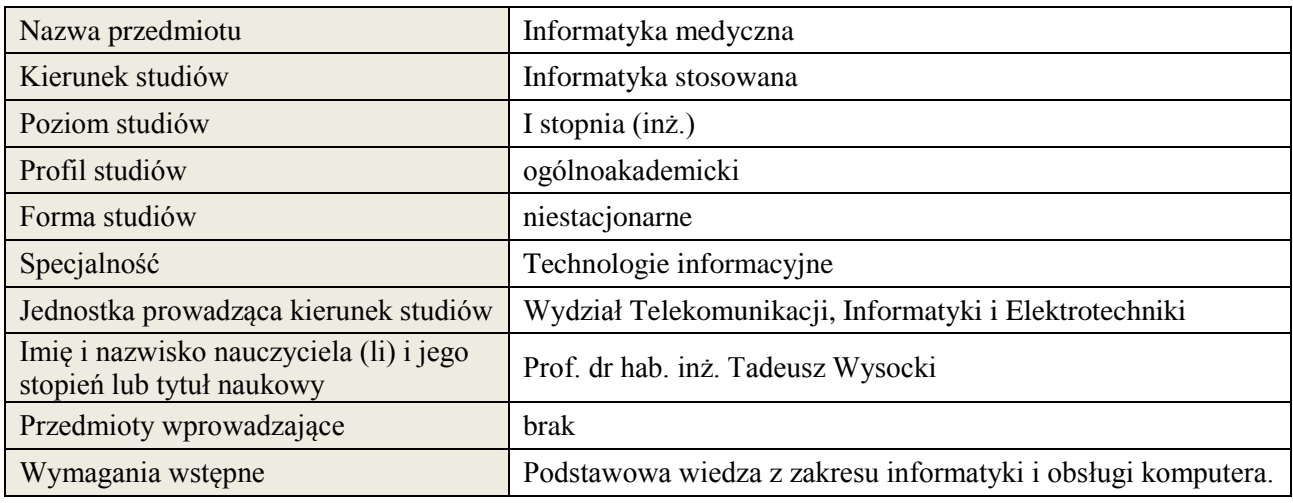

## **B. Semestralny/tygodniowy rozkład zajęć według planu studiów**

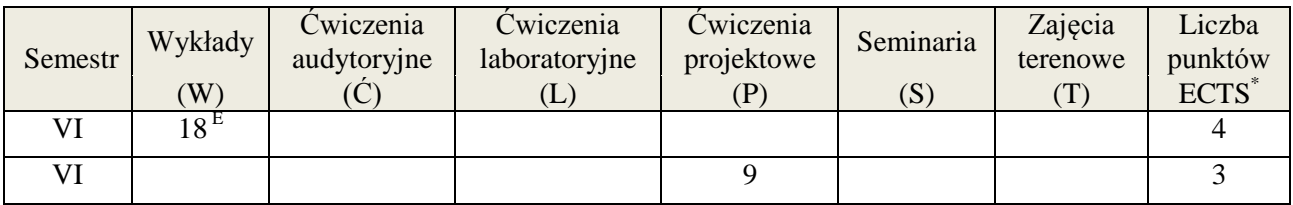

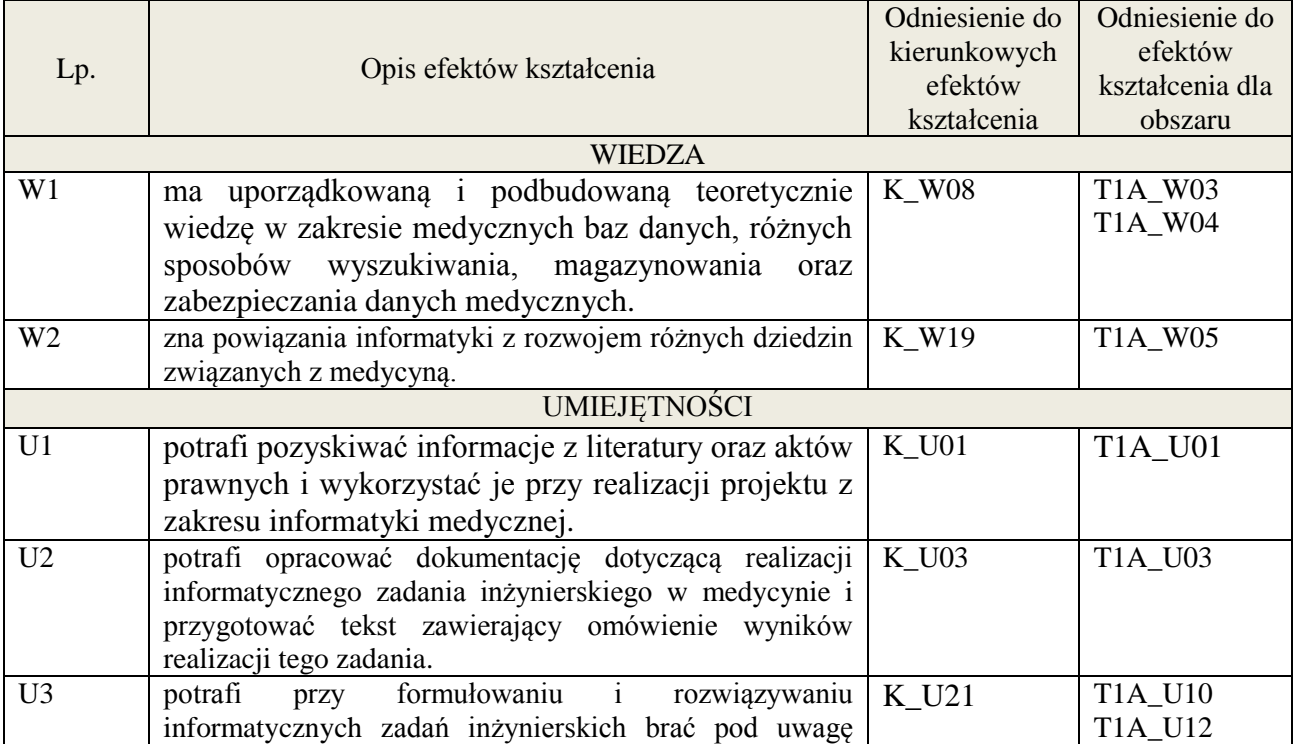

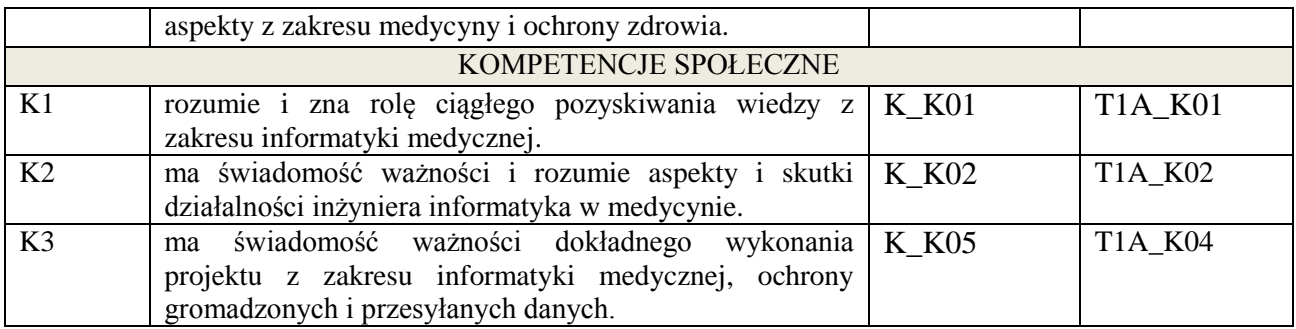

wykład multimedialny, wykonanie projektu

## **4. FORMA I WARUNKI ZALICZENIA PRZEDMIOTU**

egzamin pisemny z wykładu - uzyskanie 51% punktów, przygotowanie projektu – prezentacja i obrona projektu

## **5. TREŚCI KSZTAŁCENIA**

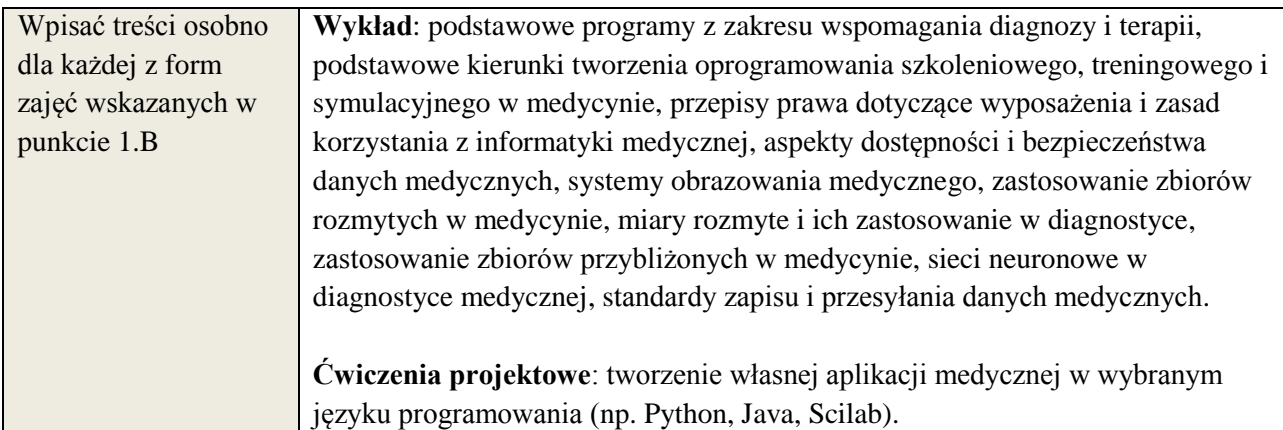

## **6. METODY WERYFIKACJI EFEKTÓW KSZTAŁCENIA**

(dla każdego efektu kształcenia umieszczonego na liście efektów kształcenia powinny znaleźć się metody sprawdzenia, czy został on osiągnięty przez studenta)

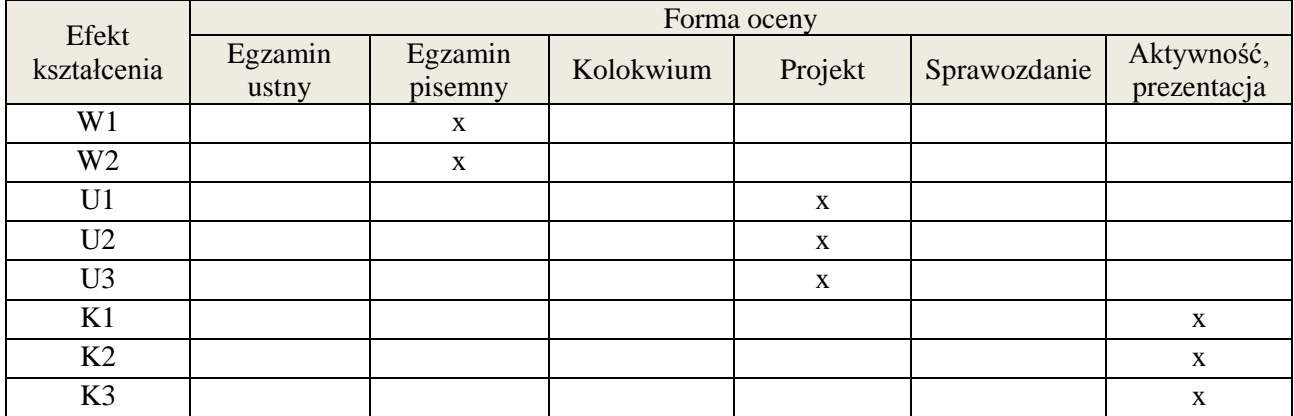

#### **7. LITERATURA**

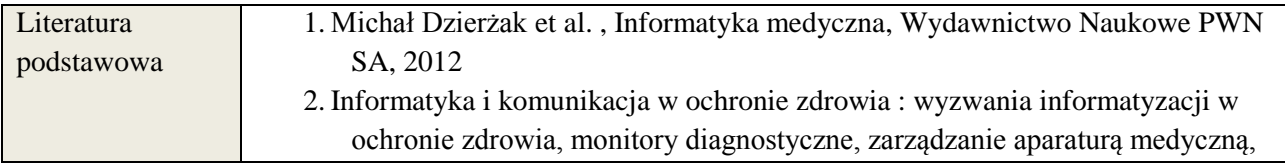

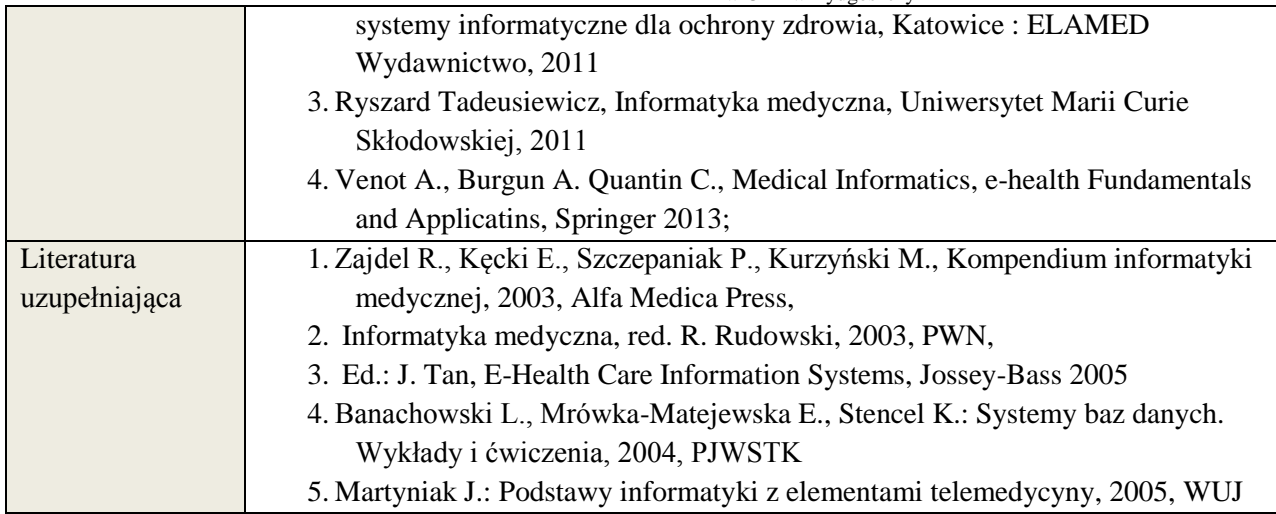

# **8. NAKŁAD PRACY STUDENTA – BILANS GODZIN I PUNKTÓW ECTS**

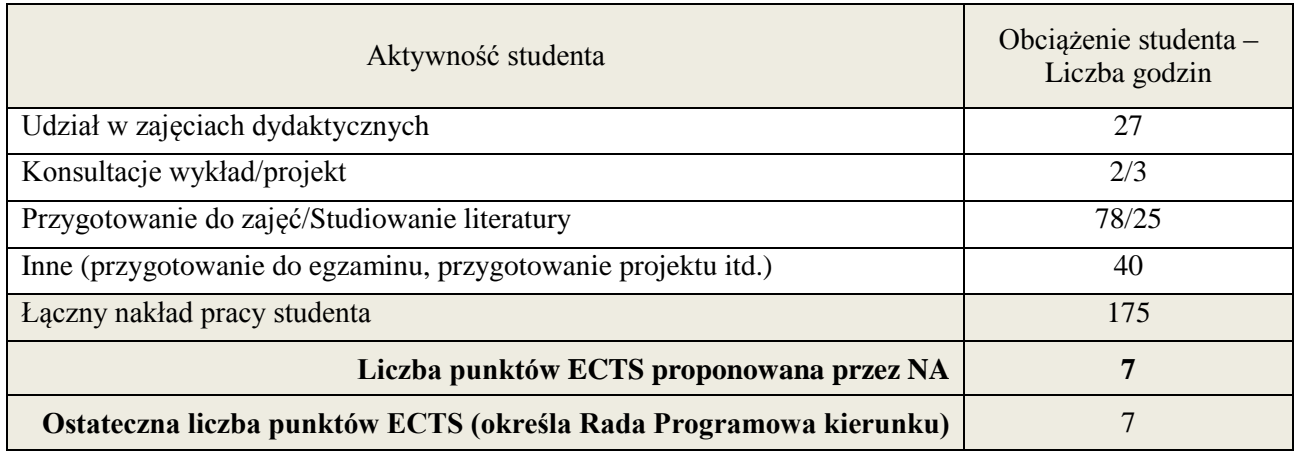

 \* ostateczna liczba punktów ECTS

#### 1. **INFORMACJE O PRZEDMIOCIE**

#### A. **Podstawowe dane**

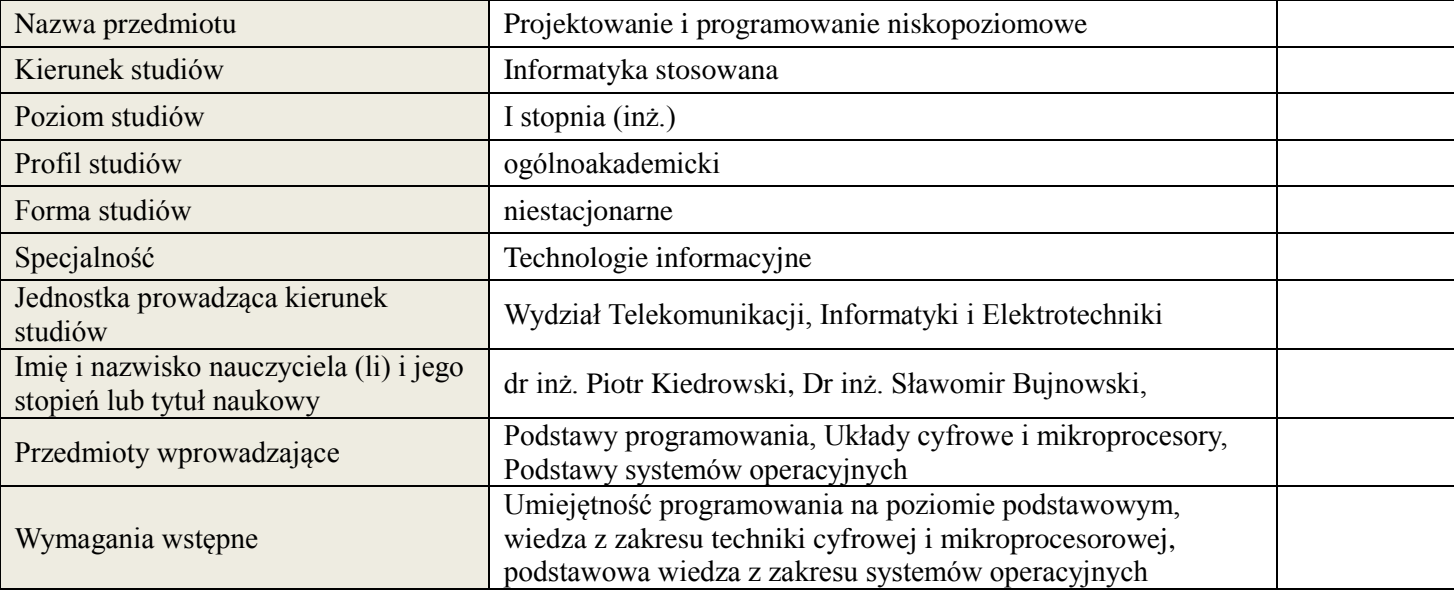

## *B.* **Semestralny/tygodniowy rozkład zajęć według planu studiów**

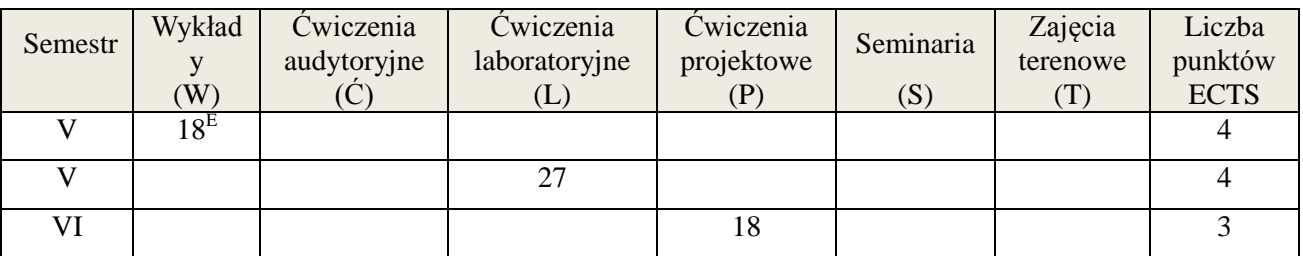

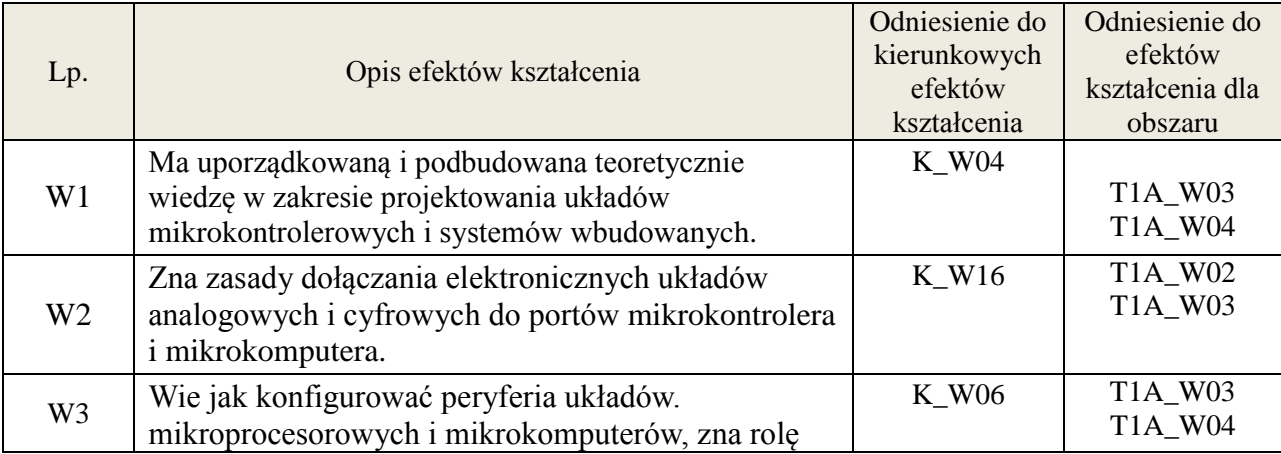

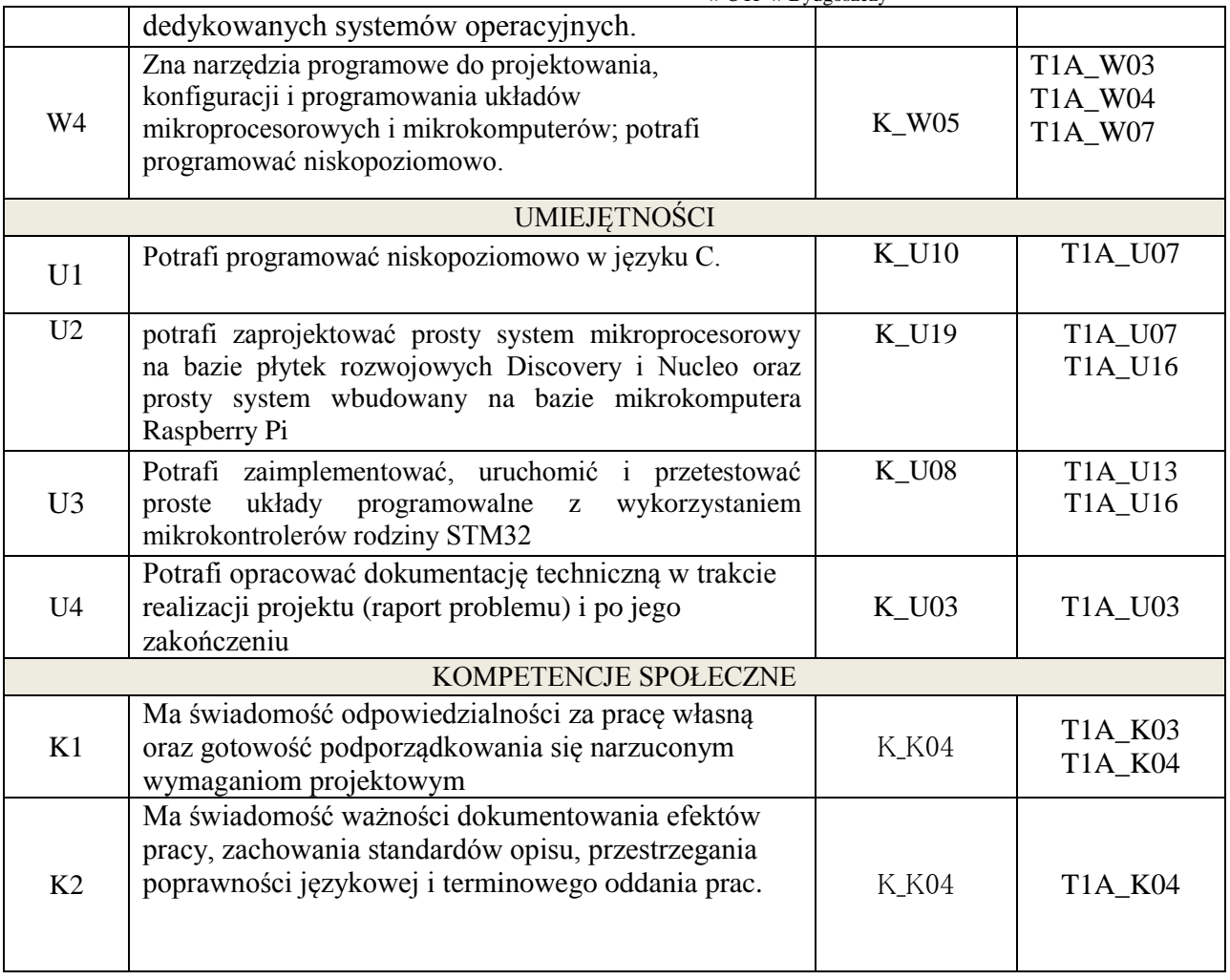

Wykład, ćwiczenia laboratoryjne, ćwiczenia projektowe

#### 4. **FORMA I WARUNKI ZALICZENIA PRZEDMIOTU**

Egzamin pisemny, sprawozdanie

Do uzyskania zaliczenia z przedmiotu:

- wymagane jest uzyskanie 51% punktów z egzaminu pisemnego,

- średnia arytmetyczna z ocen cząstkowych ze sprawozdań
- dokumentacja techniczna i obrona projektu

## **5. TREŚCI KSZTAŁCENIA**

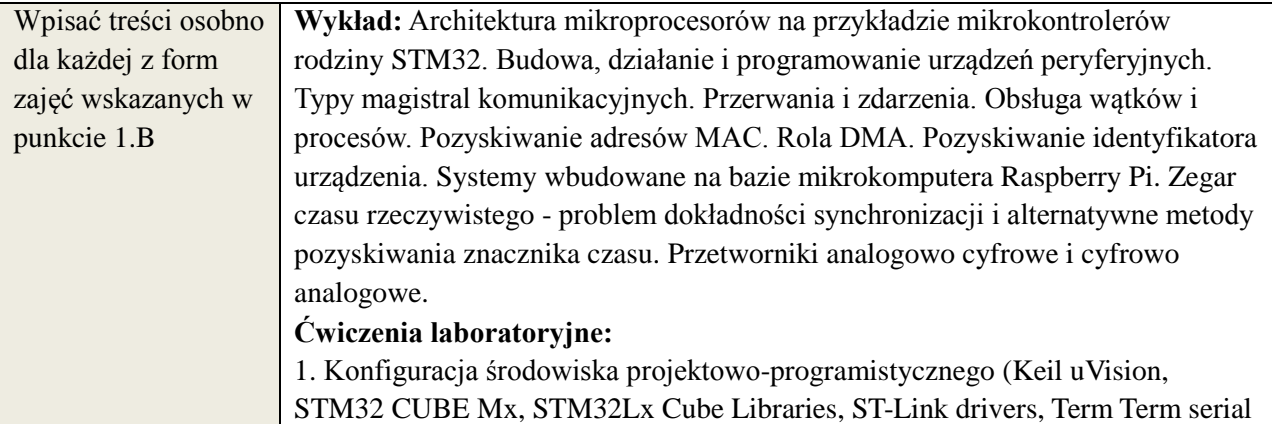

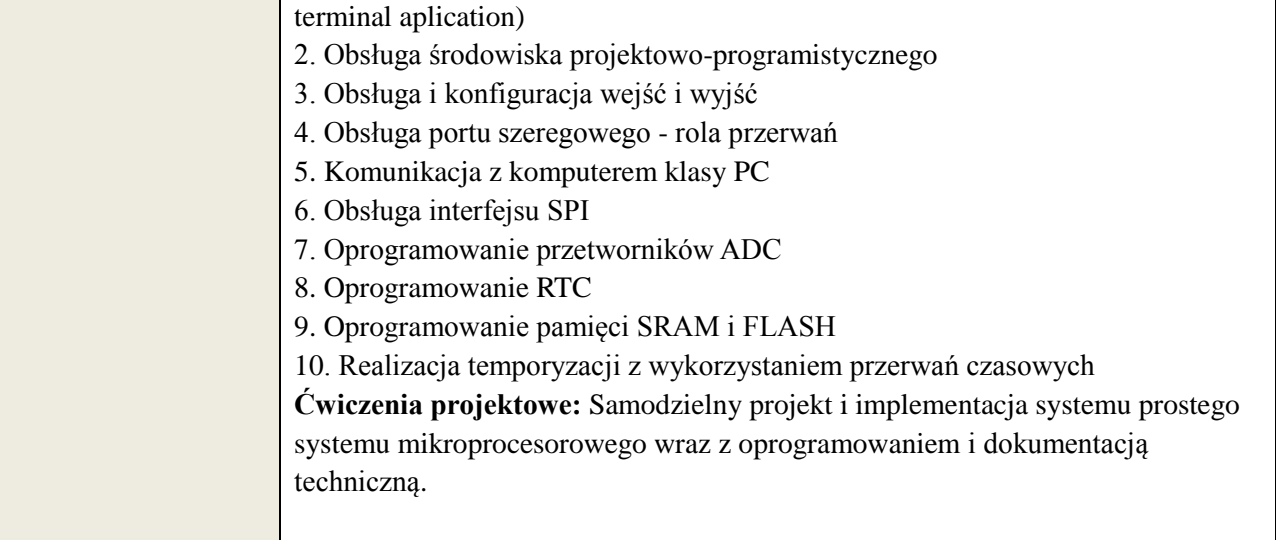

## **6. METODY WERYFIKACJI EFEKTÓW KSZTAŁCENIA**

(dla każdego efektu kształcenia umieszczonego na liście efektów kształcenia powinny znaleźć się metody sprawdzenia, czy został on osiągnięty przez studenta)

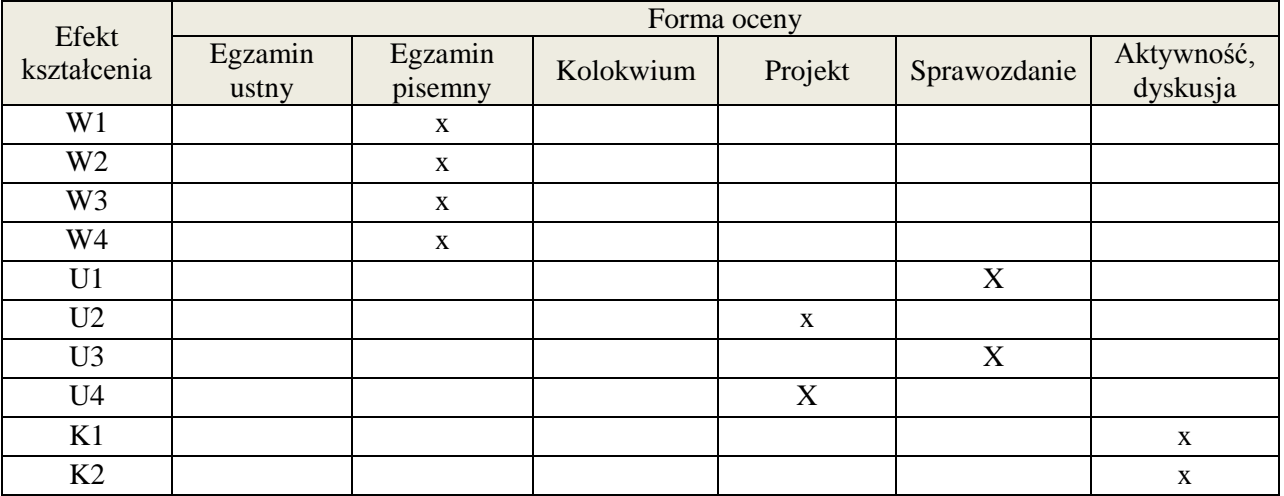

## **7. LITERATURA**

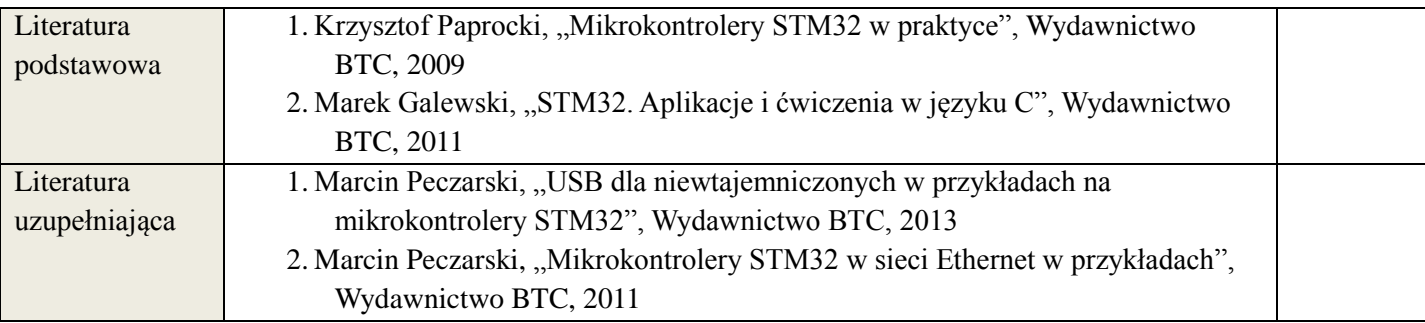

## **8. NAKŁAD PRACY STUDENTA – BILANS GODZIN I PUNKTÓW ECTS**

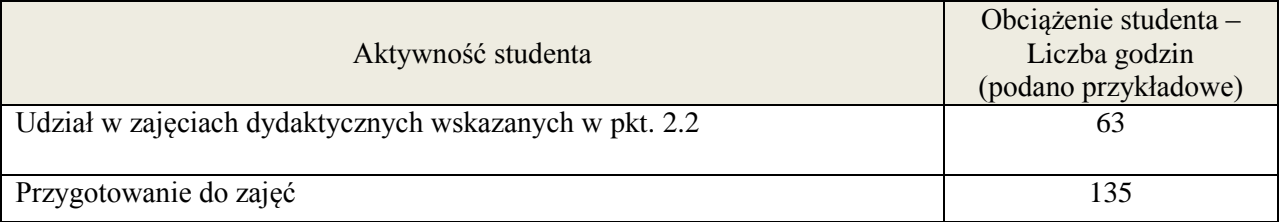

**Załącznik nr 3** do wytycznych dla rad podstawowych jednostek organizacyjnych do tworzenia nowych i weryfikacji istniejących programów studiów I i II stopnia

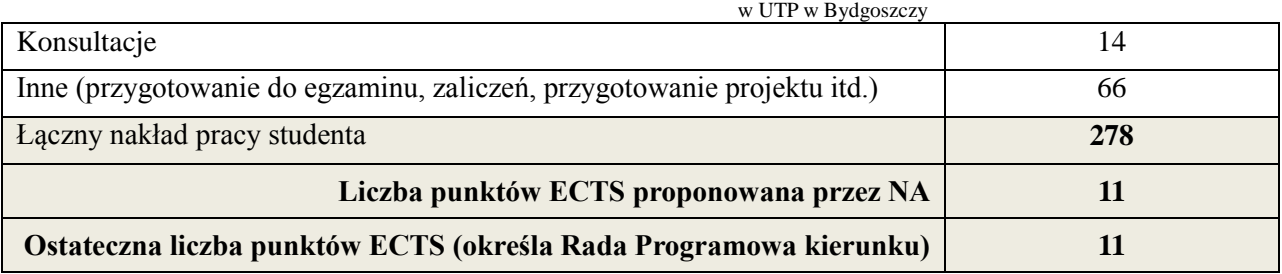

#### **1. INFORMACJE O PRZEDMIOCIE**

#### **A. Podstawowe dane**

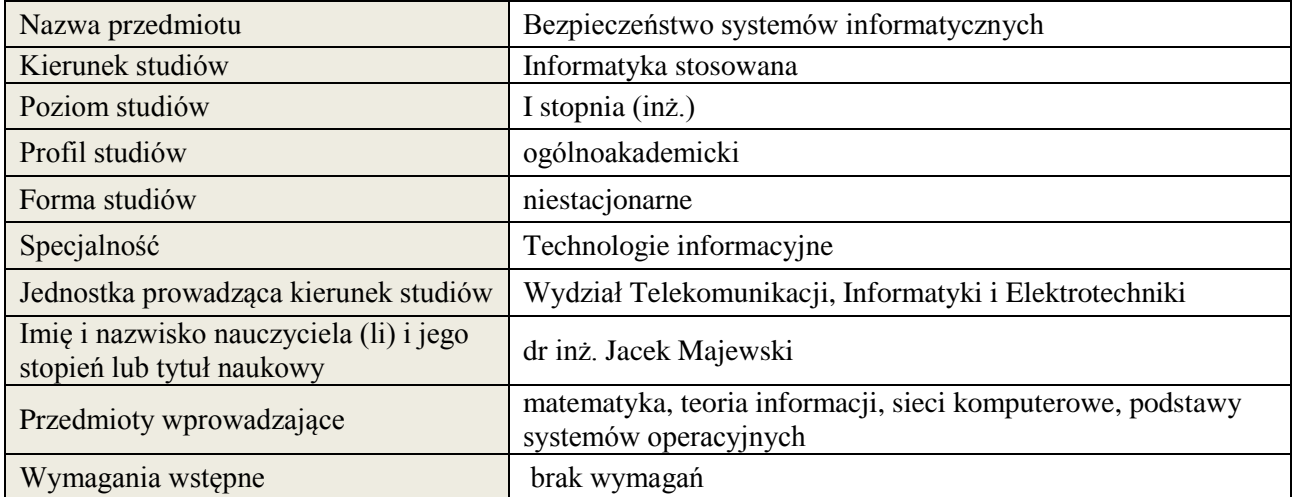

#### **B. Semestralny/tygodniowy rozkład zajęć według planu studiów**

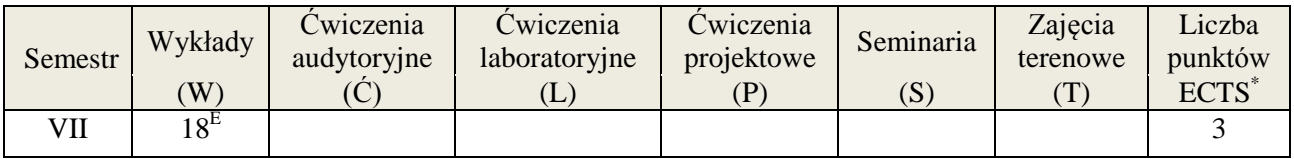

#### **2. EFEKTY KSZTAŁCENIA (wg KRK)**

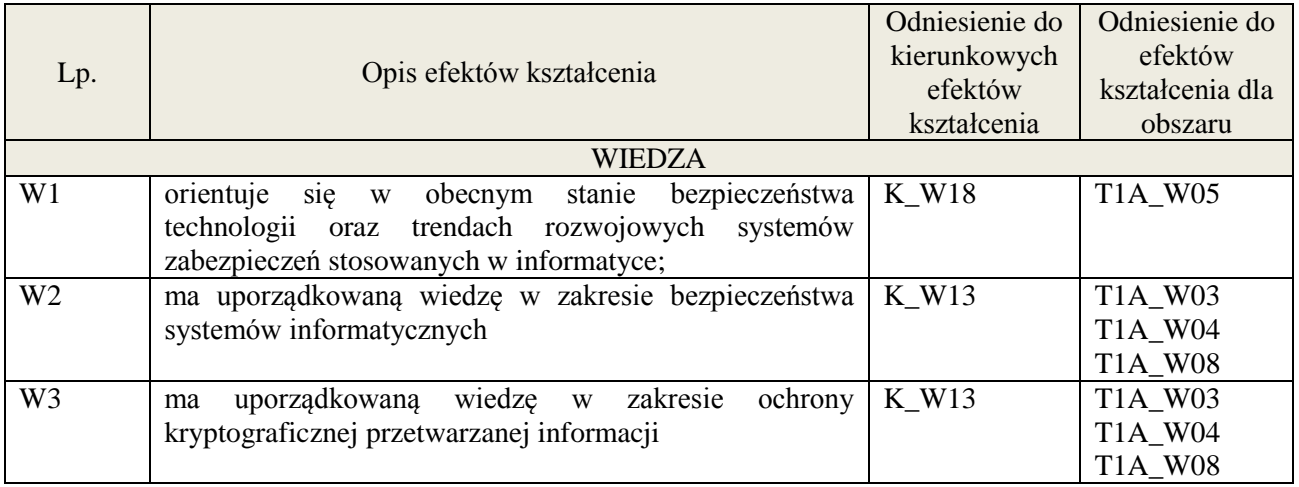

### **3. METODY DYDAKTYCZNE**

wykład multimedialny

### **4. FORMA I WARUNKI ZALICZENIA PRZEDMIOTU**

zaliczenie pisemne (ocena pozytywna - min. 51% opanowania efektów wiedzy - pozostałe oceny wg. % skali ocen w regulaminie studiów)
# **5. TREŚCI KSZTAŁCENIA**

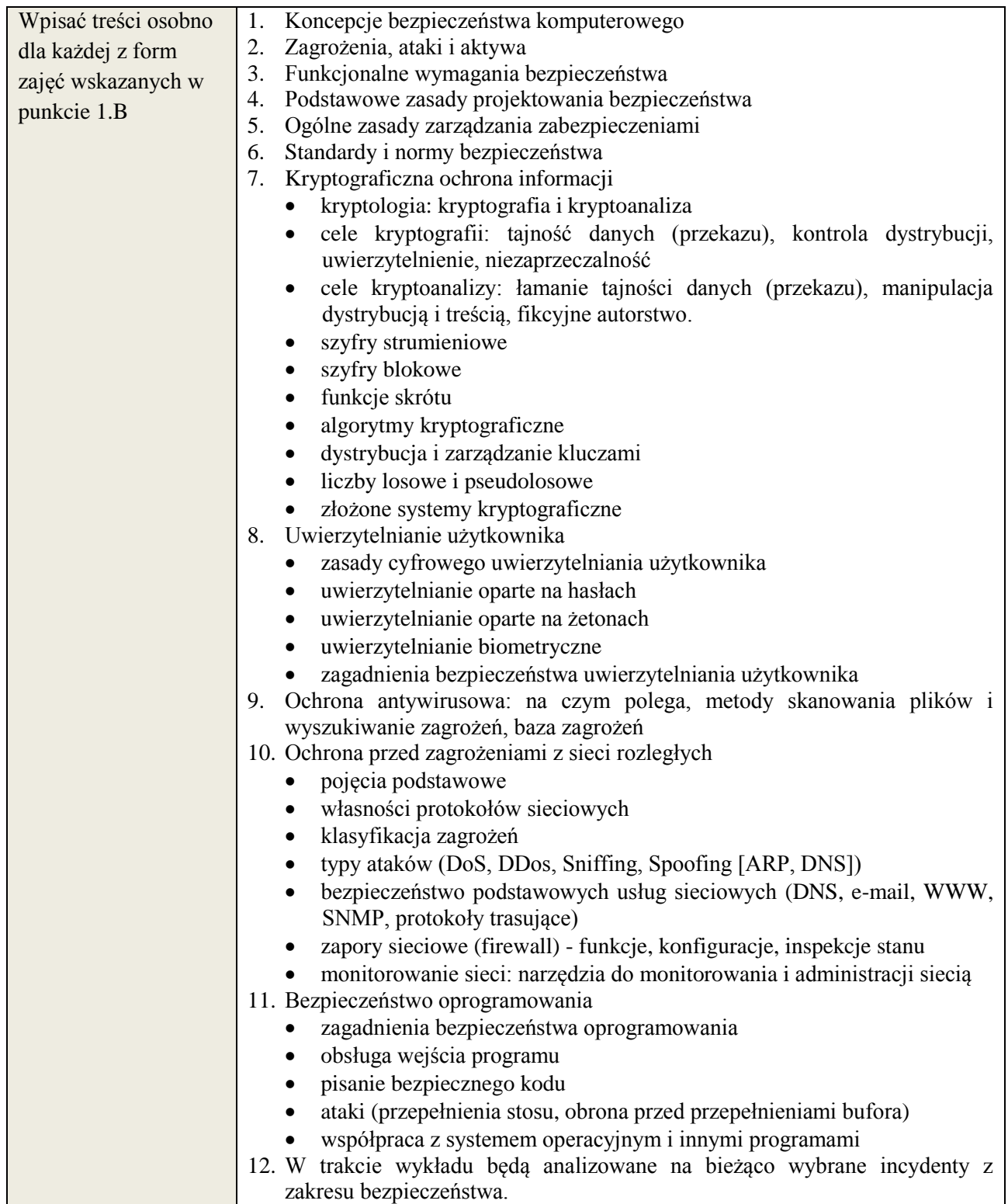

# **6. METODY WERYFIKACJI EFEKTÓW KSZTAŁCENIA**

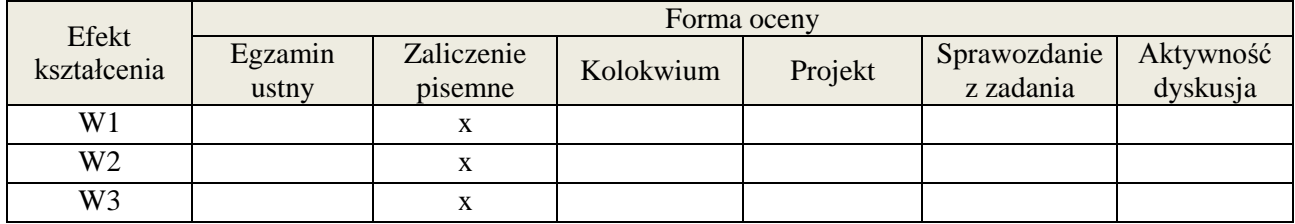

# **7. LITERATURA**

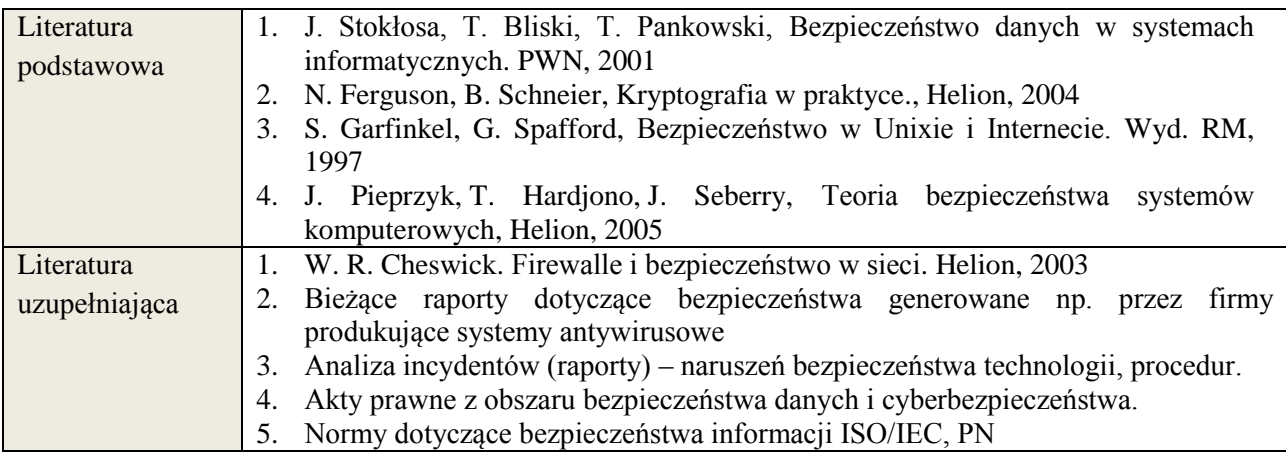

# **8. NAKŁAD PRACY STUDENTA – BILANS GODZIN I PUNKTÓW ECTS**

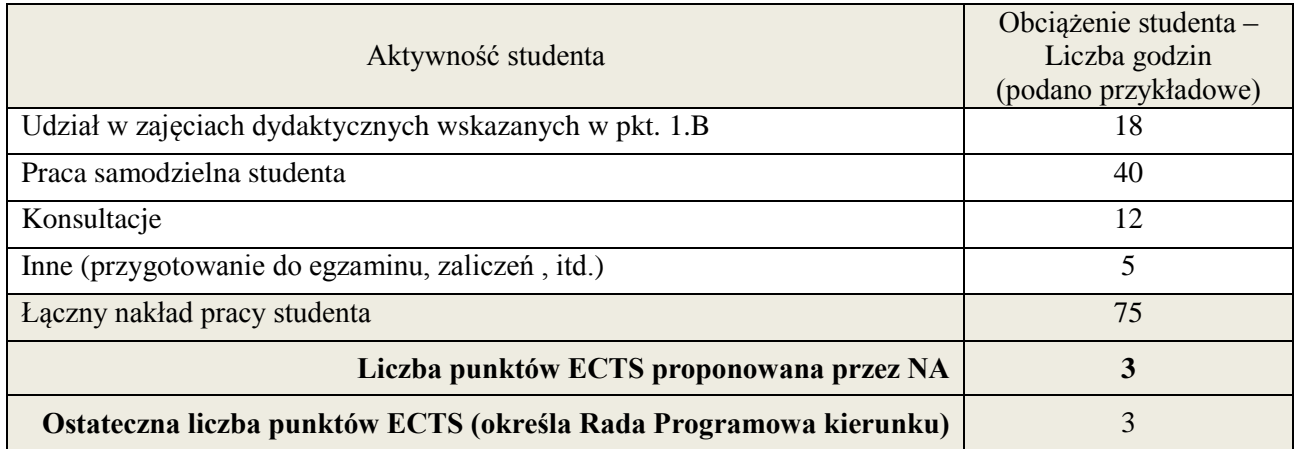

1

<sup>\*</sup> ostateczna liczba punktów ECTS

#### **1. INFORMACJE O PRZEDMIOCIE**

### **A. Podstawowe dane**

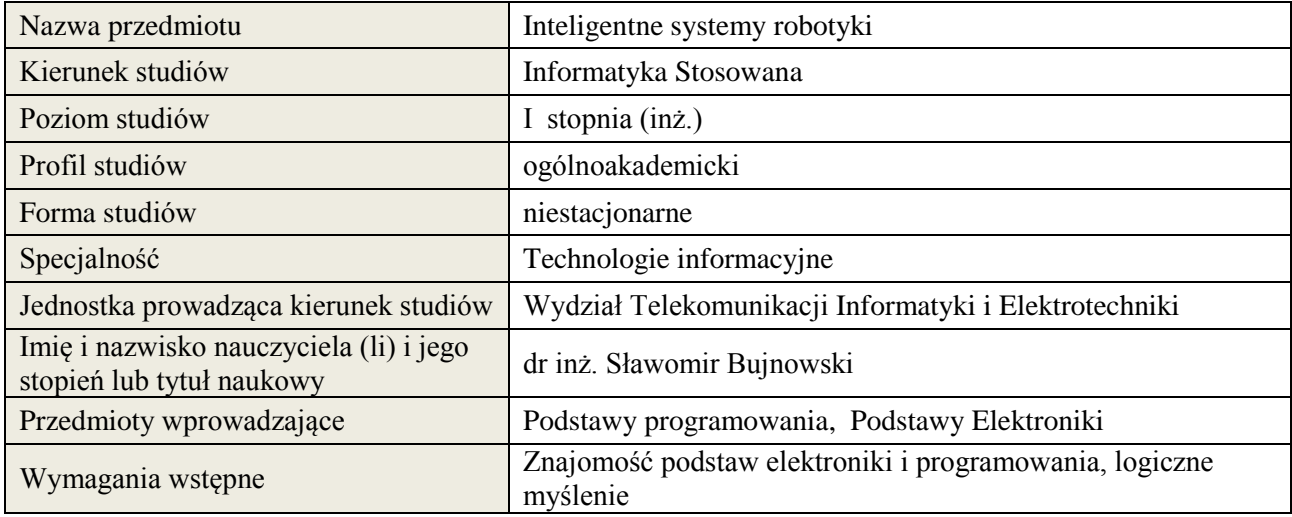

# **B. Semestralny/tygodniowy rozkład zajęć według planu studiów**

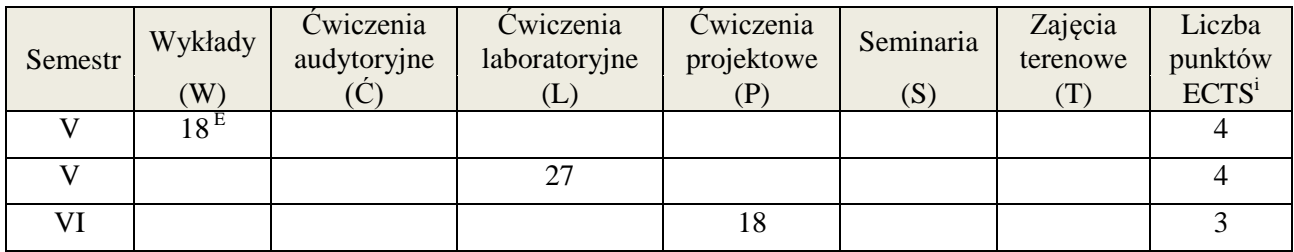

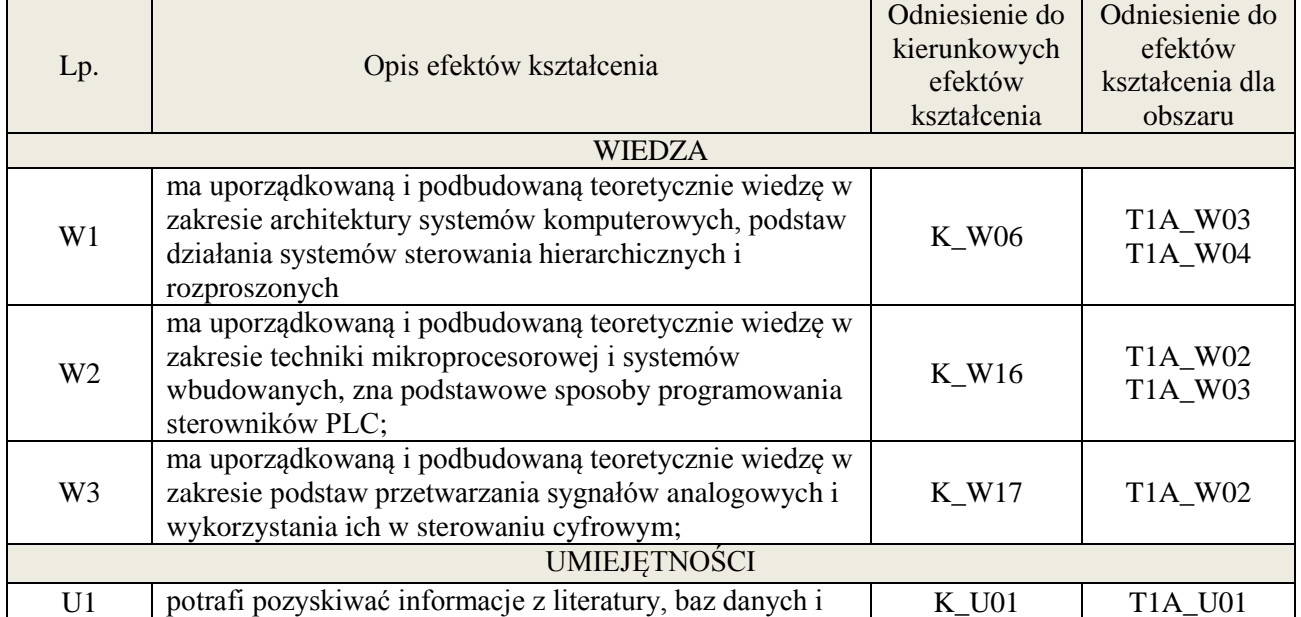

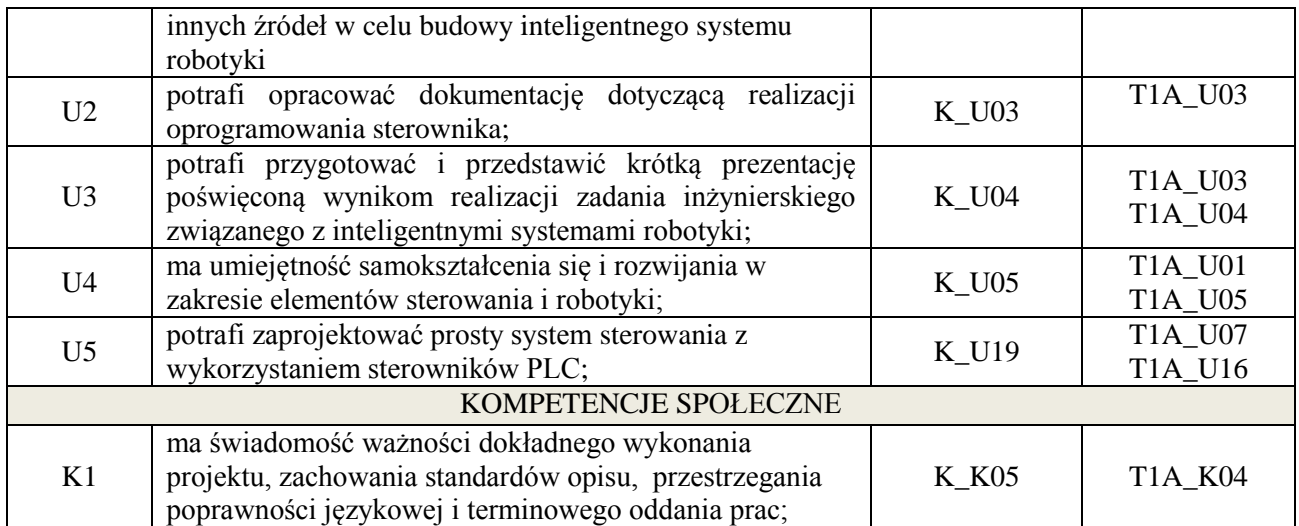

wykład z wykorzystaniem technik multimedialnych, ćwiczenia laboratoryjne, ćwiczenia projektowe

# **4. FORMA I WARUNKI ZALICZENIA PRZEDMIOTU**

Wykład - uzyskanie 51% punktów z kolokwium, ćwiczenia laboratoryjne - średnia arytmetyczna ocen cząstkowych ze sprawozdań, ćwiczenia projektowe – prezentacja i obrona projektu

# **5. TREŚCI KSZTAŁCENIA**

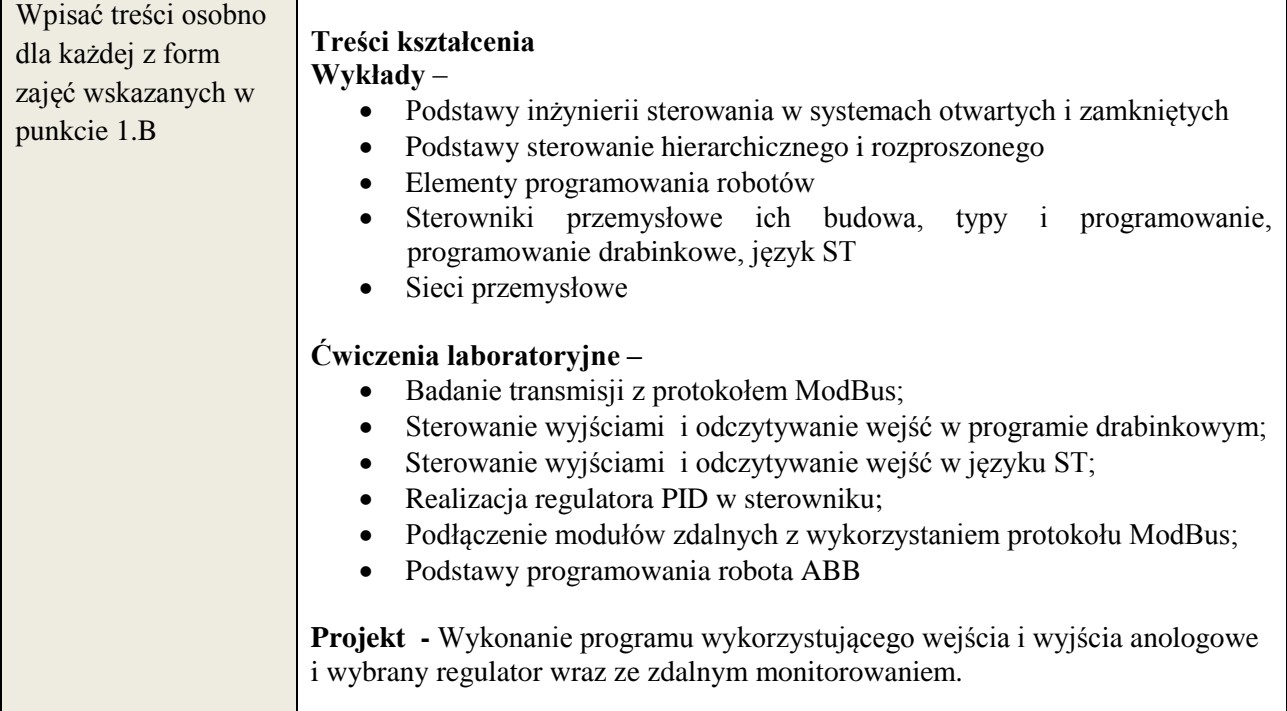

# **6. METODY WERYFIKACJI EFEKTÓW KSZTAŁCENIA**

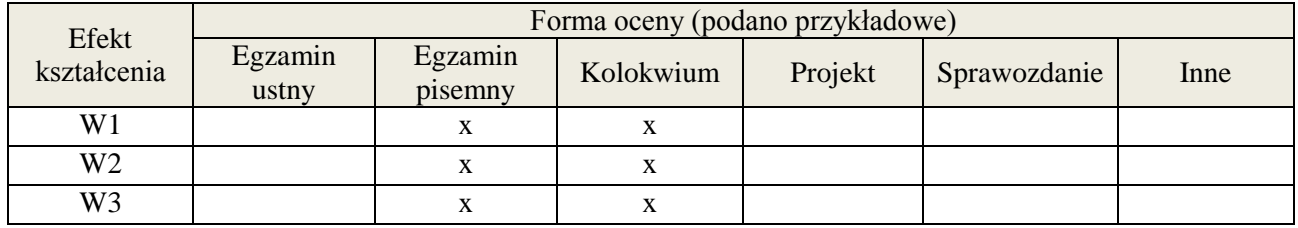

**Załącznik nr 3** do wytycznych dla rad podstawowych jednostek organizacyjnych do tworzenia nowych i weryfikacji istniejących programów studiów I i II stopnia

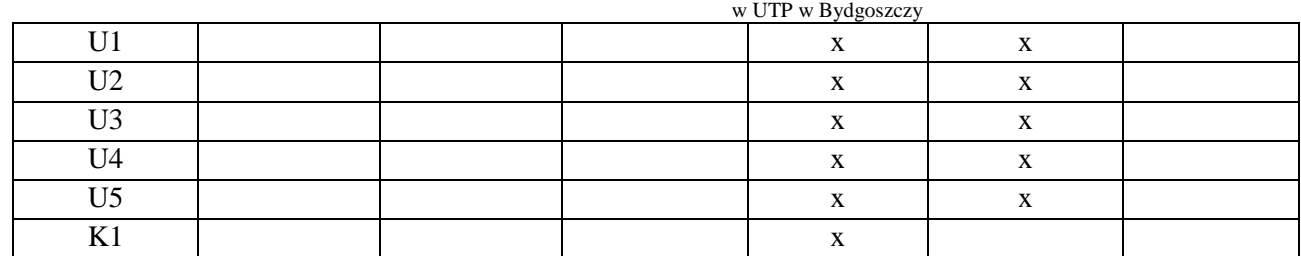

# **7. LITERATURA**

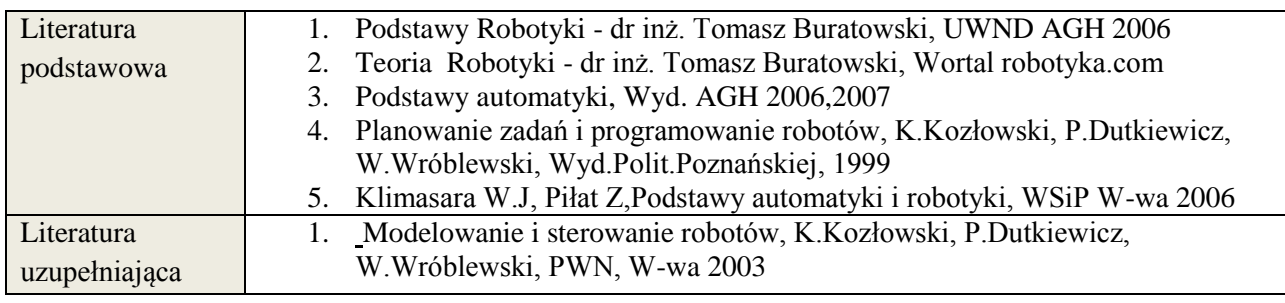

# **8. NAKŁAD PRACY STUDENTA – BILANS GODZIN I PUNKTÓW ECTS**

Wykład, ćwiczenia laboratoryjne (semestr V):

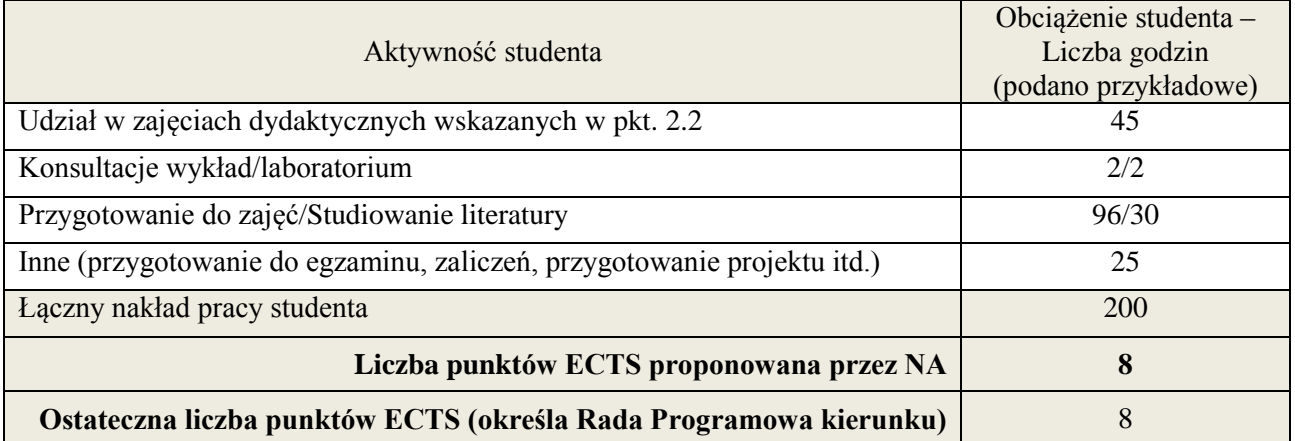

Ćwiczenia projektowe (semestr VI):

| Aktywność studenta                                                      | Obciążenie studenta –<br>Liczba godzin |
|-------------------------------------------------------------------------|----------------------------------------|
|                                                                         | (podano przykładowe)                   |
| Udział w zajęciach dydaktycznych wskazanych w pkt. 2.2                  | 18                                     |
| Konsultacje                                                             | 3                                      |
| Przygotowanie do zajęć/Studiowanie literatury                           | 52/10                                  |
| Inne (przygotowanie do egzaminu, zaliczeń, przygotowanie projektu itd.) | 10                                     |
| Łączny nakład pracy studenta                                            | 93                                     |
| Liczba punktów ECTS proponowana przez NA                                | 3                                      |
| Ostateczna liczba punktów ECTS (określa Rada Programowa kierunku)       |                                        |

<sup>&</sup>lt;u>.</u><br><sup>i</sup> ostateczna liczba punktów ECTS

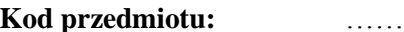

# **Pozycja planu: D.02.5 Pozycja planu: D.02.5**

#### **1. INFORMACJE O PRZEDMIOCIE**

#### **A. Podstawowe dane**

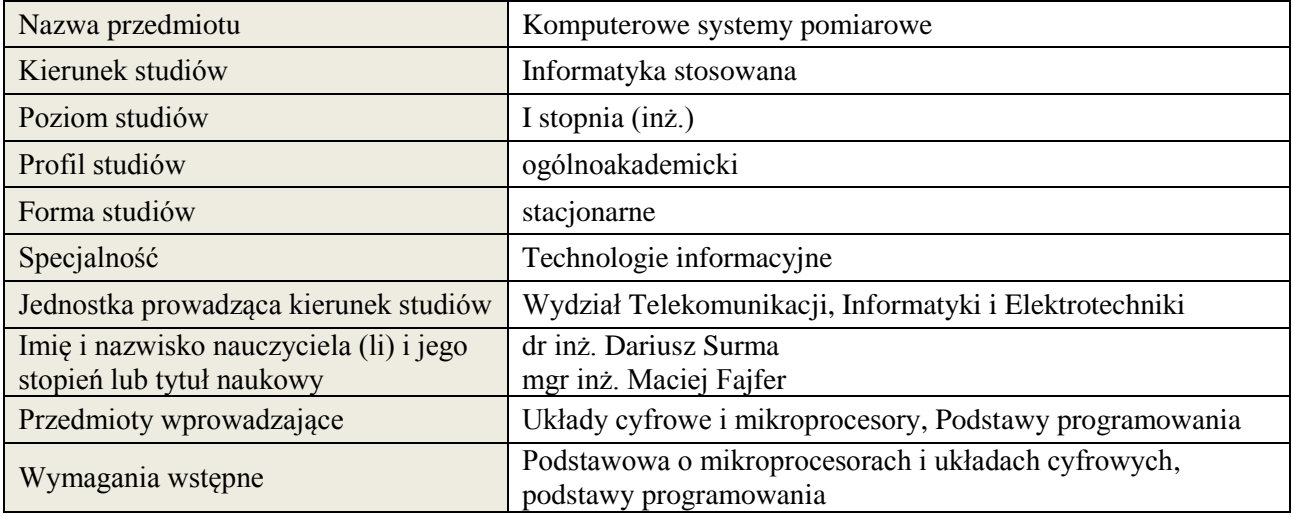

# **B. Semestralny/tygodniowy rozkład zajęć według planu studiów**

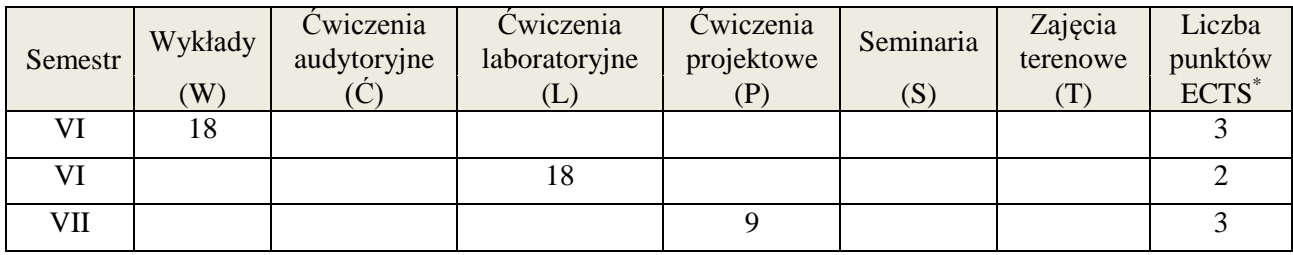

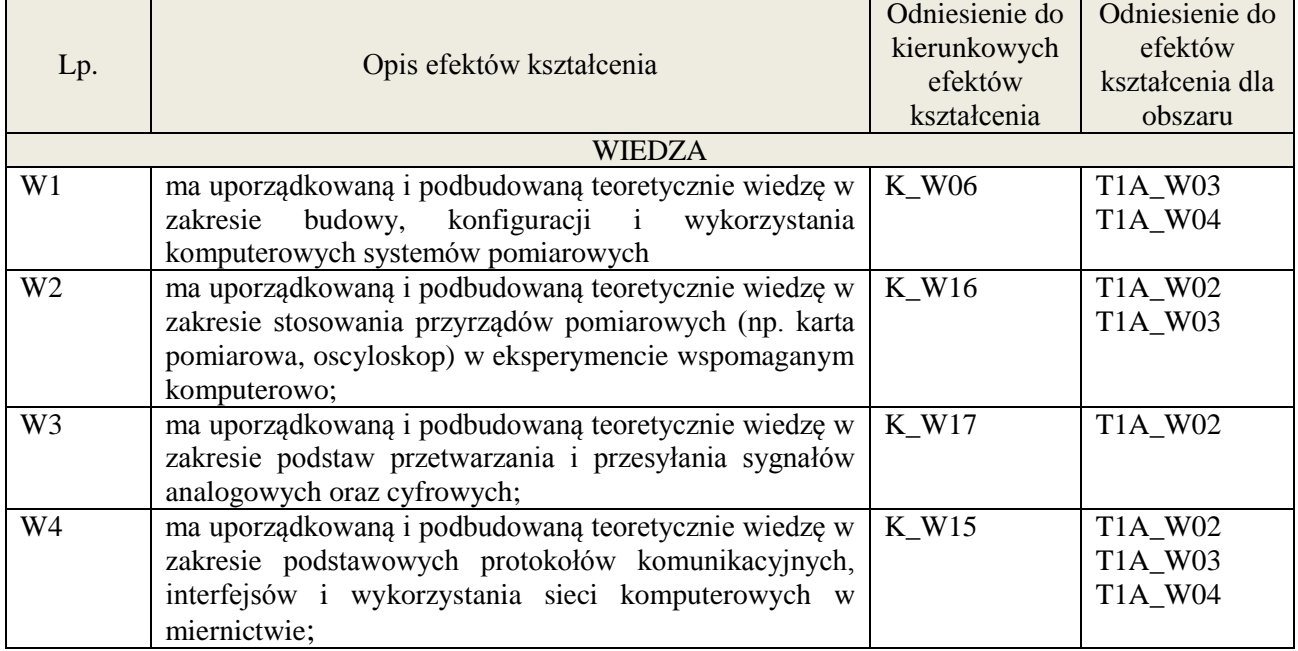

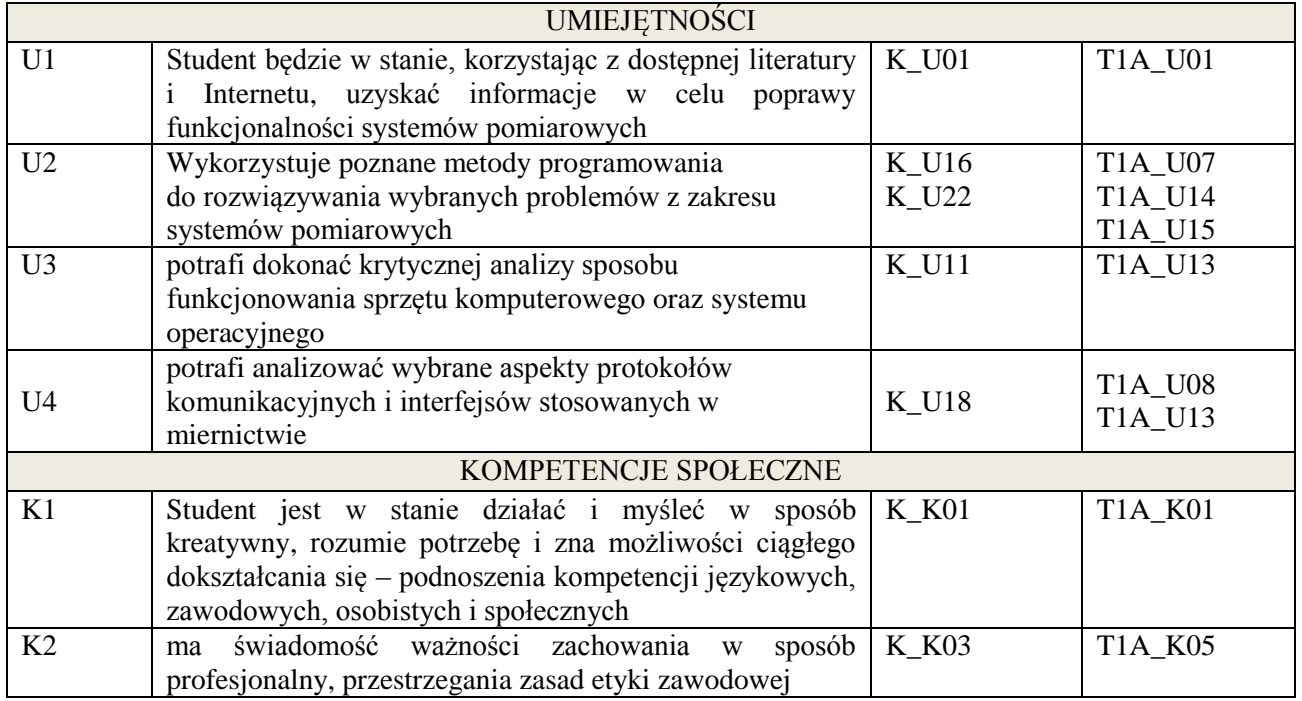

wykład multimedialny, ćwiczenia laboratoryjne, zajęcia projektowe

# **4. FORMA I WARUNKI ZALICZENIA PRZEDMIOTU**

zaliczenie pisemne (51% ogólnej liczby punktów)/ kolokwium (średnia arytmetyczna ocen za sprawozdania), zadanie projektowe (prezentacja i obrona projektu)

# **5. TREŚCI KSZTAŁCENIA**

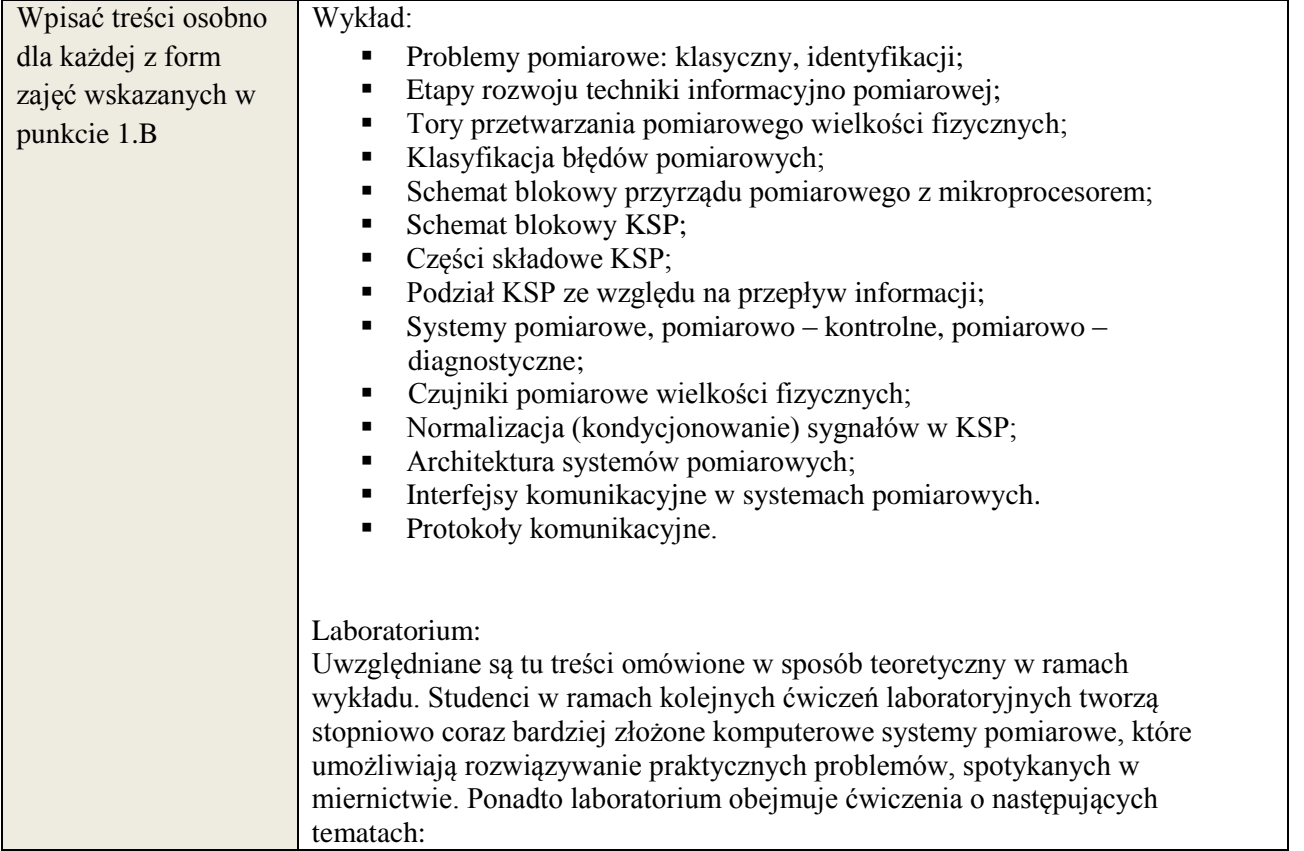

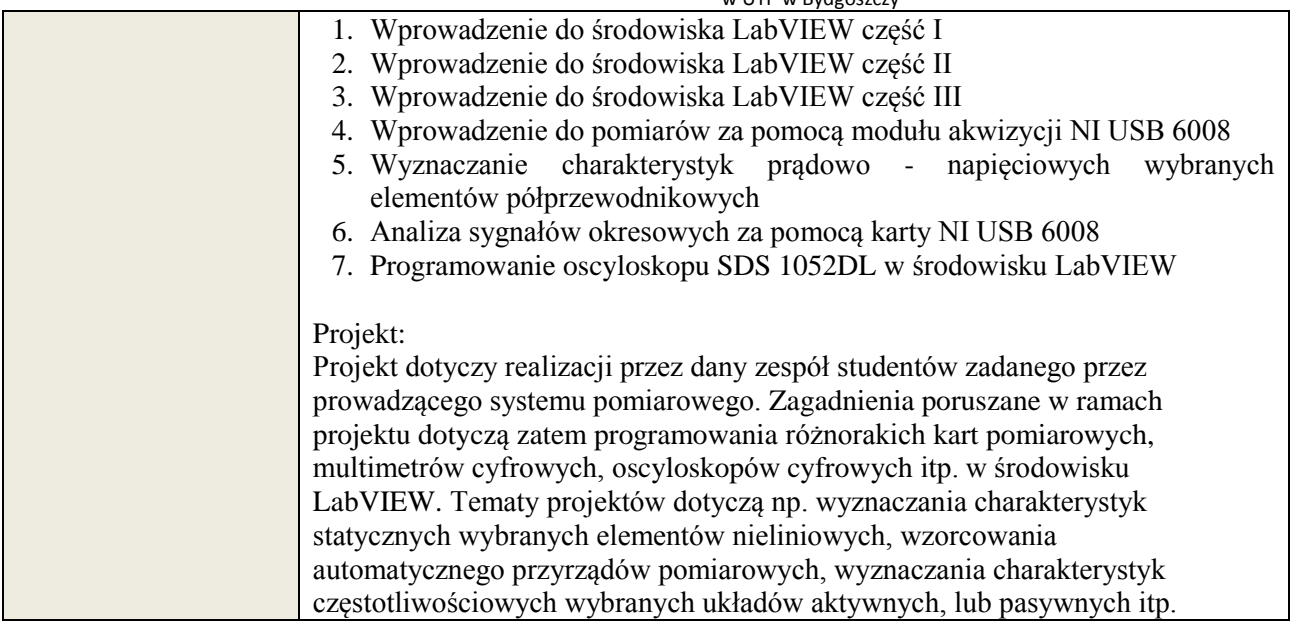

# **6. METODY WERYFIKACJI EFEKTÓW KSZTAŁCENIA**

(dla każdego efektu kształcenia umieszczonego na liście efektów kształcenia powinny znaleźć się metody sprawdzenia, czy został on osiągnięty przez studenta)

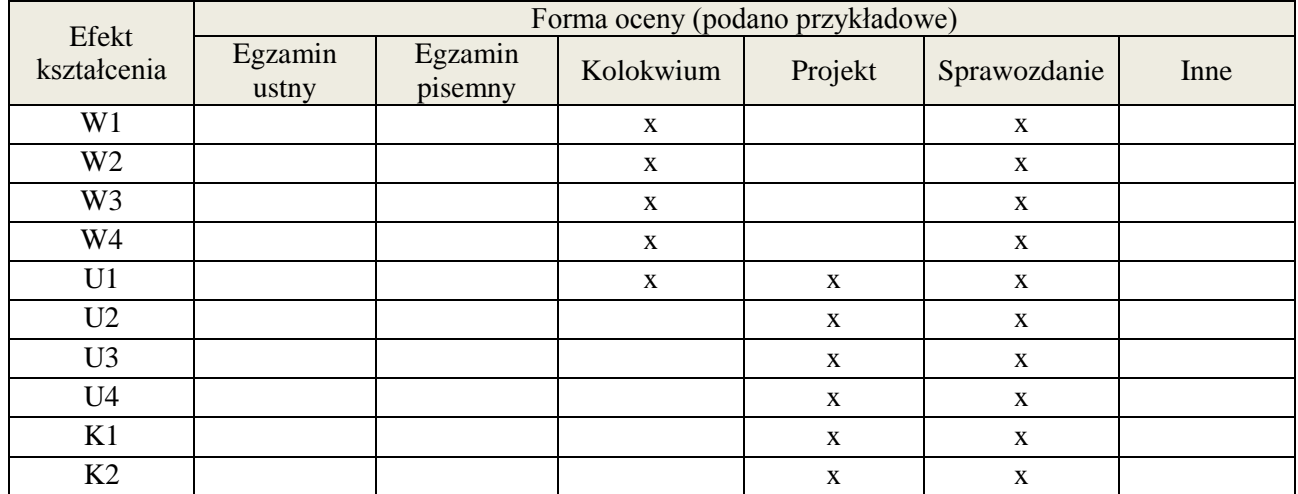

# **7. LITERATURA**

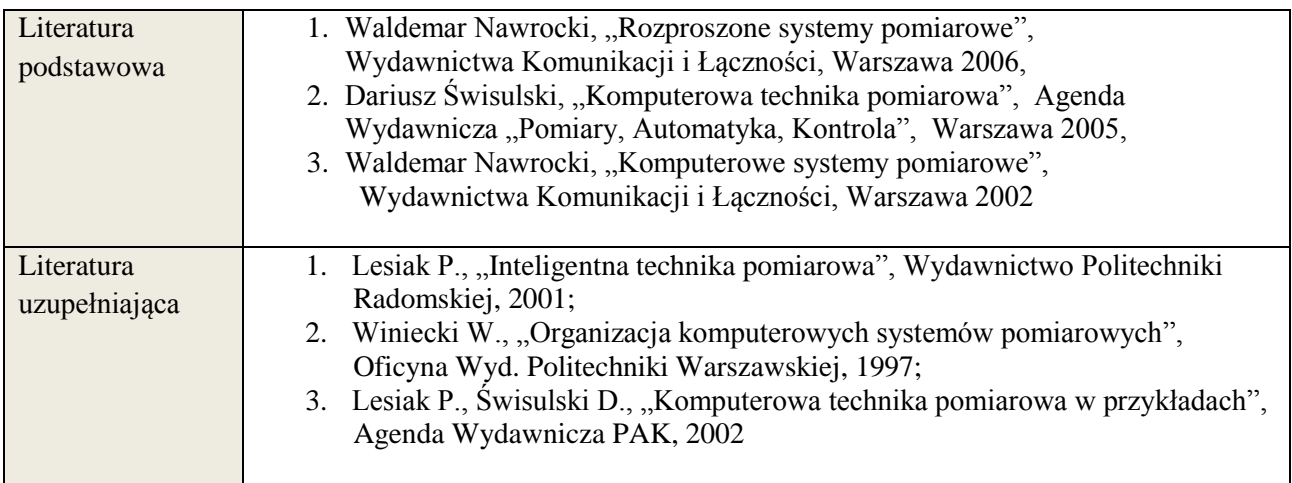

# **8. NAKŁAD PRACY STUDENTA – BILANS GODZIN I PUNKTÓW ECTS**

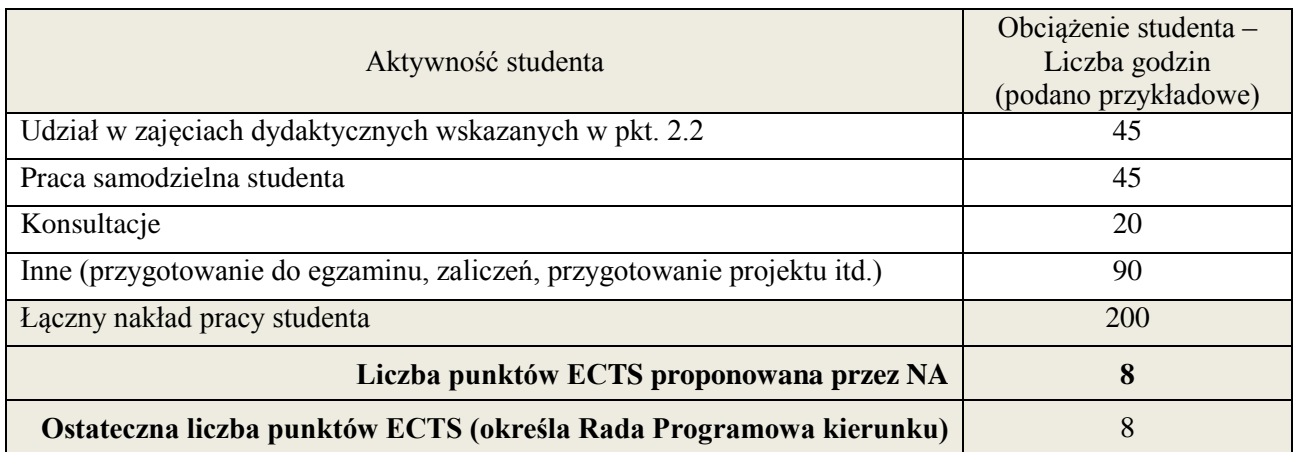

\* ostateczna liczba punktów ECTS

-

#### **1. INFORMACJE O PRZEDMIOCIE**

### **A. Podstawowe dane**

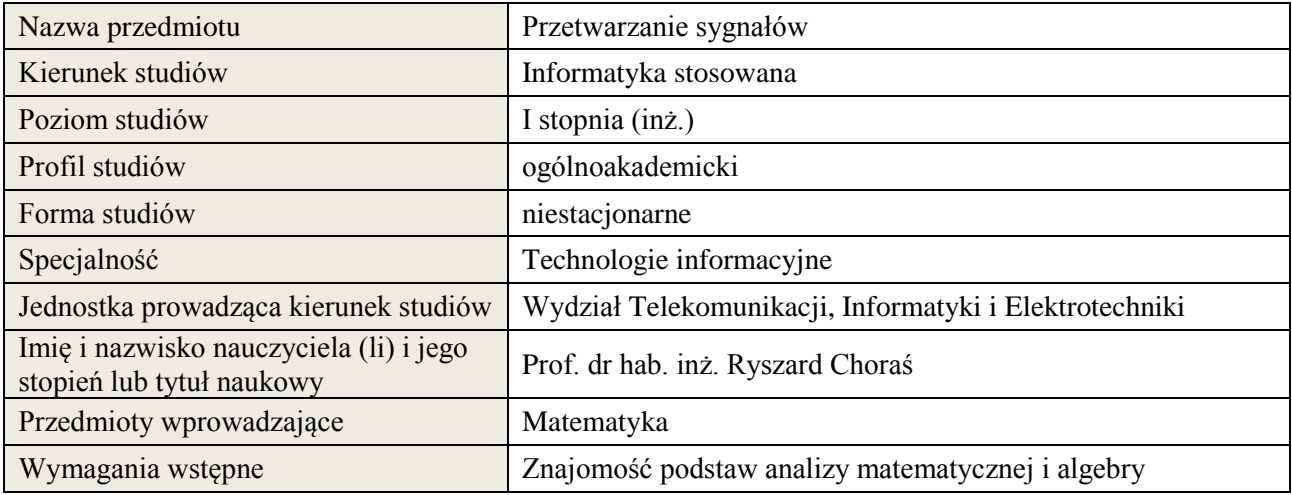

# **B. Semestralny/tygodniowy rozkład zajęć według planu studiów**

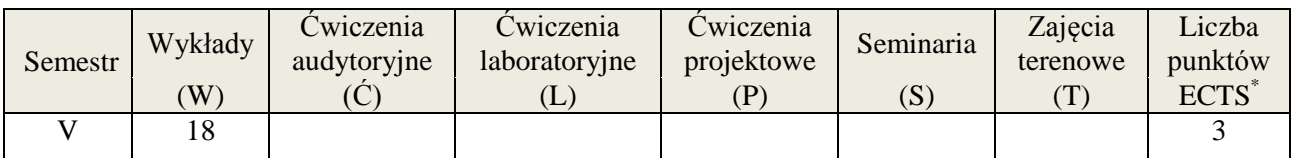

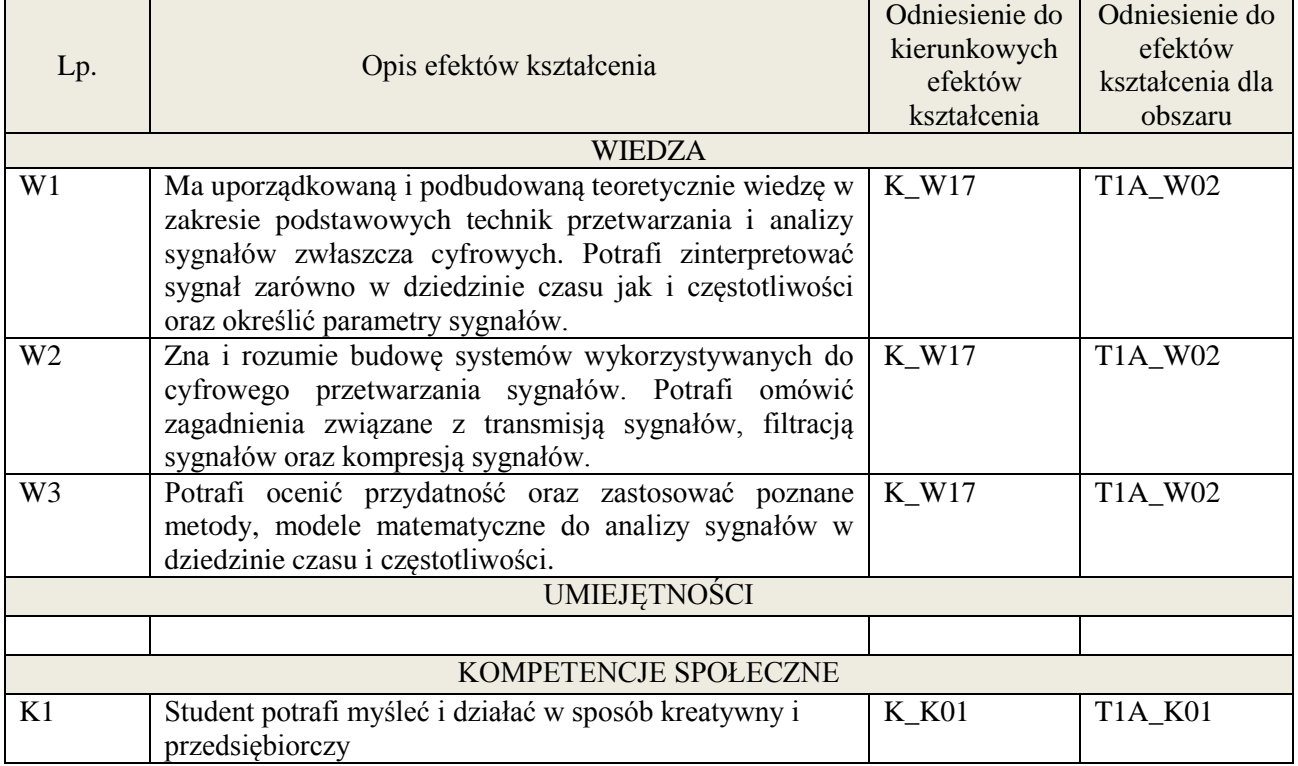

wykład z wykorzystaniem technik multimedialnych,

# **4. FORMA I WARUNKI ZALICZENIA PRZEDMIOTU**

wykład zaliczany na podstawie kolokwium – uzyskanie 51% punktów z kolokwium

# **5. TREŚCI KSZTAŁCENIA**

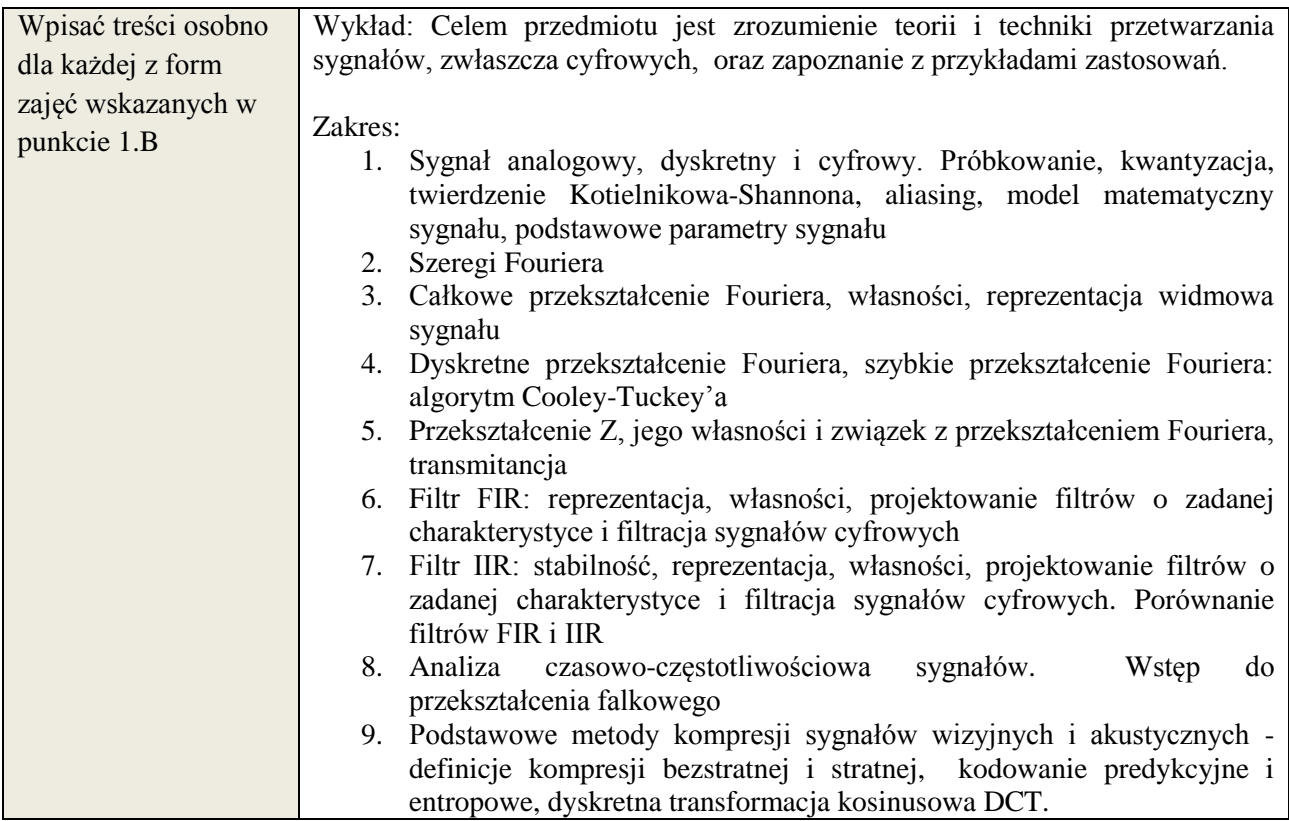

#### **6. METODY WERYFIKACJI EFEKTÓW KSZTAŁCENIA**

(dla każdego efektu kształcenia umieszczonego na liście efektów kształcenia powinny znaleźć się metody sprawdzenia, czy został on osiągnięty przez studenta)

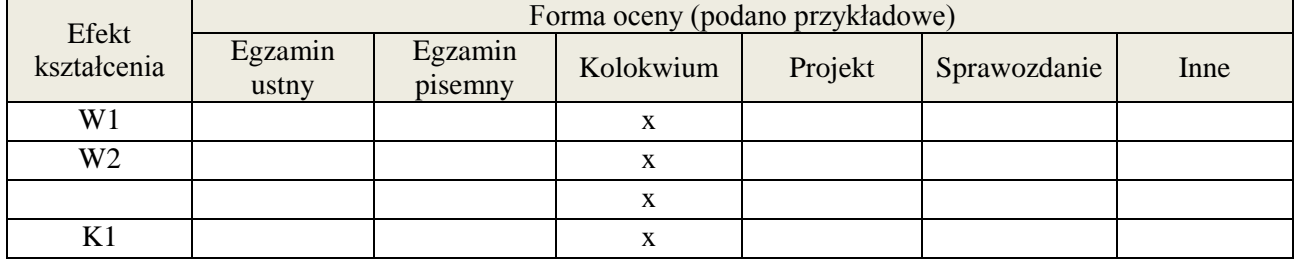

#### **7. LITERATURA**

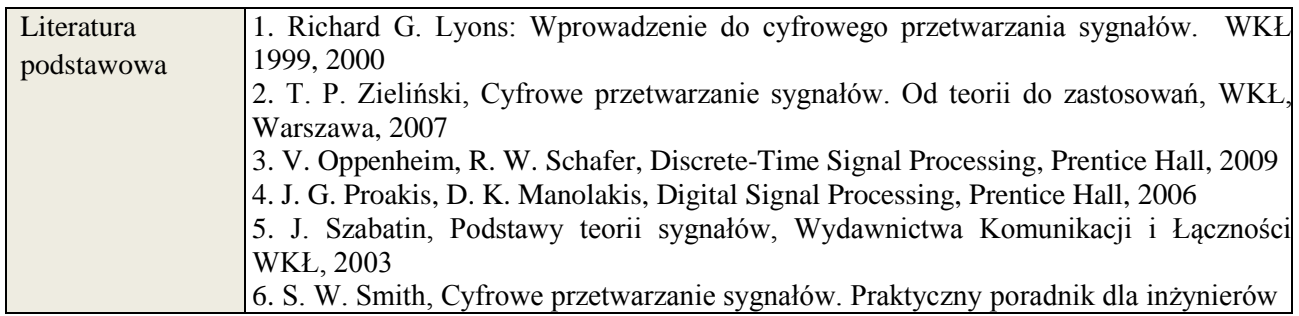

**Załącznik nr 3** do wytycznych dla rad podstawowych jednostek organizacyjnych do tworzenia nowych i weryfikacji istniejących programów studiów I i II stopnia w UTP w Bydgoszczy

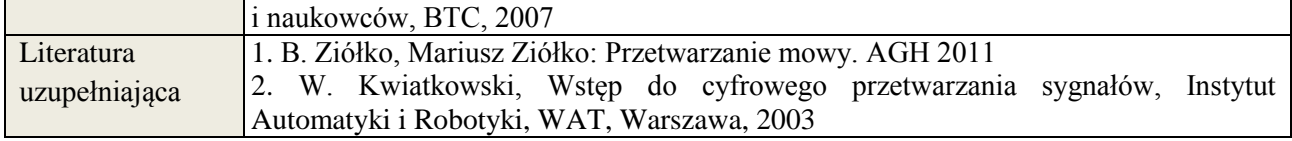

# **8. NAKŁAD PRACY STUDENTA – BILANS GODZIN I PUNKTÓW ECTS**

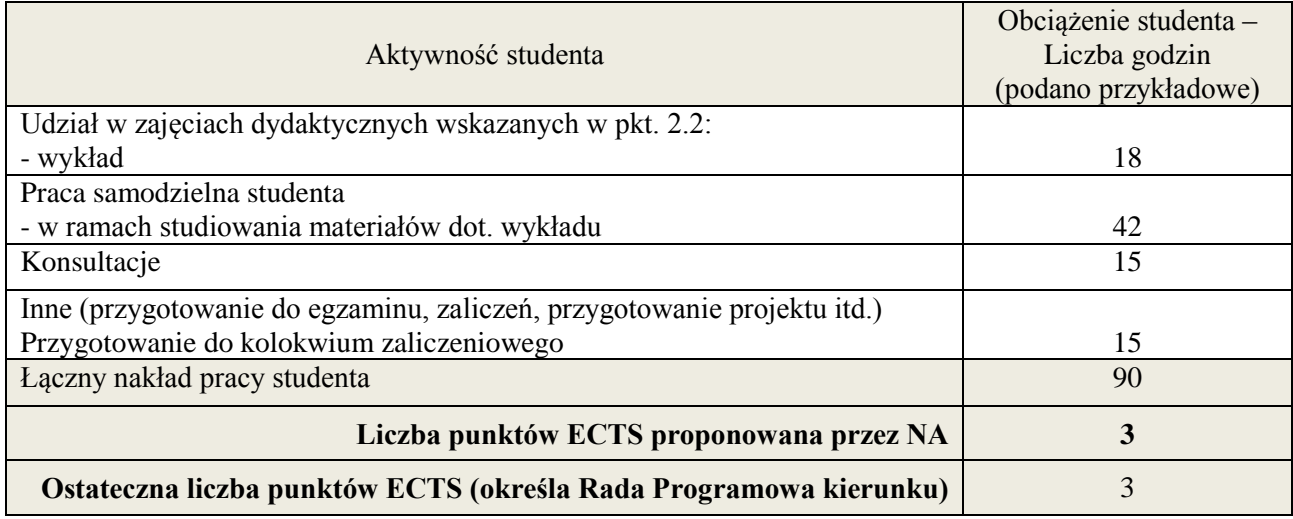

1

<sup>\*</sup> ostateczna liczba punktów ECTS

### **Kod przedmiotu:** ………………. **Pozycja planu: D.02.7**

#### **1. INFORMACJE O PRZEDMIOCIE**

#### **A. Podstawowe dane**

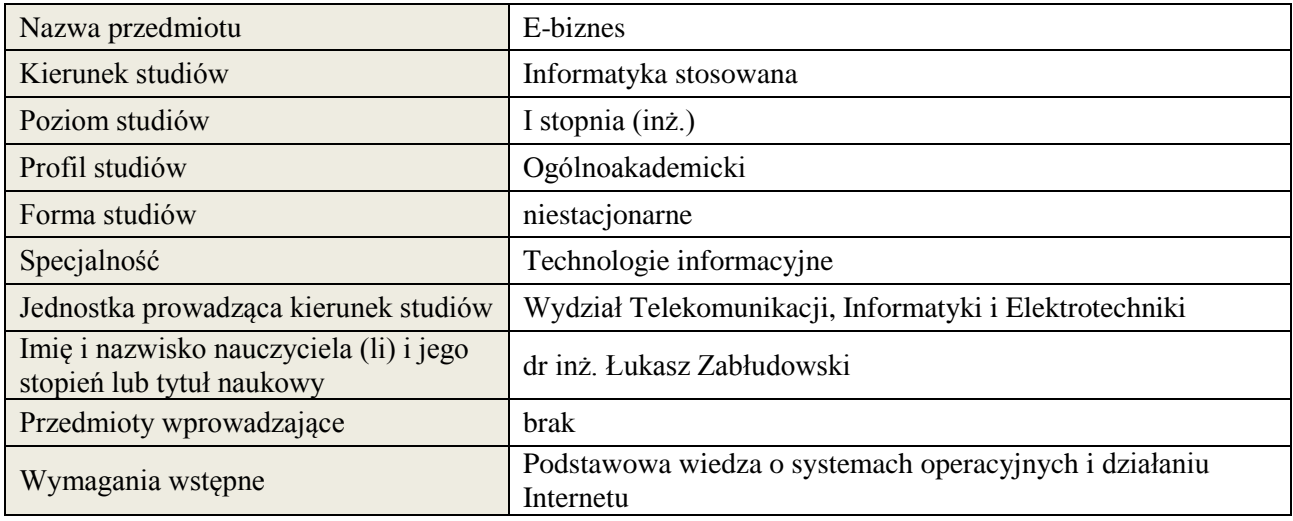

# **B. Semestralny/tygodniowy rozkład zajęć według planu studiów**

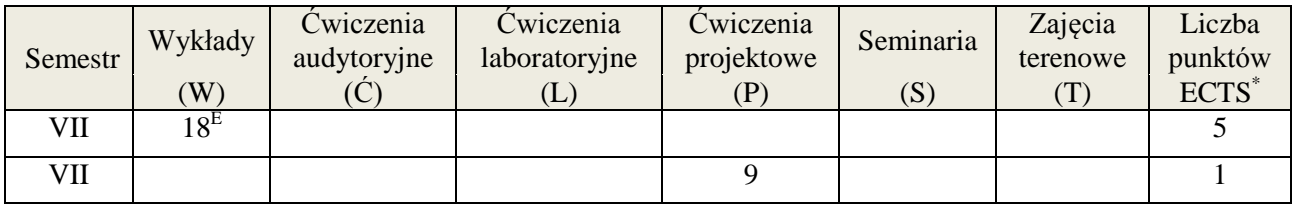

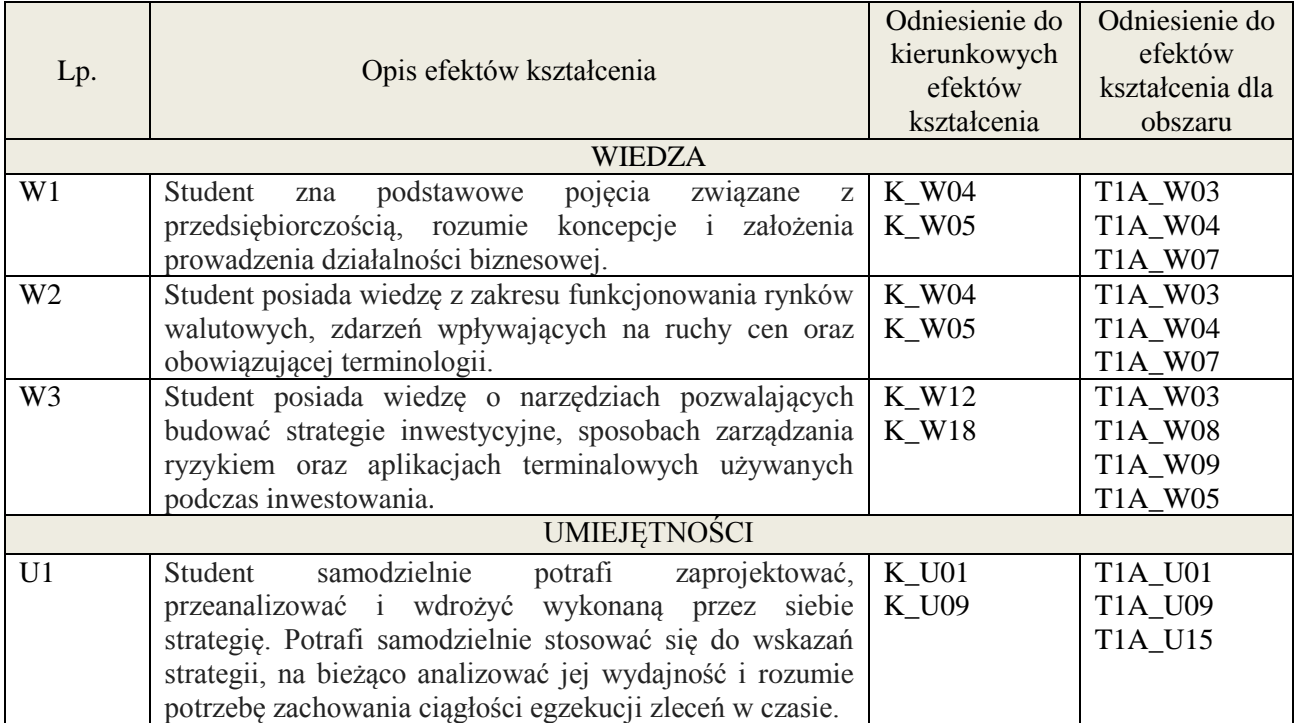

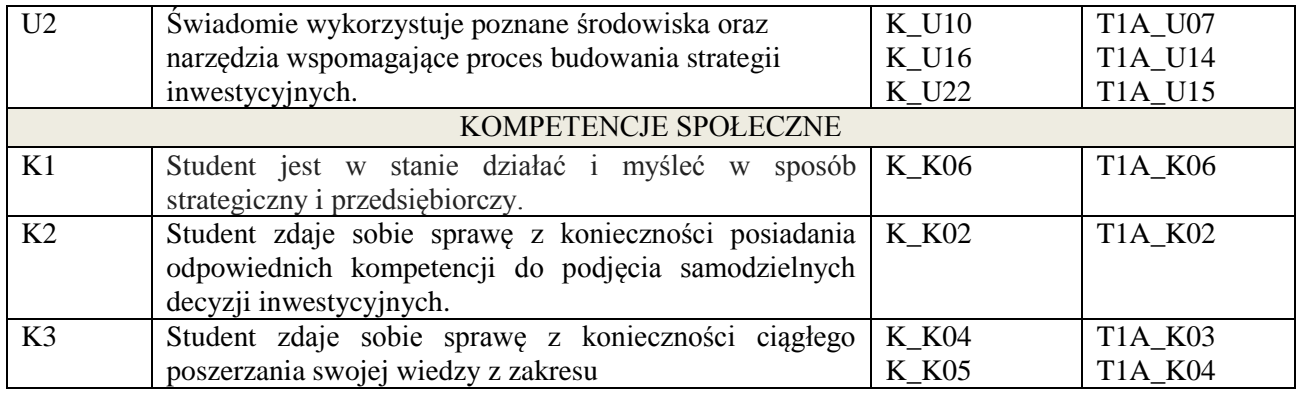

Wykład, pokaz multimedialny, projekt

#### **4. FORMA I WARUNKI ZALICZENIA PRZEDMIOTU**

Egzamin pisemny. Uzyskanie zaliczenia – zgodnie z Regulaminem studiów: 51% punktów z egzaminu. Projekt – ocena z prezentacji i omówienia zaprojektowanej i wdrożonej strategii inwestycyjnej.

# **5. TREŚCI KSZTAŁCENIA**

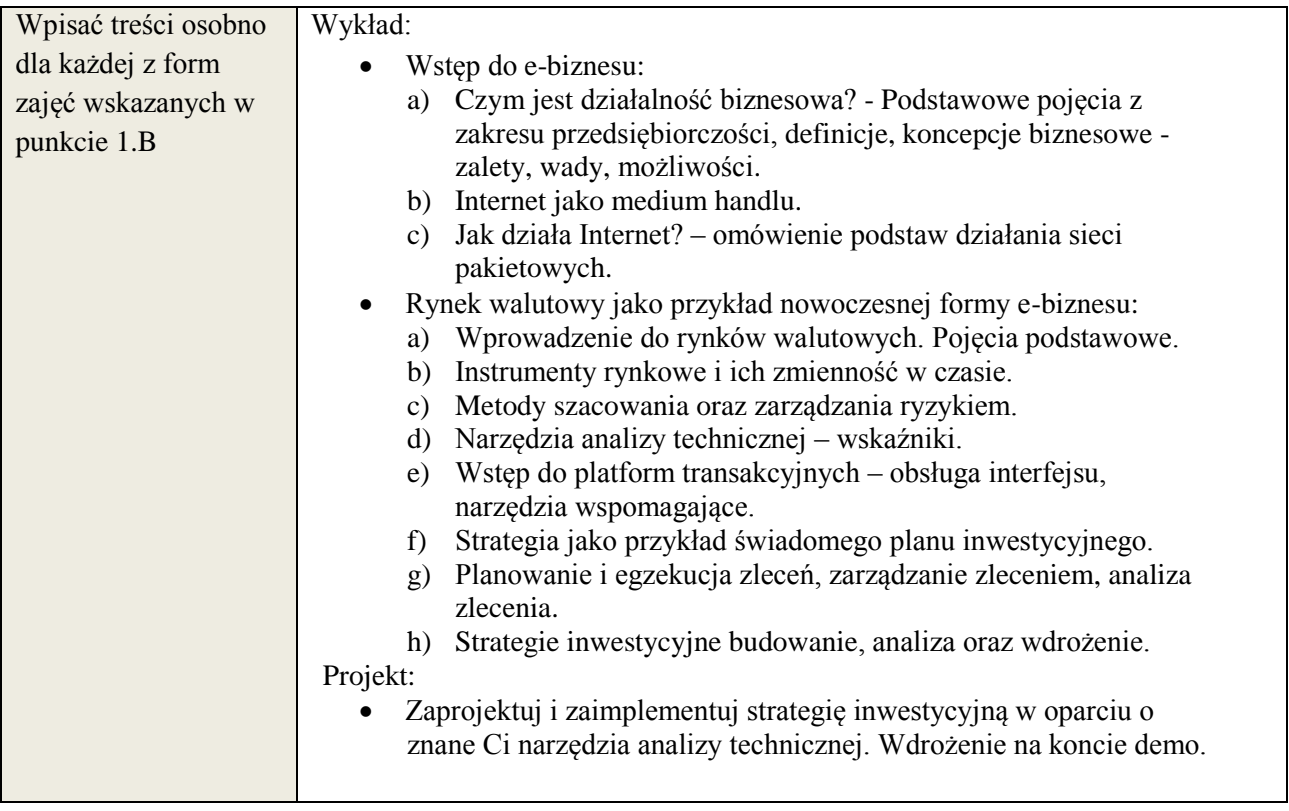

# **6. METODY WERYFIKACJI EFEKTÓW KSZTAŁCENIA**

(dla każdego efektu kształcenia umieszczonego na liście efektów kształcenia powinny znaleźć się metody sprawdzenia, czy został on osiągnięty przez studenta)

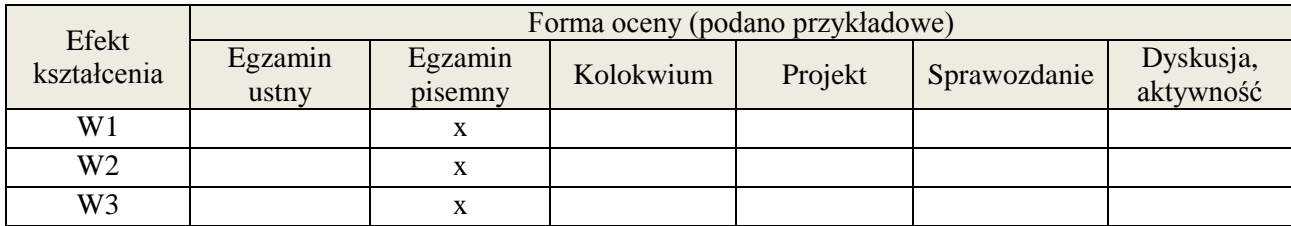

**Załącznik nr 3** do wytycznych dla rad podstawowych jednostek organizacyjnych do tworzenia nowych i weryfikacji istniejących programów studiów I i II stopnia

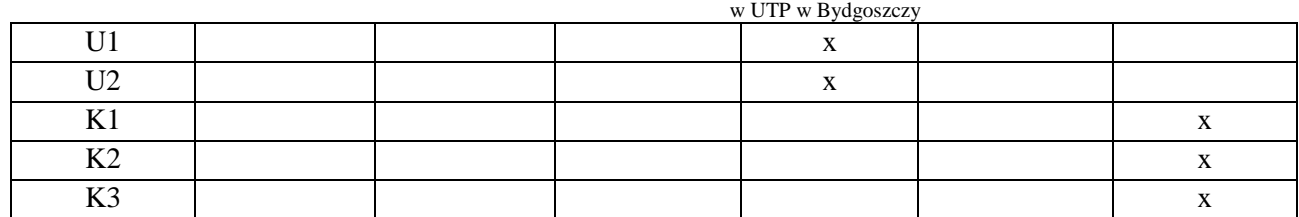

#### **7. LITERATURA**

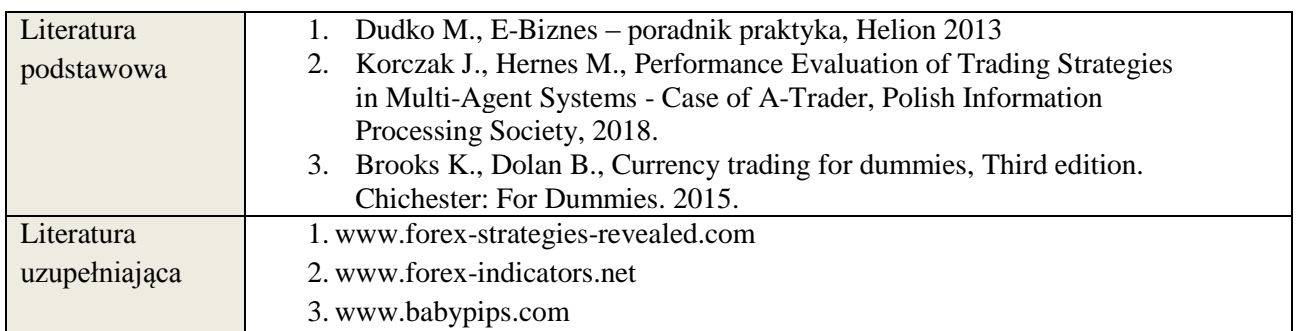

# **8. NAKŁAD PRACY STUDENTA – BILANS GODZIN I PUNKTÓW ECTS**

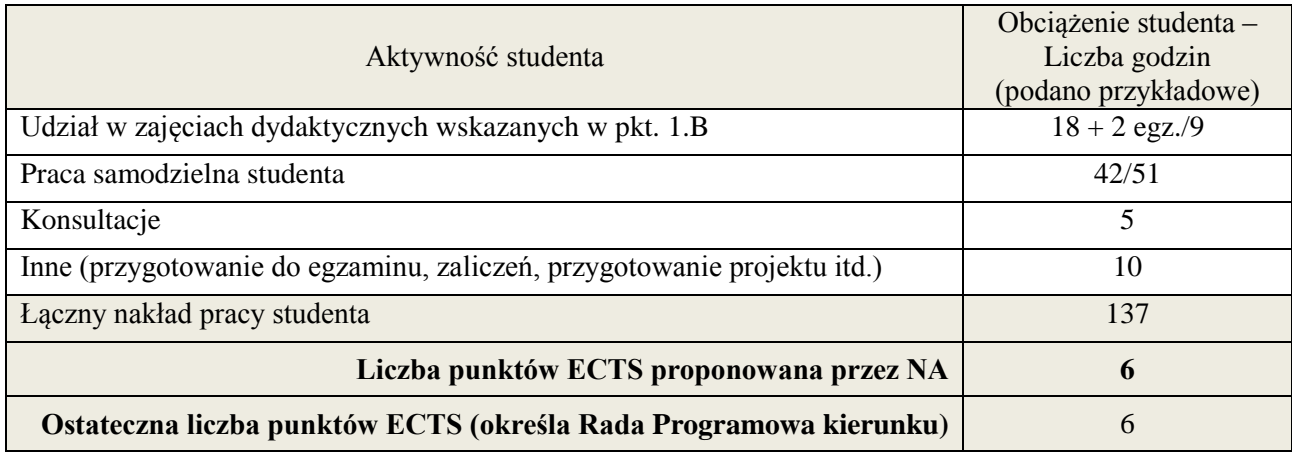

 \* ostateczna liczba punktów ECTS

# **1. INFORMACJE O PRZEDMIOCIE**

# **A. Podstawowe dane**

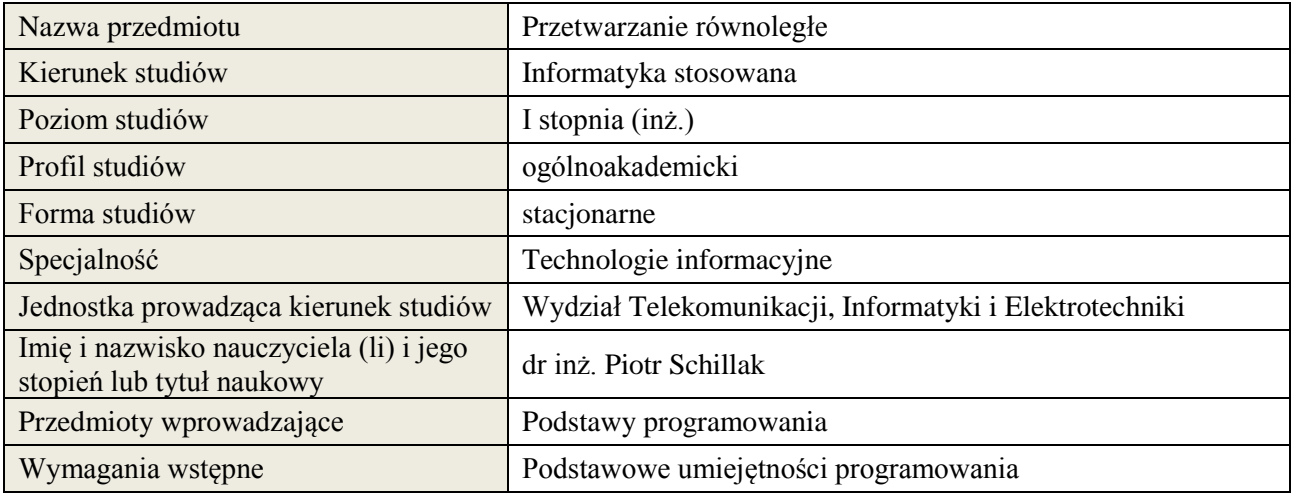

# **B. Semestralny/tygodniowy rozkład zajęć według planu studiów**

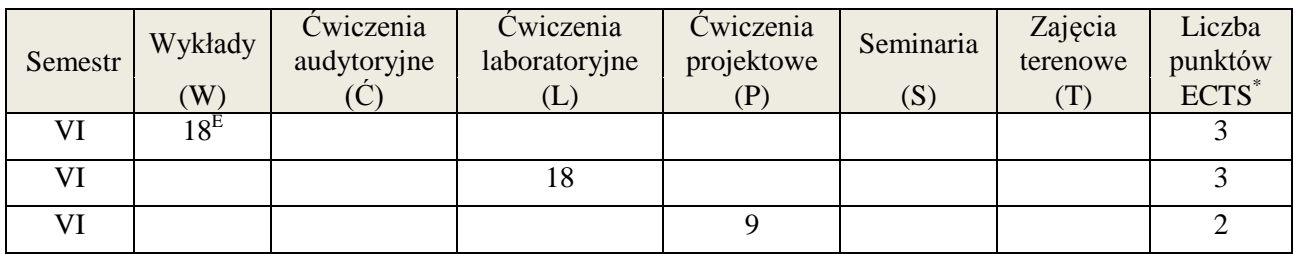

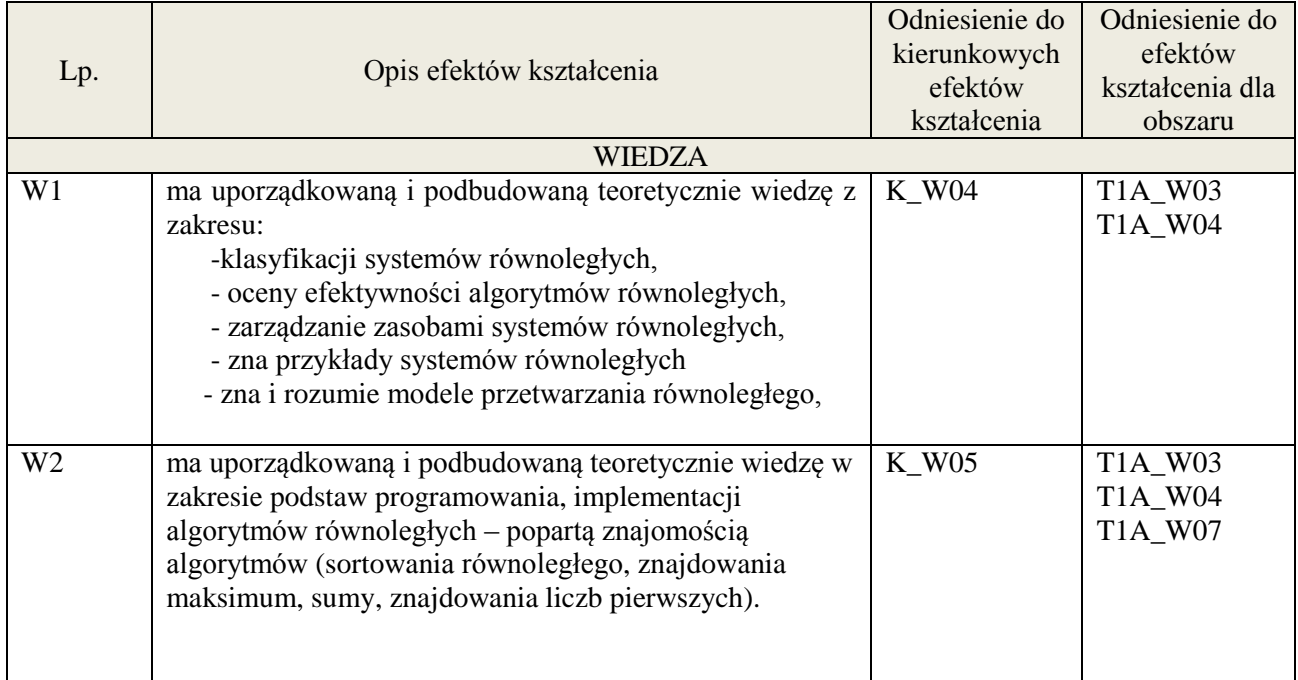

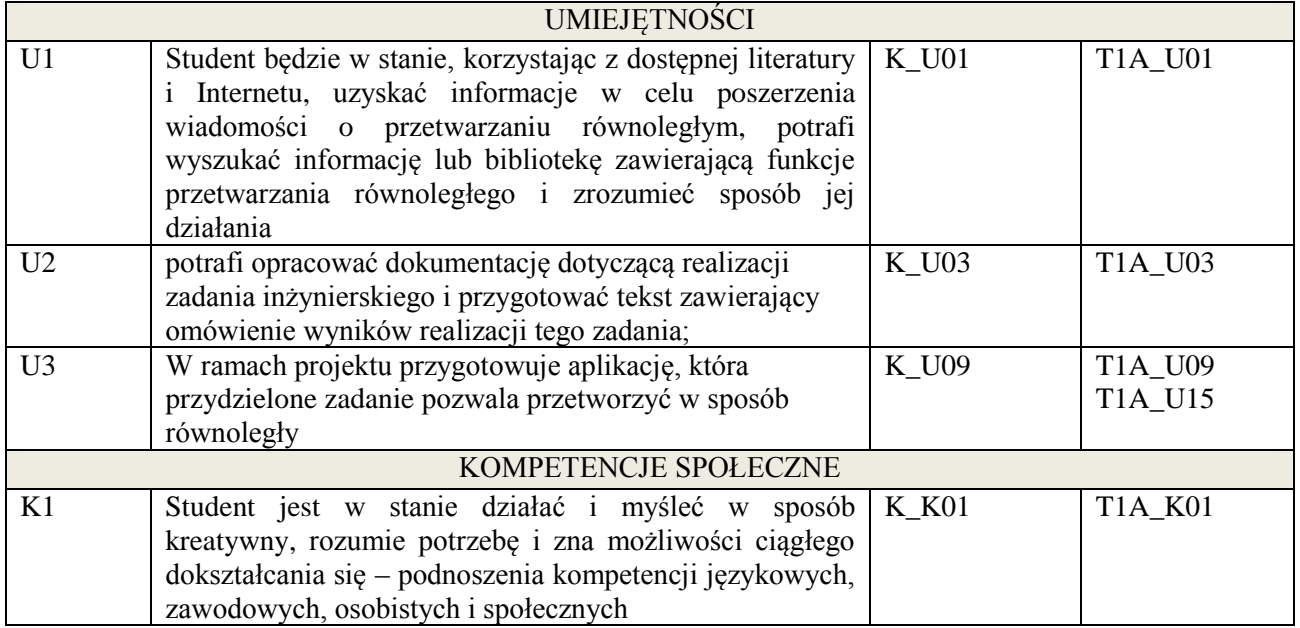

wykład multimedialny, laboratorium, projekt

# **4. FORMA I WARUNKI ZALICZENIA PRZEDMIOTU**

egzamin pisemny (51% ogólnej liczby punktów)/ kolokwium (średnia arytmetyczna ocen za sprawozdania), zadanie projektowe (prezentacja i obrona projektu)

# **5. TREŚCI KSZTAŁCENIA**

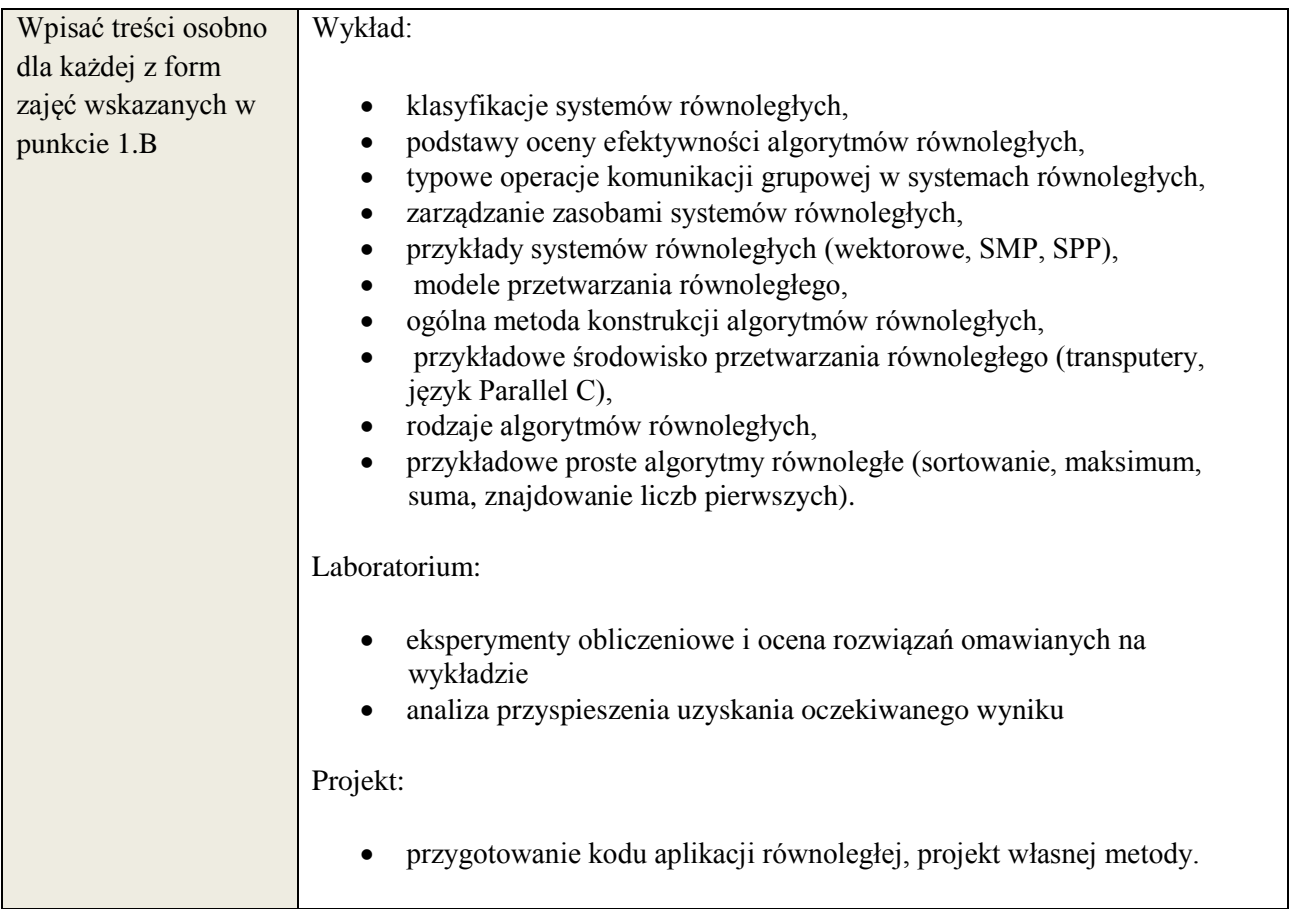

# **6. METODY WERYFIKACJI EFEKTÓW KSZTAŁCENIA**

(dla każdego efektu kształcenia umieszczonego na liście efektów kształcenia powinny znaleźć się metody sprawdzenia, czy został on osiągnięty przez studenta)

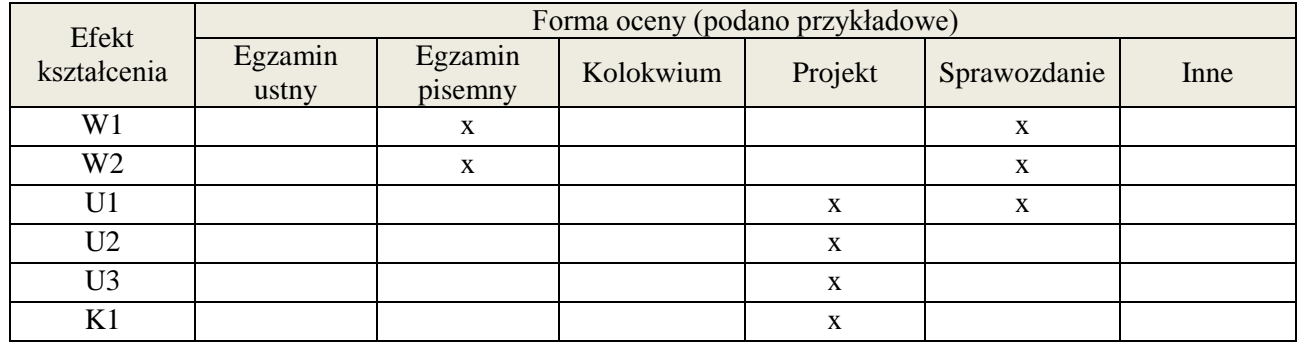

#### **7. LITERATURA**

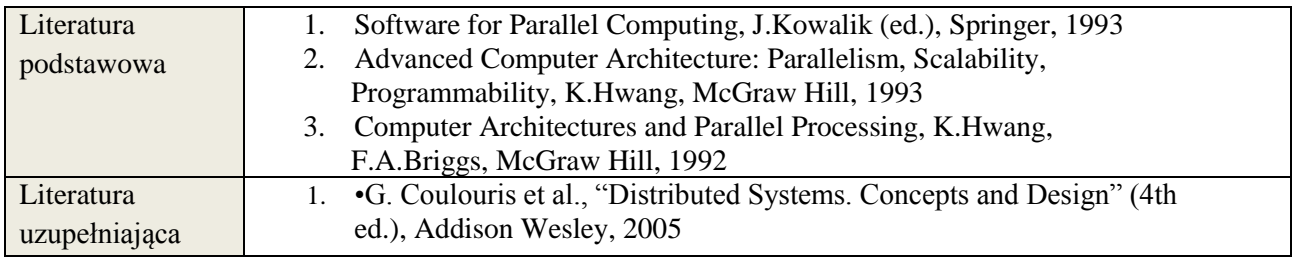

# **8. NAKŁAD PRACY STUDENTA – BILANS GODZIN I PUNKTÓW ECTS**

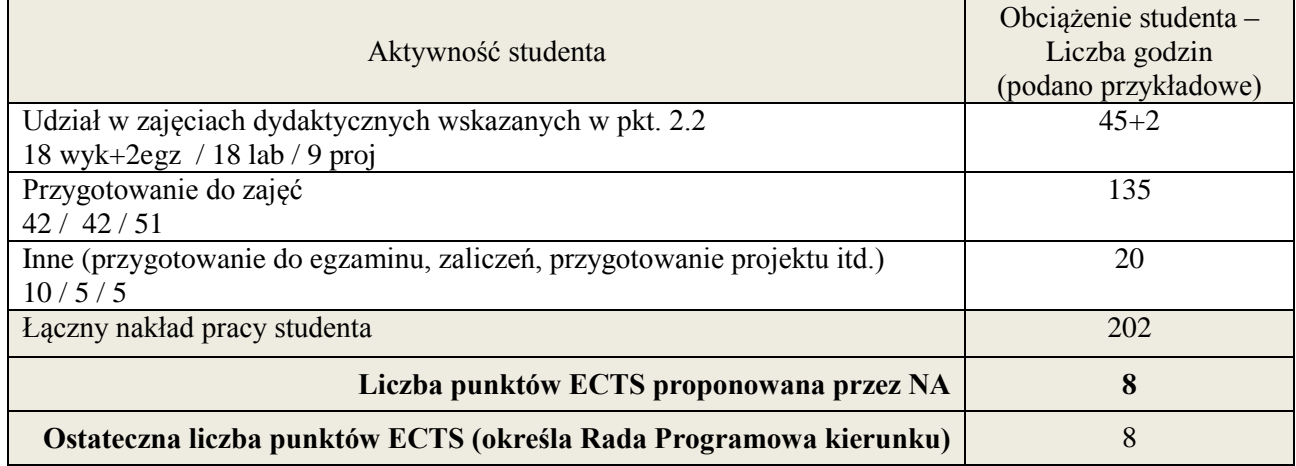

\* ostateczna liczba punktów ECTS

1

#### **1. INFORMACJE O PRZEDMIOCIE**

# **A. Podstawowe dane**

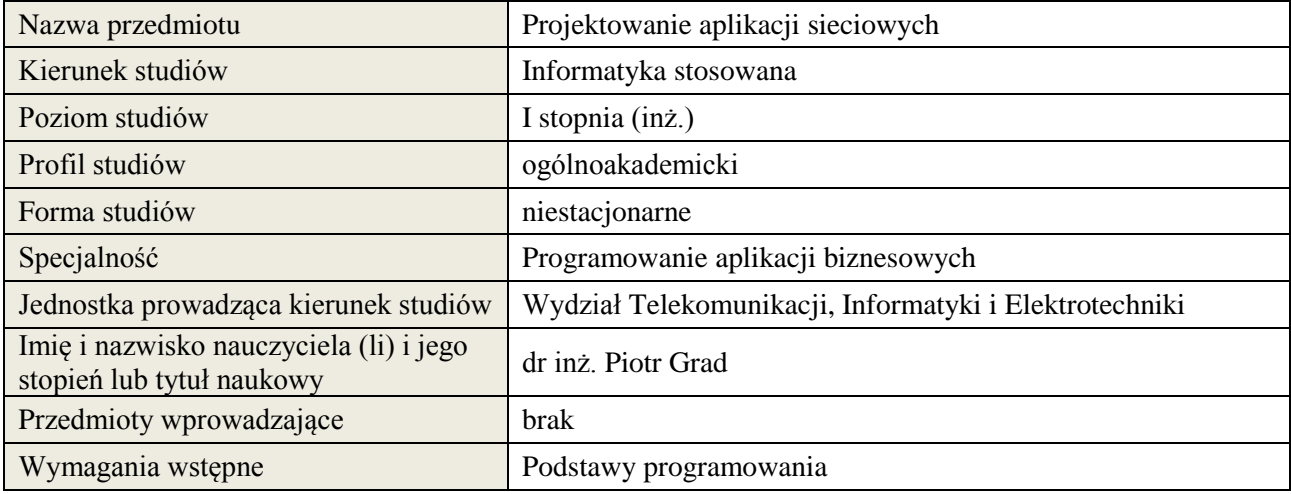

# **B. Semestralny/tygodniowy rozkład zajęć według planu studiów**

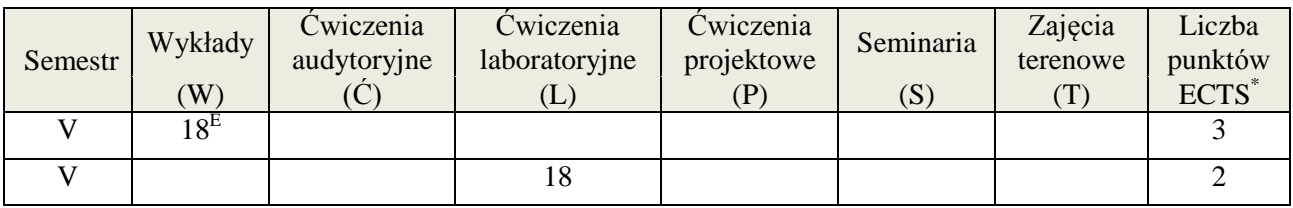

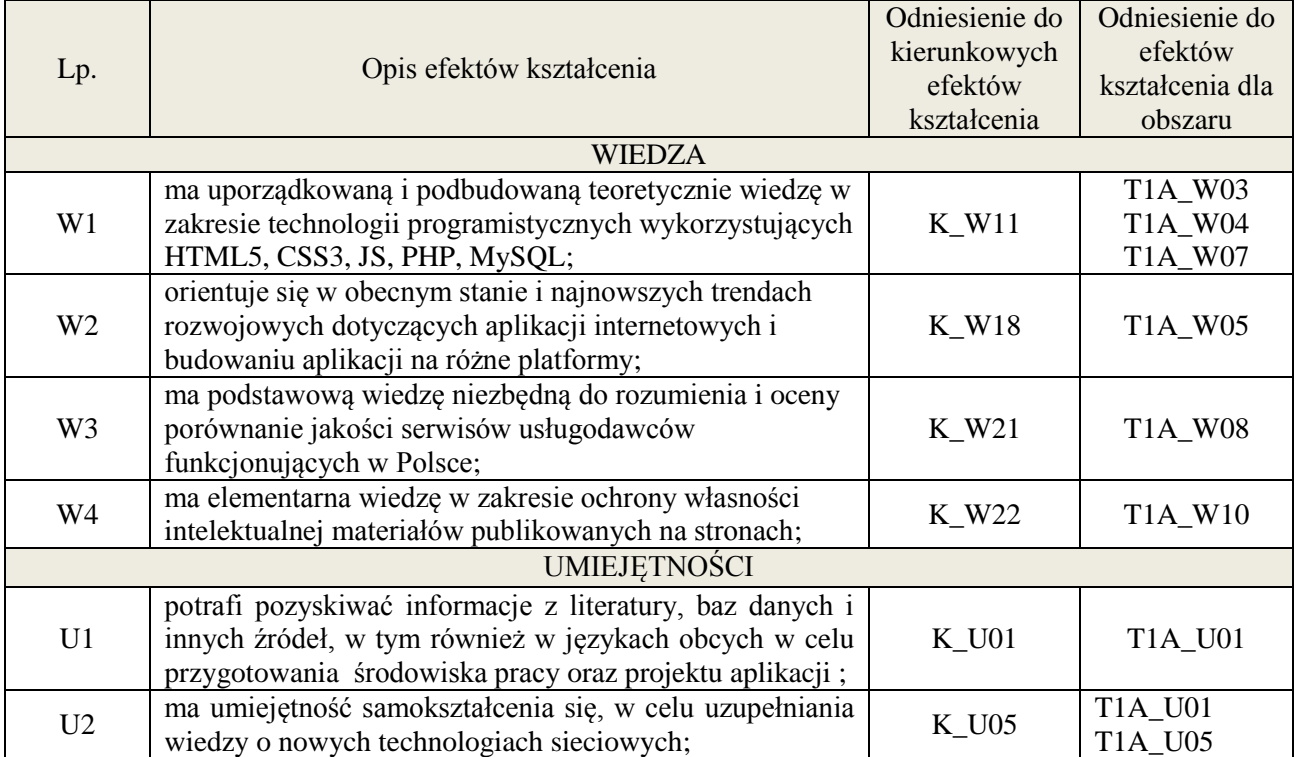

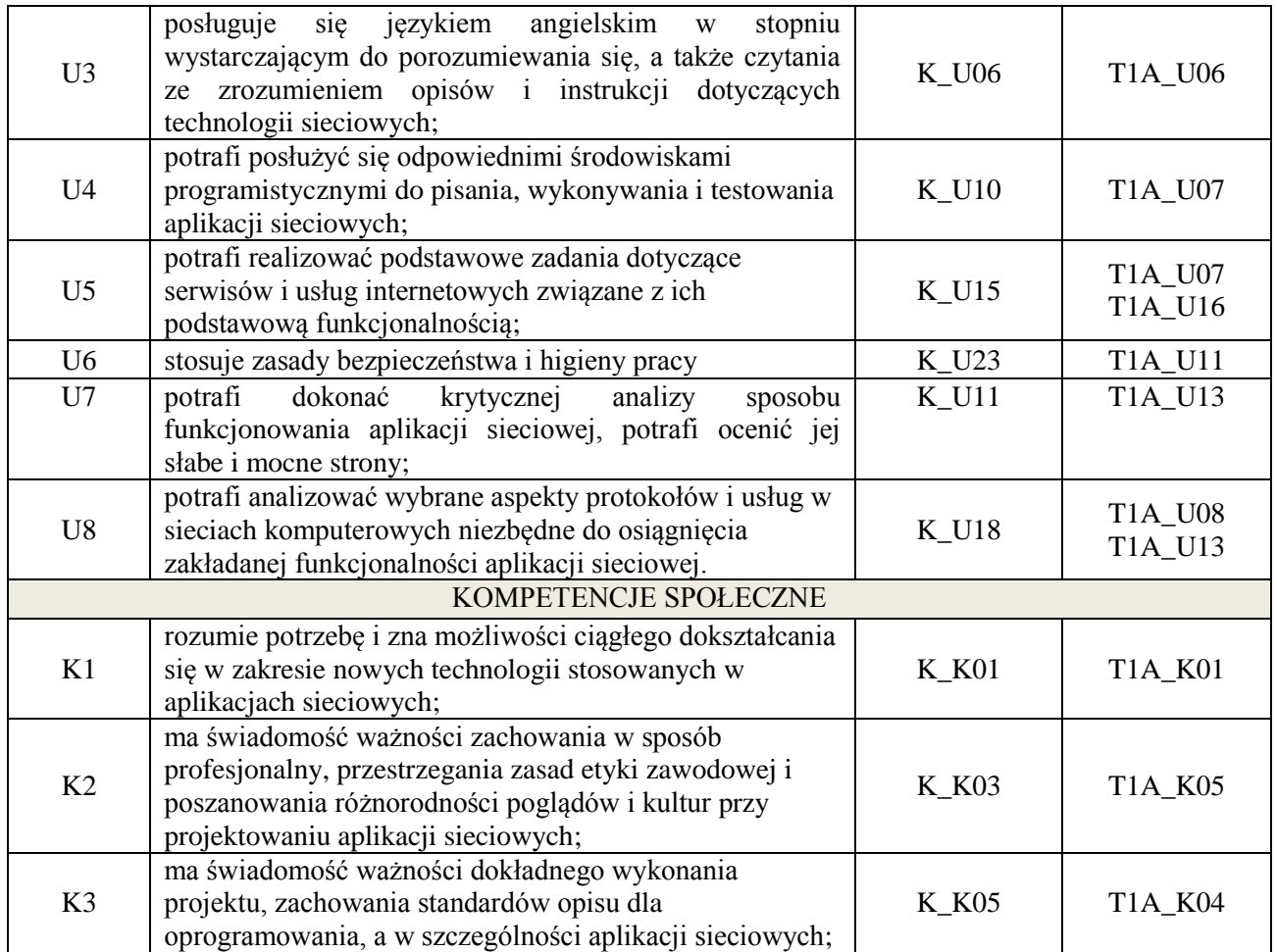

wykład multimedialny, ćwiczenia laboratoryjne,

# **4. FORMA I WARUNKI ZALICZENIA PRZEDMIOTU**

egzamin pisemny - do zaliczenia wymagane min. 51% poprawnych odpowiedzi. Zaliczenie zajęć laboratoryjnych na podstawie zrealizowanych ćwiczeń, ocena jest średnią oceną z oddanych sprawozdań

# **5. TREŚCI KSZTAŁCENIA**

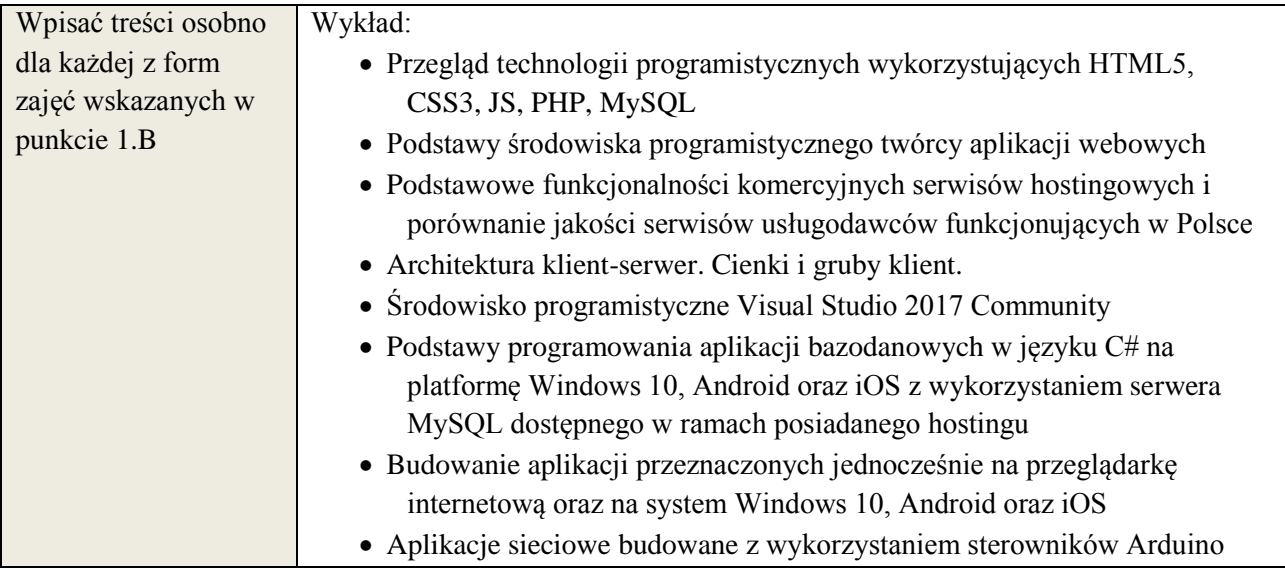

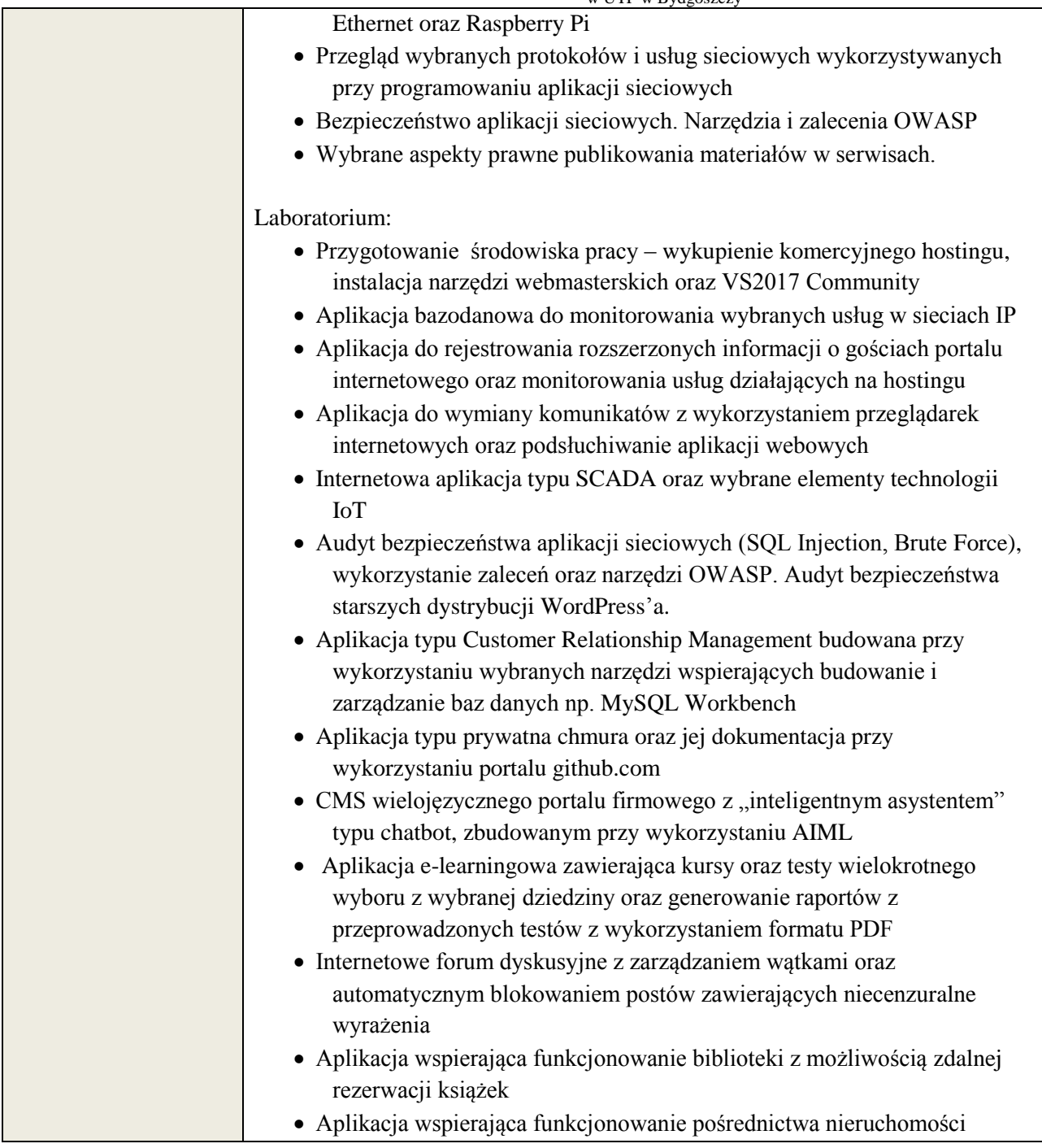

# **6. METODY WERYFIKACJI EFEKTÓW KSZTAŁCENIA**

(dla każdego efektu kształcenia umieszczonego na liście efektów kształcenia powinny znaleźć się metody sprawdzenia, czy został on osiągnięty przez studenta)

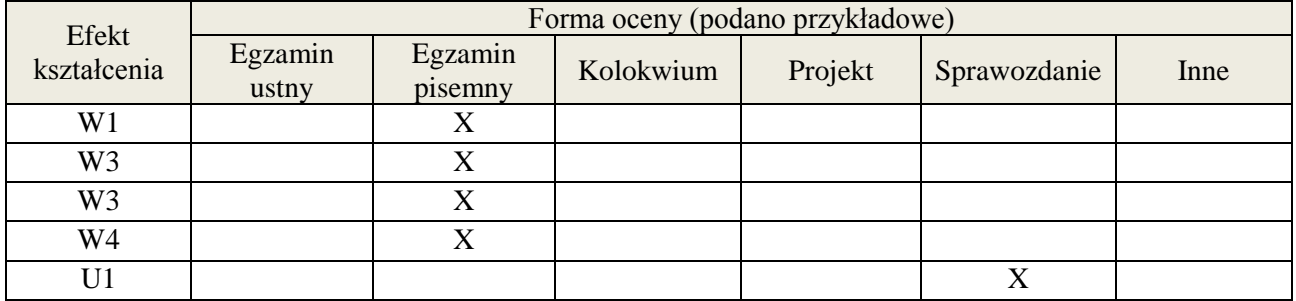

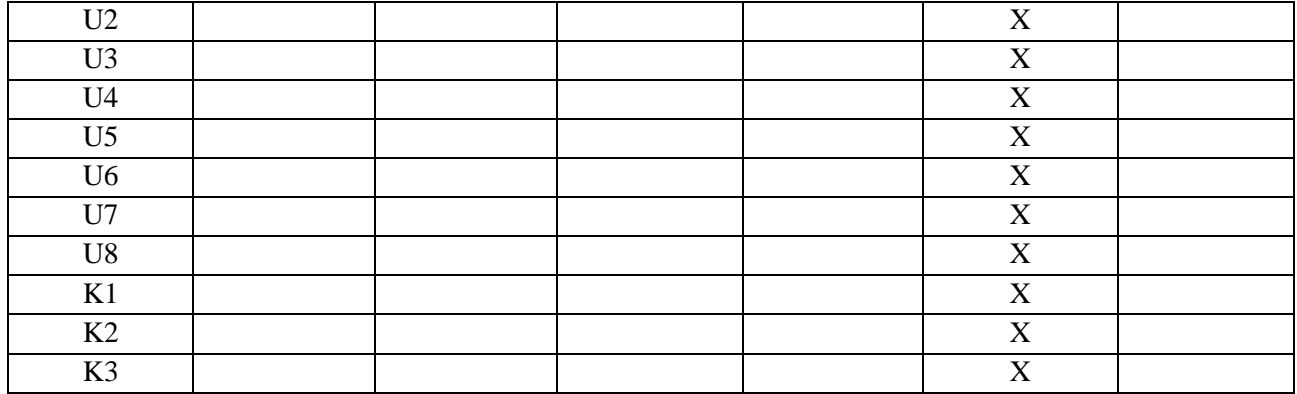

# **7. LITERATURA**

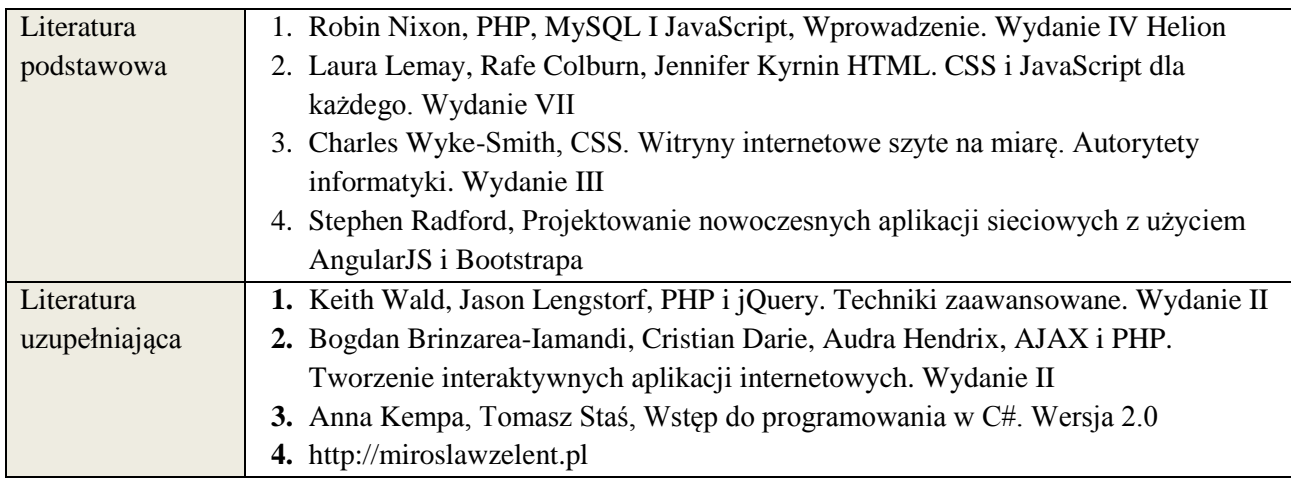

# **8. NAKŁAD PRACY STUDENTA – BILANS GODZIN I PUNKTÓW ECTS**

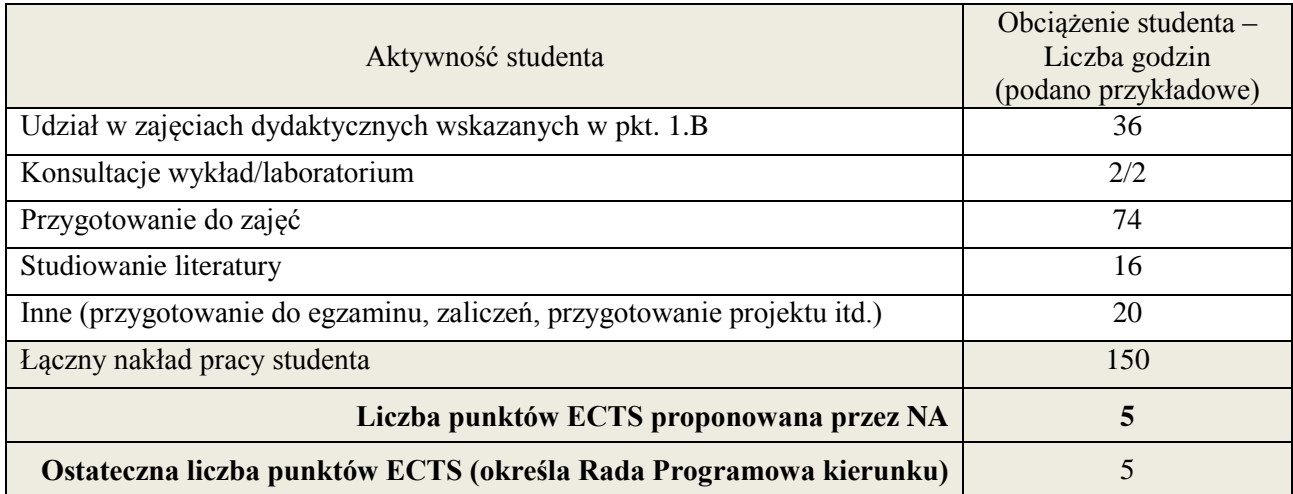

J.

1

<sup>\*</sup> ostateczna liczba punktów ECTS

**Załącznik nr 3** do wytycznych dla rad podstawowych jednostek organizacyjnych do tworzenia nowych i weryfikacji istniejących programów studiów I i II stopnia w UTP w Bydgoszczy

**Kod przedmiotu: ………………. Pozycja planu: D3.02**

#### **1. INFORMACJE O PRZEDMIOCIE**

#### A. **Podstawowe dane**

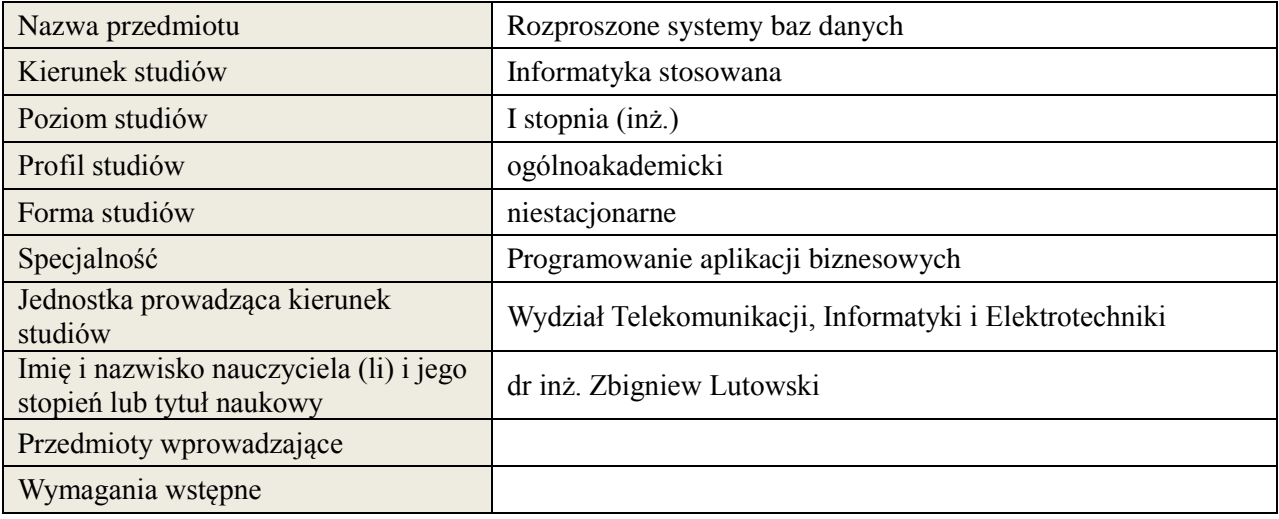

# *B.* **Semestralny/tygodniowy rozkład zajęć według planu studiów**

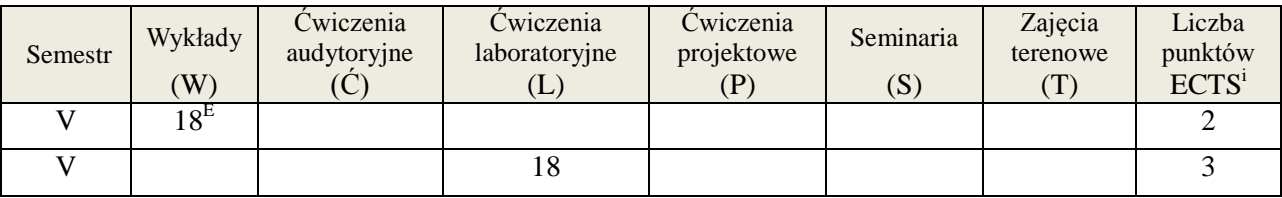

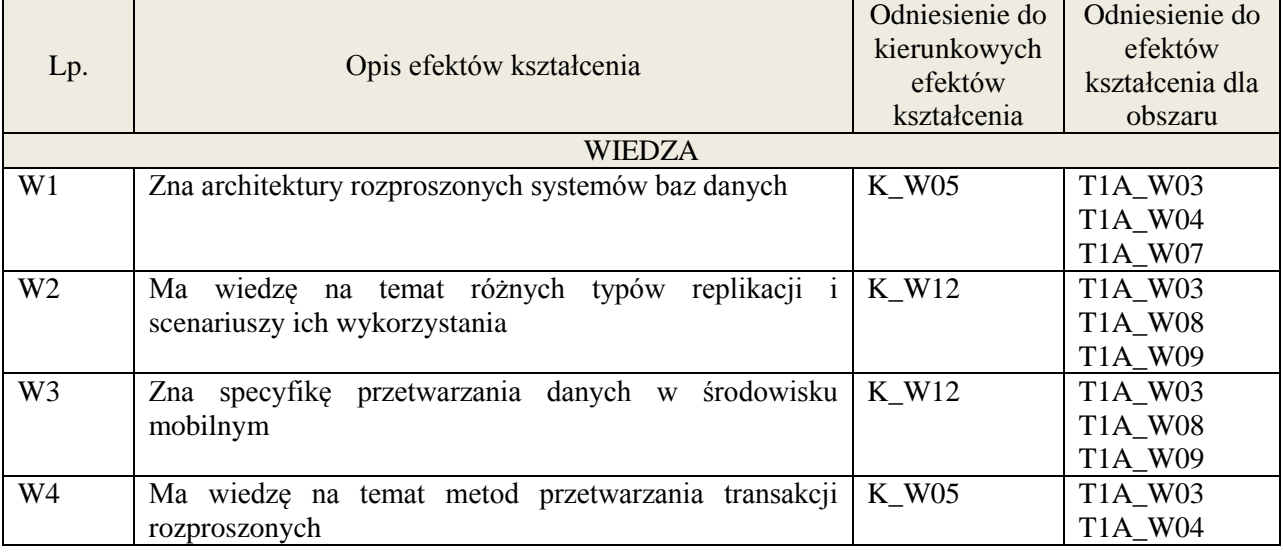

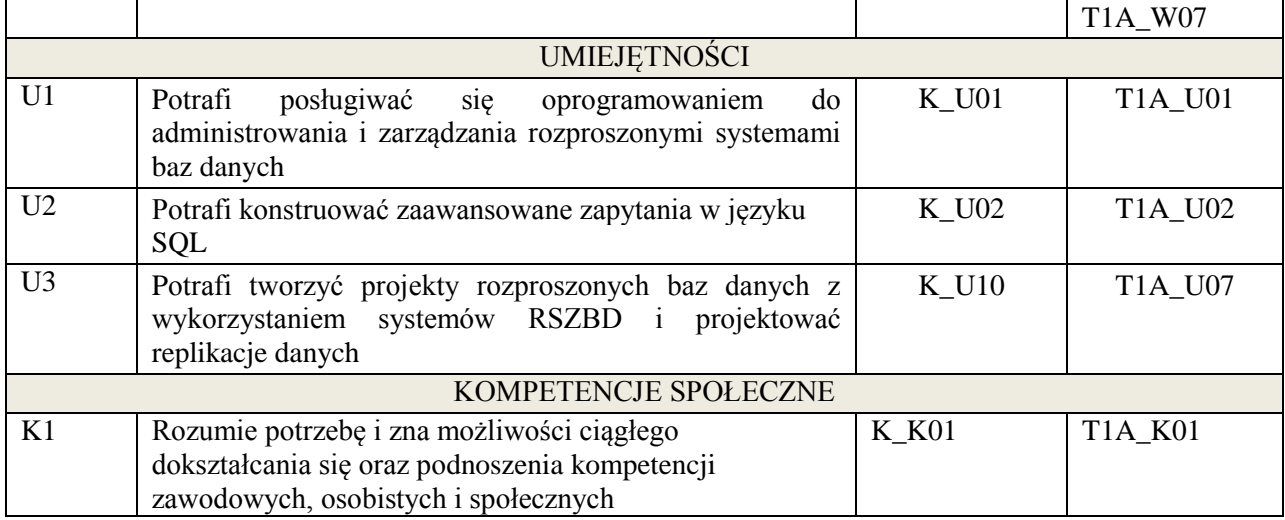

Wykład, ćwiczenia laboratoryjne,

# 4. **FORMA I WARUNKI ZALICZENIA PRZEDMIOTU**

Uzyskanie min. 51% punktacji z egzaminu, sprawozdanie z laboratorium (średnia arytmetyczna ocen za sprawozdania)

# 5. **TREŚCI KSZTAŁCENIA**

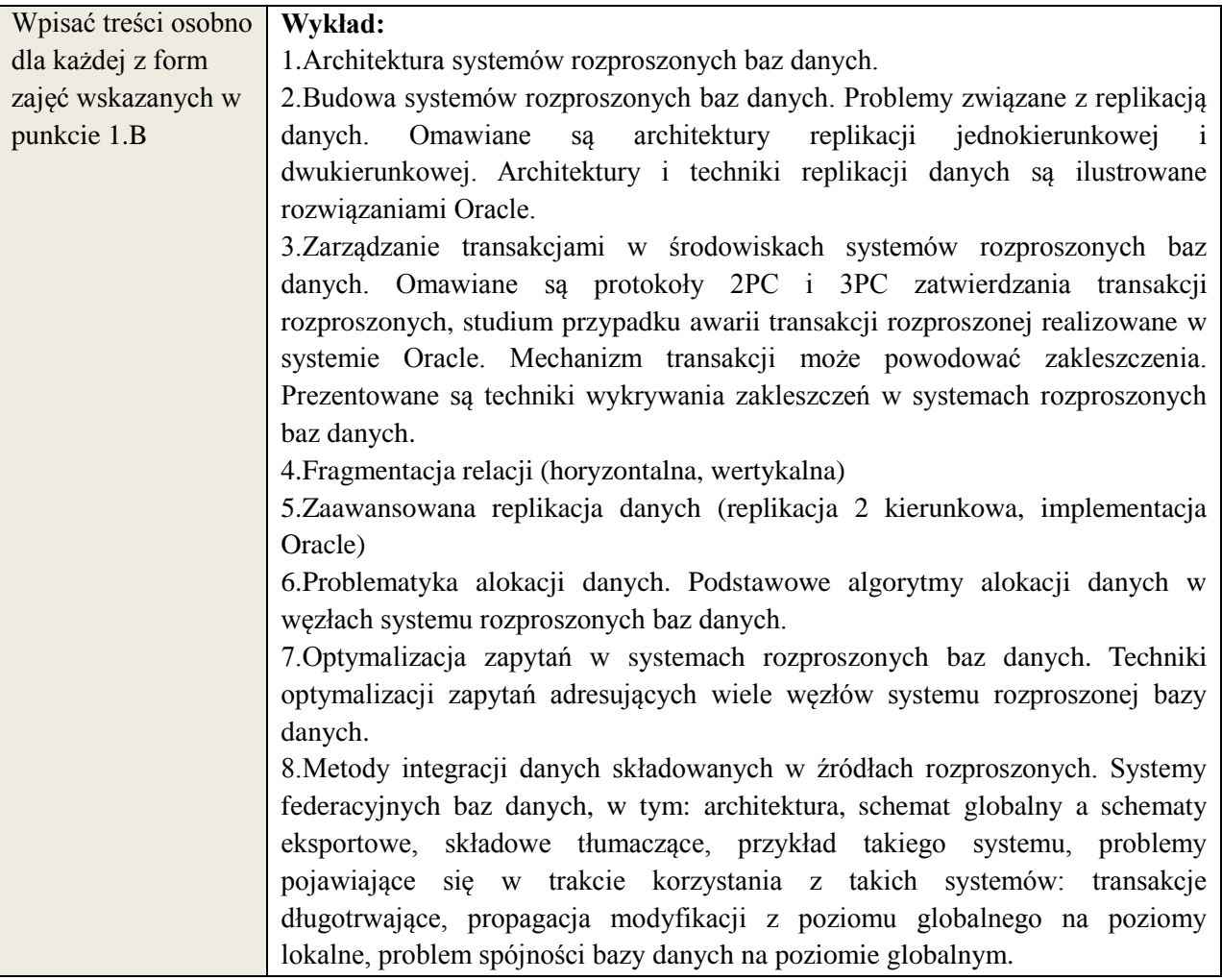

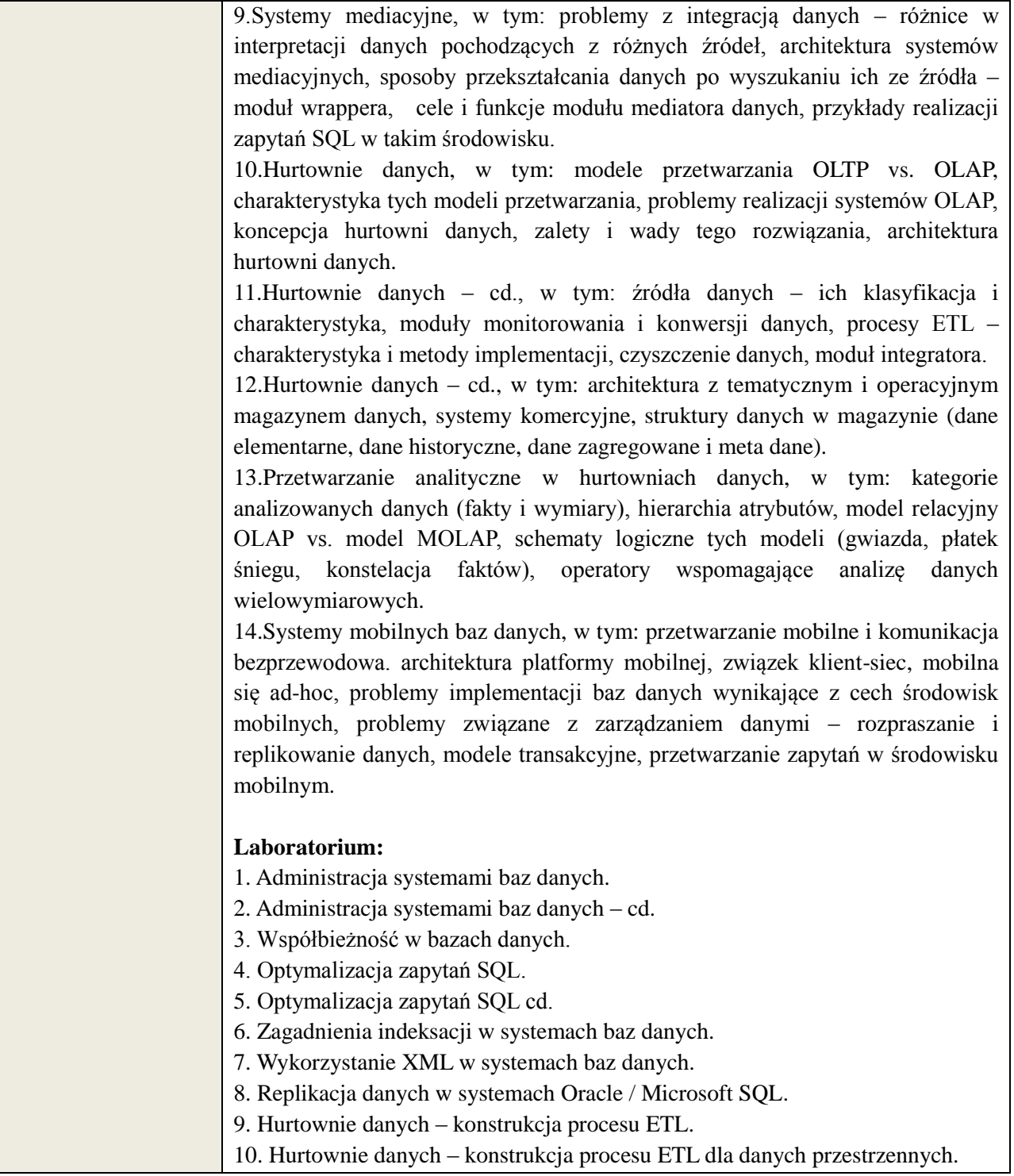

# 6. **METODY WERYFIKACJI EFEKTÓW KSZTAŁCENIA**

(dla każdego efektu kształcenia umieszczonego na liście efektów kształcenia powinny znaleźć się metody sprawdzenia, czy został on osiągnięty przez studenta)

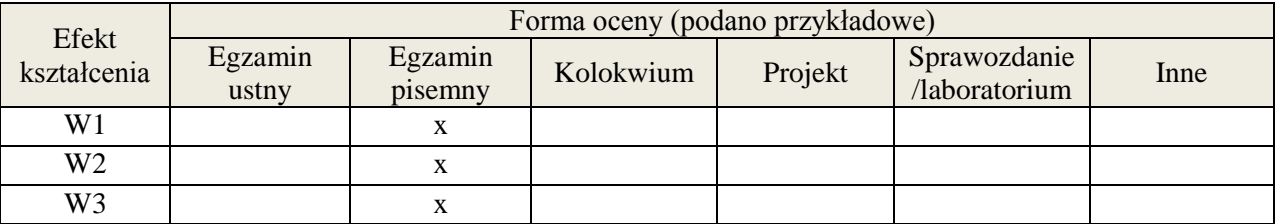

**Załącznik nr 3** do wytycznych dla rad podstawowych jednostek organizacyjnych do tworzenia nowych i weryfikacji istniejących programów studiów I i II stopnia

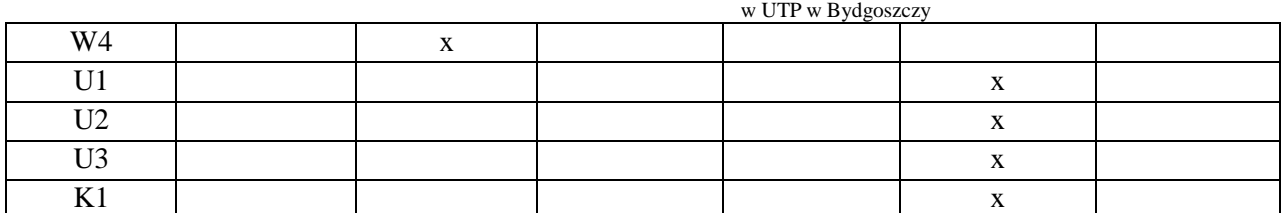

#### 7. **LITERATURA**

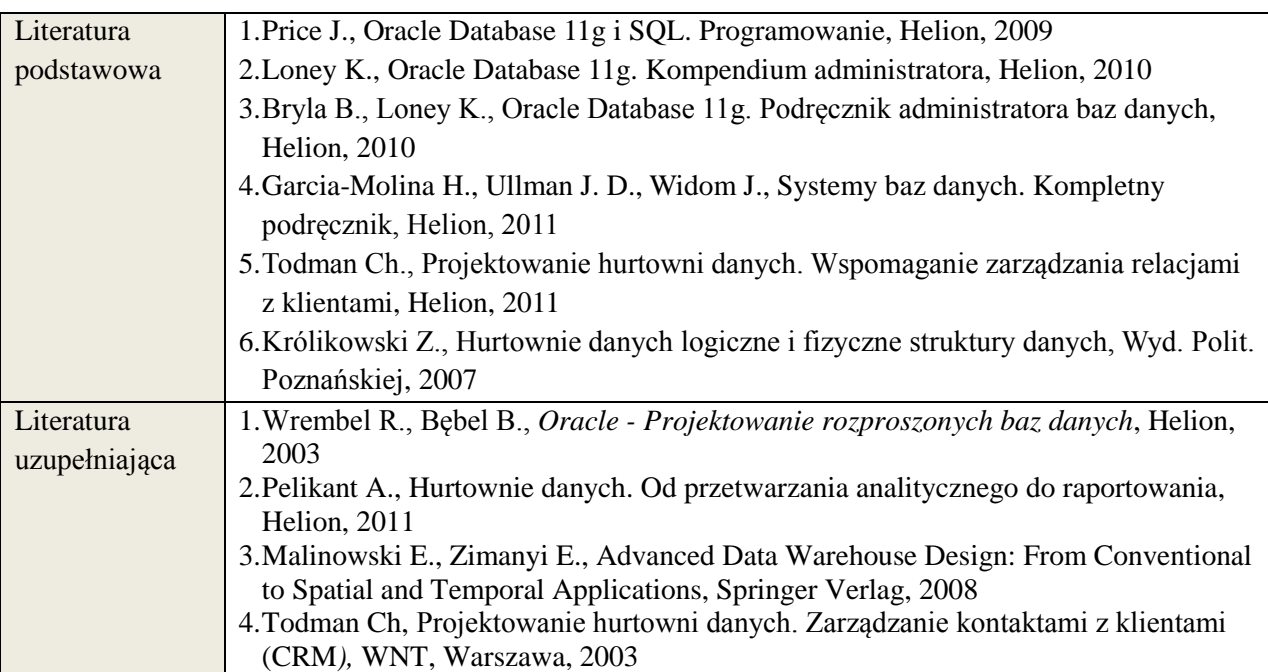

# 8. **NAKŁAD PRACY STUDENTA – BILANS GODZIN I PUNKTÓW ECTS**

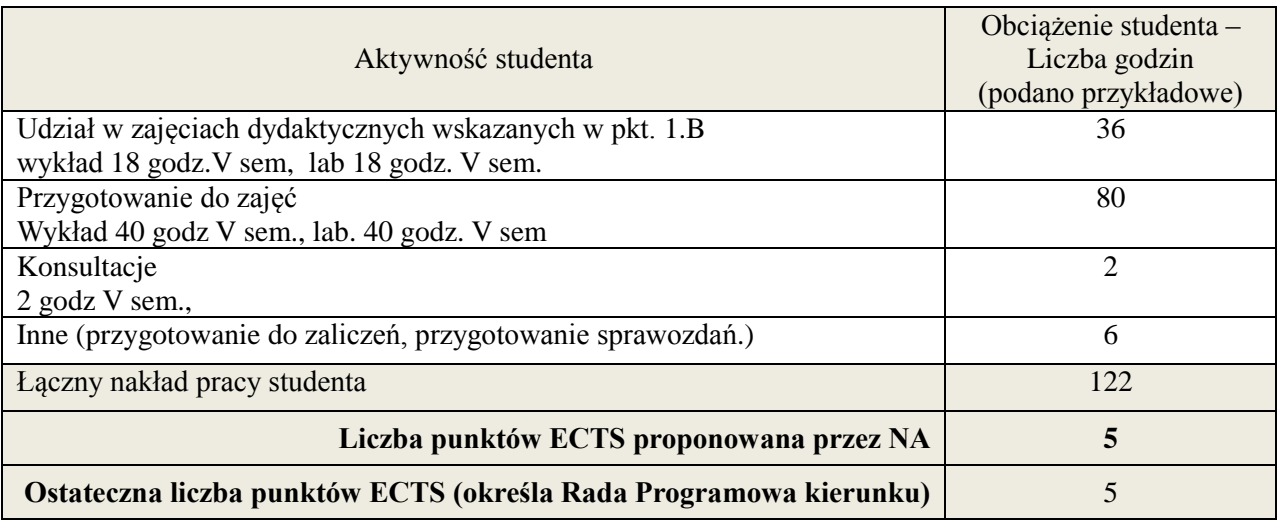

 $\overline{a}$ 

i ostateczna liczba punktów ECTS

**Kod przedmiotu: Pozycja planu:** D3.03

# **1. INFORMACJE O PRZEDMIOCIE**

#### A. **Podstawowe dane**

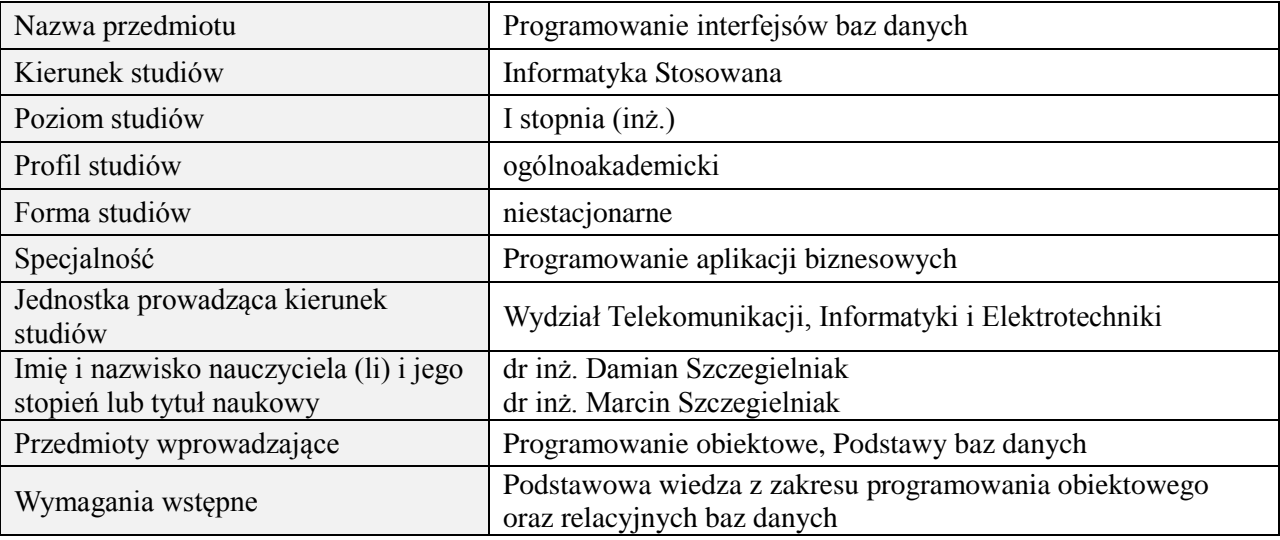

# *B.* **Semestralny/tygodniowy rozkład zajęć według planu studiów**

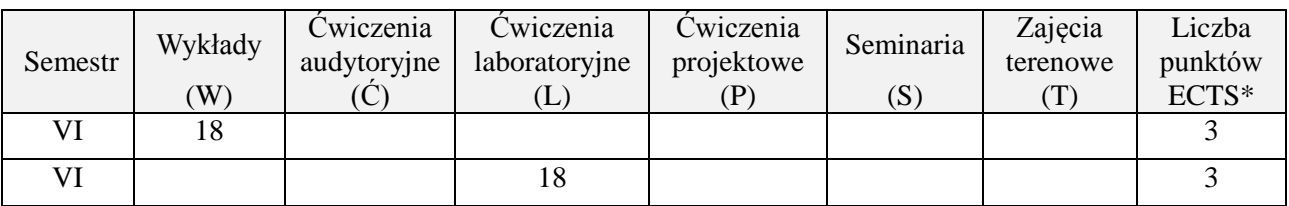

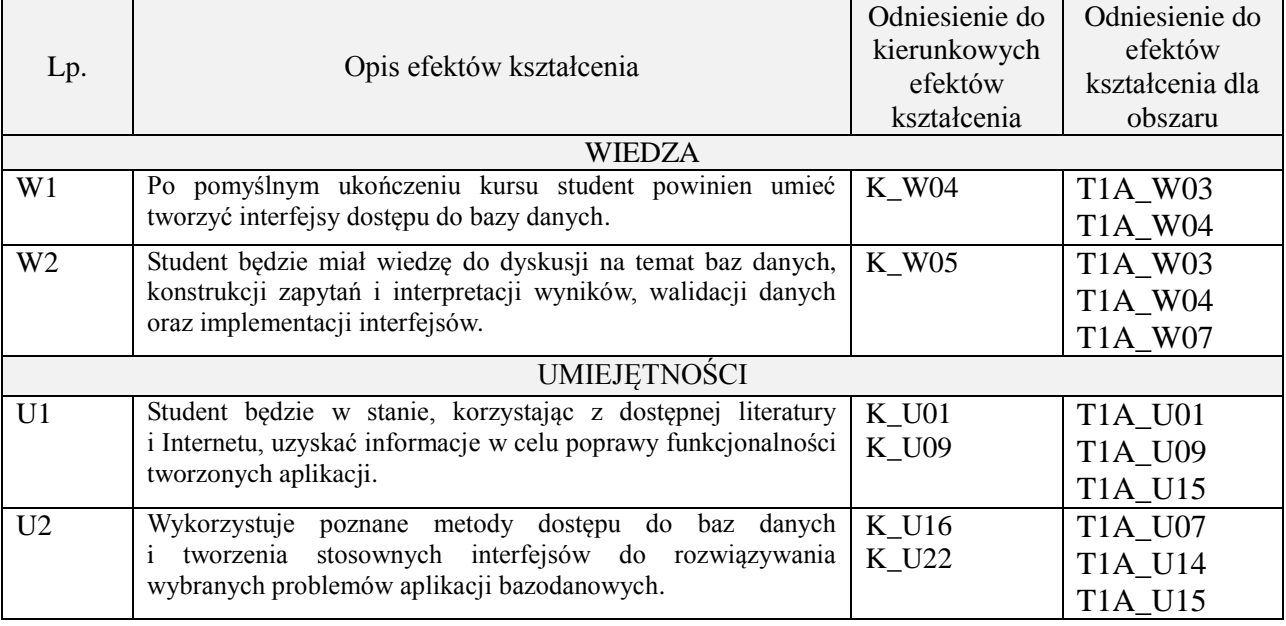

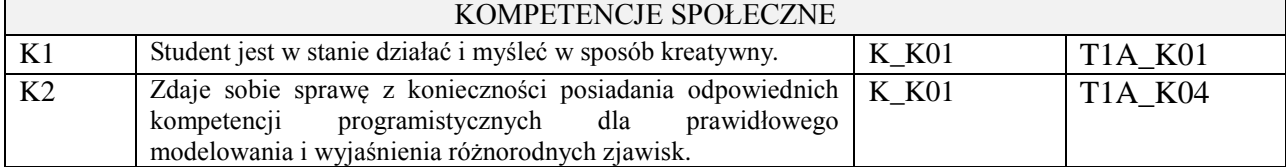

wykład multimedialny, ćwiczenia laboratoryjne

# 4. **FORMA I WARUNKI ZALICZENIA PRZEDMIOTU**

Kolokwium pisemne (warunkiem zaliczenia jest uzyskanie 51% punktów z kolokwium) Sprawozdania z ćwiczeń laboratoryjnych (średnia arytmetyczna ocen cząstkowych ze sprawozdań)

# 5. **TREŚCI KSZTAŁCENIA**

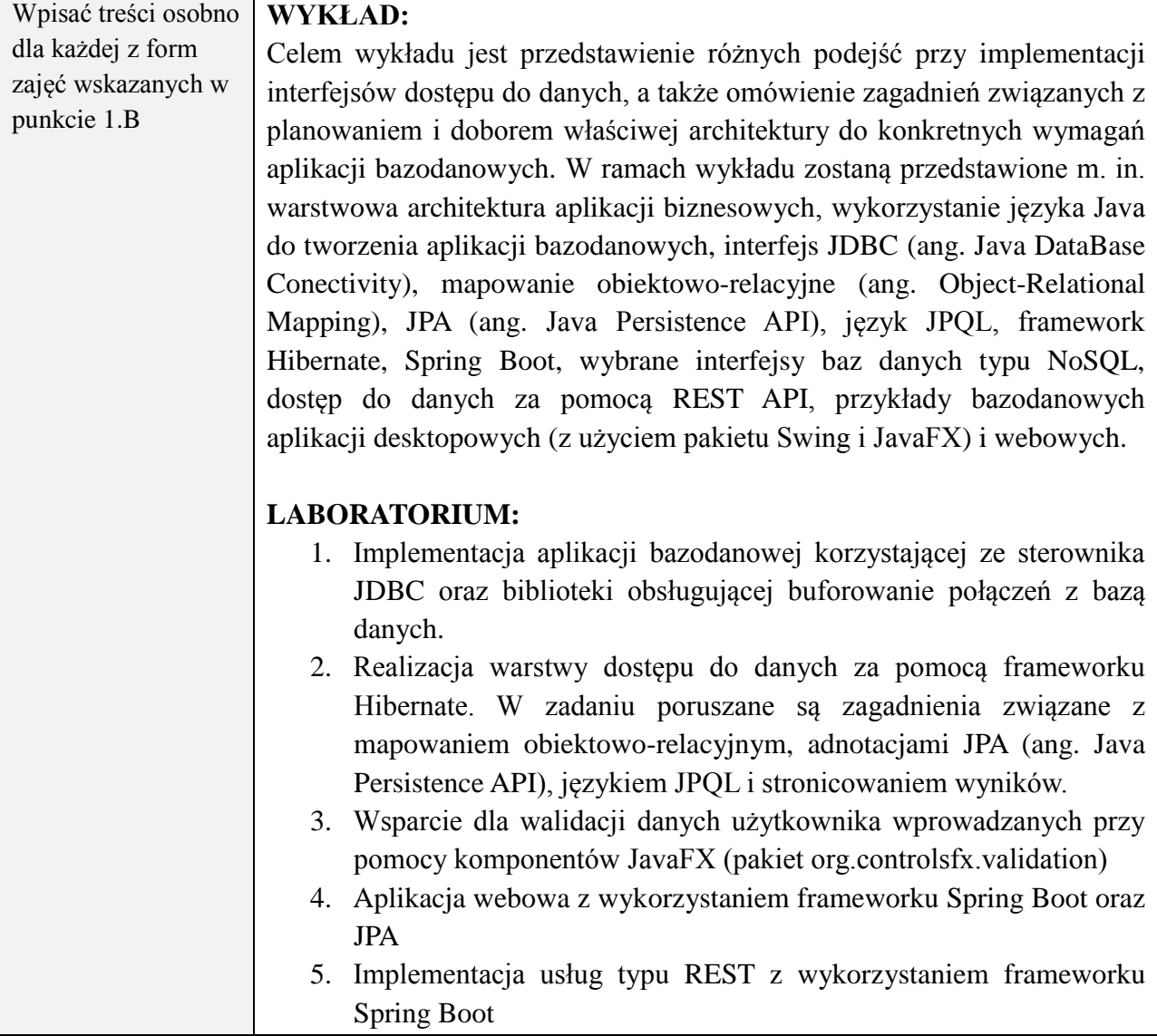

# 1. **METODY WERYFIKACJI EFEKTÓW KSZTAŁCENIA**

(dla każdego efektu kształcenia umieszczonego na liście efektów kształcenia powinny znaleźć się metody sprawdzenia, czy został on osiągnięty przez studenta)

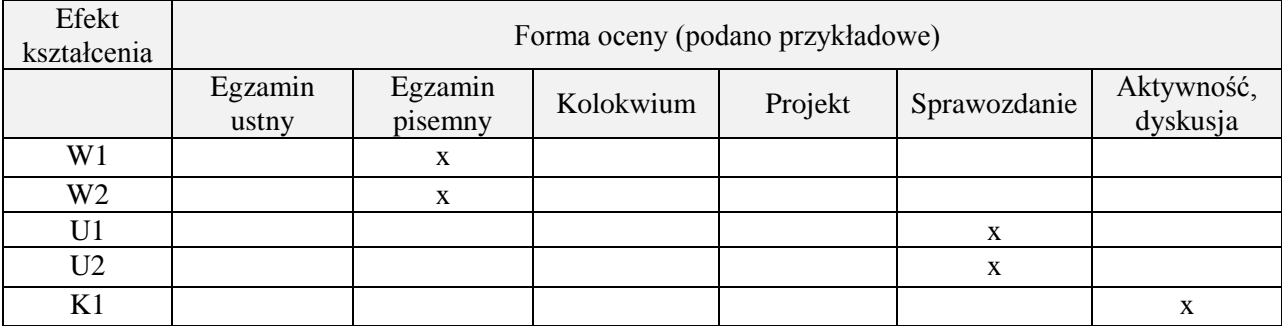

# 2. **LITERATURA**

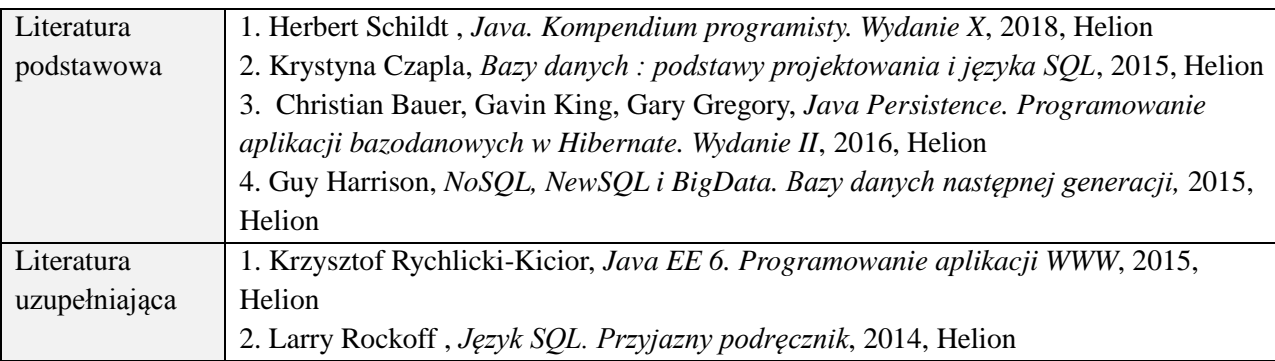

# 3. **NAKŁAD PRACY STUDENTA – BILANS GODZIN I PUNKTÓW ECTS**

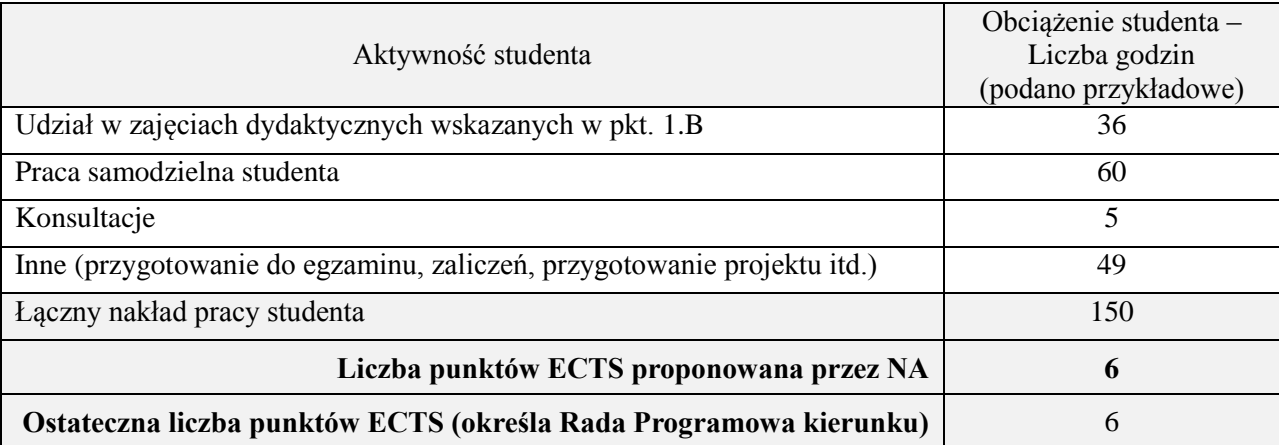

\*ostateczna liczba punktów ECTS

# **Kod przedmiotu: Pozycja planu: D3.04**

#### **1. INFORMACJE O PRZEDMIOCIE**

#### 1. **Podstawowe dane**

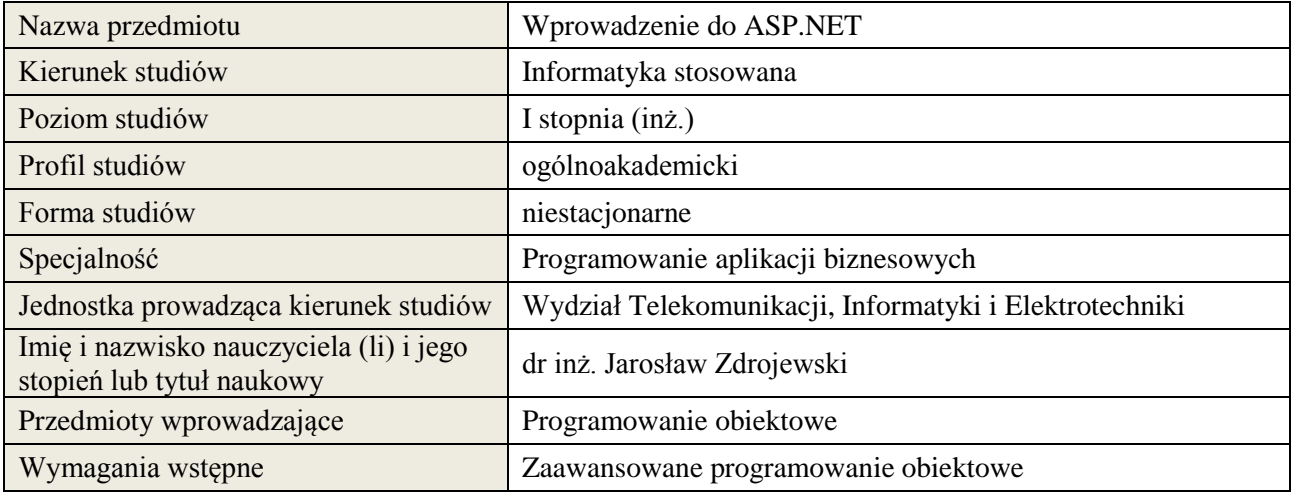

# 2. **Semestralny/tygodniowy rozkład zajęć według planu studiów**

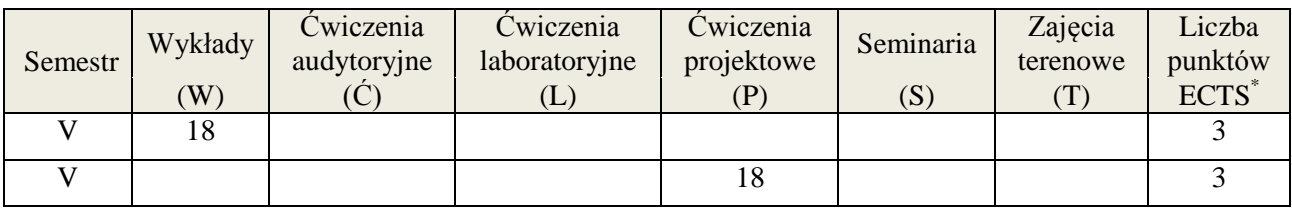

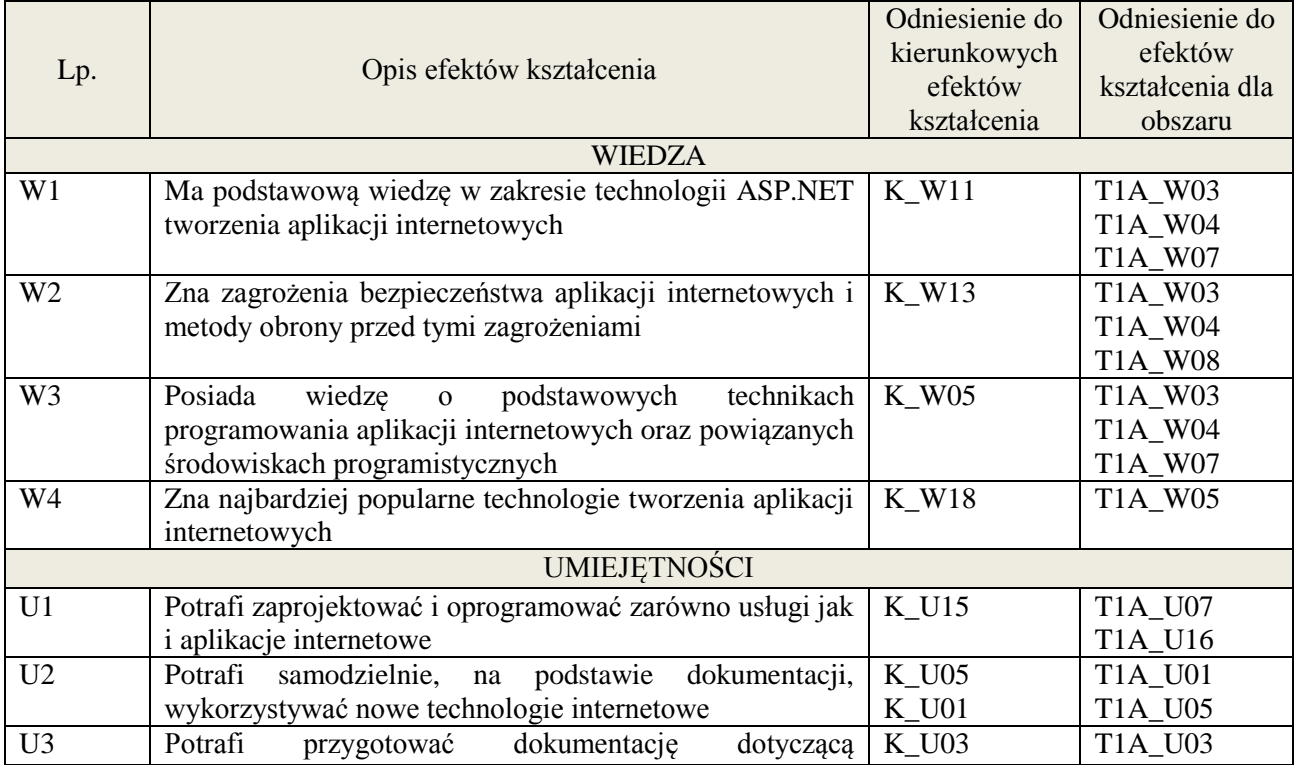

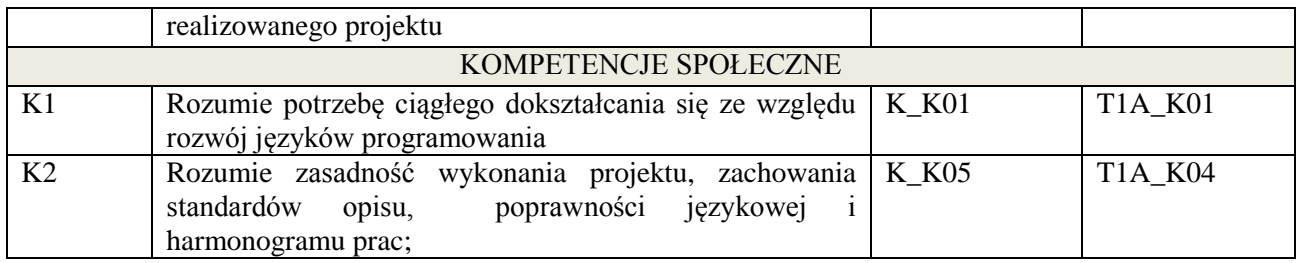

wykład multimedialny, pokaz, realizacja projektu informatycznego.

#### **4. FORMA I WARUNKI ZALICZENIA PRZEDMIOTU**

zaliczenie pisemne, przygotowanie projektu.

Zgodnie z Regulaminem studiów:

- 1. Egzamin pisemny: uzyskanie 51% punktów z kolokwium,
- 2. wykonanie projektu średnia arytmetyczna ocen cząstkowych ze sprawozdań z etapów.

# **5. TREŚCI KSZTAŁCENIA**

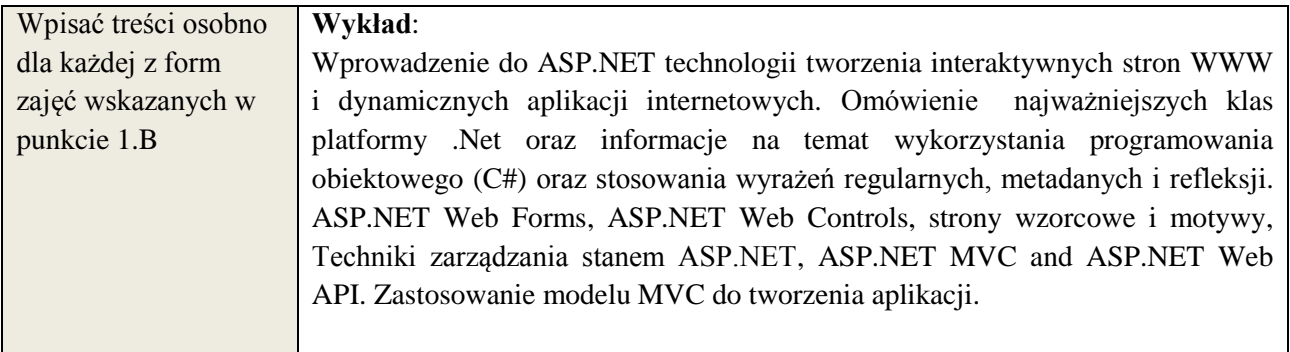

### **6. METODY WERYFIKACJI EFEKTÓW KSZTAŁCENIA**

(dla każdego efektu kształcenia umieszczonego na liście efektów kształcenia powinny znaleźć się metody sprawdzenia, czy został on osiągnięty przez studenta)

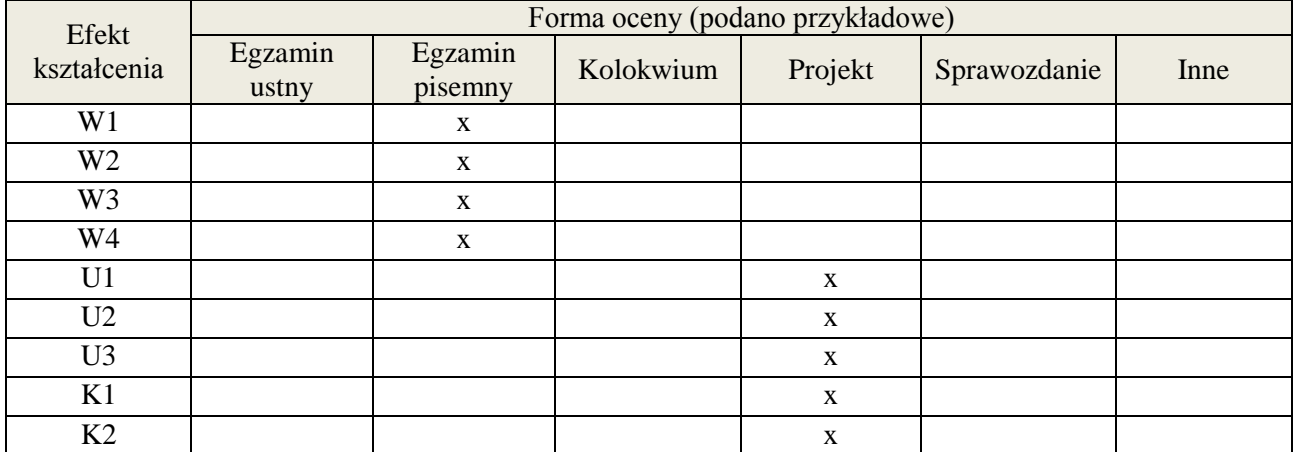

# **7. LITERATURA**

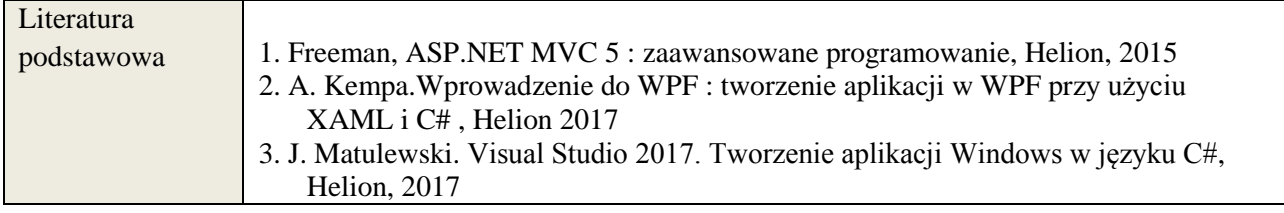

**Załącznik nr 3** do wytycznych dla rad podstawowych jednostek organizacyjnych do tworzenia nowych i weryfikacji istniejących programów studiów I i II stopnia w UTP w Bydgoszczy

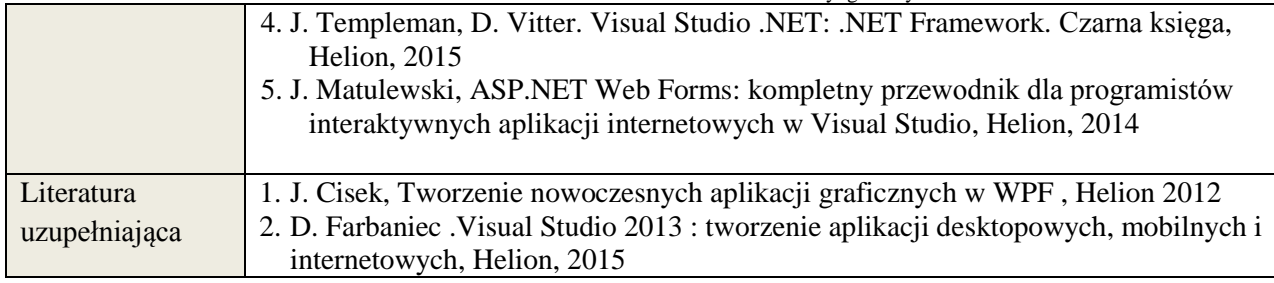

# **8. NAKŁAD PRACY STUDENTA – BILANS GODZIN I PUNKTÓW ECTS**

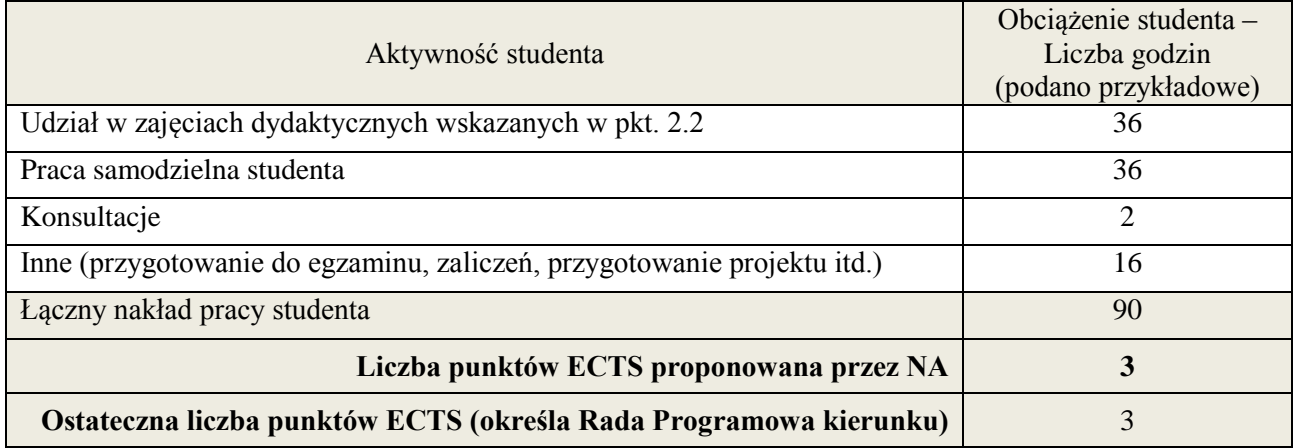

\* ostateczna liczba punktów ECTS

1

#### **1. INFORMACJE O PRZEDMIOCIE**

# **A. Podstawowe dane**

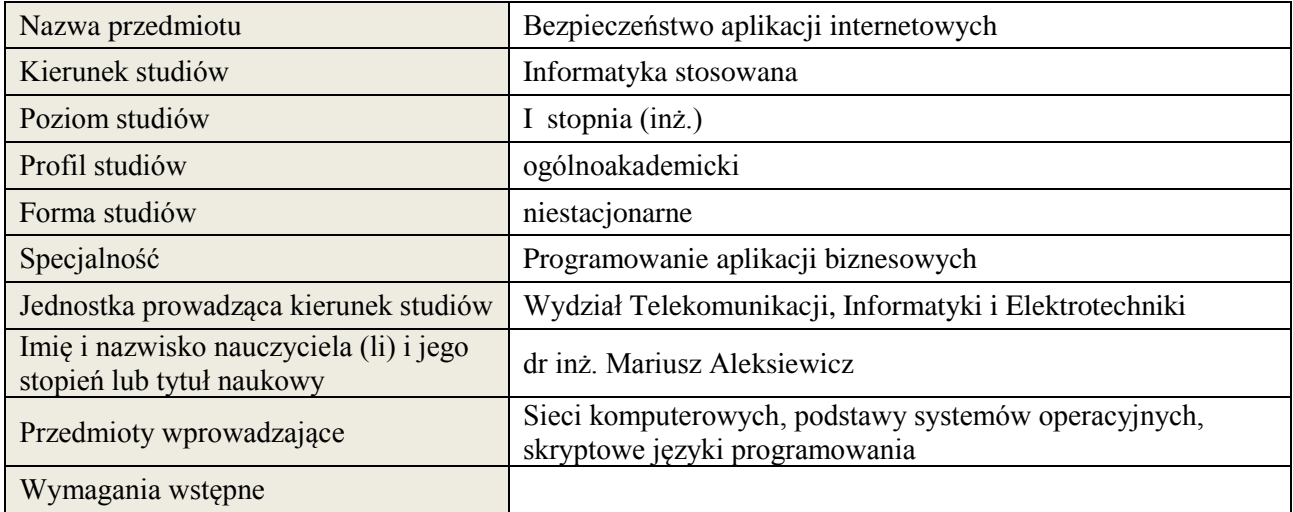

# **B. Semestralny/tygodniowy rozkład zajęć według planu studiów**

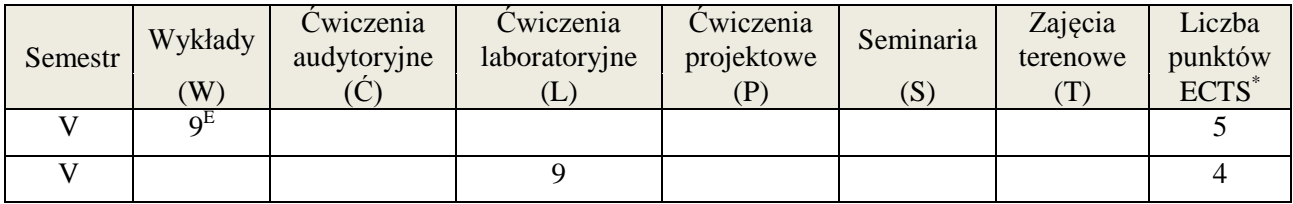

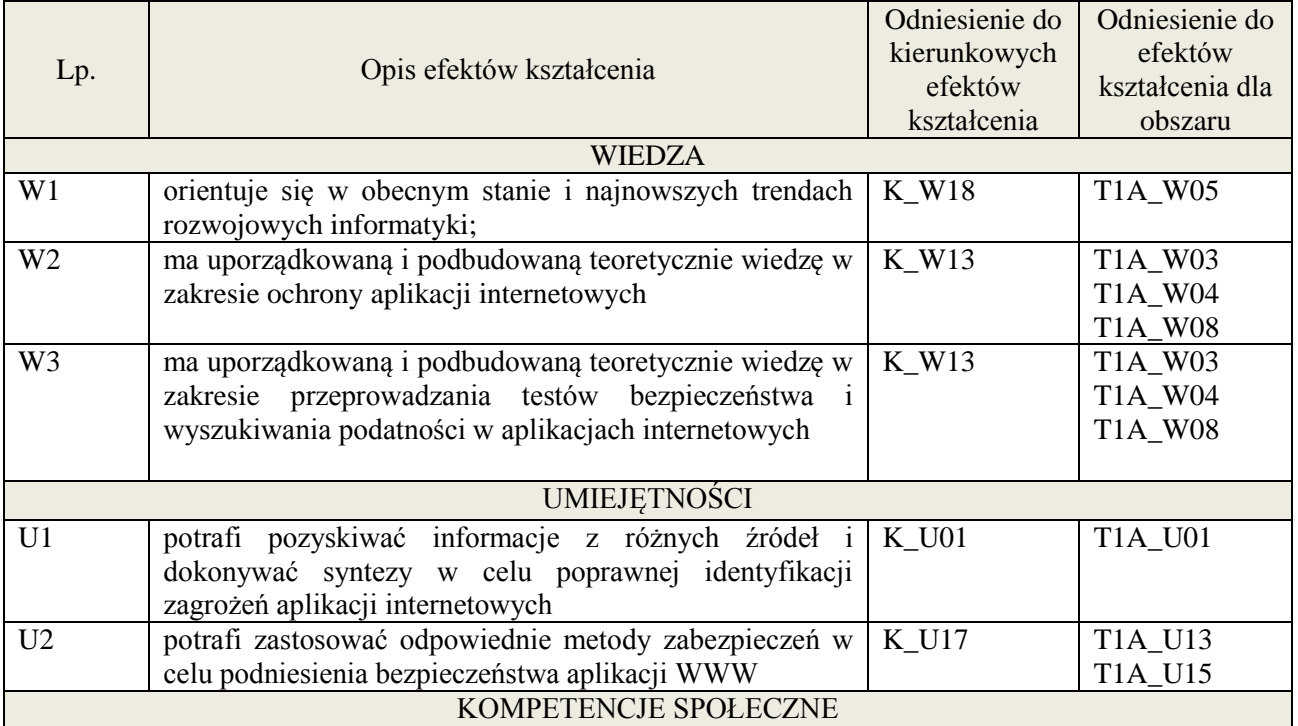

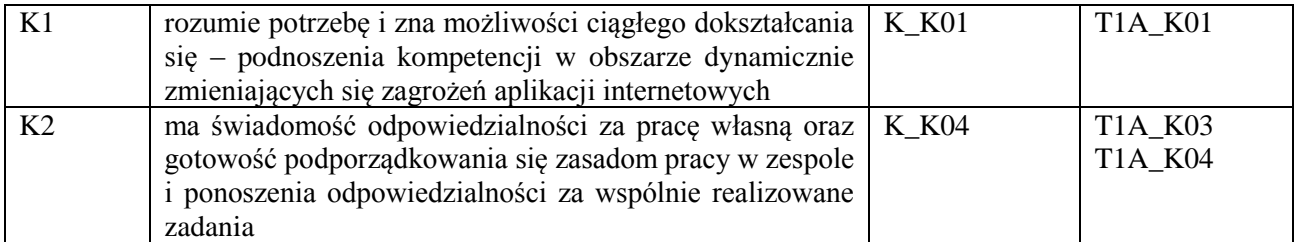

wykład multimedialny, laboratorium

#### **4. FORMA I WARUNKI ZALICZENIA PRZEDMIOTU**

egzamin pisemny, sprawozdanie, aktywność i dyskusja

# **5. TREŚCI KSZTAŁCENIA**

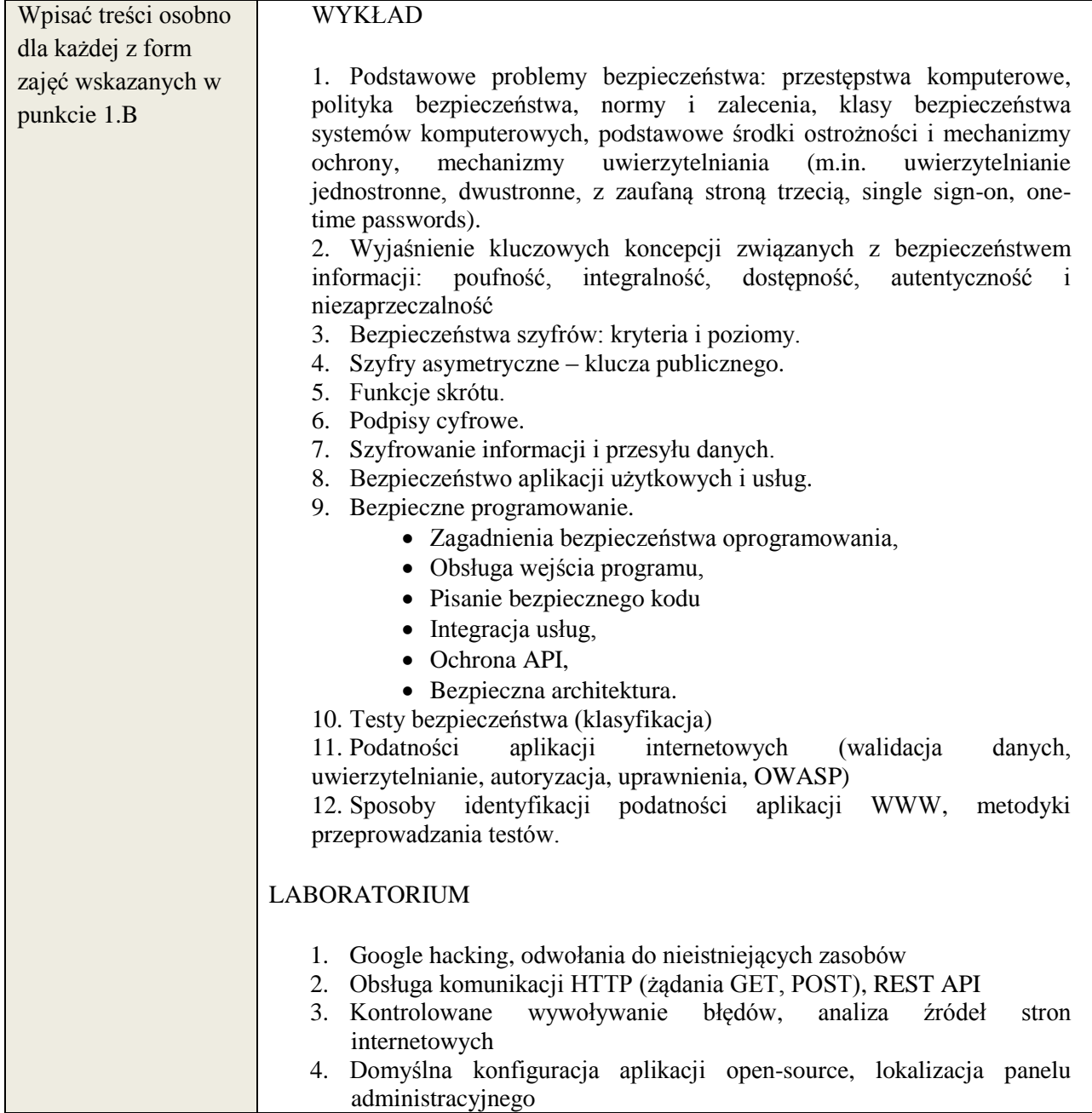

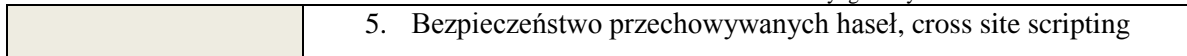

# **6. METODY WERYFIKACJI EFEKTÓW KSZTAŁCENIA**

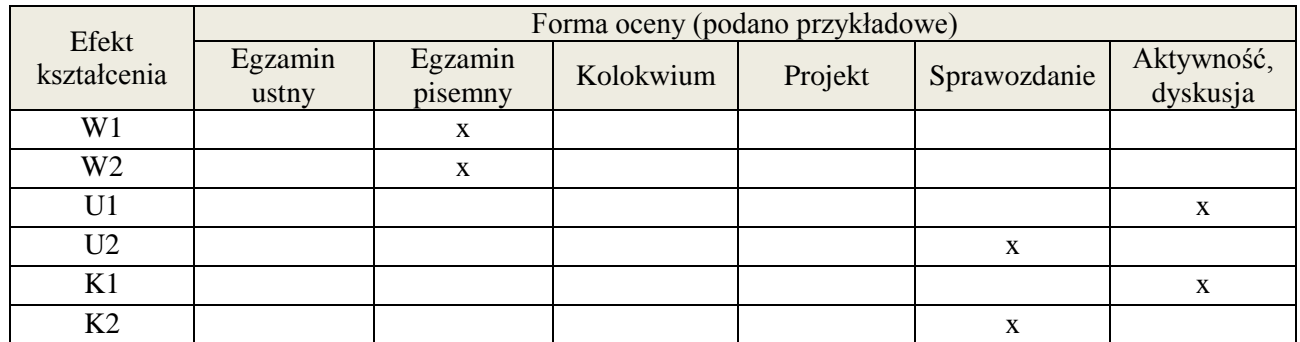

# **7. LITERATURA**

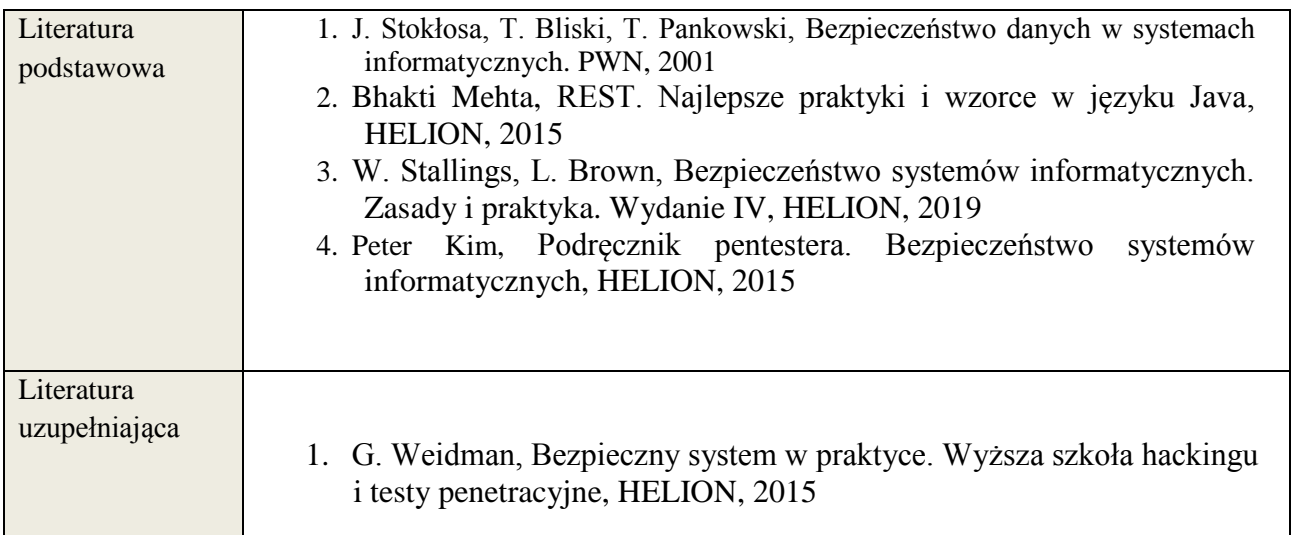

# **8. NAKŁAD PRACY STUDENTA – BILANS GODZIN I PUNKTÓW ECTS**

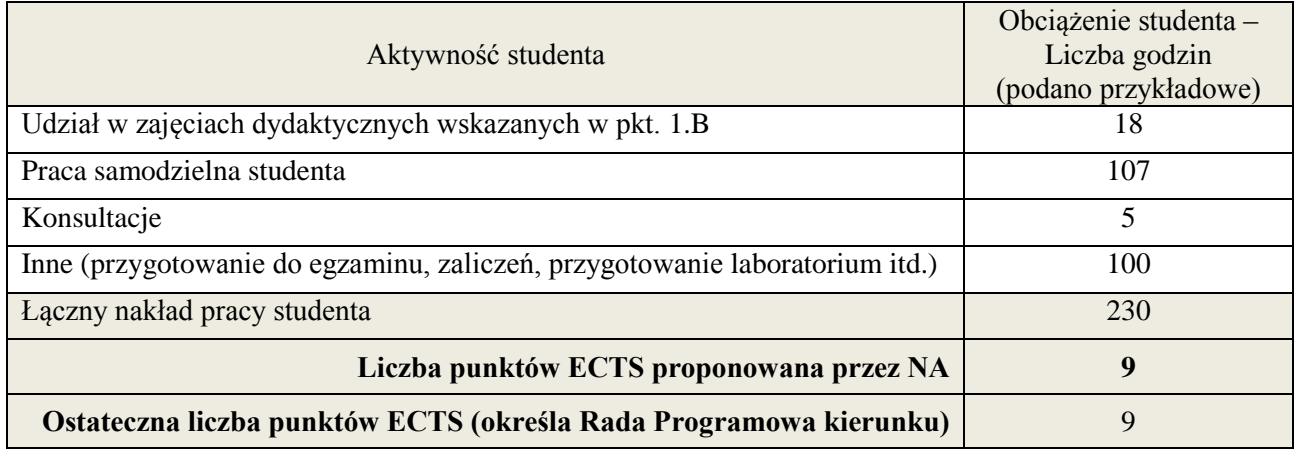

1

<sup>\*</sup> ostateczna liczba punktów ECTS

# **Kod przedmiotu: Pozycja planu: D3.06**

# **1. INFORMACJE O PRZEDMIOCIE**

# **A. Podstawowe dane**

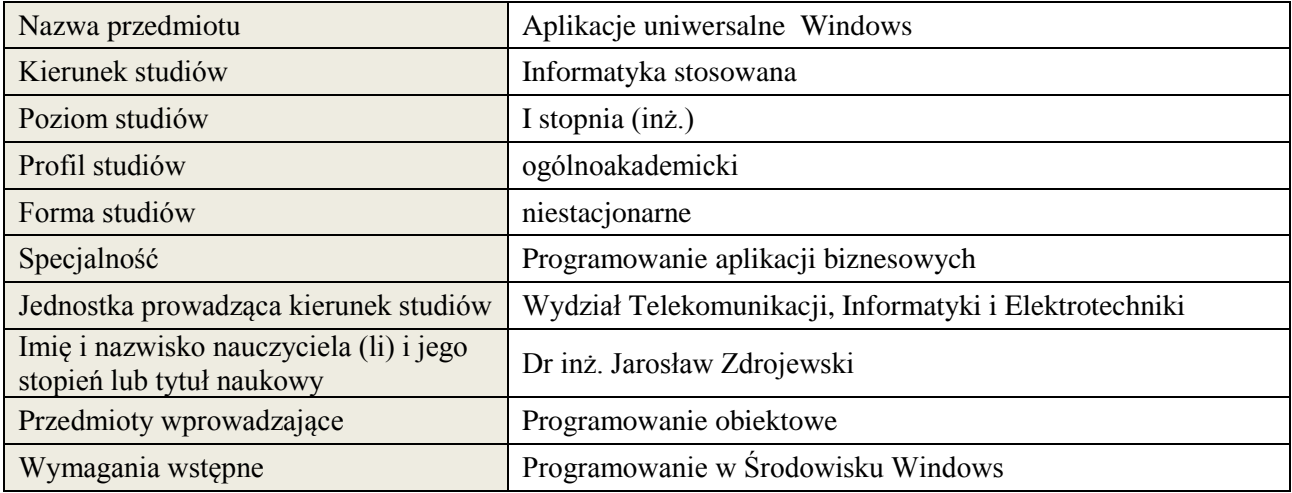

# **B. Semestralny/tygodniowy rozkład zajęć według planu studiów**

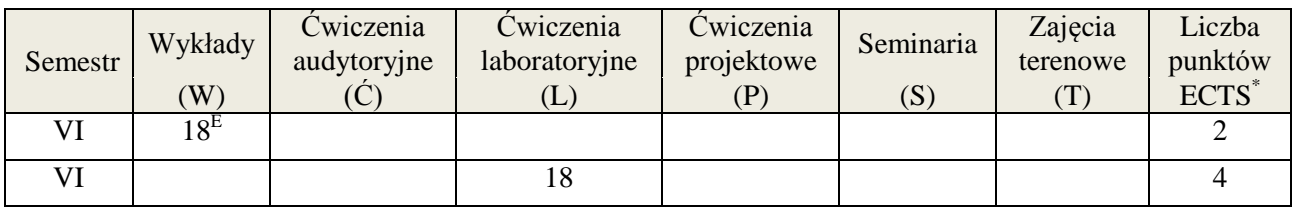

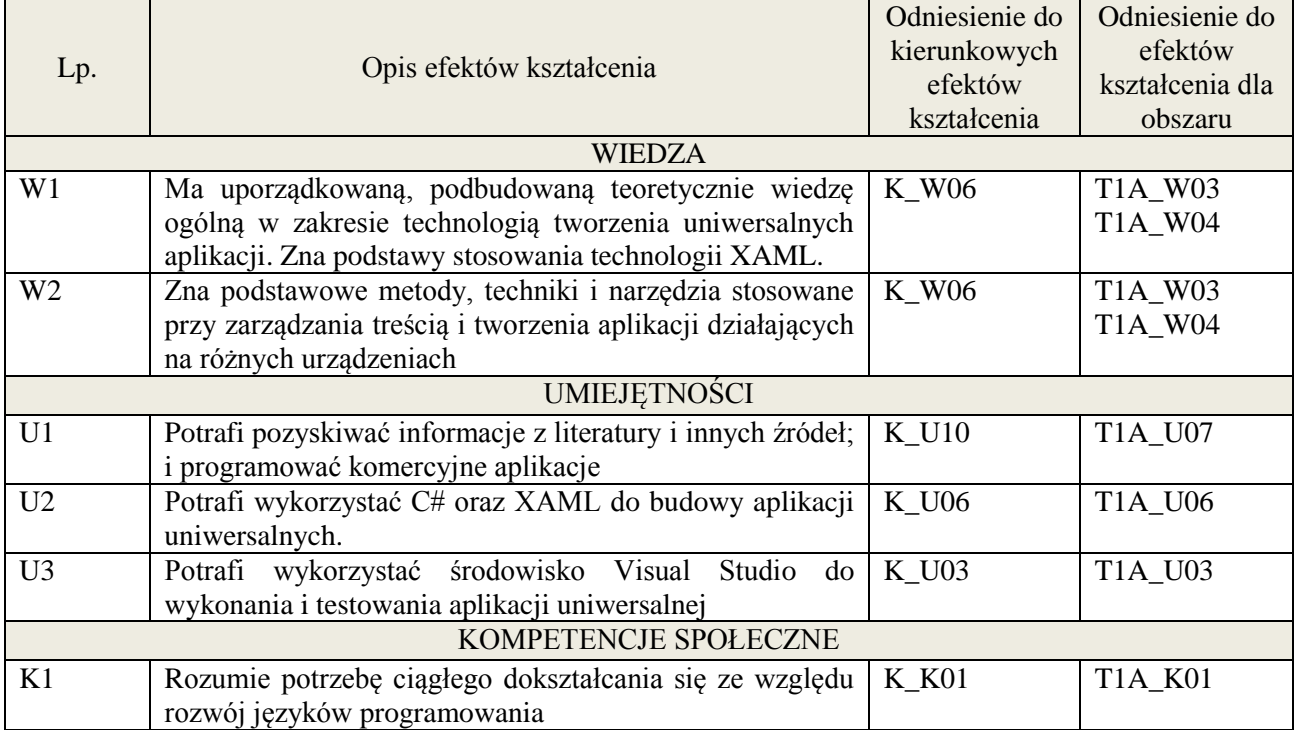
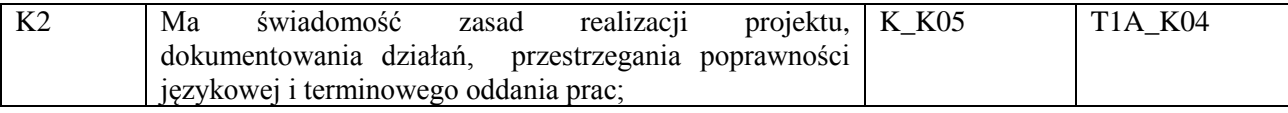

wykład multimedialny, pokaz

#### **4. FORMA I WARUNKI ZALICZENIA PRZEDMIOTU**

zaliczenie pisemne, przygotowanie projektu.

Zgodnie z Regulaminem studiów:

- 1. Egzamin pisemny: uzyskanie 51% punktów z kolokwium,
- 2. Ćwiczenia laboratoryjne średnia arytmetyczna ocen cząstkowych ze sprawozdań.

# **5. TREŚCI KSZTAŁCENIA**

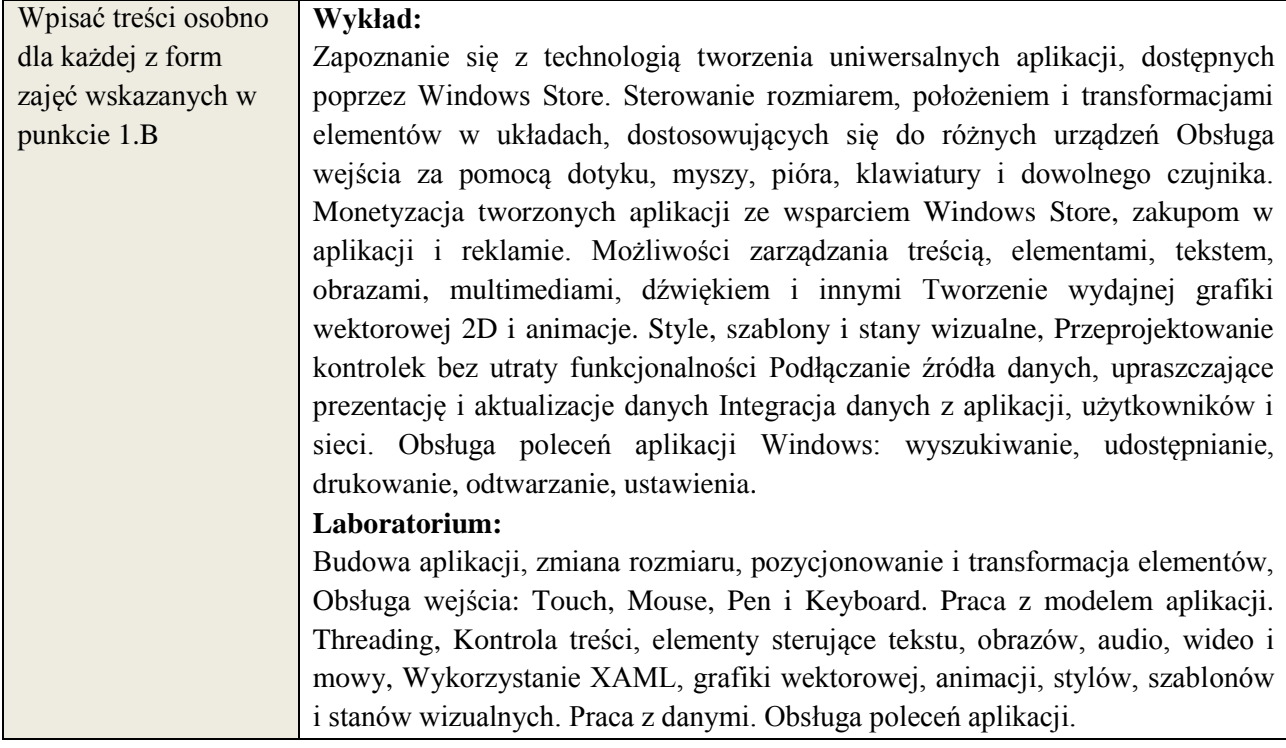

# **6. METODY WERYFIKACJI EFEKTÓW KSZTAŁCENIA**

(dla każdego efektu kształcenia umieszczonego na liście efektów kształcenia powinny znaleźć się metody sprawdzenia, czy został on osiągnięty przez studenta)

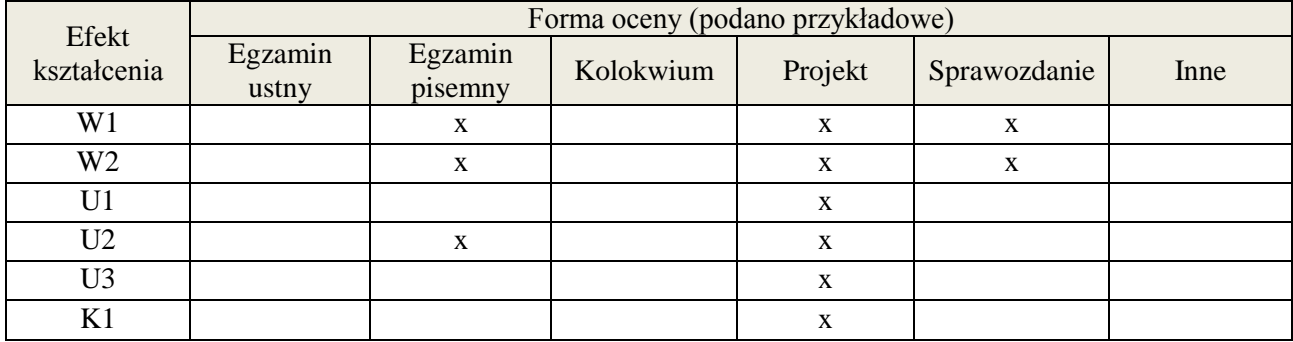

**Załącznik nr 3** do wytycznych dla rad podstawowych jednostek organizacyjnych do tworzenia nowych i weryfikacji istniejących programów studiów I i II stopnia

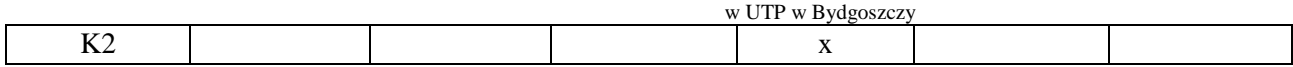

# **7. LITERATURA**

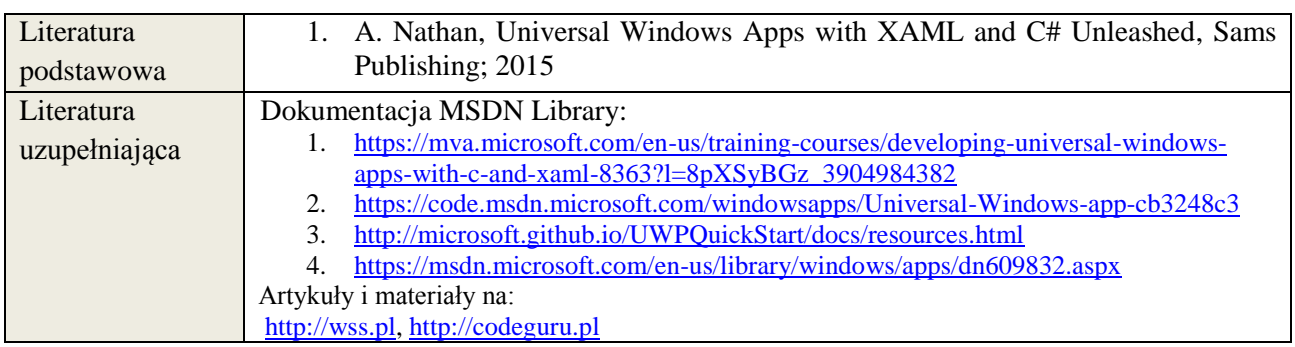

# **8. NAKŁAD PRACY STUDENTA – BILANS GODZIN I PUNKTÓW ECTS**

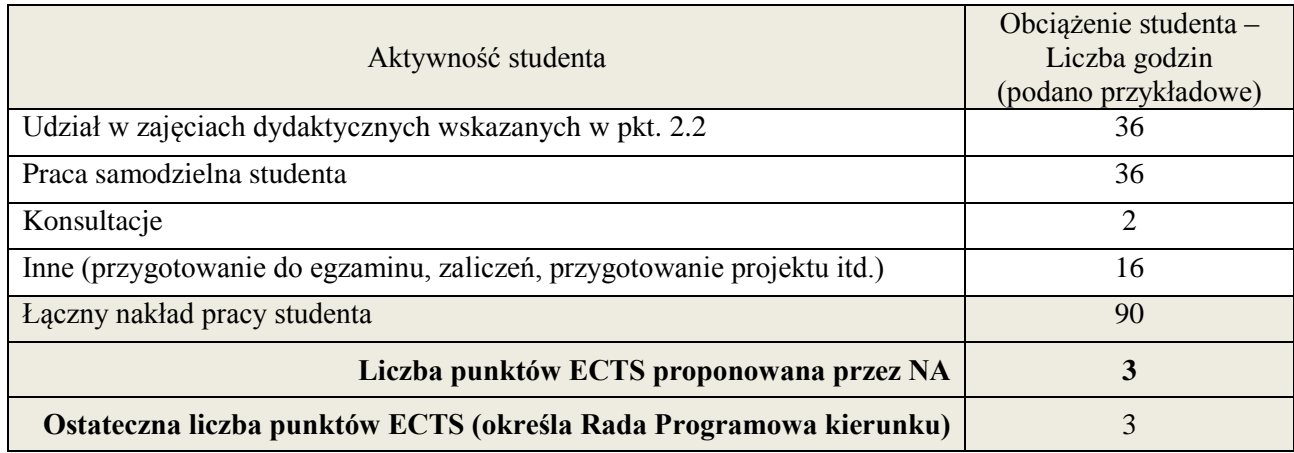

 \* ostateczna liczba punktów ECTS

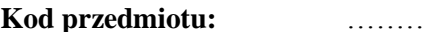

# **Kod przedmiotu:** ………………. **Pozycja planu: D3.07**

#### **1. INFORMACJE O PRZEDMIOCIE**

#### **A. Podstawowe dane**

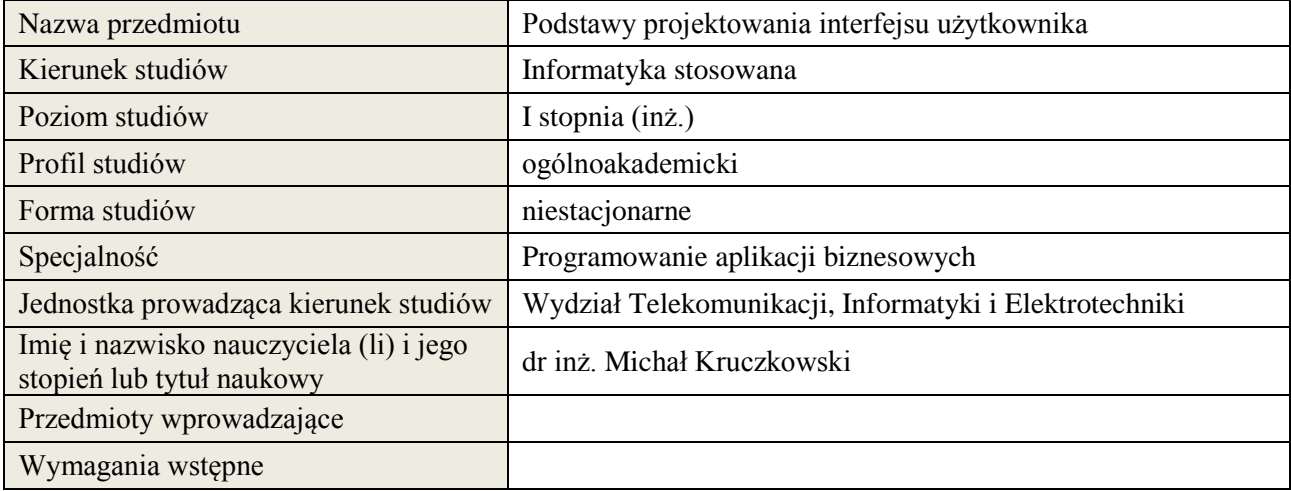

# **B. Semestralny/tygodniowy rozkład zajęć według planu studiów**

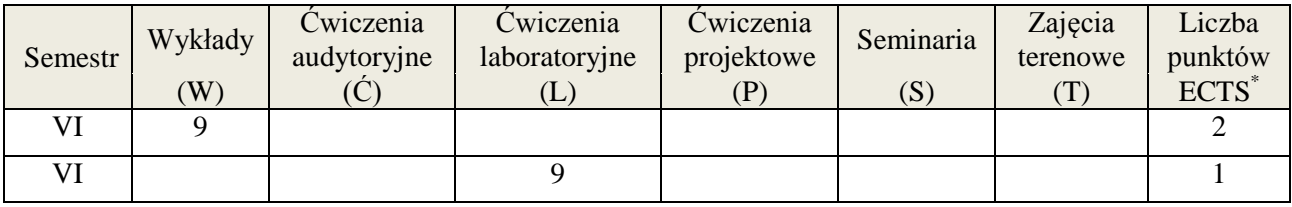

# **2. EFEKTY KSZTAŁCENIA (wg KRK)**

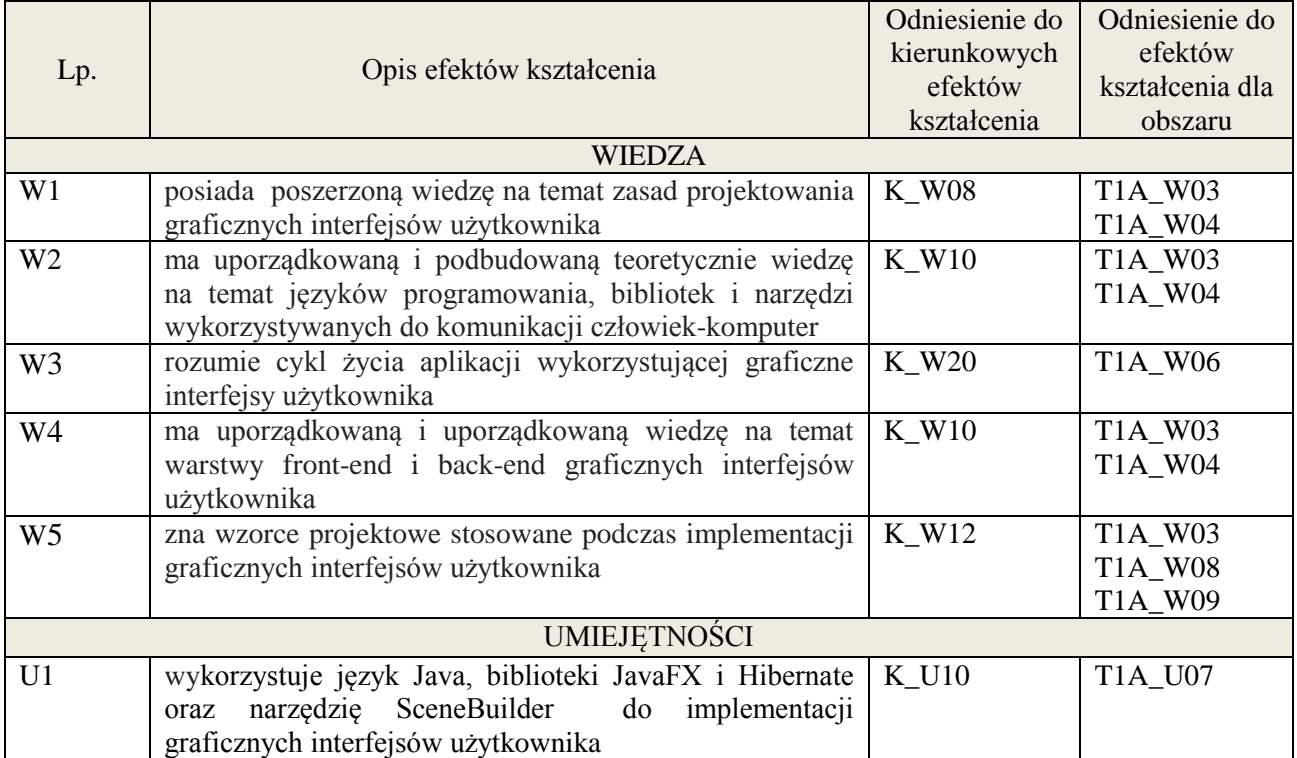

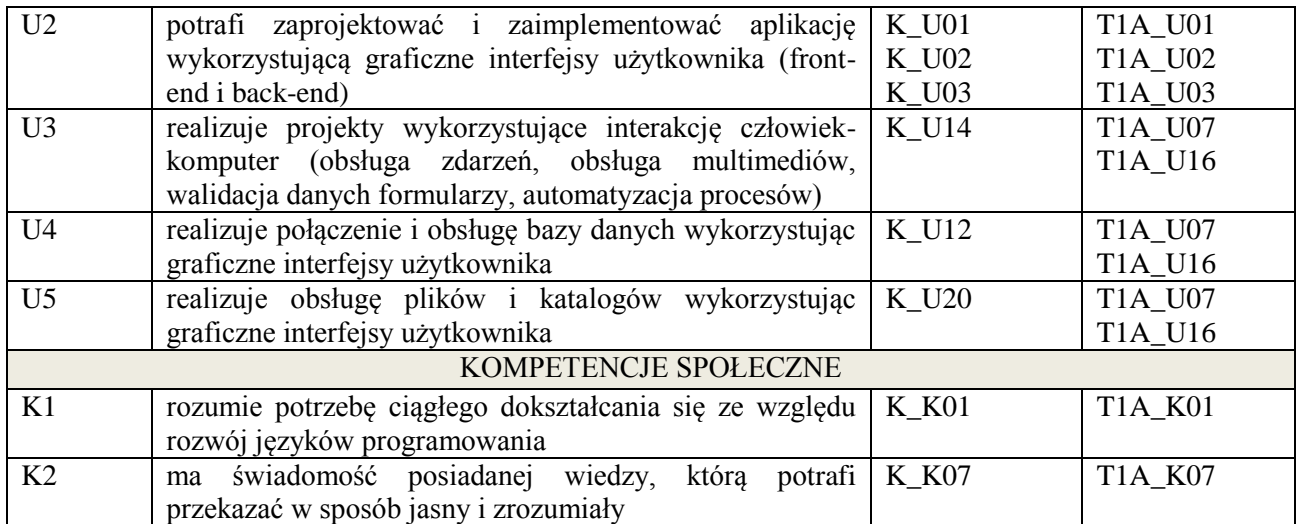

wykład, ćwiczenia laboratoryjne

# **4. FORMA I WARUNKI ZALICZENIA PRZEDMIOTU**

50% kolokwium / 50% wykonanie ćwiczeń laboratoryjnych i sprawozdań

# **5. TREŚCI KSZTAŁCENIA**

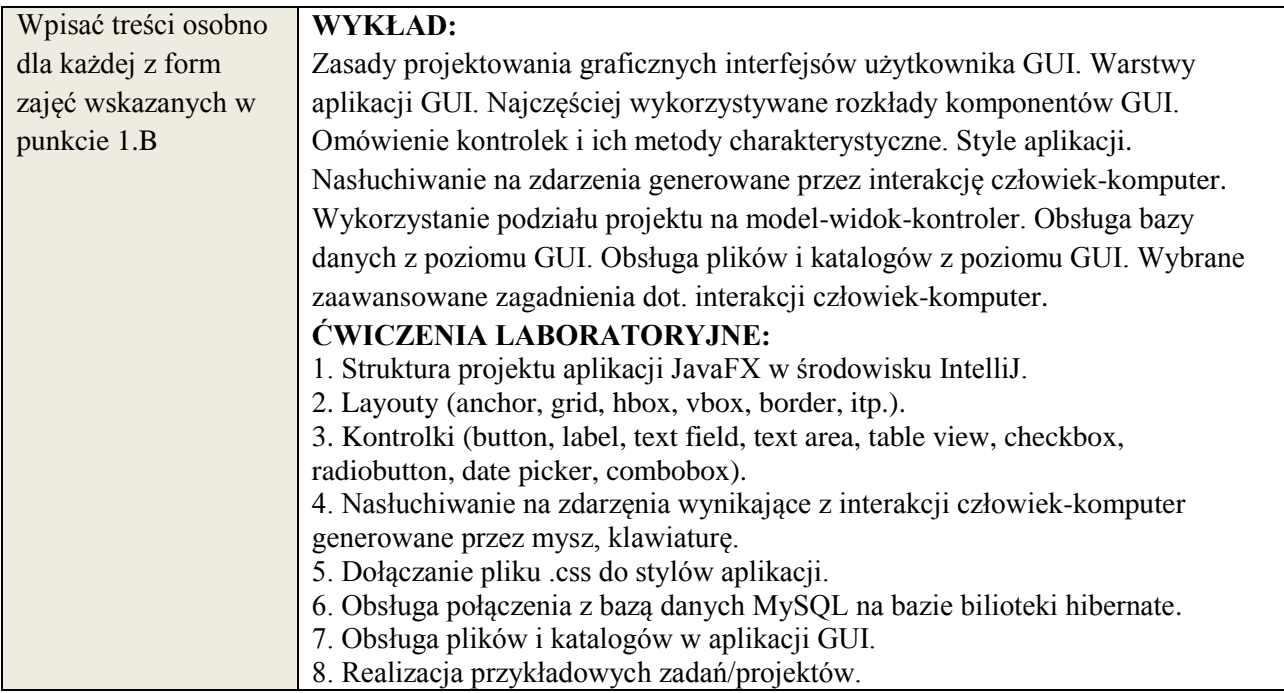

# **6. METODY WERYFIKACJI EFEKTÓW KSZTAŁCENIA**

(dla każdego efektu kształcenia umieszczonego na liście efektów kształcenia powinny znaleźć się metody sprawdzenia, czy został on osiągnięty przez studenta)

# **7. LITERATURA**

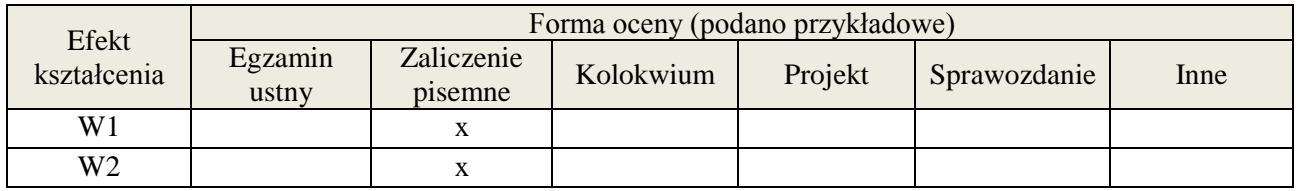

**Załącznik nr 3** do wytycznych dla rad podstawowych jednostek organizacyjnych do tworzenia nowych i weryfikacji istniejących programów studiów I i II stopnia

w UTP w Bydgoszczy

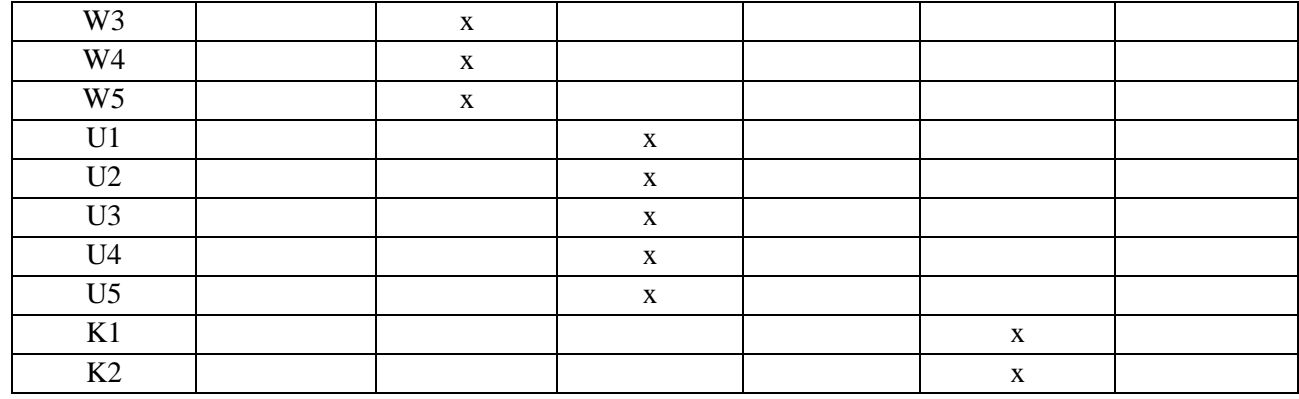

#### **8. LITERATURA**

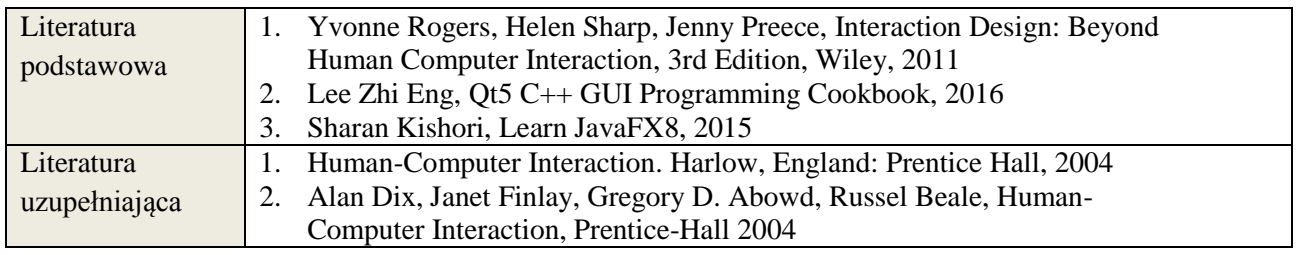

# **9. NAKŁAD PRACY STUDENTA – BILANS GODZIN I PUNKTÓW ECTS**

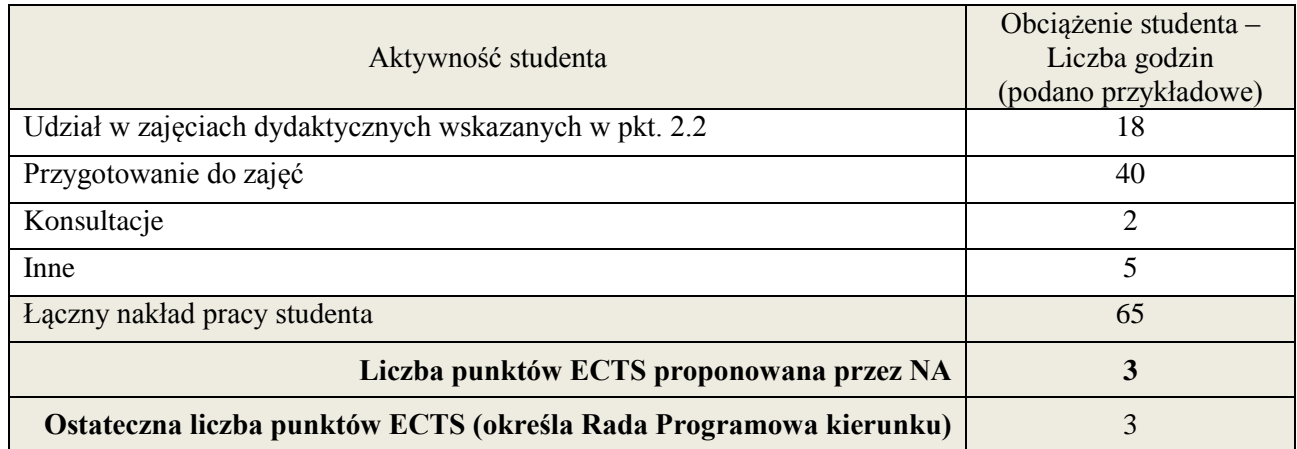

\* ostateczna liczba punktów ECTS

-

#### **1. INFORMACJE O PRZEDMIOCIE**

# **A. Podstawowe dane**

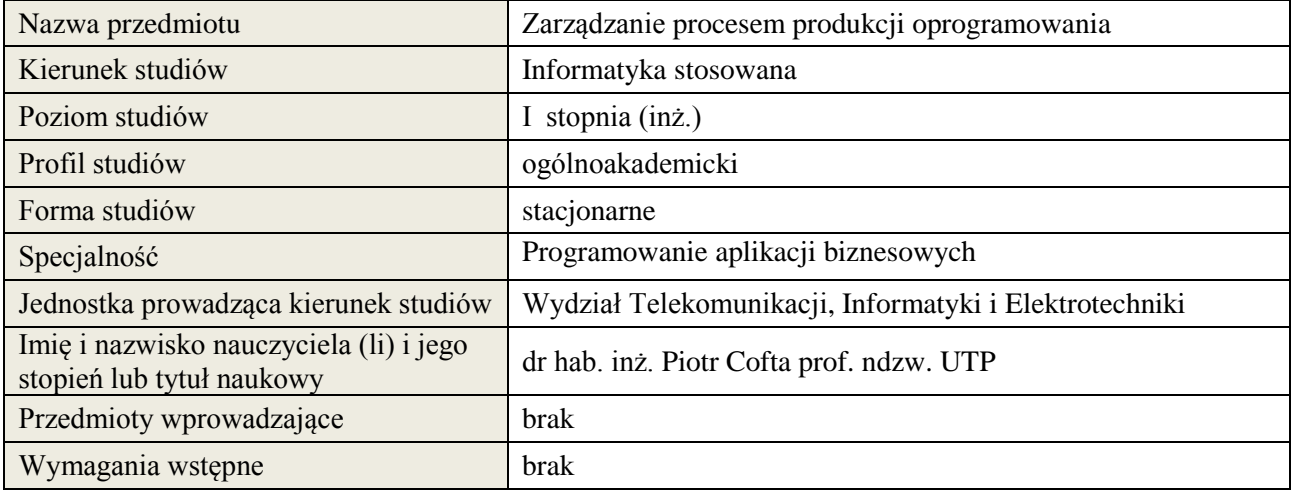

# **B. Semestralny/tygodniowy rozkład zajęć według planu studiów**

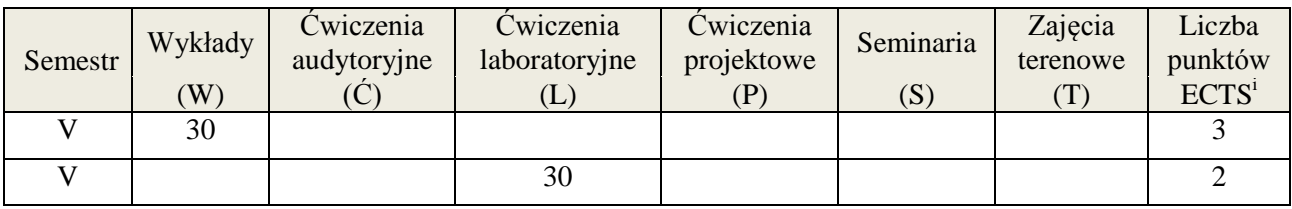

#### **2. EFEKTY KSZTAŁCENIA (wg KRK)**

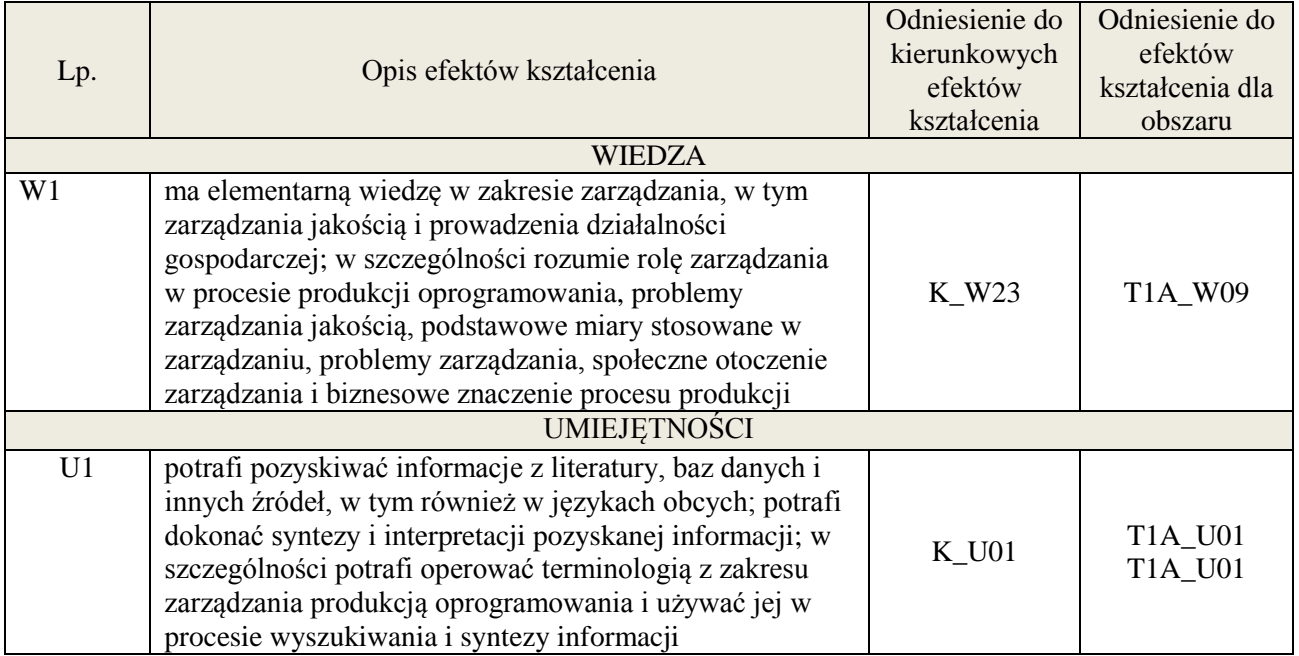

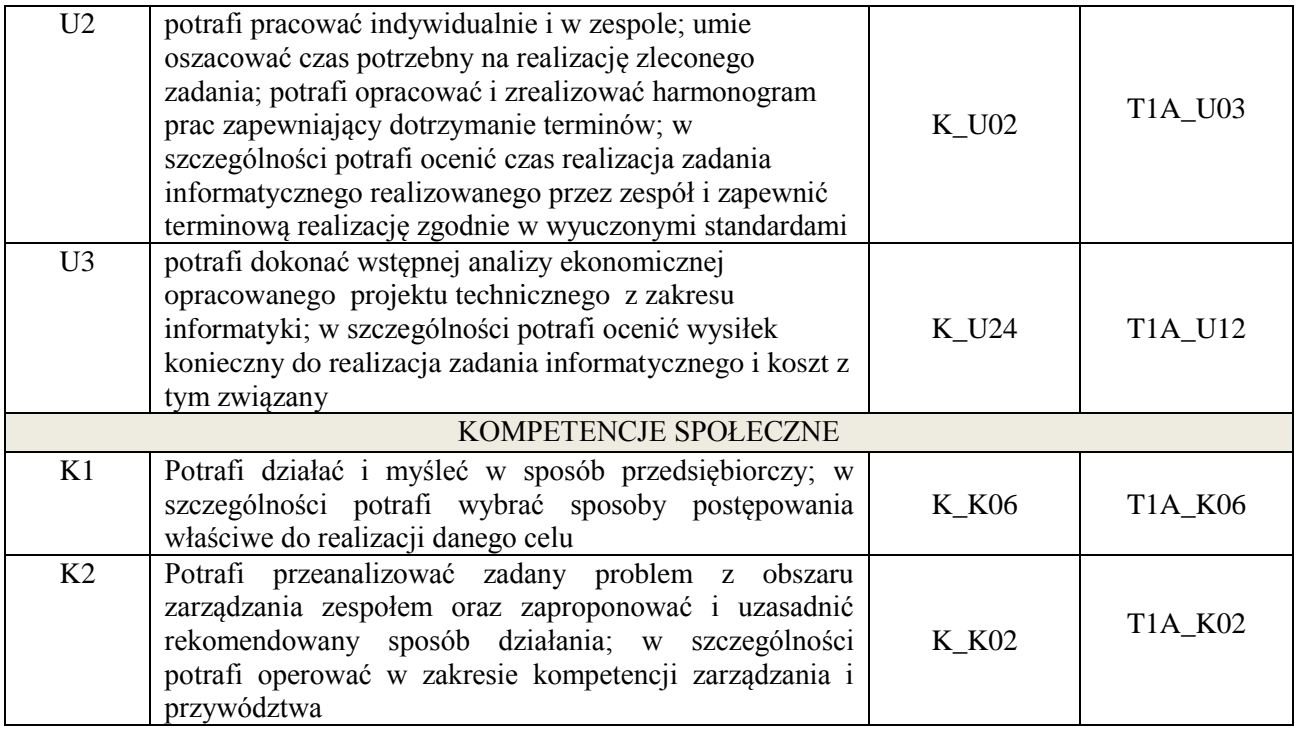

wykład z wykorzystaniem technik multimedialnych, ćwiczenia laboratoryjne

# **4. FORMA I WARUNKI ZALICZENIA PRZEDMIOTU**

Wykład - uzyskanie 51% punktów z kolokwium, ćwiczenia laboratoryjne - średnia arytmetyczna ocen cząstkowych ze sprawozdań

### **5. TREŚCI KSZTAŁCENIA**

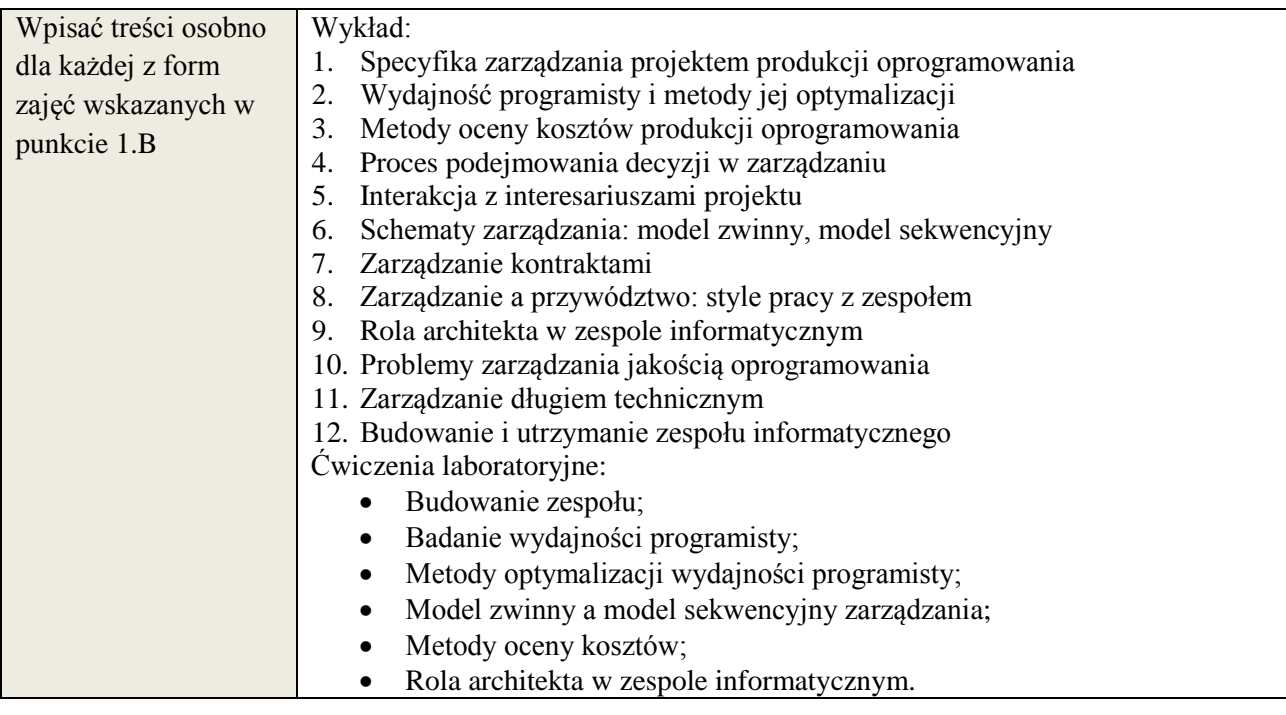

# **6. METODY WERYFIKACJI EFEKTÓW KSZTAŁCENIA**

(dla każdego efektu kształcenia umieszczonego na liście efektów kształcenia powinny znaleźć się metody sprawdzenia, czy został on osiągnięty przez studenta)

**Załącznik nr 3** do wytycznych dla rad podstawowych jednostek organizacyjnych do tworzenia nowych i weryfikacji istniejących programów studiów I i II stopnia w UTP w Bydgoszczy

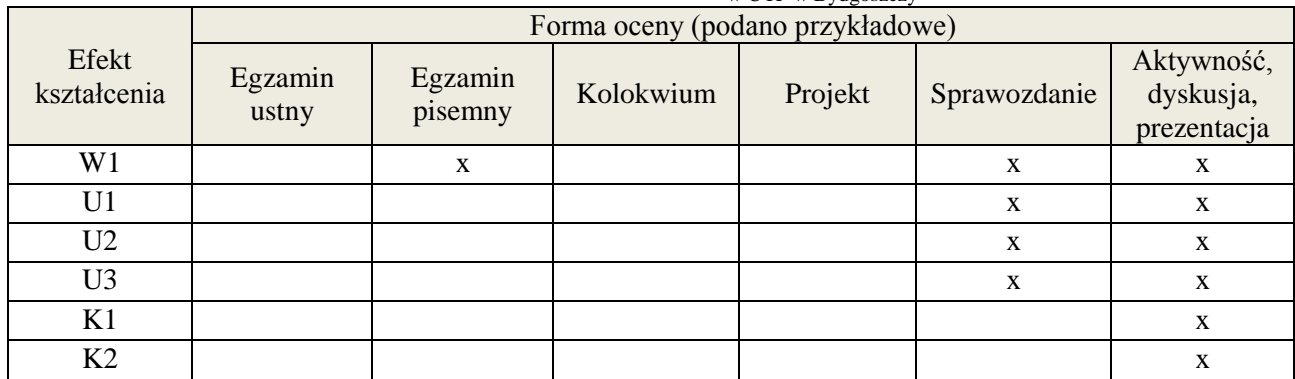

# **7. LITERATURA**

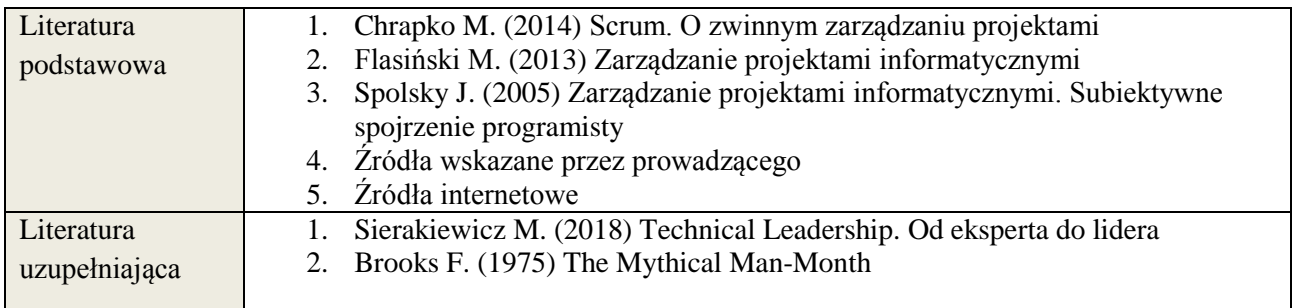

# **8. NAKŁAD PRACY STUDENTA – BILANS GODZIN I PUNKTÓW ECTS**

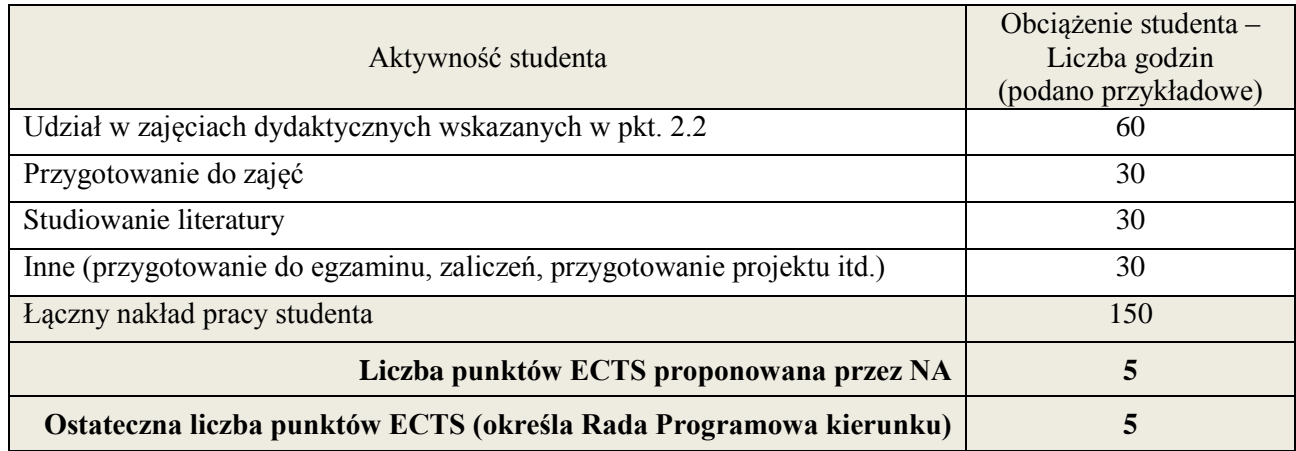

|<br>i ostateczna liczba punktów ECTS

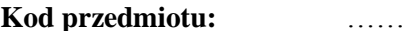

#### **Kod products Pozycja planu: D3.09**

#### **1. INFORMACJE O PRZEDMIOCIE**

#### **A. Podstawowe dane**

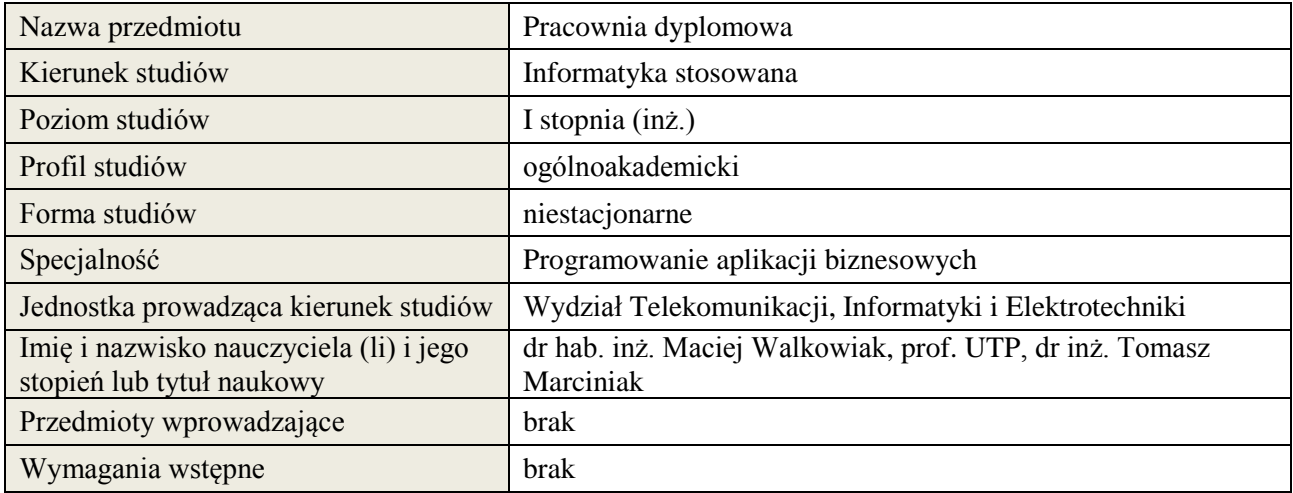

# **B. Semestralny/tygodniowy rozkład zajęć według planu studiów**

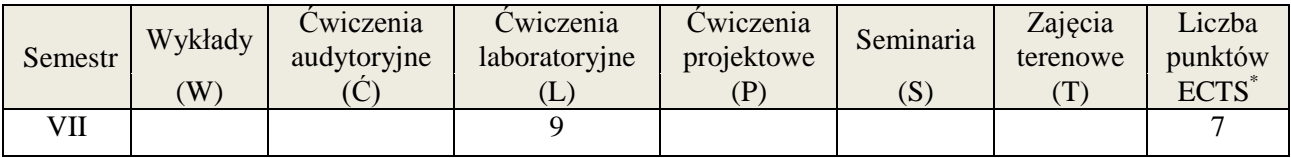

# **2. EFEKTY KSZTAŁCENIA (wg KRK)**

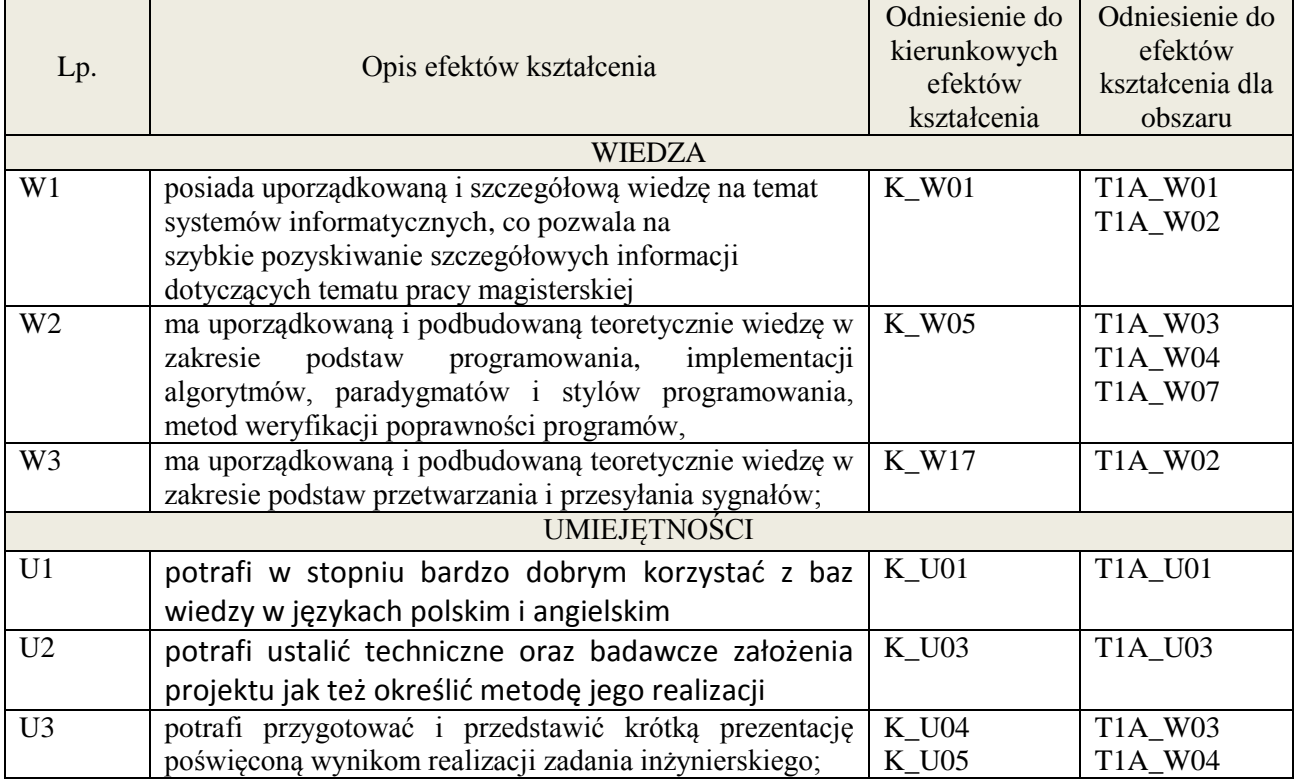

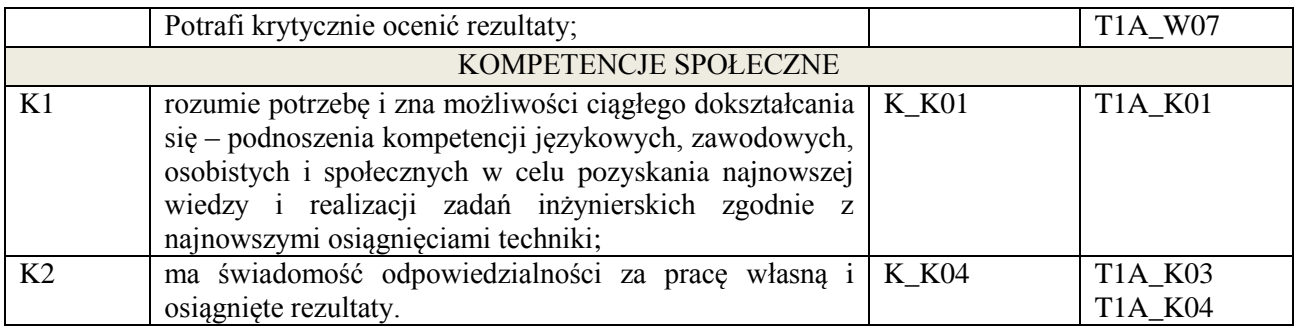

prezentacja multimedialna

#### **4. FORMA I WARUNKI ZALICZENIA PRZEDMIOTU**

prezentacja opracowania problemu związanego z pracą dyplomową

# **5. TREŚCI KSZTAŁCENIA**

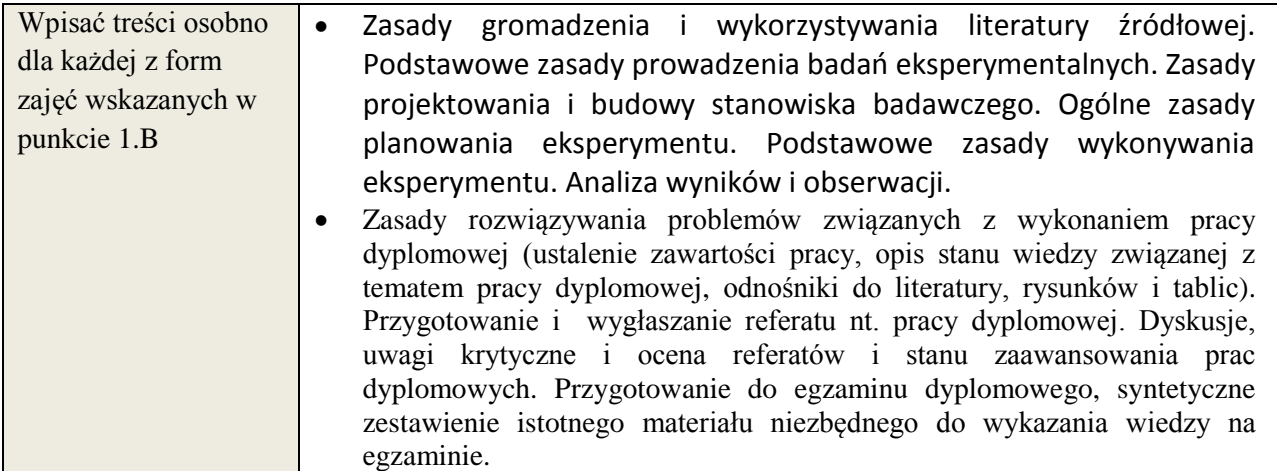

# **6. METODY WERYFIKACJI EFEKTÓW KSZTAŁCENIA**

(dla każdego efektu kształcenia umieszczonego na liście efektów kształcenia powinny znaleźć się metody sprawdzenia, czy został on osiągnięty przez studenta)

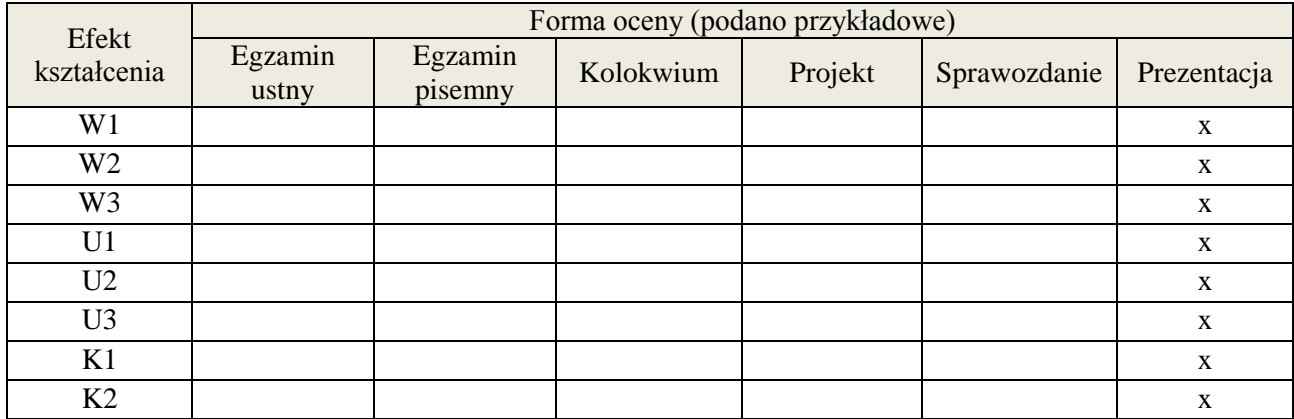

# **7. LITERATURA**

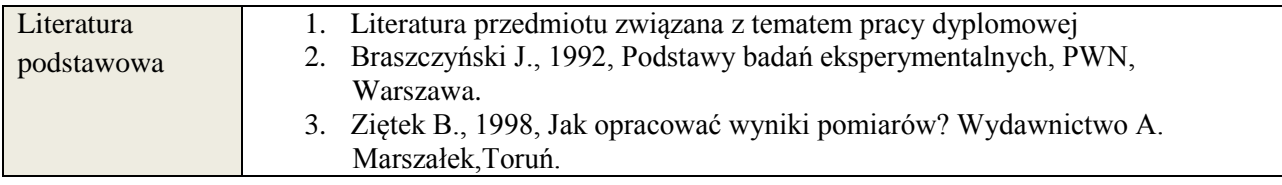

**Załącznik nr 3** do wytycznych dla rad podstawowych jednostek organizacyjnych do tworzenia nowych i weryfikacji istniejących programów studiów I i II stopnia w UTP w Bydgoszczy

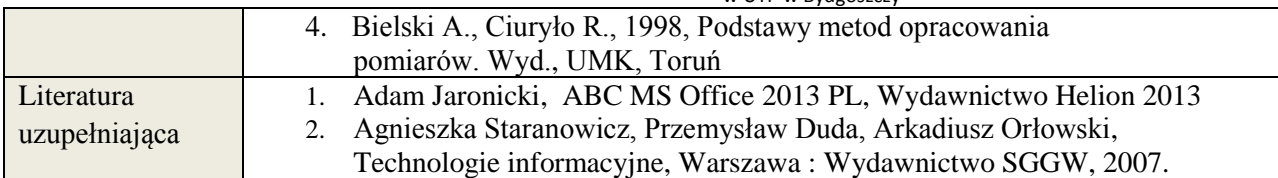

### **8. NAKŁAD PRACY STUDENTA – BILANS GODZIN I PUNKTÓW ECTS**

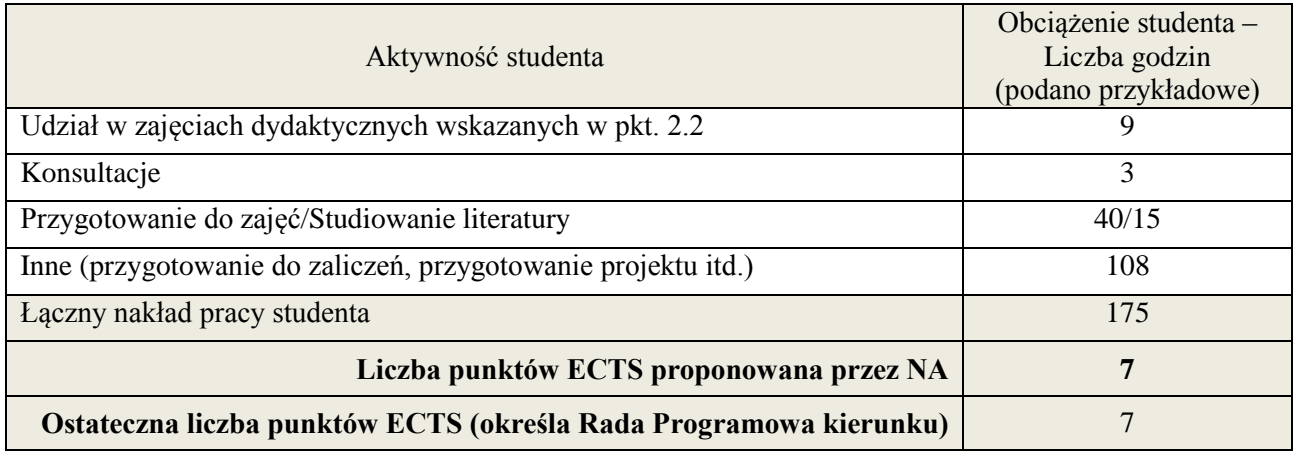

-

<sup>\*</sup> ostateczna liczba punktów ECTS

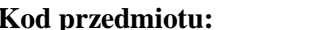

# **Kod przedmiotu:** ………………. **Pozycja planu: D3.10**

#### **1. INFORMACJE O PRZEDMIOCIE**

#### **A. Podstawowe dane**

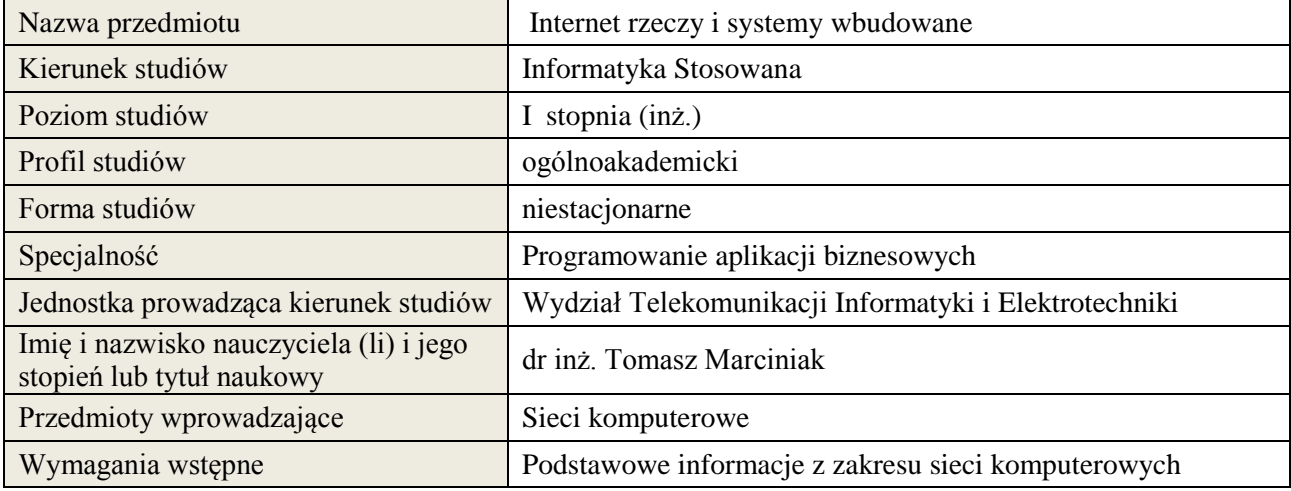

# **B. Semestralny/tygodniowy rozkład zajęć według planu studiów**

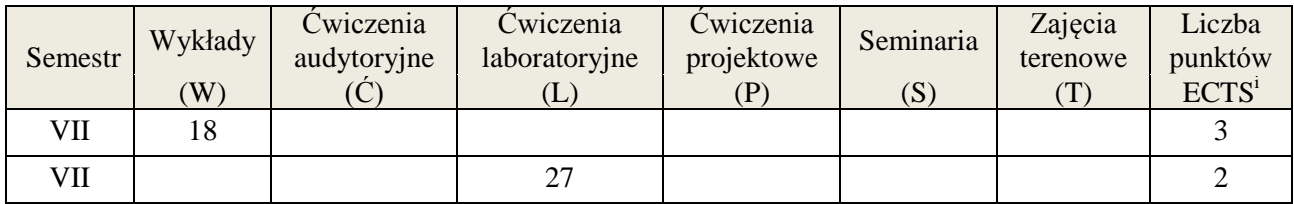

# **2. EFEKTY KSZTAŁCENIA (wg KRK)**

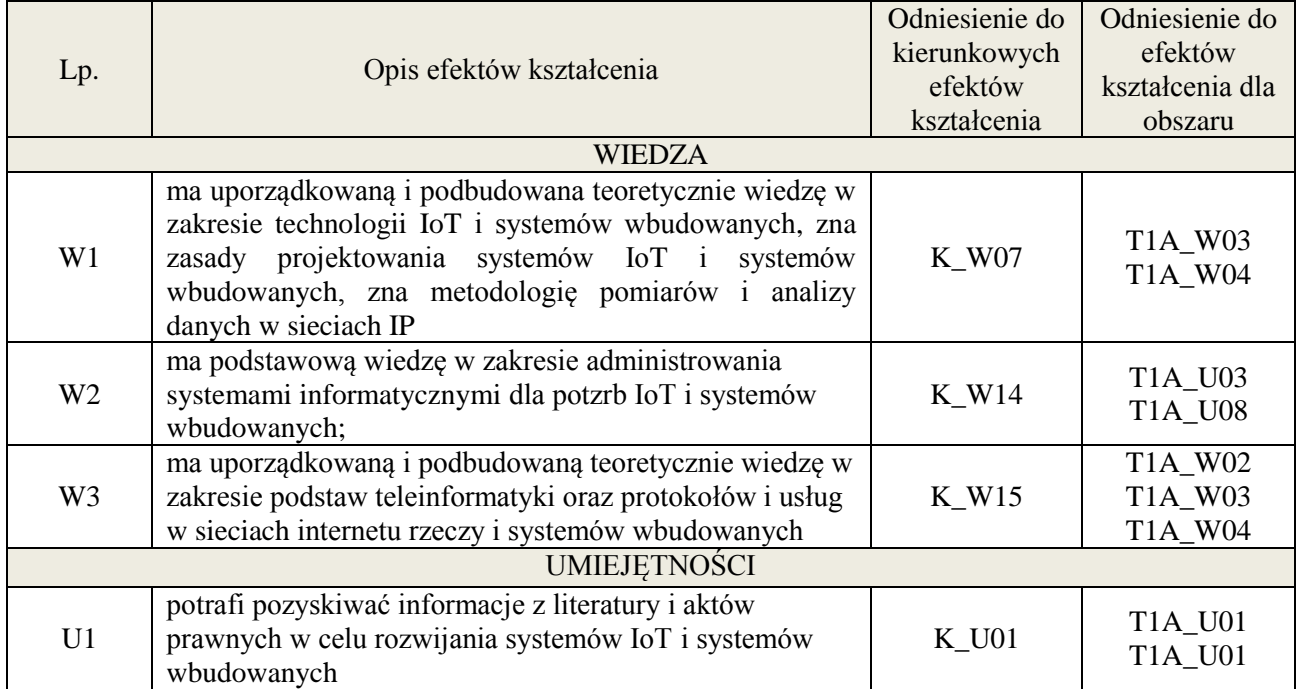

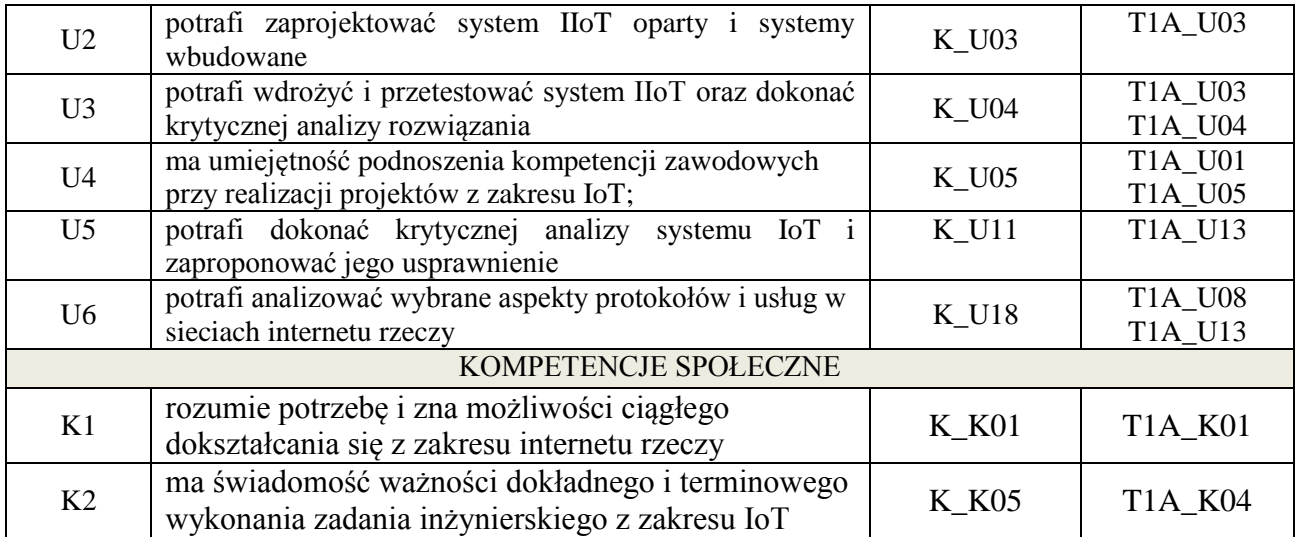

wykład z wykorzystaniem technik multimedialnych, ćwiczenia laboratoryjne

# **4. FORMA I WARUNKI ZALICZENIA PRZEDMIOTU**

wykład zaliczany na podstawie kolokwium - uzyskanie 51% punktów , ćwiczenia laboratoryjne - średnia arytmetyczna ocen cząstkowych ze sprawozdań

# **5. TREŚCI KSZTAŁCENIA**

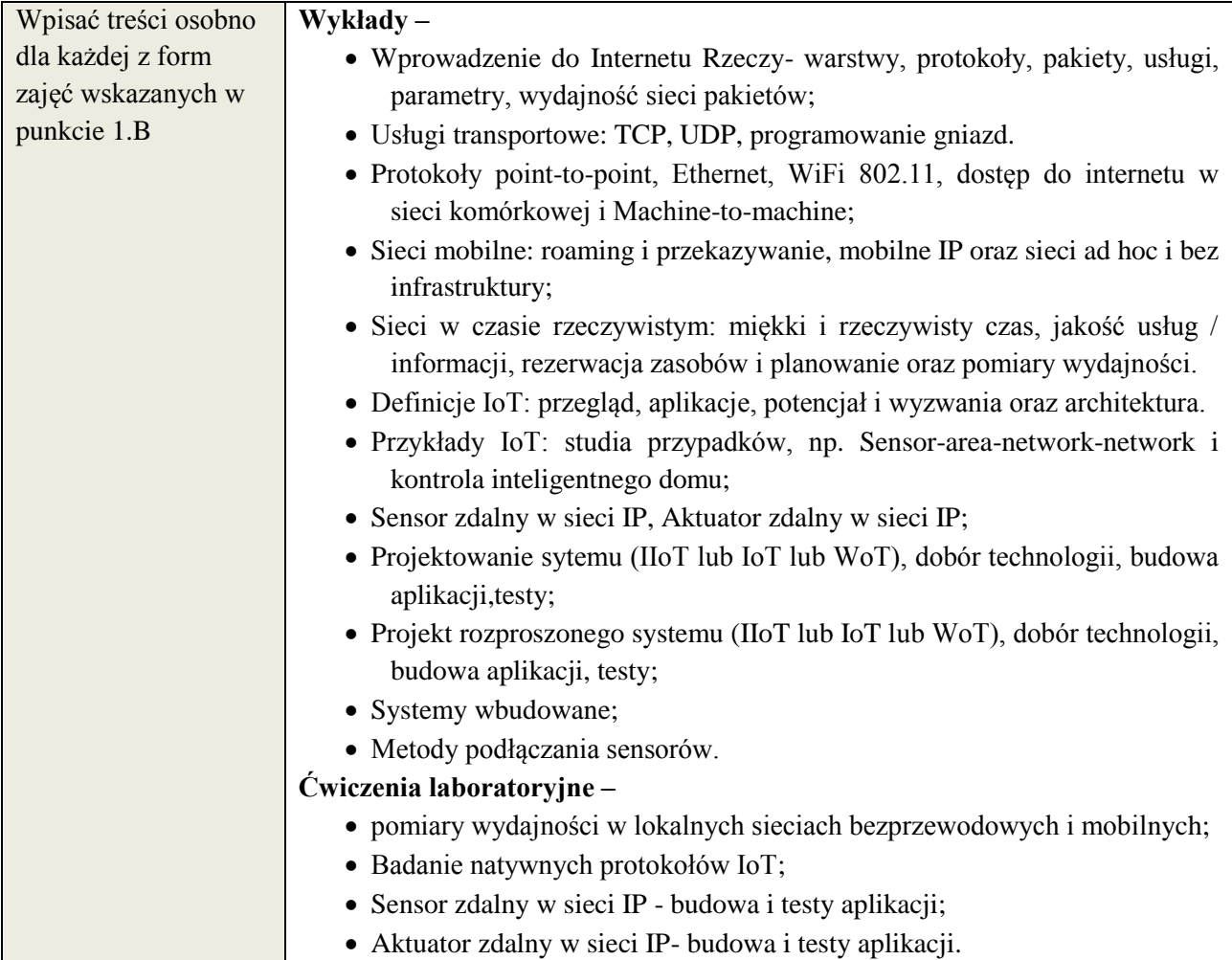

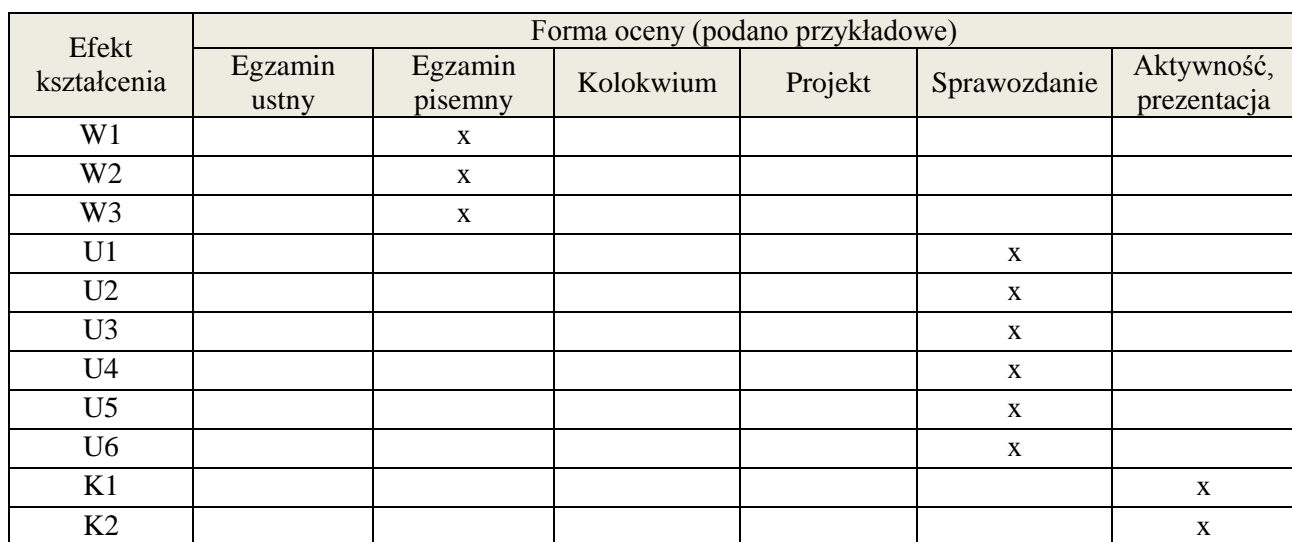

# **6. METODY WERYFIKACJI EFEKTÓW KSZTAŁCENIA**

# **7. LITERATURA**

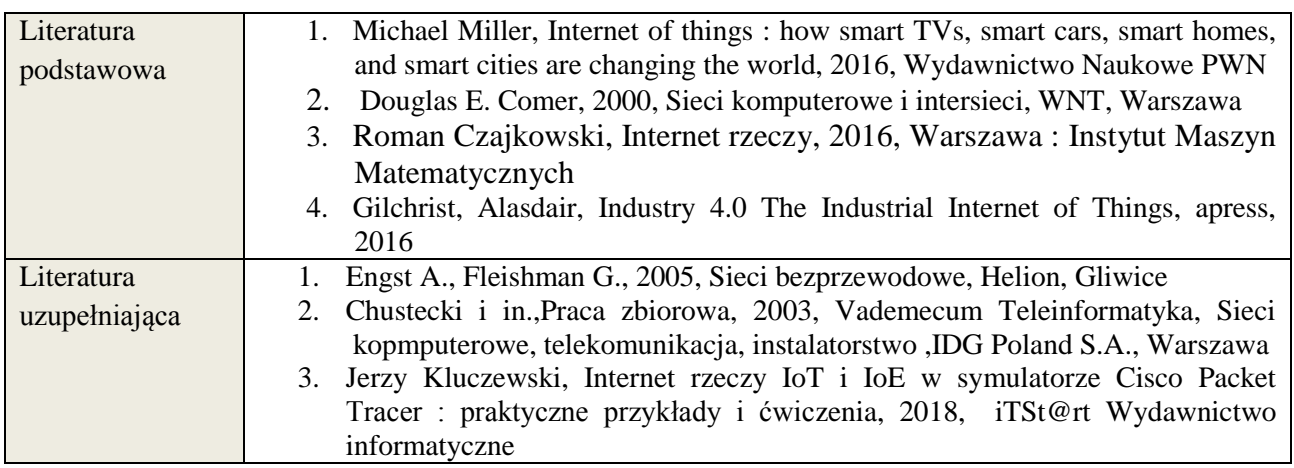

# **8. NAKŁAD PRACY STUDENTA – BILANS GODZIN I PUNKTÓW ECTS**

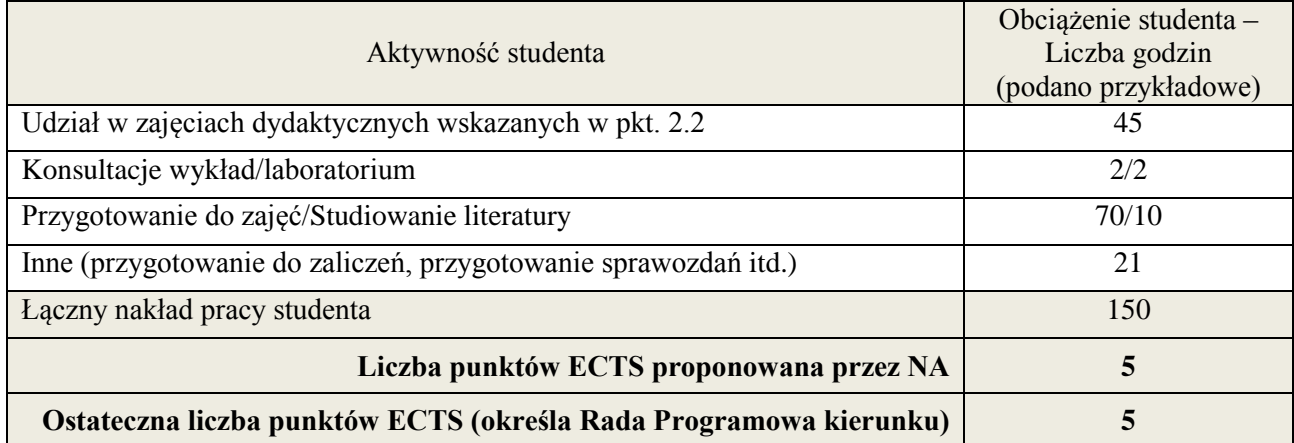

<u>.</u><br><sup>i</sup> ostateczna liczba punktów ECTS

# **Kod przedmiotu:** ………………. **Pozycja planu:** D4.01

#### **1. INFORMACJE O PRZEDMIOCIE A. Podstawowe dane**

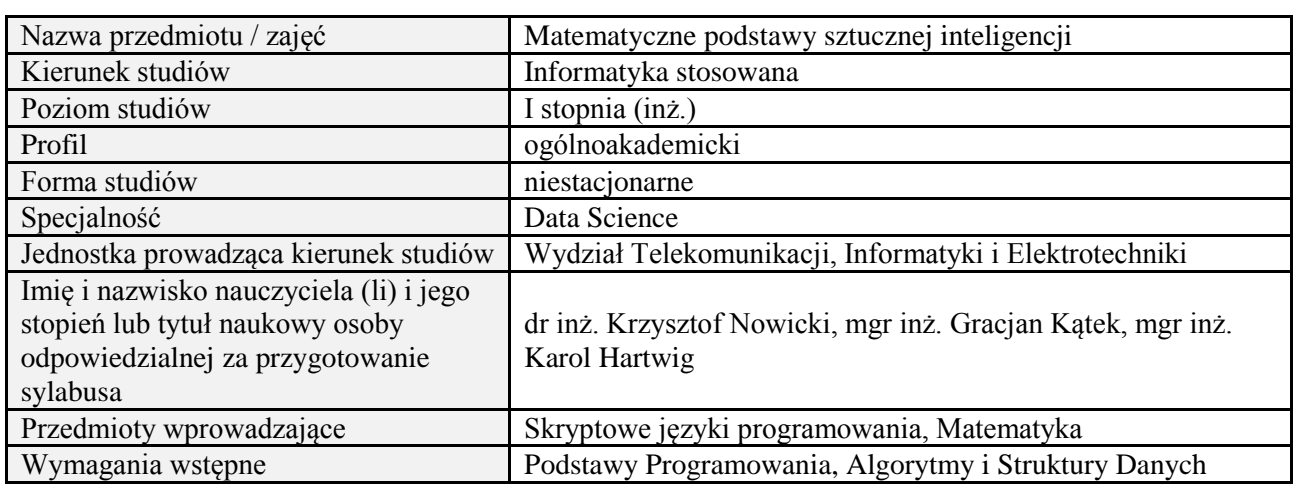

# **B. Semestralny/tygodniowy rozkład zajęć według planu studiów**

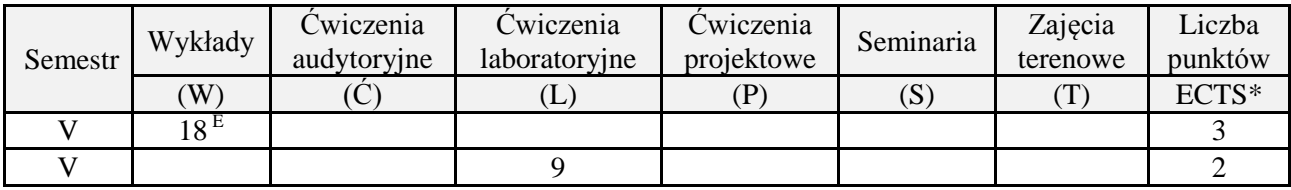

### **2. EFEKTY UCZENIA SIĘ DLA PRZEDMIOTU**

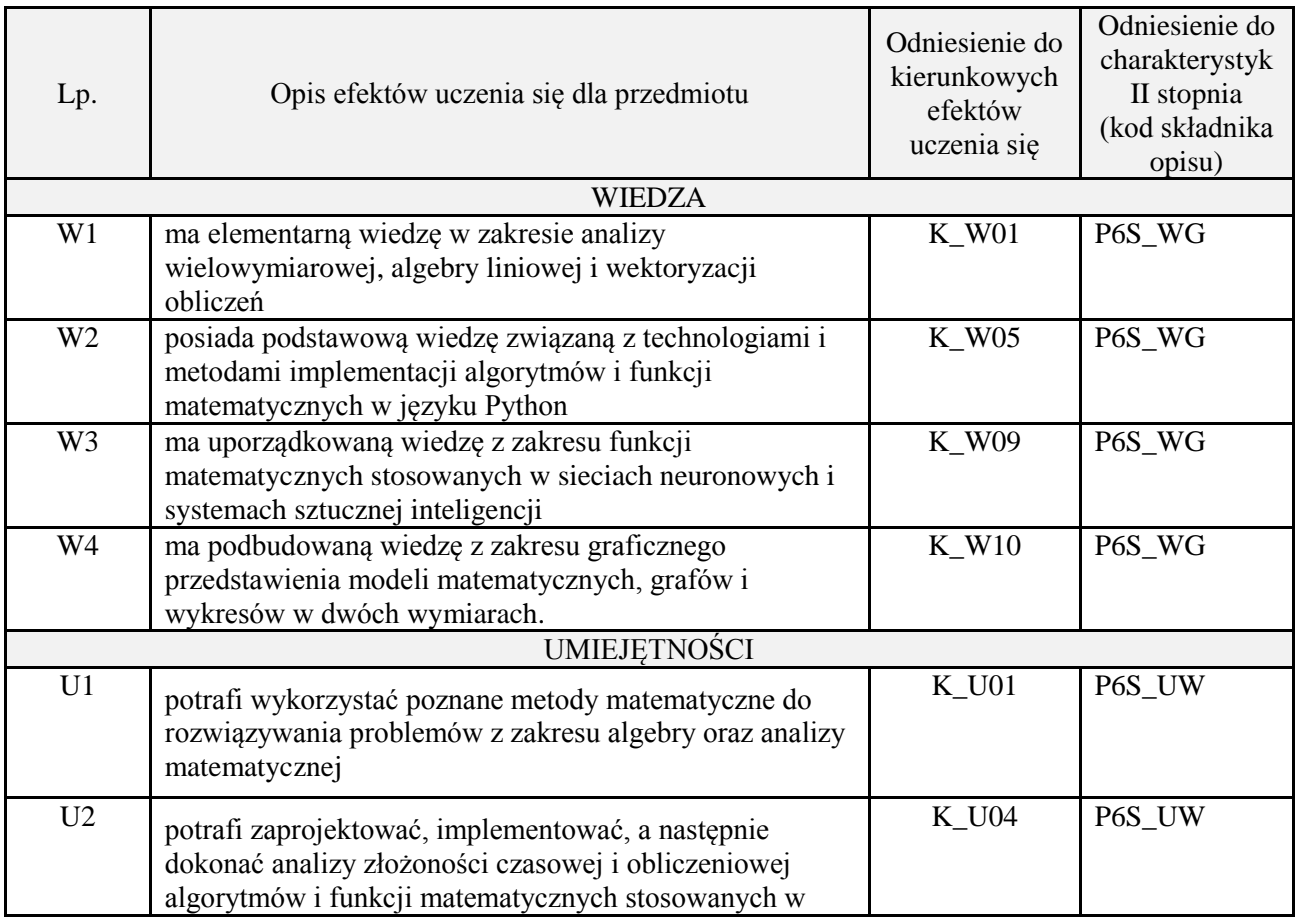

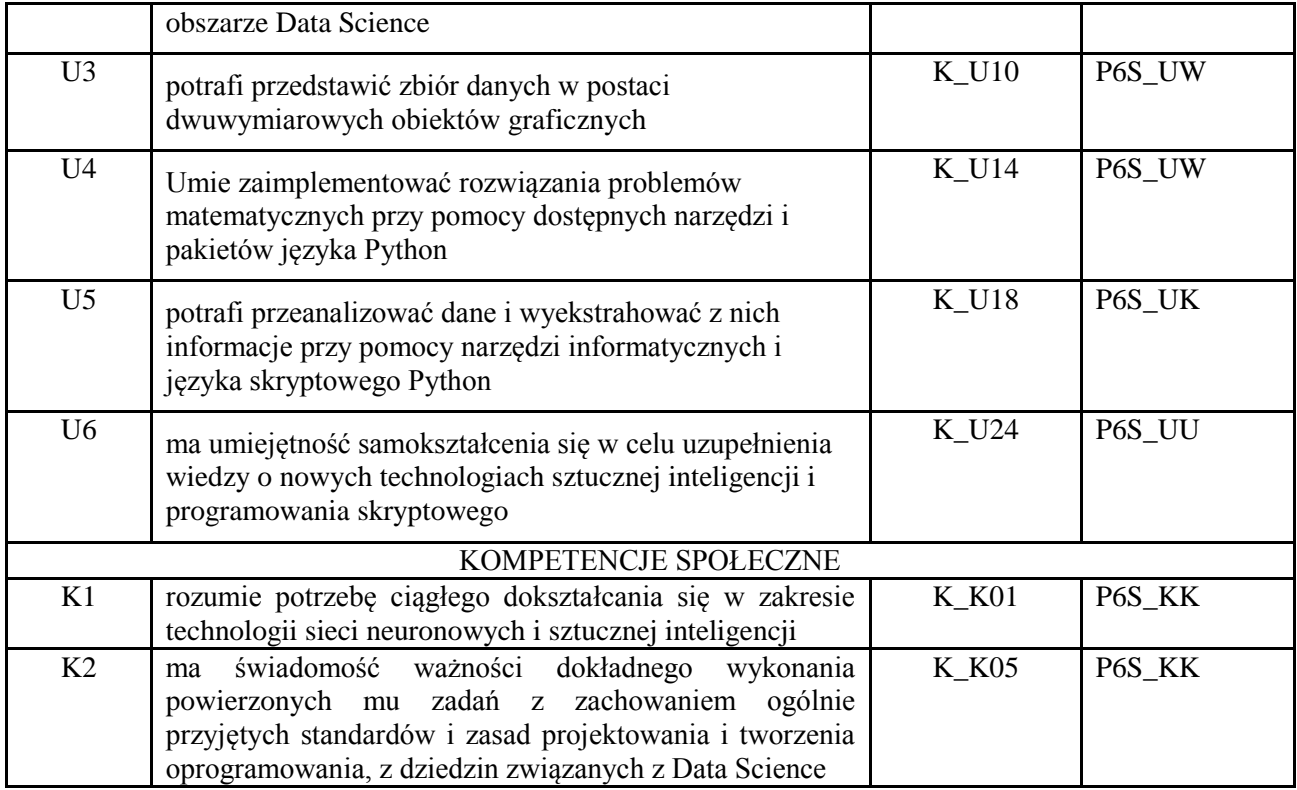

wykład z wykorzystaniem technik multimedialnych, ćwiczenia laboratoryjne

#### **4. FORMA I WARUNKI ZALICZENIA PRZEDMIOTU**

Wykład zaliczany na podstawie egzaminu pisemnego. Warunkiem zaliczenia jest uzyskanie 51% punktów z egzaminu.

Laboratorium zaliczane na podstawie sprawozdań lub kolokwium. Warunkiem zaliczenia jest oddanie wszystkich sprawozdań oraz uzyskanie minimum 51% punktów ze wszystkich kolokwiów. Ocena końcowa to średnia arytmetyczna z ocen cząstkowych. Forma zaliczenia zajęć może również zostać zmieniona przez prowadzącego.

# **5. TREŚCI PROGRAMOWE**

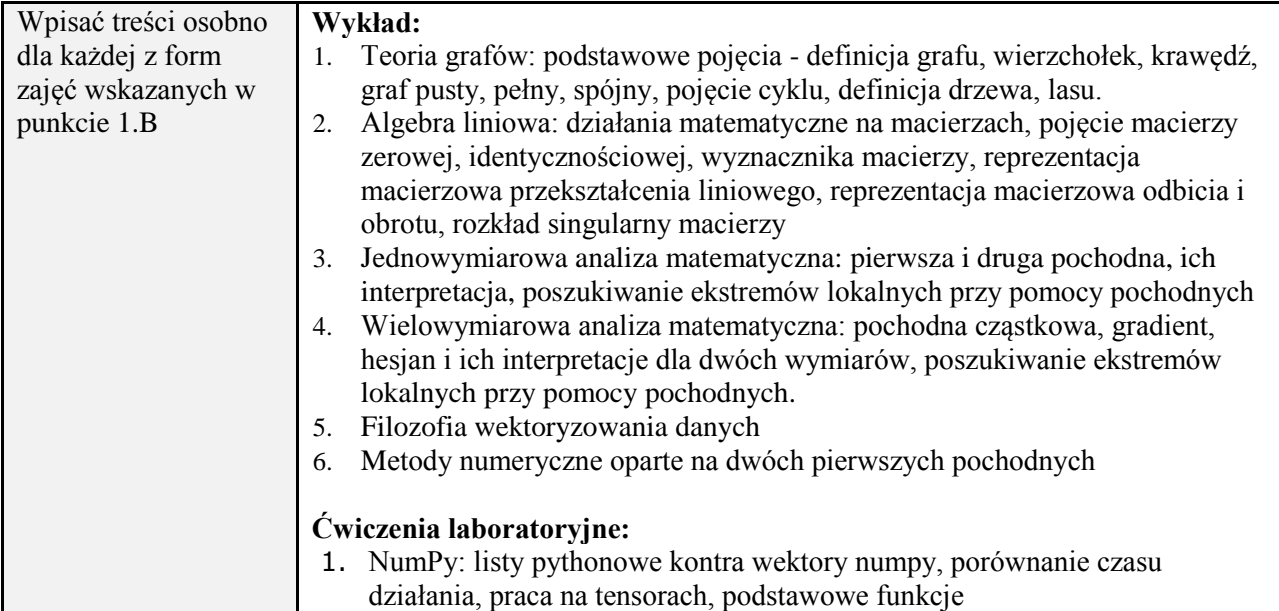

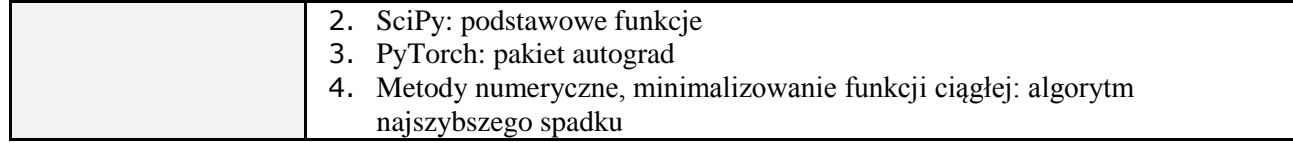

#### **6. METODY (SPOSOBY) WERYFIKACJI I OCENY EFEKTÓW UCZENIA SIĘ OSIĄGNIĘTYCH PRZEZ STUDENTA**

(dla każdego efektu uczenia się wymienionego w pkt. 2. powinny znaleźć się metody sprawdzenia, czy został on osiągnięty przez studenta)

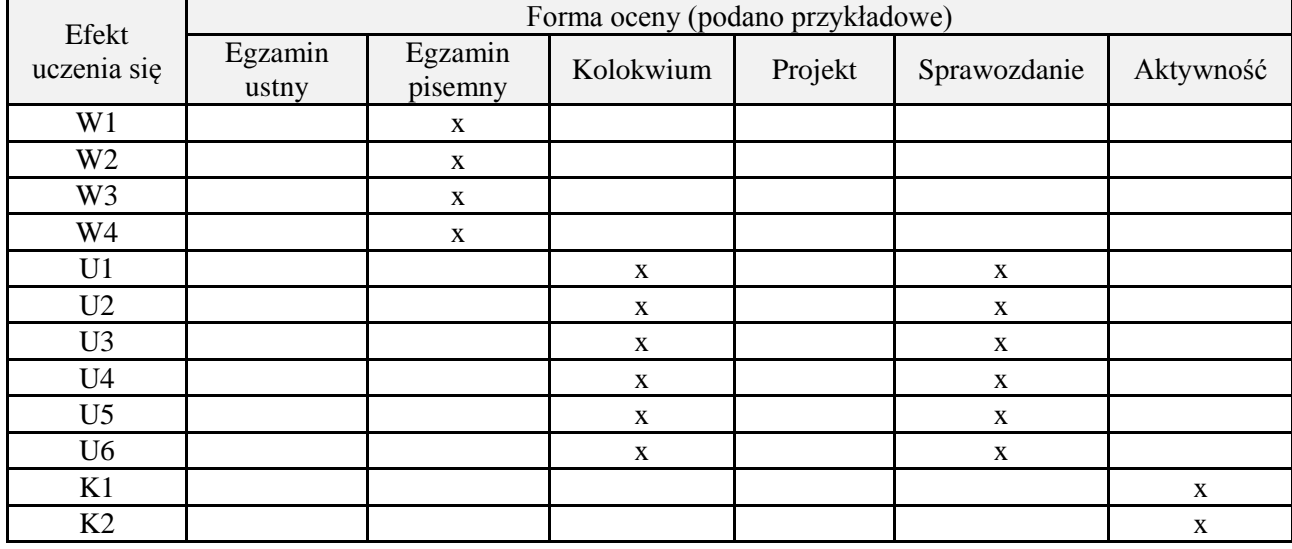

#### **7. LITERATURA**

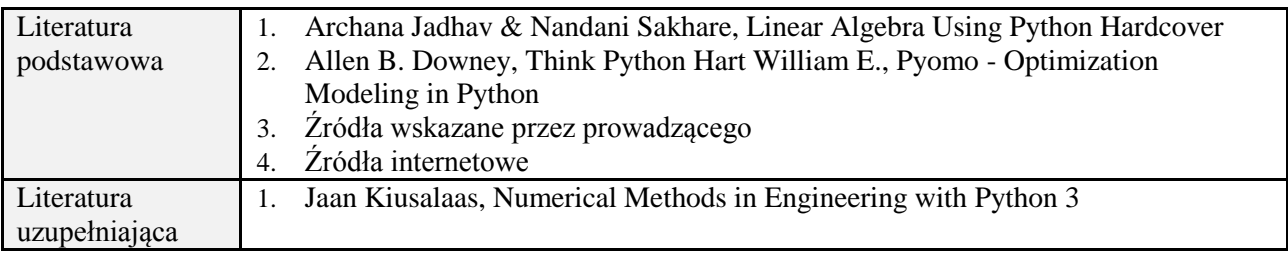

## **8. NAKŁAD PRACY STUDENTA – BILANS GODZIN I PUNKTÓW ECTS**

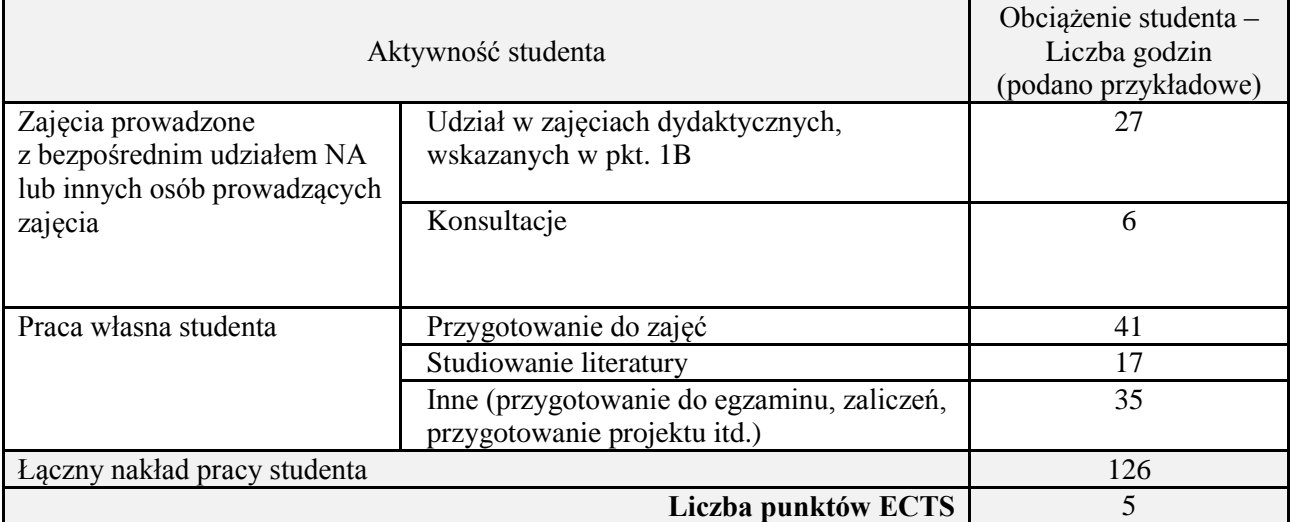

\* ostateczna liczba punktów ECTS

### **Kod przedmiotu:** ………………. **Pozycja planu:** D4.02

#### **1. INFORMACJE O PRZEDMIOCIE A. Podstawowe dane**

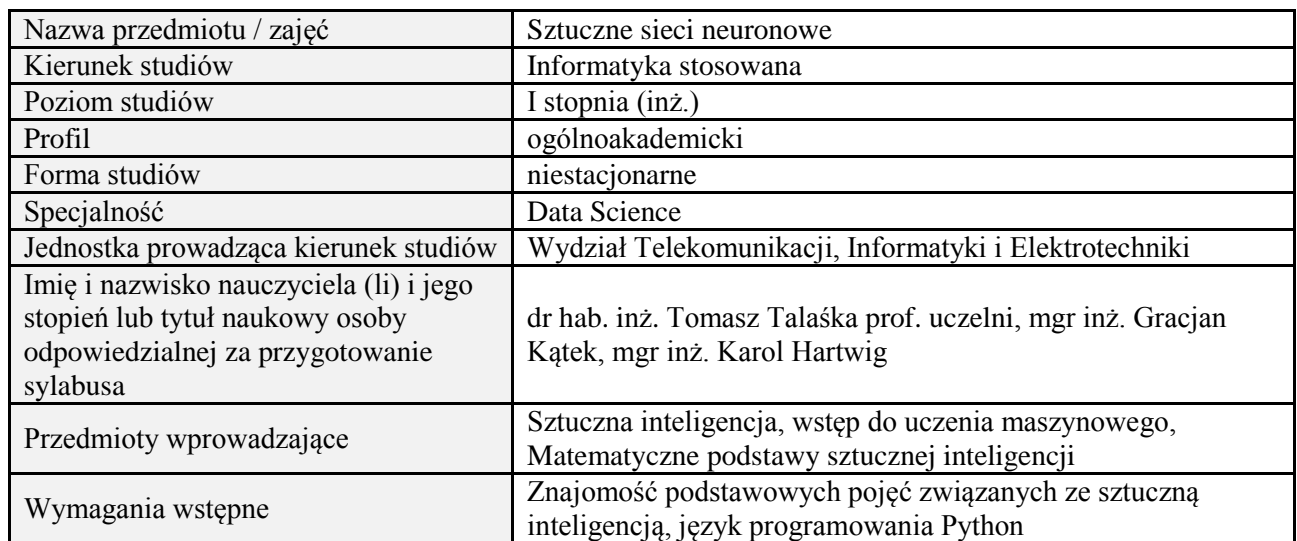

# **B. Semestralny/tygodniowy rozkład zajęć według planu studiów**

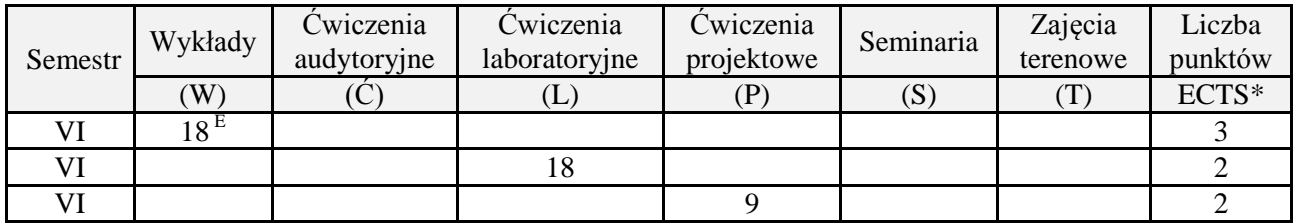

# **2. EFEKTY UCZENIA SIĘ DLA PRZEDMIOTU**

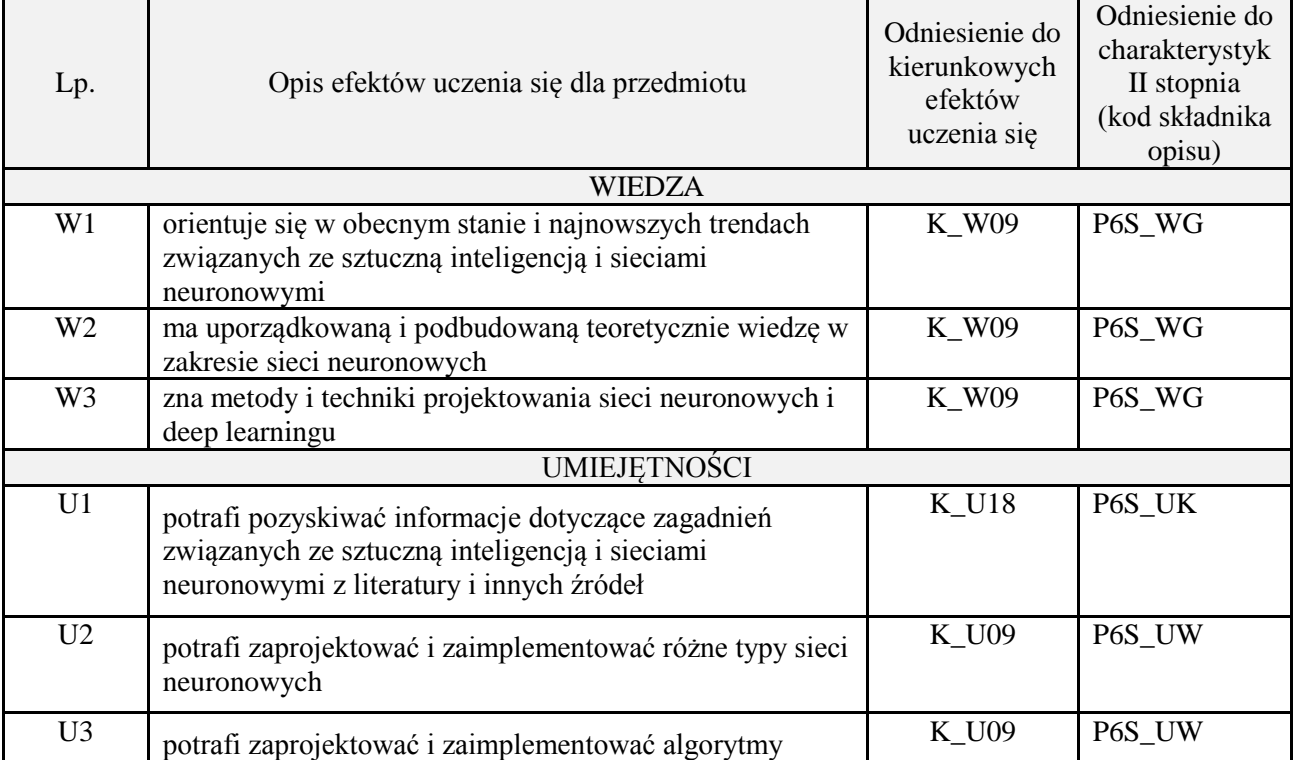

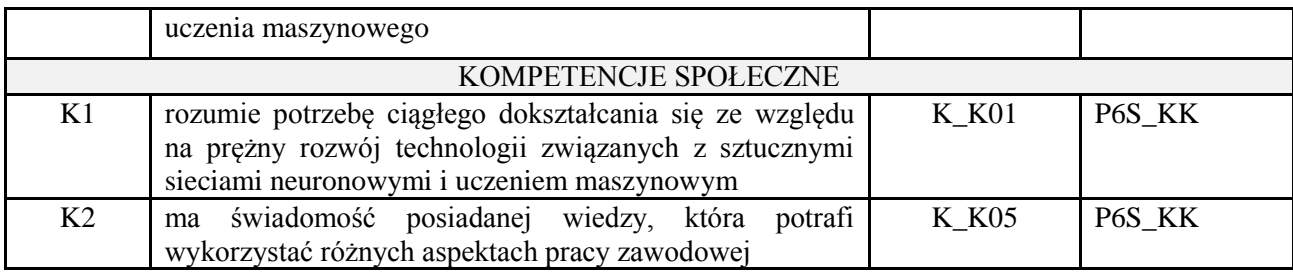

wykład z wykorzystaniem technik multimedialnych, ćwiczenia laboratoryjne, projekt

#### **4. FORMA I WARUNKI ZALICZENIA PRZEDMIOTU**

Wykład zaliczany na podstawie egzaminu pisemnego. Warunkiem zaliczenia jest uzyskanie 51% punktów z egzaminu.

Laboratorium zaliczane na podstawie sprawozdania. Warunkiem zaliczenia jest oddanie wszystkich sprawozdań. Ocena końcowa to średnia arytmetyczna z ocen cząstkowych za sprawozdania. Forma zaliczenia zajęć może również zostać zmieniona przez prowadzącego.

Projekt zaliczany na podstawie analizy i rozwiązania problemu badawczego, prezentacji i obrony stworzonego oprogramowania.

#### **5. TREŚCI PROGRAMOWE**

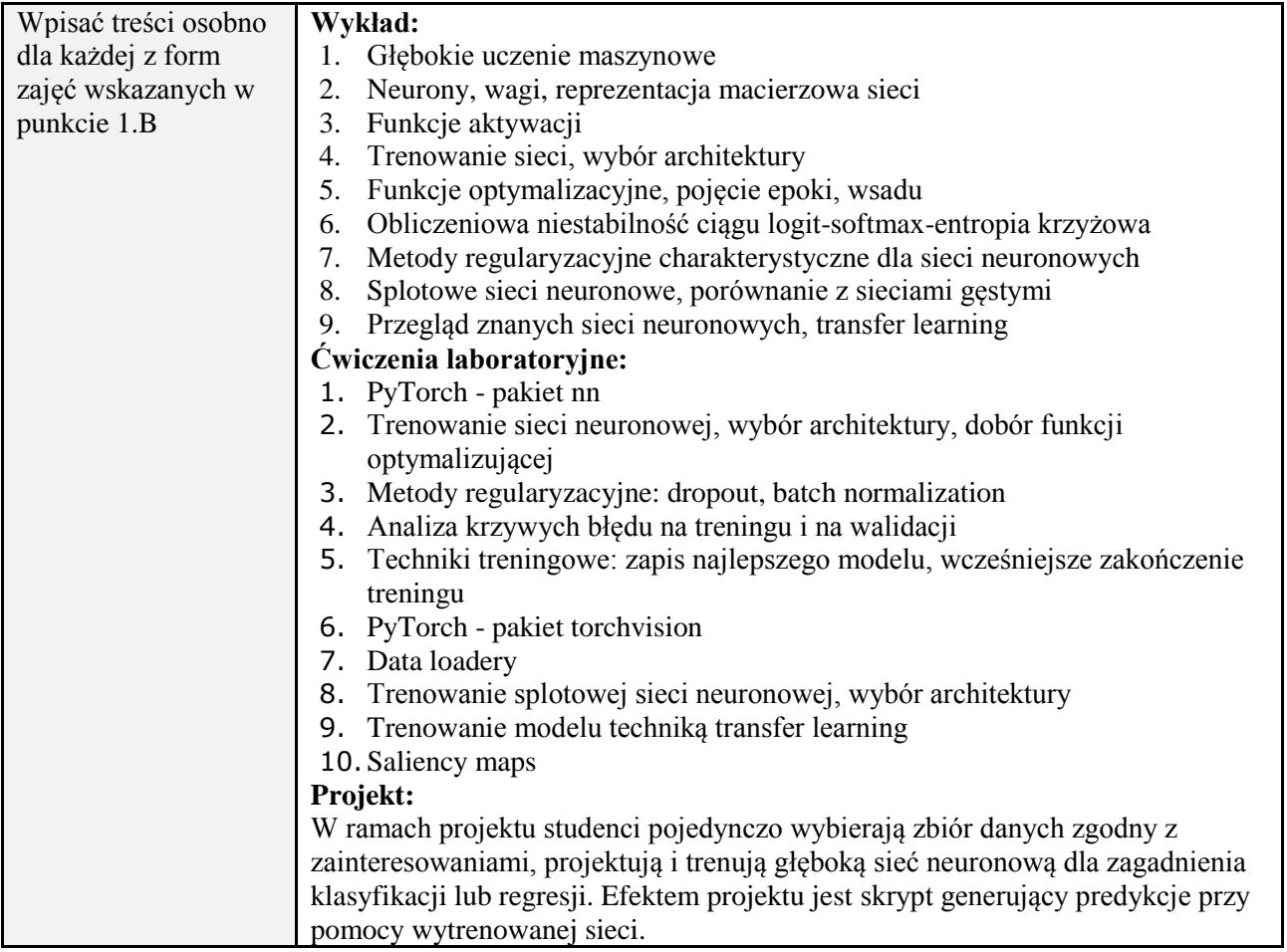

#### **6. METODY (SPOSOBY) WERYFIKACJI I OCENY EFEKTÓW UCZENIA SIĘ OSIĄGNIĘTYCH PRZEZ STUDENTA**

(dla każdego efektu uczenia się wymienionego w pkt. 2. powinny znaleźć się metody sprawdzenia, czy został on osiągnięty przez studenta)

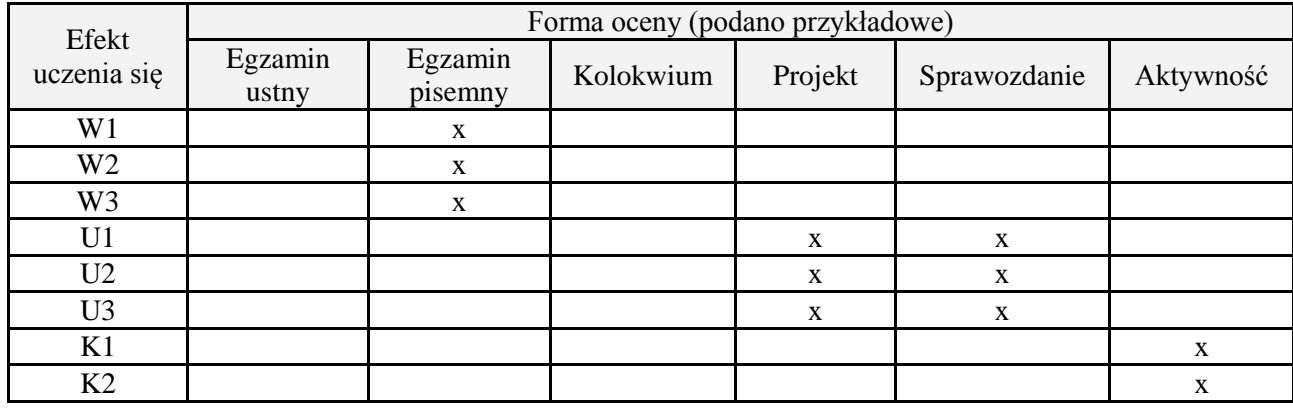

# **7. LITERATURA**

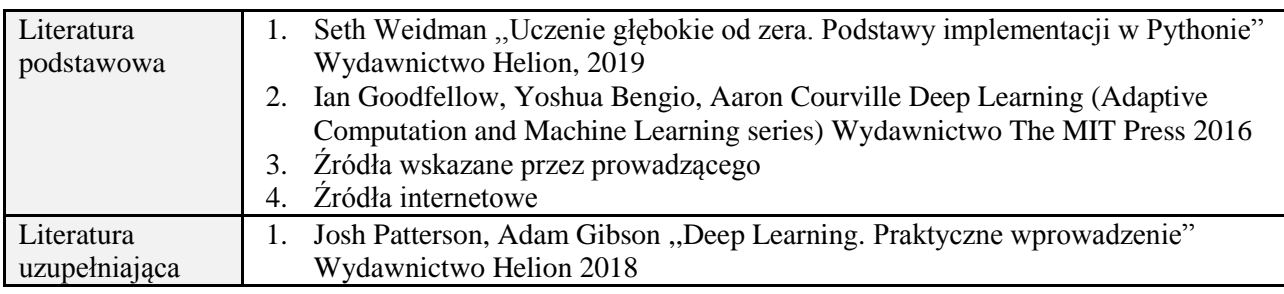

# **8. NAKŁAD PRACY STUDENTA – BILANS GODZIN I PUNKTÓW ECTS**

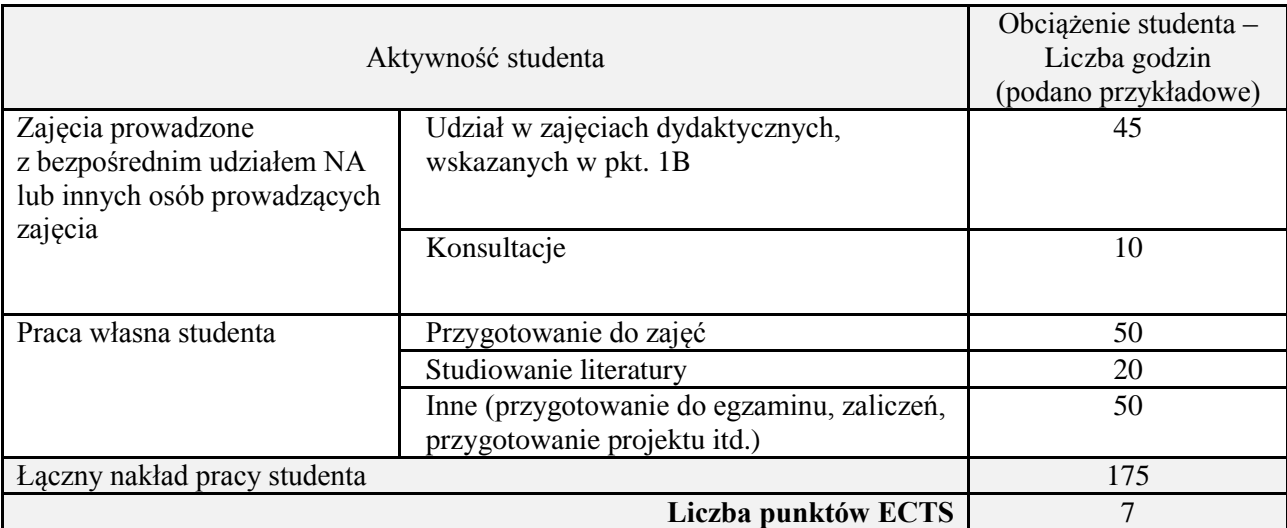

\* ostateczna liczba punktów ECTS

# **Kod przedmiotu:** ………………. **Pozycja planu:** D4.03

# **1. INFORMACJE O PRZEDMIOCIE**

# **A. Podstawowe dane**

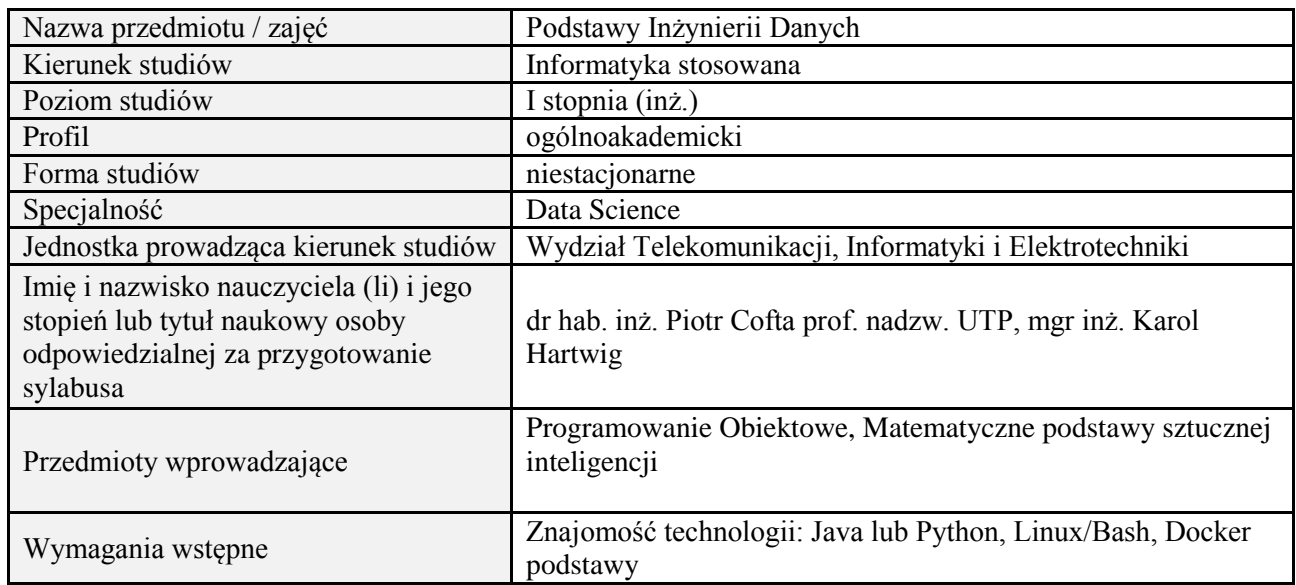

# **B. Semestralny/tygodniowy rozkład zajęć według planu studiów**

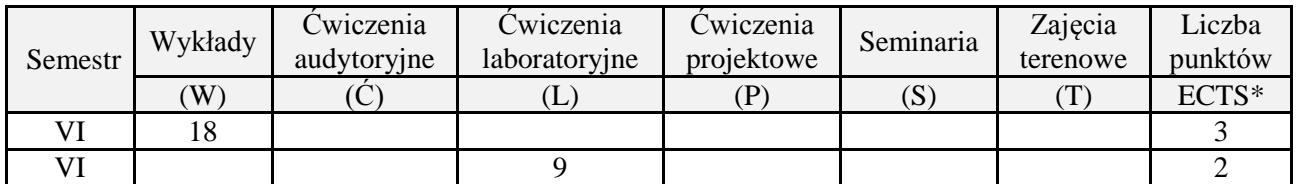

# **2. EFEKTY UCZENIA SIĘ DLA PRZEDMIOTU**

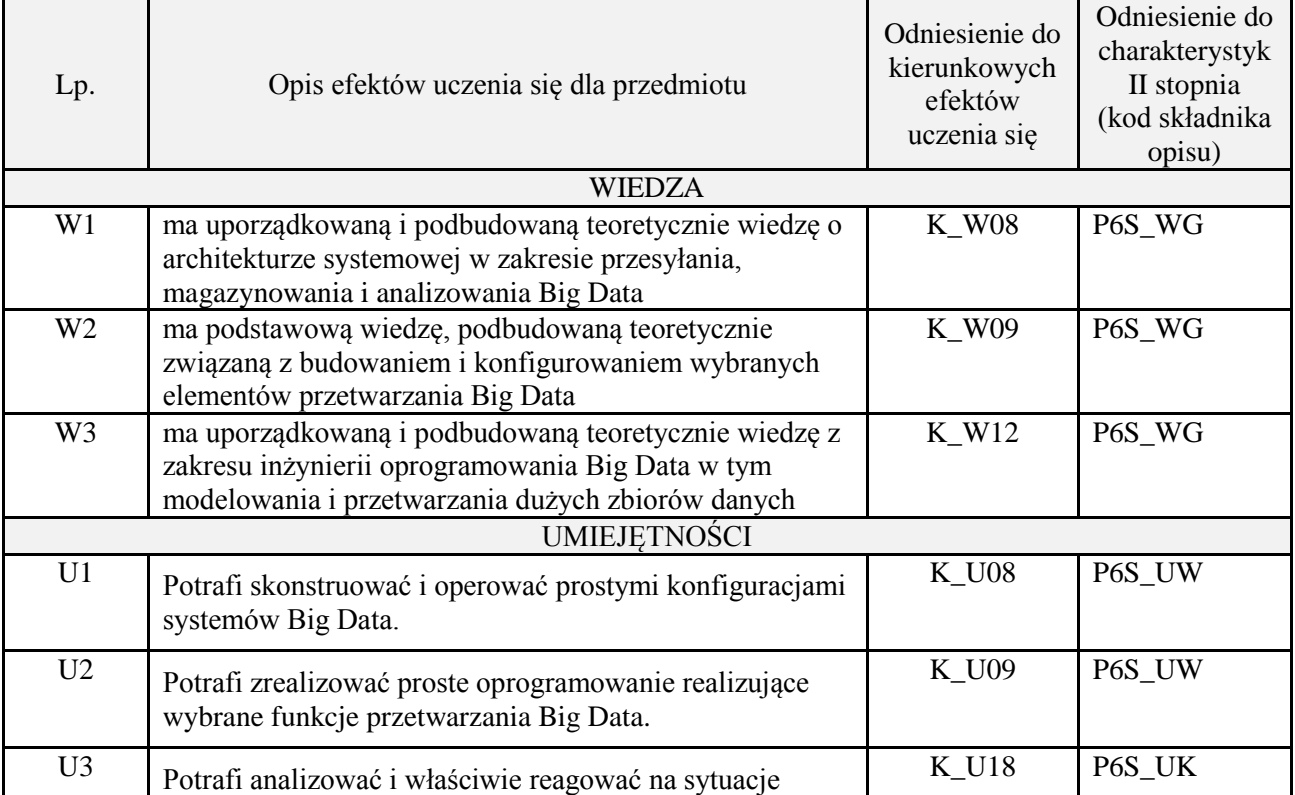

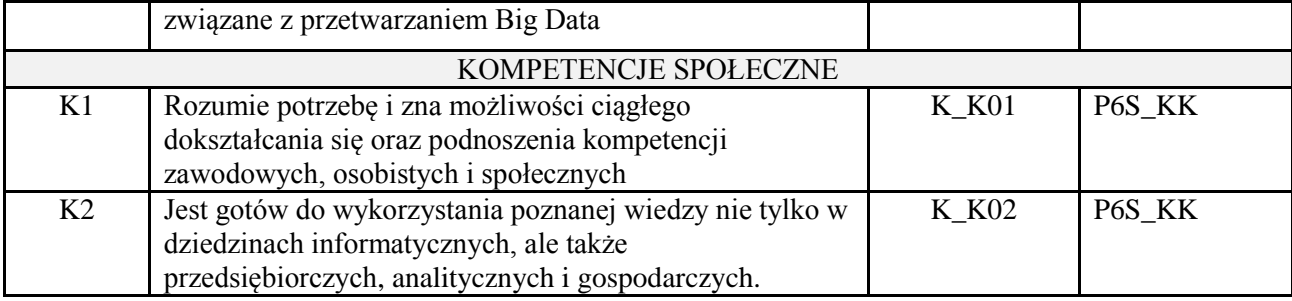

wykład z wykorzystaniem technik multimedialnych, ćwiczenia laboratoryjne

#### **4. FORMA I WARUNKI ZALICZENIA PRZEDMIOTU**

Wykład zaliczany na podstawie kolokwium pisemnego. Warunkiem zaliczenia jest uzyskanie 51% punktów z kolokwium.

Laboratorium zaliczane na podstawie sprawozdań lub kolokwium. Warunkiem zaliczenia jest oddanie wszystkich sprawozdań oraz uzyskanie minimum 51% punktów ze wszystkich kolokwiów. Ocena końcowa to średnia arytmetyczna z ocen cząstkowych. Forma zaliczenia zajęć może również zostać zmieniona przez prowadzącego.

# **5. TREŚCI PROGRAMOWE**

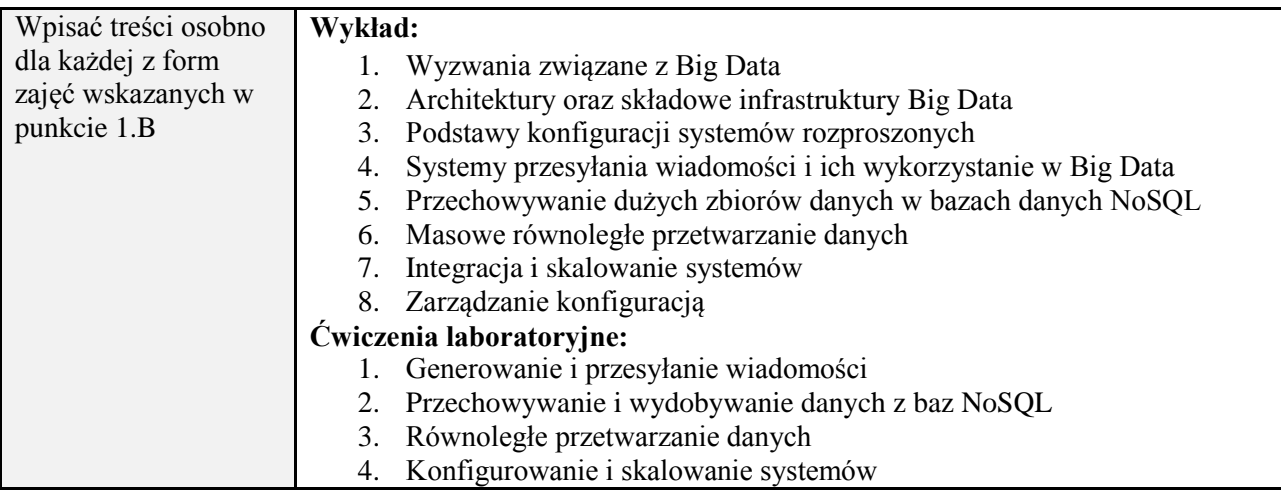

#### **6. METODY (SPOSOBY) WERYFIKACJI I OCENY EFEKTÓW UCZENIA SIĘ OSIĄGNIĘTYCH PRZEZ STUDENTA**

(dla każdego efektu uczenia się wymienionego w pkt. 2. powinny znaleźć się metody sprawdzenia, czy został on osiągnięty przez studenta)

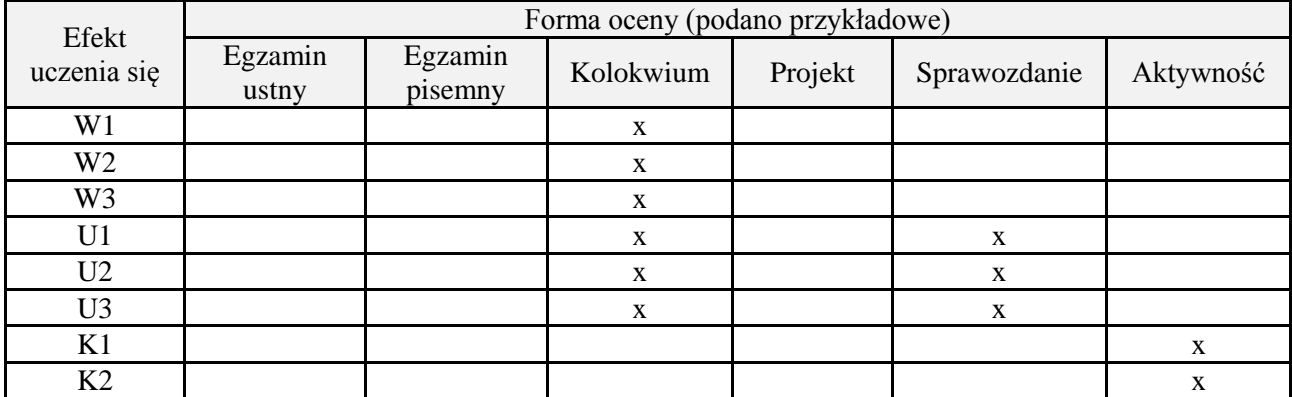

**7. LITERATURA**

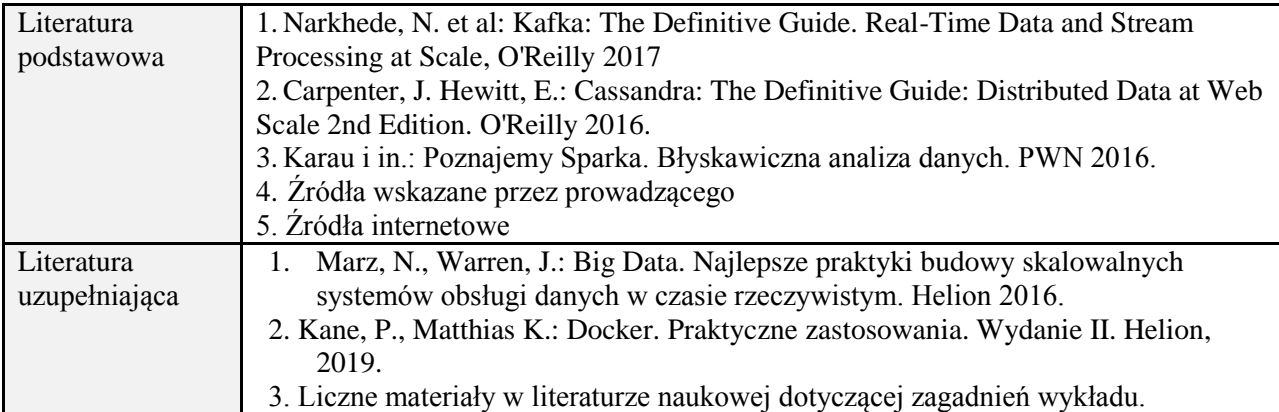

# **8. NAKŁAD PRACY STUDENTA – BILANS GODZIN I PUNKTÓW ECTS**

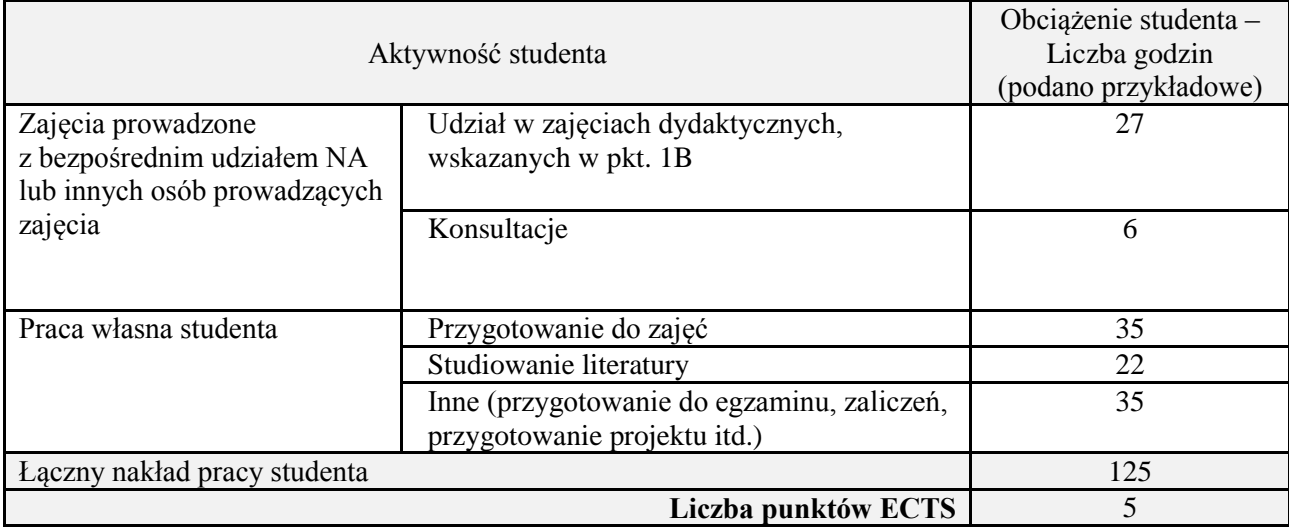

\* ostateczna liczba punktów ECTS

# **Kod przedmiotu:** ………………. **Pozycja planu:** D4.04

# **1. INFORMACJE O PRZEDMIOCIE**

# **A. Podstawowe dane**

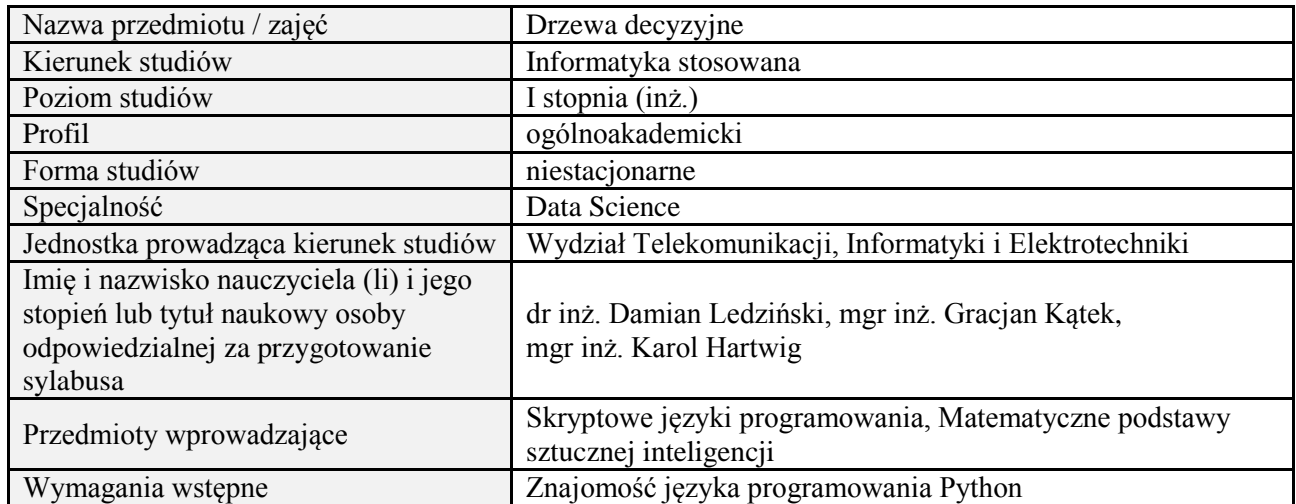

#### **B. Semestralny/tygodniowy rozkład zajęć według planu studiów**

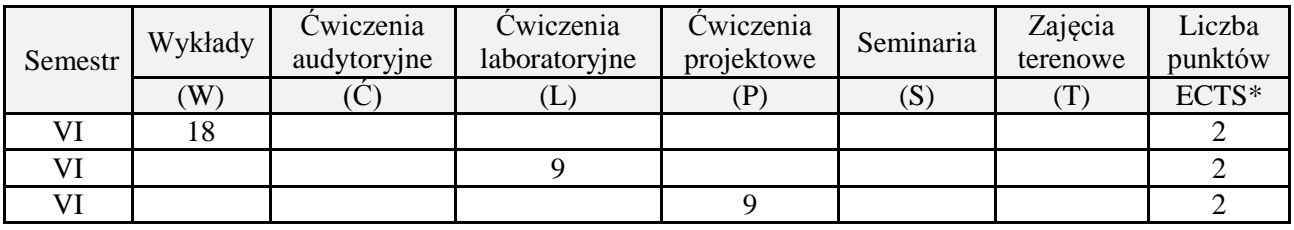

# **2. EFEKTY UCZENIA SIĘ DLA PRZEDMIOTU**

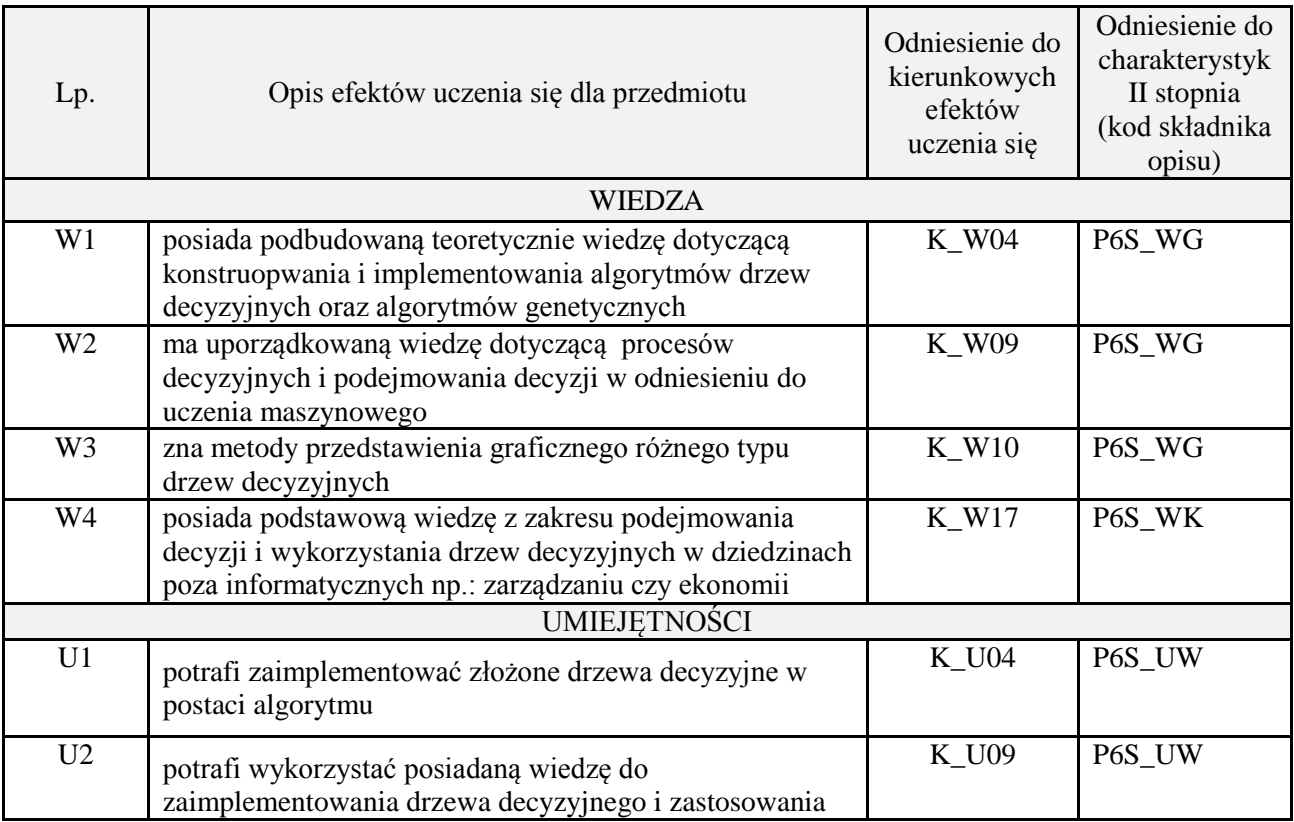

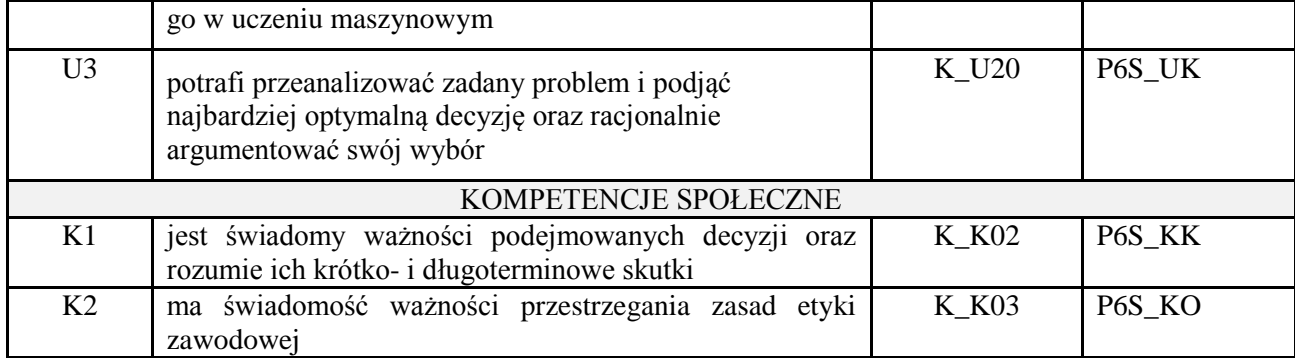

wykład z wykorzystaniem technik multimedialnych, ćwiczenia laboratoryjne, projekt

#### **4. FORMA I WARUNKI ZALICZENIA PRZEDMIOTU**

Wykład zaliczany na podstawie kolokwium pisemnego. Warunkiem zaliczenia jest uzyskanie 51% punktów z kolokwium.

Laboratorium zaliczane na podstawie sprawozdań. Warunkiem zaliczenia jest oddanie wszystkich sprawozda. Ocena końcowa to średnia arytmetyczna z ocen cząstkowych. Forma zaliczenia zajęć może również zostać zmieniona przez prowadzącego.

Projekt zaliczany na podstawie analizy i rozwiązania problemu badawczego, prezentacji i obrony stworzonego oprogramowania.

#### **5. TREŚCI PROGRAMOWE**

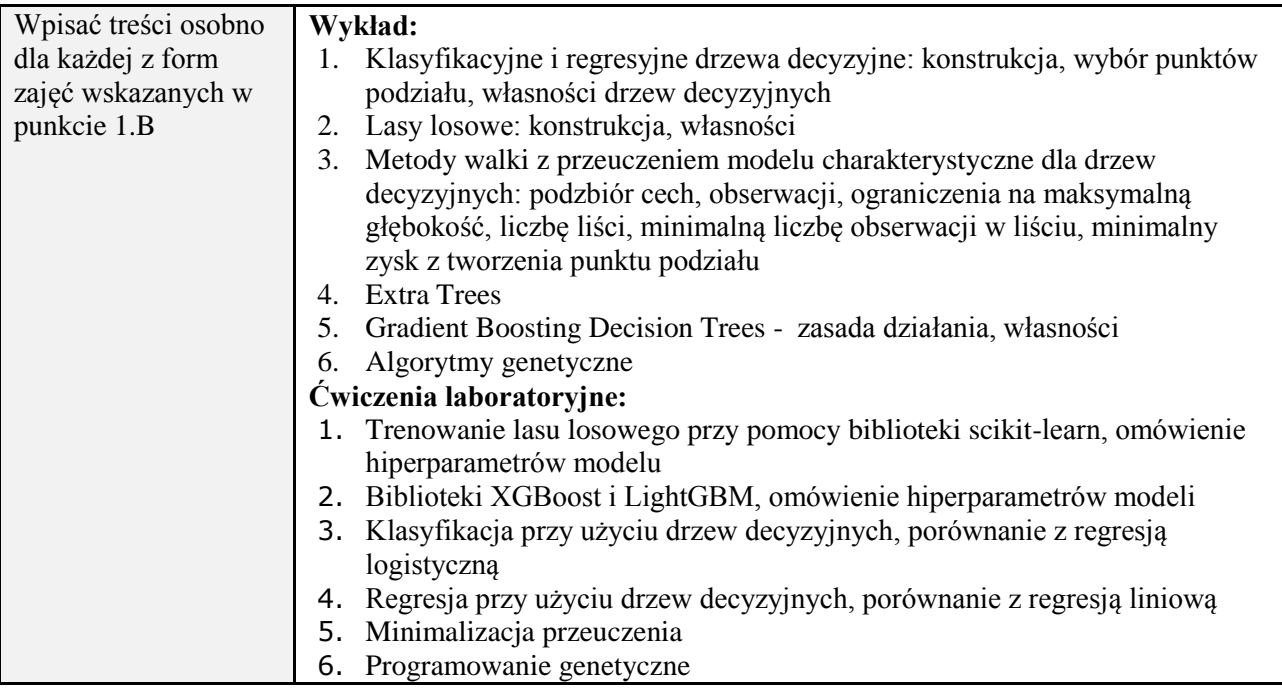

## **6. METODY (SPOSOBY) WERYFIKACJI I OCENY EFEKTÓW UCZENIA SIĘ OSIĄGNIĘTYCH PRZEZ STUDENTA**

(dla każdego efektu uczenia się wymienionego w pkt. 2. powinny znaleźć się metody sprawdzenia, czy został on osiągnięty przez studenta)

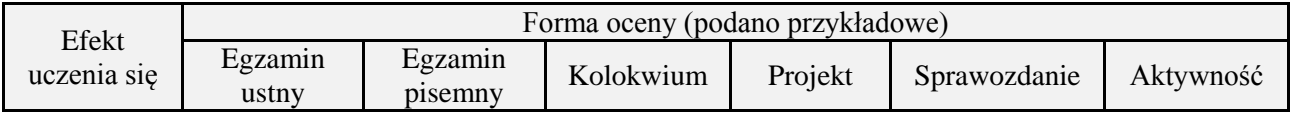

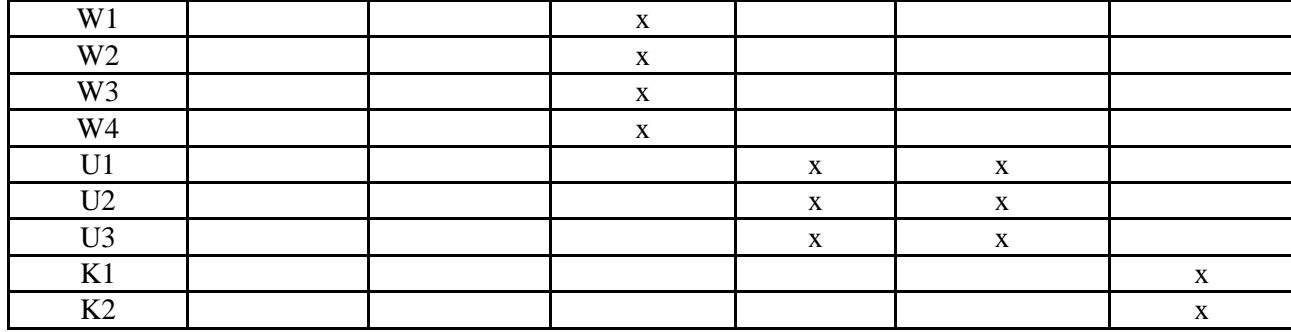

# **7. LITERATURA**

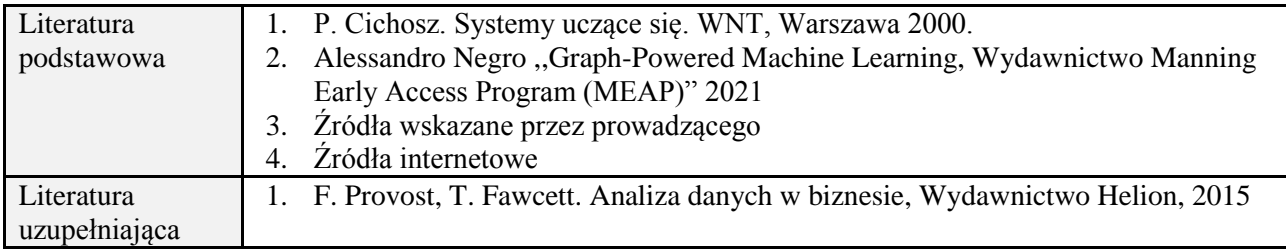

# **8. NAKŁAD PRACY STUDENTA – BILANS GODZIN I PUNKTÓW ECTS**

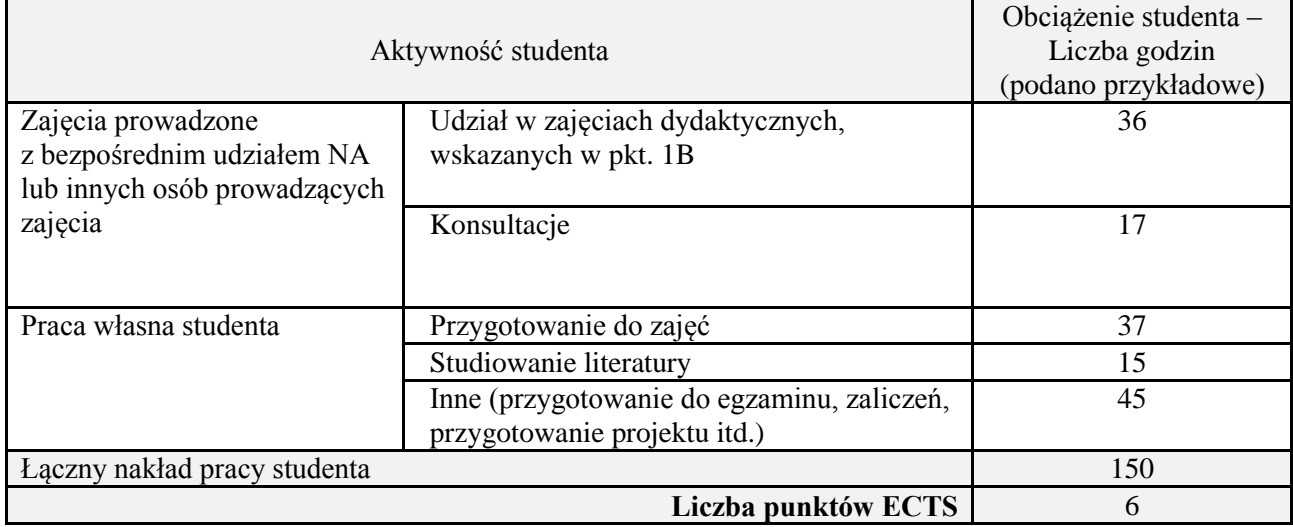

\* ostateczna liczba punktów ECTS

# **Kod przedmiotu:** ………………. **Pozycja planu:** D4.05

# **1. INFORMACJE O PRZEDMIOCIE**

# **A. Podstawowe dane**

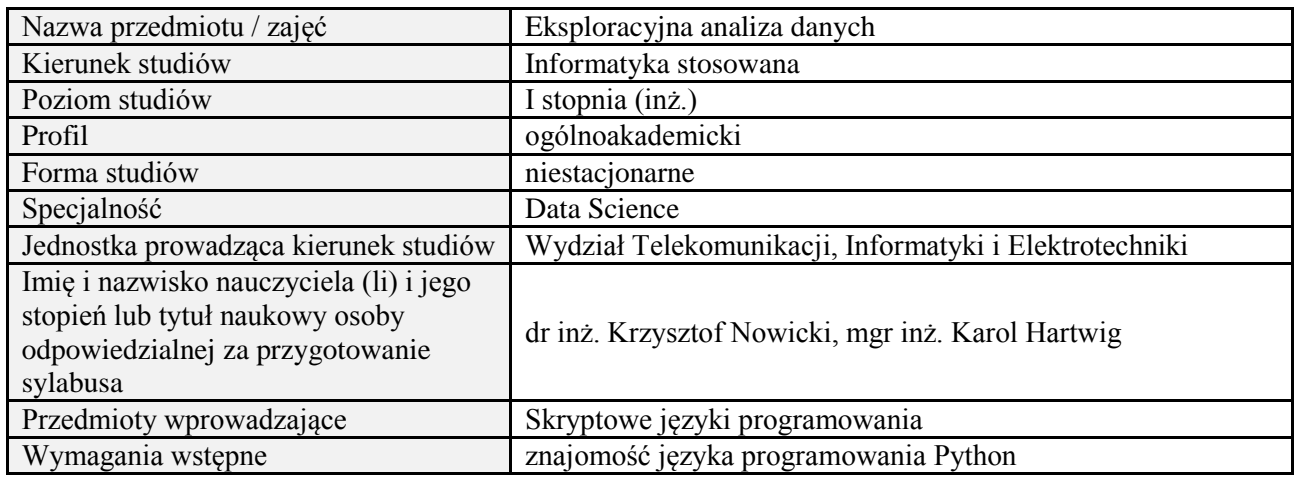

# **B. Semestralny/tygodniowy rozkład zajęć według planu studiów**

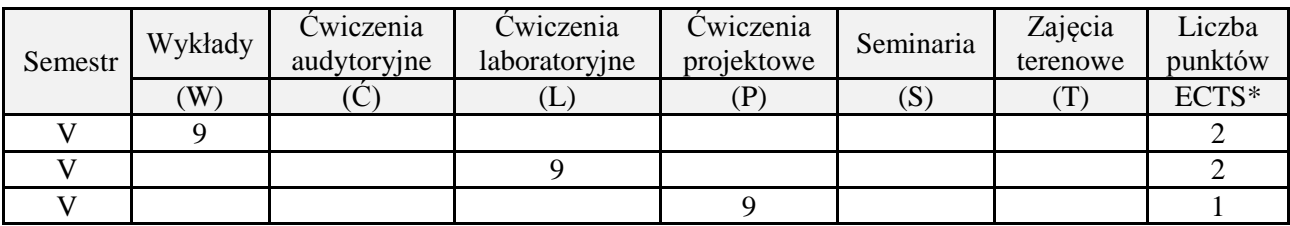

# **2. EFEKTY UCZENIA SIĘ DLA PRZEDMIOTU**

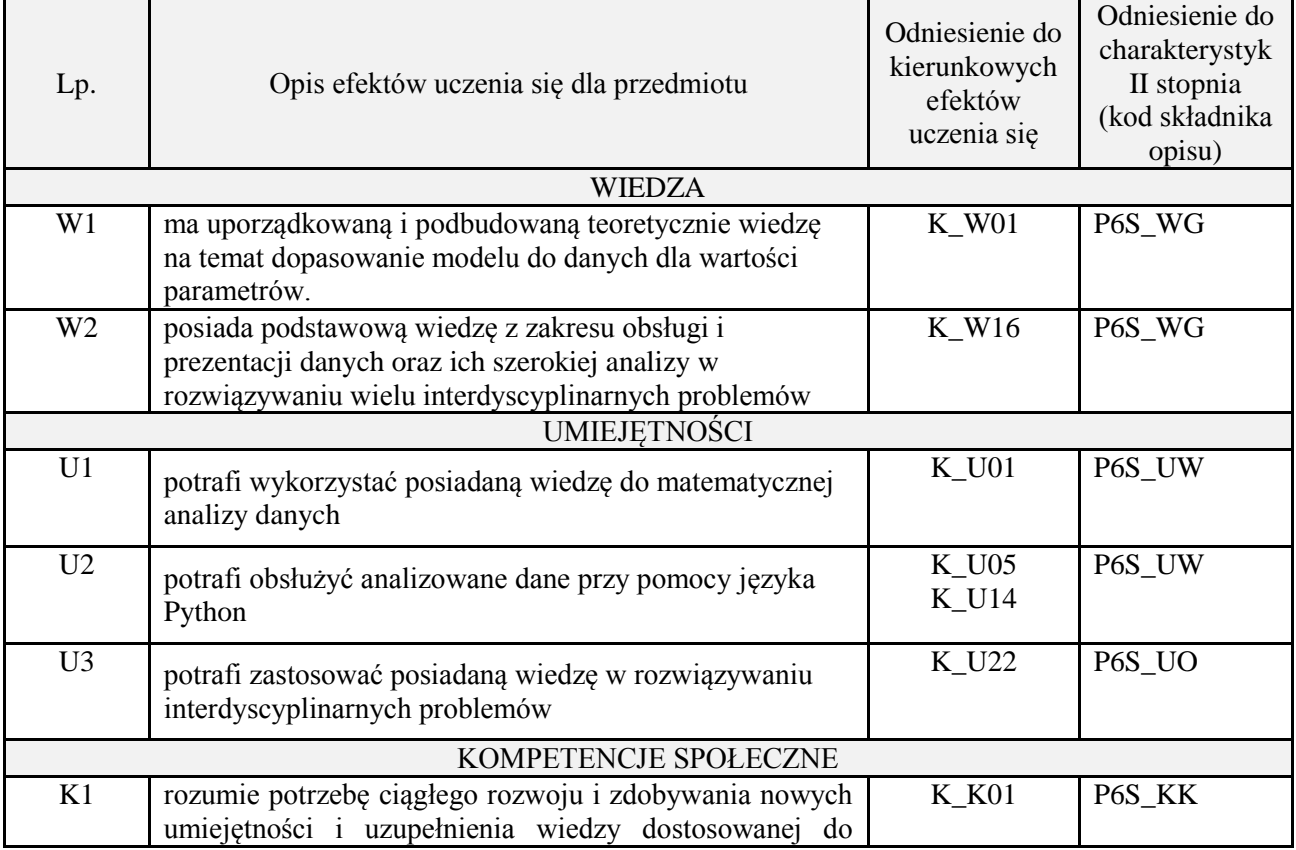

obecnego zapotrzebowania na rynku pracy

#### **3. METODY DYDAKTYCZNE**

wykład z wykorzystaniem technik multimedialnych, ćwiczenia laboratoryjne, projekt

#### **4. FORMA I WARUNKI ZALICZENIA PRZEDMIOTU**

Wykład zaliczany na podstawie kolokwium pisemnego. Warunkiem zaliczenia jest uzyskanie 51% punktów z kolokwium.

Laboratorium zaliczane na podstawie sprawozdań lub kolokwium. Warunkiem zaliczenia jest oddanie wszystkich sprawozdań oraz uzyskanie minimum 51% punktów ze wszystkich kolokwiów. Ocena końcowa to średnia arytmetyczna z ocen cząstkowych. Forma zaliczenia zajęć może również zostać zmieniona przez prowadzącego.

Projekt zaliczany na podstawie analizy i rozwiązania problemu badawczego, prezentacji i obrony stworzonego oprogramowania.

#### **5. TREŚCI PROGRAMOWE**

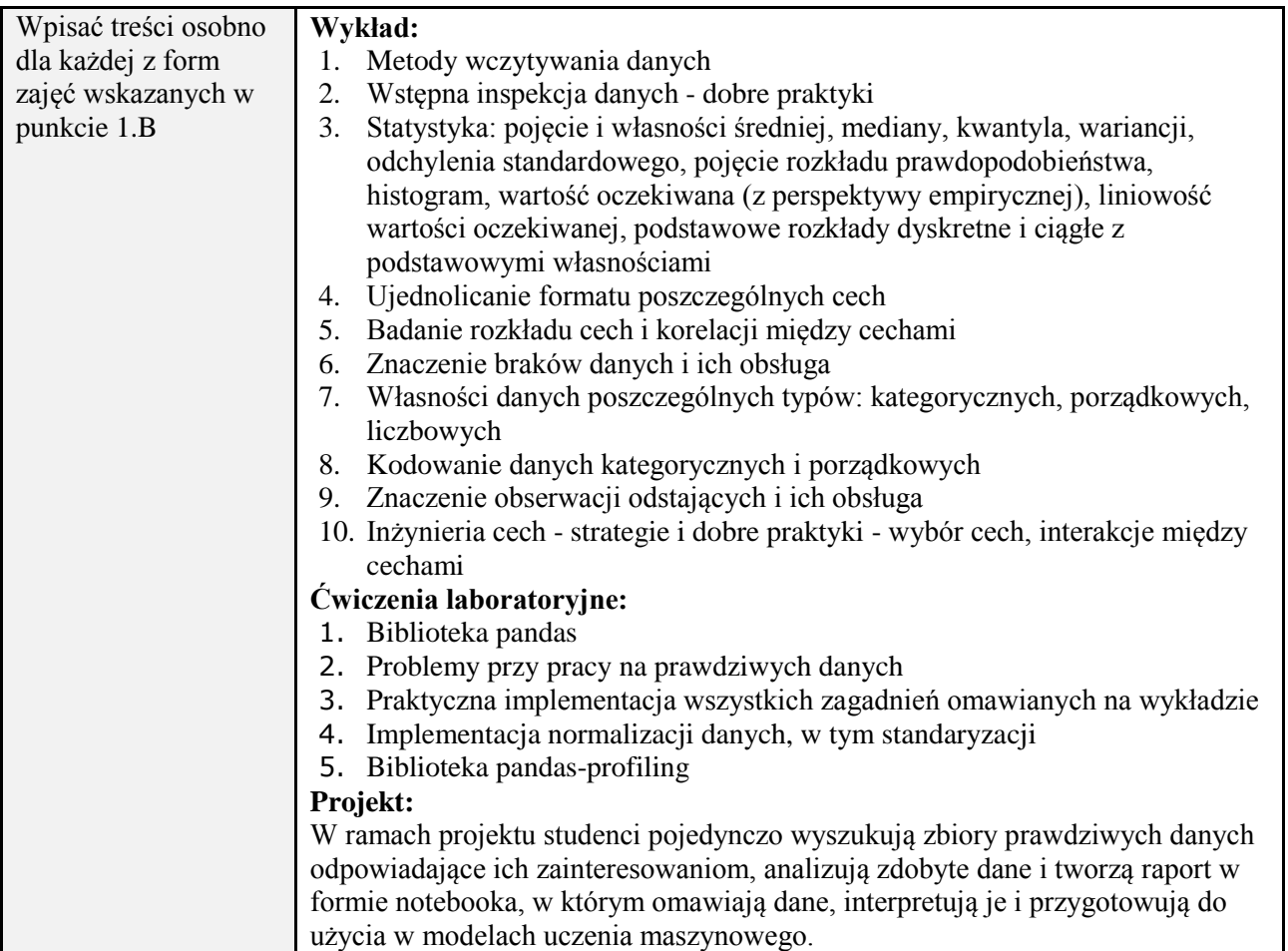

#### **6. METODY (SPOSOBY) WERYFIKACJI I OCENY EFEKTÓW UCZENIA SIĘ OSIĄGNIĘTYCH PRZEZ STUDENTA**

(dla każdego efektu uczenia się wymienionego w pkt. 2. powinny znaleźć się metody sprawdzenia, czy został on osiągnięty przez studenta)

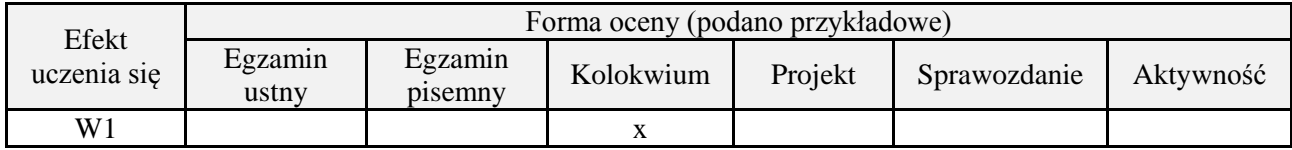

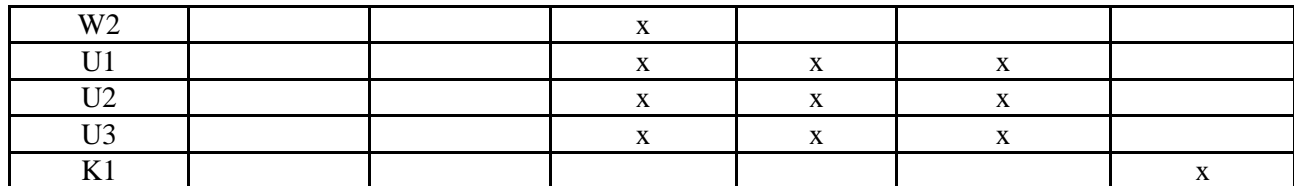

# **7. LITERATURA**

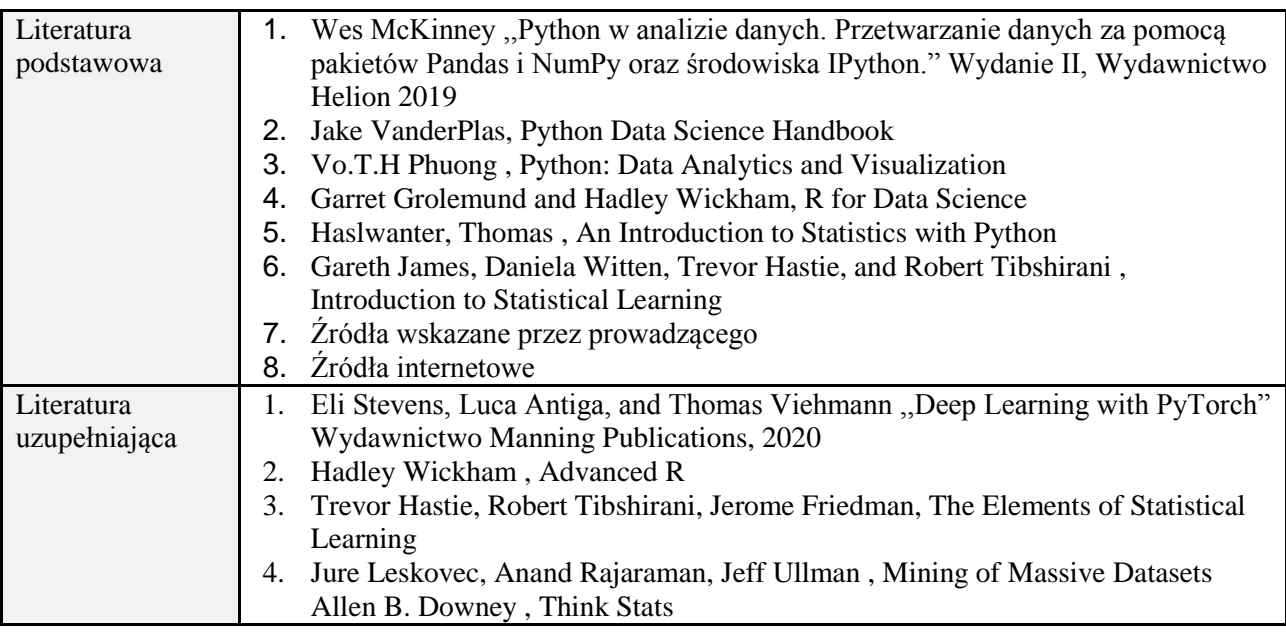

# **8. NAKŁAD PRACY STUDENTA – BILANS GODZIN I PUNKTÓW ECTS**

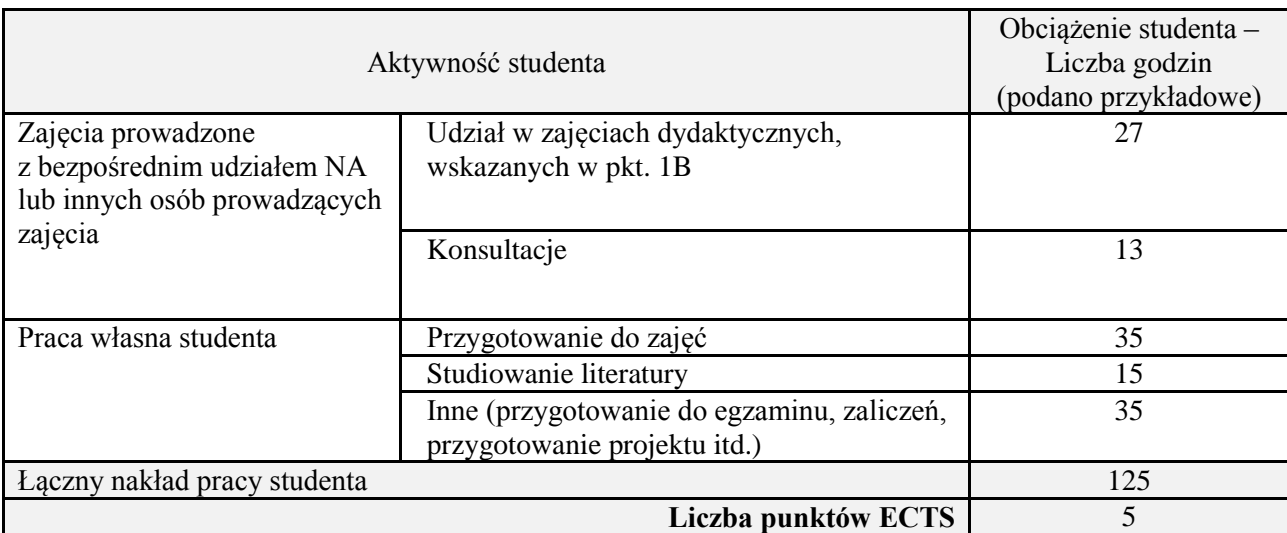

\* ostateczna liczba punktów ECTS

# **Kod przedmiotu:** ………………. **Pozycja planu:** D4.06

# **1. INFORMACJE O PRZEDMIOCIE**

# **A. Podstawowe dane**

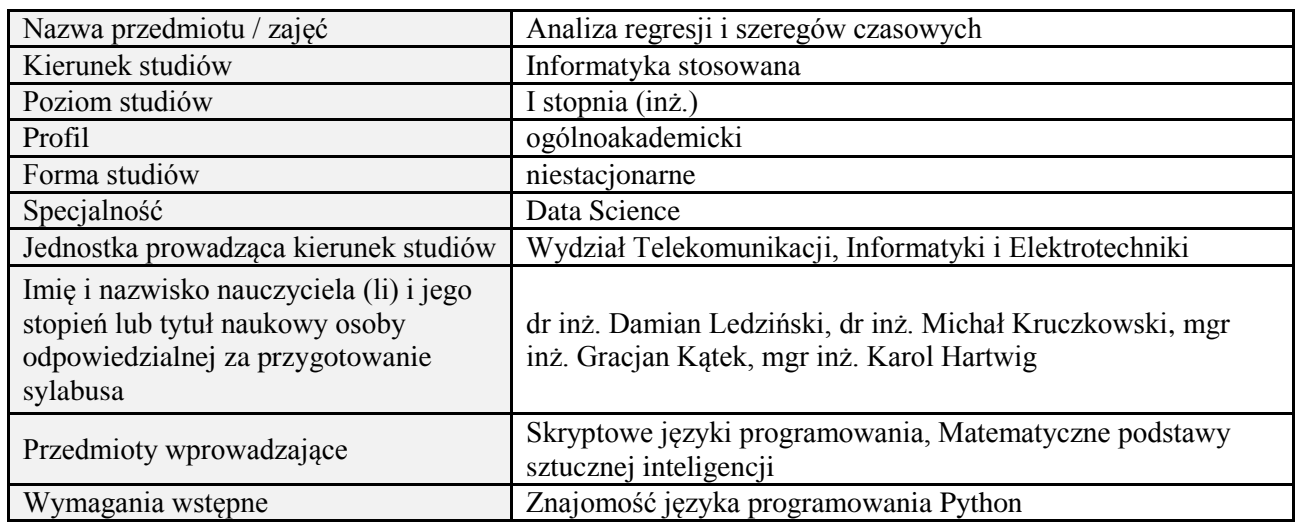

# **B. Semestralny/tygodniowy rozkład zajęć według planu studiów**

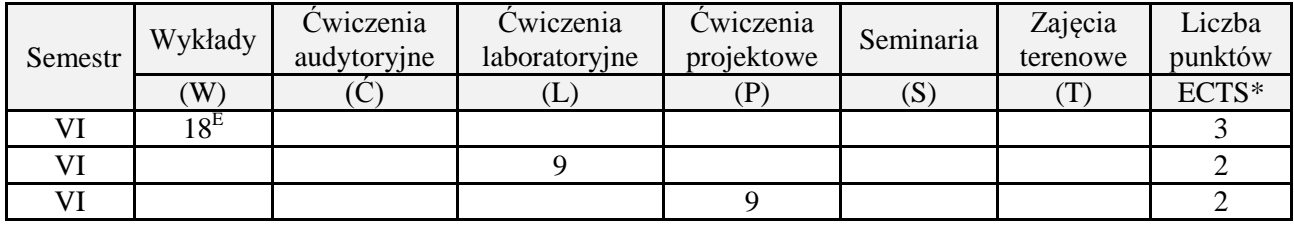

# **2. EFEKTY UCZENIA SIĘ DLA PRZEDMIOTU**

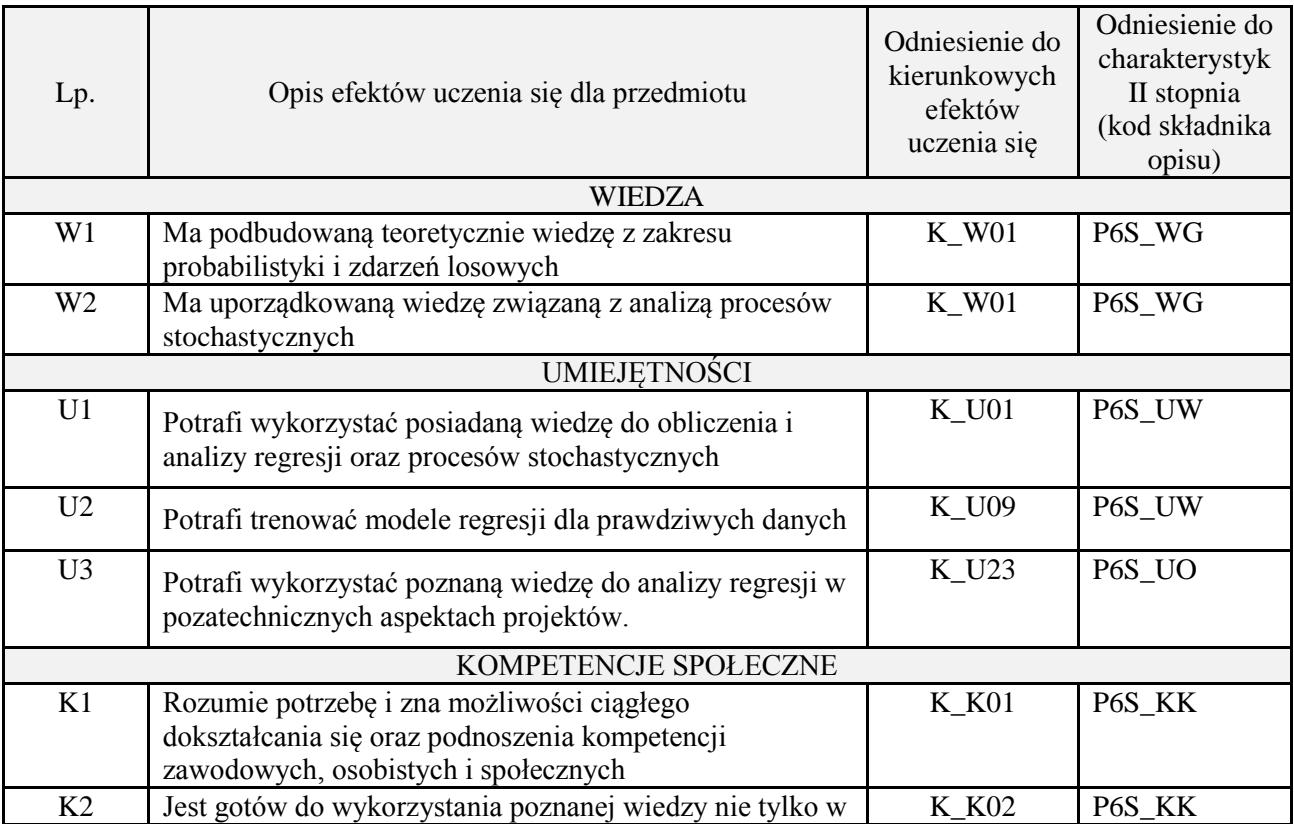

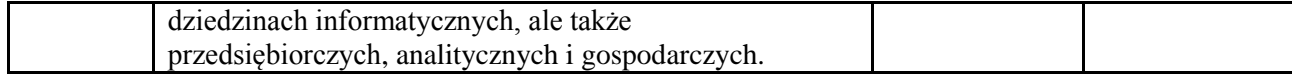

wykład z wykorzystaniem technik multimedialnych, ćwiczenia laboratoryjne, projekt

#### **4. FORMA I WARUNKI ZALICZENIA PRZEDMIOTU**

Wykład zaliczany na podstawie egzaminu pisemnego. Warunkiem zaliczenia jest uzyskanie 51% punktów z egzaminu.

Laboratorium zaliczane na podstawie sprawozdań. Warunkiem zaliczenia jest oddanie wszystkich sprawozdań. Ocena końcowa to średnia arytmetyczna z ocen cząstkowych za sprawozdania. Forma zaliczenia zajęć może również zostać zmieniona przez prowadzącego.

Projekt zaliczany na podstawie analizy i rozwiązania problemu badawczego, prezentacji i obrony stworzonego oprogramowania.

#### **5. TREŚCI PROGRAMOWE**

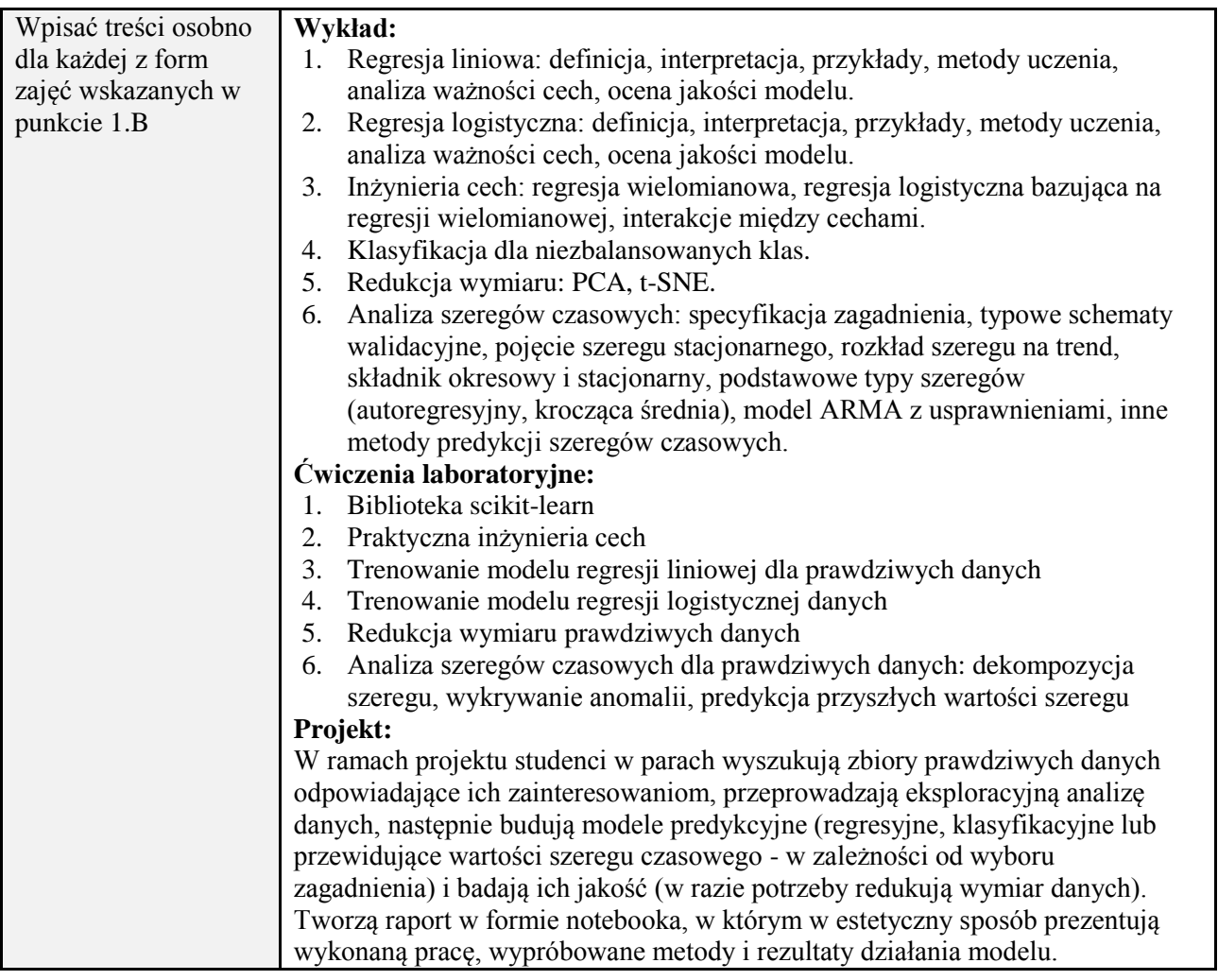

#### **6. METODY (SPOSOBY) WERYFIKACJI I OCENY EFEKTÓW UCZENIA SIĘ OSIĄGNIĘTYCH PRZEZ STUDENTA**

(dla każdego efektu uczenia się wymienionego w pkt. 2. powinny znaleźć się metody sprawdzenia, czy został on osiągnięty przez studenta)

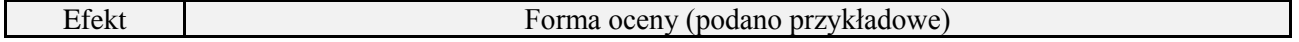

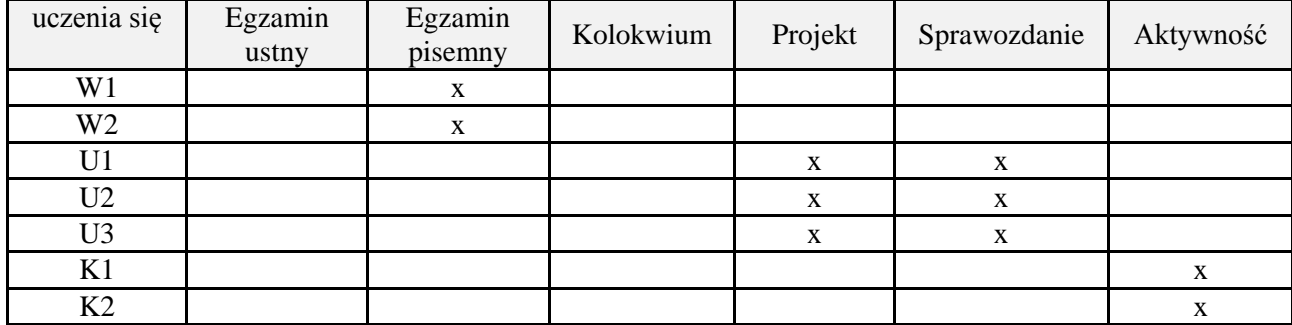

# **7. LITERATURA**

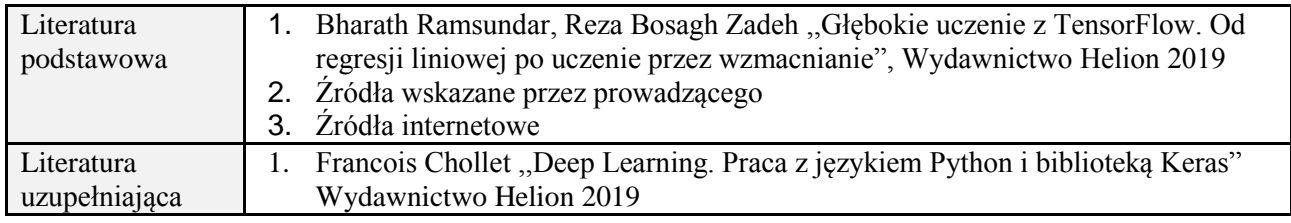

# **8. NAKŁAD PRACY STUDENTA – BILANS GODZIN I PUNKTÓW ECTS**

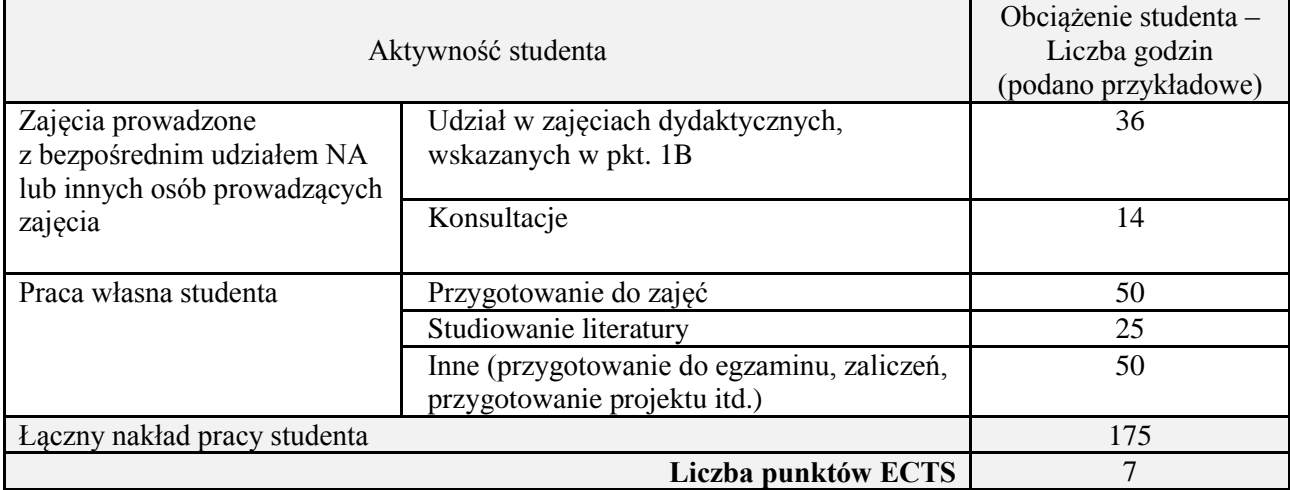

\* ostateczna liczba punktów ECTS

# **Kod przedmiotu:** ………………. **Pozycja planu:** D4.07

# **1. INFORMACJE O PRZEDMIOCIE**

# **A. Podstawowe dane**

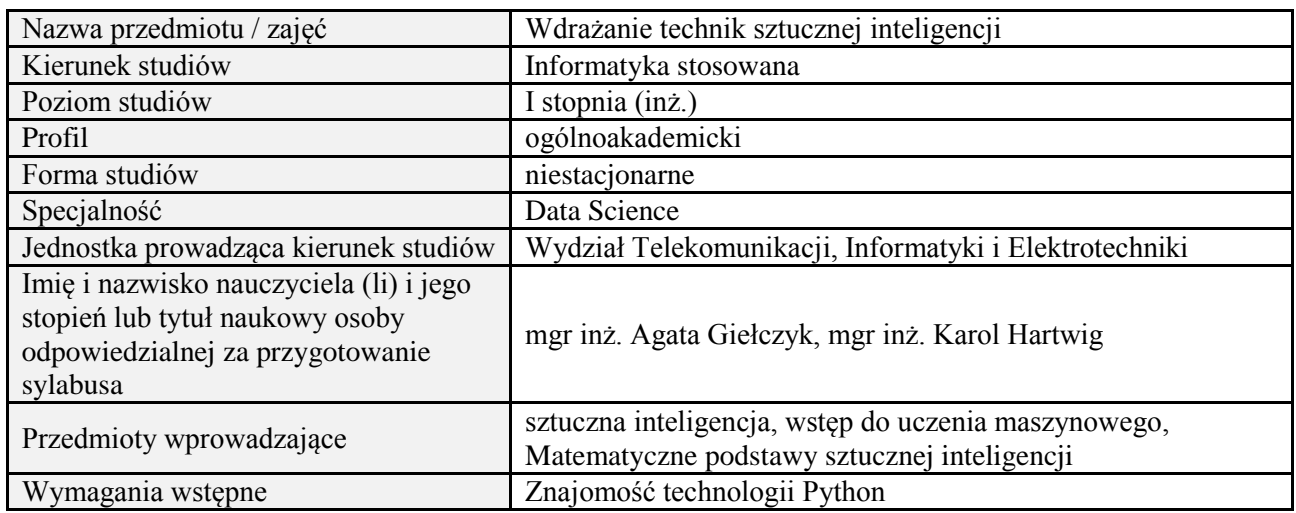

#### **B. Semestralny/tygodniowy rozkład zajęć według planu studiów**

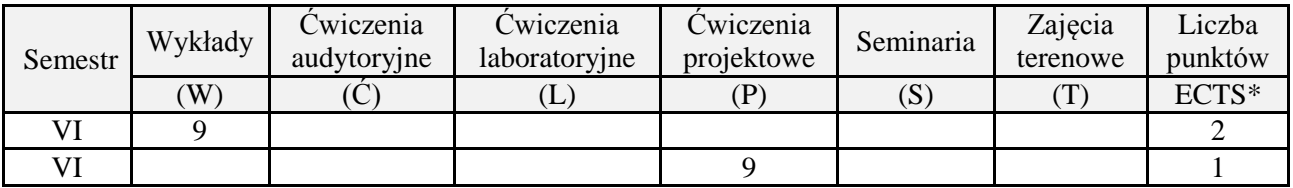

# **2. EFEKTY UCZENIA SIĘ DLA PRZEDMIOTU**

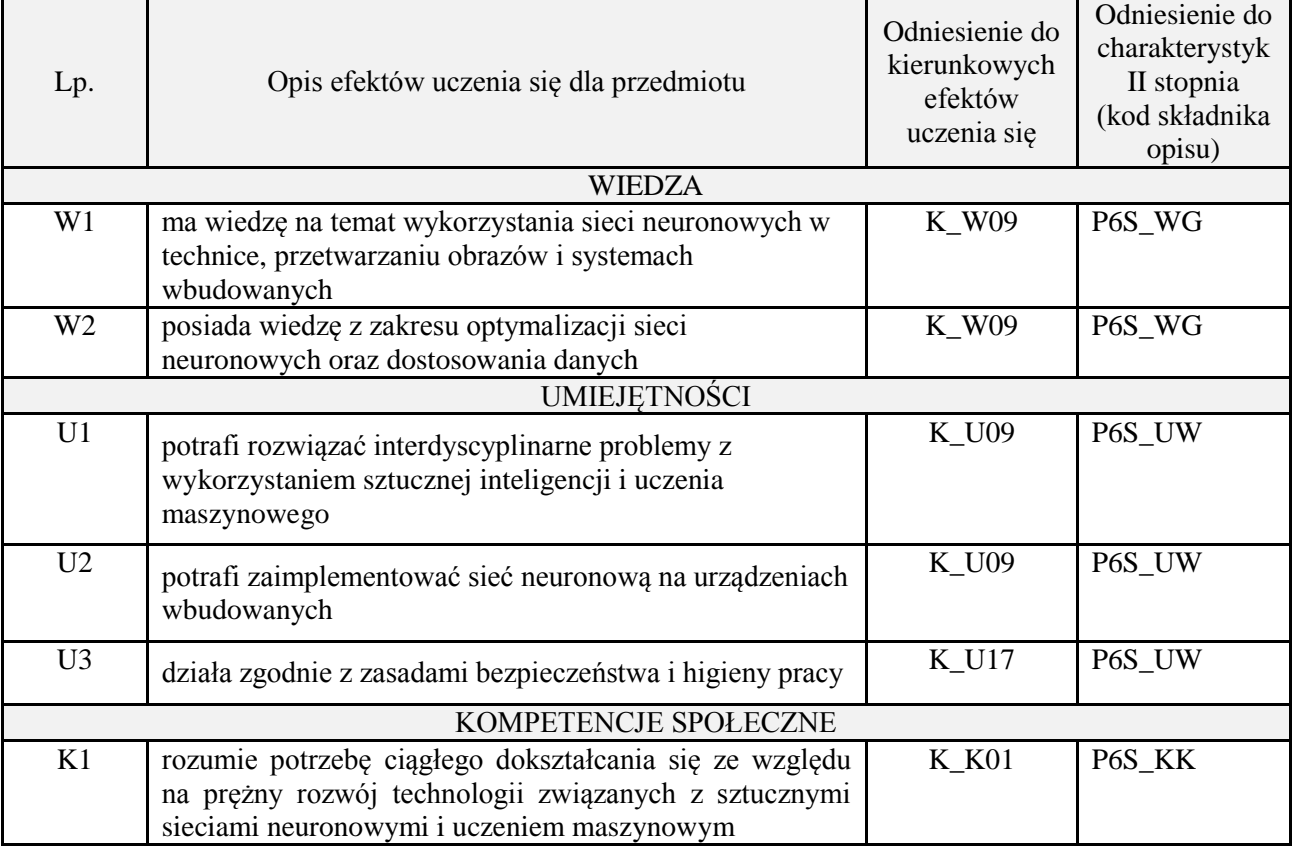

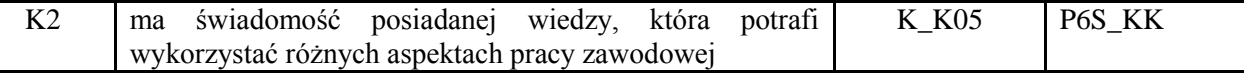

wykład z wykorzystaniem technik multimedialnych, projekt

#### **4. FORMA I WARUNKI ZALICZENIA PRZEDMIOTU**

Wykład zaliczany na podstawie kolokwium pisemnego. Warunkiem zaliczenia jest uzyskanie 51% punktów z kolokwium.

Projekt zaliczany na podstawie analizy i rozwiązania problemu badawczego, prezentacji i obrony stworzonego oprogramowania.

### **5. TREŚCI PROGRAMOWE**

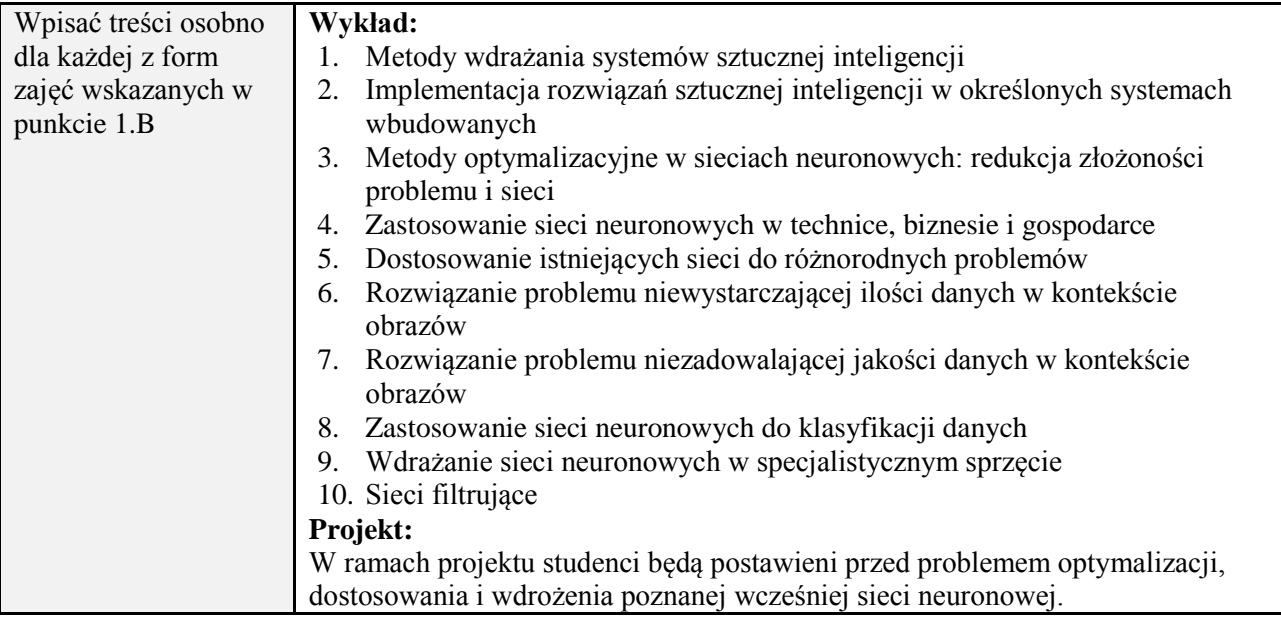

#### **6. METODY (SPOSOBY) WERYFIKACJI I OCENY EFEKTÓW UCZENIA SIĘ OSIĄGNIĘTYCH PRZEZ STUDENTA**

(dla każdego efektu uczenia się wymienionego w pkt. 2. powinny znaleźć się metody sprawdzenia, czy został on osiągnięty przez studenta)

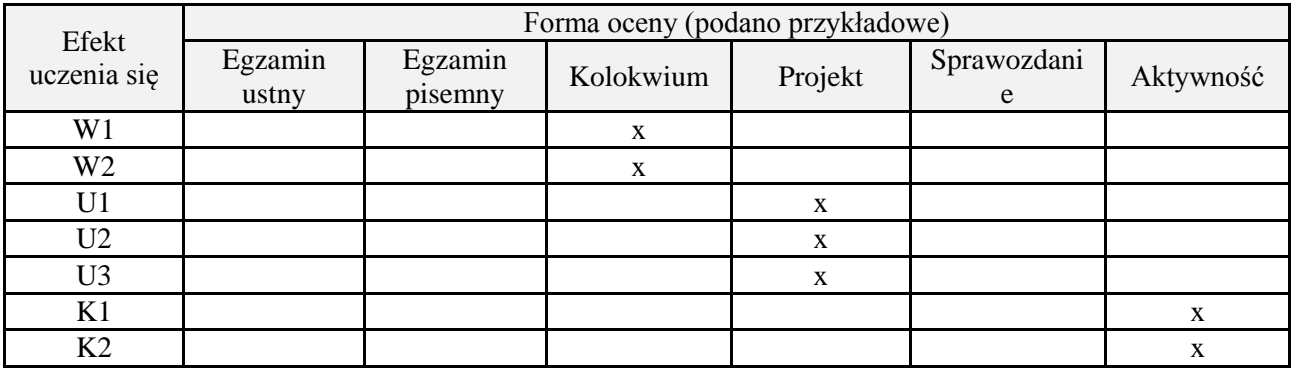

### **7. LITERATURA**

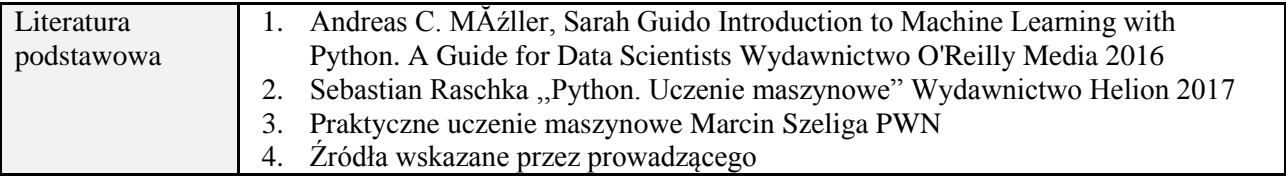

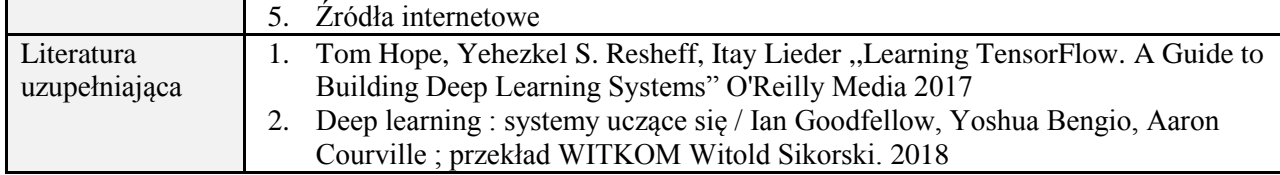

# **8. NAKŁAD PRACY STUDENTA – BILANS GODZIN I PUNKTÓW ECTS**

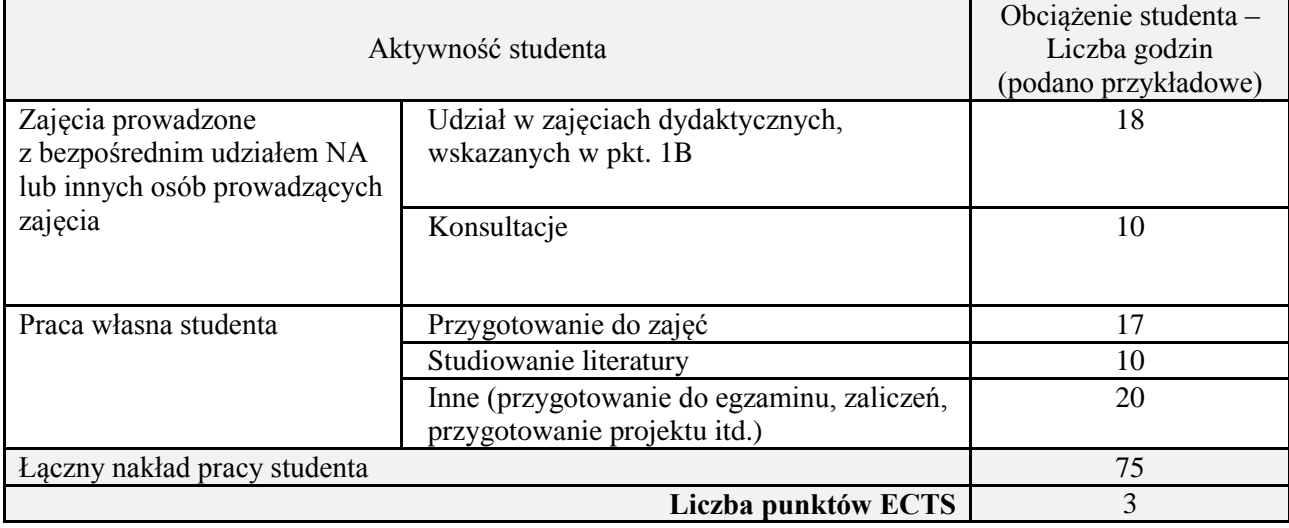

\*ostateczna liczba punktów ECTS
#### **Kod przedmiotu:** ………………. **Pozycja planu:** D4.08

# **1. INFORMACJE O PRZEDMIOCIE**

# **A. Podstawowe dane**

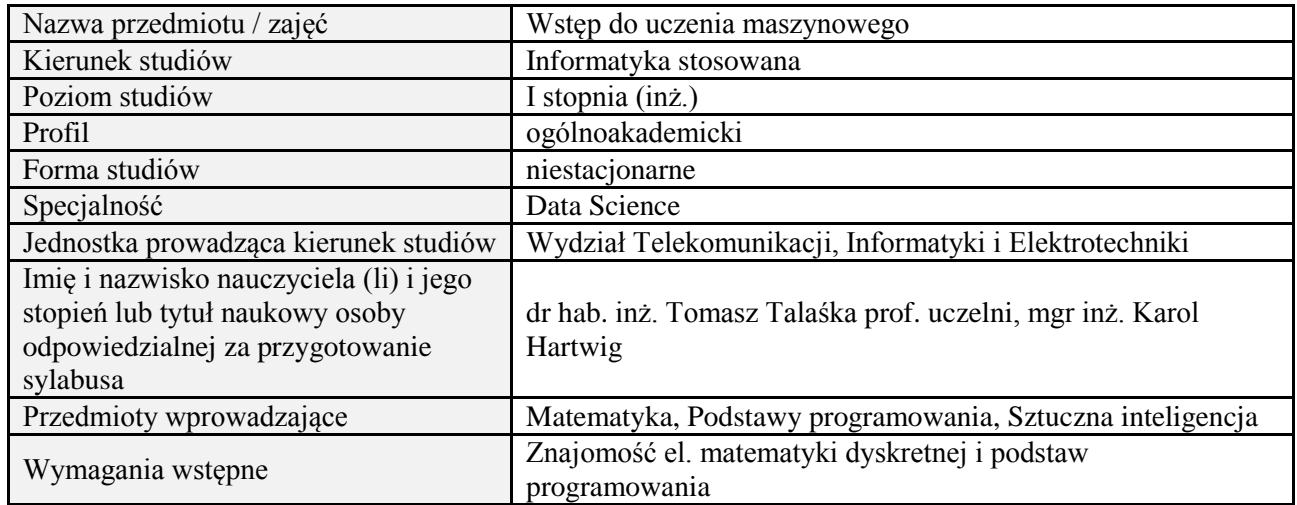

#### **B. Semestralny/tygodniowy rozkład zajęć według planu studiów**

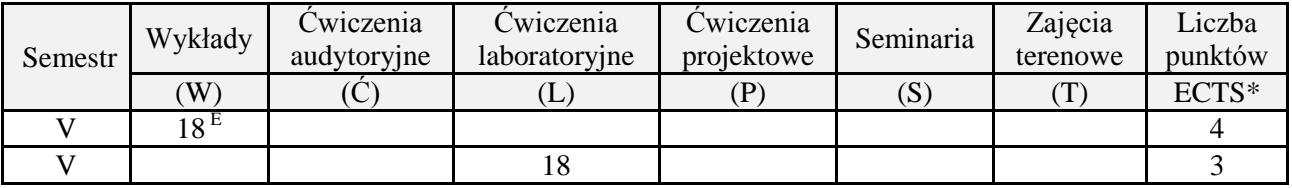

# **2. EFEKTY UCZENIA SIĘ DLA PRZEDMIOTU**

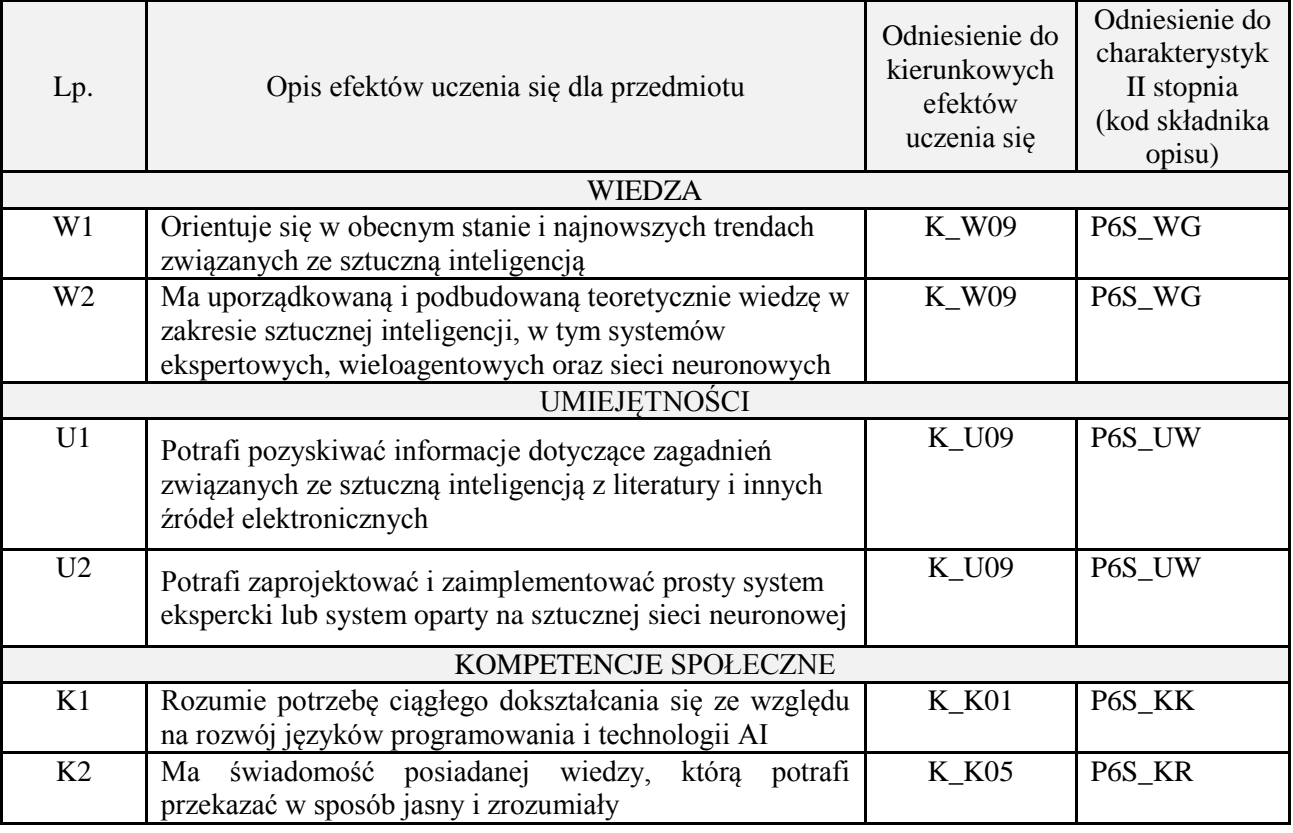

## **3. METODY DYDAKTYCZNE**

#### wykład z wykorzystaniem technik multimedialnych, ćwiczenia laboratoryjne

#### **4. FORMA I WARUNKI ZALICZENIA PRZEDMIOTU**

Wykład zaliczany na podstawie egzaminu pisemnego. Warunkiem zaliczenia jest uzyskanie 51% punktów z egzaminu.

Laboratorium zaliczane na podstawie sprawozda. Warunkiem zaliczenia jest oddanie wszystkich sprawozdań. Ocena końcowa to średnia arytmetyczna z ocen cząstkowych. Forma zaliczenia zajęć może również zostać zmieniona przez prowadzącego.

#### **5. TREŚCI PROGRAMOWE**

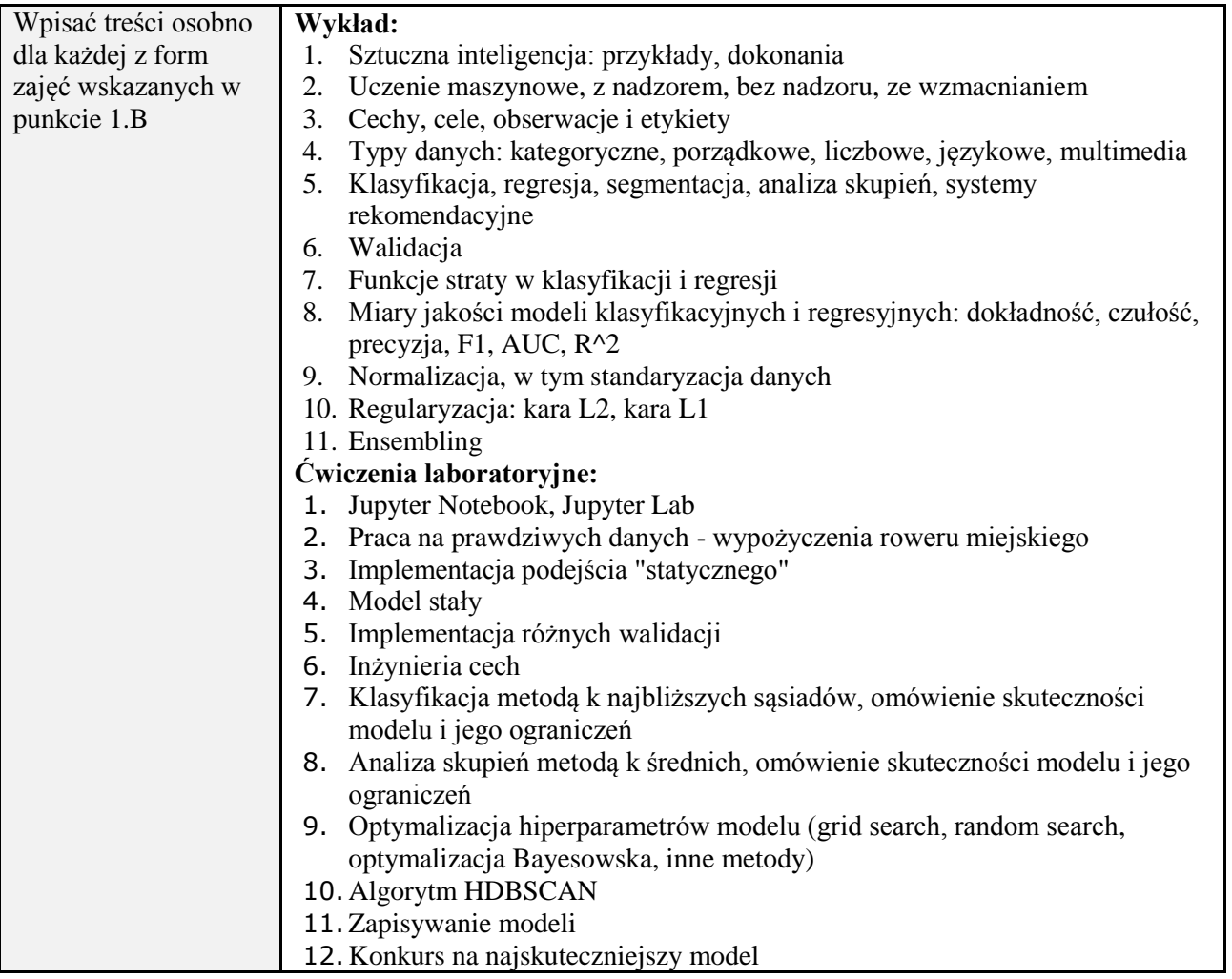

#### **6. METODY (SPOSOBY) WERYFIKACJI I OCENY EFEKTÓW UCZENIA SIĘ OSIĄGNIĘTYCH PRZEZ STUDENTA**

(dla każdego efektu uczenia się wymienionego w pkt. 2. powinny znaleźć się metody sprawdzenia, czy został on osiągnięty przez studenta)

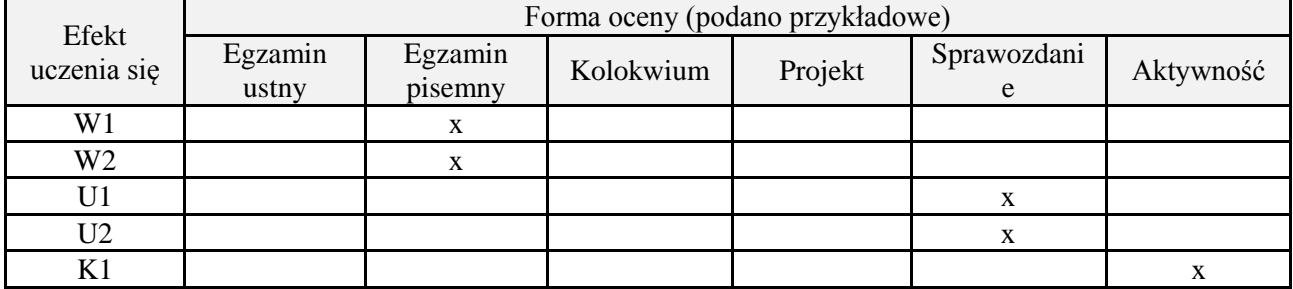

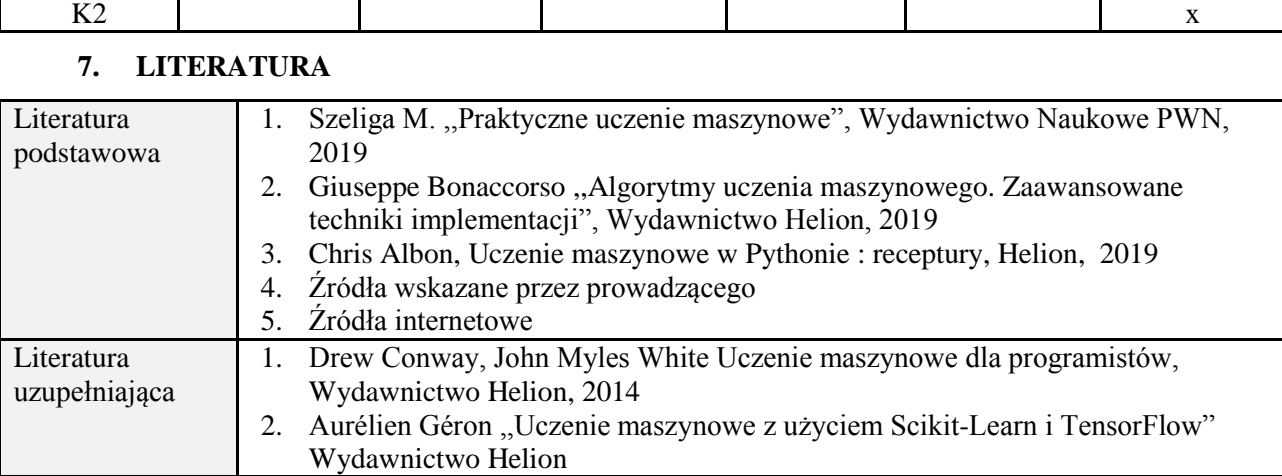

## **8. NAKŁAD PRACY STUDENTA – BILANS GODZIN I PUNKTÓW ECTS**

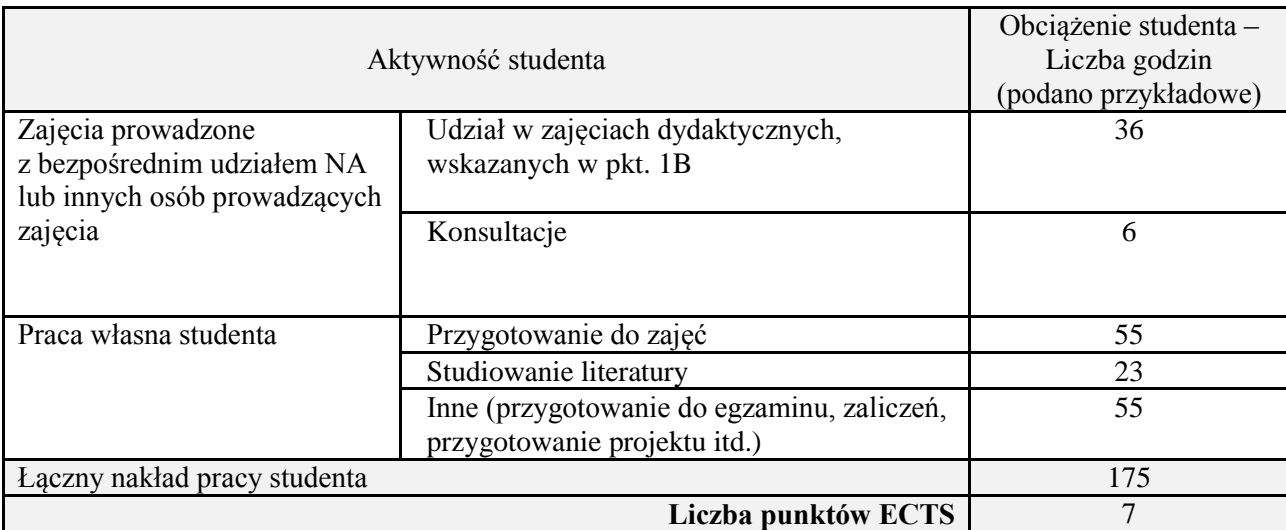

\* ostateczna liczba punktów ECTS

## **Kod przedmiotu:** ………………. **Pozycja planu:** D4.09

# **1. INFORMACJE O PRZEDMIOCIE**

## **A. Podstawowe dane**

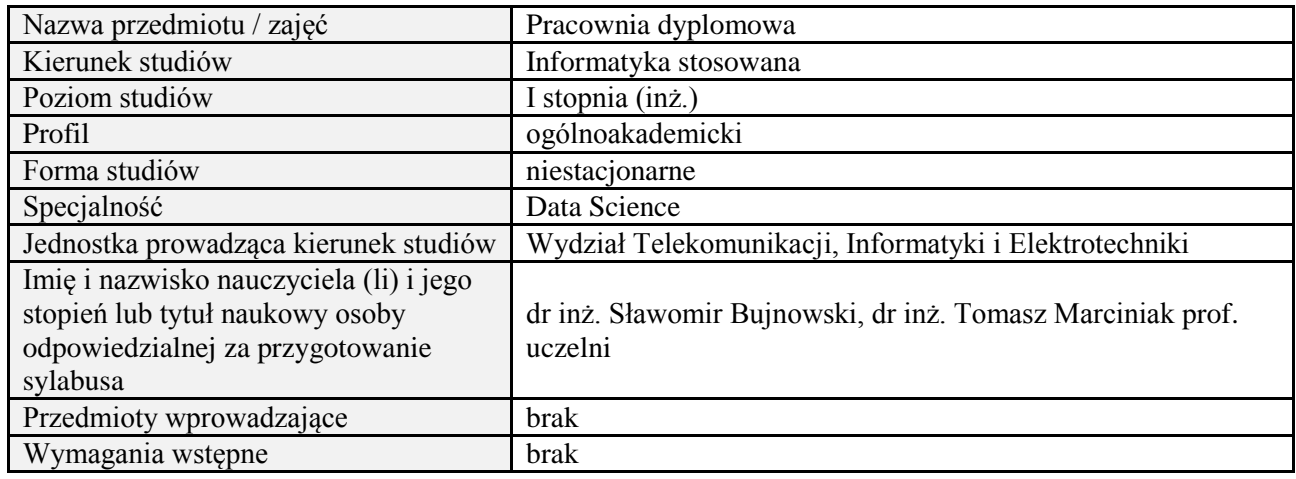

### **B. Semestralny/tygodniowy rozkład zajęć według planu studiów**

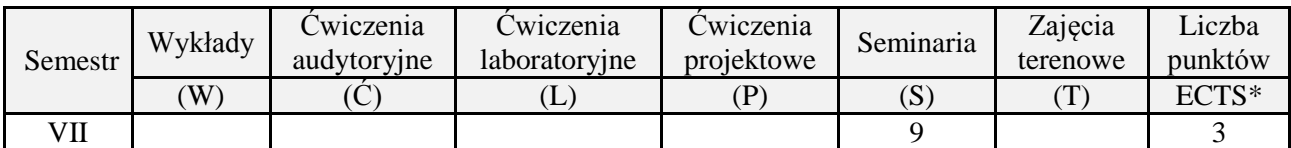

## **2. EFEKTY UCZENIA SIĘ DLA PRZEDMIOTU**

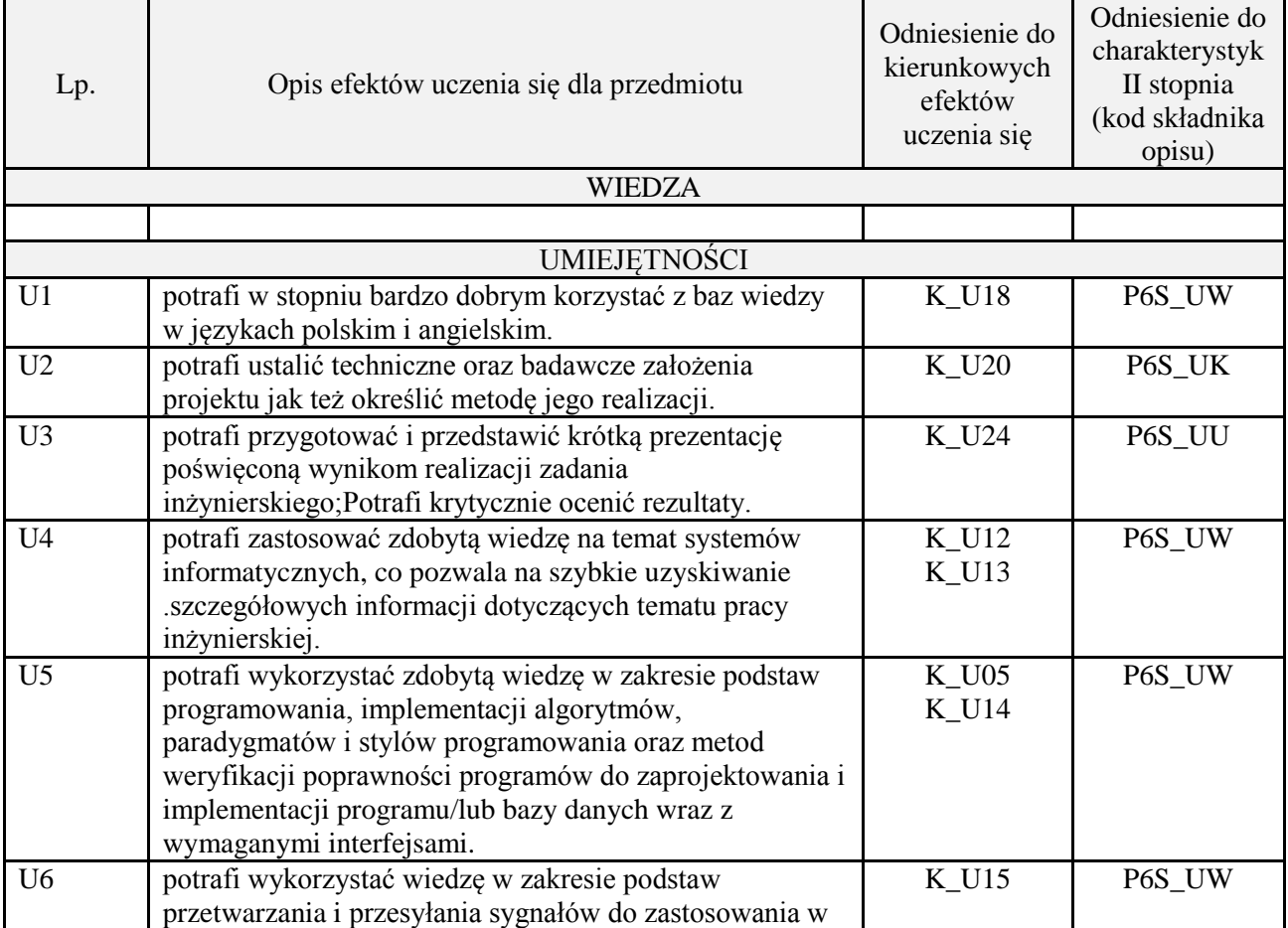

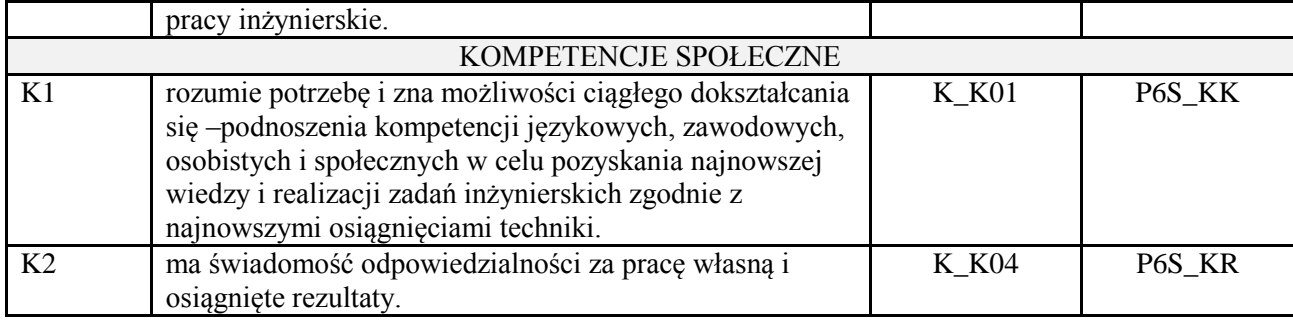

### **3. METODY DYDAKTYCZNE**

Prezentacja multimedialna.

## **4. FORMA I WARUNKI ZALICZENIA PRZEDMIOTU**

Prezentacja i obrona opracowania problemu związanego z pracą dyplomową.

# **5. TREŚCI PROGRAMOWE**

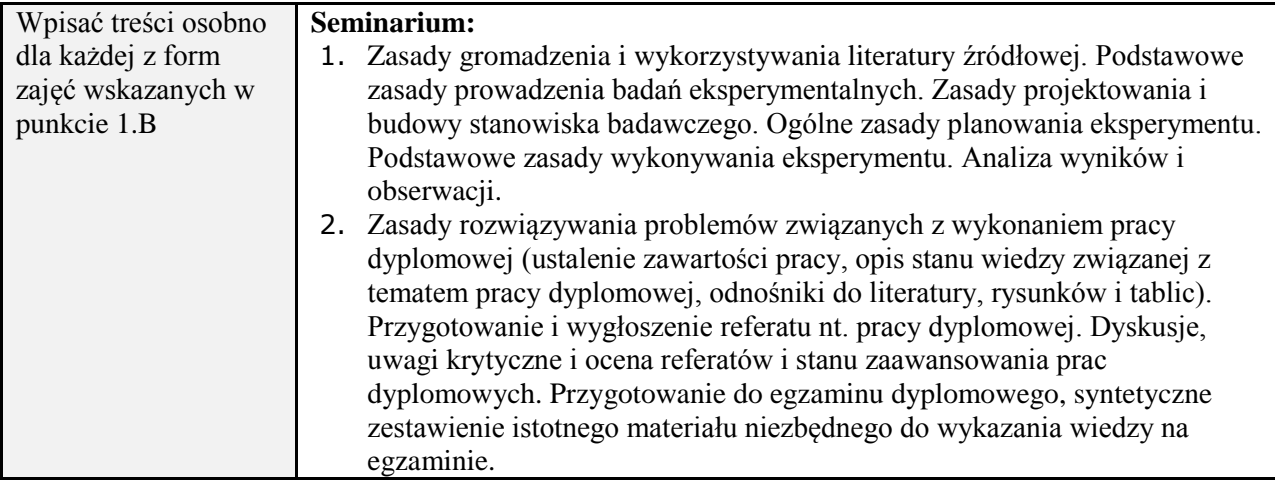

## **6. METODY (SPOSOBY) WERYFIKACJI I OCENY EFEKTÓW UCZENIA SIĘ OSIĄGNIĘTYCH PRZEZ STUDENTA**

(dla każdego efektu uczenia się wymienionego w pkt. 2. powinny znaleźć się metody sprawdzenia, czy został on osiągnięty przez studenta)

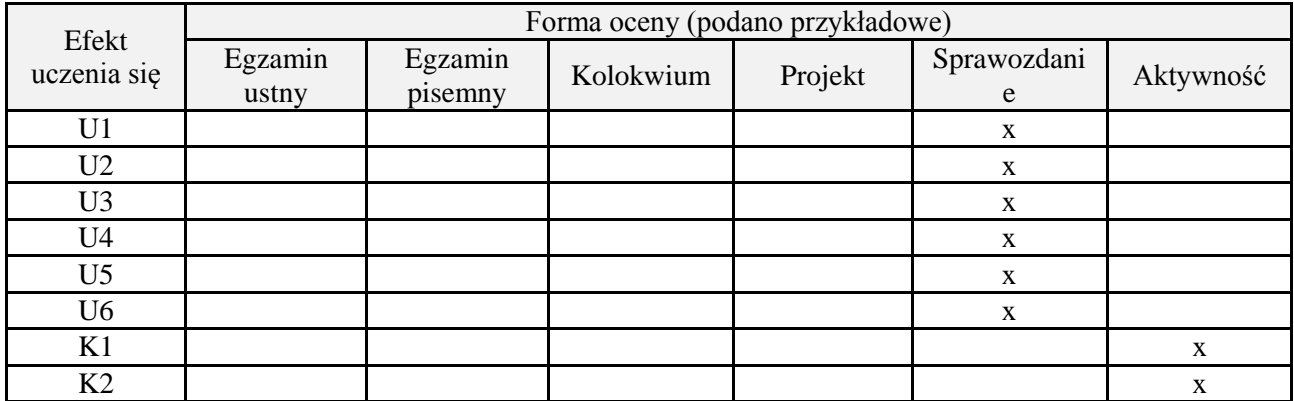

#### **7. LITERATURA**

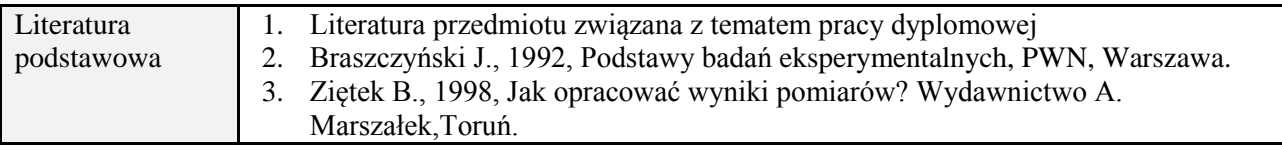

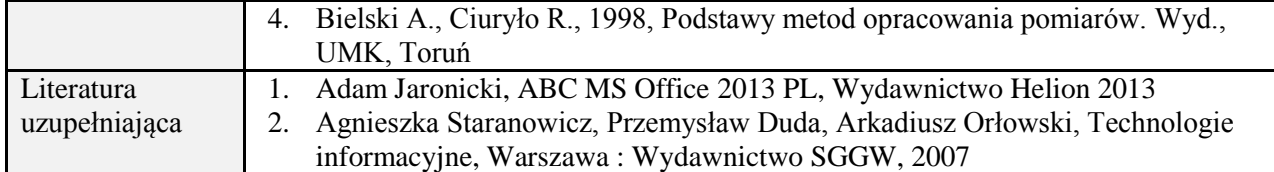

# **8. NAKŁAD PRACY STUDENTA – BILANS GODZIN I PUNKTÓW ECTS**

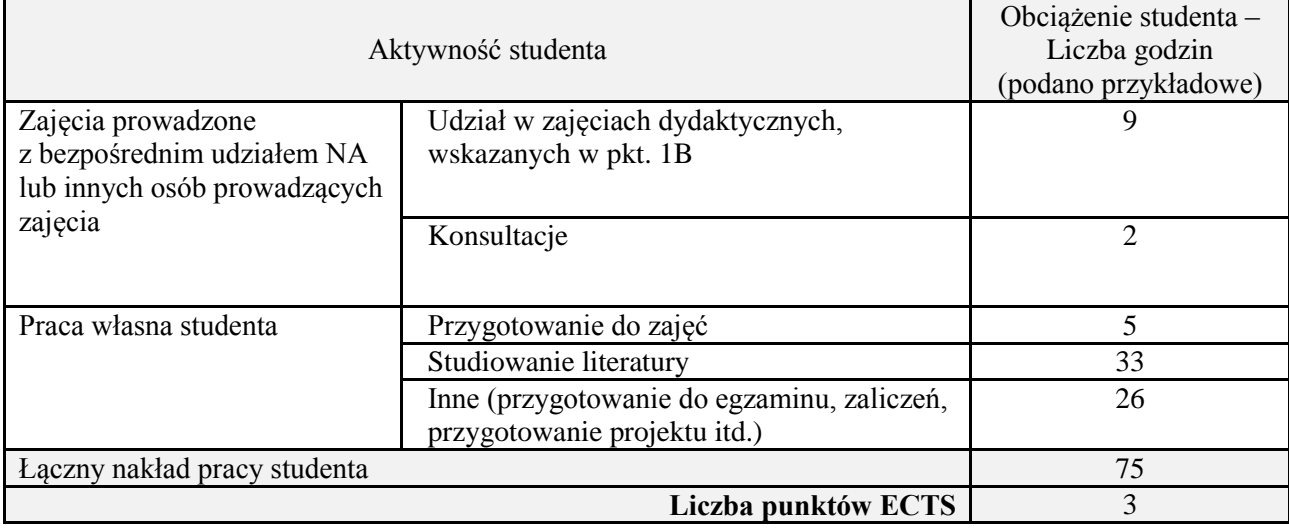

\* ostateczna liczba punktów ECTS

## **Kod przedmiotu:** ………………. **Pozycja planu:** D4.10

## **1. INFORMACJE O PRZEDMIOCIE**

## **A. Podstawowe dane**

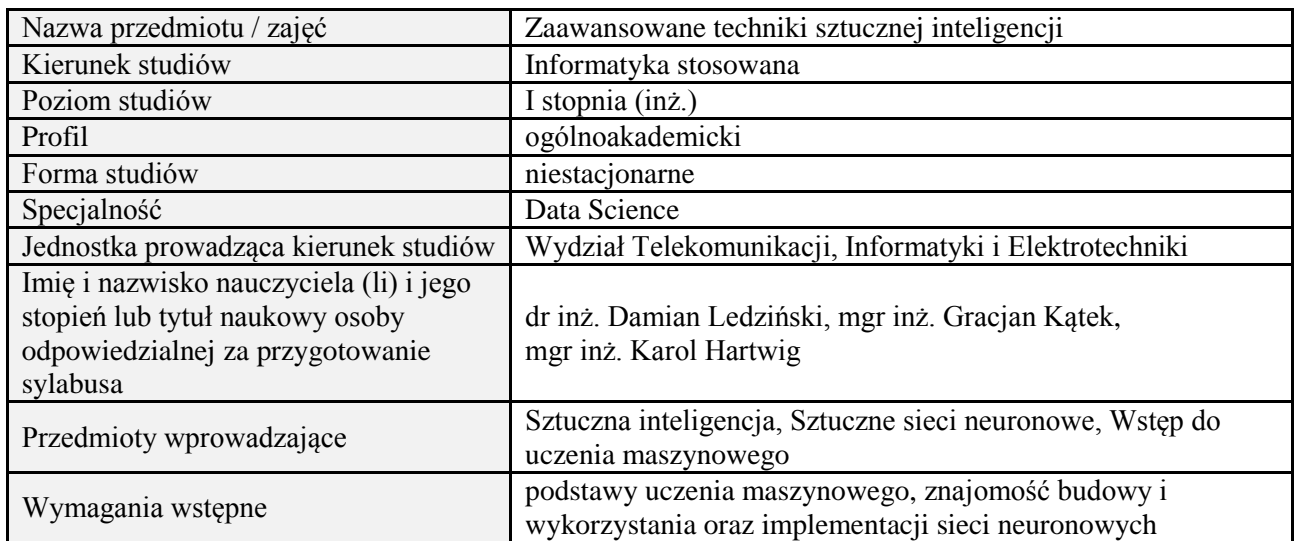

# **B. Semestralny/tygodniowy rozkład zajęć według planu studiów**

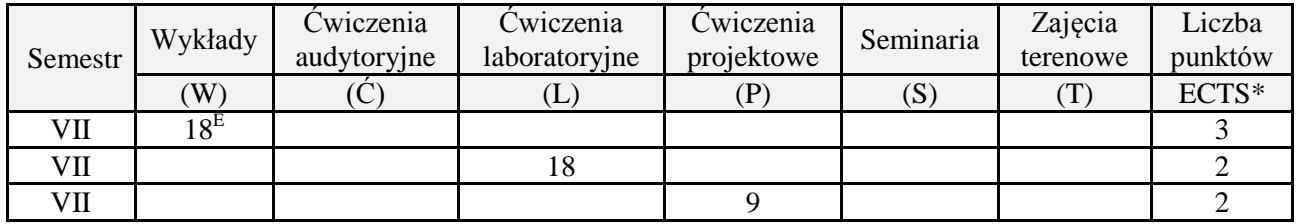

## **2. EFEKTY UCZENIA SIĘ DLA PRZEDMIOTU**

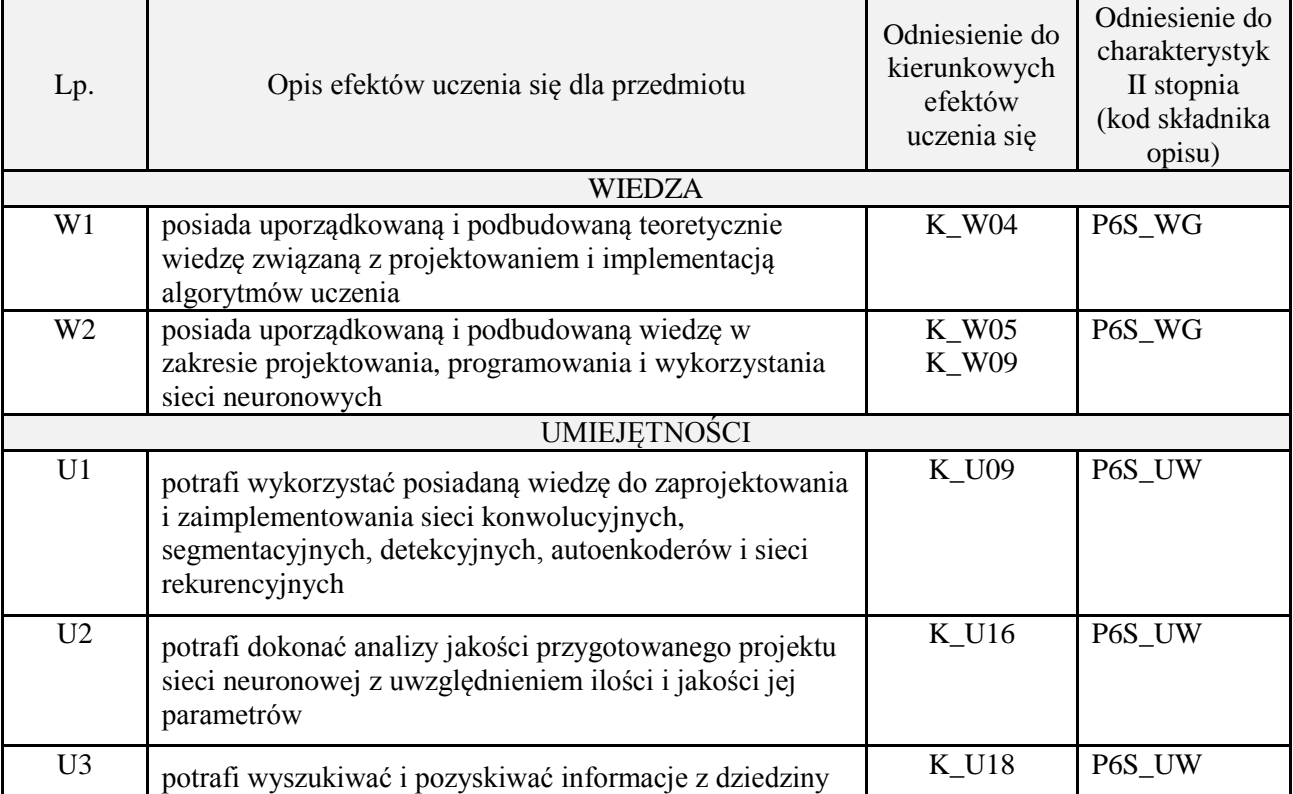

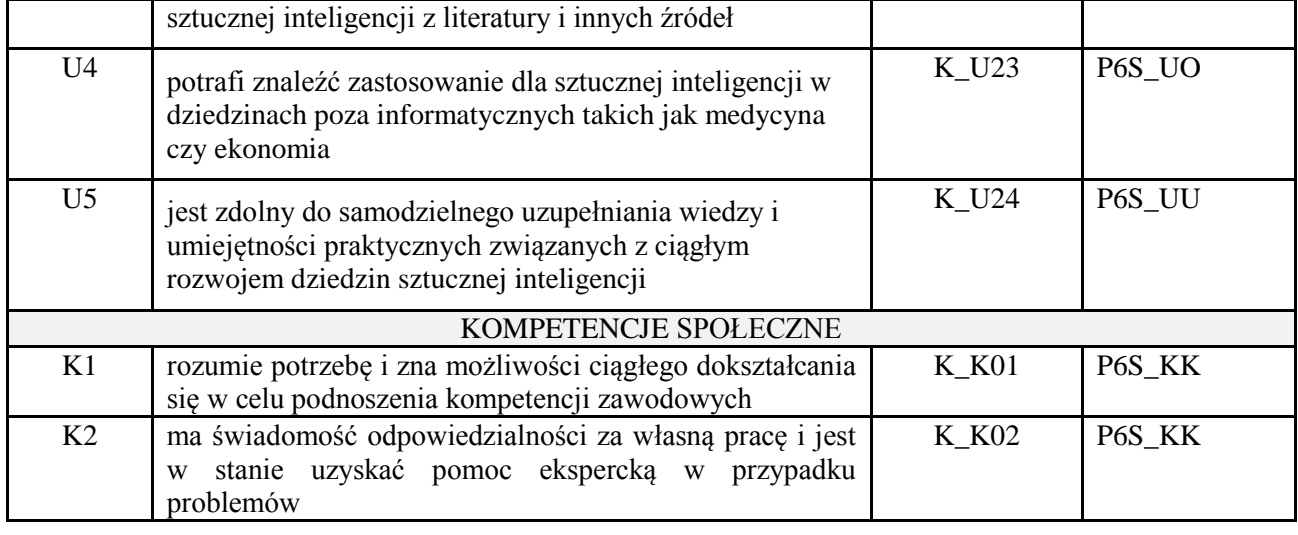

## **3. METODY DYDAKTYCZNE**

wykład z wykorzystaniem technik multimedialnych, ćwiczenia laboratoryjne, projekt

## **4. FORMA I WARUNKI ZALICZENIA PRZEDMIOTU**

Wykład zaliczany na podstawie egzaminu pisemnego. Warunkiem zaliczenia jest uzyskanie 51% punktów z egzaminu.

Laboratorium zaliczane na podstawie sprawozdań. Warunkiem zaliczenia jest oddanie wszystkich sprawozdań. Ocena końcowa to średnia arytmetyczna z ocen cząstkowych. Forma zaliczenia zajęć może również zostać zmieniona przez prowadzącego.

Projekt zaliczany na podstawie analizy i rozwiązania problemu badawczego, prezentacji i obrony stworzonego oprogramowania.

## **5. TREŚCI PROGRAMOWE**

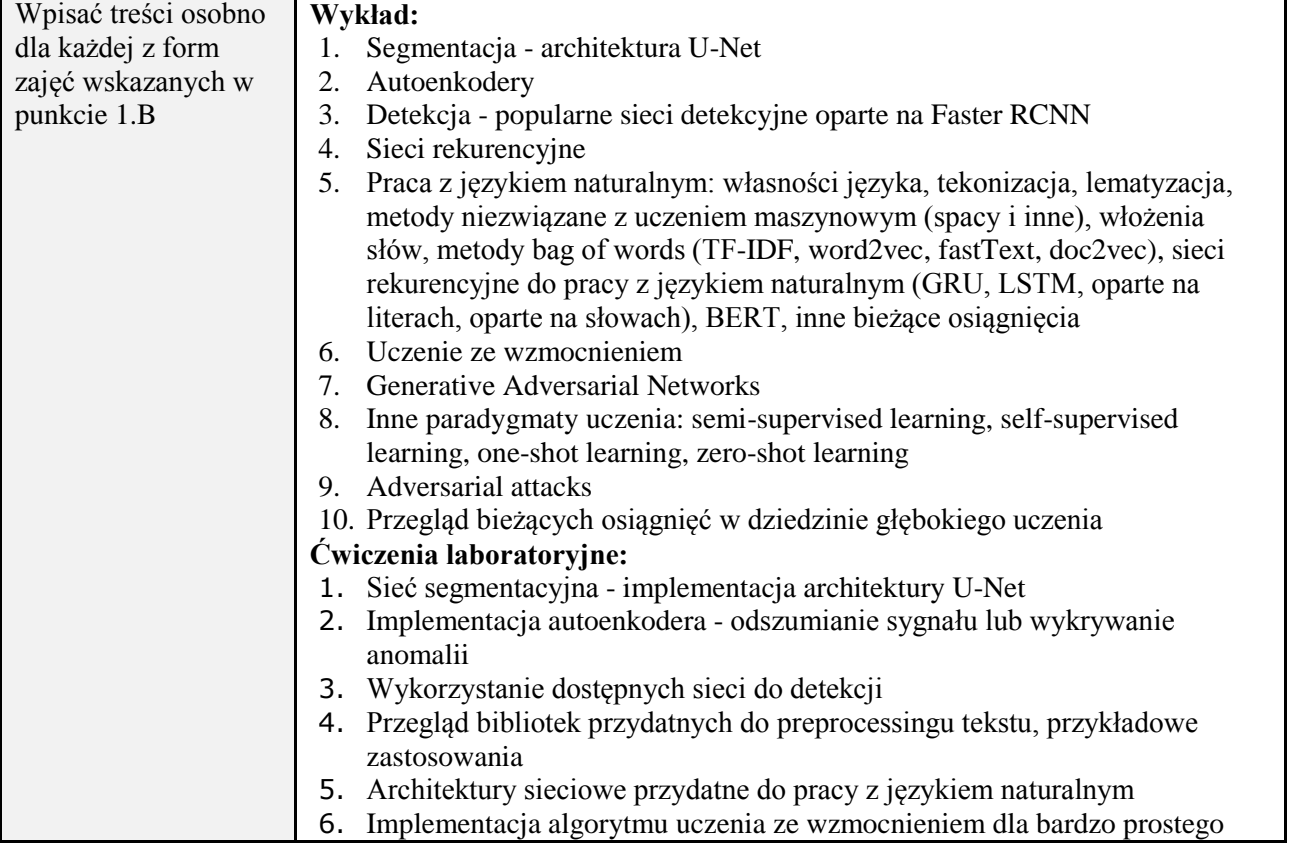

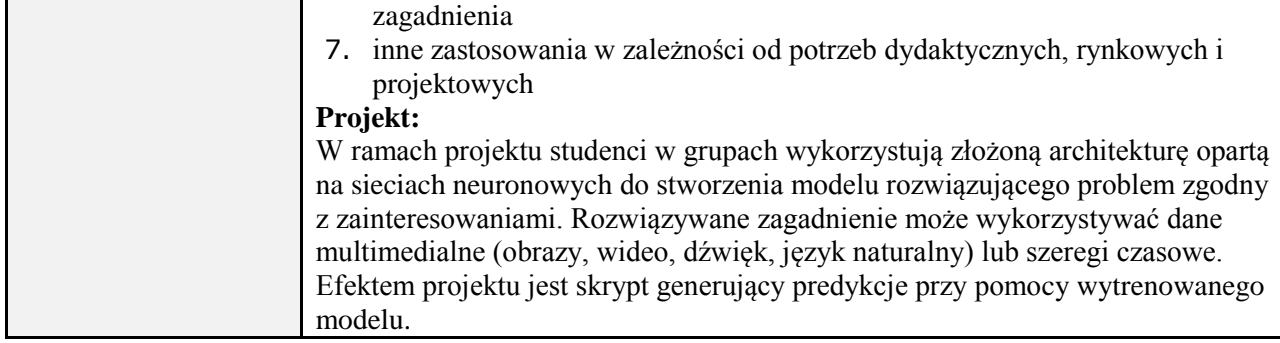

#### **6. METODY (SPOSOBY) WERYFIKACJI I OCENY EFEKTÓW UCZENIA SIĘ OSIĄGNIĘTYCH PRZEZ STUDENTA**

(dla każdego efektu uczenia się wymienionego w pkt. 2. powinny znaleźć się metody sprawdzenia, czy został on osiągnięty przez studenta)

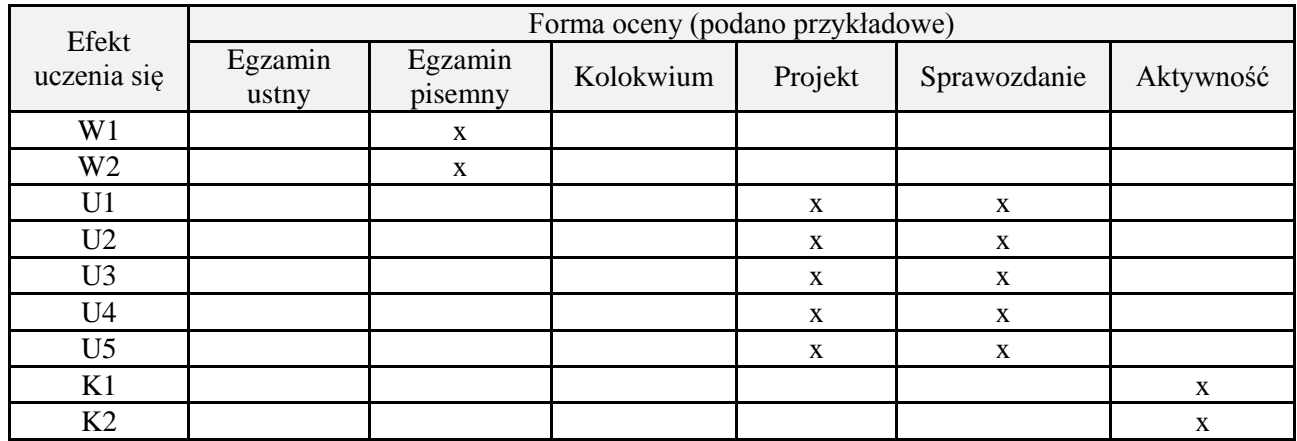

# **7. LITERATURA**

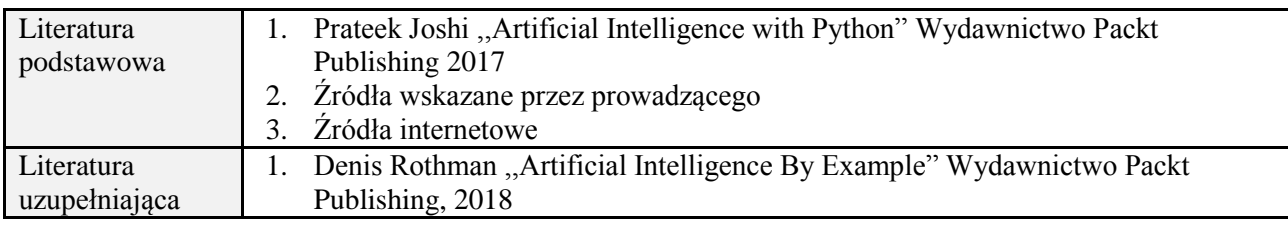

## **8. NAKŁAD PRACY STUDENTA – BILANS GODZIN I PUNKTÓW ECTS**

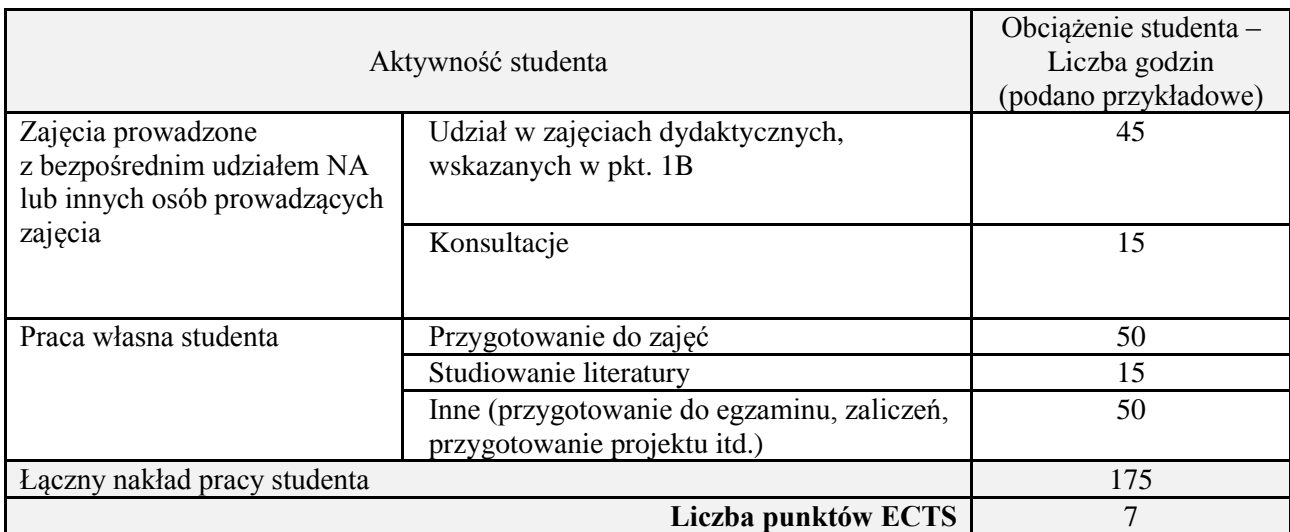

*Załącznik nr 3 do: Wytycznych do projektowania i modyfikacji programów studiów I i II stopnia w UTP*

\*ostateczna liczba punktów ECTS